#### **UNIVERSITE DE NANTES**

## **ÉCOLE DOCTORALE**

#### « SCIENCES ET TECHNOLOGIES DE L'INFORMATION ET DE MATHEMATIQUES »

#### Année : 2011

#### **Thèse de Doctorat de l'Université de Nantes**

Spécialité : Automatique et Informatique Appliquée

*Présentée et soutenue publiquement par*

#### **Yassine BEN HDECH**

*le 19 décembre 2011*

*à l'École Polytechnique de l'Université de Nantes*

#### **TITRE**

#### **Contrôle de qualité dosimétrique des systèmes de planification des traitements par radiothérapie externe à l'aide d'Objets-Tests Numériques calculés par simulations Monte-Carlo PENELOPE**

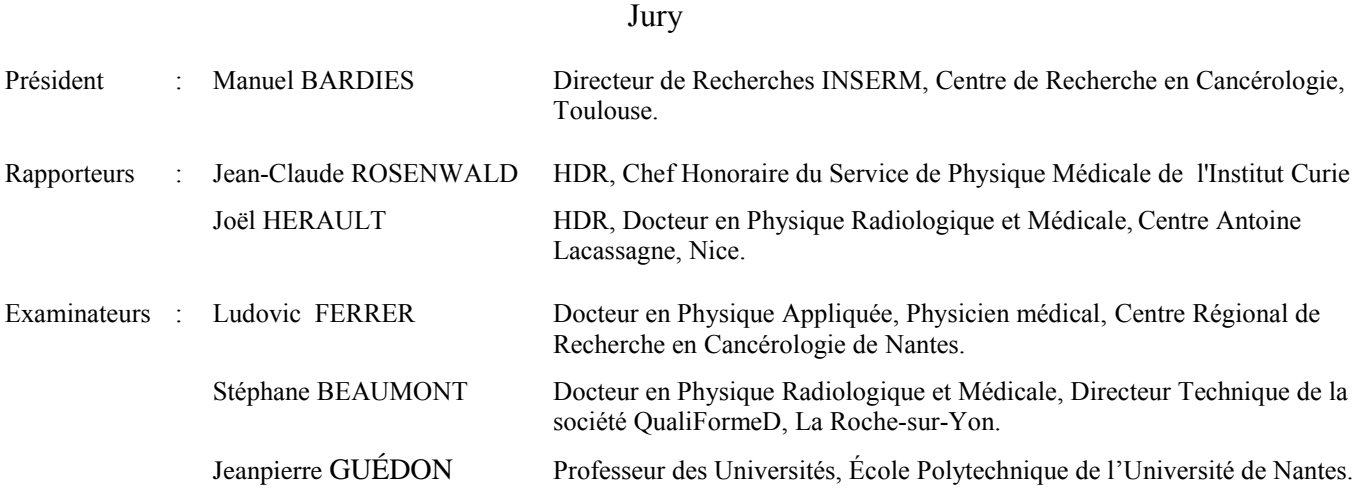

#### **Directeur de Thèse : Jeanpierre GUÉDON**

Laboratoire : Institut de Recherche en Communications et Cybernétique de Nantes

Co-encadrant : Stéphane BEAUMONT Laboratoire : QualiFormeD SARL, La Roche-sur-Yon

Composante de rattachement du directeur de thèse : École polytechnique de l'université de Nantes

#### Remerciements

Il est temps de remercier les personnes qui ont contribué de près ou de loin à l'aboutissement de ce travail. Je ne voudrais oublier personne… Alors, que ceux que j'aurais involontairement omis de citer me pardonnent d'avance.

Je tiens à exprimer ma profonde reconnaissance à Monsieur Jeanpierre Guédon, Professeur des Universités à l'école Polytechnique de l'Université de Nantes, pour avoir dirigé ce travail de recherche durant ces trois années. Je lui exprime ma profonde gratitude pour ses conseils pendant ce voyage. Je suis très reconnaissant pour son professionnalisme et sa remarquable efficacité qui m'ont permis de mener à bien ce projet.

Mes remerciements s'adressent ensuite tout naturellement à mon co-encadrant Monsieur Stéphane Beaumont, physicien médical et directeur de la société QualiFormeD, pour son encadrement, ses conseils, sa rigueur scientifique et ses connaissances qui ont permis d'accomplir ce travail et qui ont toujours été pour moi une source d'enrichissement tant sur le plan professionnel que personnel. Qu'il soit convaincu de l'amitié que j'ai à son égard.

Je remercie tous les membres de mon jury, d'avoir accepté de juger ce travail. Merci à Monsieur Manuel Bardiès, Directeur de Recherches à l'INSERM à Toulouse, d'avoir accepté d'endosser le rôle de Président du Jury.

Je remercie Monsieur Jean-Claude Rosenwald Chef Honoraire du Service de physique médicale de l'Institut Curie et Monsieur Joël Hérault physicien médical au Centre Antoine Lacassagne à Nice d'avoir accepté la lourde tâche d'être rapporteurs. Merci pour leurs remarques et leurs conseils, qui ont montré les qualités et les défauts de mon mémoire, et qui m'ont permis de l'améliorer. Merci également à Monsieur Ludovic Ferrer physicien médical au Centre Régional de Recherche en Cancérologie de Nantes pour sa participation en tant qu'examinateur à mon jury de thèse.

Je ne pourrais passer sous silence l'aide et la disponibilité de Monsieur Damien Autret, physicien médical au Centre de Lutte Contre le Cancer Paul Papin à Angers. J'ai pu bénéficier de ses conseils techniques et de son expérience sur les mesures expérimentales par films.

Mes remerciements s'adressent également à Madame Margit Villing Directrice Marketing et Finances de la société QualiFormeD pour son accueil, sa gentillesse et sa bonne humeur.

Je remercie également Monsieur Sylvain Crespin, Monsieur Georges Estrade et Mademoiselle Laure Casset physiciens médicaux au Centre Hospitalier Départemental de la Roche-sur-Yon pour leur sympathie et leur accueil chaleureux, leur bonne humeur, leurs conseils avisés et leur disponibilité constante.

Ces trois années de thèse n'auraient pas été si enjouées sans les belles rencontres que j'ai pu faire au sein de la société QualiFormeD : Alexandre, Eloïse, Emmanuel, Xavier, Ludwig, Jennifer, Ellen, Pierre-Henri, Ando, David, Romain, Thomas, Guillaume et le petit Tom.

#### Enfin je dédie ce travail :

A mes parents sans qui je ne serais là aujourd'hui et à mon frère. Merci d'avoir cru à mes choix et de m'avoir donné l'envie d'accomplir ce travail.

A ma famille et plus particulièrement à mon oncle Ahmed qui m'a toujours encouragé et soutenu pour aller au bout de mes projets.

A Dalila pour son soutien, sa présence et ses encouragements. Merci d'avoir été là pour moi jusqu'à la dernière ligne de ce manuscrit.

A mon adorable fille Maïssa, que j'aime plus que tout, son arrivée nous a procuré la plus grande joie...

Et pour finir à Cherfia, Carim, Maysaloun et Tarraf des personnes qui me sont chères et précieuses. Merci d'avoir été présents.

#### **Résumé : Contrôle de qualité dosimétrique des systèmes de planification des traitements par radiothérapie externe à l'aide d'Objets-Tests Numériques calculés par simulations Monte-Carlo PENELOPE**

En raison des besoins de précision et de l'importance des risques associés, les traitements anticancéreux par radiothérapie externe sont simulés sur des Systèmes de Planification des Traitements ou TPS avant d'être réalisés, afin de s'assurer que la prescription médicale est respectée tant du point de vue de l'irradiation des volumes cibles que de la protection des tissus sains. Ainsi les TPS calculent des distributions de dose prévisionnelles dans le patient et les temps de traitement par faisceau qui seront nécessaires pour délivrer la dose prescrite. Le TPS occupe une position clé dans le processus décisionnel des traitements par radiothérapie. Il est donc impératif qu'il fasse l'objet d'un contrôle approfondi des ses performances (contrôle de qualité ou CQ) et notamment de ses capacités à calculer avec précision les distributions de dose dans les patients pour l'ensemble des situations cliniques qu'il est possible de rencontrer. Les méthodes « traditionnelles » recommandées pour le CQ dosimétrique des algorithmes de calcul de dose implémentés dans les TPS s'appuient sur des comparaisons entre des distributions de dose calculées par le TPS et des distributions de dose mesurées sous l'appareil de traitement dans des Objets-Tests Physiques (OTP). Dans ce travail de thèse nous proposons de substituer aux mesures de dose de référence réalisées dans des OTP des calculs de distribution de dose dans des Objets-Tests Numériques, calculs réalisés grâce au code Monte-Carlo PENELOPE. L'avantage de cette méthode est de pouvoir d'une part, simuler des conditions proches de la clinique, conditions très souvent inaccessibles par la mesure du fait de leur complexité, et d'autre part, de pouvoir automatiser le processus de CQ du fait de la nature d'emblée numérique des données de référence. Enfin une telle méthode permet de réaliser un CQ du TPS extrêmement complet sans monopoliser les appareils de traitement prioritairement utilisés pour traiter les patients. Cette nouvelle méthode de CQ a été testée avec succès sur le TPS Eclipse de la société Varian Medical Systems.

**Mots-clés** : contrôle qualité, radiothérapie externe, système de planification des traitements, objets-tests numériques, simulations Monte-Carlo

#### **Abstract: Dosimetric quality control of treatment planning systems in external radiation therapy using Digital Test Objects calculated by PENELOPE Monte-Carlo simulations**

To ensure the required accuracy and prevent from misadministration, cancer treatments, by external radiation therapy are simulated on Treatment Planning System or TPS before radiation delivery in order to ensure that the prescription is achieved both in terms of target volumes coverage and healthy tissues protection. The TPS calculates the patient dose distribution and the treatment time per beam required to deliver the prescribed dose. TPS is a key system in the decision process of treatment by radiation therapy. It is therefore essential that the TPS be subject to a thorough check of its performance (quality control or QC) and in particular its ability to accurately compute dose distributions for patients in all clinical situations that be met. The "traditional" methods recommended to carry out dosimetric CQ of algorithms implemented in the TPS are based on comparisons between dose distributions calculed with the TPS and dose measured in physical test objects (PTO) using the treatment machine. In this thesis we propose to substitute the reference dosimetric measurements performed in OTP by benchmark dose calculations in Digital Test Objects using PENELOPE Monte-Carlo code. This method has three advantages: (i) it allows simulation in situations close to the clinic and often too complex to be experimentally feasible; (ii) due to the digital form of reference data the QC process may be automated; (iii) it allows a comprehensive TPS CQ without hindering the use of an equipment devoted primarily to patients treatments. This new method of CQ has been tested successfully on the Eclipse TPS from Varian Medical Systems Company.

**Key words**: quality control, external radiation therapy, treatment planning system, digital test objects, Monte-Carlo simulations

#### Table de matières

*[Introduction](#page-28-0) 27*

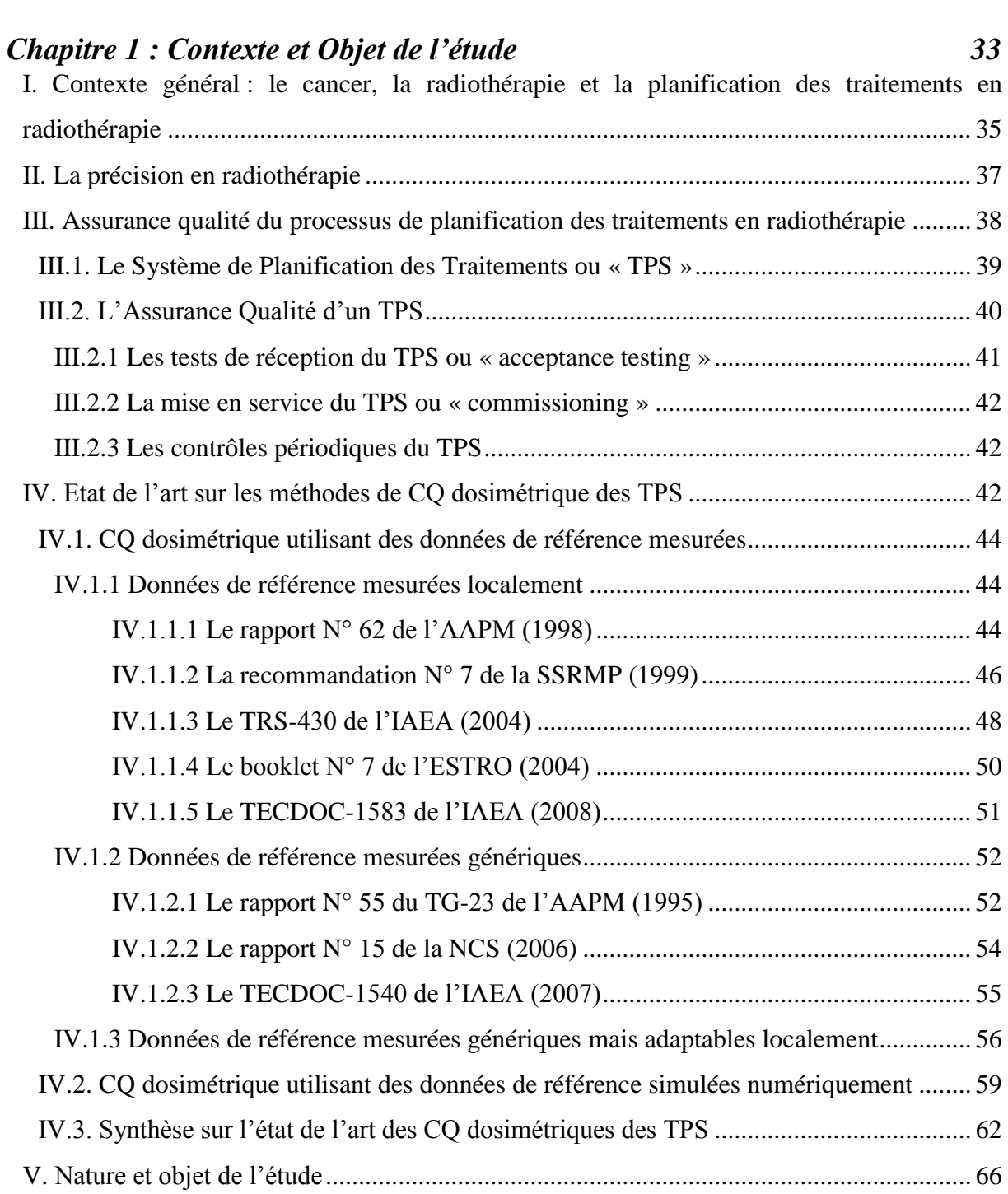

# *[Chapitre 2 : Le code Monte-Carlo PENELOPE et son adaptation pour notre](#page-70-0) étude* 69 *[étude](#page-70-0) 699*<br><u>L'Introduction</u>

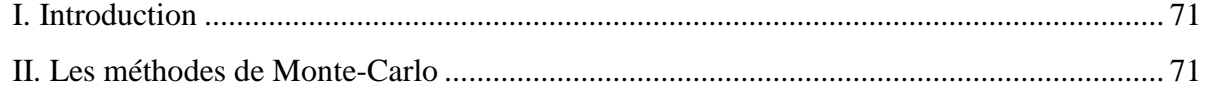

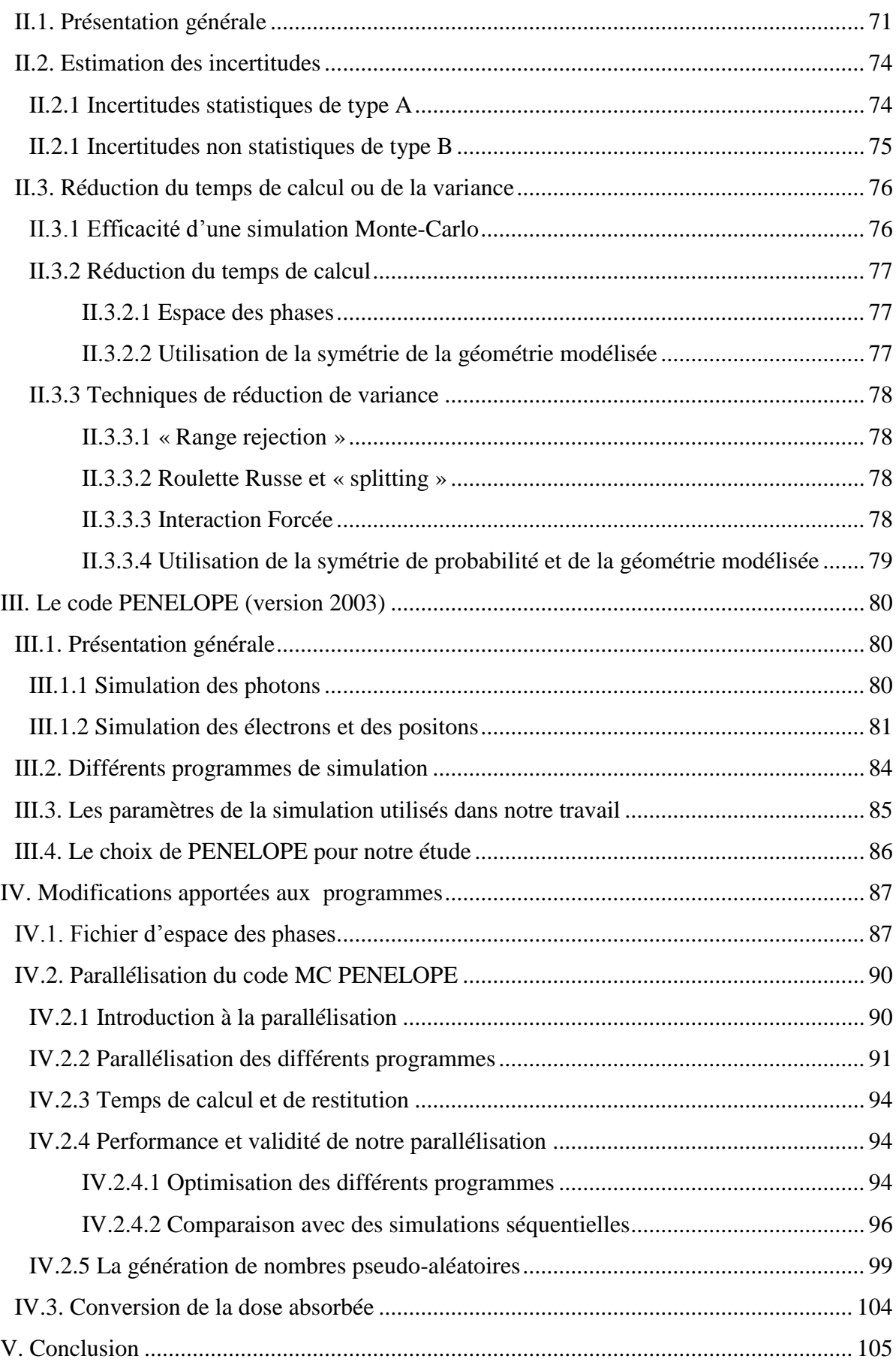

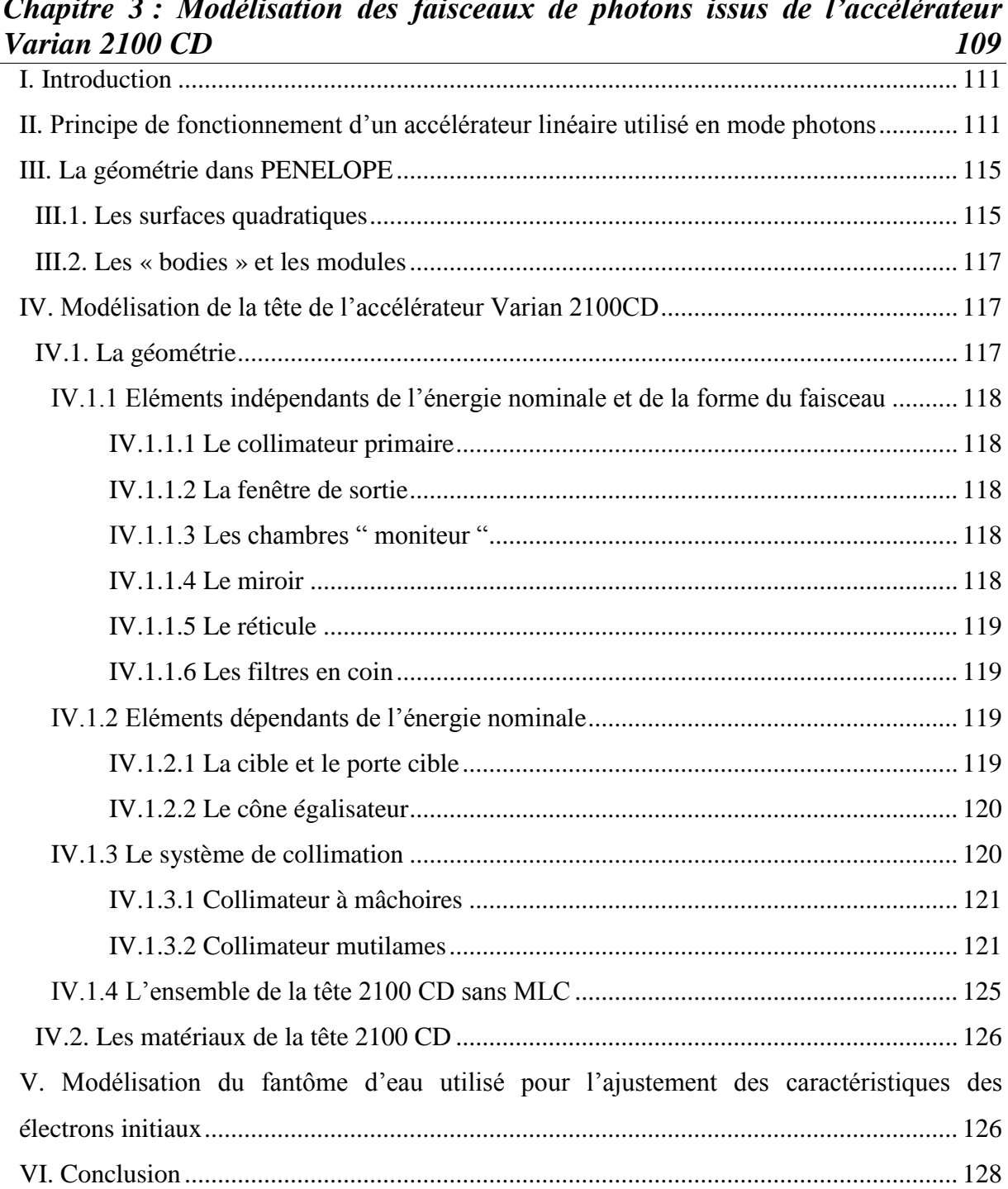

# *Chapitre 3 [: Modélisation des faisceaux de photons issus de l'accélérateur](#page-110-0)*

### *Chapitre 4 [: Ajustement des paramètres caractérisant les électrons initiaux](#page-130-0)  [permettant de produire des photons dans l'accélérateur Varian 2100CD](#page-130-0) 129* I. Introduction [......................................................................................................................](#page-132-0) 131 II. [Les paramètres caractérisant les électrons initiaux](#page-132-1) ......................................................... 131 II.1. Choix du modèle physique [........................................................................................](#page-132-2) 131 [II.2. Influence des différents paramètres caractérisant le modèle physique choisi](#page-133-0) ........... 132

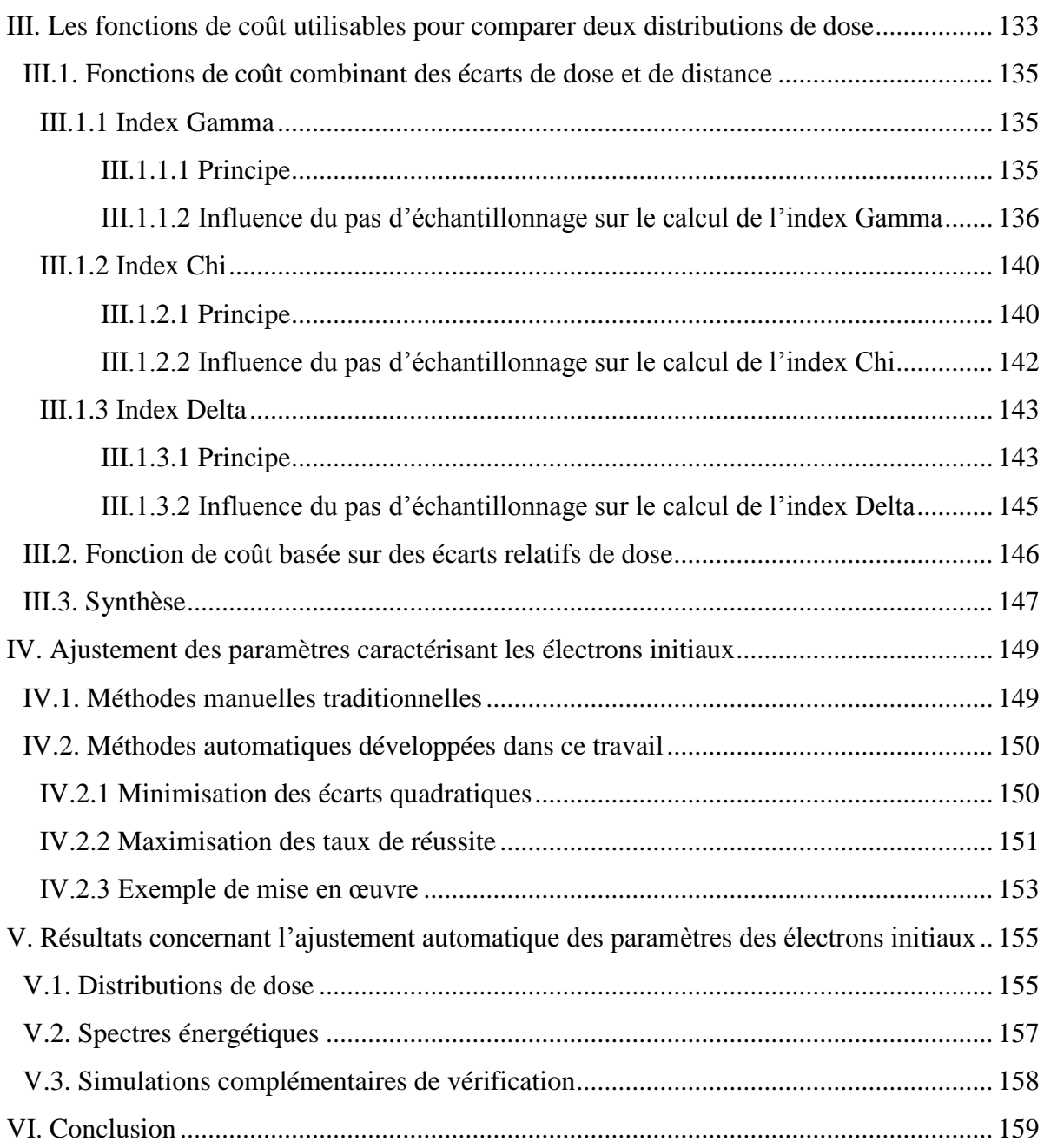

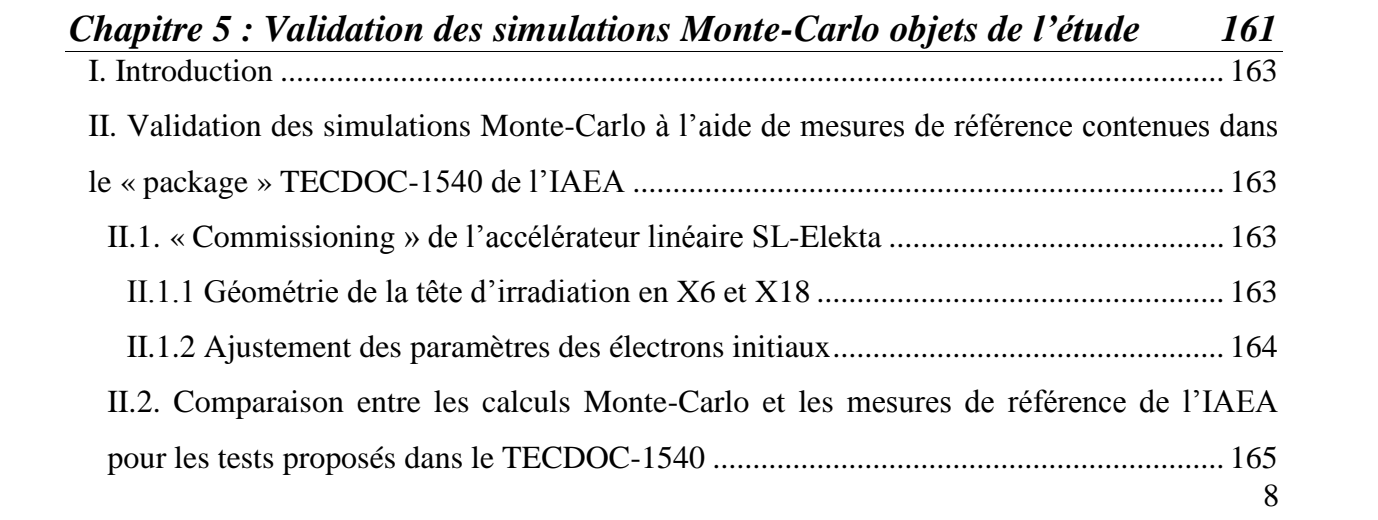

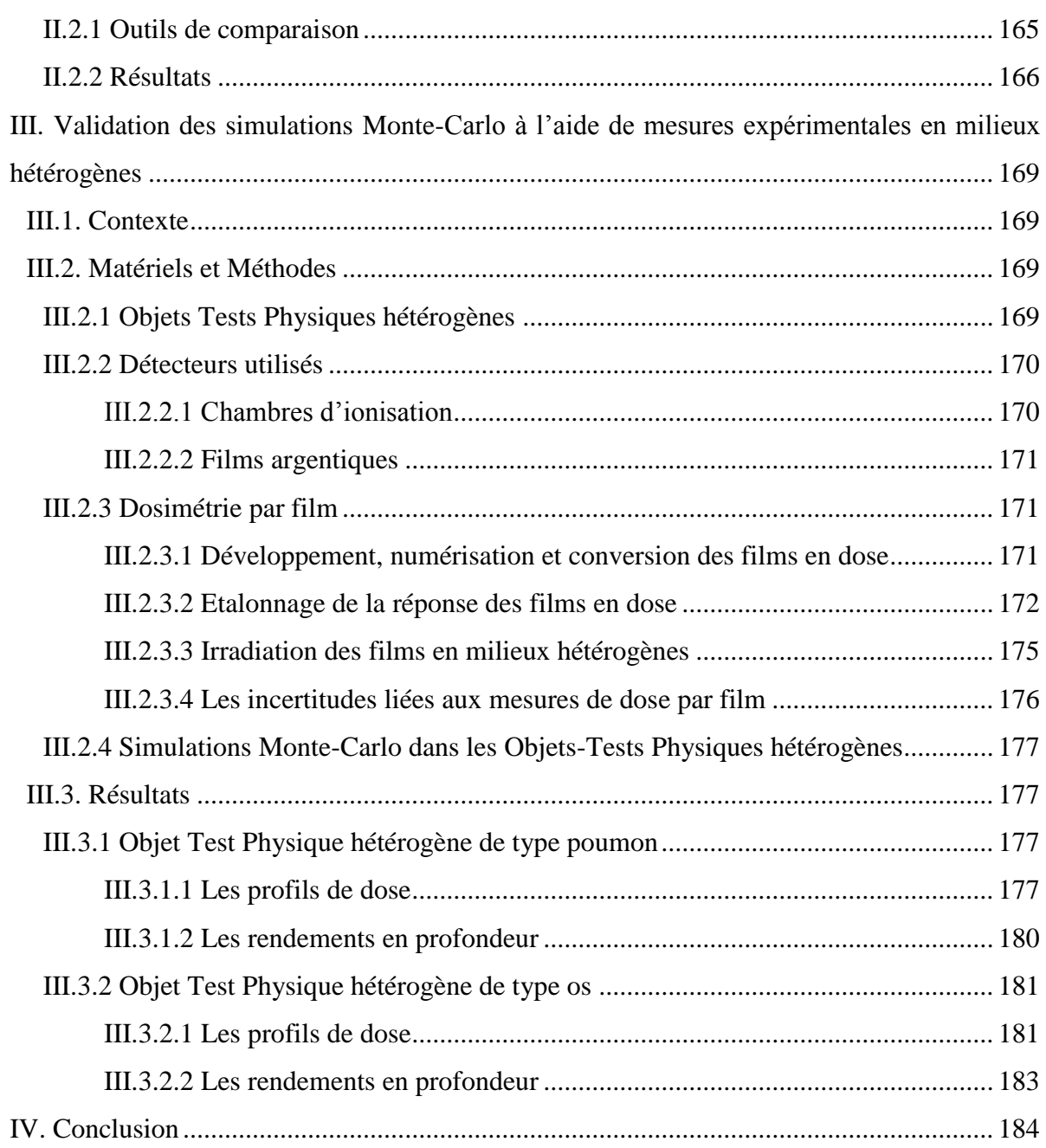

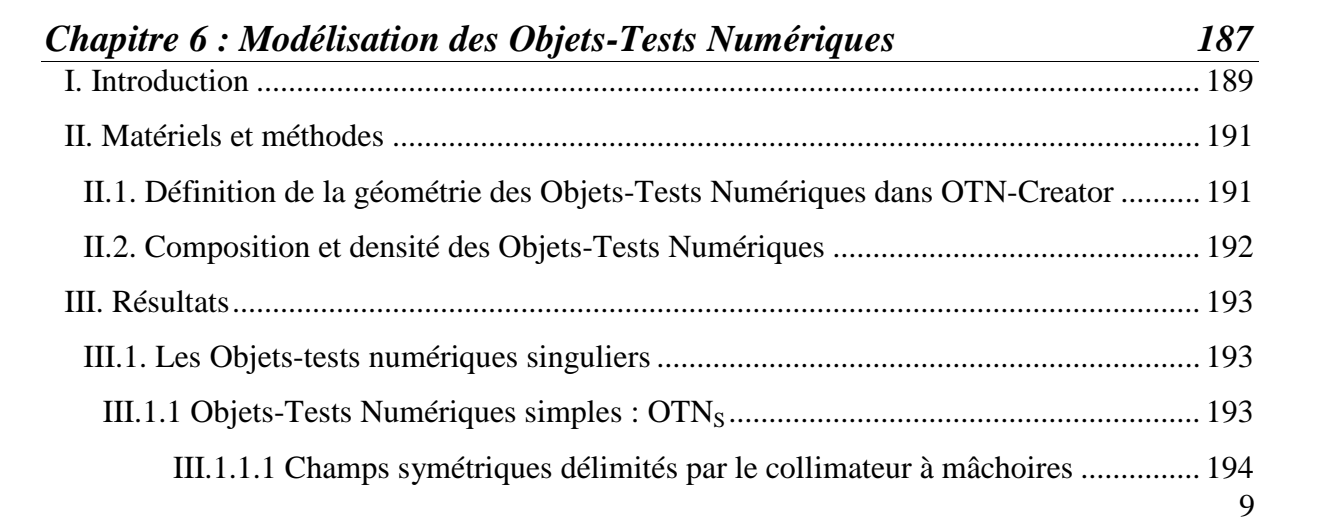

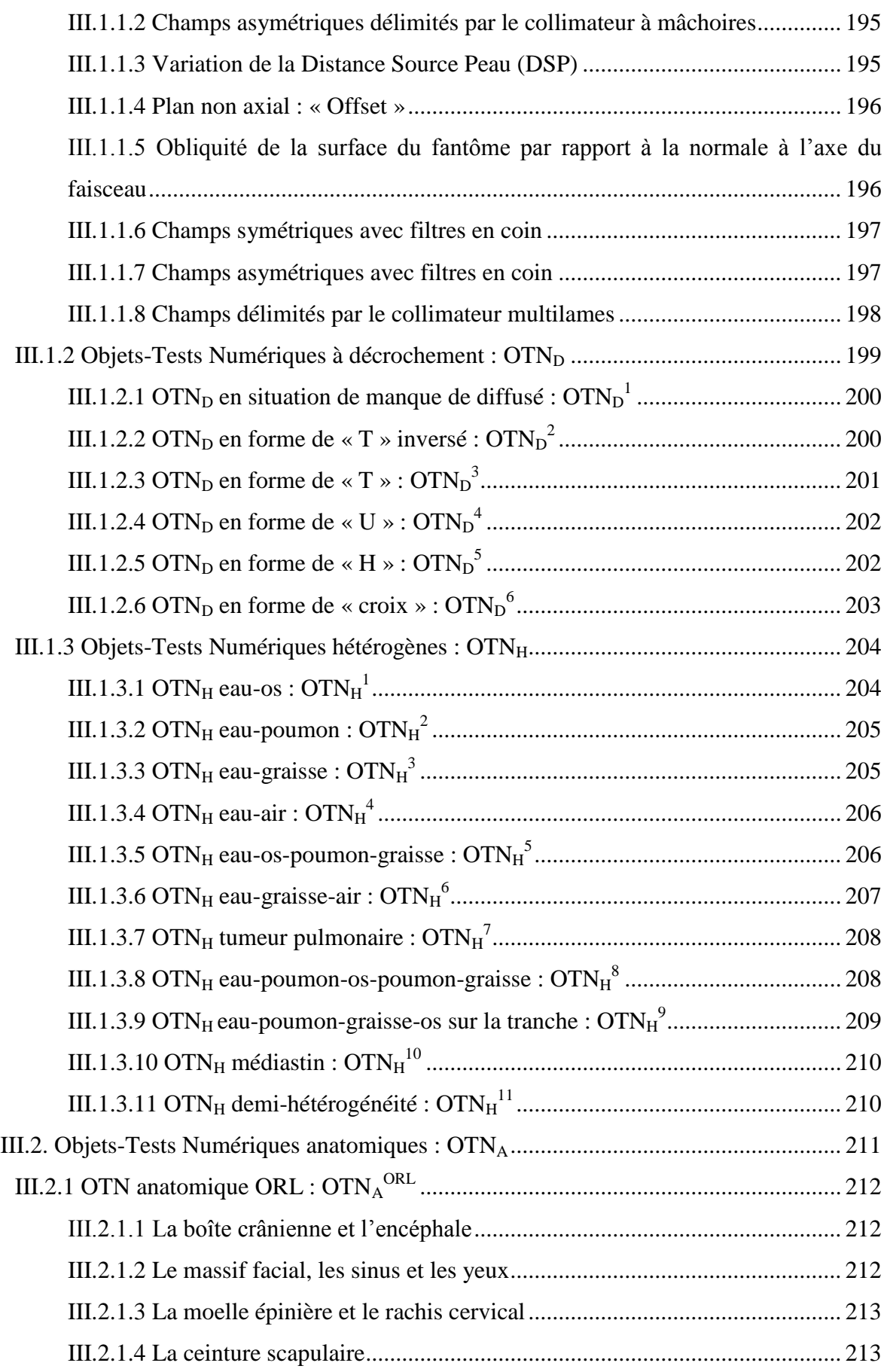

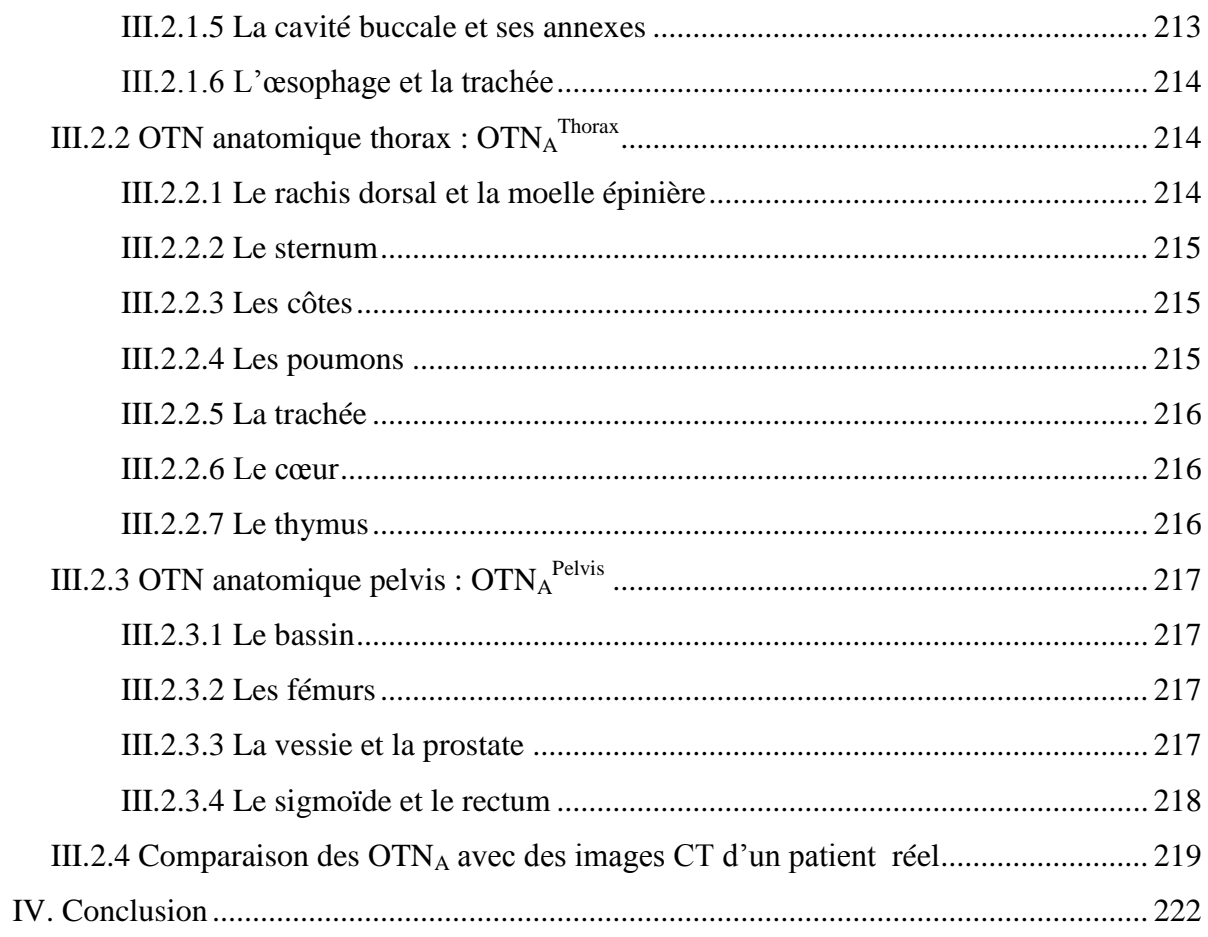

# Chapitre 7 : Mise en œuvre du contrôle de qualité dosimétrique des systèmes<br>de planification des traitements à l'aide d'Objets-Tests Numériques 225

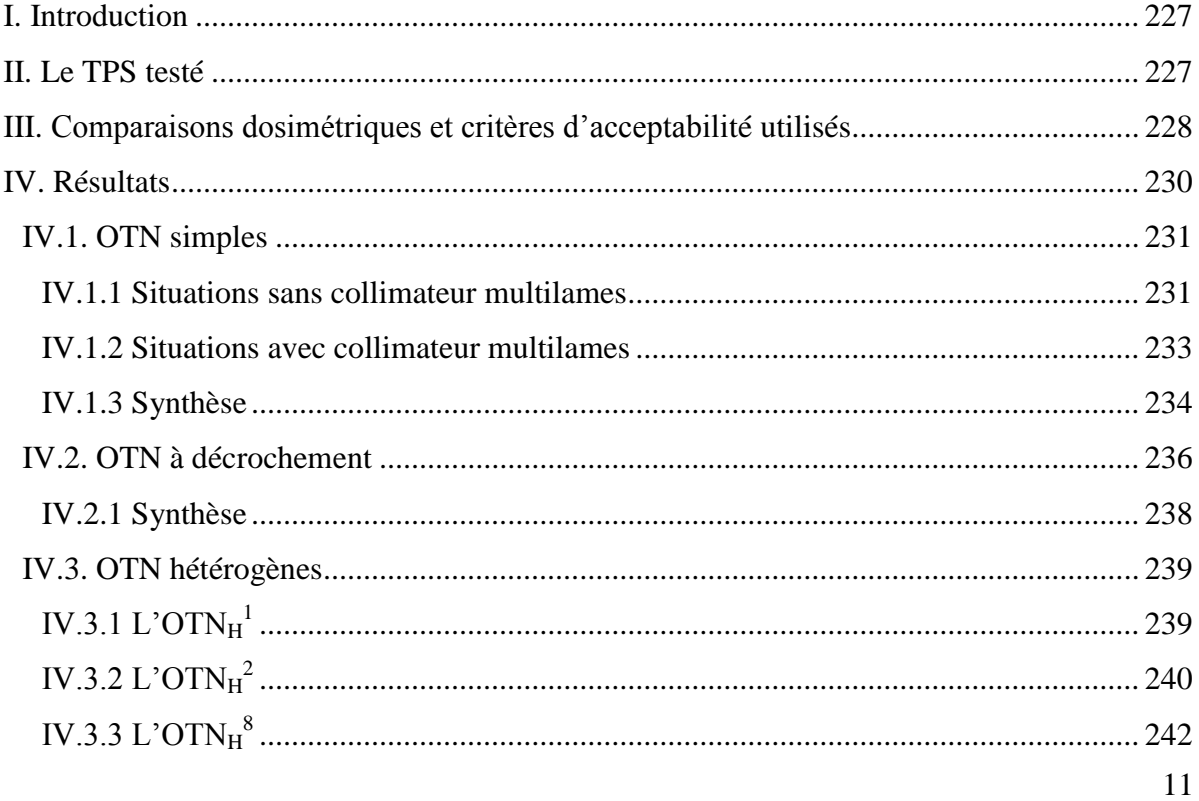

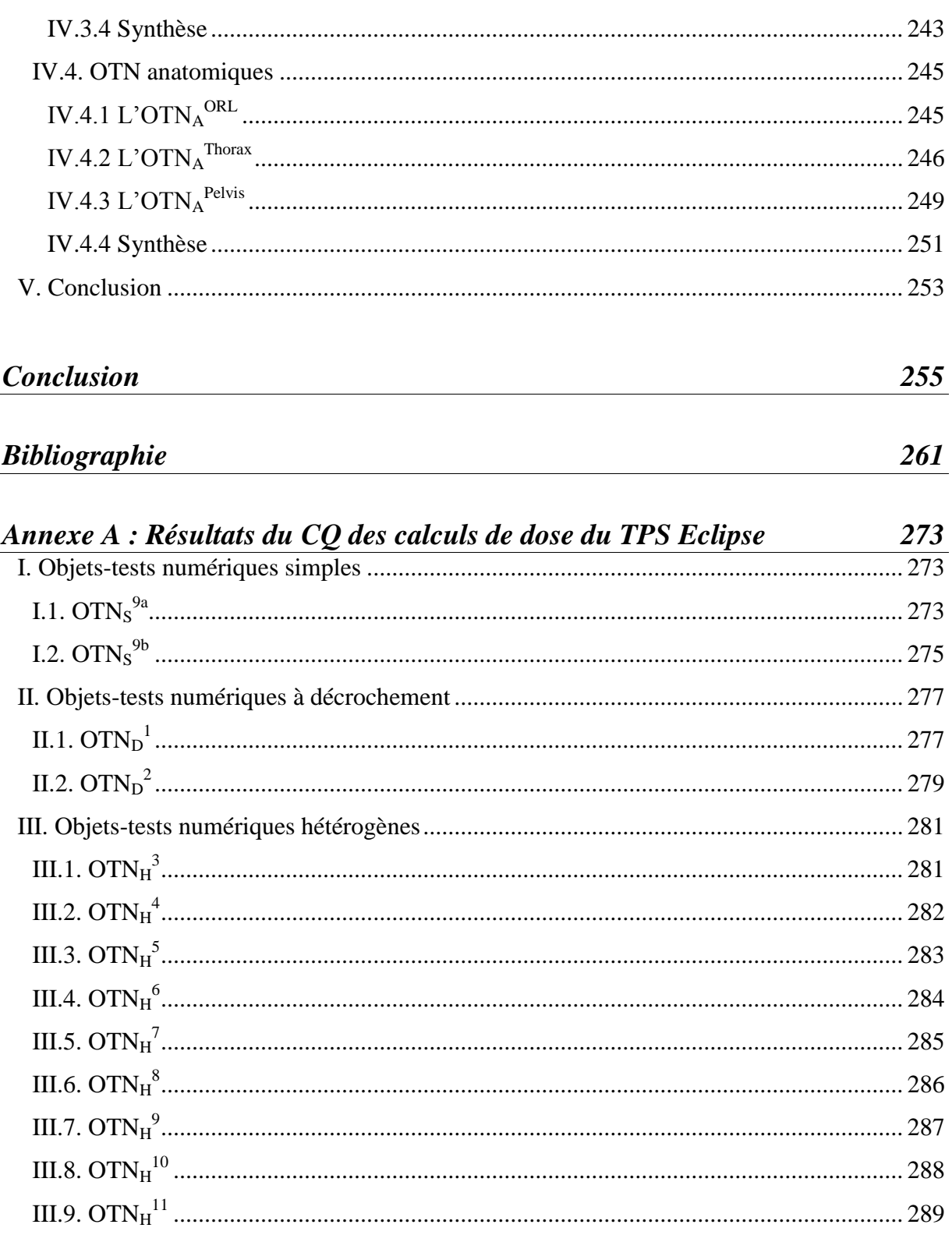

#### Liste des- figures

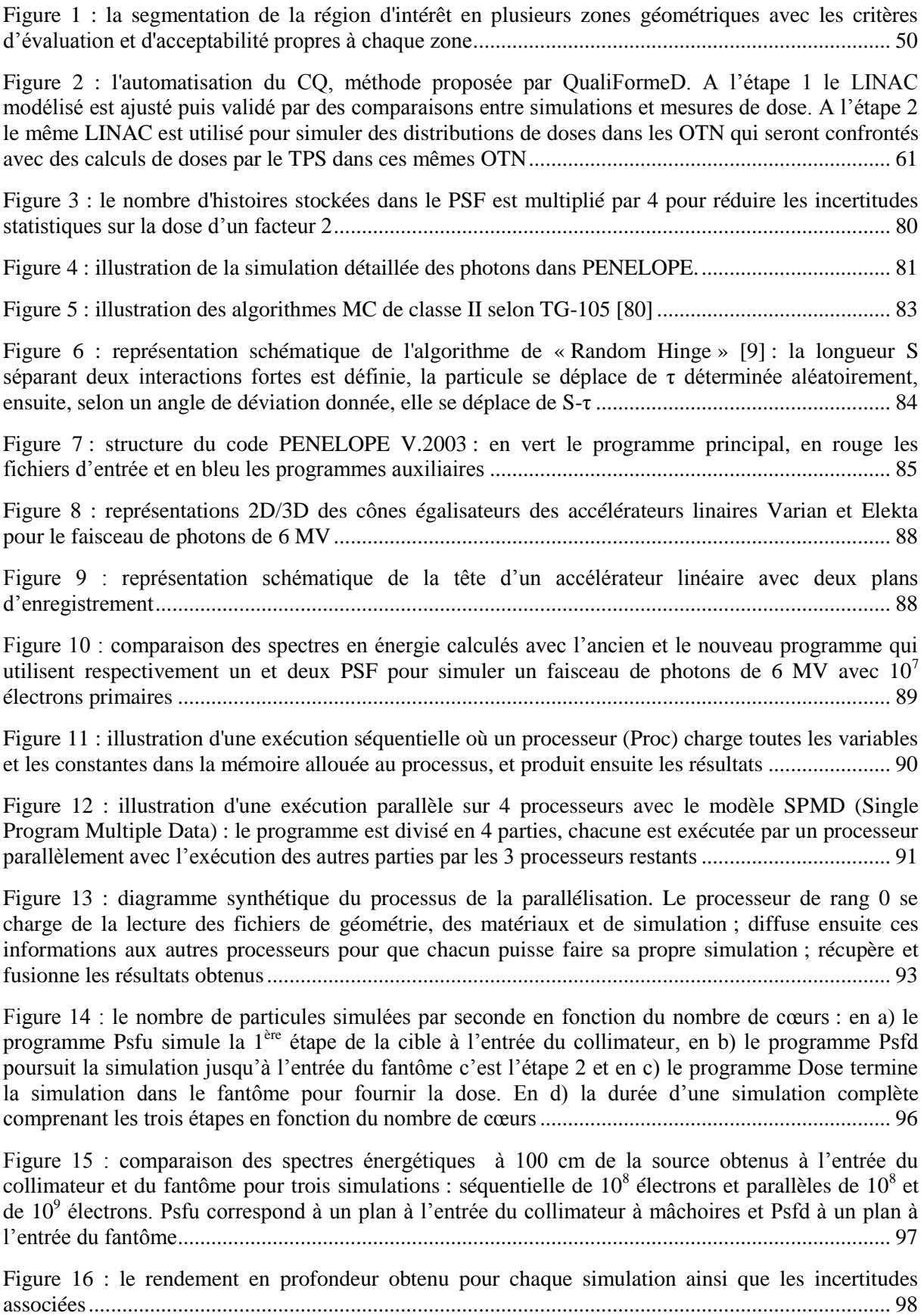

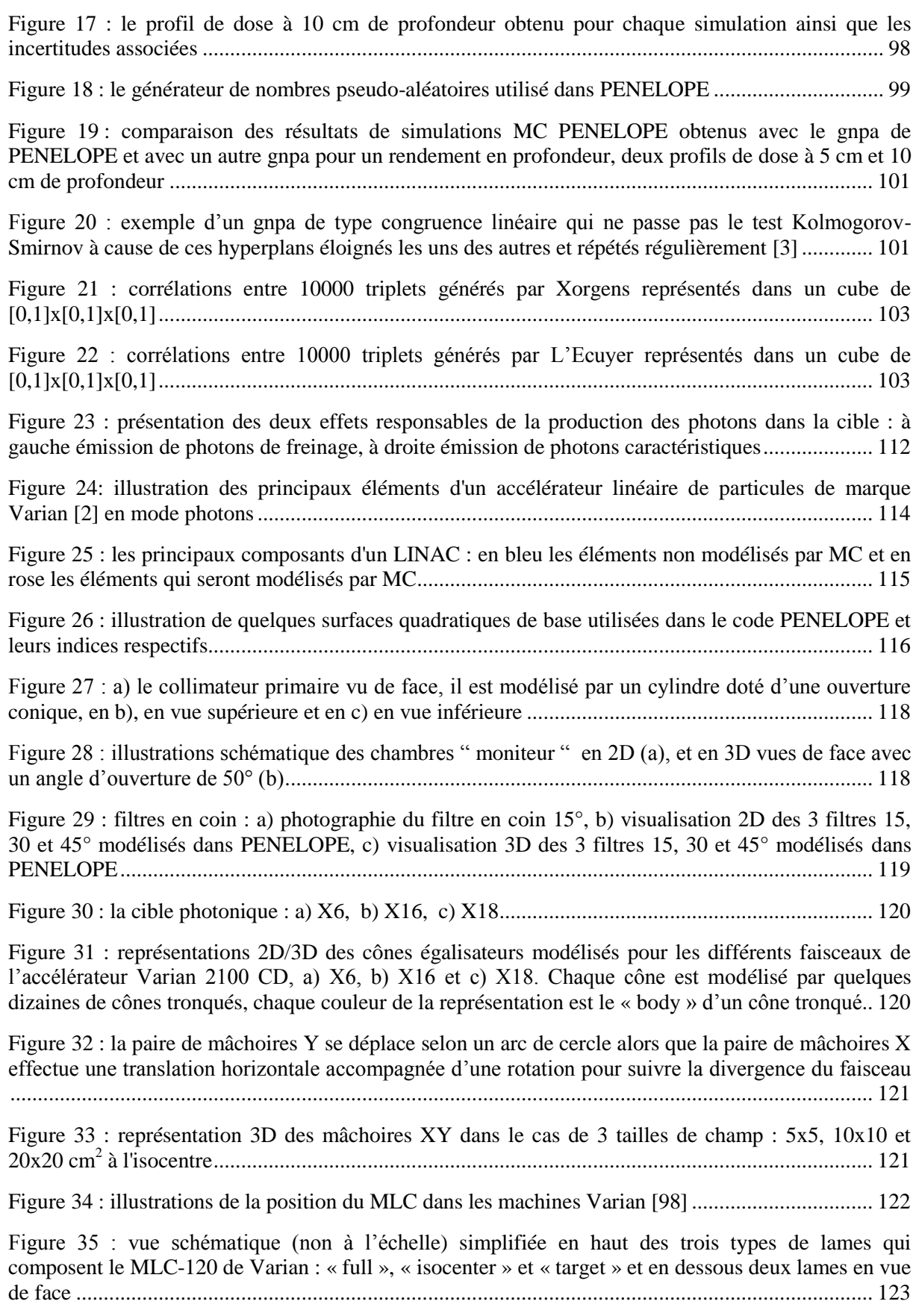

Figure 37 [: en \(a\) vue 3D du système complet de collimation de l'accélérateur Varian 2100 CD avec](#page-125-0)  [le MLC-120, en \(b\) illustration d'un banc du MLC-120 selon l'axe X et en \(c\) représentation de deux](#page-125-0)  [lames en position 0 selon l'axe Y........................................................................................................](#page-125-0) 124

[Figure 36 : visualisation GVIEWD2D de deux types de lames «](file:///C:/Users/Dalila/Desktop/these_YBenhdech_v7.2%20.docx%23_Toc312874607) full » et « half » les plus externes d'un demi-banc [............................................................................................................................................](file:///C:/Users/Dalila/Desktop/these_YBenhdech_v7.2%20.docx%23_Toc312874607) 124

[Figure 38 : visualisations 2D/3D de la tête d'irradiation Varian 2100 CD \(GVIEW\) sans MLC pour les](file:///C:/Users/Dalila/Desktop/these_YBenhdech_v7.2%20.docx%23_Toc312874608)  [faisceaux de 6, 16 et 18 MV................................................................................................................](file:///C:/Users/Dalila/Desktop/these_YBenhdech_v7.2%20.docx%23_Toc312874608) 125

[Figure 39 : les volumes d'intérêt utilisés dans PENELOPE afin d'ajuster les caractéristiques des](file:///C:/Users/Dalila/Desktop/these_YBenhdech_v7.2%20.docx%23_Toc312874609)  électrons initiaux [: un voxel cylindrique et cubique respectivement pour le rendement en profondeur et](file:///C:/Users/Dalila/Desktop/these_YBenhdech_v7.2%20.docx%23_Toc312874609)  le profil de dose [...................................................................................................................................](file:///C:/Users/Dalila/Desktop/these_YBenhdech_v7.2%20.docx%23_Toc312874609) 128

[Figure 40: représentation schématique du concept de l'index Gamma selon Low et al. \[4\]. Une ellipse](file:///C:/Users/Dalila/Desktop/these_YBenhdech_v7.2%20.docx%23_Toc312874610)  [d'acceptabilité est tracée autour de chaque point de référence dont les axes correspondent aux critères](file:///C:/Users/Dalila/Desktop/these_YBenhdech_v7.2%20.docx%23_Toc312874610)  [d'acceptabilité de l'index Gamma. Le point à évaluer remplit les critères d'acceptabilité s'il est situé](file:///C:/Users/Dalila/Desktop/these_YBenhdech_v7.2%20.docx%23_Toc312874610)  [dans l'ellipse........................................................................................................................................](file:///C:/Users/Dalila/Desktop/these_YBenhdech_v7.2%20.docx%23_Toc312874610) 135

[Figure 41 : représentation graphique de la distribution de dose de référence et celle à évaluer](#page-138-0) ......... 137

Figure 42 : calcul des index Gamma pour un écart de [dose acceptable de 5 % et un écart de distance](#page-138-1)  [acceptable de 5 mm pour les cas a, b, c et d. Le cas d, qui correspond aux pas d'échantillonnage les](#page-138-1)  [plus faibles, est considéré comme cas de référence. Les cas a, b, c et d sont décrits dans le Tableau 25](#page-138-1) [.............................................................................................................................................................](#page-138-1) 137

[Figure 43 : calcul des index Gamma pour un écart de dose acceptable de 5 % et un écart de distance](#page-139-0)  [acceptable de 5 mm pour les cas d, e et f. Le cas d, qui correspond aux pas d'échantillonnage les plus](#page-139-0)  [faibles, est considéré comme cas de référence. Les cas d, e et f sont décrits dans le Tableau 25](#page-139-0) ....... 138

[Figure 44 : des pics réguliers peuvent apparaître si la distribution de référence est échantillonnée plus](file:///C:/Users/Dalila/Desktop/these_YBenhdech_v7.2%20.docx%23_Toc312874614)  [finement que la distribution à évaluer \(cas f\), car la valeur de l'index Gamma passe par un maximum](file:///C:/Users/Dalila/Desktop/these_YBenhdech_v7.2%20.docx%23_Toc312874614)  [entre deux points à évaluer..................................................................................................................](file:///C:/Users/Dalila/Desktop/these_YBenhdech_v7.2%20.docx%23_Toc312874614) 138

Figure 46 [: calcul des index Gamma pour un écart de dose acceptable de 5 % et un écart de distance](#page-140-0)  [acceptable de 5 mm pour les cas d et g. Le cas d, qui correspond aux pas d'échantillonnage les plus](#page-140-0)  faibles, est considéré comme cas [de référence. Les cas d et g sont décrits dans le Tableau 25](#page-140-0) .......... 139

Figure 45 [: explication schématique du cas e, pour les positions intermédiaires entre deux positions de](file:///C:/Users/Dalila/Desktop/these_YBenhdech_v7.2%20.docx%23_Toc312874616)  [référence on ne peut pas savoir si elles remplissent ou non les critères d'acceptabilité](file:///C:/Users/Dalila/Desktop/these_YBenhdech_v7.2%20.docx%23_Toc312874616) ..................... 139

[Figure 47 : calcul des index Gamma pour un écart de dose acceptable constant de 5 % et un écart de](#page-141-2)  [distance acceptable variable de 3 à 7 mm pour étudier l'influence de ∆d](#page-141-2)max sur le calcul de l'index Gamma [................................................................................................................................................](#page-141-2) 140

[Figure 48 : illustration du principe du Chi index en 1D selon Bakai et al. \[1\] dans un repère dose](file:///C:/Users/Dalila/Desktop/these_YBenhdech_v7.2%20.docx%23_Toc312874618)[distance, le point à évaluer répond aux critères d'acceptabilité si son écart de dose par rapport au point](file:///C:/Users/Dalila/Desktop/these_YBenhdech_v7.2%20.docx%23_Toc312874618)  [de référence est dans l'intervalle de tolérance \[-η,η\]](file:///C:/Users/Dalila/Desktop/these_YBenhdech_v7.2%20.docx%23_Toc312874618) ........................................................................... 141

[Figure 49 : illustration du principe du Chi index en 1D selon Bakai et al. \[1\] dans un repère spatial. Le](file:///C:/Users/Dalila/Desktop/these_YBenhdech_v7.2%20.docx%23_Toc312874619)  [rayon du tube η' est calculé à chaque position en fonction des critères d'acceptabilité......................](file:///C:/Users/Dalila/Desktop/these_YBenhdech_v7.2%20.docx%23_Toc312874619) 142

Figure 50 [: calcul des index Chi pour un écart de dose acceptable de 5 % et un écart de distance](#page-144-2)  [acceptable de 5 mm pour les cas a, c, g, h et i. L'index Gamma est également calculé pour les cas a et](#page-144-2)  [c. Les différents cas sont décrits dans le Tableau 26...........................................................................](#page-144-2) 143

[Figure 51 : illustration du principe du Delta enveloppe proposé par Blanpain et al. \[5\]. En chaque](file:///C:/Users/Dalila/Desktop/these_YBenhdech_v7.2%20.docx%23_Toc312874621)  position de référence les doses maximales  $\varepsilon^+$  et minimales  $\varepsilon^-$  tolérées sont calculées en utilisant les [critères d'acceptabilité pour construire l'enveloppe Delta..................................................................](file:///C:/Users/Dalila/Desktop/these_YBenhdech_v7.2%20.docx%23_Toc312874621) 144

Figure 52 [: calcul des index Delta pour un écart de dose acceptable de 5 % et un écart de distance](#page-146-1)  [acceptable de 5 mm pour les cas a, c, g, h et i. Les différents cas sont décrits dans le](#page-146-1) Tableau 26 .... 145

[Figure 53 : lorsque le pas d'échantillonnage devient supérieur à ∆dmax, les tolérances ε+ et ε](file:///C:/Users/Dalila/Desktop/these_YBenhdech_v7.2%20.docx%23_Toc312874623)[prennent la valeur de ∆Dmax, par conséquent une surestimation de l'index Delta est observée dans les](file:///C:/Users/Dalila/Desktop/these_YBenhdech_v7.2%20.docx%23_Toc312874623)  [zones de fort gradient de dose car les comparaisons portent uniquement sur la dose.........................](file:///C:/Users/Dalila/Desktop/these_YBenhdech_v7.2%20.docx%23_Toc312874623) 146

[Figure 54 : la comparaison est segmentée en plusieurs régions avec pour chacune des critères](file:///C:/Users/Dalila/Desktop/these_YBenhdech_v7.2%20.docx%23_Toc312874624)  d'acceptabilité propres [........................................................................................................................](file:///C:/Users/Dalila/Desktop/these_YBenhdech_v7.2%20.docx%23_Toc312874624) 147

[Figure 55 : organigramme présentant l'algorithme des deux méthodes automatiques d'ajustement](file:///C:/Users/Dalila/Desktop/these_YBenhdech_v7.2%20.docx%23_Toc312874625)  développées dans ce travail [.................................................................................................................](file:///C:/Users/Dalila/Desktop/these_YBenhdech_v7.2%20.docx%23_Toc312874625) 153

[Figure 56 : histogramme des FMA obtenues par les deux méthodes](#page-155-0) : maximisation des taux de réussite [et minimisation des écarts quadratiques, toutes les deux utilisant la fonction de coût χ.....................](#page-155-0) 154

[Figure 57 : résultats de l'index Chi obtenu en utilisant la maximisation des taux de réussite \(cas 7\) et la](#page-155-1)  [minimisation des écarts quadratiques \(cas 12\), cette dernière méthode étant meilleure car elle conduit à](#page-155-1)  [des résultats plus proches des données expérimentales.......................................................................](#page-155-1) 154

Figure 58 [: résultats de l'ajustement automatique avec la méthode de minimisation des écarts](#page-156-2)  [quadratiques des paramètres des électrons initiaux de l'accélérateur 2100 CD pour le faisceau](#page-156-2)  X6 [comparant les simulations MC avec les mesures expérimentales](#page-156-2) : rendements en profondeur (a), [hémi-profils de dose à la profondeur du maximum de la dose \(b\) et hémi-profils de dose à 10 cm de](#page-156-2)  [profondeur \(c\)......................................................................................................................................](#page-156-2) 155

[Figure 59 : résultats de l'ajustement avec la méthode de minimisation des écarts quadratiques des](#page-157-0)  [paramètres des électrons initiaux de l'accélérateur 2100](#page-157-0) CD pour le faisceau X16 comparant les simulations MC avec les mesures expérimentales [: rendements en profondeur \(a\), hémi-profil de dose](#page-157-0)  [à la profondeur du maximum de la dose \(b\) et hémi-profil de dose à 10 cm de profondeur \(c\)](#page-157-0) ......... 156

[Figure 60 : résultats de l'ajustement avec la méthode de minimisation des écarts quadratiques des](#page-157-1)  [paramètres des électrons initiaux de l'accélérateur 2100 CD pour le faisceau X18 comparant les](#page-157-1)  simulations MC avec les mesures expérimentales [: rendements en profondeur \(a\), hémi-profils de dose](#page-157-1)  [à la profondeur du maximum de la dose \(b\) et hémi-profils de dose à 10 cm de profondeur \(c\)........](#page-157-1) 156

[Figure 61 : spectres en énergie pour les trois qualités de faisceau de photons \(champ 10x10 cm²\)](#page-158-1) ... 157

[Figure 62 : simulations MC complémentaires pour quatre tailles de champ](#page-160-1) : 6x6, 10x10, 20x20 et 40x40 cm<sup>2</sup>, en rouge les données MC et en noir les données expérimentales mesurées sous [l'accélérateur Varian 2100 CD............................................................................................................](#page-160-1) 159

[Figure 63 : visualisation 3D de la tête d'irradiation SL-Elekta en X6 et X18, dans ce type](file:///C:/Users/Dalila/Desktop/these_YBenhdech_v7.2%20.docx%23_Toc312874633)  [d'accélérateur le MLC se positionne au dessus des mâchoires...........................................................](file:///C:/Users/Dalila/Desktop/these_YBenhdech_v7.2%20.docx%23_Toc312874633) 164

[Figure 64 : ajustement des paramètres des électrons initiaux de l'accélérateur SL-Elekta pour les](#page-166-2)  faisceaux X6 (a, b) et X18 (c, d) [: comparaison des simulations MC avec les mesures expérimentales](#page-166-2)  [pour des rendements en profondeur \(a, c\) et des hémi-profils de dose à 10 cm de profondeur \(b, d\) en](#page-166-2)  [utilisant l'index Chi.............................................................................................................................](#page-166-2) 165

[Figure 65 : comparaison des simulations MC aux données de référence contenues dans le TECDOC-](#page-168-0)[1540 sous forme d'histogrammes pour plusieurs situations géométriques.........................................](#page-168-0) 167

Figure 66 [: histogramme des écarts relatif tous tests confondus, il montre que 99 % des points simulés](#page-169-0)  [par MC ont un écart relatif par rapport au point de référence de ±2 %..............................................](#page-169-0) 168

[Figure 67 : à gauche une représentation schématique des deux OTP utilisés, le premier est un matériau](file:///C:/Users/Dalila/Desktop/these_YBenhdech_v7.2%20.docx%23_Toc312874637)  [équivalents poumon et le second est équivalent os. A droite on retrouve les images](file:///C:/Users/Dalila/Desktop/these_YBenhdech_v7.2%20.docx%23_Toc312874637)  [tomodensitométriques correspondantes...............................................................................................](file:///C:/Users/Dalila/Desktop/these_YBenhdech_v7.2%20.docx%23_Toc312874637) 170

[Figure 68 : étalonnage des films argentiques selon la méthode statique. Il utilise un facteur de](file:///C:/Users/Dalila/Desktop/these_YBenhdech_v7.2%20.docx%23_Toc312874638)  [calibration calculé pour obtenir à partir de la mesure de la chambre d'ionisation à 8 cm de profondeur](file:///C:/Users/Dalila/Desktop/these_YBenhdech_v7.2%20.docx%23_Toc312874638)  [la dose à 5 cm de profondeur c'est-à-dire la profondeur du film dans le fantôme \(a, b\). Les 18 films](file:///C:/Users/Dalila/Desktop/these_YBenhdech_v7.2%20.docx%23_Toc312874638)  sont ensuite irradiés l'un après [l'autre avec des doses croissantes. A chaque irradiation la dose mesurée](file:///C:/Users/Dalila/Desktop/these_YBenhdech_v7.2%20.docx%23_Toc312874638)  [par la chambre d'ionisation est enregistrée \(c\) afin d'obtenir la courbe de réponse du film en dose](file:///C:/Users/Dalila/Desktop/these_YBenhdech_v7.2%20.docx%23_Toc312874638) . 173

[Figure 69 : étalonnage des films argentiques selon la méthode dynamique](file:///C:/Users/Dalila/Desktop/these_YBenhdech_v7.2%20.docx%23_Toc312874639) : en premier lieu la chambre [d'ionisation CC13 est étalonnée secondairement par rapport à la FC65 pour mesurer la dose dans les](file:///C:/Users/Dalila/Desktop/these_YBenhdech_v7.2%20.docx%23_Toc312874639)  petits champs de 5x5 cm<sup>2</sup>, les 3 films sont ensuite irradiés dans un faisceau dynamique l'un après [l'autre. Enfin la dose est mesurée par la chambre d'ionisation CC13 de petit volume dans les petits](file:///C:/Users/Dalila/Desktop/these_YBenhdech_v7.2%20.docx%23_Toc312874639)  [champs afin d'obtenir la courbe de réponse du film en dose](file:///C:/Users/Dalila/Desktop/these_YBenhdech_v7.2%20.docx%23_Toc312874639) .............................................................. 174

[Figure 70 : comparaison des courbes d'étalonnage obtenues par les méthodes dynamique et statique](#page-176-1)  [pour le faisceau X6. L'écart relatif absolu par rapport à la moyenne est tracé sur l'axe secondaire des](#page-176-1)  ordonnées [............................................................................................................................................](#page-176-1) 175

[Figure 71 : comparaison des courbes d'étalonnage obtenues par les méthodes dynamique et statique](#page-176-2)  [pour le faisceau X16. L'écart relatif absolu par rapport à la moyenne est tracé sur l'axe secondaire des](#page-176-2)  ordonnées [............................................................................................................................................](#page-176-2) 175

Figure 72 [: comparaison des profils de dose simulés et mesurés dans l'OTP poumon à différentes](#page-179-0)  [profondeurs \(1.5, 4.5, 6, 14, 15.5 et 17 cm\) pour le faisceau X6](#page-179-0) ........................................................ 178

Figure 73 [: résultats du test Chi correspondant aux profils de dose issus de l'OTP poumon pour le](#page-179-1)  [faisceau X6 pour les critères d'acceptabilité 2%-2mm](#page-179-1) ....................................................................... 178

Figure 74 [: comparaison des profils de dose simulés et mesurés dans l'OTP poumon à différentes](#page-180-0)  [profondeurs \(3, 4.5, 6, 14, 15.5 et 17 cm\) pour le faisceau X16](#page-180-0) ......................................................... 179

Figure 75 [: résultats du test Chi correspondant aux profils de dose issus de l'OTP poumon pour le](#page-180-1)  [faisceau X16 pour les critères d'acceptabilité 2%-2mm](#page-180-1) ..................................................................... 179

Figure 76 [: rendements en profondeur simulés et mesurés dans l'OTP poumon pour le faisceau X6 \(a\)](#page-181-1)  [et X16 \(b\). Les écarts relatifs sont tracés sur l'axe secondaire des ordonnées....................................](#page-181-1) 180

[Figure 77 : comparaison des profils de dose simulés et](#page-182-2) mesurés dans l'OTP os à différentes [profondeurs \(1.5, 4.5, 6, 8, 9.5 et 11 cm\) pour le faisceau X6](#page-182-2) ............................................................ 181

[Figure 78 : résultats du test Chi correspondant aux profils de dose issus de l'OTP os pour le faisceau](#page-183-0)  X6 pour les critères d'acceptabilité 2%-2mm [.....................................................................................](#page-183-0) 182

[Figure 79 : comparaison des profils de dose simulés et mesurés dans l'OTP os à différentes](#page-183-1)  [profondeurs \(3, 4.5, 6, 8, 9.5 et 11 cm\) pour le faisceau X16](#page-183-1) ............................................................. 182

[Figure 80 : résultats du test Chi correspondant aux profils de dose issus de l'OTP os pour le faisceau](#page-184-1)  X16 pour les critères d'acceptabilité 2%-2mm [...................................................................................](#page-184-1) 183

[Figure 81 : rendements en profondeur simulés et mesurés dans l'OTP os pour le faisceau X6 \(a\) et](#page-184-2)  [X16 \(b\). Les écarts relatifs sont tracés sur l'axe secondaire des ordonnées........................................](#page-184-2) 183

[Figure 82 : création d'une géométrie composée d'une pyramide, d'un cône et d'un ellipsoïde de](file:///C:/Users/Dalila/Desktop/these_YBenhdech_v7.2%20.docx%23_Toc312874652)  [densités différentes dans la scène 3D d'OTN-Creator et génération de l'image DICOM correspondante](file:///C:/Users/Dalila/Desktop/these_YBenhdech_v7.2%20.docx%23_Toc312874652) [.............................................................................................................................................................](file:///C:/Users/Dalila/Desktop/these_YBenhdech_v7.2%20.docx%23_Toc312874652) 191

[Figure 83 : la courbe d'étalonnage obtenue à partir de la section 404 du Catphan 600, utilisée pour](#page-193-1)  [convertir la densité électronique relative en nombre scanner..............................................................](#page-193-1) 192

[Figure 84 : 27 points d'intérêt sont définis à 1, 3, 5, 7, 10, 15, 20, 25 et 30 cm de profondeur, utilisés](file:///C:/Users/Dalila/Desktop/these_YBenhdech_v7.2%20.docx%23_Toc312874654)  pour les  $\text{OTN}_S$ <sup>fa</sup> à l'OTN<sub>S</sub><sup>9</sup> à l'exception de l'OTN<sub>S</sub><sup>6</sup> [qui n'utilise pas les deux dernières.................](file:///C:/Users/Dalila/Desktop/these_YBenhdech_v7.2%20.docx%23_Toc312874654). 194

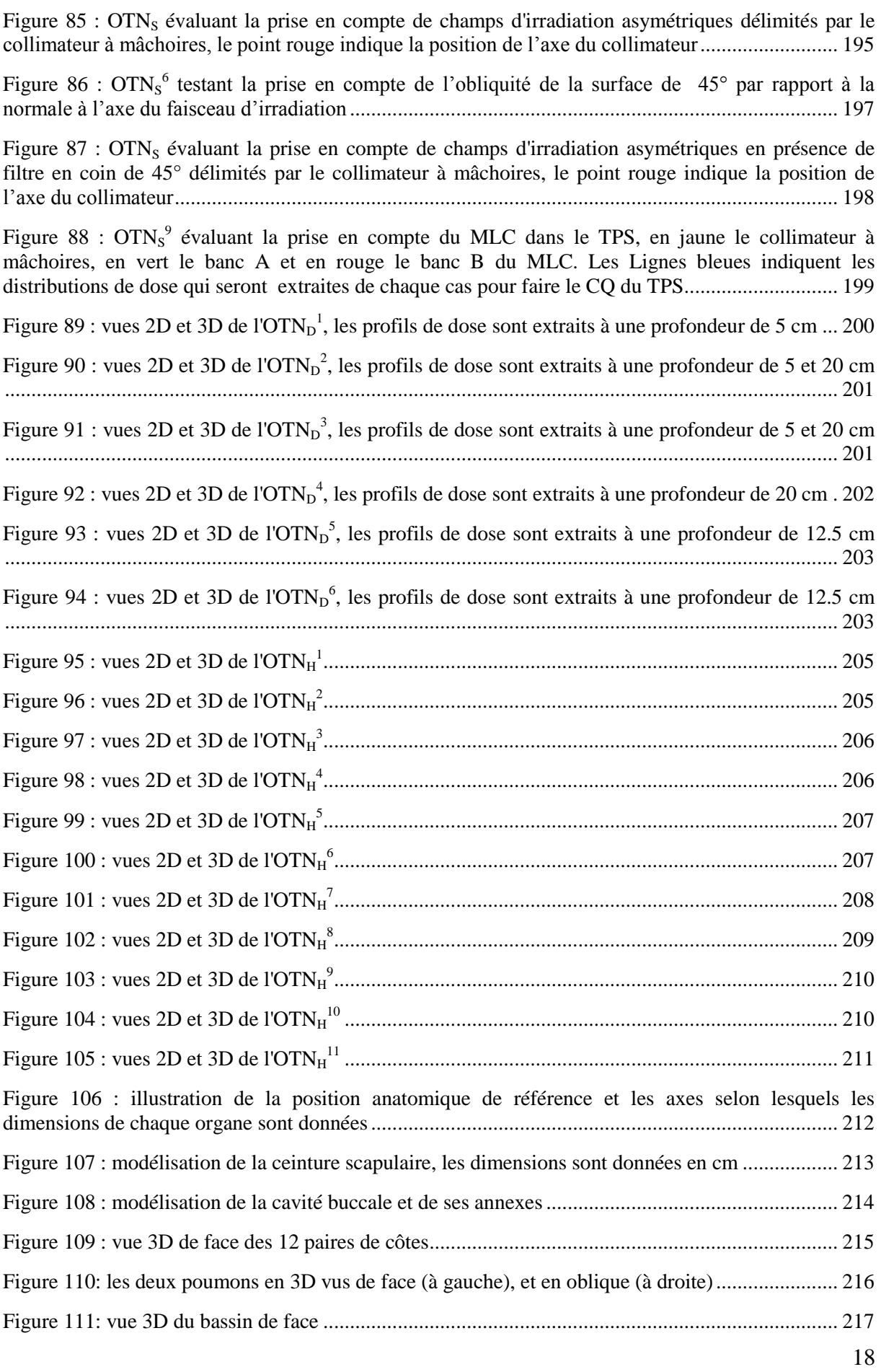

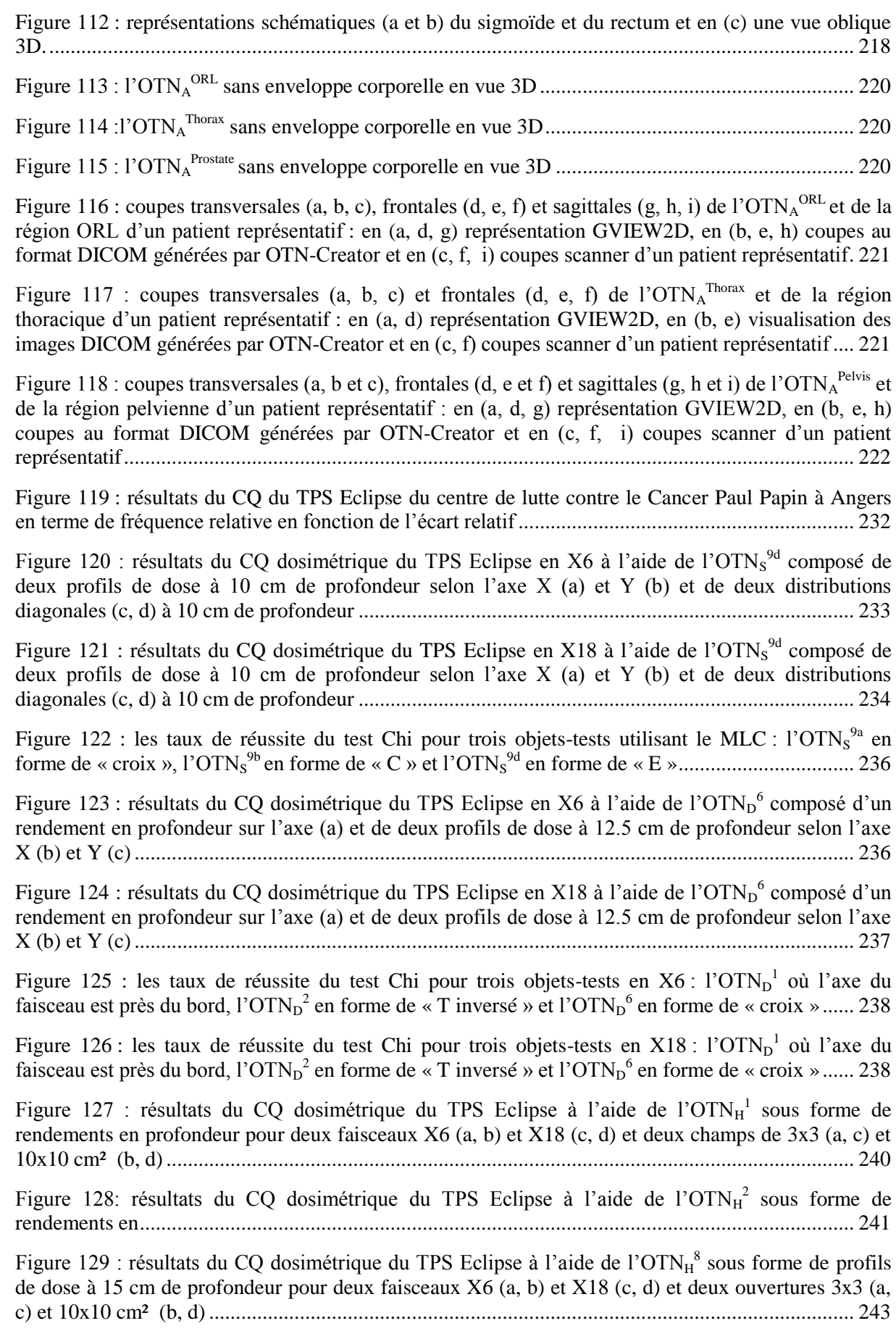

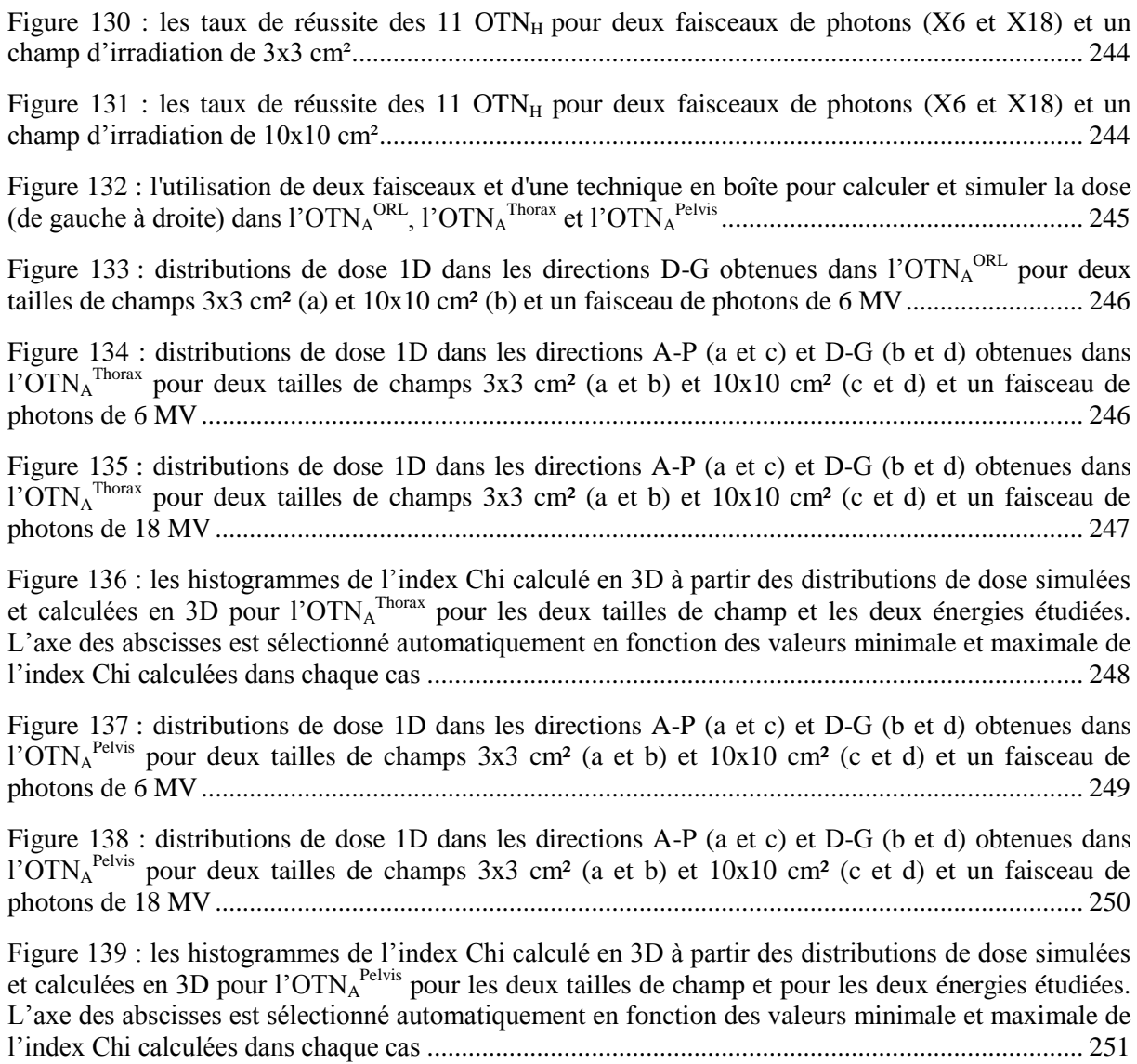

#### Liste des tableaux

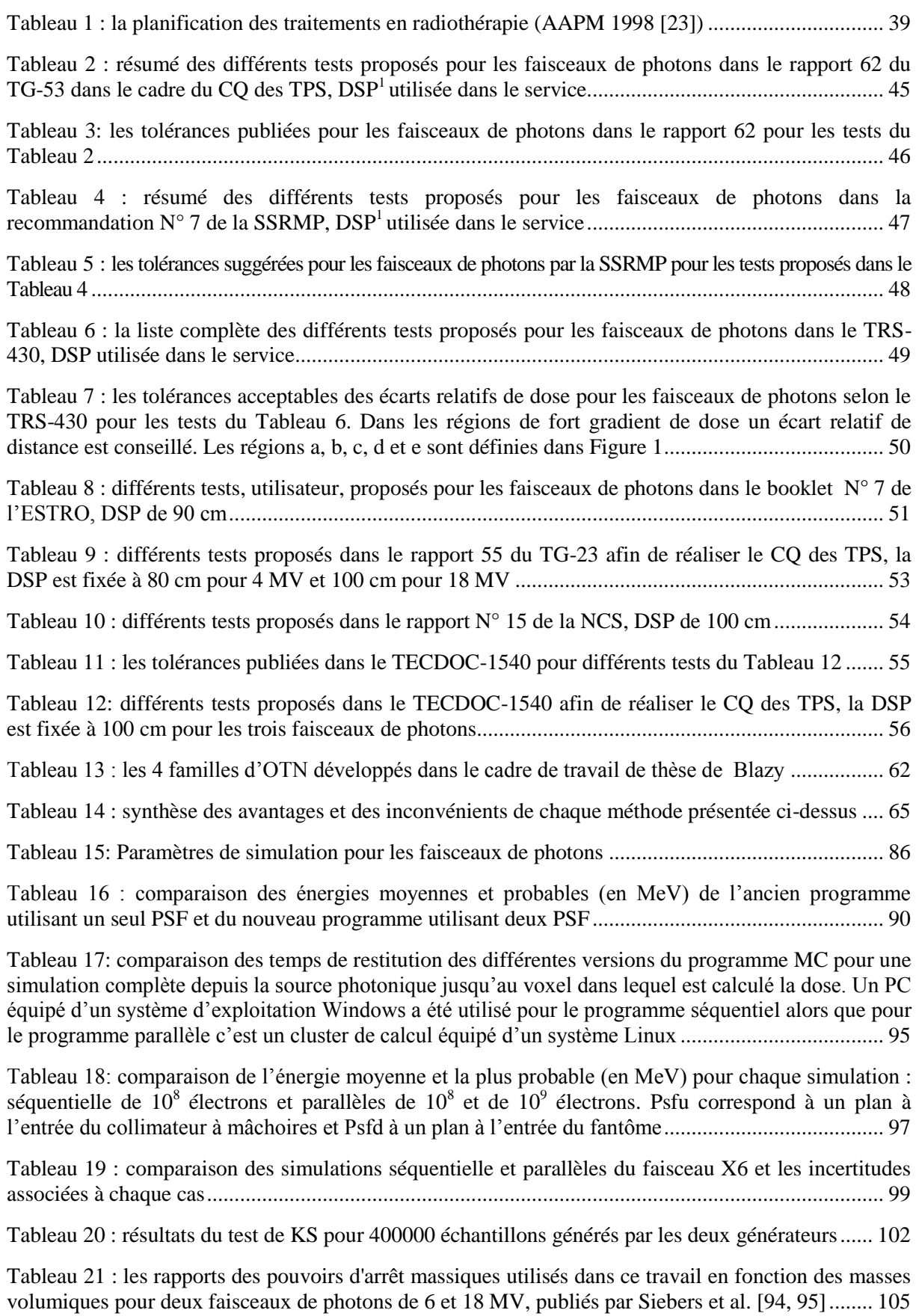

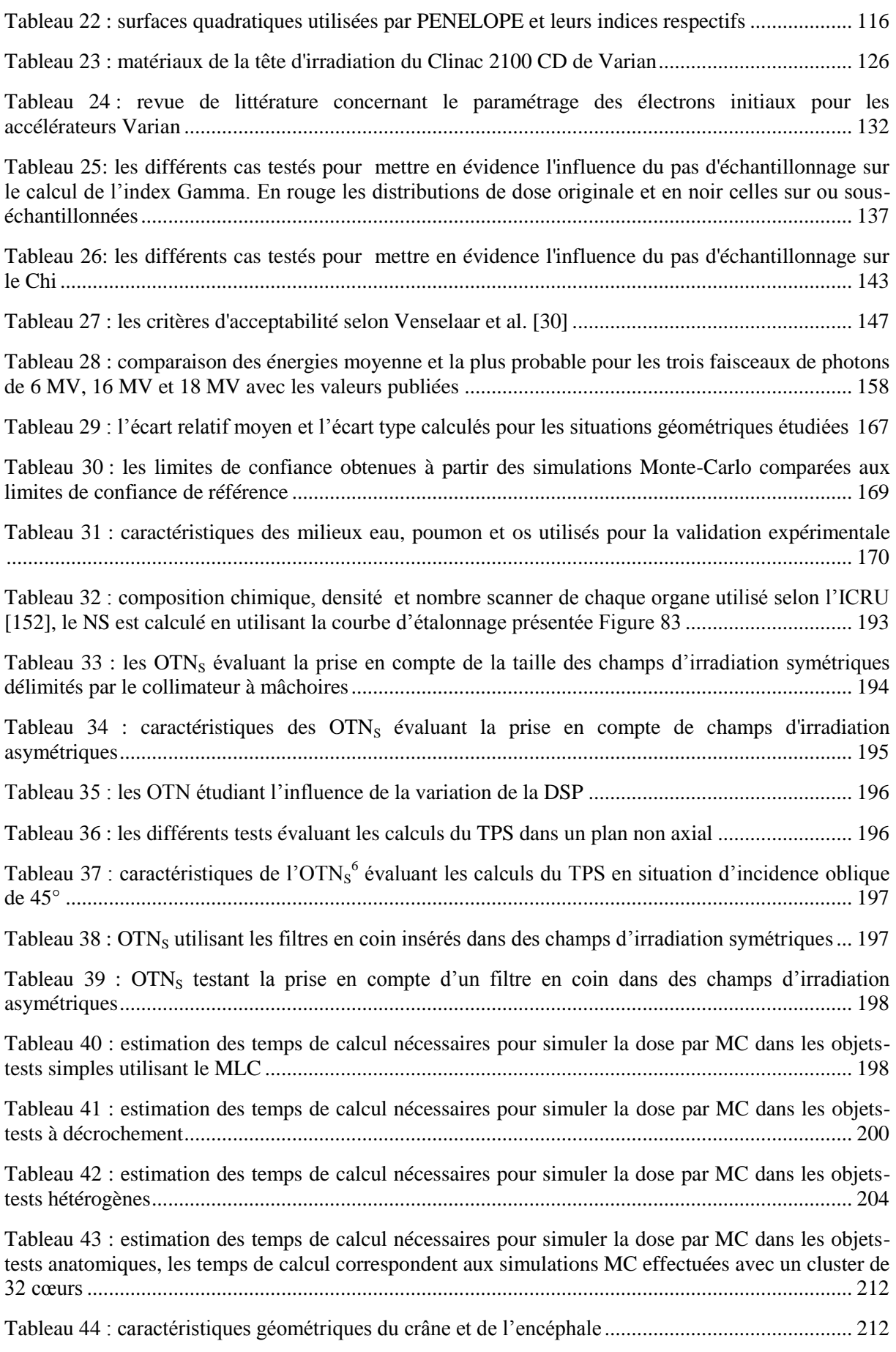

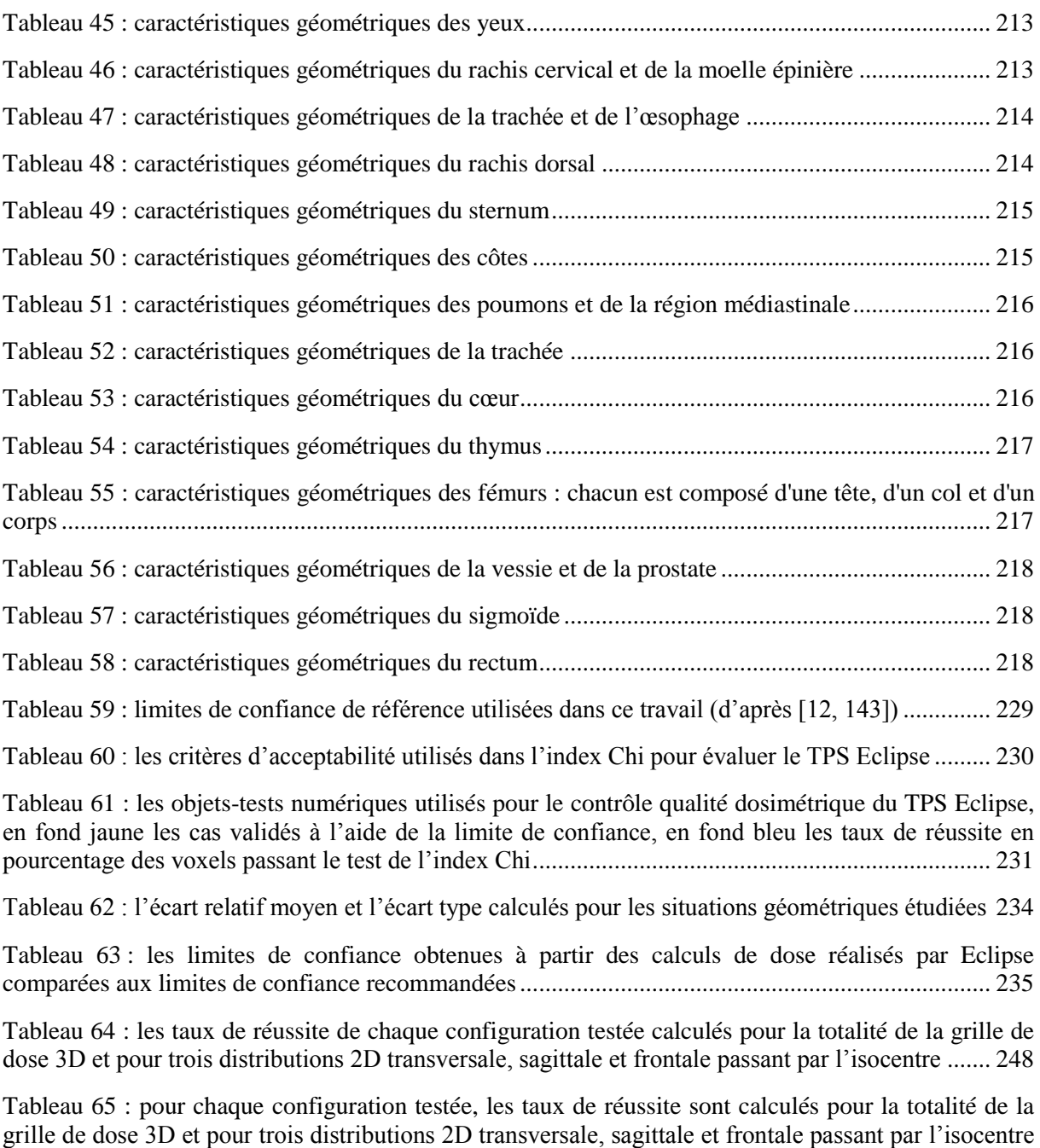

[.............................................................................................................................................................](#page-252-1) 251

#### **Acronymes**

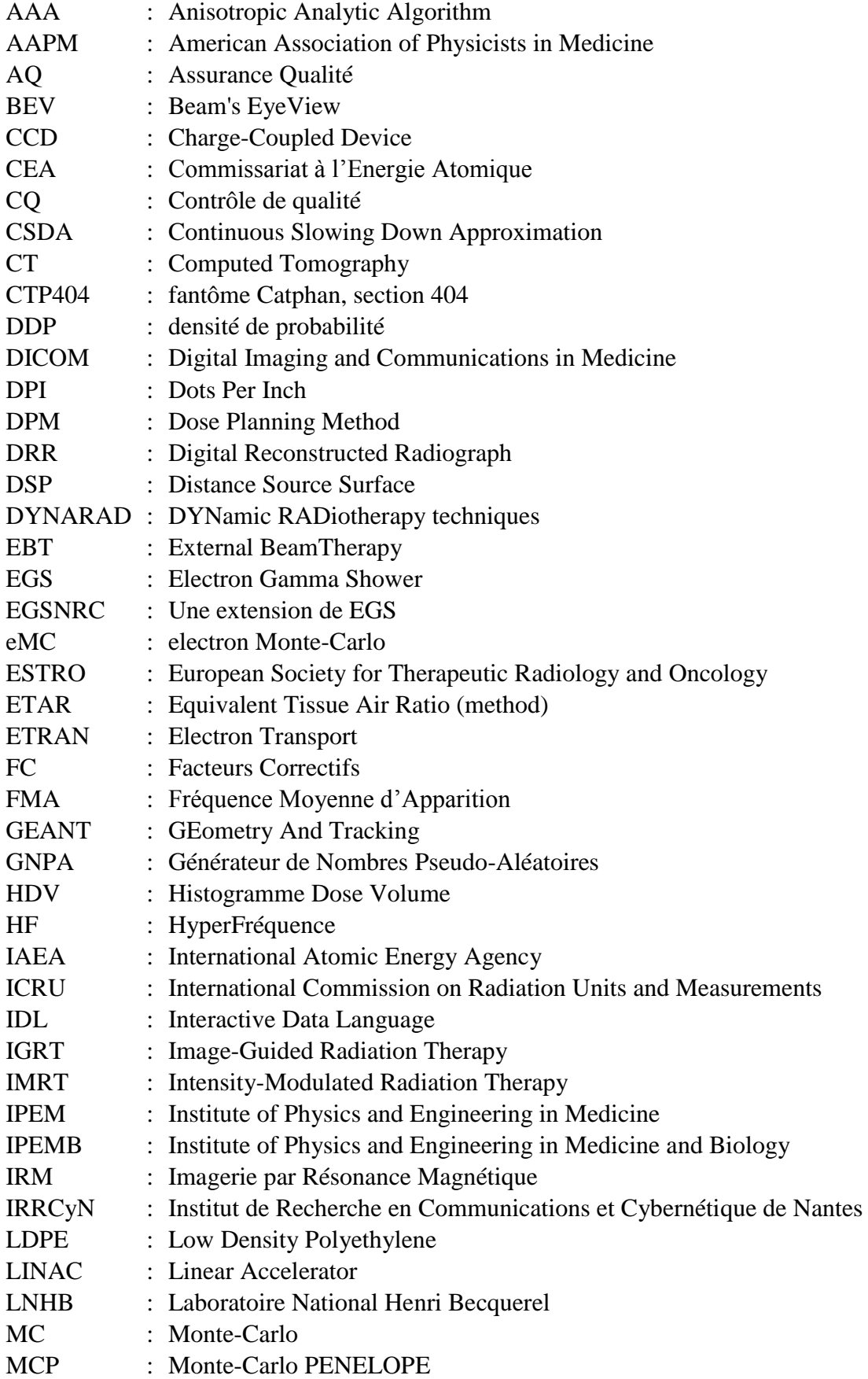

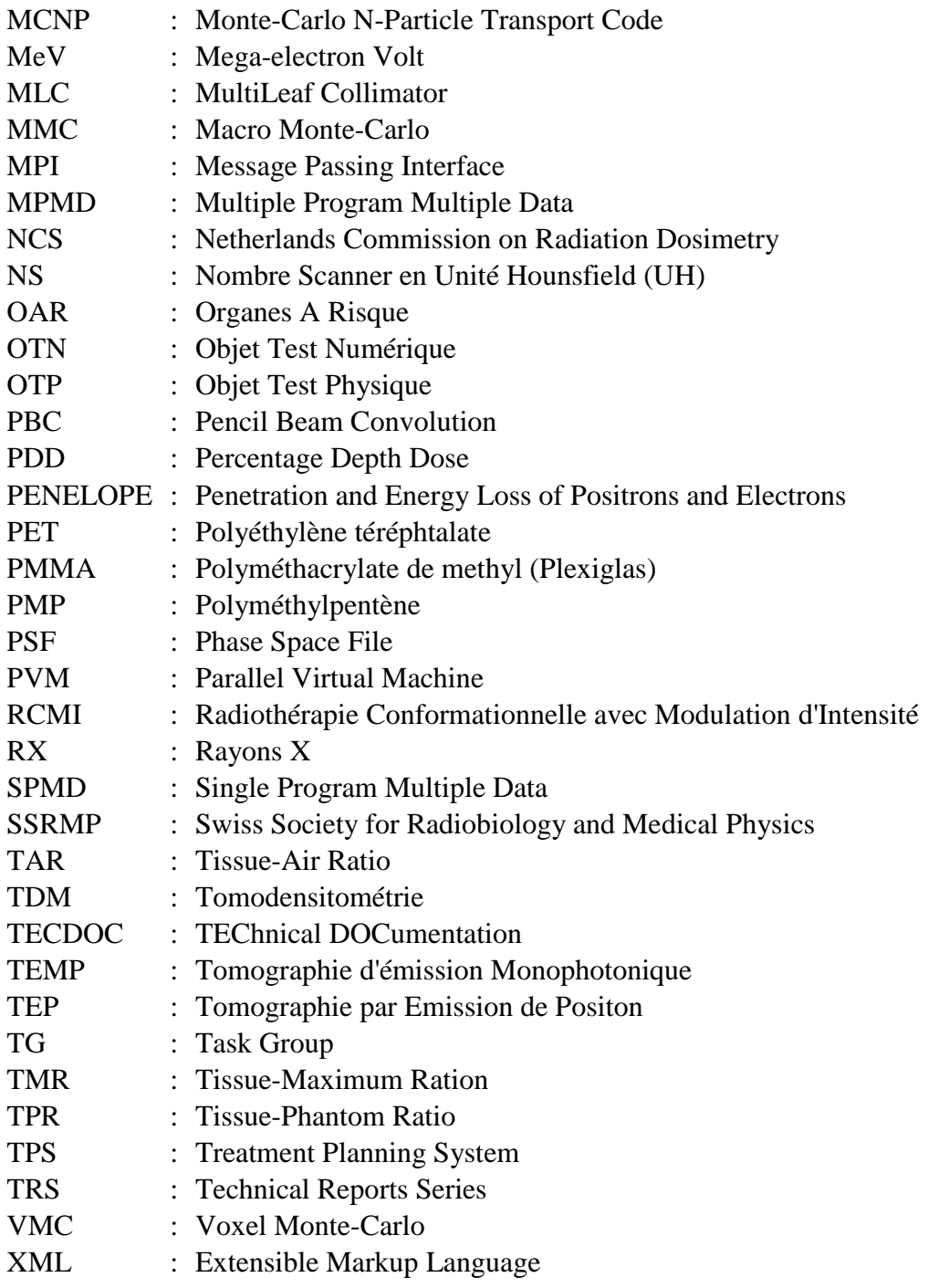

# <span id="page-28-0"></span>**Introduction**

Ces dernières années la radiothérapie externe, qui se distingue de la curiethérapie par le fait que la source de rayonnement est située à l'extérieur du patient, a bénéficié d'avancées technologiques et techniques significatives, tant au niveau de la préparation des traitements que de leur réalisation, permettant ainsi de se rapprocher toujours plus d'un traitement idéal qui consisterait à délivrer une dose forte, suffisante et homogène au niveau de la (ou des) tumeur(s) tout en protégeant de l'irradiation les tissus sains. Des outils informatiques complexes sont devenus indispensables d'une part, pour préparer et planifier les traitements et d'autre part, pour piloter des appareils de traitement présentant un niveau de sophistication et donc de paramétrage considérablement accru.

Parmi ces outils informatiques, les Systèmes de Planification des Traitements ou TPS (Treatment Planning System) occupent une position primordiale dans de nombreux processus décisionnels qui permettent de mettre au point les traitements par radiothérapie. Les TPS permettent :

- 1. de recueillir les données anatomiques des patients issues de différentes modalités d'imagerie,
- 2. de recaler ces données sur la modalité de référence représentée par un examen scanner du patient en position de traitement,
- 3. de délimiter les volumes à irradier et ceux à protéger,
- 4. de calculer des expansions de ces volumes pour tenir compte des mouvements internes et externes de ces volumes pendant le traitement et des incertitudes de repositionnement entre les différentes séances d'irradiation qui composent la totalité du traitement,
- 5. de choisir et d'optimiser les paramètres géométriques de l'irradiation : nombre, position, orientation, taille, forme des faisceaux d'irradiation,
- 6. de calculer des images virtuelles de contrôle de la position et des limites de ces faisceaux vis-à-vis de l'anatomie du patient en position de traitement,
- 7. de réaliser le calcul prévisionnel de la distribution de la dose pour vérifier que la prescription médicale est respectée tant au niveau du volume cible que des organes critiques à protéger,
- 8. de calculer les quantités de rayonnement à délivrer par faisceau et par séance d'irradiation pour délivrer un traitement conforme à ces distributions de dose,

9. Et enfin de calculer des doses prévisionnelles particulières qui serviront de référence lors des comparaisons qui seront réalisées au cours du traitement avec des mesures « in vivo » réalisées sur le patient afin de s'assurer de la corrélation du traitement réalisé sous l'appareil avec le traitement prévu sur le TPS.

Les étapes 1 à 6 qui concernent le processus d'optimisation géométrique du traitement sont regroupées dans ce qui communément appelé la « Simulation virtuelle ». Les étapes 7 à 9 sont regroupées dans un processus communément appelé « Dosimétrie » qui permet une optimisation dosimétrique du traitement.

Compte tenu de ce rôle déterminant, il apparaît donc essentiel que les TPS fassent l'objet d'un Contrôle de Qualité (CQ) approfondi, fiable et précis pour garantir leur bon fonctionnement et par conséquent, la qualité et la sécurité des traitements par radiothérapie.

Pour réaliser les CQ de TPS de manière rapide, précise et complète, la société QualiFormeD développe depuis 5 ans une méthode innovante basée sur l'utilisation d'Objets-Test Numériques (OTN). Cette méthode a déjà fait l'objet de travaux de thèse ayant débouché sur une solution commercialisée DIGIBOX [6] pour ce qui concerne le processus de « Simulation virtuelle » [7]. Concernant l'évaluation de la précision des distributions de dose à l'aide d'OTN, des premiers travaux de thèse conduits par Blazy [8] ont initié la méthode pour un accélérateur linéaire d'électrons de la société ELEKTA.

L'objectif de ce contrôle de qualité, lorsqu'il s'adresse au calcul des doses, est de vérifier :

- 1. l'exactitude et la bonne prise en compte par le TPS des données de base mesurées sous les appareils de traitement puis chargées sur les TPS pour qu'il puisse modéliser les faisceaux de traitement et,
- 2. la justesse des calculs de dose réalisés par le TPS à l'aide de ces données de base et des algorithmes qu'il met en œuvre dans un spectre de conditions d'irradiation allant de configurations simples (champs d'irradiation carrés, variation de la distancesource-peau…) permettant de tester les données de base à des configurations complexes proches des conditions réelles de traitement (hétérogénéités, fantômes anatomiques…) en passant par des conditions limites permettant de connaître le domaine d'utilisation du TPS.

Dans les recommandations nationales et internationales sont énoncées des méthodes « traditionnelles » de réalisation du CQ dosimétrique du TPS basées sur des mesures de référence réalisées sous les appareils de traitement qui sont à comparer aux calculs de dose réalisés par le TPS. Compte tenu des difficultés posées par des mesures de dose pour des conditions proches de celles des traitements, les tests proposés ne concernent que des conditions simples ou intermédiaires ne mettant en évidence qu'un seul phénomène physique. Dans la pratique, les personnels en charge de ces contrôles de qualité dans les services de radiothérapie, principalement les physiciens médicaux, ne disposent que de très peu d'outils pratiques et de très peu de temps machine pour les réaliser puisque celles-ci sont principalement réservées à la prise en charge des patients. Cette situation conduit à des contrôles de qualité très partiels visant principalement à s'assurer de la justesse des calculs de dose fournis par les TPS dans des conditions standards : fantôme d'eau homogène de grand volume et faisceaux d'irradiation d'incidence orthogonale à ce fantôme… Ces conditions malheureusement très éloignées des conditions réelles de traitement, n'offrent qu'une vue très partielle de la précision des calculs issus du TPS. Ce qui conduit à contrôler principalement la capacité du TPS à restituer avec une précision suffisante les données de base qui lui ont été fournies pour alimenter les algorithmes qu'il développe.

L'objectif des travaux de thèse présentés ici est de prolonger ceux initiés par Blazy [8] qui se proposaient de substituer les mesures dosimétriques de référence par des calculs de dose de référence obtenus dans des Objets-Tests Numériques (OTN) au moyen de simulations Monte-Carlo à partir du code PENELOPE (MCP) développé par l'Université de Barcelone [9-11]. Ainsi ces nouveaux travaux se proposent d'une part d'aboutir à la mise au point de procédés et de solutions informatiques permettant d' « industrialiser » le processus de production de ces OTN dosimétriques, d'autre part, de compléter le « package » d'OTN avec des OTN anatomiques proches des conditions cliniques d'utilisation des TPS. Enfin, ils visent à mettre au point le paramétrage des simulations MCP pour que cette méthodologie puisse également s'appliquer aux appareils de traitement de marque Varian, leader mondial actuel en radiothérapie.

Les simulations Monte-Carlo peuvent se substituer avantageusement aux mesures de dose de référence car elles permettent d'envisager le contrôle qualité du TPS sans monopoliser les appareils de traitement et offrent une précision supérieure aux mesures expérimentales dans des situations complexes difficiles voire impossibles à réaliser par des mesures. Enfin, les simulations Monte-Carlo PENELOPE produisent des données d'emblée numériques ce qui facilite les opérations de comparaisons avec les résultats des TPS, également numériques. Au bilan les OTN simplifient la mise en œuvre du contrôle qualité des TPS, grâce notamment aux possibilités d'automatisation, ce qui devrait permettre à terme aux centres de radiothérapie de disposer d'un contrôle complet et précis tout en étant « faisable » car beaucoup plus rapide et n'utilisant pas les appareils de traitement.

Le premier chapitre de ce manuscrit présente le contexte général de cette étude et dresse un état de l'art sur les méthodes de contrôle qualité dosimétrique des TPS en fonction de l'origine des données de référence qui peuvent être des mesures dosimétriques réalisées localement ou fournies par un autre centre ou qui peuvent être des calculs de dose obtenus par simulations par Monte-Carlo. Dans ce chapitre, les outils de comparaison ainsi que les critères d'acceptabilité recommandés pour évaluer les TPS sont également détaillés.

Le chapitre suivant s'organise en trois parties. Dans la 1<sup>ère</sup> partie les principes généraux et les points communs entres les différents codes Monte-Carlo sont abordés avec notamment une présentation des techniques de réduction de variance qui permettent, soit d'améliorer les statistiques sans augmenter le temps de calcul, soit de réduire le temps de calcul tout en gardant les mêmes statistiques. Dans la  $2^{\text{eme}}$  partie le code Monte-Carlo PENELOPE utilisé pour ce travail est présenté conjointement avec les critères qui ont motivé notre choix pour ce code. La dernière partie de ce chapitre est consacrée aux modifications apportées au code pour répondre aux besoins de notre étude, notamment sa « parallélisation » qui nous a permis d'accélérer considérablement les temps de simulation préparant ainsi les conditions d'une production « industrielle » des OTN.

Le troisième chapitre aborde la modélisation géométrique de l'accélérateur linéaire Varian Clinac 2100 CD, dont est équipé le service de radiothérapie du centre de lutte contre le Cancer Paul Papin à Angers partenaire clinique de QualiFormeD. Cet appareil de traitement a été modélisé en mode photons pour 3 points X6, X16 et X18. Il est doté de deux cônes égalisateurs permettant d'homogénéiser le faisceau, d'un collimateur de 120 lames pour le délimiter et enfin de filtres en coin pour en moduler l'intensité dont la géométrie est extrêmement complexe.

Dans le chapitre 4 les fonctions de coût utilisables pour comparer des distributions ou les points de dose de référence avec celles ou ceux issus du TPS, sont détaillées. Certaines de ces fonctions évaluent des écarts de dose relative, d'autres, comme les index Gamma et Chi, combinent des écarts de dose et des écarts de distance. Ces fonctions de coût sont une première fois mises en œuvre dans ce chapitre dans la cadre du développement d'une méthode originale d'ajustement automatique des caractéristiques du faisceau d'électrons, point de départ des simulations Monte Carlo situé en amont de la cible métallique permettant de produire les photons. La mise en œuvre de cette méthode d'ajustement automatique est également présentée dans ce chapitre pour les faisceaux de photons issus de l'accélérateur Varian Clinac 2100 CD du centre de lutte contre le Cancer Paul Papin à Angers.

Dans le chapitre 5 une validation expérimentale du code Monte-Carlo PENELOPE et des adaptations auxquelles nous avons dû procéder dans le cadre de ce travail, est présentée :

- 1. d'abord par comparaison des simulations Monte-Carlo de deux faisceaux de photons X6 et X18 issus d'un accélérateur linéaire de type SL-Elekta avec des données de référence publiées par l'IAEA dans le TECDOC-1540 [12],
- 2. ensuite par comparaison avec des mesures dosimétriques de référence que nous avons réalisées au centre de lutte contre le Cancer Paul Papin à Angers dans des milieux hétérogènes (os et poumon) pour deux faisceaux de photons X6 et X16 issus d'un accélérateur linéaire de type Varian Clinac 2100 CD.

Le chapitre 6 présente la batterie d'Objets-Tests Numériques que nous avons développée pour les besoins de notre étude allant des plus simples, comme ceux permettant d'étudier la bonne prise en compte par le TPS de la variation de la taille du champ d'irradiation, aux plus complexes : Objets-Test Numériques anatomique de type Tête & Cou, Thorax et Pelvis.

Enfin le dernier chapitre est consacré à la mise en œuvre clinique pour deux qualités de faisceaux de photons (6 et 18 MV) du contrôle qualité dosimétrique à l'aide d'Objets-Test Numériques dans lesquels les distributions de dose de référence ont été calculées pour l'accélérateur Varian Clinac 2100 CD à l'aide de simulations MC avec le code PENELOPE. Cette application a été menée sur le TPS de marque Varian et de type Eclipse utilisé en routine par le centre de lutte contre le Cancer Paul Papin à Angers.

Les travaux de recherche menés ont été effectués en partenariat avec l'Institut de Recherche en Communications et Cybernétique de Nantes (IRCCyN UMR CNRS 6597) dans le cadre d'un contrat CIFRE financé par la société QualiFormeD basée à La Roche-sur-Yon.

# <span id="page-34-0"></span>**Chapitre 1 : Contexte et Objet de l'étude**
# I. **Contexte général : le cancer, la radiothérapie et la planification des traitements en radiothérapie**

Un français sur trois développe un cancer au cours de son existence. Selon l'Institut National de Veille Sanitaire, 319380 nouveaux cas de cancers et 145762 décès ont été enregistrés en France en 2005 [13]. Les principaux moyens de lutte contre cette maladie sont : la chirurgie, la radiothérapie le plus souvent externe mais également interne (curiethérapie), la chimiothérapie et dans la majorité des cas une combinaison de ces trois techniques. D'après l'ancienne Agence Nationale d'Accréditation et d'Evaluation en Santé remplacée aujourd'hui par la Haute Autorité de Santé, environ 60 % des patients bénéficient, à un moment de leur maladie cancéreuse, d'un traitement par irradiation et environ 50 % au moment de la phase initiale de leur cancer. Pour de nombreuses tumeurs la radiothérapie possède un pouvoir curatif important. Sur 100 cancers guéris, 40 le sont grâce à la radiothérapie utilisée seule ou associée à d'autres thérapeutiques qui permettent d'éviter l'ablation d'un œil, d'un larynx, d'un sein, d'un rectum ou d'un membre [14].

La radiothérapie externe est une méthode de traitement anticancéreuse utilisant des radiations ionisantes issues d'une source placée à l'extérieur du patient. En fonction de la tumeur à traiter, de sa localisation, de sa taille, de son extension, de son stade, de l'état général du patient et des symptômes associés, elle peut être curative, palliative ou symptomatique. La radiothérapie curative est l'indication la plus fréquente. Son objectif principal est de stériliser la tumeur, tout en préservant les organes sains voisins afin de limiter les complications secondaires. Le processus de mise en œuvre des traitements comporte plusieurs étapes dont l'acquisition des données anatomiques du patient, la détermination des cibles à traiter et des organes à éviter, la définition des faisceaux de traitement, le calcul prévisionnel de la distribution de dose, l'évaluation et la mise en application du plan de traitement. L'étape de calcul prévisionnel de la distribution de dose à l'aide d'un système de planification des traitements ou TPS est une étape cruciale de la préparation du traitement.

Au début des années 1970, le principal objectif des développeurs de TPS était de trouver des méthodes de modélisation dosimétrique offrant des calculs de dose d'une précision tout juste acceptable limitant les possibilités d'utilisation des machines de traitement dans le domaine de validité des algorithmes déployés sur les TPS avec des temps de calculs raisonnables. Ainsi, les TPS étaient capables de reproduire des distributions de dose bidimensionnelles pour des situations géométriques simples. A cette époque, ils n'acceptaient que des contours manuels comme données anatomiques et les algorithmes de calcul de dose implémentés utilisaient des modèles globaux en mesure de reproduire de manière assez précise des distributions de dose bidimensionnelles pour des champs carrés et pour des situations géométriques simples. Les calculs de dose pour des situations complexes (présence d'hétérogénéités, irrégularités de surface, introduction des modificateurs de faisceaux…) étaient, quant à eux, très imprécis voire impossibles à réaliser.

Les années 1980 à 1990 apportent une évolution dans les techniques de traitements par radiothérapie externe, grâce (i) aux développements rapides et à la diffusion de l'imagerie médicale (TDM, TEMP,TEP, IRM…) utilisée pour préparer les traitements, (ii) à l'amélioration des accélérateurs linéaires qui incorporent des collimateurs multilames (MLC) simplifiant la mise en forme des faisceaux, (iii) à la mise en service de logiciels d'échanges et de vérification d'information « R&V » (Record and Verify), (iv) à des moyens informatiques plus puissants mis à profit notamment dans les TPS. Cet ensemble d'améliorations ouvre de nouvelles voies pour des traitements plus efficaces, par exemple le recours à des techniques de traitement conformationnelles, limitant au maximum la dose aux tissus sains et maximisant l'irradiation du tissu tumoral. Désormais, le nouveau TPS utilise des méthodes de calcul dites de « superposition » ou de « convolution » des « Pencil Beam Kernel » [15] qui permettent des calculs d'une précision acceptable pour des balistiques complexes. Il est capable d'intégrer les données anatomiques du patient obtenues d'images tomodensitométriques, mais également d'autres modalités d'imagerie qu'il recale sur le TDM de référence. Il peut délimiter avec des outils efficaces les volumes à traiter et les organes à risques. Il permet également un affichage en 3 dimensions du plan de traitement, des données anatomiques contourées et des distributions de dose. Les caractéristiques physiques (type, énergie) et géométriques (angle d'incidence, dimensions, formes) des faisceaux d'irradiation, et l'utilisation de modificateurs de faisceaux (caches, compensateurs) sont déterminés pendant la planification.

Les années 1990 à 2000, ont vu l'amélioration des TPS en terme de précision des algorithmes de calcul de dose et/ou de vitesse d'exécution de ceux-ci. Dès le début des années 90 la radiothérapie conformationnelle commence à être réalisée avec des faisceaux dont l'intensité est modulée pendant la délivrance. Ces nouvelles techniques permettent d'irradier des volumes concaves et donc améliorent la conformation de l'irradiation à la cible. La radiothérapie avec modulation d'intensité (ou RCMI) révolutionne la planification des traitements. Désormais le TPS prend en compte des objectifs cliniques (dose aux volumes cibles et aux organes à risque ou OAR) et les répercute automatiquement en terme de modulation de l'intensité de chaque faisceau grâce à des techniques, plus ou moins sophistiquées, d'optimisation. On parle alors de planification inverse.

Des années 2000 à nos jours les machines de traitement en radiothérapie ont été équipées de systèmes d'imagerie embarqués pour repositionner le patient avant le traitement, contrôler sa position pendant le traitement et enfin mesurer la fluence de rayonnement en sortie du patient de manière à reconstruire la dose délivrée pendant la séance. Le défi de ces techniques de radiothérapie guidée par l'imagerie (ou IGRT) au niveau du TPS a été d'une part d'offrir des outils d'aide au contourage et de propagation de contours en fonction des mouvements prédictifs ou observés des organes pendant le traitement ou entre les séances d'irradiation et d'autre part, de reconstruire la dose délivrée pendant chaque séance à partir d'une fluence de sortie du patient (dosimétrie de transit), ces travaux complexes sont actuellement toujours en développement. Aujourd'hui la RCMI évolue vers l'arcthérapie dynamique, dans laquelle la vitesse de rotation du bras de l'accélérateur, la position des lames et le débit de dose varient en continu durant l'irradiation. Les nouveaux traitements offrent une meilleure protection des OAR et permet de réduire la durée des séances de traitement.

On découvre ainsi que le TPS est le maillon central d'un service de radiothérapie moderne car l'ensemble du processus de décision concernant les traitements est réalisé directement ou depuis le TPS. Toute défaillance de ce dernier aura donc un impact direct sur la qualité et la sécurité des traitements. Par conséquent il convient de mettre en place un programme d'assurance qualité rigoureux, précis et complet des TPS utilisés en radiothérapie.

Dans ce chapitre, nous présenterons d'abord les caractéristiques du processus de planification des traitements en radiothérapie, nous détaillerons les aspects généraux qui interviennent dans un programme de contrôle de qualité. Nous limiterons notre propos aux seuls aspects dosimétriques du contrôle qualité des TPS sujet de nos travaux. Ainsi nous proposerons un état de l'art en matière de contrôle de qualité dosimétrique des TPS.

#### II. **La précision en radiothérapie**

L'effet biologique des radiations ionisantes sur la tumeur et sur le tissu sain peut être modélisé par une relation dose-réponse non linéaire. Les courbes cliniques (dose-réponse) sont très raides, avec une variation de 5 % dans la dose délivrée, le résultat est un changement de 10 à 30 % dans la réponse cellulaire [16]. Selon le rapport IPEM [17], une différence

d'environ 10 % dans la dose absorbée est détectable dans le contrôle local de la tumeur, un écart de 7 % au niveau de la dose absorbée peut induire des réactions au niveau des tissus sains. Brahme et al. [18] ont conclu à partir d'une série de courbes dose-réponse qu'un contrôle local avec un niveau de tolérance de 5 % nécessite une dose moyenne associée à un écart type inférieure ou égale à 3 % (1σ). Ceci est en accord avec une recommandation donnée par Mijnheer et al. [19] basée sur l'examen de la pente des courbes dose-réponse. Selon la recommandation de [20], l'erreur maximale sur la dose délivrée doit rester inférieure à 5 % (1ζ). Enfin le rapport de l'ICRU-42 [21] indique que la connaissance de la dose en un point donné est l'aboutissement de trois étapes :

- 1. la détermination de la dose absorbée au point de référence dans les conditions de référence,
- 2. le calcul de la dose, par le TPS, en un point du patient relative à la dose au point de référence,
- 3. la mise en place du patient.

L'incertitude sur la dose délivrée est la combinaison des incertitudes inhérentes à chacune des étapes citées ci-dessus. Par conséquent, il est couramment et cliniquement admis 2,5 % d'incertitude sur le réglage du faisceau (symétrie, homogénéité, pénombre…), 3 % sur le calcul de la dose relative par le TPS et enfin 3 à 4 % d'incertitude lors de la délivrance du traitement (positionnement du patient, moyens de contentions, centrage, mouvements internes et externes, amaigrissement…) [19, 20, 22].

Des erreurs dans ces différents processus peuvent conduire à des changements majeurs dans les résultats espérés : une dose délivrée supérieure à la dose prescrite induira des complications au niveau des organes sains voisins et à l'inverse, une dose délivrée plus faible que celle prévue réduira les chances de contrôle local. Il faut donc mettre en place un programme d'assurance de qualité qui assure que chaque patient reçoive la dose prescrite au niveau des volumes à traiter et prédite au niveau des tissus sains avec une incertitude globale maximale de 5 % qui correspond à une incertitude maximale de 3 % sur le TPS.

# III. **Assurance qualité du processus de planification des traitements en radiothérapie**

La planification des traitements en radiothérapie externe est définie comme étant l'ensemble de procédures mises en œuvre pour déterminer le nombre, l'orientation, le type et les caractéristiques dosimétriques des faisceaux d'irradiation utilisés pour délivrer la dose de

rayonnement ionisant prescrite à un patient en fonction du type, de la taille et du stade de la tumeur [23, 24]. Les différentes étapes de cette planification sont présentées dans le [Tableau](#page-40-0) 1 [23].

# **III.1. Le Système de Planification des Traitements ou « TPS »**

C'est un dispositif médical composé d'un ordinateur, d'un logiciel et d'accessoires périphériques. Le TPS construit un modèle 3D virtuel du patient à traiter à partir de multiples coupes tomodensitométriques (TDM) transversales acquises en position de traitement, et éventuellement à partir de coupes provenant d'autres modalités comme l'IRM, TEMP, TEP (étape 1 et 2 du [Tableau](#page-40-0) 1).

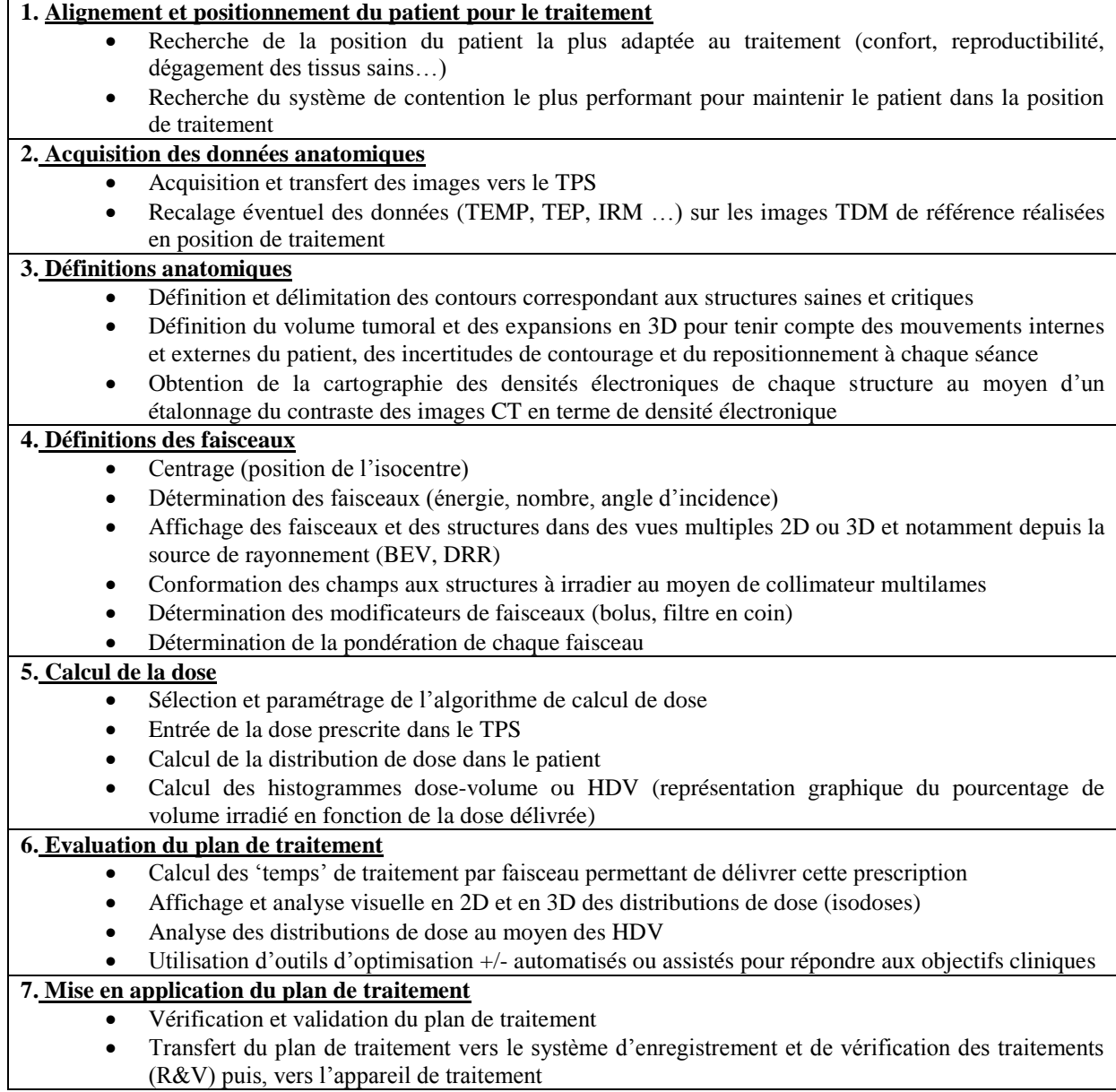

<span id="page-40-0"></span>Tableau 1 : la planification des traitements en radiothérapie (AAPM 1998 [23])

Le TPS offre des outils de contourage qui permettent de délimiter les volumes du patient à traiter et à protéger et des outils d'expansion de ces volumes permettant de tenir compte de leurs mouvements pendant et entre les séances d'irradiation (étape 3 du [Tableau](#page-40-0) 1).

Les expansions des structures d'intérêt permettent de définir les caractéristiques physiques (énergie et type) et géométriques (nombre, angle d'incidence, dimensions et formes) des faisceaux d'irradiation (étape 4 du [Tableau](#page-40-0) 1). Les modificateurs de faisceaux (bolus, filtre en coin…) peuvent également être utilisés afin d'adapter les distributions de dose aux volumes à irradier par exemple pour modifier la profondeur du maximum de la dose ou compenser des obliquités de surface.

Une analyse quantitative et qualitative de la répartition des doses autour du volume tumoral est faite, au cours des étapes 5 à 7 du [Tableau](#page-40-0) 1 pour garantir la justesse dosimétrique du traitement. Le calcul des distributions de dose en 3D, autour du volume tumoral et des temps d'irradiation, par faisceau et par séance (Unité Moniteur), nécessaires pour délivrer la dose prescrite sont également effectués.

### **III.2. L'Assurance Qualité d'un TPS**

Le TPS est un élément clé dans le processus de planification de traitement en radiothérapie. Son fonctionnement précis et stable conditionne la sécurité des traitements et leur succès, d'où la nécessité absolue de mettre en place un programme d'assurance qualité au niveau de toutes les étapes de la planification des traitements réalisées sur le TPS. Avant d'aborder les différents aspects de l'assurance qualité, il est important de citer et de définir rigoureusement certains termes.

*L'Assurance Qualité (AQ) [25]* : toutes actions, planifiées et systématiques, nécessaires pour fournir un produit, un système ou un processus qui satisfait pleinement certaines exigences dans le cadre de la démarche qualité.

*L'Assurance Qualité en radiothérapie [26]* : toutes procédures dont l'objectif est de vérifier que :

- la dose au volume cible respecte la prescription médicale,
- la dose aux organes sains est à son plus bas niveau possible,
- l'exposition du personnel est minimale,
- la surveillance du patient est opérationnelle.

*Le Contrôle de Qualité (CQ)* : c'est le processus par lequel les performances d'un système sont mesurées et comparées aux normes en vigueur. Il comprend l'ensemble des actions nécessaires pour maintenir ou retrouver la conformité du système par rapport aux normes. Il fait partie de l'assurance qualité globale [15, 26] et a pour objectifs :

- de vérifier que les exigences de qualité sont respectées,
- d'ajuster et de corriger les performances initiales en cas de dérive.

L'objectif global de ces concepts est de s'assurer que les exigences cliniques de qualité d'un traitement par radiothérapie soient respectées : cibler un traitement optimal en maximisant la probabilité du contrôle tumoral, tout en maintenant une dose au tissu sain dans la limite des niveaux cliniquement acceptables. La mise en œuvre d'un programme d'assurance de qualité permettra de minimiser les erreurs et de réduire les éventuels accidents.

Le contrôle qualité des TPS doit permettre de vérifier la conformité de leurs performances, de surveiller toutes dérives des performances initiales et de connaître les limites de validité des logiciels exploités sur ces systèmes.

De manière générale le CQ s'intègre dans le cycle de vie d'un TPS [16, 24] : lors de sa réception, pendant sa mise en service et lors de son utilisation clinique en routine en couvrant toutes les étapes de la planification du traitement, de la définition anatomique au calcul de la dose. Des documents de référence pour ce contrôle qualité ont été établis, successivement, par diverses commissions et rapports : AAPM 1995 et 1998, ESTRO 2004, IPEMB 1996, IAEA 2004, 2007 et 2008, NCS 1997 et 2006, SSRMP 1997, rapport SFPM 2010. Nous détaillerons leurs contenus respectifs plus loin.

#### **III.2.1 Les tests de réception du TPS ou « acceptance testing »**

Il s'agit de procédures de test mises en œuvre dès réception et installation du TPS pour s'assurer qu'il est conforme aux spécifications données par le constructeur [16, 24]. Aucune mesure à cette étape n'est nécessaire il ne s'agit que d'une évaluation qualitative.

Les tests de réception du TPS concernent la vérification :

- de l'équipement (écran, unité centrale…) et de son bon fonctionnement,
- du réseau (le transfert des images TDM vers le TPS, export des plans de traitement…),
- des fonctionnalités de base du TPS :
	- o lecture des images TDM et les autres modalités (IRM, TEP…),
	- o description anatomique (contours externes, structures anatomiques…),
	- o description des faisceaux d'irradiation,
	- o le calcul de dose (utiliser par exemple les données de base fournies avec l'accélérateur),

o l'affichage 2D/3D (BEV, HDV…).

#### **III.2.2 La mise en service du TPS ou « commissioning »**

C'est l'ensemble de procédures requises avant l'utilisation clinique, en cas d'installation ou d'évolution majeure du TPS (« upgrades »). Ces procédures doivent couvrir l'ensemble des possibilités dosimétriques (calculs de dose) et non-dosimétriques (acquisition des images, contourage des organes, définition des faisceaux…) du TPS. C'est l'étape la plus critique et la plus consommatrice de temps et d'expertise. Elle peut s'étaler sur plusieurs semaines, voire sur plusieurs mois, avant d'être menée à son terme [27].

Le « commissioning » comprend :

- la configuration de la bibliothèque des appareils qui sera utilisée en routine à partir de données de base mesurées dans des situations précises d'où la nécessité de vérifier que le TPS est capable de calculer avec précision ces données de base. Pour cela il est recommandé de comparer les données de base mesurées pour alimenter le TPS avec celles calculées parce dernier,
- la mise en place de tests et de procédures spécifiques afin de déterminer la précision du TPS dans les calculs de dose et d'identifier ses limites [16, 24].

#### **III.2.3 Les contrôles périodiques du TPS**

L'AQ ne s'achève pas avec la mise en service du TPS. Des tests de CQ effectués périodiquement sont à mettre en place afin de confirmer l'intégrité des périphériques entrées/sorties utilisés (systèmes d'imagerie, logiciels de transfert vers le TPS, logiciels de transfert des données vers le système R&V puis vers l'appareil de traitement …) et de vérifier la constance et la reproductibilité des calculs de dose protégeant l'utilisateur contre toute dérive accidentelle induite par exemple par une mise à jour mineure « updates » ou « patch » [16, 24].

# IV. **Etat de l'art sur les méthodes de CQ dosimétrique des TPS**

Les TPS regroupent des consoles de simulation virtuelle permettant d'optimiser les traitements du point de vue géométrique, et les consoles de dosimétrie qui optimisent les traitements du point de vue dosimétrique. Les différents rapports décrits ci-dessous

distinguent deux classes de tests, la 1<sup>ère</sup> pour évaluer les performances géométriques et la 2<sup>ème</sup> pour évaluer les performances dosimétriques.

La plupart des procédures de CQ des calculs de dose sont basées sur des comparaisons entre données calculées par le TPS et les données de référence obtenues pour des configurations tests allant d'une simple variation de la taille du champ d'irradiation à l'utilisation de fantômes anatomiques.

Nous rappelons ci-dessous la définition de quelques termes communs à tous les rapports traitant du sujet :

- *les données de base :* ce sont les données pour la plupart expérimentales (rendements, profils…) qui caractérisent un faisceau clinique d'irradiation dans le TPS, elles alimentent l'algorithme déployé sur le TPS pour que ce dernier puisse effectuer les calculs de dose.
- *les données de référence :* ce sont des données conçues pour être utilisées comme données de référence afin de tester le TPS. En général, elles sont fournies avec les incertitudes correspondantes.
- *la tolérance :* est définit dans le booklet N° 7 de l'ESTRO comme l'écart maximum acceptable entre une quantité physique calculée (à évaluer) et mesurée (de référence). Dans notre cas (CQ dosimétrique) elle peut être exprimée comme une déviation de dose en pourcentage dans les zones de faible gradient de dose, ou une déviation spatiale en distance dans les zones de fort gradient de dose [28]. Il existe des outils de comparaison comme l'index Gamma et Chi (Cf. chapitre 4) qui peuvent mixer ces deux déviations, dans ce cas la tolérance vaut 1 parce qu'elle s'appuie sur des critères d'acceptabilité incluant des tolérances en dose et en distance.

Les méthodes de CQ peuvent être classées selon l'origine des données de référence :

- données de référence obtenues par mesures expérimentales :
	- o localement sous les appareils de traitement du service
	- o génériques provenant d'un centre de référence et mises à disposition d'autres centres
- données de référence obtenues par simulations numériques à l'aide d'un code Monte-Carlo adaptées localement aux appareils de traitement du service

# **IV.1. CQ dosimétrique utilisant des données de référence mesurées**

#### **IV.1.1 Données de référence mesurées localement**

Dans cette méthode il n'est pas nécessaire de mesurer des données de base supplémentaires autres que celles déjà en place dans le TPS et de « commissionner » les faisceaux testés car ce sont les mêmes que ceux utilisés pour les traitements. Elle consiste à faire des comparaisons entre des calculs de dose réalisés par le TPS à tester et des mesures dosimétriques de référence, pour certains cas tests, réalisées sous les appareils de traitement du service. Les données de référence varient en complexité et tentent généralement d'être représentatives des situations clinique courantes.

Les références bibliographies que nous allons présenter dans cette section sont pour la plupart des rapports de commissions nationales ou internationales chargées de définir des méthodes de CQ des TPS ou plus généralement traitant de l'AQ en radiothérapie.

#### **IV.1.1.1 Le rapport N° 62 de l'AAPM (1998)**

Dans ce document le « Task Group » N° 53 ( TG-53) de l'AAPM (American Association of Physicists in Medicine) [23] développe l'AQ à mettre en place en radiothérapie (en modes photons et électrons) et en curiethérapie. Le TG-53 distingue l'AQ dosimétrique de l'AQ non dosimétrique, fournit la description complète des tests à faire dans chaque cas et émet des recommandations sur leur périodicité. Les rôles des personnes susceptibles d'intervenir au niveau de cette AQ sont également détaillés. A l'étape du « commissioning » l'AAPM recommande de vérifier :

- *les données de base implémentées* dans le TPS en s'assurant que le TPS est capable de reproduire précisément les distributions de dose incluses dans les données de base,
- *les calculs de doses* dans le TPS en implémentant des tests simples, intermédiaires et complexes plus ou moins proches des situations cliniques.

Le TG-53 donne une liste exhaustive de tests à reproduire expérimentalement dans le TPS pour vérifier le calcul de dose, cette liste est résumée dans le [Tableau 2](#page-46-0) dans le cas des faisceaux de photons. Chaque centre de radiothérapie doit adapter cette liste en fonction de ses besoins et ses moyens.

Les distributions de dose calculées et mesurées sont normalisées par rapport à la dose calculée ou mesurée à la profondeur de référence dans des conditions de référence (champ

d'irradiation de 10×10 cm² défini à l'isocentre). La profondeur de référence choisie, par l'AAPM (1998) est la profondeur du maximum de dose. L'outil à utiliser pour comparer les résultats obtenus est l'écart de dose relative.

Dans ce rapport, l'AAPM suggère quelques critères d'évaluation et d'acceptabilité en fonction des tests et de la région d'intérêt [\(Tableau](#page-47-0) 3).

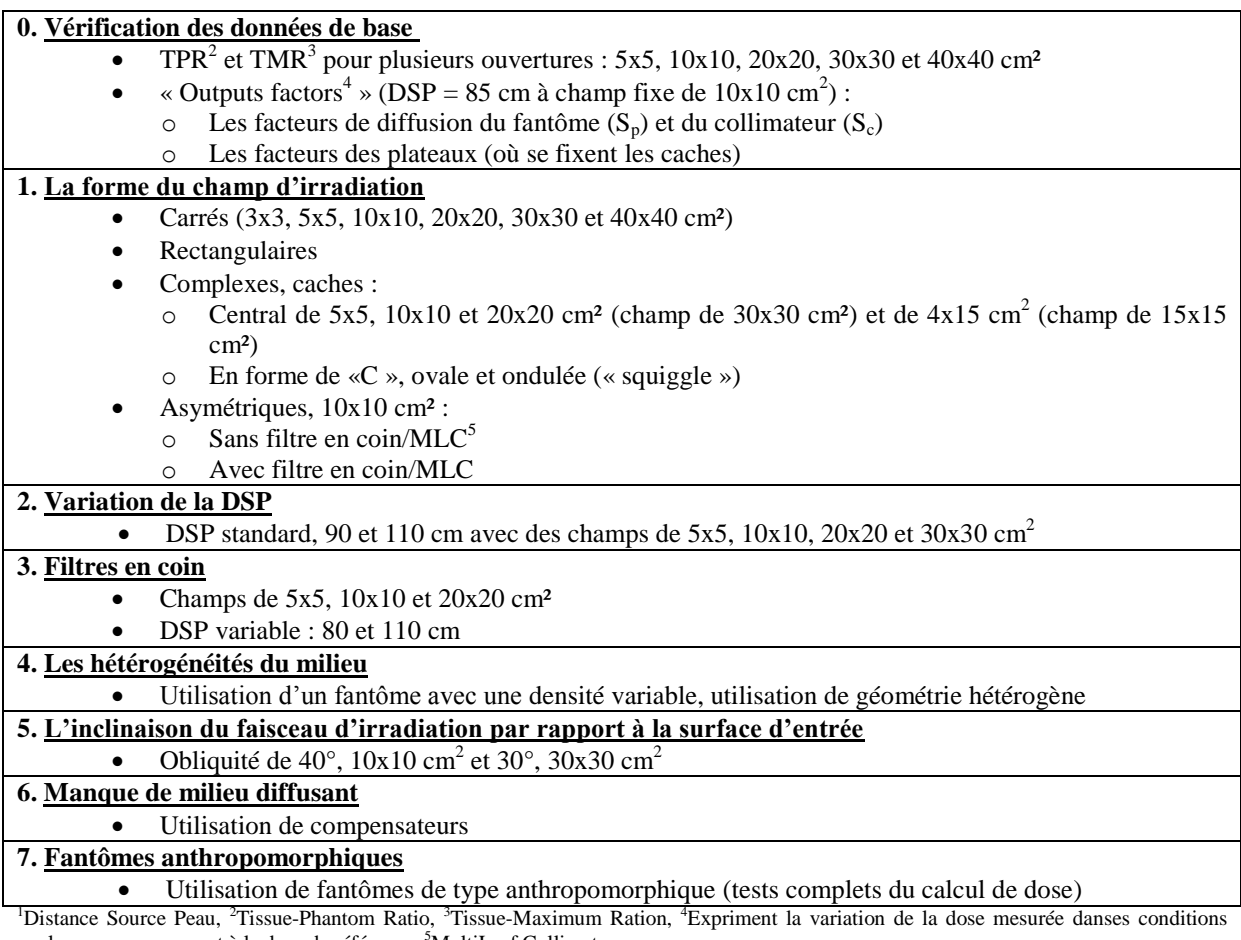

<span id="page-46-0"></span>quelconques par rapport à la dose de référence, <sup>5</sup>MultiLeaf Collimator Tableau 2 : résumé des différents tests proposés pour les faisceaux de photons dans le rapport 62 du TG-53 dans le cadre du CQ des TPS, DSP<sup>1</sup> utilisée dans le service

Le faisceau d'irradiation est segmenté en plusieurs zones géométriques :

- les points situés à l'intérieur des limites géométriques du faisceau après la région de mise en équilibre électronique (build-up) : région à faible gradient de dose,
- les points situés dans la pénombre du faisceau : région à fort gradient de dose qui se définit par 0.5 cm de part et d'autre des limites des faisceaux,
- les points situés à l'extérieur des limites géométriques du faisceau et au-delà de la pénombre : région à faible dose et à faible gradient de dose,

 les points situés dans la région de mise en équilibre électronique (build-up) : région de fort gradient de dose qui s'étend de la surface d'entrée à la profondeur d'équilibre électronique.

Quant à la périodicité de ces tests, il est recommandé de les implémenter après chaque modification du TPS (mise à jour) ou de la bibliothèque des données de base, suite à une mise à jour du système d'exploitation et à défaut au moins une fois par an.

Ce rapport contient beaucoup d'informations sur la mise en place de l'AQ dans un service de radiothérapie. Il fournit un cadre de travail sous forme de guide complet et donne les démarches à suivre pour mettre en route un nouveau TPS. Il explique et détaille une batterie de tests pertinents mais pour lesquels les mesures de doses associées sont difficiles à mettre en œuvre dans un centre de radiothérapie standard car elles nécessitent la disponibilité de fantômes équivalents tissus et de matériel de mesure de dose adapté à ceux-ci.

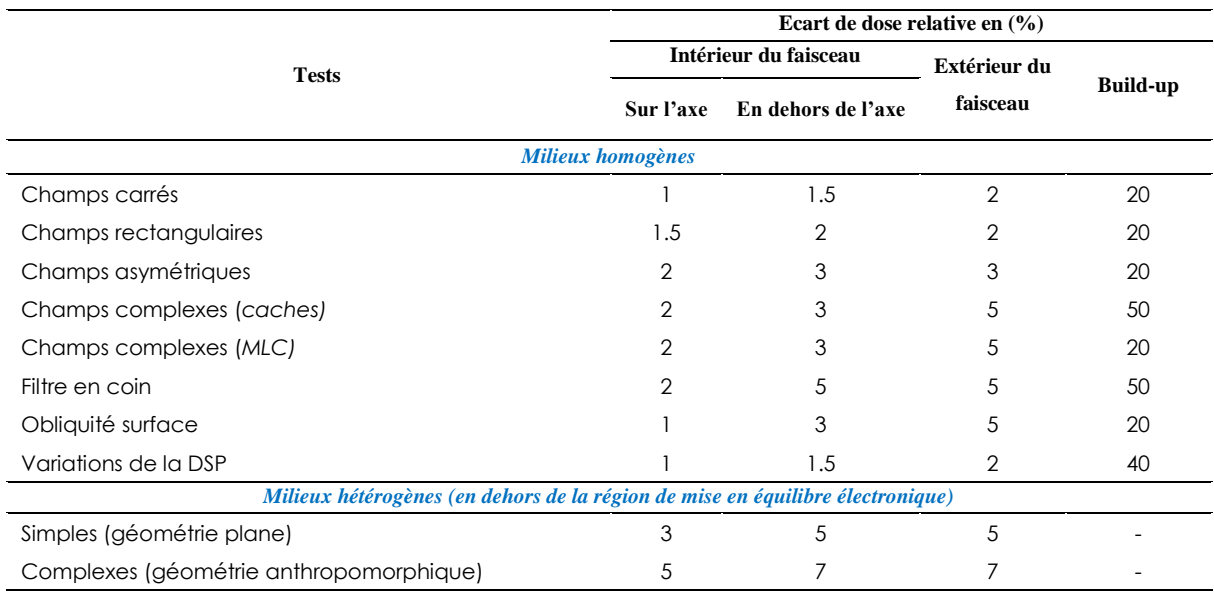

<span id="page-47-0"></span>Tableau 3: les tolérances publiées pour les faisceaux de photons dans le rapport 62 pour les tests du [Tableau 2](#page-46-0)

### **IV.1.1.2 La recommandation N° 7 de la SSRMP (1999)**

Ce document technique de la SSRMP (Swiss Society for Radiobiology and Medical Physics) est organisé en 4 sections [29]. Dans le chapitre 1, le « commissioning » du TPS en radiothérapie est décrit et des tests non dosimétriques et dosimétriques permettant de valider cette étape sont proposés. Dans les chapitres 2 et 3 sont détaillés les tests dosimétriques pour des faisceaux d'électrons et de photons. Dans le chapitre 4 le document aborde la question de la fréquence et la périodicité des tests décrits dans les chapitres 2 et 3.

Les tests recommandés en mode photons sont résumés dans le [Tableau 4,](#page-48-0) dans lesquels les doses mesurées expérimentalement sont comparées aux doses calculées par le TPS.

Les tolérances acceptables entre les doses mesurées et calculées sont données en fonction de chaque test et varient entre 1 % ou 1 mm et 4 %. Dans les régions de faible gradient de dose le rapport recommande l'utilisation de l'écart de dose relative aux conditions de référence avec un critère en dose (%) et dans les régions de fort gradient de dose il préconise l'usage de l'écart de distance avec un critère en distance (mm). Les tolérances sont données dans le [Tableau 5.](#page-49-0)

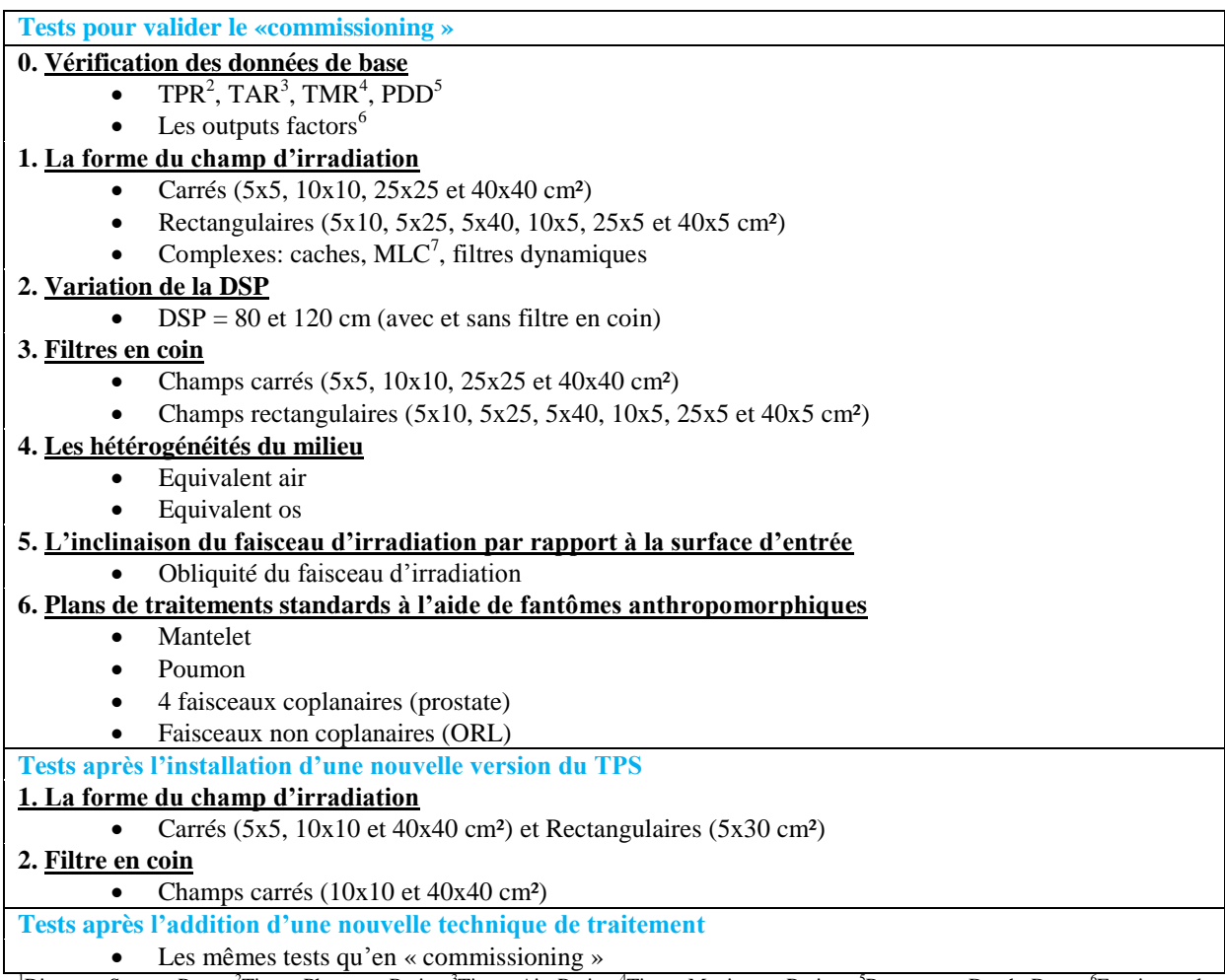

<sup>1</sup>Distance Source Peau, <sup>2</sup>Tissue-Phantom Ratio, <sup>3</sup>Tissue-Air Ratio, <sup>4</sup>Tissue-Maximum Ration, <sup>5</sup>Percentage Depth Dose, <sup>6</sup>Expriment la variation de la dose mesurée dans des conditions quelconques par rapport à la dose de référence, <sup>7</sup>MultiLeaf Collimator

<span id="page-48-0"></span>Tableau 4 : résumé des différents tests proposés pour les faisceaux de photons dans la recommandation N° 7 de la SSRMP, DSP<sup>1</sup> utilisée dans le service

Il est conseillé de reproduire tous les tests du « commissioning » une fois par an ou lors de l'ajout d'une nouvelle technique de traitement prise en charge par le TPS. Les tests qui utilisent des mesures expérimentales dans les fantômes anthropomorphiques sont à faire tous

les 3 mois. Après l'installation d'une nouvelle version du TPS une partie des tests doit être refaite [\(Tableau 4\)](#page-48-0).

La SSRMP présente dans ce document les tests à faire pour mettre en fonctionnement un nouveau TPS. Elle donne une liste pertinente de tests à implémenter relevant des situations simples et complexes (fantômes anthropomorphiques). Certains tests proposés sont faciles à mettre en œuvre, d'autres ne le sont pas notamment les tests qui imposent une mesure expérimentale dans un fantôme anthropographique du fait de la disponibilité de ces fantômes et du matériel de mesure de la dose adapté à ceux-ci.

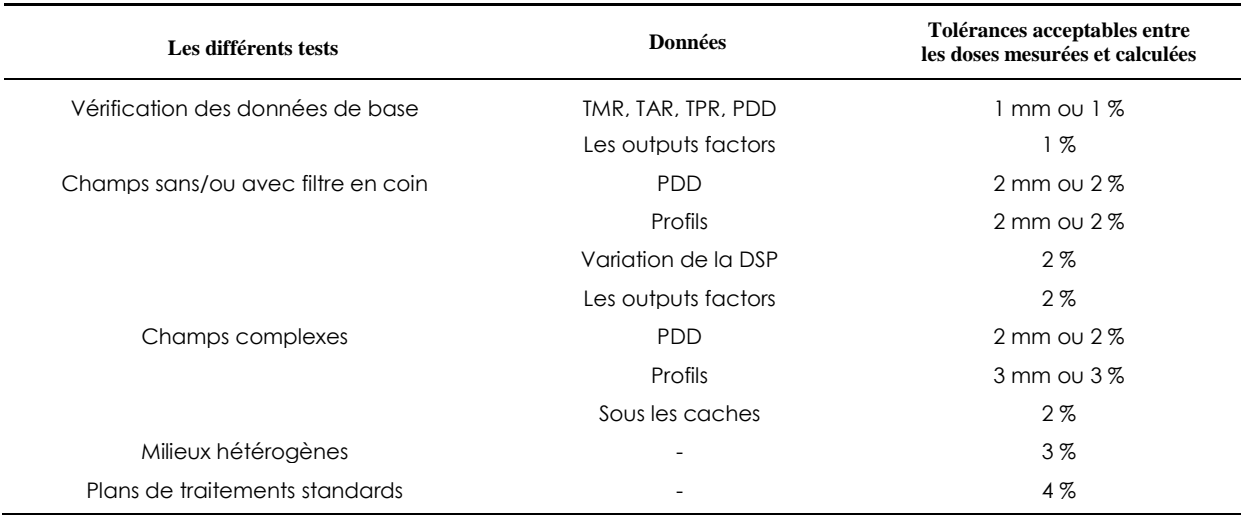

<span id="page-49-0"></span>Tableau 5 : les tolérances suggérées pour les faisceaux de photons par la SSRMP pour les tests proposés dansle [Tableau 4](#page-48-0)

### **IV.1.1.3 Le TRS-430 de l'IAEA (2004)**

L'IAEA (International Atomic of Energy Agency) a publié en 2004 un guide très complet le TRS-430 [16] pour la mise en place de l'AQ en radiothérapie (faisceaux de photons et d'électrons) et en curiethérapie. Les tests proposés portent sur le matériel et le logiciel inclus dans le système de planification de traitement. Les tests du logiciel concernent les parties dosimétriques et non dosimétriques. Le rapport recommande d'identifier les configurations qui doivent être testées en fonction des moyens du centre de radiothérapie tout au niveau des techniques de traitement que des matériels de dosimétrie et fournit, en mode photons, deux listes de tests à implémenter [\(Tableau 6\)](#page-50-0) : l'une exhaustive et l'autre basique.

Pour confronter les doses mesurées et calculées, l'IAEA recommande l'utilisation soit de :

 l'écart de dose relative aux conditions de référence, comme dans le TG-53, les critères d'acceptabilité de ce critère d'évaluation sont donnés dans le [Tableau](#page-47-0) 3,

 l'écart relatif de dose proposé par Venselaar et al. [30], la normalisation se fait par rapport à la dose de référence locale sauf pour les zones de faible dose et de faible gradient de dose où elle se fait par rapport à la dose de référence mesurée à la même profondeur sur l'axe du faisceau. Cette méthode sera détaillée dans le chapitre 4. Les critères d'acceptabilité pour les faisceaux de photons sont basés sur la segmentation de la région d'intérêt [\(Tableau 7](#page-51-0) et [Figure 1\)](#page-51-1).

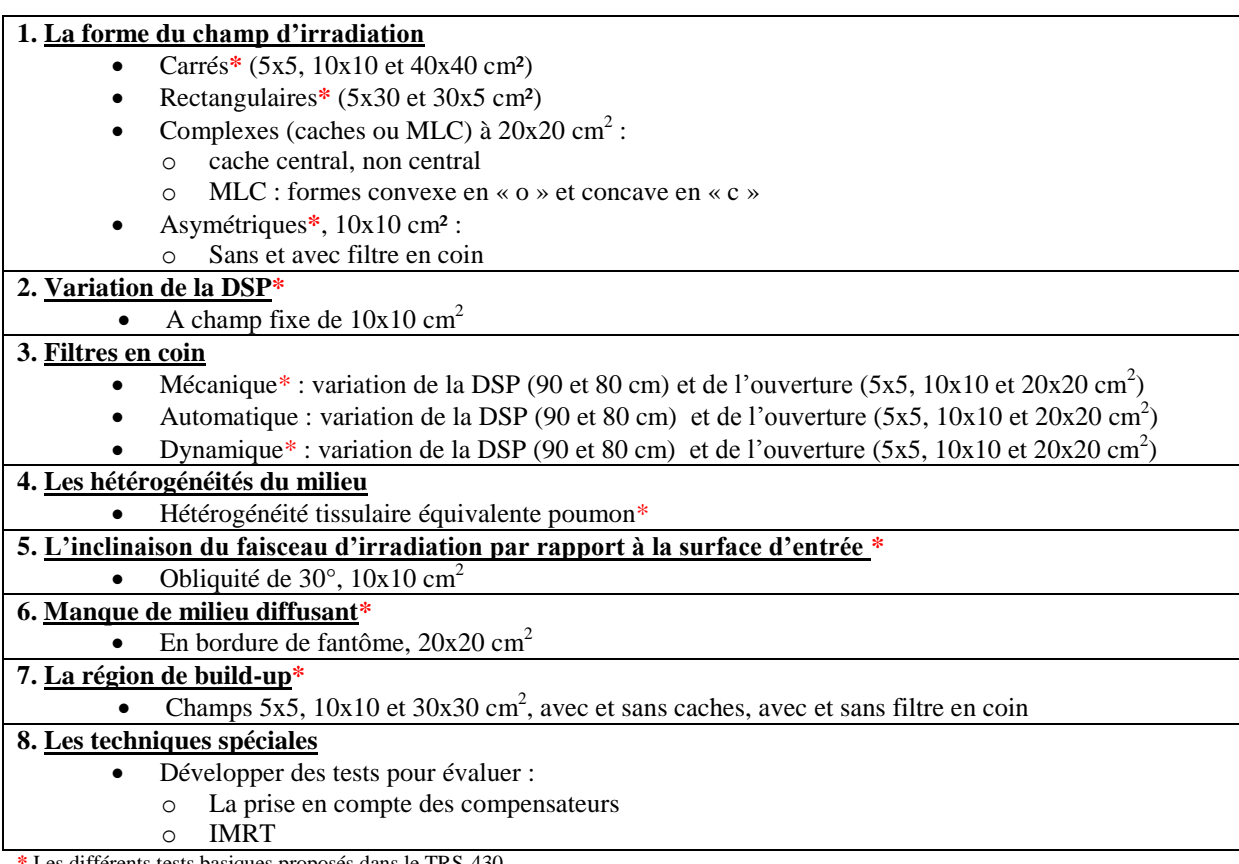

**a** différents tests basiques proposés dans le TRS-430

<span id="page-50-0"></span>Tableau 6 : la liste complète des différents tests proposés pour les faisceaux de photons dans le TRS-430, DSP utilisée dans le service

L'IAEA recommande de reconduire ces tests annuellement ainsi qu'après chaque mise à jour du TPS**.**

Le TRS-430 est un rapport très global qui se caractérise par sa grande portée et devrait être utile à toutes les institutions de radiothérapie [31]. Bien qu'il soit conçu comme un guide pour la mise en service d'un programme d'AQ, il ne fournit pas un protocole simple ou unique pour laisser une certaine latitude en fonction du niveau socio-économique du pays.

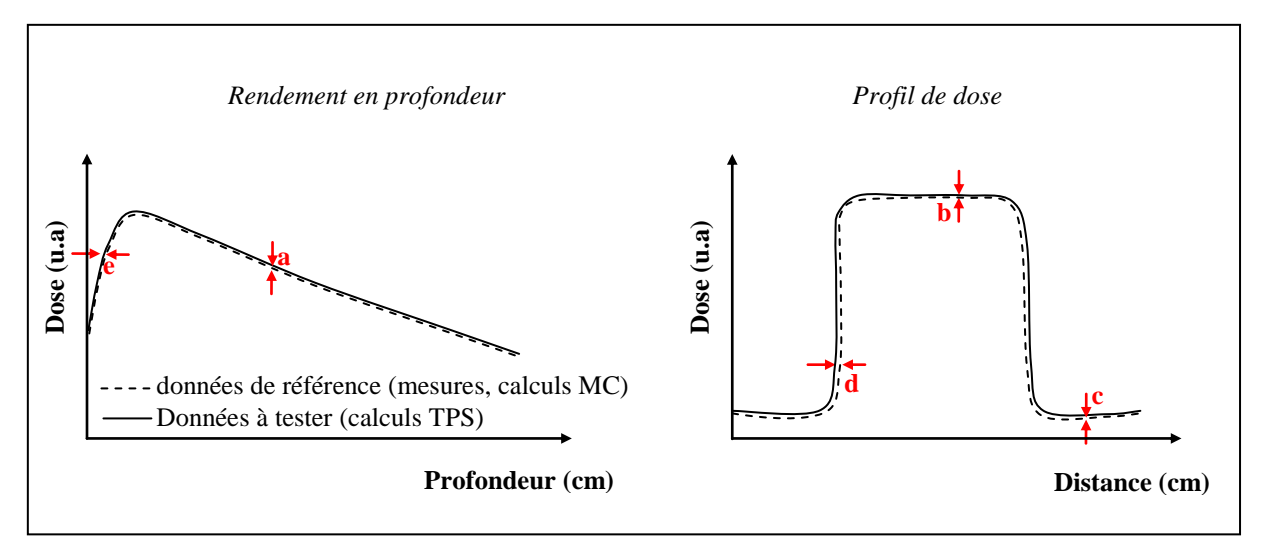

<span id="page-51-1"></span>Figure 1 : la segmentation de la région d'intérêt en plusieurs zones géométriques avec les critères d'évaluation et d'acceptabilité propres à chaque zone

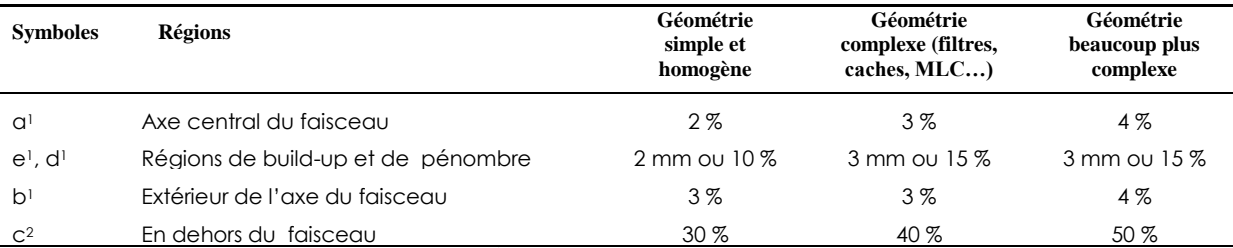

*avec collimateur multilames* 30 % 40 % 50 % <sup>1</sup>Normalisation par rapport à la dose locale de référence<sup>2</sup> Normalisation par rapport à la dose de référence à la même profondeur et sur l'axe d'incidence du faisceau

<span id="page-51-0"></span>Tableau 7 : les tolérances acceptables des écarts relatifs de dose pour les faisceaux de photons selon le TRS-430 pour les tests du [Tableau 6.](#page-50-0) Dans les régions de fort gradient de dose un écart relatif de distance est conseillé. Les régions a, b, c, d et e sont définies dans [Figure 1](#page-51-1)

### **IV.1.1.4 Le booklet N° 7 de l'ESTRO (2004)**

Ce guide édité par l'ESTRO (European Society for Therapeutic Radiology and Oncology) inclut des exemples pratiques d'AQ des systèmes de planification de traitement en mode photons pour des traitements classiques en dehors des techniques spéciales comme l'IMRT [28]. Les tests présentés concernent à la fois l'AQ dosimétrique et non-dosimétrique. Il met l'accent sur le rôle complémentaire du vendeur dans le processus d'assurance qualité ainsi que celui de l'utilisateur. Les tests sont divisés en deux groupes : 94 à effectuer par le vendeur et 54 par l'utilisateur. Certains tests utilisateurs sont une répétition des tests vendeur, mais servent à renforcer la sécurité et contrôler les données de base mesurées par l'utilisateur.

Les tests recommandés par l'ESTRO afin de vérifier l'exactitude des calculs de dose effectués par un TPS sont présentés dans le [Tableau 8.](#page-52-0) L'ESTRO recommande de faire ces tests régulièrement sans pour autant préciser la fréquence. Les critères d'évaluation et d'acceptabilité pour les faisceaux de photons ont été formulés et adaptés à partir des travaux de Venselaar et al. [30], et sont basés sur l'utilisation de l'écart relatif [\(Tableau 7](#page-51-0) et [Figure 1\)](#page-51-1).

Le rapport ne définit pas la périodicité du CQ ni la conduite à tenir lors d'une mise à jour ou l'installation d'une nouvelle version du TPS.

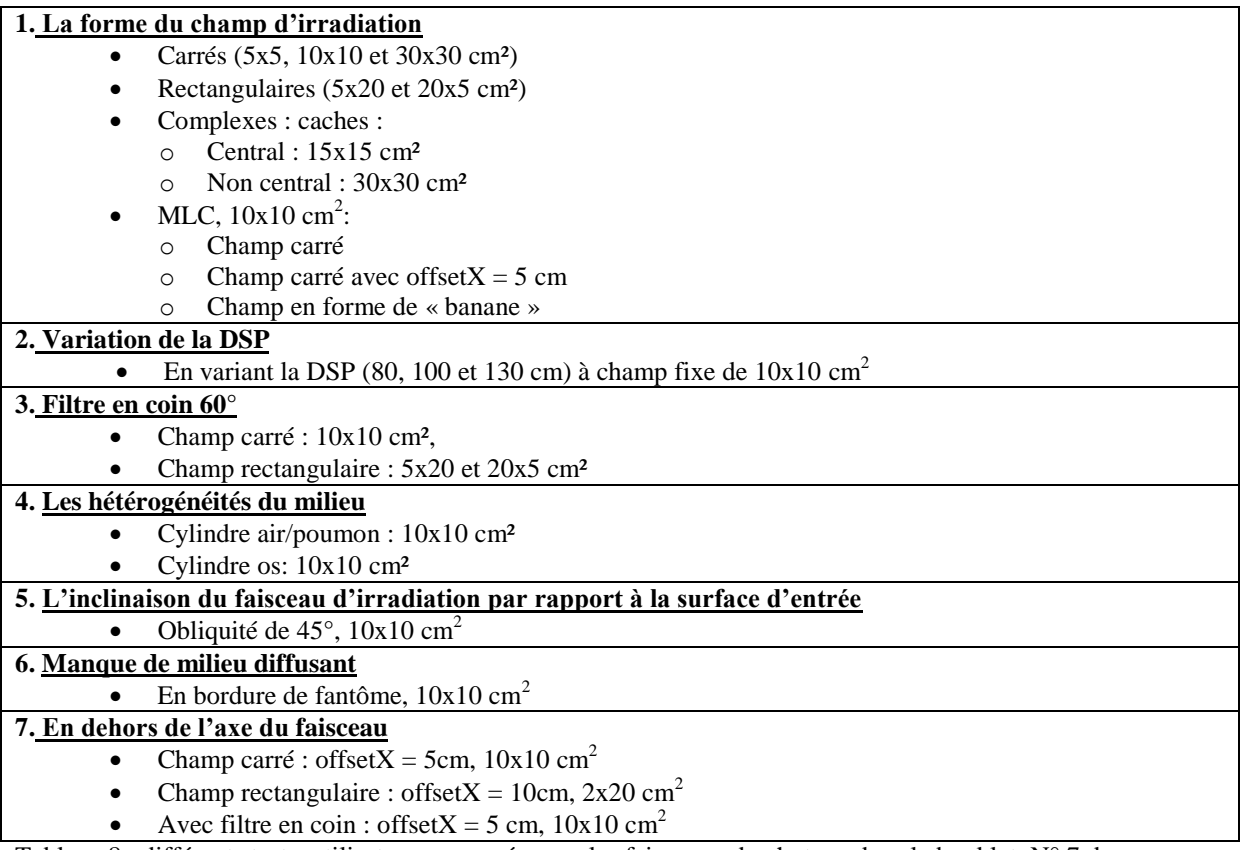

<span id="page-52-0"></span>Tableau 8 : différents tests, utilisateur, proposés pour les faisceaux de photons dans le booklet N° 7 de l'ESTRO, DSP de 90 cm

### **IV.1.1.5 Le TECDOC-1583 de l'IAEA (2008)**

Dans son document TECDOC-1583 [32] consacré à l'étape du commissioning l'IAEA recommande une approche orientée vers une validation globale qui intervient après la configuration du TPS. L'IAEA recommande 2 tests anatomiques et 8 tests dosimétriques. A l'aide d'un fantôme anthropomorphique avec hétérogénéités (CIRS Phantom Model 002LFC) pour différentes balistiques cliniques. Leur but est d'évaluer la précision de toute la chaîne de traitement (scanner, modélisation anatomique, planification de traitement, calcul de dose). L'avantage de ce type de validation globale est de tester l'ensemble de la chaîne de traitement. Par contre, si un écart important apparaît entre la dose calculée et mesurée, des tests plus simples sont nécessaires afin d'identifier si le problème provient d'une donnée faisceau ou d'une donnée patient (après avoir vérifié soigneusement les conditions et les résultats des mesures). Les mesures de dose effectuées pour valider les algorithmes de calcul et la modélisation des faisceaux, peuvent également servir de test de référence pour le contrôle de constance.

Le Rapport N°27 de la SFPM [33] propose des règles de « bonnes pratiques » relatives à la mise en service et à l'utilisation d'un TPS, il recommande d'effectuer la réception du TPS conformément au TECDOC-1540, de faire des mesures pour les situations les plus simples, en complément il préconise l'utilisation de la méthode de l'indice de qualité et/ou du TECDOC-1583 pour les situations les plus complexes.

Ce rapport indique une fourchette de 150 à 240 minutes pour l'ensemble des mesures soit environ 16 h pour effectuer le CQ complet sur une machine biphotonique. Le temps machine est estimé à 0.5 h pour le scanner, 5 h pour le TPS et 5 h pour l'accélérateur linéaire.

#### **IV.1.2 Données de référence mesurées génériques**

La notion de données génériques signifie que les données de base ainsi que les données de référence proviennent d'appareils de traitements autres que ceux utilisés localement. Cette approche est reprise dans le rapport N° 55 du TG-23 de l'AAPM [34], dans les travaux de Venselaar et al. [35] et plus récemment dans le TECDOC-1540 [12] de l'IAEA. Ces auteurs fournissent les données de base et les résultats de référence mesurés pour différents tests proposés.

L'utilisateur testeur configure son TPS pour un appareil de traitement sans intérêt clinique pour lui à partir des données de base génériques fournies et il modélise les différents faisceaux d'irradiation disponibles pour cet appareil générique. Une fois ce « commissioning » achevé, l'utilisateur reproduit dans son TPS les configurations tests proposées dans le « package » et compare les distributions de dose obtenues sur son TPS dans ces configurations avec les données de référence mesurées génériques également fournies.

#### **IV.1.2.1 Le rapport N° 55 du TG-23 de l'AAPM (1995)**

L'AAPM a publié un « package » dédié au CQ dosimétrique des TPS dont la description est donnée dans le rapport N° 55 du Task Group 23. Il fournit dans ce « package » des données de base et de référence mesurées pour deux faisceaux de photons sous deux accélérateurs linéaires différents (4 MV sur un Clinac-4 Varian et 18 MV sur un Therac-20 AECL). Ce « package » inclut également, sous forme de tables, pour 15 différents tests [\(Tableau 9\)](#page-54-0) les doses mesurées relatives aux « temps de traitement » utilisés en 15 à 24 points spécifiques. Ces différents points se trouvent à des profondeurs comprises entre 1 et 35 cm sur l'axe du faisceau d'irradiation et en dehors de l'axe. La comparaison entre les doses calculées et mesurées est effectuée à l'aide d'un écart de dose absolue : en effet les doses sont normalisées par rapport à la dose mesurée sur l'axe du faisceau dans un champ de  $10x10$  cm<sup>2</sup> en conditions

de référence (pour 4MV : profondeur du maximum de dose (1 cm) et DSP =80 cm, pour 18MV : profondeur du maximum de dose (3 cm) et DSP =100 cm).

Le rapport  $N^{\circ}$  55 du TG-23 ne fournit pas les tolérances à utiliser ni la fréquence de mise en place des tests.

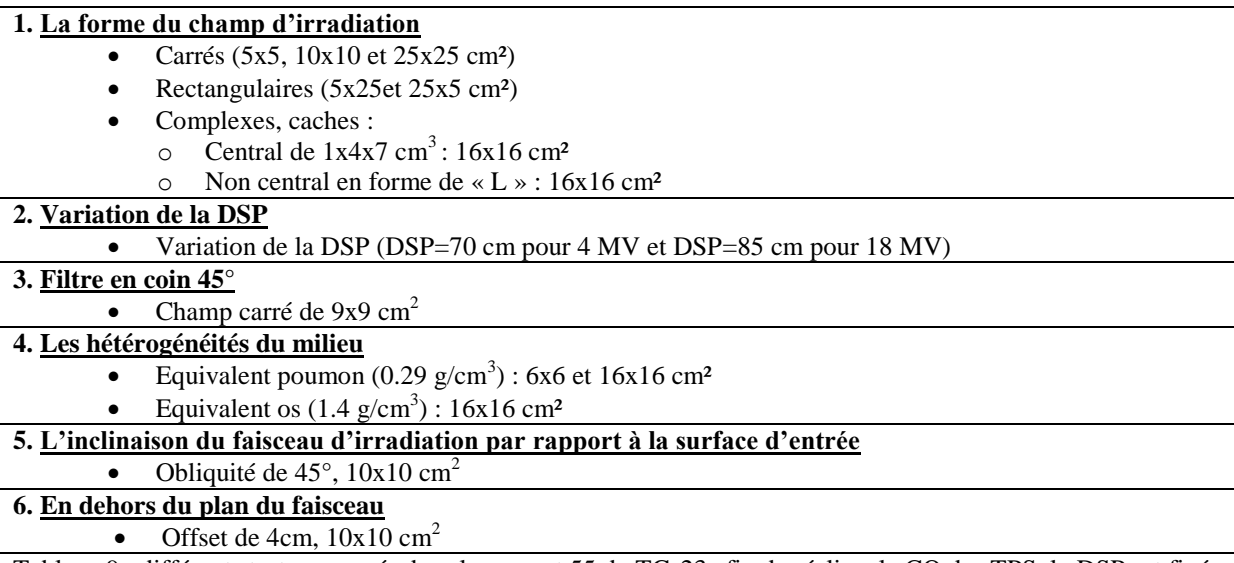

<span id="page-54-0"></span>Tableau 9 : différents tests proposés dans le rapport 55 du TG-23 afin de réaliser le CQ des TPS, la DSP est fixée à 80 cm pour 4 MV et 100 cm pour 18 MV

Bien que dédié qu'au seul CQ du calcul de dose, certainement du fait de la difficulté technique des mesures de dose, ce « package » omet de tester des situations cliniques importantes, notamment la présence d'hétérogénéités 3D dans le volume irradié. L'inclusion de tests 3D est essentielle car le patient ne peut plus être modélisé par un objet 2D. En outre, lors des traitements de localisations thoraciques, les faisceaux traversent essentiellement du tissu mou, de l'os, et du poumon or le Task Group 23 de l'AAPM dans son rapport 55 ne propose pas de tests au niveau de ce type d'interface. Le test avec filtre en coin utilise uniquement un filtre de 45° et un faisceau perpendiculaire à la surface du fantôme. Les autres filtres nécessiteraient d'être testés et notamment avec un faisceau oblique qui correspond à son utilisation clinique la plus courante. Les récents développements technologiques tels que les collimateurs multilames ne peuvent être incorporés dans ces tests car les accélérateurs qui ont été utilisés ne proposaient pas ces accessoires à l'époque.

Une remise à niveau a donc été proposée en 2001 par Venselaar et al. [35]. La méthode de vérification dosimétrique est similaire, cette révision comporte les mêmes tests proposés dans le rapport 55 du TG-23 et d'autres tests complémentaires. Par contre, le jeu de données expérimentales est obtenu pour deux accélérateurs modernes (Elekta SL-15 et SL-20) équipés d'un collimateur multilames. Ce nouveau jeu de données permet de tester le calcul de dose des TPS dans le cas de nouvelles techniques plus proches des traitements : champ de forme complexe, asymétrie des mâchoires avec et sans filtre en coin, manque de volume diffusant... Les différentes mesures réalisées par Venselaar et al. ont été reprises plus tard par l'IAEA dans le TECDOC-1540 [12] (paragraphe IV.1.2.2 de ce chapitre).

#### **IV.1.2.2 Le rapport N° 15 de la NCS (2006)**

Le rapport N° 15 de la NCS (Netherlands Commission on Radiation Dosimetry) [24] reprend les mêmes tests que ceux proposés par l'AAPM dans son TG-53 et publiés par Venselaar et al. [35] et les complète. Ce rapport met en avant les modalités pratiques relatives à l'AQ des TPS pour des faisceaux de photons et d'électrons. Il aborde la mise en service d'un TPS (ou « commissioning ») et émet quelques recommandations sur les tests d'acceptance et le contrôle périodique du TPS. La section 4 de ce rapport traite particulièrement de l'AQ du calcul de dose, les tests proposés sont synthétisés pour le mode photons dans le [Tableau 10.](#page-55-0) On note au passage l'introduction de nouveaux tests qui intègrent le MLC (champ en forme de « L », « T »). Les critères d'évaluation ainsi que les tolérances sur ceux-ci sont similaires à ceux proposés dans le booklet N° 7 de l'ESTRO [28].

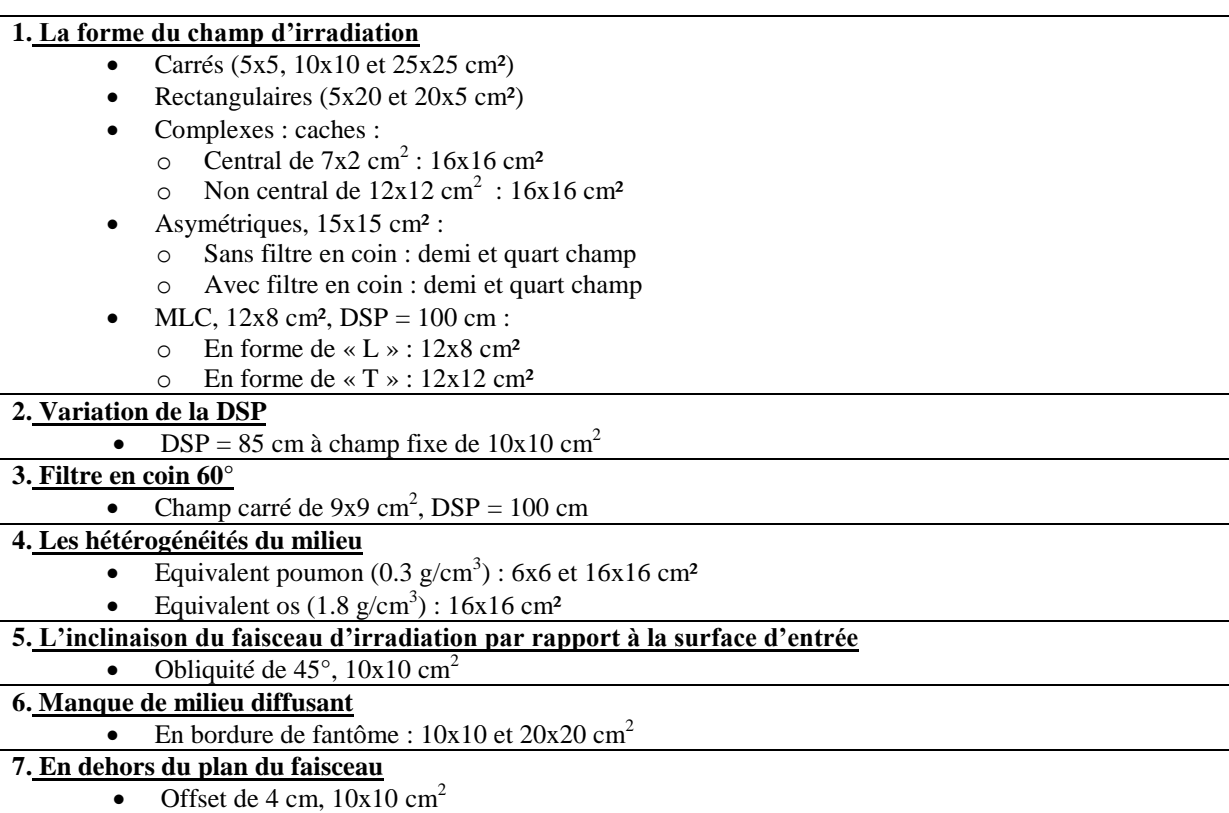

<span id="page-55-0"></span>Tableau 10 : différents tests proposés dans le rapport N° 15 de la NCS, DSP de 100 cm

Ce document comprend des exemples de tests pratiques et formule des procédures pour l'assurance qualité d'un TPS moderne 3D, afin d'aider les utilisateurs dans la conception de leurs AQ. La description des tests est précise sans être détaillée pour laisser une certaine latitude pour leur mise en œuvre. Par ailleurs il ne donne pas d'indications sur la fréquence des CQ ni sur les tests à réaliser lors de l'installation d'une nouvelle version du TPS.

#### **IV.1.2.3 Le TECDOC-1540 de l'IAEA (2007)**

Dans ce document publié plus récemment en 2007 [12], l'IAEA, s'inspirant du rapport NCS N°15, propose une méthodologie pour effectuer la réception d'un TPS (« acceptance »). Dans cette phase de réception, l'IAEA recommande de tester les calculs de dose pour un certain nombre de configurations, à partir d'un jeu de données faisceaux génériques qui devrait avoir été fourni par le vendeur. Il modernise le « package » du rapport 55 de l'AAPM en documentant les mesures expérimentales de base génériques nécessaires pour modéliser trois faisceaux d'irradiation en mode photons de 6, 10 et 18 MV sur le TPS que l'on souhaite tester.

Les données de base et de référence sont celles mesurées par Venselaar et al. [35] sur une machine de type Elekta (SL-15 et SL-20) équipée d'un MLC. Toutefois, les tests impliquant l'utilisation du MLC ne sont pas repris dans ce rapport. Dans la batterie de tests proposés on retrouve des tests initialement proposés dans le « package » publié par le TG-23 ainsi que de nouveaux tests comme les tests en situation de manque de milieu diffusant et les tests utilisant des champs d'irradiation asymétriques [\(Tableau 12\)](#page-57-0).

Pour confronter les calculs de dose avec les mesures de référence, le rapport recommande de calculer un écart relatif sur les distributions de dose [30] et de fixer sur cet écart les critères d'acceptabilité résumés dans le [Tableau 11.](#page-56-0) L'écart relatif de dose sera expliqué en détail dans le chapitre 4. Le TECDOC-1540 ne précise pas la périodicité des tests.

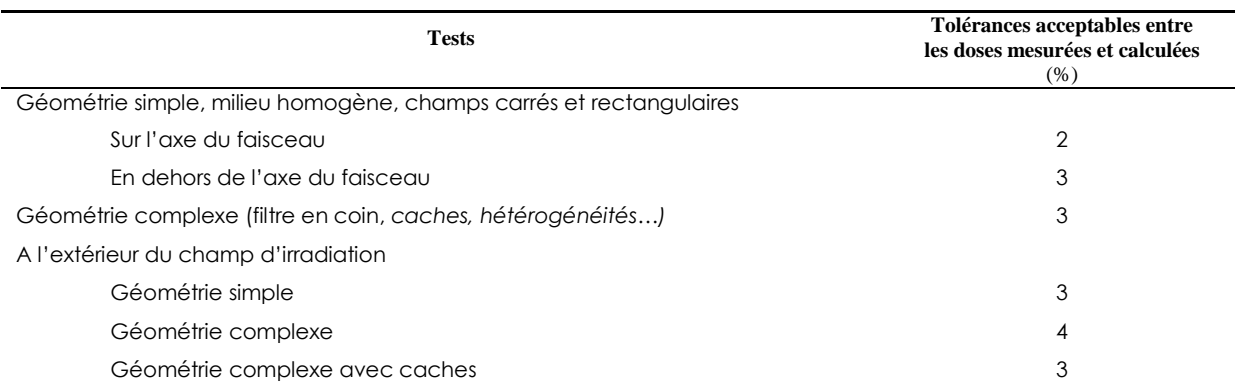

<span id="page-56-0"></span>Tableau 11 : les tolérances publiées dans le TECDOC-1540 pour différents tests du [Tableau 12](#page-57-0)

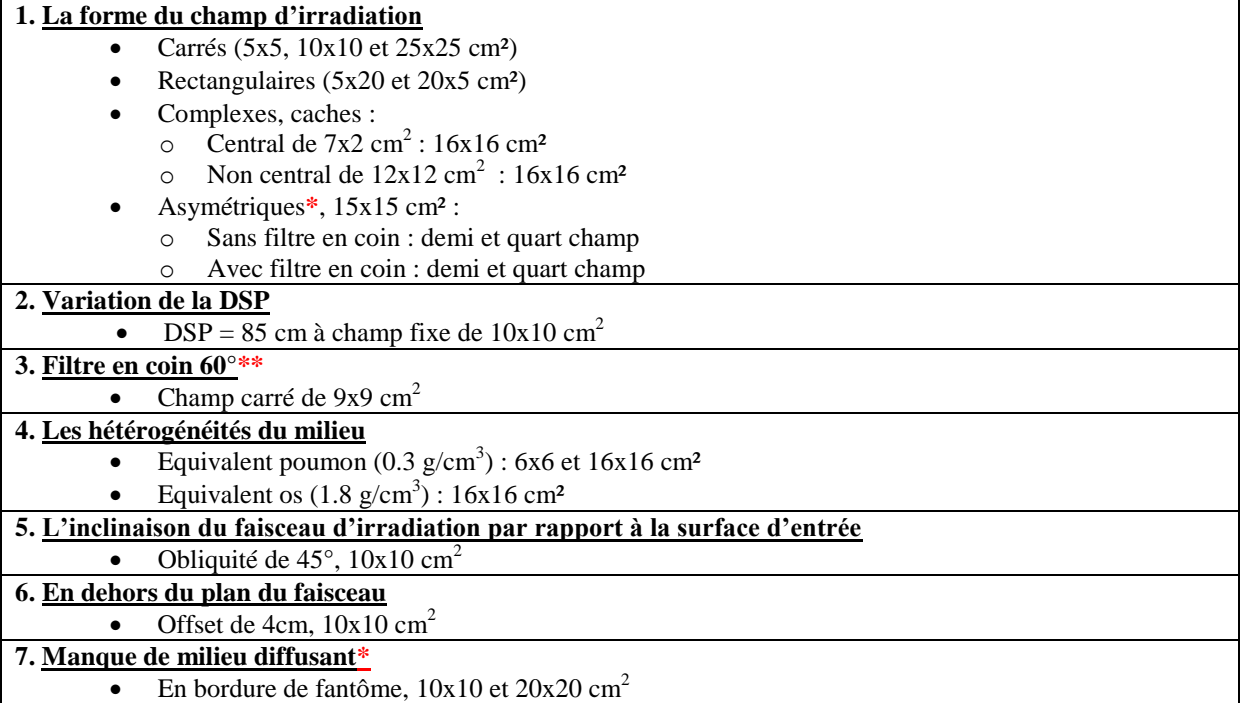

**\*** Nouveaux tests par rapport au rapport 55 du TG-23**\*\***Utilisation d'un filtre en coin de 60° au lieu de 45°

<span id="page-57-0"></span>Tableau 12: différents tests proposés dans le TECDOC-1540 afin de réaliser le CQ des TPS, la DSP est fixée à 100 cm pour les trois faisceaux de photons

Les tests proposés en milieux hétérogènes sont succincts du fait qu'ils correspondent à une mesure expérimentale de dose, la modélisation du poumon et de l'os par un simple cylindre est très éloignée de la réalité clinique. De plus, les comparaisons de dose ne sont jamais réalisées ni au sein de l'hétérogénéité, ni au niveau des interfaces. En dépit de ces défauts, ce « package » fait partie des plus complets disponibles actuellement.

# **IV.1.3 Données de référence mesurées génériques mais adaptables localement**

Le projet DYNARAD avait pour but de déterminer des critères communs d'assurance qualité en radiothérapie. Il regroupait 30 services de radiothérapie européens, et il a été mis en place dans le cadre du programme BIOMED de l'Union européenne des années 1993 à 1997 [36- 40]. DYNARAD avait pour objectif de fournir un environnement d'échange afin de partager les expériences, d'améliorer les connaissances et d'établir des pratiques courantes autours de la planification du traitement, des techniques spéciales et de l'assurance qualité en radiothérapie, cela en couvrant toutes les étapes de la radiothérapie (acquisition des données anatomiques, définitions des faisceaux, calcul de dose et optimisation, contrôle et réalisation du traitement). En ce qui concerne l'AQ des systèmes de calcul de dose en radiothérapie une classification sur trois niveaux à été proposée :

- évaluation qualitative des propriétés générales du TPS pour apprécier ce qui est pris en compte et/ou négligé dans l'algorithme de calcul de dose et d'en connaître les limites. Dans cette catégorie, Simonian-Sauve et al. [41], s'inspirant des tests proposés dans le cadre du projet Dynarad, présentaient deux séries de tests, la 1ère pour mettre en évidence la prise en compte de la variation du volume diffusant (le centre du faisceau en bordure du fantôme, fantômes homogènes en forme de « T » et de « croix »), la 2<sup>ème</sup> pour évaluer le comportement du TPS en présence d'hétérogénéités (fantômes avec un et deux blocs hétérogènes). Ces tests concernaient uniquement les faisceaux de photons de haute énergie. Ces travaux n'avaient pas pour objectif de vérifier quantitativement si l'adéquation entre données calculées et mesurées est satisfaisante mais de mettre en évidence les performances et les limites de l'algorithme utilisé par le système en comparant qualitativement les unités moniteur et les isodoses entre un cas de référence et un cas test. Par exemple, pour savoir si le TPS prend en compte le manque de diffusé latéral lorsque le faisceau d'irradiation est positionné en bordure du fantôme, le nombre d'unités moniteur pour délivrer une même dose au point de prescription doit augmenter et la position des isodoses calculées dans les conditions du test doit présenter une remontée vers la surface par rapport à leurs positions repérées dans les conditions de référence. Ces tests sont donc plutôt du niveau de l'acceptance du TPS.
- évaluation quantitative utilisant des données mesurées localement afin d'apprécier le calcul de dose pour des configurations simples. Les tests de ce niveau font partie systématiquement du processus de « commissioning » et sont bien documentés dans la plupart des rapports (voir par exemple celui du TG-53 de l'AAPM [23]).
- évaluation quantitative du TPS afin d'apprécier la justesse des calculs de dose pour des configurations complexes proches des situations cliniques.

Pour le niveau 3 une méthode basée sur l'utilisation de Facteurs Correctifs (FC) a été suggérée. Cette méthode repose sur l'obtention de FC qui expriment les modifications de la dose induites par une situation complexe par rapport à une situation simple de référence. Les FC sont calculés à l'aide de la formule ci-dessous :

$$
FC(P) = \frac{D_i(P)}{D_r(P)}
$$

Où D<sup>i</sup> est la dose absolue mesurée en P dans une situation complexe donnée (hétérogénéités, manque de diffusé...) et  $D_r$  est la dose mesurée au niveau du même point P dans les conditions de référence et pour un même nombre d'unité moniteur. Les FC de référence sont exprimés en fonction de l'indice de qualité du faisceau et ne dépendent pas de l'accélérateur sur lequel ils sont mesurés. Pour vérifier le calcul de dose dans une configuration complexe, l'utilisateur reproduit dans son TPS les configurations tests proposées et il effectue ensuite le calcul des facteurs correctifs à partir des doses calculées par son TPS pour ces tests. Dans le cas où l'indice de qualité du faisceau à évaluer est différent de celui utilisé pour calculer les FC de référence il est nécessaire de faire une interpolation linéaire pour obtenir des FC de référence adaptés à ce faisceau [36, 42]. Les FC calculés sont alors comparés pour chaque configuration aux FC de référence.

Les FC de référence sont fournis dans les travaux de Caneva et al. [36, 42] pour des situations en manque de diffusées et en présence d'une hétérogénéité de type d'air (gap d'air entre des plaques de polystyrènes). Ils ont été obtenus pour des faisceaux de photons expérimentalement et à partir de données publiées.

Pour analyser les données Caneva [42] a utilisé l'écart relatif de dose avec les tolérances du [Tableau 7.](#page-51-0) Cette méthode d'évaluation basée sur les FC a été utilisée notamment pour vérifier les calculs de dose des TPS en mode photons, en situations de manque de diffusé (fantômes homogènes en forme de « L » et de « U »), dans les milieux équivalent-poumon [43] et au voisinage des interfaces air/tissu [37].

Cette approche basée sur l'utilisation de données génériques mais adaptables en fonction des indices de qualité des faisceaux du service présente quatre avantages majeurs :

- 1. une mise en œuvre très simple : aucune mesure ne doit être faite par l'utilisateur,
- 2. une vérification des donnés de base car le choix des FC de référence se fait en fonction de l'indice de qualité des faisceaux locaux,
- 3. les résultats sont faciles à analyser : les FC calculés sont confrontés aux FC de référence,
- 4. la possibilité d'automatiser la comparaison : les FC à évaluer sont calculés en certains points d'intérêts bien précis il est donc facile d'automatiser la comparaison, entre ces dernier et les FC de référence tabulés, dans un logiciel dédié.

Les FC de référence présentés dans ces travaux étant généralement obtenus par la mesure, ils ne reprennent que des situations modérément complexes pour être mesurables. L'utilisation de simulations Monte-Carlo (MC) en complément ou à la place des mesures permet de

couvrir des situations cliniques plus complexes (hétérogénéités complexes comme on trouve dans les fantômes anthropomorphiques). L'utilisation plus large de FC de référence obtenus par simulation MC peut être une solution pertinente contribuant à l'automatisation du CQ.

# **IV.2. CQ dosimétrique utilisant des données de référence simulées numériquement**

Les codes Monte-Carlo peuvent calculer la dose déposée dans les milieux, en simulant individuellement le transport de chaque particule, depuis son point d'émission jusqu'à sa disparition (absorption ou échappement de la région d'intérêt). L'histoire de chaque particule est simulée, de façon aléatoire, à l'aide des fonctions de densité de probabilité qui décrivent les lois « théoriques » de l'interaction du rayonnement avec la matière (perte d'énergie, interactions mises en jeu…). En radiothérapie, l'utilité de certains codes Monte-Carlo (PENELOPE, MCNP, EGS, GEANT4…) est déjà reconnue, en particulier, pour la modélisation de la tête d'un accélérateur linéaire [44].

Dans la littérature, nombreux sont les travaux qui utilisent les méthodes MC pour simuler les faisceaux d'irradiation du service et évaluer les performances dosimétriques du TPS [45-52]. On cite notamment les travaux de Fogliata et al. (2007) pour évaluer les performances dosimétriques de sept algorithmes de calcul de dose, ECLIPSE de Varian (Analytical Anisotropic Algorithm et Pencil Beam), HELAX-TMS de Nucletron (Collapsed Cone et Pencil Beam), PINNACLE de Philips (Collapsed Cone) et XIO de CMS (fast Fourier transform convolution), dans des fantômes équivalents poumon et os de différentes densités. Il y a également les travaux de Panettieri et al. (2009) qui évaluent dans la région de build-up les performances dosimétriques de deux algorithmes de calcul de dose, Analytical Anisotropic Algorithm et Pencil Beam, utilisés par le TPS ECLIPSE de Varian. La méthode utilisée dans ces travaux est la suivante :

- modélisation et validation de l'accélérateur linéaire du service,
- calculs des distributions de doses en 1D par le TPS en utilisant des images TDM d'un Objet-Test Physique (OTP) modélisant le cas testé (hétérogénéités, manque de diffusé…),
- modélisation de l'OTP dans le code MC et simulations des distributions de doses en 1D,
- confrontation des calculs TPS et des simulations MC.

Cette méthode ne nécessite pas de mesures expérimentales dans les conditions du cas testé si le code MC a déjà fait l'objet d'une validation expérimentale. Par contre les OTP utilisés sont souvent de géométrie simple loin des situations cliniques. En outre reproduire cette méthode dans les centres de radiothérapie nécessite de disposer d'OTP adaptés. Il faut noter également que des biais sont introduits dans la méthode lors de l'acquisition des images tomodensitométriques, l'imageur produit un résultat numérique entaché de distorsions.

Pour palier à ces problèmes, QualiFormeD [6] s'est proposé dès 2005 de mettre au point une solution de CQ géométrique [7, 53] et dosimétrique [8] des TPS basées uniquement sur des Objets-Tests Numériques (OTN) au format de communication DICOM reconnu par les TPS et les imageurs, et d'automatiser l'analyse de ces CQ qui sont entièrement numériques. Pour le CQ dosimétrique, la partie principale de l'OTN est constituée de cartographies de dose de référence calculées par simulation MC, l'autre partie de l'OTN est constituée de coupes tomodensitométriques et de faisceaux virtuels créés par une plateforme OTN-Creator développée par QualiFormeD en partenariat avec l'université de Nantes dans le cadre des travaux de thèse d'E. Denis [7, 53]. Cette solution a été initiée dans des premiers travaux de R&D dans le cadre de la thèse de Blazy [8], dont l'objectif était d'étudier la faisabilité du CQ dosimétrique basée sur des distributions de dose de référence calculées avec MC PENELOPE et sur l'utilisation de ces OTN. La [Figure 2](#page-62-0) ci-dessous illustre le principe de cette méthode.

La mise en œuvre de cette méthode nécessite la modélisation de la géométrie et des matériaux de la tête d'irradiation de l'accélérateur produisant les faisceaux qui seront testés dans le TPS. L'accélérateur modélisé est ajusté puis validé en comparant les calculs Monte-Carlo à quelques données de base intégrées et utilisées par le TPS (étape 1 de la de la [Figure 2\)](#page-62-0); l'ajustement consiste à régler les caractéristiques des électrons initiaux au départ de la simulation MC. Pour une marque et un modèle donné la géométrie et les matériaux de la tête d'un accélérateur linéaire sont invariables mais par contre les indices de qualité des différents faisceaux sont propres à chaque machine de traitement ce qui justifie cette étape d'ajustement pour chaque centre qui sera décrite au chapitre 4.

Ensuite les OTN complets au format DICOM sont utilisés pour calculer et simuler la dose respectivement avec le TPS et le code Monte-Carlo PENELOPE dans le LINAC validé dans l'étape 1. Les distributions de dose calculées par le TPS sont comparées aux données de référence simulées à l'aide d'un outil adapté (étape 2 de la [Figure 2\)](#page-62-0).

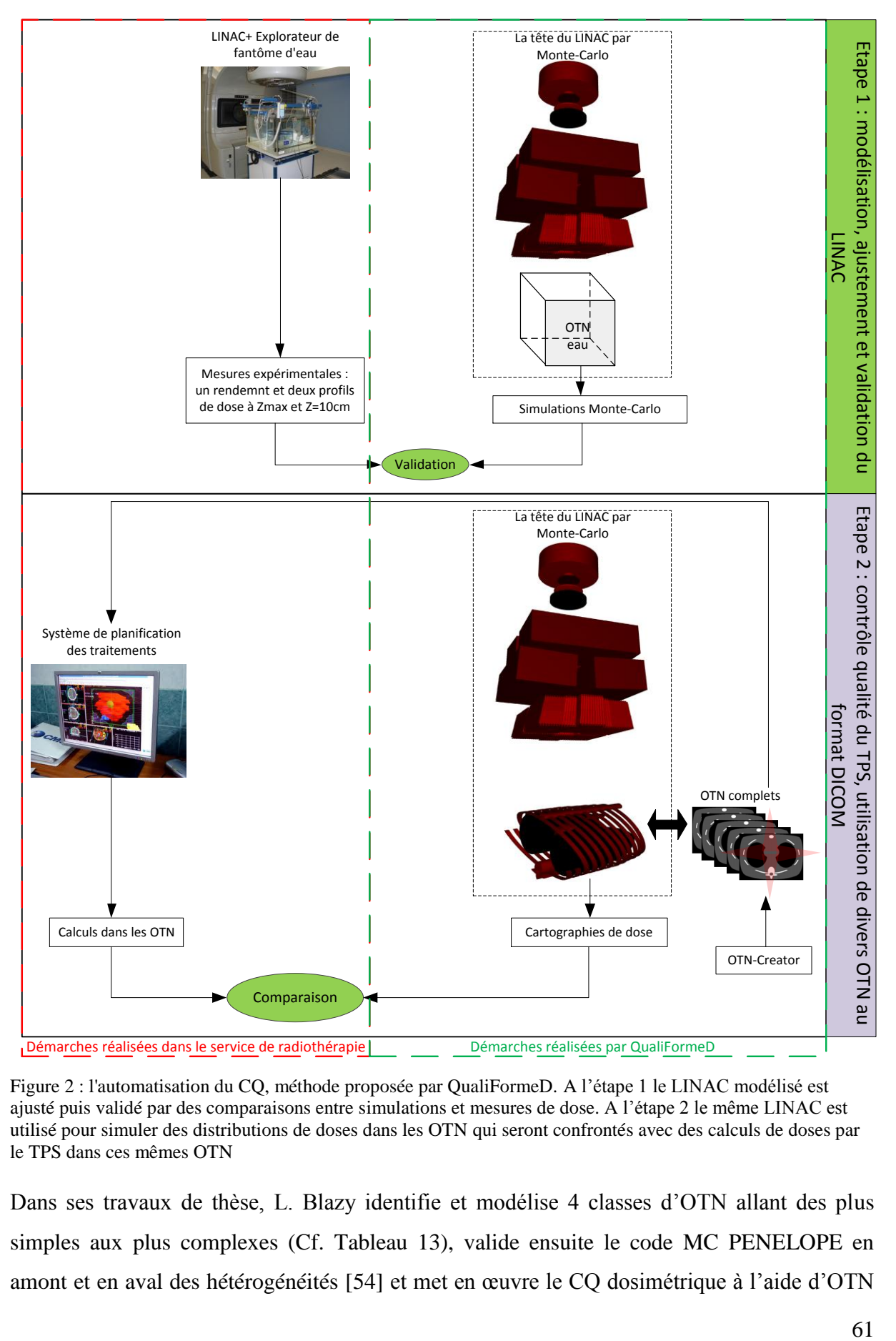

<span id="page-62-0"></span>Figure 2 : l'automatisation du CQ, méthode proposée par QualiFormeD. A l'étape 1 le LINAC modélisé est ajusté puis validé par des comparaisons entre simulations et mesures de dose. A l'étape 2 le même LINAC est utilisé pour simuler des distributions de doses dans les OTN qui seront confrontés avec des calculs de doses par le TPS dans ces mêmes OTN

Dans ses travaux de thèse, L. Blazy identifie et modélise 4 classes d'OTN allant des plus simples aux plus complexes (Cf. [Tableau 13\)](#page-63-0), valide ensuite le code MC PENELOPE en amont et en aval des hétérogénéités [54] et met en œuvre le CQ dosimétrique à l'aide d'OTN sur le TPS MasterPlan associé à un accélérateur linéaire Elekta en utilisant 12 OTN. L'outil de comparaison employé est l'index Gamma en 1D/2D [4], il sera détaillé dans le chapitre 4. Les tolérances entre dose calculée et simulée par MC sont les mêmes que celles proposées dans le TRS-430 [\(Tableau 6\)](#page-50-0).

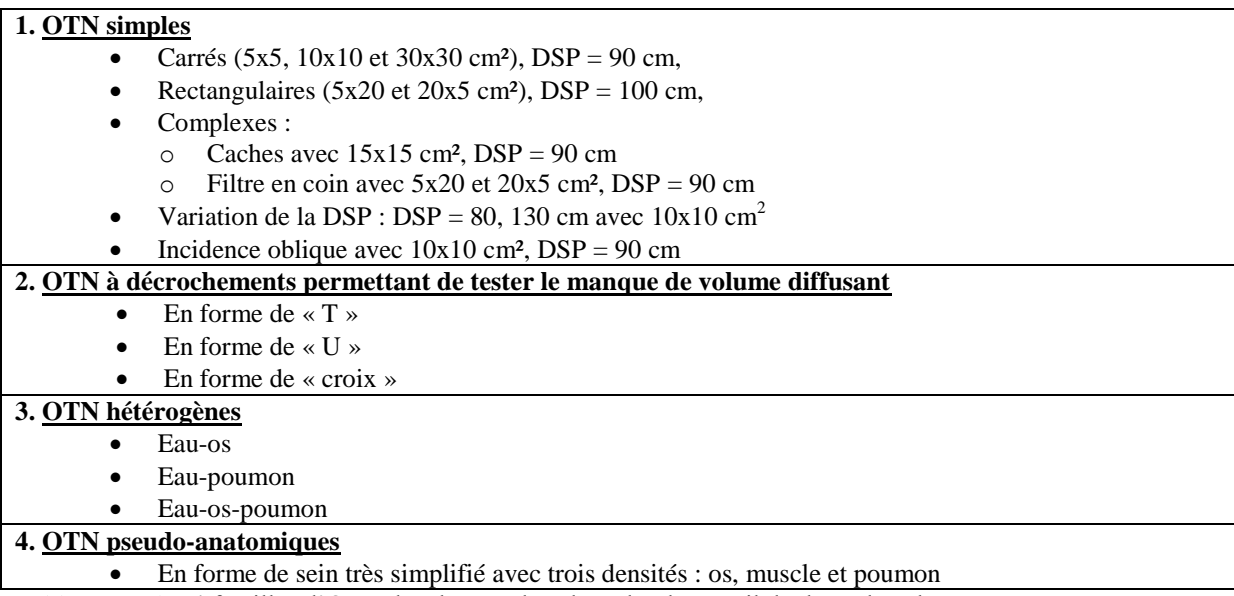

<span id="page-63-0"></span>Tableau 13 : les 4 familles d'OTN développés dans le cadre de travail de thèse de Blazy

Dans le cas de géométries complexes, les codes Monte-Carlo offrent la possibilité d'obtenir des données très difficilement accessibles par la mesure. Les données ainsi calculées par un code Monte-Carlo peuvent être utilisées comme données de référence et se substituer avantageusement aux mesures expérimentales. Pour mettre en place de telles simulations il est nécessaire d'avoir accès à des données confidentielles comme la géométrie et les matériaux des LINAC, et de disposer de matériels informatiques adaptés pour réaliser les simulations MC. Il est également indispensable que les physiciens médicaux soient formés pour utiliser les différents codes MC en radiothérapie. Le recours à des sociétés expertes comme QualiFormeD permet de lever ce verrou technologique.

## **IV.3. Synthèse sur l'état de l'art des CQ dosimétriques des TPS**

Une nouvelle méthode optimale de CQ dosimétrique des TPS doit présenter impérativement une précision égale ou meilleure que les méthodes classiques basées sur des mesures de dose. Elle se justifie d'autant plus qu'elle permet de tester des configurations très complexes idéalement proches des situations cliniques du traitement qui sont difficiles, voire impossibles, à mesurer.

La précision des calculs de dose réalisés sur un TPS dépend de l'exactitude des données de base qui ont alimentées le TPS afin de modéliser l'appareil de traitement. Il est à noter que ces données sont entachées d'incertitudes inhérentes aux méthodes et instruments de mesures utilisés (chambres d'ionisation, électromètres). La précision des calculs dépend aussi des performances de l'algorithme de calcul de dose implémenté dans le TPS. Un CQ dosimétrique pertinent nécessite d'évaluer les données de base puis les calculs de dose obtenus dans des conditions singulières permettant d'isoler un phénomène physique et donc de tester les limites de validité du TPS, et des calculs de dose proches des conditions cliniques et mêlant plusieurs phénomènes physiques complexes.

Les données de référence simples obtenues par mesures expérimentales sont accessibles à tous les services de radiothérapie car elles sont du même type que les données de base. Par contre elles nécessitent la disponibilité de l'accélérateur linéaire et la conversion des données analogiques en données numériques pour être comparées avec les distributions de dose issues du TPS. Les équipements dosimétriques standards sont adaptés pour mesurer des cas de référence simples, cela se complique pour des cas intermédiaires et devient long et délicat pour des cas complexes tels que des mesures de dose dans des fantômes (il faut disposer de ces fantômes et ils ne sont pas toujours adaptés à une dosimétrie par chambre d'ionisation, films, diodes ou détecteurs thermoluminescents…). Les difficultés décrites ci-dessus peuvent être contournées en utilisant des données mesurées génériques, aucune mesure sous les appareils de traitement n'est nécessaire, ceci libère les machines de traitement. Cette méthodologie permet également de comparer différents TPS. En revanche avec des données génériques on ne valide pas les faisceaux utilisés pour le traitement et on ne couvre pas ainsi l'intégralité du CQ. Compte tenu des difficultés à mesurer la dose dans des fantômes anatomiques, il manque bien entendu, dans ces « packages », des données de référence obtenues dans des situations complexes proches de la clinique.

Nous retiendrons des différentes méthodes décrites ci-dessus :

- tous les fantômes proposés pour les cas simples et intermédiaires, notamment ceux proposés dans la publication TECDOC-1540 de l'IAEA [\(Tableau 11\)](#page-56-0),
- les tests du MLC proposées dans le TRS-430 (formes convexe en « o » et concave en  $\ll$  c »).
- la classification en 4 familles, proposée par Blazy, des fantômes : simples, hétérogènes, à décrochements et anatomiques,
- les fantômes proposés par Blazy [8] pour évaluer l'appréciation du TPS dans les situations de manque de milieu diffusant seront utilisés. La géométrie de ces fantômes sera développée dans le chapitre 6,
- l'écart relatif de dose comme paramètre d'évaluation ainsi que les tolérances qui lui sont associées [\(Tableau 7\)](#page-51-0). Les outils d'évaluation ou fonctions de coût seront développés dans le chapitre 4,
- les critères d'acceptabilité proposés par le TG-53 [\(Tableau](#page-47-0) 3).

Calculer les données de référence par simulation Monte-Carlo permet d'accéder à des données de référence dans des situations intermédiaires (fantômes hétérogènes) voire complexes (fantômes anatomiques). L'approche totalement numérique de cette méthode ouvre la voie à une automatisation du contrôle qualité des TPS, et une simplification de sa mise en œuvre. Les données de référence fournies par MC peuvent être personnalisées (réglage des électrons initiaux sur quelques mesures de dose du service) ou génériques. Par contre des informations précises sur la géométrie et les matériaux qui composent la tête des LINAC sont indispensables à la modélisation par MC des accélérateurs mais elles sont difficiles à obtenir. De plus avec les simulations MC des erreurs dans la géométrie et/ou les matériaux peuvent passer inaperçues car l'ajustement des paramètres des électrons initiaux peut les compenser. L'utilisation de MC est délicate et nécessite une bonne maîtrise des codes et de leurs limites. Il faut également disposer de matériels informatiques adaptés pour réaliser les simulations MC avec des temps de calcul raisonnables et des incertitudes acceptables. Les centres de radiothérapie peuvent s'affranchir de la majorité de ces inconvénients si les données de référence sont fournies par un centre expert tel que QualiFormeD se propose d'être. Dans ce cas tout le travail est réalisé en amont.

Les données de référence simulées par MC pour un ou plusieurs faisceaux de photons et/ou d'électrons peuvent être fournies aux services de radiothérapie sous plusieurs formes de :

- « package » contenant des distributions de dose de référence adaptées à chaque faisceau du traitement du service on parle alors de *données de référence simulées localement* car ces dernières sont simulées par Monte Carlo après avoir modélisé à l'identique et l'accélérateur linéaire du service et validé la modélisation effectuée (thèse de Blazy pour faire le CQ dosimétrique du TPS MasterPlan [8]).
- « package » contenant des distributions de dose de référence associées aux données de base représentatives de ces faisceaux on parle alors de *données de référence simulées génériques*. Les services de radiothérapie modélisent alors dans leur TPS les

faisceaux en question à partir des données de base, et investissent les différentes données de référence (situations simples, intermédiaires et complexes) pour faire le CQ du TPS. Les méthodes MC peuvent aussi compléter un « package » de CQ des TPS existant, comme le TECDOC-1540, par des données de référence obtenues dans des situations complexes difficilement accessibles par la mesure. Pour faire, il faut d'abord modéliser la géométrie du LINAC utilisé dans le « package », Elekta dans le TECDOC-1540, ajuster les faisceaux contenus dans le « package » et enfin le compléter par des simulations MC dans des cas complexes.

 FC de référence donnés en fonction des indices de qualité des faisceaux où ils ont été obtenus on parle alors de *données de référence simulées génériques mais adaptables localement*. L'utilisateur calcule les FC à partir de son TPS et les compare avec les FC de référence qui correspondent à l'indice de qualité du faisceau testé.

Une synthèse des avantages et des inconvénients de chaque méthode du point de vue utilisateur d'un centre de radiothérapie (dans le cas où les données de référence sont fournies par un prestataire externe) est donnée dans le [Tableau 14.](#page-66-0) Les méthodes basées sur des données de référence simulées par MC (méthode 3, 4 et 4' du [Tableau 14\)](#page-66-0) ont des points communs: la modélisation des accélérateurs linéaires par MC, l'ajustement des paramètres des électrons initiaux de ces derniers et les simulations des distributions de dose dans divers fantômes.

| Caractéristiques                                               | $M-1$ | $M-2$ | $M-2$ | $M-3$ | $M-4$ | $M-4'$ |
|----------------------------------------------------------------|-------|-------|-------|-------|-------|--------|
| Tester les données de base des appareils utilisés en cliniques | Oui   | Non   | Oui   | Oui   | Non   | Oui    |
| Possibilité de tester des situations proche de la clinique     |       |       |       |       |       |        |
| Simples                                                        | Oui   | Oui   | Oui   | Oui   | Oui   | Oui    |
| Intermédiaires                                                 | Oui   | Oui   | Oui   | Oui   | Oui   | Oui    |
| Complexes                                                      | Non   | Non   | Non   | Oui   | Oui   | Oui    |
| Possibilité d'intercomparaisons entre TPS                      | Non   | Oui   | Oui   | Oui   | Oui   | Oui    |
| Possibilité d'automatisation                                   | Non   | Non   | Oui   | Oui   | Oui   | Oui    |
| Nécessité de mesures expérimentales                            |       |       |       |       |       |        |
| <b>Simples</b>                                                 | Oui   | Non   | Non   | Oui   | Non   | Non    |
| Intermédiaires                                                 | Oui   | Non   | Non   | Non   | Non   | Non    |
| complexes                                                      | Non   | Non   | Non   | Non   | Non   | Non    |
| Besoin de matériels de mesure spécifiques                      |       |       |       |       |       |        |
| <b>Simples</b>                                                 | Oui   | Non   | Non   | Non   | Non   | Non    |
| Intermédiaires                                                 | Oui   | Non   | Non   | Non   | Non   | Non    |
| complexes                                                      | Non   | Non   | Non   | Non   | Non   | Non    |
| Modélisation de faisceaux non clinique dans le TPS             | Non   | Oui   | Non   | Non   | Oui   | Non    |
| Besoin de la disponibilité des machines de traitement          | Oui   | Non   | Non   | Non   | Non   | Non    |

<span id="page-66-0"></span>Tableau 14 : synthèse des avantages et des inconvénients de chaque méthode présentée ci-dessus

M-1 : Méthode basée sur des données de référence mesurées localement (Cf. IV.1.1.)

M-2 : Méthode basée sur des données de référence mesurées génériques (Cf. IV.1.2.)

M-2' : Méthode basée sur des données de référence mesurées génériques mais adaptables localement (Cf. IV.1.3.)

M-3 : Méthode basée sur des donnes de référence simulées localement (Cf. IV.2.)

M-4 : Méthode basée sur des donnes de référence simulées génériques (Cf. IV.2.)

M-4' : Méthode basée sur des donnes de référence simulées génériques mais adaptables localement (Cf. IV.2.)

### V. **Nature et objet de l'étude**

La méthodologie fondée sur l'utilisation des données de référence calculées par Monte-Carlo, devrait apporter une solution aux différentes lacunes des méthodes traditionnelles, notamment dans les configurations complexes traitant plusieurs phénomènes physiques (hétérogénéités, manque de diffusé, irrégularités de la surface …), surtout si les données de référence sont fournies par un prestataire externe. La simplification de la mise en œuvre du contrôle de qualité devrait permettre de mettre au point des contrôles plus complets et plus précis que ceux proposés avec les autres méthodes décrites ci-dessus.

Les codes Monte-Carlo offrent la possibilité d'obtenir des données parfois inaccessibles par l'expérience. Ainsi les données calculées par un code Monte-Carlo peuvent être utilisées comme données de référence locales et se substituer aux mesures expérimentales, à condition que le code Monte-Carlo ait fait préalablement l'objet d'une validation expérimentale rigoureuse. Les données de référence fournies par simulations Monte-Carlo peuvent être également utilisées comme données génériques de référence, ou pour compléter un « package » de données génériques mesurées, comme le « package » 1540 de l'IAEA, en fournissant des données de référence simulées numériquement dans les situations complexes.

Pour généraliser et mettre en application cette méthode à tous les TPS, il convient de surmonter les difficultés suivantes :

- nécessité de modéliser les principaux accélérateurs linéaires du marché (Elekta, Varian et Siemens) y compris les filtres en coin et les différents MLC et cela pour toutes les énergies utilisables,
- les calculs MC nécessitant beaucoup de ressources informatiques, il conviendrait de rechercher les approximations les plus pertinentes pour obtenir la précision attendue sur des distributions de doses de référence qui restent compatibles avec des temps de calcul acceptables,
- le code Monte-Carlo utilisé n'a pas fait l'objet d'une validation expérimentale au sein des hétérogénéités ni au niveau des interfaces,
- la batterie des OTN proposée dans la thèse de Blazy [8] pas complète et ne présente pas d'OTN de type anthropomorphique permettant de modéliser des situations plus proches des cas cliniques et d'évaluer les différents phénomènes physiques,
- manque d'automatisation de l'étape d'ajustement des paramètres des électrons initiaux pour l'accélérateur modélisé dans le code MC PENELOPE,
- insuffisance des outils de comparaison des distributions de doses en 2D/3D.

L'objectif de cette thèse est donc de poursuivre le travail de thèse de L. Blazy [8] en apportant des solutions adaptées aux problèmes exposés ci-dessus, afin de proposer une méthodologie efficace pour automatiser le CQ des calculs de dose en utilisant la méthode de calcul Monte-Carlo, notamment :

- paralléliser le code MC afin de réduire le temps de simulation. Ceci devrait améliorer également les incertitudes statistiques,
- optimiser le programme de simulation MC pour s'affranchir des limitations liées à la géométrie des cônes égalisateurs pour les accélérateurs de type Varian,
- modéliser la géométrie des accélérateurs de type Varian pour trois faisceaux X6, X16 et X18. Modéliser les accessoires comme les filtres en coin et le collimateur multilames (MLC),
- optimiser l'étape d'ajustement des paramètres des électrons initiaux,
- valider par des mesures expérimentales le code MC aux interfaces et au sein des hétérogénéités (os et poumon),
- proposer et développer une troisième catégorie de tests dits anatomiques (ORL, thorax et pelvis) afin de compléter les deux catégories ci-dessus,
- préparer les distributions de dose par méthode de Monte-Carlo dans l'ensemble des OTN,
- mettre en application la méthode de CQ dosimétrique basée sur l'utilisation de ces OTN au centre de lutte contre le Cancer Paul Papin à Angers.

# **Chapitre 2 : Le code Monte-Carlo PENELOPE et son adaptation pour notre étude**
# I. **Introduction**

La première partie de ce chapitre présente les aspects généraux des méthodes de simulation Monte-Carlo (MC). Ces méthodes numériques sont particulièrement adaptées pour simuler un phénomène aléatoire et dans notre cas les trajectoires des particules dans la matière dont les interactions obéissent à des lois stochastiques.

L'utilisation de nombres pseudo-aléatoires décrivant les distributions statistiques représentatives de différentes interactions et d'un échantillonnage adapté assurent la cohérence de ces méthodes. Pour augmenter l'efficacité d'une simulation MC quelques techniques de réduction de variance et du temps de calcul, implémentées dans le code MC PENELOPE, sont présentées.

Dans la seconde partie une brève description du code PENELOPE est donnée. Nous verrons notamment les techniques employées dans le code pour tenir compte, en particulier, du transport des électrons et des photons. Nous expliquerons également les facteurs qui ont motivé notre choix pour le code MC PENELOPE.

La dernière partie de ce chapitre sera consacrée aux différentes modifications apportées au code PENELOPE pour les besoins de cette étude.

# II. **Les méthodes de Monte-Carlo**

# **II.1. Présentation générale**

Historiquement la  $1^{\text{ère}}$  utilisation connue des méthodes MC date du  $18^{\text{ème}}$  siècle, plus précisément de l'année 1777, date à laquelle le Comte de Buffon estima la valeur de π [55- 57]. Mais les travaux qui furent véritablement à l'origine de l'essor des méthodes MC sont ceux de Fermi, J. Von Neumann, Metropolis et Ulma qui les ont utilisés pour leurs travaux sur les armes nucléaires durant la seconde guerre mondiale [58, 59]. Elles furent également utilisées lors du projet Manhattan à Los Alamos pour l'étude de la diffusion des neutrons sur un matériau fissile [60].

Depuis les codes qui utilisent les méthodes MC n'ont cessé de se multiplier.

Aujourd'hui l'expression Monte-Carlo est appliquée à toute méthode mathématique consistant à observer des nombres aléatoires choisis pour simuler un problème aléatoire et à obtenir la solution recherchée de la conduite de ces nombres.

Les versions récentes du code MC dédiées à la simulation du transport des particules comme EGS4 [61], EGSNRC [62], ETRAN [63], MCNP [64], GEANT [65], PENELOPE [10]…

sont capables d'atteindre les précisions requises en radiothérapie. Actuellement l'utilisation de calculs MC dans un TPS est encore le plus souvent écartée compte tenu des temps de calcul encore trop longs pour être acceptés en routine clinique [66] bien qu'elle soit reconnue comme référence dans le calcul de dose [67] du fait de leur précision accrue vis-à-vis des méthodes actuelles [68]. Toutefois, l'arrivée de matériels informatiques de hautes performances et l'adaptation, plus ou moins performante du code MC, comme VMC (Voxel Monte-Carlo) [69] et DPM (Dose Planning Method) [70], ont donné naissance à une nouvelle génération de TPS plus rapides mais également plus macroscopiques. Par exemple l'algorithme eMC de Varian utilise une macro Monte-Carlo (MMC) développée par Neuenschwander [71], le TPS THERAPLAN PLUS de la société MDS Nordion (aujourd'hui Nucletron) implémente une MMC développée par Kawrakow [69]. Si, aujourd'hui, on ne peut pas utiliser la méthode MC au quotidien pour calculer la distribution de dose dans le patient rien ne s'oppose à son utilisation comme outil de contrôle qualité dosimétrique des TPS.

Les lois physiques qui régissent l'interaction des électrons, positons et des photons avec la matière sont généralement connues et établies [72] mais il est souvent difficile d'évaluer leurs effets résultants d'un grand nombre d'interactions successives. Pour cela il existe une 1ère catégorie de méthodes dites déterministes pour modéliser le transport des particules dans la matière, par exemple l'équation de Lewis [73] pour les électrons et de Boltzmann pour les photons. Cependant la complexité géométrique des systèmes étudiés et la multiplication du nombre de variables inconnues rendent très rapidement ces méthodes déterministes difficiles et lourdes à mettre en place.

La 2<sup>ème</sup> catégorie concerne les méthodes statistiques dont le principe repose sur le caractère aléatoire (ou stochastique) de la trajectoire des particules dans la matière. Le traitement des interactions des particules avec le milieu peut donc s'effectuer en faisant appel à une description probabiliste à l'aide du concept de la section efficace qui détermine les *probabilités d'occurrence* de chaque interaction [55].

La résolution d'un problème probabiliste par la méthode MC consiste à observer le comportement de *nombres pseudo-aléatoires* choisis de façon à ce qu'ils simulent directement les processus physiques qui se produisent puis à déduire de leur conduite la solution désirée.

L'efficacité d'un code MC dépend en grande partie de la qualité de son générateur de nombres aléatoires. Dans le cas d'un tirage effectué par un ordinateur, on parle communément de générateur «aléatoire» mais la nature exacte est pseudo-aléatoire, car on utilise des algorithmes mathématiques qui vont produire des séquences de nombres en suivant une loi déterministe, ces nombres s'approchent seulement des propriétés idéales des sources complètement aléatoires [56]. J.V. Neumann insista sur ce fait : « Quiconque considère des méthodes arithmétiques pour produire des nombres aléatoires est bien sûr, en train de commettre un péché » [55]. En effet on se contente d'un générateur pseudo-aléatoire pour deux raisons : d'abord il est difficile d'obtenir de vrais nombres aléatoires seulement par une méthode arithmétique et d'autre part ces générateurs de nombres pseudo-aléatoires sont particulièrement adaptés à l'implémentation informatique. Un générateur de nombres réellement aléatoires peut être corrélé par exemple au phénomène de décroissance d'un élément radioactif. Généralement, les algorithmes utilisés produisent des séquences qui finissent par se reproduire, c'est à dire qu'elles ont une période finie. Il est important donc de déterminer si cette période est suffisante pour la simulation à effectuer. Une séquence de nombres aléatoires de haute qualité doit être telle que l'occurrence de chaque nombre est imprévisible. Le générateur de nombres pseudo-aléatoires utilisé dans PENELOPE sera détaillé dans le paragraphe IV.2.5 de ce chapitre.

Dans une simulation MC l'opération élémentaire est *l'échantillonnage* qui consiste à sélectionner une variable donnée (position, énergie, déflexion, type d'interaction…) à partir de sa distribution de probabilité [10]. Plusieurs méthodes d'échantillonnage existent : la méthode directe, la méthode de rejet, la méthode mixte...etc, et elles sont appliquées directement dans les algorithmes de calcul des codes MC.

De manière générale afin de simuler la trajectoire d'une particule par méthodes MC :

- on découpe la trajectoire de la particule en un grand nombre de séquences (quelques milliers à quelques dizaines de milliers),
- chaque séquence, simulée individuellement à partir d'une série de nombres pseudoaléatoires et de sections efficaces, comprend un temps de vol libre et une interaction,
- chaque interaction est décrite par une fonction mathématique issue d'un modèle physique représenté par sa densité de probabilité qui régit l'occurrence de l'interaction concernée,
- à la fin de la simulation d'un grand nombre d'histoires l'information voulue est tirée de la moyenne statistique des grandeurs obtenues, affectée d'incertitudes statistiques.

# **II.2. Estimation des incertitudes**

L'incertitude est un paramètre associé au résultat qui caractérise la dispersion des valeurs numériques qui peuvent être raisonnablement attribuées au mesurande (grandeur d'intérêt). Elle comprend en général deux composantes A et B qui diffèrent par la façon de les évaluer et sont toutes les deux basées sur des distributions de probabilité [74].

## **II.2.1 Incertitudes statistiques de type A**

Elles concernent toutes les techniques d'évaluation basées sur un procédé statistique prenant en compte la dispersion observée lors de la répétition du procédé de mesure (analyse de variance, étude de répétabilité et de reproductibilité) [74]. Les incertitudes de type A sont inhérentes au calcul de type MC, elles entachent inévitablement les résultats.

Dans le code Monte-Carlo PENELOPE l'évaluation des incertitudes est basée sur les expressions statistiques classiques  $[10]$ . Soit Q la grandeur d'intérêt à évaluer au cours d'une simulation MC de N histoires et  $q_i$  la valeur calculée à la i-ème histoire. La valeur moyenne de  $O$  est donnée par :

$$
\overline{Q} = \frac{1}{N} \sum_{i=1}^{N} q_i
$$
 (Eq. 1)

L'écart type (ou déviation standard) de la moyenne peut s'écrire :

$$
\sigma_{\bar{Q}} = \frac{\sigma_Q}{\sqrt{N}}
$$
 (Eq. 2)

Avec  $\sigma_0$ l'écart type de la grandeur d'intérêt  $Q$ , s'écrit :

$$
\sigma_Q = \sqrt{\frac{1}{N} \sum_{i=1}^{N} (q_i - \bar{Q})^2} = \sqrt{\overline{Q^2} - \bar{Q}^2}
$$
 (Eq. 3)

On en déduit l'expression de l'écart type de la moyenne :

$$
\sigma_{\bar{Q}} = \sqrt{\frac{1}{N} (\overline{Q^2} - \overline{Q^2})}
$$
 (Eq. 4)

La loi forte des grands nombres, qui exprime le comportement de sommes à un très grand degré de tirages aléatoires, s'écrit :

$$
P\left(\lim_{N\to\infty}\overline{Q}=\mu\right)=1\tag{Eq. 5}
$$

μ étant l'espérance mathématique, autrement dit  $\overline{Q}$  doit converger vers μ lorsque *N* tend vers l'infini. Ceci étant admis, le théorème de la limite centrale permet quant à lui de connaître la distribution de l'estimateur lorsque *N* devient grand et possède une valeur finie. Ce théorème énonce que la somme d'un grand nombre de variables aléatoires est toujours distribuée selon la loi normale (distribution gaussienne), ceci indépendamment de la distribution des variables aléatoires, à condition qu'elles aient une espérance et une variance finie et donc :

$$
\lim_{N \to \infty} P\left[a < \frac{\overline{Q} - \mu}{\frac{\sigma}{\sqrt{N}}} < b\right] = \int_a^b \frac{1}{\sqrt{2\pi}} e^{-\frac{x^2}{2}}
$$
\n
$$
\overline{Q} = \frac{q_1 + q_2 + \cdots q_n}{N} \tag{Eq. 6}
$$

On peut ainsi donner comme incertitude sur la valeur recherchée, un intervalle de confiance qui soit fonction de l'écart type obtenu. Pour un nombre d'histoires N suffisamment grand et en considérant une distribution gaussienne, la probabilité que  $Q_v$  (la valeur vraie de  $Q$ ) soit dans l'intervalle de confiance  $1σ$ ,  $2σ$  ou  $3σ$  est :

$$
\overline{Q} - 1 \frac{\sigma_{\overline{Q}}}{\sqrt{N}} \le Q_{\nu} \le \overline{Q} + 1 \frac{\sigma_{\overline{Q}}}{\sqrt{N}} \leftrightarrow P = 0.680
$$
  

$$
\overline{Q} - 2 \frac{\sigma_{\overline{Q}}}{\sqrt{N}} \le Q_{\nu} \le \overline{Q} + 2 \frac{\sigma_{\overline{Q}}}{\sqrt{N}} \leftrightarrow P = 0.954
$$
  

$$
\overline{Q} - 3 \frac{\sigma_{\overline{Q}}}{\sqrt{N}} \le Q_{\nu} \le \overline{Q} + 3 \frac{\sigma_{\overline{Q}}}{\sqrt{N}} \leftrightarrow P = 0.997.
$$
 (Eq. 7)

Les valeurs d'intérêt simulées par Monte-Carlo sont données avec des incertitudes associées à  $1σ$ ,  $2σ$  ou  $3σ$ .

#### **II.2.1 Incertitudes non statistiques de type B**

Elles concernent à contrario toute technique d'évaluation basée sur un procédé autre que statistique. Une telle évaluation s'appuie généralement sur un jugement porté à la suite d'une analyse utilisant toutes les informations disponibles [74].

Quelque soit le degré de précision des données physiques utilisées dans un code, la qualité des résultats d'un code MC est inévitablement limitée par celle du modèle de diffusion employé. Des erreurs additionnelles peuvent provenir de la manière dont les sections efficaces sont tabulées, interpolées et échantillonnées. Il est très difficile d'avoir une idée exacte de l'impact de ces erreurs sur le résultat d'une simulation donnée, selon le domaine d'énergie, le type de particules et les matériaux étudiés. Rogers et Bielajew [55] ainsi que Salvat [10] donnent respectivement une idée des erreurs systématiques liées à l'incertitude sur les sections efficaces pour les modèles de diffusion contenus dans EGS4 et dans PENELOPE. D'autres causes d'erreurs systématiques peuvent être dues aux erreurs de programmation, et de troncature pour coder les nombres réels (en simple ou en double précision).

# **II.3. Réduction du temps de calcul ou de la variance**

Dans notre étude les simulations MC sont utilisées pour reproduire l'intégralité des phénomènes d'interactions du rayonnement avec la matière et déduire le dépôt de dose résultant avec une grande précision du fait que nous souhaitons obtenir des distributions de dose de référence qui seront utilisées comme un étalon pour le CQ des TPS. A la fin de chaque simulation MC la variable d'intérêt est obtenue avec un écart-type associé, la durée de la simulation dépend alors de la précision avec laquelle l'utilisateur désire obtenir le résultat sur la variable d'intérêt [11, 75].

Malheureusement le gain de temps se fait souvent au détriment de la précision, par exemple en ne prenant pas en compte les évènements de faible probabilité. Il existe des méthodes permettant de gagner du temps de calcul sans perdre en précision en utilisant les propriétés physiques des rayonnements et des matériaux traversés pour ne simuler qu'une partie du problème. Des techniques de réduction de variance, détaillées ci-dessous, peuvent être également utilisées pour diminuer les incertitudes sans augmenter le temps de calcul [75]. Au départ chaque particule possède un poids statistique W égal à 1, la réduction de la variance s'effectue en modifiant les poids des particules afin de garder le résultat final inchangé.

#### **II.3.1 Efficacité d'une simulation Monte-Carlo**

L'efficacité ε d'une simulation permet de comparer les performances de deux méthodes de simulation différentes et d'estimer le gain de temps apporté par une méthode pour obtenir une variance donnée, elle s'écrit [56, 72] :

$$
\varepsilon \propto \frac{1}{t.\,\sigma^2} \tag{Eq. 8}
$$

où t représente le temps de simulation et σ la variance de l'estimation. Ainsi à efficacité égale réduire l'écart type d'un facteur 2 revient à augmenter le temps d'un facteur 4.

### **II.3.2 Réduction du temps de calcul**

## **II.3.2.1 Espace des phases**

Au cours de sa trajectoire, chaque particule est caractérisée principalement par son énergie, sa direction et sa position instantanée, cet ensemble de paramètres est appelé la phase de la particule. Si on fige le temps, la particule possèdera toujours une énergie, une direction ainsi qu'une position fixe. Si on relance le temps la particule reprendra exactement le même mouvement qu'elle était en train d'effectuer auparavant. Le principe de l'espace des phases repose sur ce raisonnement.

Une géométrie d'intérêt peut être divisée en deux parties distinctes, la source de particules et la cible, séparées par un plan. Toutes les particules qui vont franchir le plan vont être stoppées et l'ensemble de leurs caractéristiques (leur phase), va être stocké dans un fichier nommé fichier d'espace des phases (PSF). Il comprend l'énergie, la direction (u, v, w), la position (x, y), la nature de la particule (photons, électrons, positons), le numéro de l'électron primaire à l'origine de la particule et le poids statistique de la particule ayant traversée le plan d'enregistrement. Dans notre cas la position z est définie par la position du plan d'enregistrement qui est perpendiculaire à l'axe du faisceau d'irradiation. Il faut noter qu'aucun biais n'est introduit, puisqu'aucune modification n'est apportée aux flux des particules. Etant donné l'indépendance des parties géométriques, l'espace des phases peut être relancé sur n'importe quelle cible. Lorsque la simulation est divisée en deux étapes, une incertitude statistique limite est associée à l'espace des phases. Cette incertitude, appelée « variance latente » [76], est une propriété intrinsèque de l'espace des phases dont on ne peut pas s'affranchir grâce à la parallélisation du code, détaillée dans le paragraphe IV.2 de ce chapitre, en augmentant le nombre d'histoires simulées.

# **II.3.2.2 Utilisation de la symétrie de la géométrie modélisée**

En présence d'une géométrie symétrique (accélérateur de particules et objet-test) le temps de simulation peut être réduit. Supposons que l'on souhaite calculer une cartographie de dose 3D dans un objet-test de forme cubique on peut simuler par MC un seul cadran et déduire le reste en se servant de la symétrie, par conséquent le temps de calcul est réduit d'un facteur 4.

## **II.3.3 Techniques de réduction de variance**

#### **II.3.3.1 « Range rejection »**

Cette technique est utilisée principalement pour les électrons. Ces particules étant chargées elles subissent de nombreuses interactions dans un milieu avant de rencontrer une interface, contrairement aux photons qui peuvent parcourir une grande distance avant d'interagir et dont les histoires sont principalement interrompues par la traversée d'interfaces. L'idée de la technique de "range rejection" est de ne pas simuler les histoires des électrons quine peuvent quitter la région où ils se situent. Ainsi, si la distance à parcourir par l'électron au cours de son histoire est inférieure au trajet moyen à effectuer jusqu'à l'interface de la région d'intérêt, l'électron est tué et son énergie est absorbée localement. Il faut néanmoins s'assurer que la contribution du rayonnement photonique de freinage (Bremsstrahlung) ainsi négligée n'est pas essentielle au calcul de la grandeur d'intérêt. Cette technique relativement brutale peut fausser les résultats, il est donc important de tester son influence sur quelques cas typiques avant de l'utiliser systématiquement.

#### **II.3.3.2 Roulette Russe et « splitting »**

Ces deux méthodes sont souvent utilisées conjointement, l'idée est d'améliorer la statistique en favorisant (« splitting ») le flux des photons qui peuvent atteindre le milieu d'intérêt et en inhibant (Roulette Russe) ceux ayant peu de chance d'y parvenir.

Le « splitting » (ou fractionnement) consiste à remplacer une particule de poids  $W_0$  en N particules identiques de poids  $W = W_0/N$  lorsque cette particule s'approche de la région d'intérêt. A l'opposé, quand le photon est émis dans une direction qui ne lui permet pas d'atteindre l'objet-test il est éliminé avec une probabilité P, si le photon reprend la direction de l'objet-test, son poids sera augmenté d'un facteur (1-P)<sup>-1</sup> c'est la technique de la Roulette Russe.

## **II.3.3.3 Interaction Forcée**

Dans certains cas, une variance élevée résulte d'une faible probabilité d'interaction. Une grande partie du temps de calcul est utilisée dans la simulation des évènements qui ne contribuent pas ou peu au calcul de la grandeur d'intérêt. Il est possible d'augmenter artificiellement la probabilité d'occurrence du processus étudié, comme la production des photons X par freinage, en diminuant le libre parcours moyen d'un facteur F qui vaut :

$$
F = \frac{\lambda_t}{\lambda_f} \tag{Eq. 9}
$$

où *λ<sup>t</sup>* est le libre parcours moyen, et *λ<sup>f</sup>* est le libre parcours moyen forcé. Un poids *W<sup>p</sup>* = 1 est associé à chaque particule primaire. Les particules secondaires produites dans une interaction forcée ont un poids *W<sup>s</sup>* qui vaut :

$$
W_s = \frac{W_p}{F}.\tag{Eq. 10}
$$

Les particules secondaires générées par des interactions non forcées ont un poids égal à celui de la particule primaire. L'énergie déposée est aussi pondérée par le poids des particules qui déposent leur énergie.

# **II.3.3.4 Utilisation de la symétrie de probabilité et de la géométrie modélisée**

La géométrie étudiée (accélérateur de particules et/ou objet-test où la dose est calculée) peut présenter des symétries axiales, cylindriques ou sphériques, cette propriété est utilisée pour augmenter l'efficacité de la simulation MC [76]. Supposons que l'on a stocké un PSF correspondant à un champ d'irradiation carré à 100 cm de la source où se trouve également l'objet-test [\(Figure 3\)](#page-81-0).

Une particule sauvegardée à la position  $A_0$  a autant de chance de se retrouver à la position  $A_1$ , A<sup>2</sup> ou A3. L'incertitude statistique associée à la dose absorbée peut être réduite d'un facteur 2 si le nombre de particules stockées dans le fichier de l'espace des phases à l'entrée du fantôme est multiplié par un facteur 4 en considérant pour chaque particule de coordonnées (x, y, u, v), ses symétriques (-x, y, -u, v), (x, -y, u, -v), (-x,-y,-u,-v) avec (Oz) l'axe d'irradiation, (Ox) et (Oy) les axes perpendiculaires à l'axe d'irradiation, u et v les cosinus directeurs suivants (Ox) et (Oy). Dans cette technique on augmente artificiellement le nombre d'histoires dans le PSF mais on multiplie par 4 le temps de simulation de la partie dose car les particules symétriques sont également simulées de manière détaillée jusqu'à leurs disparitions.

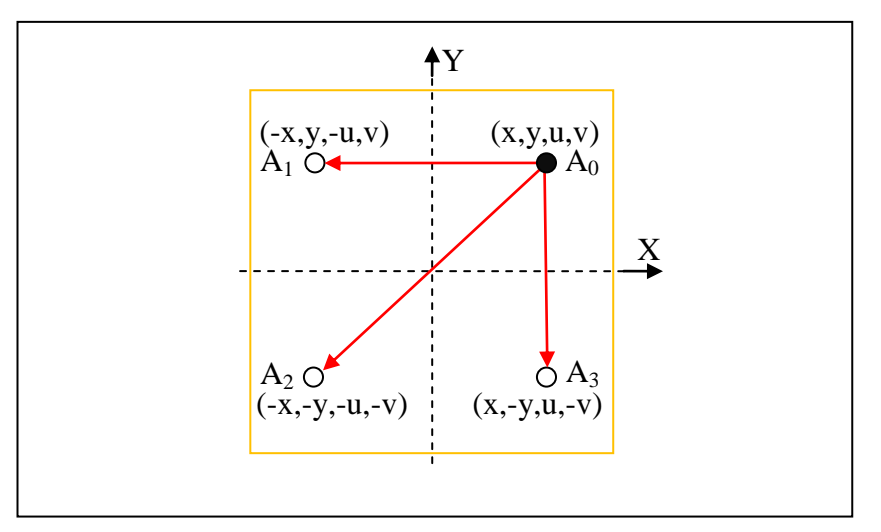

<span id="page-81-0"></span>Figure 3 : le nombre d'histoires stockées dans le PSF est multiplié par 4 pour réduire les incertitudes statistiques sur la dose d'un facteur 2

# III. **Le code PENELOPE (version 2003)**

# **III.1. Présentation générale**

Le code PENELOPE (acronyme de **PEN**etration and **E**nergy **LO**ss **P**ositrons and **E**lectrons) a été développé par le professeur Salvat et son équipe au sein de l'unité de physique de l'Université de Barcelone au début des années 1990 [9-11]. Il simule le transport des électrons, des positons et des photons dans des milieux simples ou composites pour une gamme d'énergie allant de 100 eV à 1 GeV et pour un numéro atomique Z allant de 1 à 92. Il allie une simulation détaillée pour les photons et une mixte pour les électrons et les positons. Ces deux simulations sont présentées ci-dessous.

#### **III.1.1 Simulation des photons**

Au cours de leurs interactions, les photons transfèrent leur énergie aux électrons du milieu et peuvent être réémis sous forme de photons de direction et d'énergie différentes.

- la diffusion cohérente : résulte de l'interaction d'un photon incident avec un électron de l'atome, durant laquelle le photon est absorbé puis réémis dans une nouvelle direction sans perte d'énergie. La diffusion est appelée diffusion de Rayleigh lorsqu'elle a lieu avec un électron lié et de Thomson quand il s'agit d'un électron libre de l'atome.
- l'effet photoélectrique : correspond à l'absorption par l'atome, de la totalité de l'énergie d'un photon incident. Un électron est éjecté de sa couche électronique et une lacune est créée.
- la diffusion incohérente ou diffusion Compton : a lieu lorsqu'un photon incident cède une partie de son énergie à un électron qui est éjecté de l'atome. Un photon secondaire, appelé photon Compton, est émis dans une autre direction.
- la création d'une paire : consiste en la création d'un électron et d'un positon, lors du passage d'un photon d'une énergie supérieure à 1,02 MeV au voisinage du noyau de l'atome.

Le transport des photons est simulé de manière détaillée : chaque interaction est simulée individuellement jusqu'à ce que le photon sorte du milieu d'intérêt ou possède une énergie inférieure à une énergie de coupure prédéfinie par l'utilisateur, plus cette énergie de coupure sera faible, plus le temps de la simulation sera long et plus la simulation respectera la réalité des phénomènes physiques (type « event-by-event »). Tous les processus d'interactions élémentaires sont connus et rien ne s'oppose à ce que la simulation soit fidèle. La trajectoire de la particule est décomposée en un grand nombre de séquences (quelques milliers à quelques dizaines de milliers), chaque séquence comprend un vol libre déterministe (qui obéit aux lois de la mécanique) et une interaction (tirée selon les sections efficaces). Le diagramme de la [Figure 4](#page-82-0) illustre les 4 étapes de ce type de simulation.

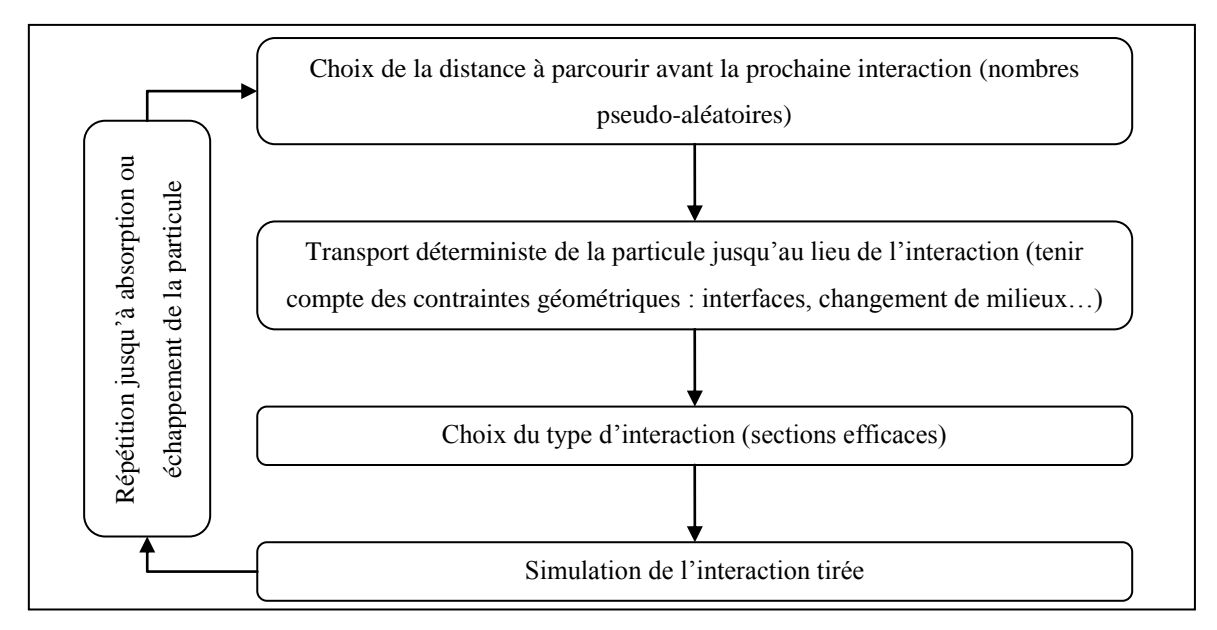

<span id="page-82-0"></span>Figure 4 : illustration de la simulation détaillée des photons dans PENELOPE.

#### **III.1.2 Simulation des électrons et des positons**

Durant leur parcours, les électrons perdent progressivement leur énergie cinétique par interactions coulombiennes avec les électrons du cortège électronique ou le noyau de l'atome. Les interactions peuvent être de trois types :

- la collision élastique : au cours de laquelle la perte d'énergie et le changement de direction de l'électron incident sont nuls (ou négligeables).
- la collision inélastique : s'accompagne d'une perte d'énergie de l'électron incident, sous forme d'excitation ou d'ionisation suivies par l'émission d'un rayonnement caractéristique dans le cas d'interaction avec les électrons périphérique et sous forme d'incurvation de la trajectoire et une décélération accompagnées de l'émission d'un rayonnement de freinage dans le cas d'interaction avec le noyau.
- l'annihilation électron-positon : résulte de l'interaction entre un électron et un positon et donne lieu à leur dématérialisation par l'émission de deux photons de même énergie (511 keV) et de direction opposée.

Ces interactions peuvent être classées en deux catégories : forte catastrophique (collisions inélastique et annihilation) et faible (collision élastique). Au cours de la vie des électrons, les interactions faibles sont les plus probables et donc majoritairement la simulation des trajectoires, en considérant chaque évènement individuellement, engendre des temps de calcul très vite prohibitifs. Pour gagner du temps de simulations les interactions faibles peuvent être groupées en quelques pas condensés qui reposent sur la théorie de l'histoire condensée développée par Berger en 1963 [55, 77-79]. La méthode issue de cette théorie consiste à regrouper un certain nombre d'évènements du même type (perte d'énergie et/ou déflexion angulaire inférieures à un seuil défini par l'utilisateur), en simulant un effet global. L'histoire de l'électron est découpée en plusieurs pas condensés, où l'on échantillonne une perte d'énergie et une déflexion angulaire moyennes. On utilise l'approximation du ralentissement continu (ou CSDA pour Continuous Slowing Down Approximation) pour estimer la perte d'énergie. L'angle moyen de déflexion est apprécié quant à lui, en appliquant la théorie de diffusion multiple basée dans PENELOPE version 2003 sur l'équation de Lewis qui solutionne de manière approchée le transport des électrons [9].

Berger classa les algorithmes de simulations MC en deux grandes classes :

 classe I : l'électron primaire incident n'est pas affecté directement par la création des particules secondaires. Toutes les collisions sont groupées. Les effets de la création des électrons secondaires sont pris en compte en échantillonnant une distribution de perte d'énergie de l'électron primaire à chaque étape. Les déflexions dues à la création de particules secondaires sont prises en compte avec une théorie de diffusion multiple. Dans cette classe, l'effet global de toutes les interactions subies par l'électron dans un pas, est simulé en une seule étape. Les résultats de simulations de cette classe sont

approximatifs, car la corrélation entre les fortes pertes d'énergie et la création de particules secondaires est perdue, ainsi les effets de perte d'énergie ne sont pas simulés correctement (notamment la dispersion de perte d'énergie des électrons primaires ou « straggling »).

 classe II : les corrélations entre particules primaires et secondaires sont prises en compte. Les interactions sont divisées en collisions faibles et fortes. Les collisions faibles sont simulées comme en classe I et les collisions fortes sont simulées comme pour les photons (simulation analogue). Contrairement à la classe I qui utilise exclusivement une méthode condensée, la classe II associe une méthode condensée et une méthode détaillée. La [Figure 5](#page-84-0) illustre la simulation des algorithmes de la classe II (reproduction selon le TG-105 [80]). La partie supérieure du schéma montre la trajectoire complète d'un électron avec en pointillée les particules secondaires sans leurs interactions. La petite boîte hachurée, agrandie dans la partie inférieure du schéma, est la trajectoire d'un électron entre deux collisions catastrophiques. Le chemin de l'électron est simulé avec quatre pas condensés. La partie hachurée indique la région où l'énergie des particules secondaires est réellement déposée c'est le « straggling ».

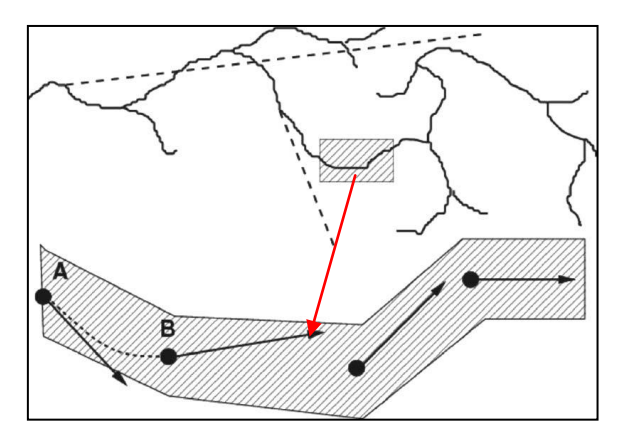

Figure 5 : illustration des algorithmes MC de classe II selon TG-105 [80]

<span id="page-84-0"></span>Dans le code PENELOPE, la simulation du transport des électrons et des positons est mixte (classe II) : les évènements catastrophiques sont simulés de manière détaillée, la simulation des évènements faibles est condensée et obéit à la théorie de la diffusion multiple [9]. La distinction entre collision faible et forte est assurée par un algorithme de transport dit de « Random Hinge » [9, 81, 82] dont le principe est illustré par la [Figure 6.](#page-85-0)

Partant des interactions probables de la particule considérée, on détermine d'abord la longueur du parcours S séparant les deux interactions de type catastrophique. Un point appelé « Random Hinge » est déterminé aléatoirement entre ces deux interactions à la distance τ. La particule se déplace ensuite de la distance  $\tau$ . En ce point sont calculées les deux variables propres aux diffusions multiples, soit l'angle de déviation et la perte d'énergie. Il ne reste plus qu'à finir le parcours déjà commencé en effectuant selon la nouvelle direction la distance restante S-η. L'interaction forte finale est complètement déterminée elle n'aura pas lieu au point Z mais au point Z'.

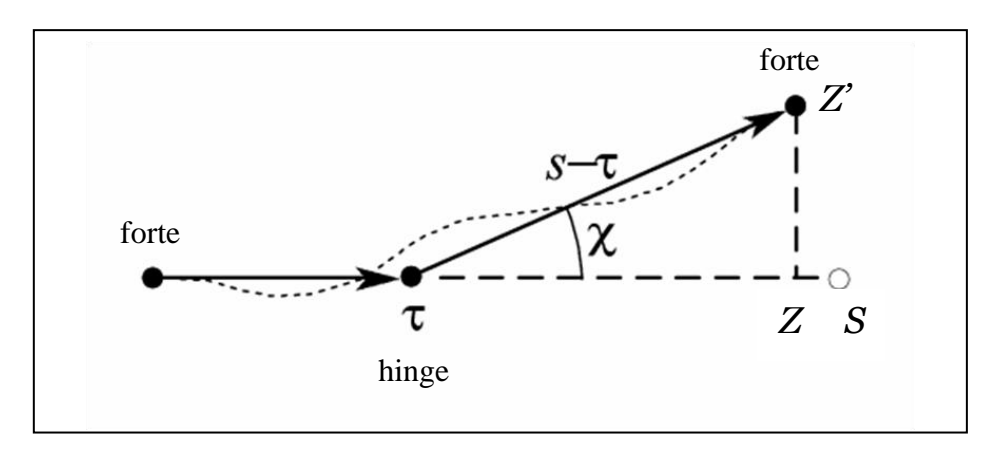

<span id="page-85-0"></span>Figure 6 : représentation schématique de l'algorithme de « Random Hinge » [9] : la longueur S séparant deux interactions fortes est définie, la particule se déplace de τ déterminée aléatoirement, ensuite, selon un angle de déviation donnée, elle se déplace de S-η

### **III.2. Différents programmes de simulation**

Le code PENELOPE est constitué d'un ensemble de programmes écrits en FORTRAN 77 : un *programme principal* Pendoses qui répond à un objectif précis défini par l'utilisateur, contrôle la géométrie et l'évolution des trajectoires, stocke les valeurs des grandeurs d'intérêt générées par le modèle de diffusion, et quatre *programmes auxiliaires*, auxquels le programme principal fait appel, et qui gèrent la géométrie et les matériaux traversés (Pengeom), le temps de calcul (Timer), les réductions de variance (Penvared) et la simulation Monte-Carlo (Penelope). Le programme principal utilisent trois fichiers d'entrée décrivant la géométrie (\*.geo), les matériaux (\*.mat) et les paramètres de simulation (\*.in). Ces fichiers d'entrée sont paramétrés par l'utilisateur en fonction du problème traité. L'échange de données entre le programme principal et les programmes auxiliaires (simulation, géométrie…) est réalisé via un block commun. La [Figure 7](#page-86-0) schématise la structure du code PENELOPE version 2003 et la relation entre les différents programmes.

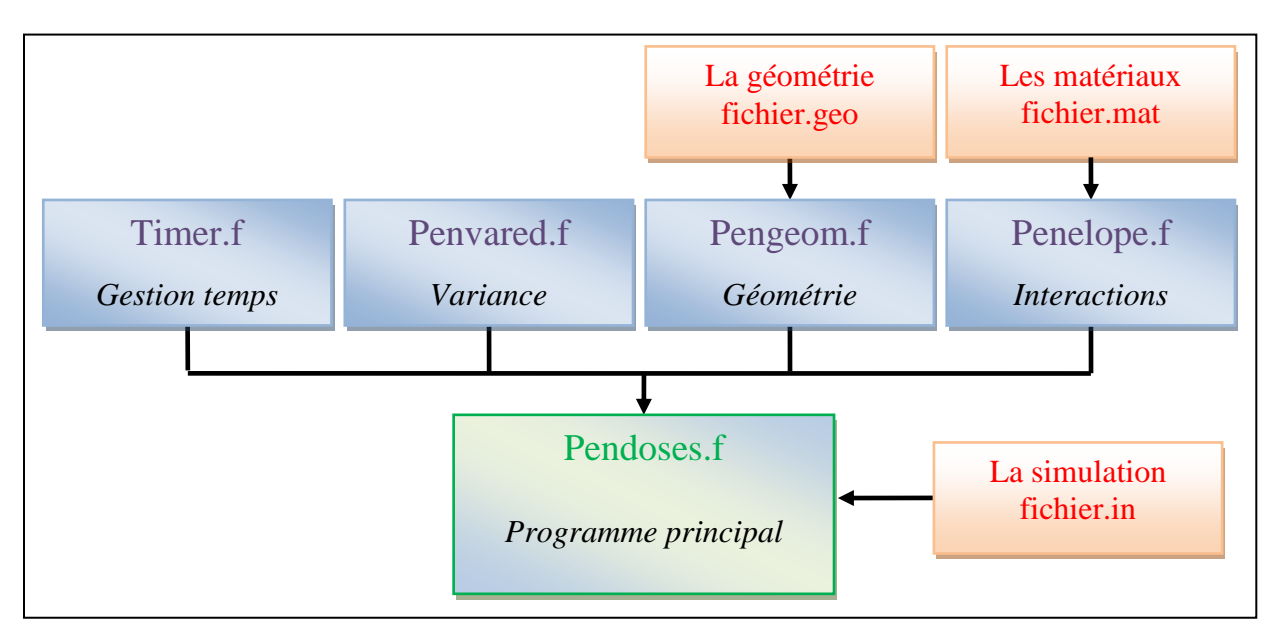

<span id="page-86-0"></span>Figure 7 : structure du code PENELOPE V.2003 : en vert le programme principal, en rouge les fichiers d'entrée et en bleu les programmes auxiliaires

# **III.3. Les paramètres de la simulation utilisés dans notre travail**

Le fichier d'entrée (\*.in) contient les paramètres nécessaires à la simulation, dont les principaux sont :

- $\bullet$  E<sub>ABS</sub>(e-), E<sub>ABS</sub>(p), E<sub>ABS</sub>(e+) : les énergies de coupure ou d'absorption respectivement des électrons, photons et positons. L'énergie de coupure est l'énergie cinétique jusqu'à laquelle la particule est suivie. En dessous de cette énergie, la particule transfère toute son énergie localement et n'est plus suivie. Ces paramètres peuvent être définis pour chaque matériau de la géométrie utilisée.
- $\bullet$  W<sub>CC</sub> et W<sub>CR</sub> : les pertes d'énergie seuil respectivement pour les collisions inélastiques relatives aux ionisations ou excitations et à l'émission de rayonnement de freinage.
- $\bullet$   $C_1$  : constante déterminant la déflexion angulaire moyenne produite lors d'une diffusion élastique multiple entre deux évènements catastrophiques.
- $\bullet$   $C_2$ : la fraction maximale d'énergie perdue entre deux collisions catastrophiques.
- $D_{\text{max}}$  : la distance maximale autorisée entre deux collisions catastrophiques (libre parcours moyen maximal).

Les paramètres de simulation utilisés dans ce travail sont donnés dans le [Tableau 15.](#page-87-0) Ils ont été choisis selon les recommandations de Salvat [9] et le travail de thèse de Blazy [8].

|                                       | 6 MV         | <b>16 MV</b> | <b>18 MV</b>   |
|---------------------------------------|--------------|--------------|----------------|
| $C1 = C2$                             | 0,05         | 0,05         | 0,05           |
| $W_{cc} = W_{cr}$ (keV)               | 10           | 10           | 10             |
| Energies de coupure (keV)             |              |              |                |
| *tête d'irradiation (e-, photons, e+) | 500, 10, 500 | 800, 10, 800 | 1000, 10, 1000 |
| **fantôme d'eau (e-, photons, e+)     | 100, 10, 100 | 100, 10, 100 | 100, 10, 100   |
| $D_{\text{max}}$ (cm)                 | $1E+10$      | $1E+10$      | $1E+10$        |

<span id="page-87-0"></span>Tableau 15: Paramètres de simulation pour les faisceaux de photons

\*dans la tête de l'accélérateur linéaire, les particules sont suivies sans calcul de leur énergie déposée

\*\*dans le fantôme d'eau, les particules sont suivies tout en calculant leur énergie déposée au sein des voxels pour accéder à la dose déposée

#### **III.4. Le choix de PENELOPE pour notre étude**

Le code PENELOPE est libre de droit, même dans le cadre d'une utilisation commerciale. Il se présente comme un ensemble de programmes homogènes, bien commentés et souples d'utilisation. Ceci facilite d'éventuelles modifications et adaptations (par exemple la parallélisation) sans pour autant intervenir dans la partie consacrée aux modèles de transport et d'interactions. L'emploi de fichiers d'entrée gérant la géométrie, les matériaux et les paramètres de simulation permet une utilisation rapide. La géométrie est gérée de façon indépendante, elle peut être visualisée à l'aide d'outils intégrés dans le « package » et cela peut être très utile surtout lors de la création de géométries complexes comme des Objets Tests Numériques anatomiques.

Le code PENELOPE se caractérise également par la précision des simulations dans la gamme d'énergie étudiée [78]. Le benchmark expérimental mené par Sempau et al. [81] a permis de tester, pour différents matériaux (Be, Al, Si, Cu, Sn, Au, Pb et l'eau), le modèle de diffusion mixte utilisé par PENELOPE pour les électrons de moyenne et haute énergies, un excellent accord entre les valeurs expérimentales et les simulations PENELOPE dans une gamme d'énergie allant de quelques keV à 1 GeV a été démontré à travers la comparaison avec des coefficients de rétrodiffusion, des spectres, des profils de dose et des rendements en profondeur obtenus expérimentalement. Das et al. [83, 84] ont étudié les perturbations de la dose au niveau des interfaces. Pour cela ils ont comparé, pour des faisceaux de photons de 60 à 300 kV, des données expérimentales et des calculs de dose réalisés par les codes PENELOPE, EGS4 et MCNP, dans des configurations hétérogènes composées de matériaux de numéros atomiques très variés (eau, plomb, aluminium et os…). Les résultats issus de PENELOPE au niveau des interfaces étaient plus proches des mesures que ne l'étaient les résultats issus des simulations avec les codes EGS4 et MCNP. Carrasco et al. [85, 86] ont mis en évidence la fiabilité du code PENELOPE à simuler des distributions de dose induites par un faisceau de photons, en présence de matériaux équivalent-poumon (densité faible et normale) et équivalent os, ils ont conclu que PENELOPE simule la dose avec précision même dans la région de pénombre. D'autres travaux de recherche ont également employés ce code notamment les thèses de Mazurier [87], Franchisseur [88] et Blazy [8].

PENELOPE présente donc toutes les caractéristiques requises pour fournir des données de référence et répondre aux exigences de ce travail pour le contrôle qualité des TPS.

# IV. **Modifications apportées aux programmes**

Les parties qui ont fait l'objet de modifications ou d'adaptations sont détaillées dans cette section. Elles concernent les programmes de simulation Monte-Carlo.

### **IV.1. Fichier d'espace des phases**

Dans ses travaux Blazy [8] a utilisé un programme de simulation séquentielle, et avait modifié le programme principal Pendose pour introduire un plan d'enregistrement qui correspond à un PSF (Phase Space File) à 100 cm de la source d'irradiation avant le milieu dans lequel la dose est calculée.

Dans PENELOPE lorsque la trajectoire d'une particule traverse une interface la particule est stoppée au point d'intersection avec l'interface et la simulation redémarre dans le nouveau matériau. Si la géométrie modélisée présente un nombre élevé d'interfaces le temps de la simulation MC augmente considérablement. A titre d'exemple, une simulation séquentielle en mode photons (6 MV) dure environ 60h dans la tête d'irradiation d'un LINAC de type Elekta alors que la même simulation (mêmes paramètres : énergies de coupure, nombre d'histoires…) dure environ 90h dans une géométrie de type Varian. Ceci est lié principalement à la géométrie du cône égalisateur. Dans l'accélérateur de type Elekta, le cône égalisateur du faisceau 6 MV est modélisé par 6 cônes tronqués alors qu'il est modélisé par 21 cônes tronqués dans l'accélérateur de type Varian [\(Figure 8\)](#page-89-0). L'utilisation d'un PSF à l'entrée du fantôme implique de refaire une simulation MC complète, depuis la cible jusqu'aux voxels du fantôme, si l'ouverture du champ d'irradiation est modifiée pour un même faisceau d'irradiation. Pour éviter de relancer ces longs calculs pour chaque changement de configuration du collimateur nous avons modifié le programme principal afin d'introduire un autre plan d'enregistrement des PSF entre le cône égalisateur et le collimateur [\(Figure 9\)](#page-89-1).

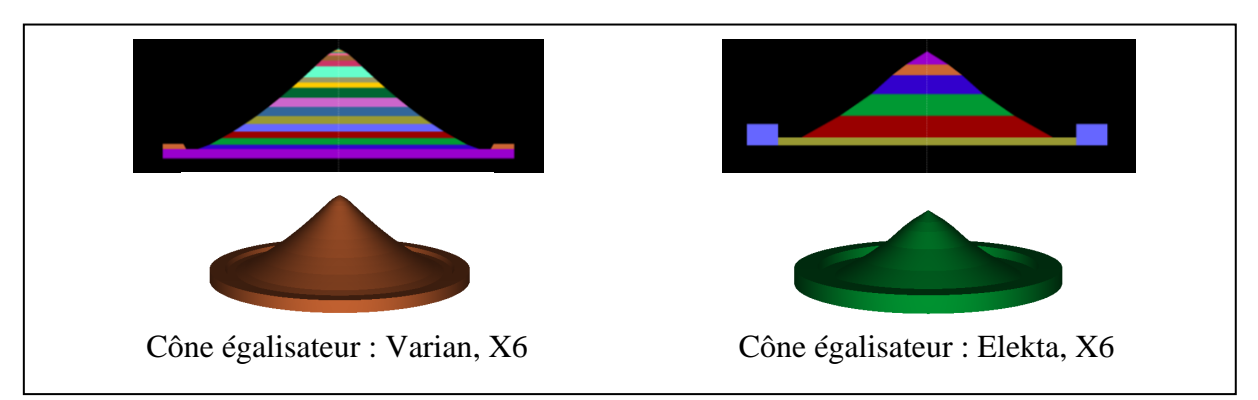

<span id="page-89-0"></span>Figure 8 : représentations 2D/3D des cônes égalisateurs des accélérateurs linaires Varian et Elekta pour le faisceau de photons de 6 MV

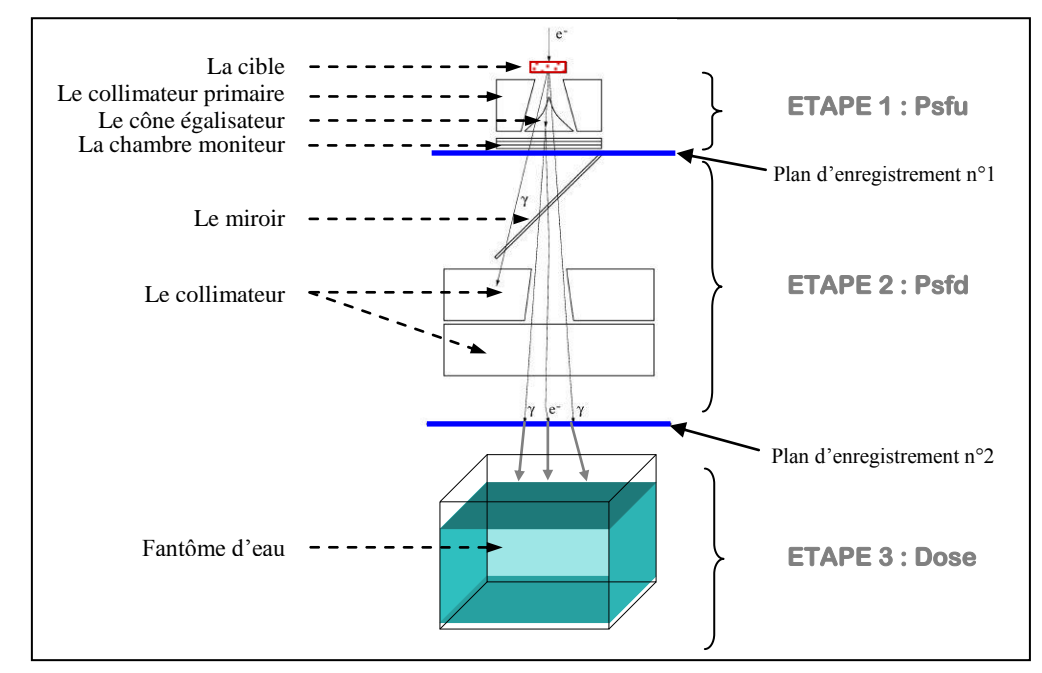

<span id="page-89-1"></span>Figure 9 : représentation schématique de la tête d'un accélérateur linéaire avec deux plans d'enregistrement

La simulation est décomposée en trois étapes dans la [Figure 9](#page-89-1) :

- 1. les particules sont suivies depuis la source jusqu'au plan d'enregistrement numéro 1 situé à l'entrée du collimateur où leurs caractéristiques sont sauvegardées (programme Psfu),
- 2. la simulation est poursuivie jusqu'à l'entrée du fantôme en utilisant comme source les PSF de l'étape précédente, les caractéristiques des particules atteignant le plan d'enregistrement numéro 1 sont alors stockées (programme Psfd),
- 3. les PSF de l'étape 2 sont utilisés comme source pour simuler le dépôt d'énergie dans le fantôme (programme Dose).

Il est à noter que cette sauvegarde intermédiaire des PSF (étape 1 et 2) nécessite un volume de stockage conséquent qu'il est impératif de prendre en compte.

Cette organisation des simulations MC permet de réduire les temps de calcul car pour un même faisceau d'irradiation l'étape 1 de la simulation est effectuée une seule fois quelques soient les conditions d'irradiations (taille du champ, DSP, accessoires...) et le fantôme utilisé (simple, hétérogène…). Si les conditions d'irradiation sont modifiées les étapes 1 et 2 sont à refaire, de même si le fantôme utilisé est remplacé par un autre l'étape 3 de la simulation est à refaire.

Le spectre en énergie des photons ou des électrons atteignant le plan de référence peut être facilement obtenu à partir de l'espace des phases. La méthode utilisée pour calculer le spectre sera détaillé dans le paragraphe VI.2 du chapitre 4. Dans la [Figure 10](#page-90-0) le spectre en énergie à 100 cm de la source obtenu avec le nouveau programme (deux plans de sauvegarde des PSF) est comparé à celui obtenu par l'ancien programme de simulation MC (un plan de sauvegarde des PSF) pour un faisceau de photons de 6 MV. Les deux spectres ainsi que les valeurs de l'énergie moyenne et de l'énergie la plus probable du faisceau simulé sont très proches [\(Tableau 16\)](#page-91-0) ce qui permet de s'assurer que l'introduction d'un nouveau PSF ne perturbe pas la simulation. Les fluctuations observées des deux spectres résultent d'une statistique moins élevée (10<sup>7</sup> électrons primaires simulés dans les deux cas).

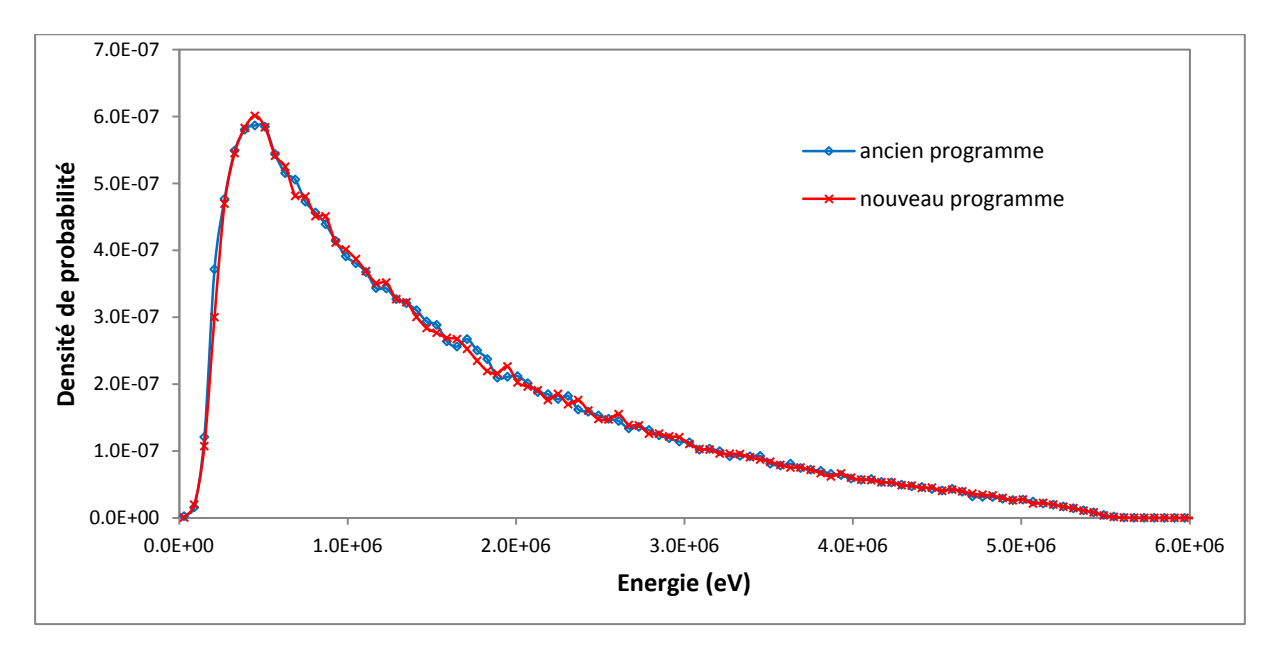

<span id="page-90-0"></span>Figure 10 : comparaison des spectres en énergie calculés avec l'ancien et le nouveau programme qui utilisent respectivement un et deux PSF pour simuler un faisceau de photons de 6 MV avec  $10^7$  électrons primaires

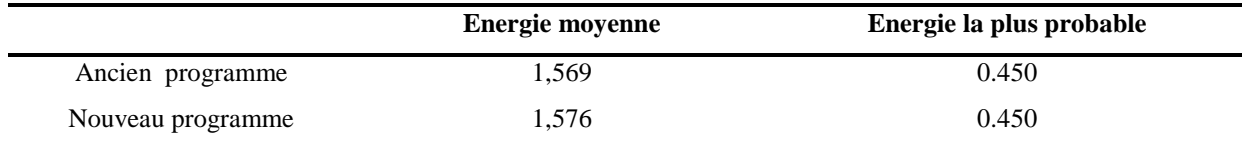

<span id="page-91-0"></span>Tableau 16 : comparaison des énergies moyennes et probables (en MeV) de l'ancien programme utilisant un seul PSF et du nouveau programme utilisant deux PSF

# **IV.2. Parallélisation du code MC PENELOPE**

# **IV.2.1 Introduction à la parallélisation**

La parallélisation désigne l'usage de plusieurs processeurs pour résoudre un problème spécifique. La programmation parallèle consiste à écrire un (ou plusieurs) programme(s) qui s'exécutera(ont) simultanément sur plusieurs processeurs afin d'atteindre un objectif commun notamment une exécution plus rapide et un gain en temps de restitution.

Un programme séquentiel est exécuté par un seul processeur pour lequel toutes les variables et constantes utilisées par le programme sont allouées dans la mémoire centrale [\(Figure 11\)](#page-91-1). Dans un programme parallèle chaque processeur exécutera une instance de programme, et le même programme est exécuté par tous les processeurs [\(Figure 12\)](#page-92-0). Par ailleurs les données sont échangées via appel à des sous programmes d'une librairie d'échange (ou de passage) comme PVM (Parallel Virtual Machine) ou MPI (Message Passing Interface).

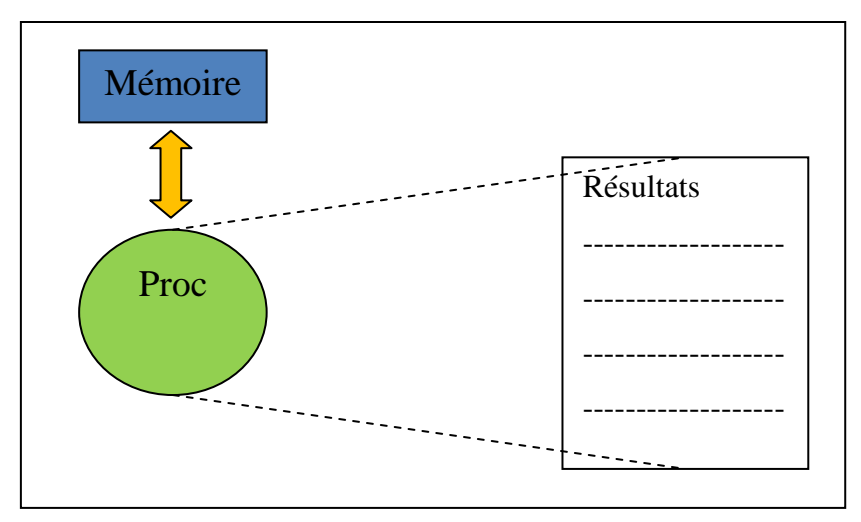

<span id="page-91-1"></span>Figure 11 : illustration d'une exécution séquentielle où un processeur (Proc) charge toutes les variables et les constantes dans la mémoire allouée au processus, et produit ensuite les résultats

Le parallélisme a pour objectif la réalisation simultanée de différents traitements sur les données. Soit tous les processeurs exécutent le même code mais sur des données différentes c'est le modèle SPMD (Single Program Multiple Data) soit chaque processeur exécute une partie du programme ou un programme différent c'est le modèle MPMD (Multiple Program Multiple Data). Les variables sont privées et résident dans la mémoire locale de chaque processeur. Une donnée ne peut être échangée entre deux ou plusieurs processeurs qu'à travers des appels à de sous-programmes spécialisés constituant une bibliothèque de routines d'échanges de messages comme PVM (Parallel Virtual Machine) et MPI (Message Passing Interface) qui sont des bibliothèques standards, dont les applications sont portables sur les machines parallèles actuelles. Un message est constitué de paquets de données transitant du processus émetteur au(x) processus récepteur(s) et des informations caractérisant ces données (type, taille…).

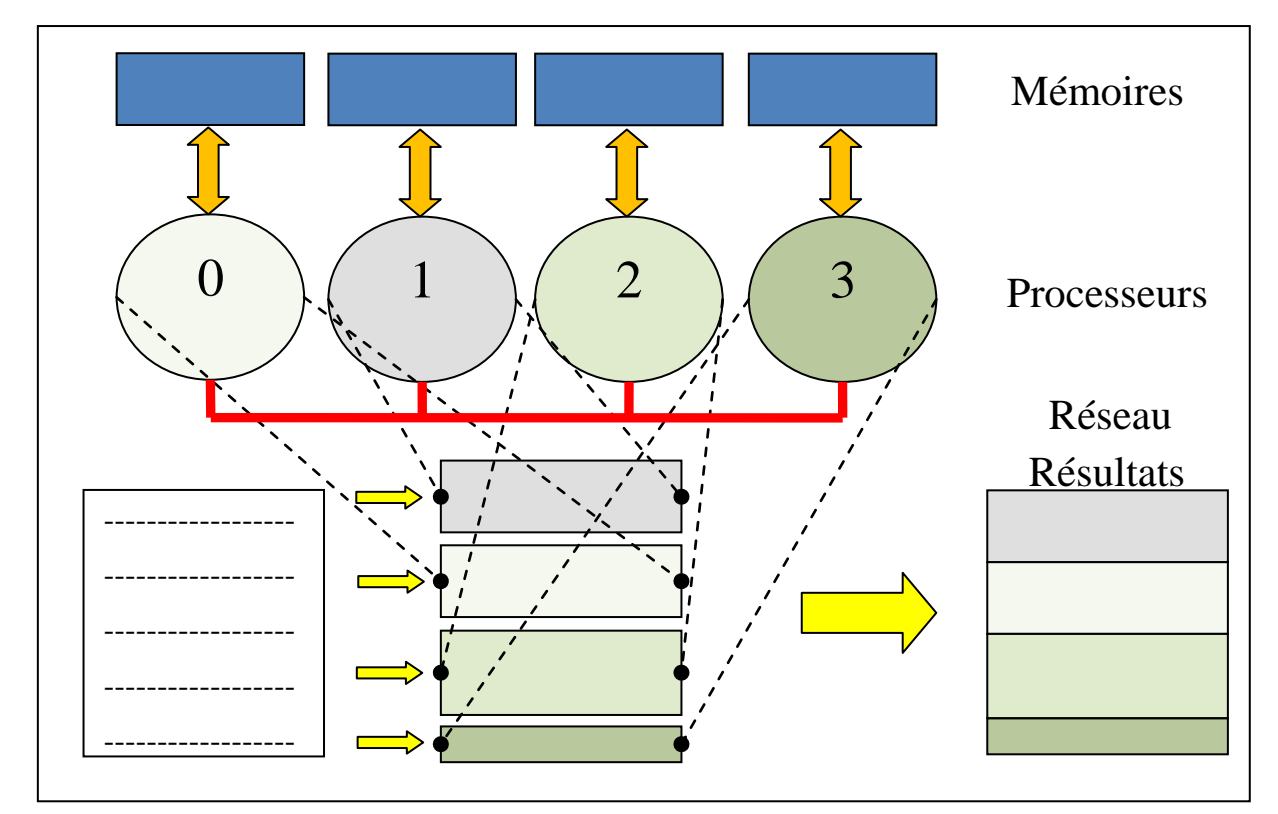

<span id="page-92-0"></span>------------- Multiple Data) : le programme est divisé en 4 parties, chacune est exécutée par un processeur parallèlement avec Figure 12 : illustration d'une exécution parallèle sur 4 processeurs avec le modèle SPMD (Single Program l'exécution des autres parties par les 3 processeurs restants

## **IV.2.2 Parallélisation des différents programmes**

La 1ère parallélisation du code PENELOPE a été réalisé par Sempau [76], l'idée de base est de rendre le programme séquentiel exécutable en plusieurs morceaux, de façon à ce que chaque processus travaille sur un morceau. A la fin de la simulation, les résultats obtenus par chaque processus sont regroupés pour donner un résultat final. Dans ces travaux le code a été exécuté sur 8 processeurs d'une machine parallèle « SGI Origin 2000 » située au centre de Supercomputacio de Catalunya CESCA à l'aide de la librairie MPI v1.2 [76]. La 2<sup>ème</sup>parallélisation de PENELOPE a été les travaux de Cruise et al en 2003 [89], ils ont incorporé du FORTRAN 90 dans le code parallèle, puis ils ont utilisé MILC comme générateur de nombres pseudo-aléatoires parallèles et AIX xlf90 d'IBM comme compilateur. Le programme final a été exécuté dans le cadre de ces travaux sur 256 processeurs pour un processus d'étalonnage en tomothérapie.

Pour paralléliser le code PENELOPE il convient de choisir un générateur de nombres pseudoaléatoires (gnpa) adapté. Le programme sera exécuté sur plusieurs processeurs chacun possédant sa propre séquence de nombres pseudo-aléatoires qui doit être unique et différente des autres séquences de nombres générées par les autres processeurs.

Pour cela Sempau et al. [76] propose deux solutions possibles :

- 1. utiliser un générateur de nombre pseudo-aléatoire spécifique, pour produire des séquences multiples uniques, ou bien
- 2. utiliser le générateur intégré dans PENELOPE. Il s'agit du générateur proposé par L'Ecuyer, légèrement modifié et adapté par l'équipe de PENELOPE, dont la période est d'environ  $10^{18}$ , et s'arranger pour que chaque processeur utilise deux graines<sup>1</sup> de départ différentes pour ne pas générer les mêmes séquences de nombres pseudoaléatoire que les autres processeurs.

La 2<sup>ème</sup> solution est la plus pertinente, car elle permet de paralléliser le programme sans aucune modification du code initial. Dans le programme principal, la valeur des deux graines de départ ISEED1 et ISEED2 est partagée entre les différentes routines. Ces deux graines sont utilisées par la fonction RAND (programme PENELOPE) pour générer une variable aléatoire uniformément distribuée dans l'intervalle [0,1].

Sous l'environnement MPI, si on dispose de N processeurs, chaque processeur prend un rang entre 0 et N-1. L'idée phare est d'initialiser ISEED1 et ISEED2 en fonction du rang de chaque processeur (Monrang). Pour ce faire nous procédons de la manière suivante :

 $\bullet$  initialisation des deux graines de départ : ISEED1=12345 ISEED2=54321

 $\overline{a}$ 

 les graines de chaque processeur sont ensuite initialisées :  $ISEED1 = ISEED1 + (1000 \text{ x} \text{ Monrang})$ ISEED2 = ISEED2 + (10 x Monrang) x (-1) Monrang

<sup>&</sup>lt;sup>1</sup> Nombre utilisé pour initialiser le générateur de nombres pseudo-aléatoires (seed en anglais)

De cette façon, chaque processeur initialise ses propres graines en fonction de son rang et des deux graines de départ.

Le modèle employé pour la version parallèle est SPMD car le programme Monte-Carlo est le même pour tous les processeurs. Le diagramme de la [Figure 13](#page-94-0) synthétise le processus de la parallélisation.

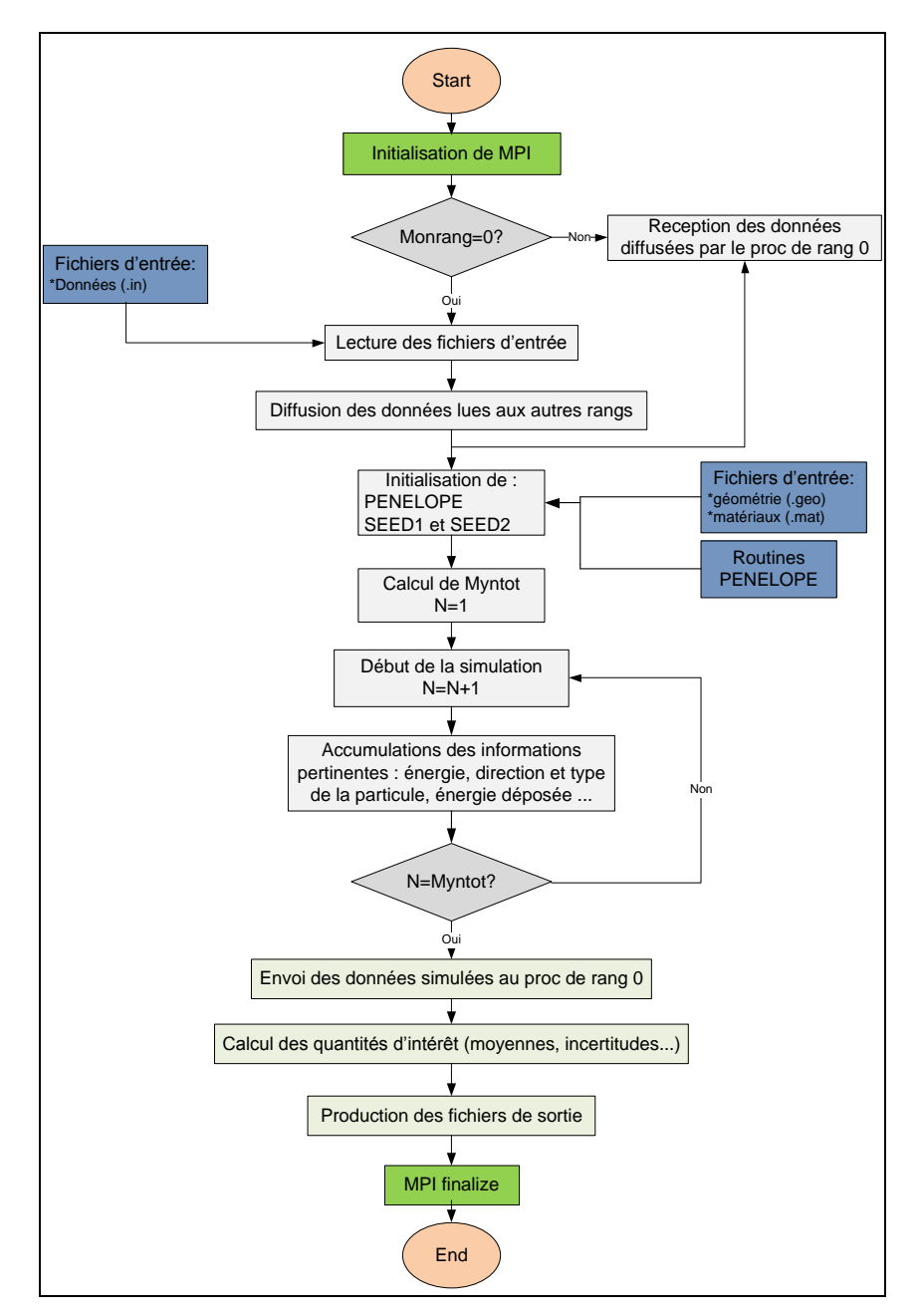

<span id="page-94-0"></span>Figure 13 : diagramme synthétique du processus de la parallélisation. Le processeur de rang 0 se charge de la lecture des fichiers de géométrie, des matériaux et de simulation ; diffuse ensuite ces informations aux autres processeurs pour que chacun puisse faire sa propre simulation ; récupère et fusionne les résultats obtenus

Le processus de rang 0 se charge de la lecture des fichiers d'entrées (géométrie matériaux et données), diffuse ensuite les données lues aux autres processus via une directive BCAST de l'environnement MPI. Chaque processeur, y compris le processeur de rang 0, effectue sa propre simulation (en utilisant sa propre séquence de nombres pseudo-aléatoires) en lisant la même géométrie et le même matériau, et génère des fichiers de sortie. Pendant la simulation aucune communication inter-processeurs n'est nécessaire. Une fois que tous les processus ont terminé leurs tâches, le processus de rang 0 récupère toutes les informations via une directive REDUCE de l'environnement MPI, effectue les opérations nécessaires (sommation, calculs des moyennes, calculs des variances…) et produit le résultat final. Le nombre de particules par processus à simuler est égal au nombre total de particules divisé par le nombre de processeurs disponibles.

### **IV.2.3 Temps de calcul et de restitution**

Le temps de calcul peut être défini comme le temps CPU consommé par les processeurs pour effectuer les opérations demandées, alors que le temps de restitution est le temps que dure l'exécution de la simulation et donc le temps réel constaté. La parallélisation augmente légèrement le temps de calcul du fait des communications et synchronisations à gérer (overhead). Mais bien entendu elle diminue fortement et ce d'autant que le nombre de processeurs employés est élevé.

## **IV.2.4 Performance et validité de notre parallélisation**

#### **IV.2.4.1 Optimisation des différents programmes**

Avant d'étudier l'influence de la parallélisation nous avons apporté, dans un 1er temps, quelques améliorations au programme séquentiel, notamment en optimisant :

- la mémoire
- les dimensions des variables, tableaux…
- les opérations en virgule flottante
- les opérations coûteuses en temps de calcul (par exemple remplacer la division par une multiplication)
- $\bullet$  les boucles (for, do...)
- les entrées/sorties (écritures et lectures des fichiers)

Cette étape préliminaire nous a permis de réduire d'environ 30 % le temps de restitution [\(Tableau 17\)](#page-96-0).

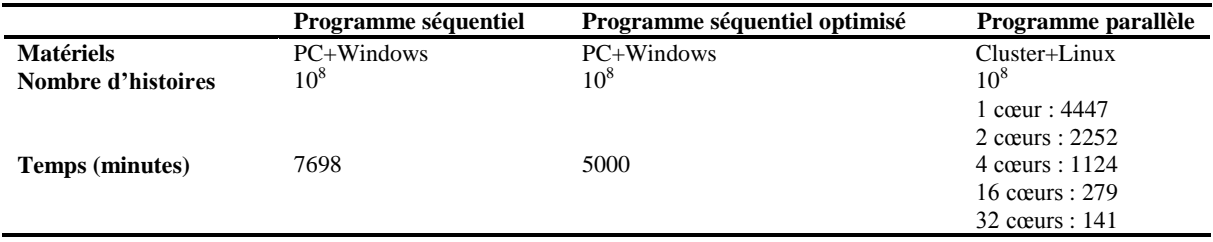

<span id="page-96-0"></span>Tableau 17: comparaison des temps de restitution des différentes versions du programme MC pour une simulation complète depuis la source photonique jusqu'au voxel dans lequel est calculé la dose. Un PC équipé d'un système d'exploitation Windows a été utilisé pour le programme séquentiel alors que pour le programme parallèle c'est un cluster de calcul équipé d'un système Linux

Les temps de restitution des simulations MC décroissent selon une fonction quasi-linéaire en fonction du nombre de cœurs utilisés, en simulant le programme MC avec 32 cœurs le temps de calcul est réduit d'un facteur 31.5

Pour examiner le comportement des trois programmes parallèles (i.e. Psfu, Psfd et Dose) en fonction du nombre de cœurs utilisés nous avons simulé un faisceau de photons de 6 MV issus d'un accélérateur linéaire de type Varian et nous avons fait varier le nombre de cœurs utilisés pour réaliser la simulation (2, 4, 8, 16 et 32 cœurs). Dans chaque cas nous avons utilisé  $10^8$  électrons primaires. Le paramètre étudié est le nombre de particules simulées par seconde. Les résultats obtenus sont tracés dans la [Figure 14](#page-97-0) :

- concernant les programmes Psfu (effectue la simulation depuis la cible en tungstène jusqu'à l'entrée du collimateur) et Dose (effectue la simulation dans le fantôme) : le nombre de particules simulées par seconde varient linéairement avec le nombre de cœurs utilisés, cependant le programme Dose consomme beaucoup de ressources ceci est lié à l'utilisation de la technique de symétrie décrite dans le paragraphe II.3.3.4,
- pour le programme Psfd (effectue la simulation depuis l'entrée des mâchoires jusqu'à l'entrée du fantôme) : on observe une linéarité jusqu'à 16 cœurs, au delà de ce point un plateau apparaît, ceci est lié au temps CPU qui limite le temps de restitution. En effet cette limitation est provoquée par le temps CPU incompressible consommé par chaque cœur (lectures/écritures des fichiers, échange d'informations…),
- le temps total nécessaire pour faire une simulation complète décroît en 1/N, N étant le nombre de cœurs utilisés. Chaque fois que N est multiplié par 2, le temps de calcul est divisé par 2. Le gain de temps est beaucoup plus faible en passant de 16 à 32 cœurs (pour ce cas) qu'en passant de 1 à 2 cœurs. Ceci est dû au nombre d'histoires simulées par processeur, dans le 1<sup>er</sup> cas le programme simule respectivement  $10^9/16$  et  $10^9/32$ particules par cœur et dans le  $2^{\text{eme}}$  cas il simule respectivement  $10^9$  et  $10^9/2$  particules par cœur.

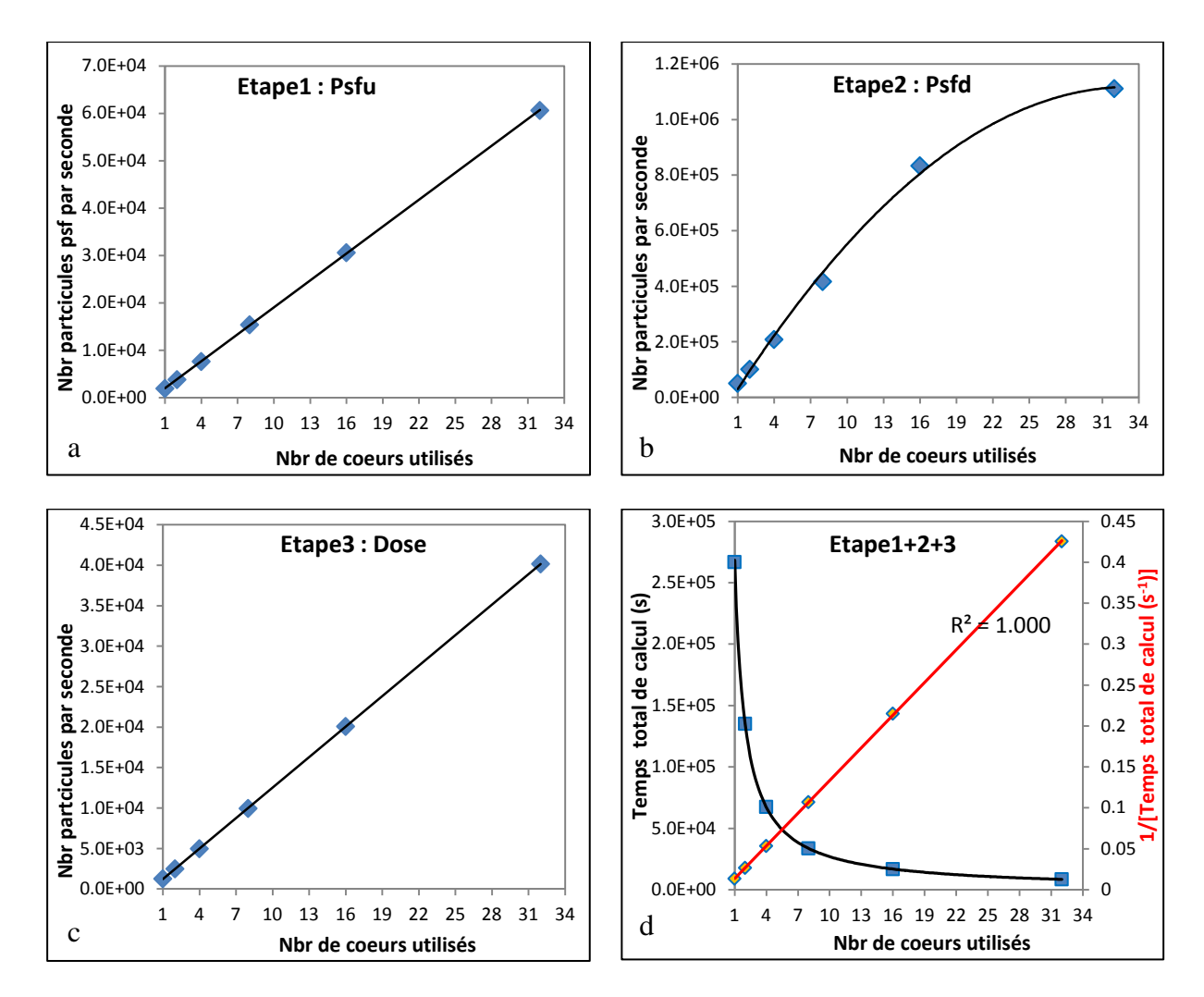

<span id="page-97-0"></span>Figure 14 : le nombre de particules simulées par seconde en fonction du nombre de cœurs : en a) le programme Psfu simule la 1ère étape de la cible à l'entrée du collimateur, en b) le programme Psfd poursuit la simulation jusqu'à l'entrée du fantôme c'est l'étape 2 et en c) le programme Dose termine la simulation dans le fantôme pour fournir la dose. En d) la durée d'une simulation complète comprenant les trois étapes en fonction du nombre de cœurs

#### **IV.2.4.2 Comparaison avec des simulations séquentielles**

Pour confirmer la validité des trois programmes parallèles Psfu, Psfd et Dose il est nécessaire de comparer leurs résultats avec ceux obtenus par des programmes séquentiels. Nous avons modélisé la tête de l'accélérateur linéaire Varian 2100 CD en mode photons. Un faisceau de 6 MV a été utilisé avec un champ d'irradiation carré de  $10x10$  cm<sup>2</sup>, le fantôme où la dose est calculée est positionné à 100 cm de la source. Nous avons effectué trois simulations Monte-Carlo : une avec les programmes séquentiels  $(10^8$  électrons simulés) et les deux autres avec les programmes parallèles (10<sup>8</sup> et 10<sup>9</sup> électrons simulés), pour ces deux dernières nous avons utilisé 32 cœurs de calcul. Pour chaque simulation deux spectres énergétiques sont calculés à l'entrée du collimateur et du fantôme en utilisant respectivement Psfu et Psfd [\(Figure 15\)](#page-98-0). Les spectres ainsi que les valeurs de l'énergie moyenne et probable du faisceau calculées dans chaque cas sont très proches [\(Tableau 18\)](#page-98-1). Les proportions des basses et hautes énergies similaires pour ces spectres valident les programmes parallèles de simulation Monte-Carlo au niveau de la tête de l'accélérateur.

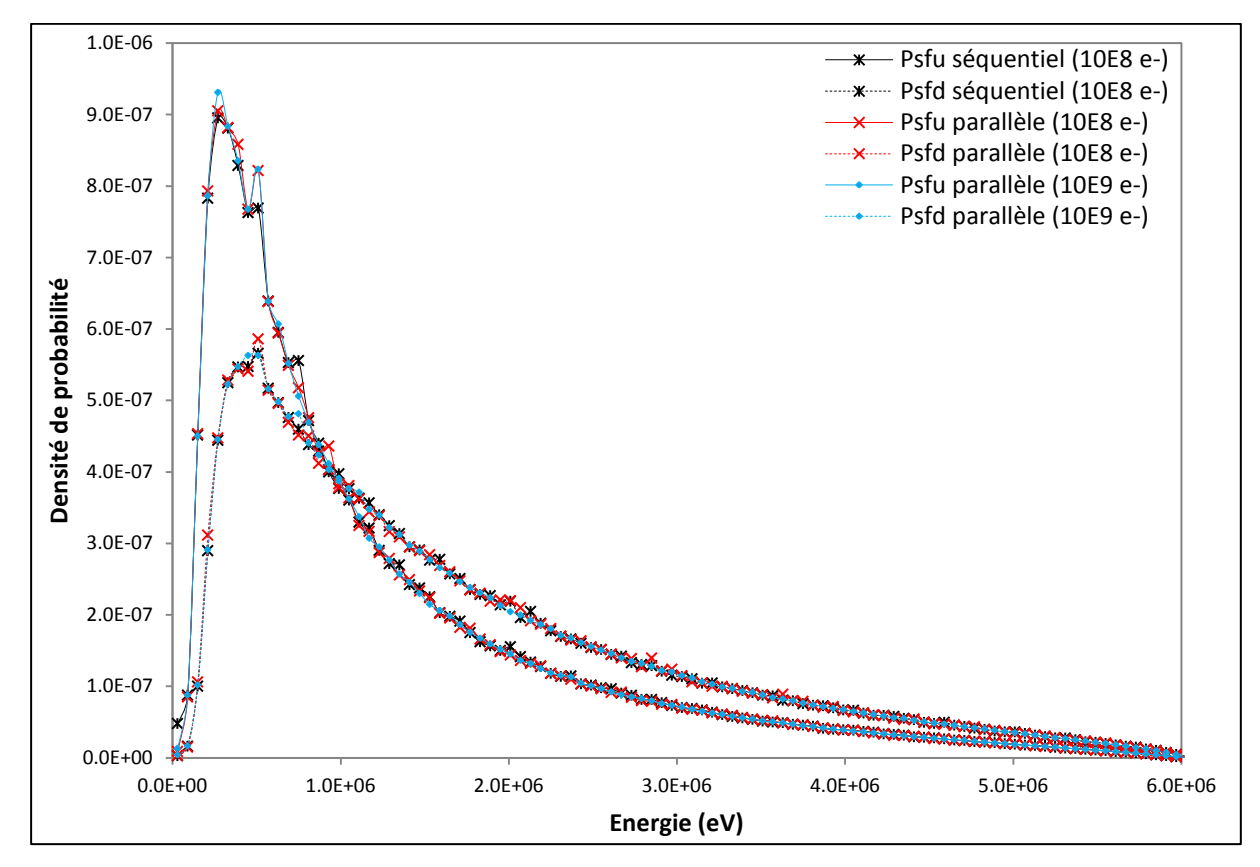

<span id="page-98-0"></span>Figure 15 : comparaison des spectres énergétiques à 100 cm de la source obtenus à l'entrée du collimateur et du fantôme pour trois simulations : séquentielle de  $10^8$  électrons et parallèles de  $10^8$  et de  $10^9$  électrons. Psfu correspond à un plan à l'entrée du collimateur à mâchoires et Psfd à un plan à l'entrée du fantôme

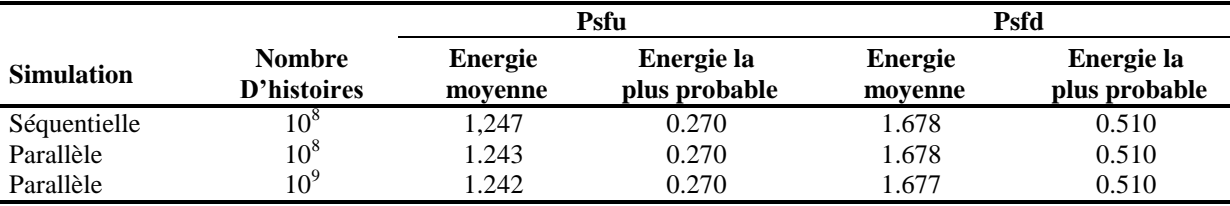

<span id="page-98-1"></span>Tableau 18: comparaison de l'énergie moyenne et la plus probable (en MeV) pour chaque simulation : séquentielle de  $10^8$  électrons et parallèles de  $10^8$  et de  $10^9$  électrons. Psfu correspond à un plan à l'entrée du collimateur à mâchoires et Psfd à un plan à l'entrée du fantôme

Un rendement en profondeur et un demi-profil de dose à 10 cm de profondeur ont été obtenus avec le programme Dose pour chaque cas. Les résultats sont tracés sur les Figures 16 et 17 (incertitudes inférieures à 1 % à 3σ).

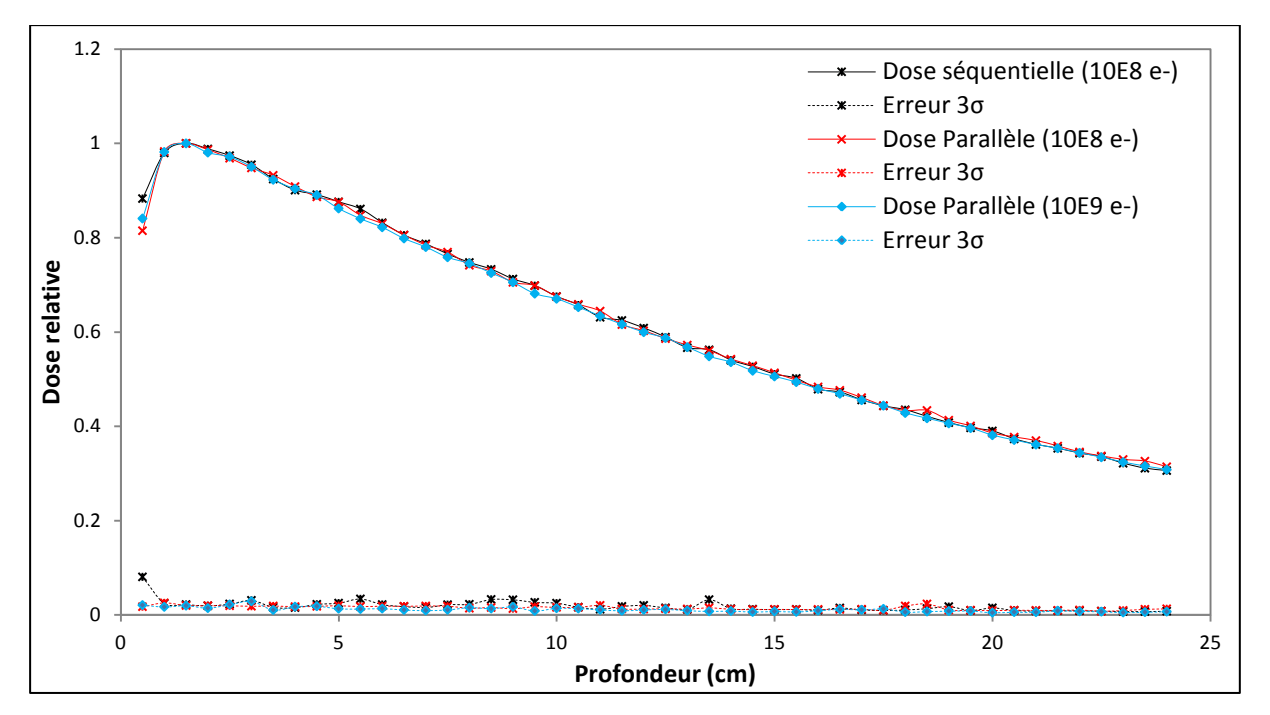

Figure 16 : le rendement en profondeur obtenu pour chaque simulation ainsi que les incertitudes associées

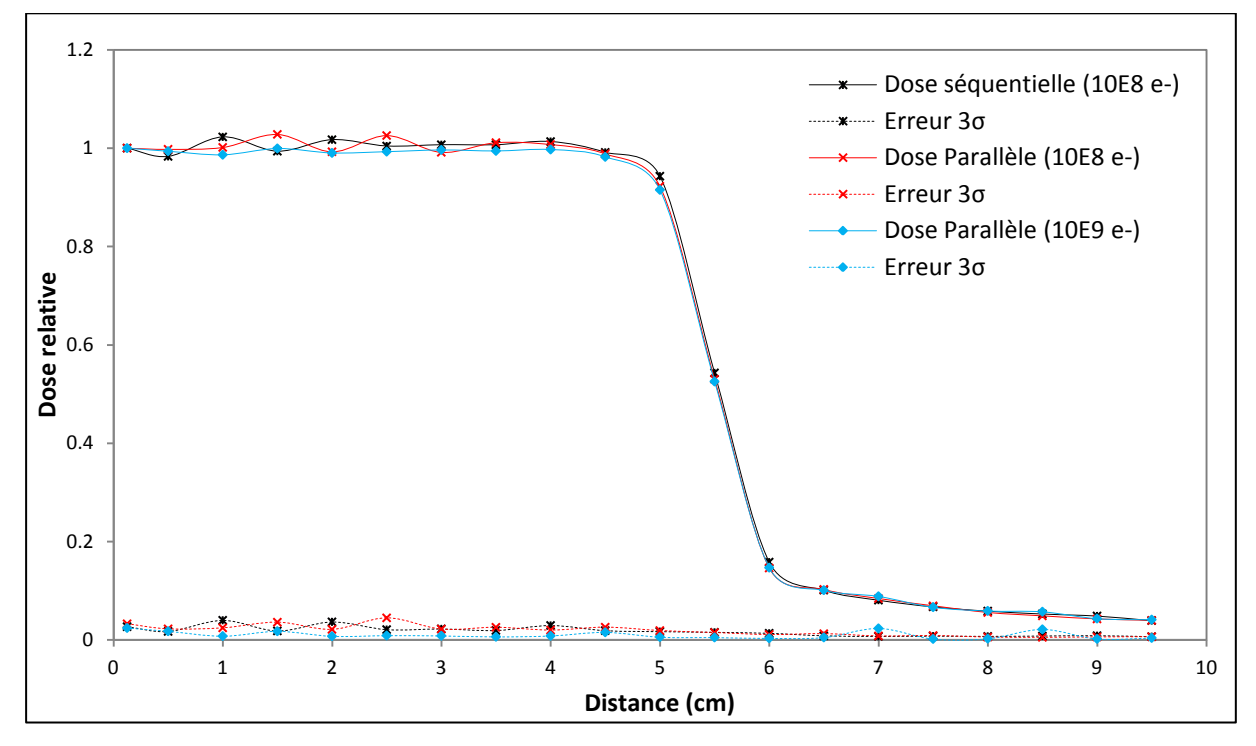

Figure 17 : le profil de dose à 10 cm de profondeur obtenu pour chaque simulation ainsi que les incertitudes associées

Les rendements en profondeur et les demi-profils de dose simulés avec les versions séquentielle et parallèle du programme, pour le cas de  $10^8$  électrons, fluctuent mais restent proches et il en est de même pour les incertitudes associées. Par contre l'augmentation du

nombre d'histoires d'un facteur 10 permet d'obtenir des distributions de dose qui fluctuent moins avec des incertitudes plus faibles.

Dans le [Tableau 19](#page-100-0) sont donnés pour chaque cas : le nombre d'histoires simulées et les incertitudes moyennes à 3σ. Avec 32 cœurs de calculs, par rapport à la version séquentielle, la version parallèle permet de :

- garder le même nombre d'histoires tout en réduisant considérablement le temps de calcul et en conservant des incertitudes sensiblement similaires ou bien,
- multiplier le nombre d'histoires par un facteur 10 tout en divisant le temps de calcul par un facteur 4 ce qui permet de réduire les incertitudes moyennes d'un facteur 2.

Au bilan, la version parallèle des différents programmes principaux (Psfu, Psfd et Dose) se substitue avantageusement à l'ancienne version séquentielle.

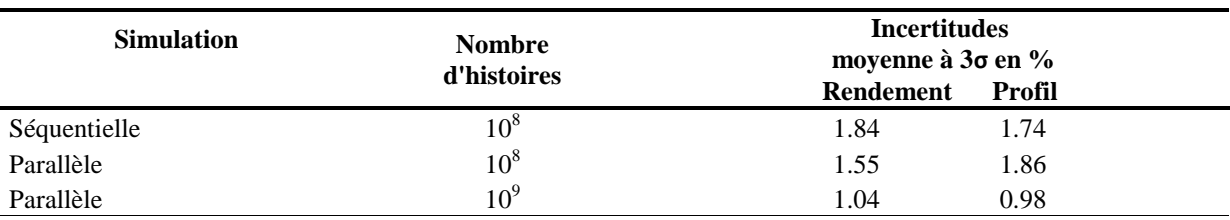

<span id="page-100-0"></span>Tableau 19 : comparaison des simulations séquentielle et parallèles du faisceau X6 et les incertitudes associées à chaque cas

## **IV.2.5 La génération de nombres pseudo-aléatoires**

La génération de nombres pseudo-aléatoires dans le code PENELOPE [\(Figure 18\)](#page-100-1) utilise le générateur de L'Ecuyer [10, 11]. A partir de deux nombres ISEED1 et ISEED2 la fonction RAND produit des nombres pseudo-aléatoires sur 32 bits uniformément distribués dans l'intervalle [0,1]. Sa période est d'environ  $10^{18}$ .

```
I1=ISEED1/53668
ISEED1=40014*(ISEED1-I1*53668)-I1*12211
IF(ISEED1.LT.0) ISEED1=ISEED1+2147483563
I2=ISEED2/52774
ISEED2=40692*(ISEED2-I2*52774)-I2*3791
IF(ISEED2.LT.0) ISEED2=ISEED2+2147483399
IZ=ISEED1-ISEED2
IF(IZ.LT.1) IZ=IZ+2147483562
RAND=IZ*USCALE
RETURN
END
```
<span id="page-100-1"></span>Figure 18 : le générateur de nombres pseudo-aléatoires utilisé dans PENELOPE

Paralléliser le code MC PENELOPE permet d'augmenter l'efficacité de la simulation en diminuant le temps de calcul et/ou en réduisant les incertitudes statistiques lorsque le nombre d'histoires simulées est augmenté (Eq.8). Avant de valider et d'utiliser définitivement la version parallèle que nous avons mis au point pour notre étude, il faut vérifier le bon fonctionnement du gnpa intégré dans PENELOPE. Pour ce faire nous avons comparé deux simulations parallèles utilisant le gnpa de PENELOPE et un autre gnpa dont la période est plus grande. Notre choix s'est porté sur le générateur Xorgens de Brent [90] dont la période est d'environ  $10^{1232}$  (ou  $2^{4096}$ -1). Le générateur est distribué sous forme de « package » écrit en langage C [91]. Il implémente l'équation suivante :

$$
x_k = x_{k-r}(I + L^a)(I + R^b) + x_{k-s}(I + L^c)(I + R^d)
$$
 (Eq. 11)

où

- *I* est une matrice unitaire de taille 32*r* x 32*r*
- $\mathcal{L}^a$  et  $\mathcal{L}^c$  sont des matrices unitaires shiftées, respectivement, à gauche de *a* et *c*
- $R^b$  et  $R^d$  sont des matrices unitaires shiftées, respectivement, à gauche de *b* et *d*
- *a, b, c, d, r et s* sont des paramètres, les valeurs optimales de ces paramètres dans une architecture 32 bits sont,  $a = 17$ ,  $b = 12$ ,  $c = 13$ ,  $d = 15$ ,  $r = 128$  et  $s = 95$ .

La fonction RAND du « package » PENELOPE a été modifiée afin d'intégrer et d'utiliser le générateur Xorgens. Nous avons fait deux simulations MC, la 1ère avec le gnpa de L'Ecuyer utilisé dans le « package » de base et une 2ème avec le gnpa de Brent. Le nombre d'histoires simulées est de  $10^9$  électrons dans chaque cas. Les résultats sont illustrés dans la [Figure 19,](#page-102-0) nous avons tracé un rendement en profondeur et deux profils de dose à 5 et 10 cm de profondeur respectivement. La différence (Xorgens-L'Ecuyer) et les incertitudes à  $3\sigma$  sont également tracées. Dans les 3 courbes, la différence (Xorgens-L'Ecuyer) est toujours comprise entre les incertitudes  $+3\sigma$  et  $-3\sigma$ . Nous concluons qu'elle est insignifiante devant les incertitudes MC à 3 $\sigma$ , avec 10<sup>9</sup> électrons simulés, le gnpa de PENELOPE est suffisant.

A l'aide de deux tests (spectral, et de Kolmogorov-Smirnov), les deux gnpa ont été évalués. Le test spectral examine les corrélations entre k nombres consécutifs  $(X_{n+1}, X_{n+2},..., X_{n+k})$ . Le principe est de générer des nombres pseudo-aléatoires uniformément distribués sur l'intervalle [0,1], un triplet de nombres générés est utilisé pour définir les coordonnées d'un point P dans l'espace. Les points se répartissent sur des hyperplans plus ou moins espacés [\(Figure 20\)](#page-102-1). Plus la distance interplans est petite, meilleur est le générateur [92].

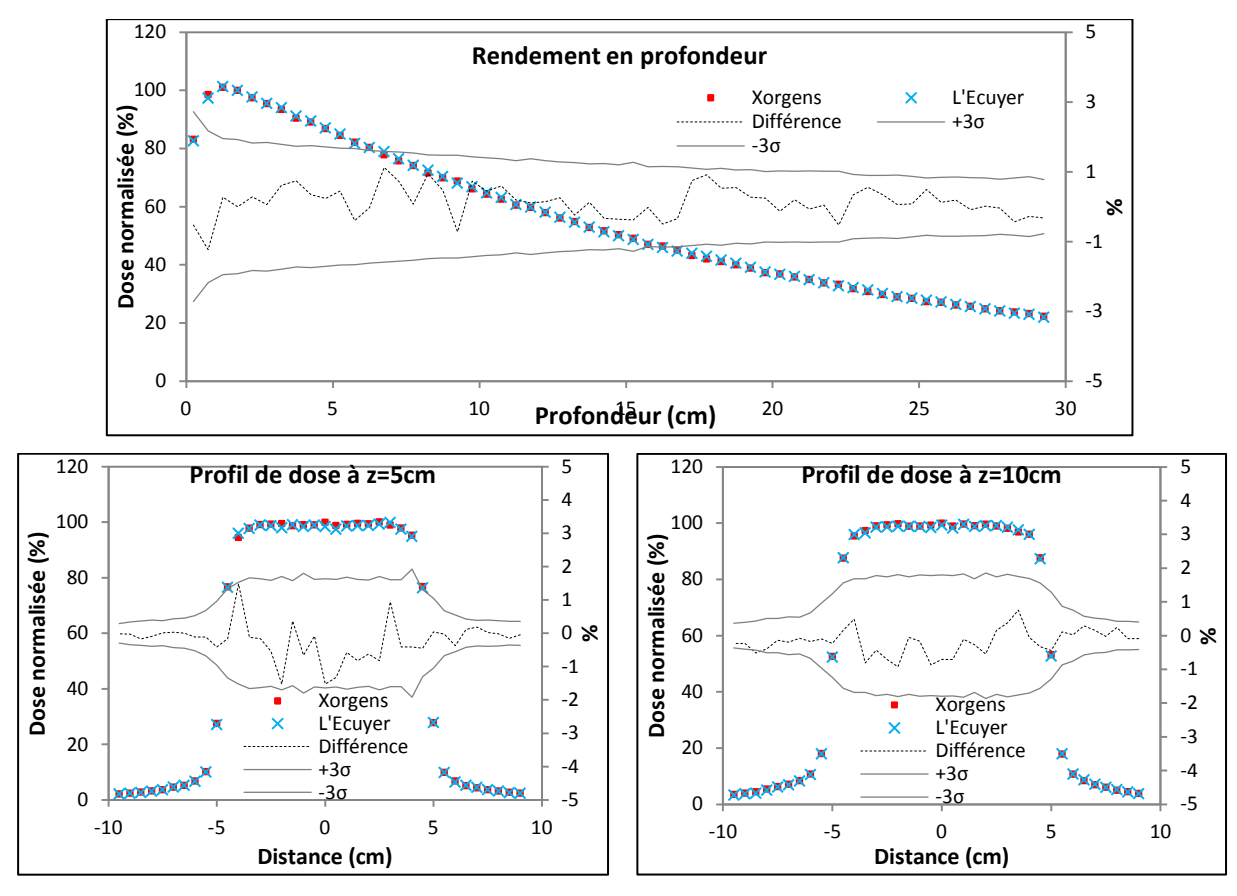

<span id="page-102-0"></span>Figure 19 : comparaison des résultats de simulations MC PENELOPE obtenus avec le gnpa de PENELOPE et avec un autre gnpa pour un rendement en profondeur, deux profils de dose à 5 cm et 10 cm de profondeur

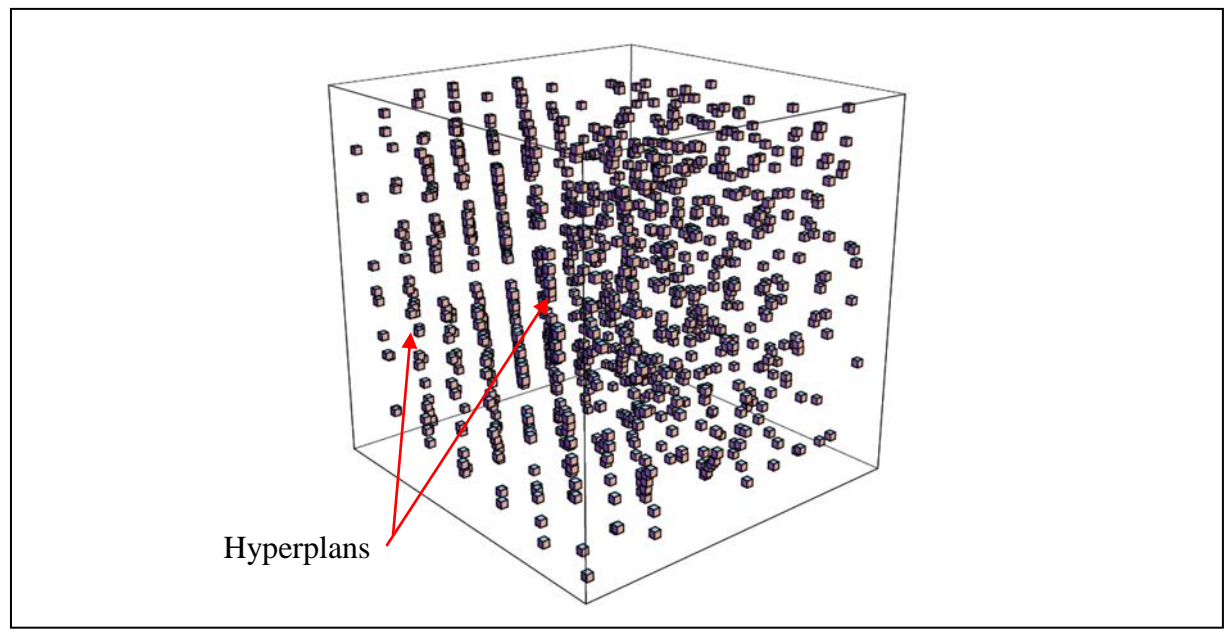

<span id="page-102-1"></span>Figure 20 : exemple d'un gnpa de type congruence linéaire qui ne passe pas le test Kolmogorov-Smirnov à cause de ces hyperplans éloignés les uns des autres et répétés régulièrement [3]

Les Figures 21 et 22 représentent le résultat du test spectral pour chaque générateur. Les deux générateurs couvre bien l'hypercube [0,1]x[0,1]x[0,1] ainsi les nombres générés ne sont pas corrélés car les hyperplans parallèles ne sont pas observés, par conséquence les deux générateurs passent avec succès le test.

Le test Kolmogorov-Smirnov compare une fonction de répartition uniforme avec la fonction de répartition de l'échantillon empirique. Si la distance maximale ∆<sup>m</sup> entre ces deux fonctions dépasse la valeur critique du test de Kolmogorov-Smirnov V<sub>c</sub> l''échantillon est considéré comme mauvais.

Soit (X<sub>1</sub>, X<sub>2</sub>,…, X<sub>n</sub>) une suite de nombres pseudo-aléatoires,  $\Delta_m$  peut être définie avec l'équation :

$$
\Delta_m = MAX_{1 \le i \le n} \left\{ \left( X_i - \frac{i-1}{n} \right), \left( \frac{i}{n} - X_i \right) \right\}
$$
 (Eq. 12)

Pour un  $\alpha$  =0.05 (le niveau du test), la valeur critique du test de Kolmogorov-Smirnov V<sub>c</sub> est :

$$
V_c = \frac{1.36}{\sqrt{n}}\tag{Eq. 13}
$$

Nous avons généré 400000 échantillons avec le générateur de PENELOPE et celui de Brent. Les valeurs de  $\Delta_m$  et V<sub>c</sub> ont été calculées pour chaque gnpa, le résultat est apporté dans le [Tableau 20.](#page-103-0) Pour les deux générateurs  $\Delta_{m}$  est inférieure à la valeur critique V<sub>c</sub>, on peut conclure que le gnpa de PENELOPE et de Brent passent avec succès le test Kolmogorov-Smirnov.

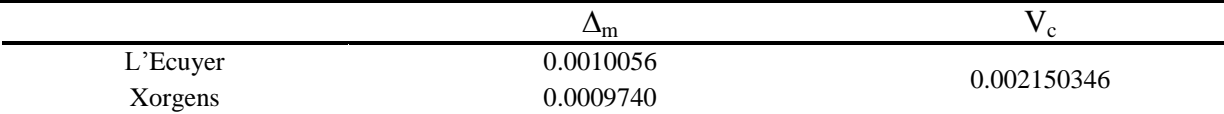

<span id="page-103-0"></span>Tableau 20 : résultats du test de KS pour 400000 échantillons générés par les deux générateurs

Les résultats obtenus ci-dessus montrent que le gnpa de L'Ecuyer implémenté dans la version 2003 de PENELOPE a une période suffisante pour être utilisé dans la version parallèle.

Nous avons décidé d'utiliser le générateur de PENELOPE car toutes nos simulations futures destinées au CQ des TPS seront réalisées dans les mêmes conditions que les tests effectués (simulation de  $10^9$  particules primaires) d'une part, et afin de préserver l'intégrité du « package » PENELOPE d'autre part.

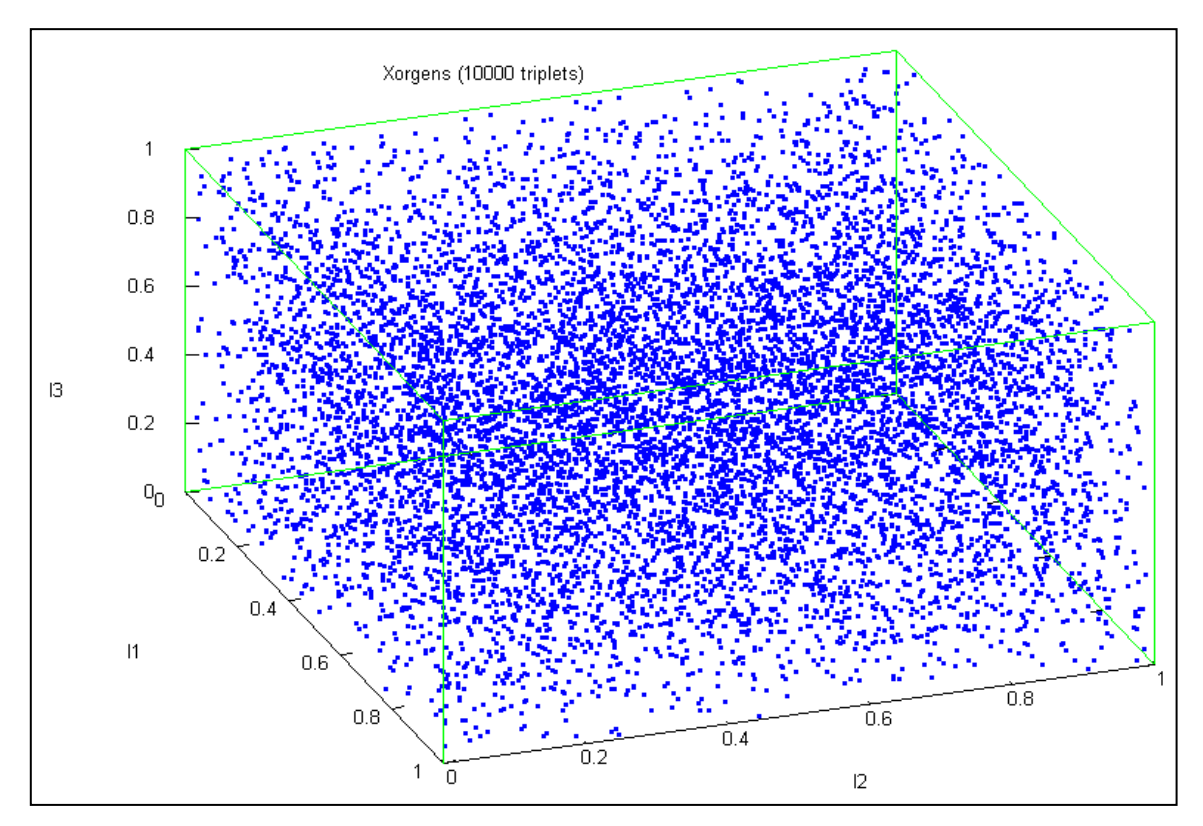

Figure 21 : corrélations entre 10000 triplets générés par Xorgens représentés dans un cube de [0,1]x[0,1]x[0,1]

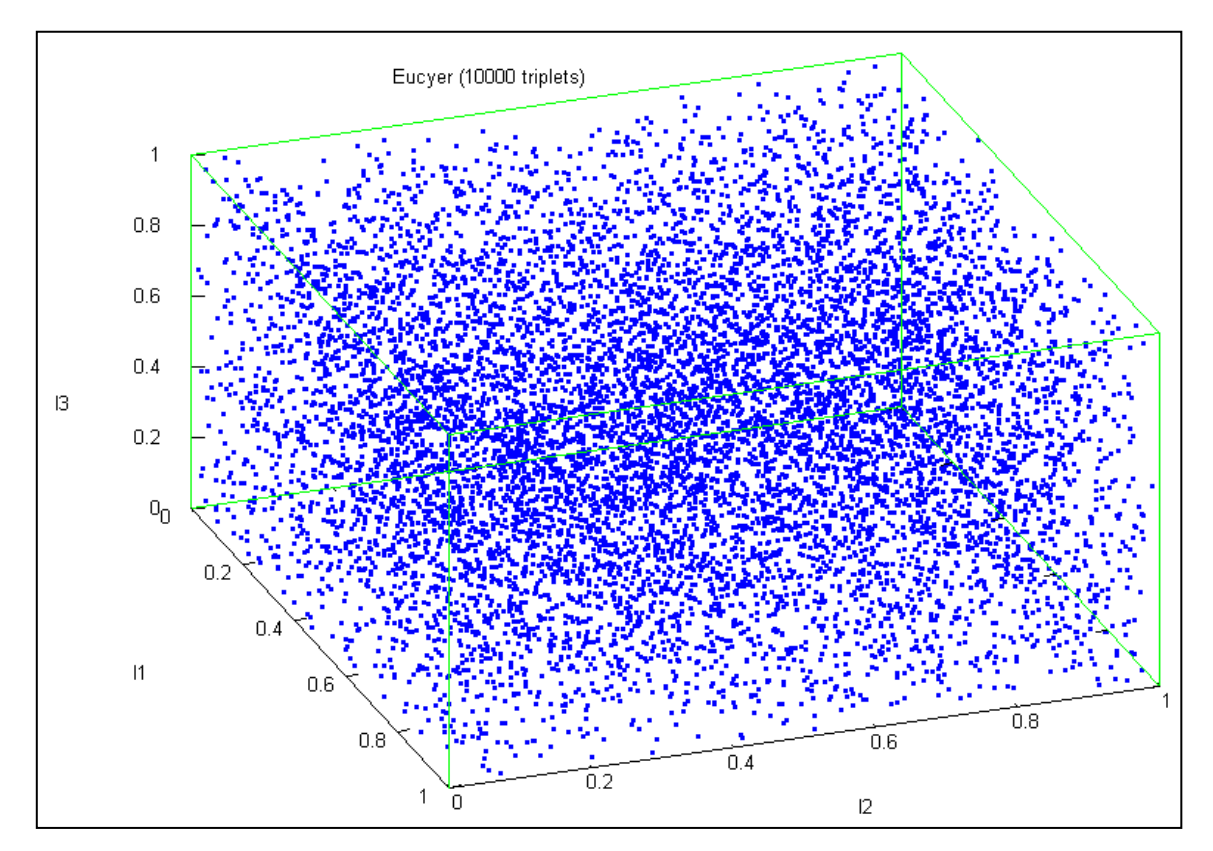

Figure 22 : corrélations entre 10000 triplets générés par L'Ecuyer représentés dans un cube de [0,1]x[0,1]x[0,1]

### **IV.3. Conversion de la dose absorbée**

Les TPS conventionnels qui utilisent des algorithmes de calcul de dose analytiques comme ETAR, Pencil Beam ou superposition convolution, calculent une dose absorbée dans l'eau  $D_w$  du fait qu'ils soient alimentés par des mesures effectuées dans l'eau. En outre, la chambre d'ionisation utilisée pour mesurer la dose est étalonnée en terme de dose absorbée dans l'eau, ce parti pris par les TPS est raisonnable car le corps humain est composé d'environ 70 % d'eau. Les méthodes Monte-Carlo simulent pour leur part une dose déposée dans le milieu  $D_m$  [93-96].

Pour comparer les simulations MC avec les calculs des TPS classiques dans des milieux hétérogènes Siebers et al. [93-96] proposent d'utiliser une méthode basée sur la théorie de la cavité de Bragg-Gray :

$$
D_w = D_m \cdot S(w, m)
$$
  
\n
$$
S(w, m) = \frac{S(w)}{S(m)}
$$
 (Eq. 14)

où  $S(w)$  et  $S(m)$  sont les pouvoirs d'arrêt massique des électrons respectivement dans l'eau et dans le milieu (en MeV/g.cm<sup>-2</sup>),  $S(w, m)$  est le rapport des pouvoirs d'arrêt massiques. Dans ces travaux, une très faible dépendance du pouvoir d'arrêt massique à la profondeur du point d'intérêt dans le fantôme et à l'énergie a été trouvée. Les valeurs de  $S(w, m)$ utilisées dans ce travail sont données dans le [Tableau 21](#page-106-0) [94, 95] en fonction de la masse volumique du milieu traversé et pour deux qualités de rayonnement 6 et 18 MV.

Nous avons modifié le programme principal Dose afin qu'il simule la dose déposée dans le milieu et celle déposée dans l'eau. Les valeurs de  $S(w, m)$  ont été introduites dans le programme de simulation MC pour convertir  $D_m$  en  $D_w$  pendant la simulation (en temps de vol). Le pouvoir d'arrêt massique est sélectionné en fonction de la masse volumique du matériau où la particule incidente déposera son énergie.

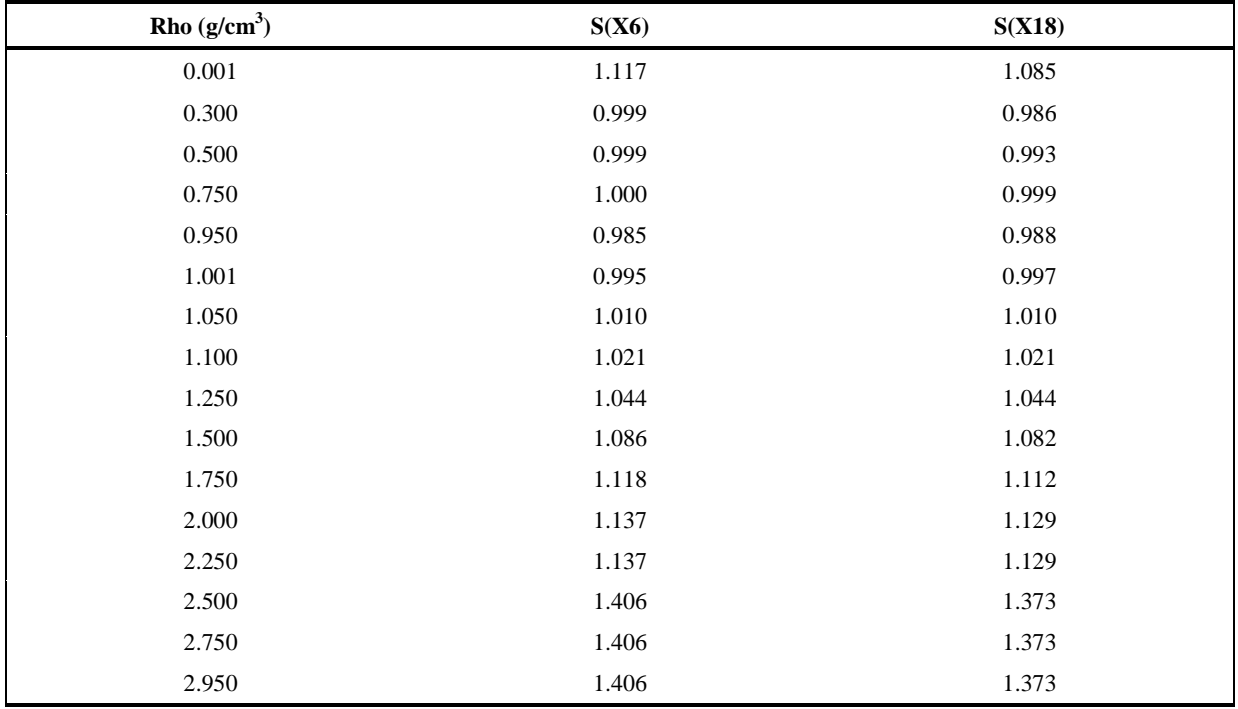

<span id="page-106-0"></span>Tableau 21 : les rapports des pouvoirs d'arrêt massiques utilisés dans ce travail en fonction des masses volumiques pour deux faisceaux de photons de 6 et 18 MV, publiés par Siebers et al. [94, 95]

# V. **Conclusion**

Nous avons choisi le code Monte-Carlo PENELOPE version 2003 pour calculer nos distributions de dose de référence. Pour répondre au mieux à nos besoins, les programmes principaux ont fait l'objet de quelques adaptations :

- introduction d'un nouveau PSF à l'entrée du collimateur en plus du PSF, préexistant, à l'entrée du fantôme et validation de cela par comparaison de deux simulations, respectivement avec un et deux PSF, dans la tête de l'accélérateur linéaire,
- optimisation et parallélisation de PENELOPE validées ensuite par comparaison entre une simulation séquentielle et parallèle. Pour une machine de n cœurs le gain de temps est de l'ordre de n,
- implémentation d'un gnpa de période plus élevée et comparaison de simulations issues de l'utilisation de ce dernier et celui implémenté dans PENELOPE qui semble avoir les qualités requises pour une simulation parallèle de  $10<sup>9</sup>$  électrons (nous utiliserons ce même nombre d'histoires dans toutes nos simulations),
- modification du programme Dose pour simuler la dose déposée dans le milieu et dans l'eau.

Dans le chapitre suivant, nous allons voir en détail la modélisation géométrique de l'accélérateur linéaire Varian 2100 CD utilisé dans ce travail en mode photons ainsi que ses différents accessoires.
# **Chapitre 3 : Modélisation des faisceaux de photons issus de l'accélérateur Varian 2100 CD**

#### I. **Introduction**

L'utilisation de simulations Monte-Carlo (MC) pour calculer la dose en radiothérapie nécessite de connaître parfaitement la géométrie et la composition de la tête de l'appareil de traitement. Plus ces informations sont précises, meilleure sera la justesse des simulations. Dans ce chapitre, nous aborderons le principe de fonctionnement d'un accélérateur linéaire d'électrons du type de celui que nous nous proposons de modéliser : l'accélérateur linéaire Varian 2100 CD. Nous détaillerons ensuite la méthode utilisée dans PENELOPE pour modéliser cet appareil de traitement en mode photons pour trois faisceaux d'irradiation de 6, 16 et 18 MV.

Les informations sur la géométrie et les matériaux qui composent l'accélérateur linéaire Varian 2100 CD nous ont été fournies par le constructeur Varian contre un accord de confidentialité. Pour ces raisons, certains détails de la tête de l'accélérateur linéaire Varian ne seront pas précisés dans ce manuscrit de thèse et nous ne donnerons que les informations qui ont été officiellement publiées.

## II. **Principe de fonctionnement d'un accélérateur linéaire utilisé en mode photons**

Les accélérateurs linéaires à usage médical (appelés aussi LINAC pour LINear ACcelerator) sont des appareils de traitement par irradiation externe qui accélèrent des électrons afin de produire des faisceaux de rayonnement (électrons ou photons) suffisamment énergétiques pour traiter des tumeurs profondes. Les électrons sont produits par effet thermoélectronique à partir d'un filament de tungstène chauffé par un courant électrique intense. Ils sont ensuite accélérés dans une cavité linéaire ou structure accélératrice afin d'acquérir suffisamment d'énergie, de 4 à 25 MeV, à l'aide d'une onde d'hyperfréquence (HF) produite par un Klystron ou un Magnétron. Les LINAC de faible énergie ont une structure accélératrice perpendiculaire par rapport au plan de la cible photonique, alors que les LINAC de plus haute énergie nécessitent une structure accélératrice pratiquement parallèle au plan de la cible photonique. Dans de telles installations, le faisceau électronique est dévié d'un angle proche de 270° afin de le ramener perpendiculairement au plan de la cible [\(Figure 25\)](#page-116-0), cette déviation magnétique est également utilisée pour filtrer l'énergie du faisceau en agissant comme un spectromètre de masse. La section accélératrice est une cavité résonnante pour l'onde HF. Ces dimensions sont réglées de telle sorte que les électrons voient en permanence un champ électrique maximal et un champ magnétique nul ce qui permet une accélération optimale sans déviation des électrons.

En mode photons, les électrons frappent *une cible* en tungstène pour produire des photons X de deux types [26, 97] [\(Figure 23\)](#page-113-0) :

- des photons X de freinage résultent de l'interaction coulombienne entre un électron incident et un noyau atomique. La force coulombienne entraîne une déviation de la trajectoire de l'électron incident lors de son passage à proximité du noyau cible qui entraine une perte d'énergie sous la forme d'un rayonnement électromagnétique (rayonnement de freinage). Les énergies des photons produits prennent des valeurs entre zéro et l'énergie cinétique de l'électron incident ce qui donne à ce rayonnement un spectre continu en énergie.
- des photons X caractéristiques résultent de l'interaction coulombienne entre un électron incident et un électron d'une couche électronique interne de l'atome cible. La collision entre ces deux électrons, qualifiée d'élastique, conduit à une ionisation de l'atome cible par éjection de son électron. L'atome se trouve alors dans un état excité. Un autre électron d'une couche supérieure vient immédiatement combler la lacune laissée par l'électron éjecté en émettant le surplus d'énergie par phénomène de fluorescence sous forme de raies caractéristiques, d'où le terme de rayonnement X caractéristique.

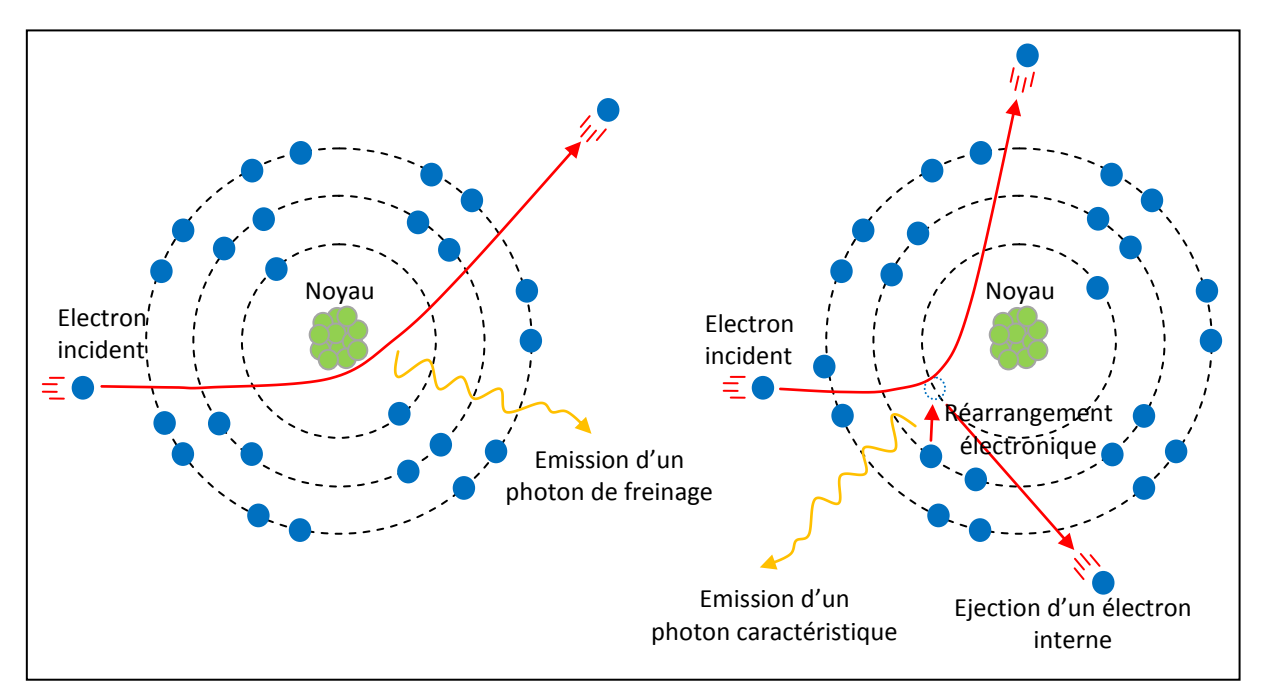

<span id="page-113-0"></span>Figure 23 : présentation des deux effets responsables de la production des photons dans la cible : à gauche émission de photons de freinage, à droite émission de photons caractéristiques

Le faisceau de photons produit est mis en forme pour traiter le patient à l'aide de différents éléments de la tête d'irradiation (Figures 24 et 25) :

- le *collimateur primaire* délimitant un faisceau de section conique et fixant la dimension maximale du faisceau d'irradiation,
- la *fenêtre de sortie* assurant l'interface entre la cible et le collimateur primaire situés dans le vide et le reste des éléments de la tête d'irradiation situés dans l'air,
- le *cône égalisateur permettant* d'uniformiser la dose au niveau du champ d'irradiation,
- les *chambres « moniteur »* assurant le « monitoring » du faisceau d'irradiation : elles permettent de mesurer en continu le débit de dose en sortie de l'appareil de traitement ainsi que l'homogénéité et la symétrie du faisceau. Concernant le débit de dose, la chambre d'ionisation est doublée pour disposer par sécurité de deux lectures indépendantes de la dose délivrée au patient,
- le *miroir* dont le rôle est de refléter la lumière produite par une ampoule pour réaliser une simulation lumineuse du champ d'irradiation dans une direction perpendiculaire à la direction du faisceau,
- un *système de collimation composé de* deux paires de mâchoires mobiles et d'un collimateur multilames pour conformer le faisceau d'irradiation à la forme du volume tumoral à traiter et protéger les tissus sains,
- le *réticule* complétant la simulation lumineuse en matérialisant l'axe du faisceau,
- le *filtre en coin* qui permet de déformer les isodoses de base en leur imprimant une inclinaison par rapport à l'axe du faisceau. Il permet aussi de compenser les obliquités de surface pour faire en sorte que le volume cible soit irradié de façon homogène, comme par exemple dans le traitement du cancer du sein.

Les différents éléments qui composent la tête d'un LINAC en mode photons peuvent être séparés en deux groupes :

- les éléments non modélisés par MC : il s'agit du canon à électron, de la structure accélératrice et de la bobine de déviation magnétique (en bleu dans la [Figure 25\)](#page-116-0),
- les éléments modélisés par MC : sont ceux qui constituent la tête de l'accélérateur de la cible photonique jusqu'aux accessoires secondaires comme le filtre en coin (en rose dans la [Figure 25\)](#page-116-0).
- La modélisation d'un accélérateur linéaire se résume à la modélisation de sa tête car d'une part aucun code MC ne permet de simuler les phénomènes physiques complexes

agissant dans la section accélératrice que par ailleurs les constructeurs ne renseignent pas, et d'autre part cela alourdirait la simulation sans apporter de gain en terme de précision.

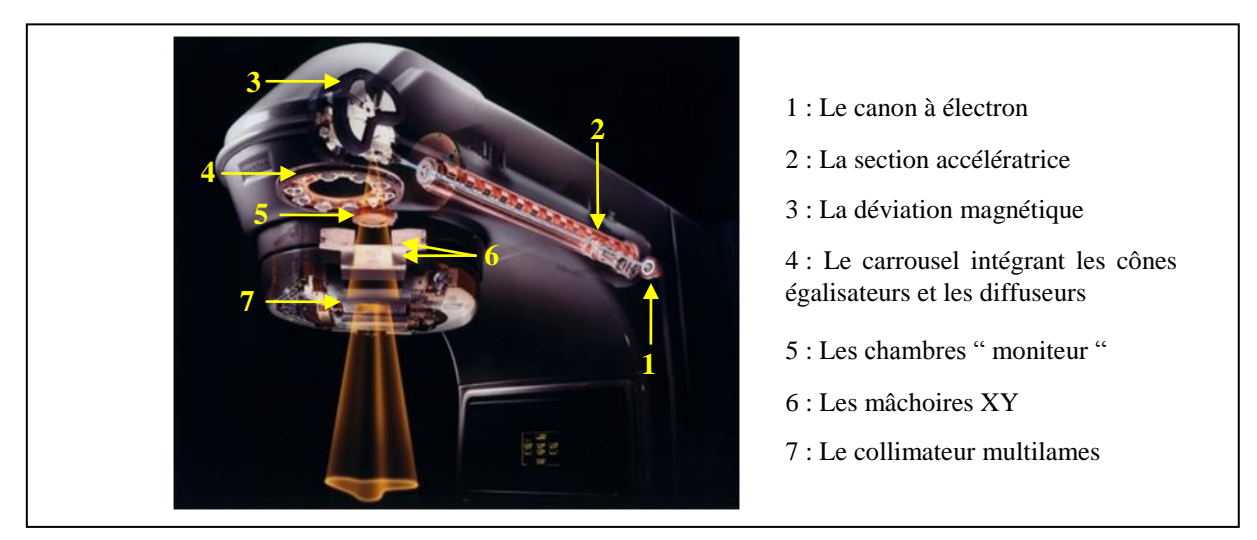

<span id="page-115-0"></span>Figure 24: illustration des principaux éléments d'un accélérateur linéaire de particules de marque Varian [2] en mode photons

Ainsi en mode photons la simulation MC nécessite de modéliser le faisceau source d'électrons responsable de la production des photons et les éléments mécaniques de la tête d'irradiation agissant sur la forme, la fluence et l'énergie du faisceau produit. L'influence de l'accélération électronique et de la déviation magnétique sont pris en compte par un spectre énergétique et une tâche focale dont il faut rechercher les caractéristiques. Pour cela, des ajustements successifs sont réalisés en comparant les distributions de dose mesurées dans un fantôme d'eau avec celles simulées par MC. L'objectif de l'ajustement est de déterminer les paramètres optimaux (distributions énergétique et spatiale) qui permettent de reproduire avec précision quelques mesures de dose de référence. Cette partie de la thèse concernant l'ajustement des particules des électrons initiaux sera présentée dans le chapitre 4.

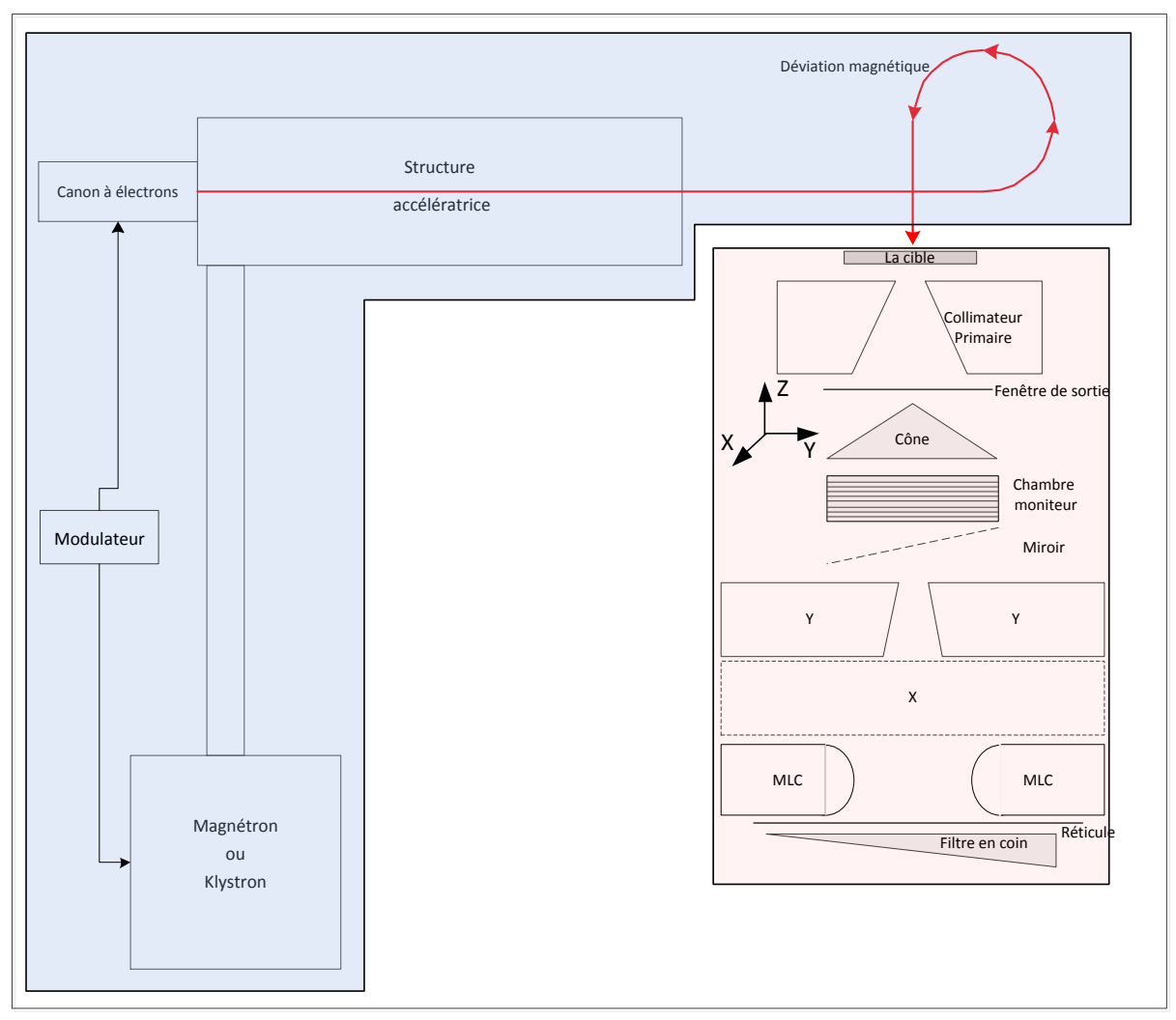

<span id="page-116-0"></span>Figure 25 : les principaux composants d'un LINAC : en bleu les éléments non modélisés par MC et en rose les éléments qui seront modélisés par MC

#### III. **La géométrie dans PENELOPE**

La modélisation de la géométrie d'intérêt, qu'elle soit simple ou complexe, est obtenue en combinant des corps et/ou des modules délimités par des surfaces quadratiques [9]. La définition des surfaces est contenue dans un fichier d'entrée (\*.geo) que le programme Pengeom interprète notamment en localisant les interfaces rencontrées entre différents milieux lors de la simulation. L'outil de visualisation GVIEW 2D/3D permet de vérifier la géométrie, les dimensions des éléments de la tête et les matériaux qui leur sont attribués.

#### **III.1. Les surfaces quadratiques**

Une surface quadratique divise l'espace en deux régions qui sont identifiées par le signe du facteur F (Side Pointer) qui vaut +1 ou -1, -1 pour l'intérieur de la surface et +1 pour l'extérieur de la surface. Une surface est définie par une équation quadratique de type :

$$
F(X, Y, Z) = a_{xx}X^2 + a_{xy}XY + a_{xz}XZ + a_{yy}Y^2 + a_{yz}YZ + a_{zz}Z^2 + a_xX + a_xY
$$
  
+  $a_0 = 0$  (Eq. 15)

L'équation réduite de l'équation précédente peut s'écrire [9] :

$$
F(X, Y, Z) = I_1 X^2 + I_2 Y^2 + I_3 Z^2 + I_4 Z + I_5
$$
 (Eq. 16)

où les indices  $I_1$ ,  $I_2$ ,  $I_3$ ,  $I_4$  et I<sub>5</sub>peuvent prendre uniquement des valeurs de -1, 0 et 1, ils permettent de décrire différentes surfaces quadratiques [\(Tableau 22](#page-117-0) et [Figure 26\)](#page-117-1). La géométrie à modéliser est obtenue en combinant ces surfaces et en leur associant des facteurs d'élongation, de déplacement et de rotation définis par les angles d'Euler [9].

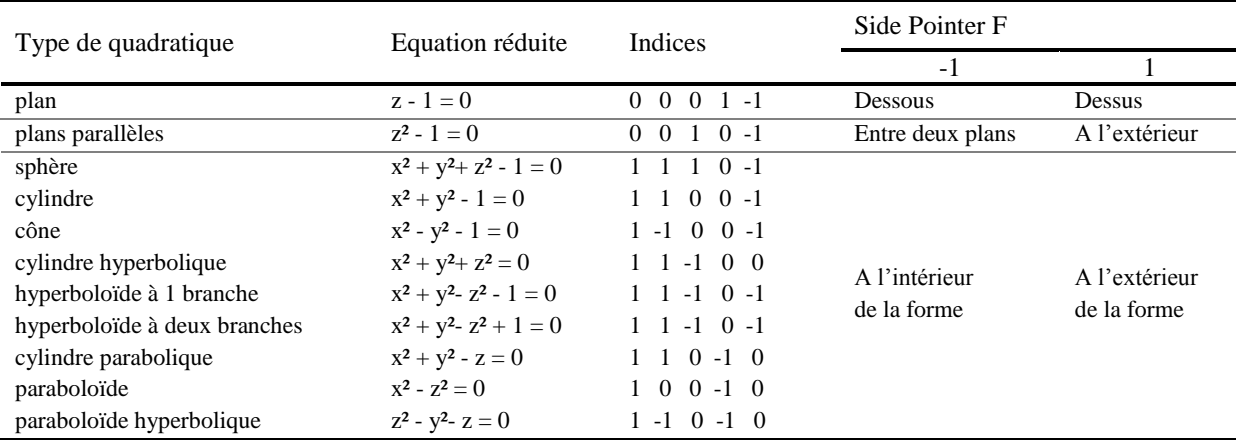

<span id="page-117-0"></span>Tableau 22 : surfaces quadratiques utilisées par PENELOPE et leurs indices respectifs

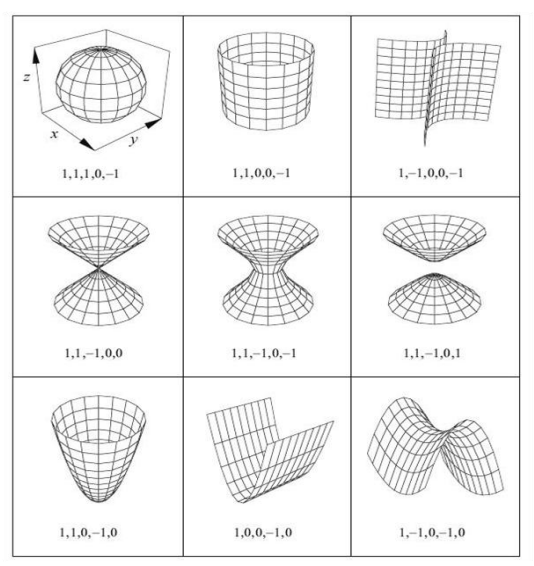

<span id="page-117-1"></span>Figure 26 : illustration de quelques surfaces quadratiques de base utilisées dans le code PENELOPE et leurs indices respectifs

#### **III.2. Les « bodies » et les modules**

Un corps ou « body » est défini par différentes surfaces quadratiques et par leurs pointeurs respectifs F. Un module consiste à regrouper un ensemble de corps ou de modules afin d'accélérer la localisation d'un point dans la géométrie au cours de la simulation MC. Cette notion de module est particulièrement adaptée pour la description de géométries complexes comportant un grand nombre d'éléments comme les têtes d'accélérateurs linéaires et les Objets-Tests Numériques de type anatomique. A chaque corps ou module on doit associer un matériau numéroté selon son ordre d'apparition dans le ficher d'entrée (\*.mat).

#### IV. **Modélisation de la tête de l'accélérateur Varian 2100CD**

#### **IV.1. La géométrie**

La modélisation géométrique de la tête du LINAC doit être précise mais pas forcément détaillée. Concernant la précision : certaines données de la tête de l'accélérateur Varian 2100 CD sont inaccessibles. Du point de vue du détail : il n'a d'intérêt que si sa prise en compte révèle des différences statistiquement significatives vis-à-vis du résultat recherché et simulé. Ces simplifications permettent d'accélérer la simulation MC sans pour autant fournir un compromis sur la précision.

Notre modélisation du Clinac Varian 2100 CD s'appuie sur les données du constructeur, elle concerne les trois faisceaux de photons de 6, 16 et 18 MV. Cet accélérateur est équipé d'un collimateur multilames de 120 lames réparties en deux blocs A et B de 60 lames chacun. La tête de l'accélérateur [\(Figure 24\)](#page-115-0) est composée d'éléments invariants quelques soit l'énergie d'irradiation et la forme du faisceau (le collimateur primaire, la fenêtre de sortie, les chambres " moniteur ", le miroir, le réticule et les filtres en coin), d'éléments qui dépendent de l'énergie d'irradiation choisie (cible et cône égalisateur) et d'autres qui dépendent de la forme du faisceau (collimateur à mâchoires et collimateur multilames). Chaque composant de la tête d'irradiation est décrit dans le fichier géométrie (\*.geo) spécifiant les surfaces quadratiques qui le délimitent et le matériau qui le compose. Les coordonnées de l'accélérateur sont exprimées dans un repère cartésien, l'axe (Oz) correspondant à l'axe d'irradiation, son origine étant située sur la face supérieure de la cible.

## **IV.1.1 Eléments indépendants de l'énergie nominale et de la forme du faisceau**

#### **IV.1.1.1 Le collimateur primaire**

Compose d'un bloc en tungstène de quelques centimètres de hauteur, il délimite un cône qui définit le champ maximum d'irradiation [\(Figure 27\)](#page-119-0).

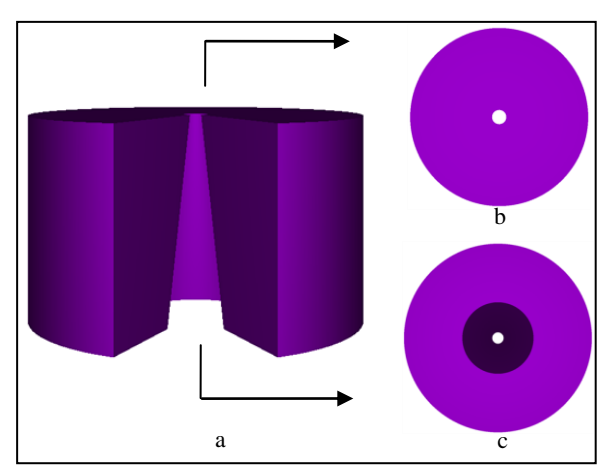

<span id="page-119-0"></span>Figure 27 : a) le collimateur primaire vu de face, il est modélisé par un cylindre doté d'une ouverture conique, en b), en vue supérieure et en c) en vue inférieure

#### **IV.1.1.2 La fenêtre de sortie**

C'est une plaque de béryllium de quelques centaines de micromètres d'épaisseur placée à la sortie du collimateur primaire.

#### **IV.1.1.3 Les chambres " moniteur "**

L'ensemble est modélisé par sept plaques de kapton équidistantes : 3 plaques épaisses et 4 plaques plus fines de détection [\(Figure 28\)](#page-119-1).

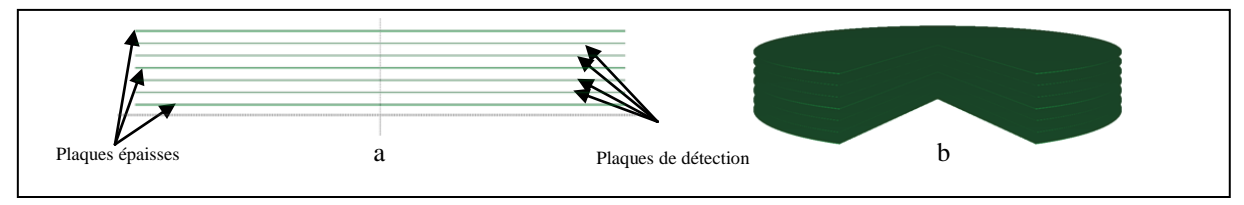

<span id="page-119-1"></span>Figure 28 : illustrations schématique des chambres " moniteur " en 2D (a), et en 3D vues de face avec un angle d'ouverture de 50° (b)

#### **IV.1.1.4 Le miroir**

Il est composé d'une plaque de Mylar (PET) de quelques centimètres d'épaisseur formant un angle de quelques dizaines de degrés par rapport à l'axe du faisceau.

#### **IV.1.1.5 Le réticule**

Ce réticule est dessiné sur une plaque de Mylar de quelques dizaines de micromètres d'épaisseur placée en sortie de la tête d'irradiation.

#### **IV.1.1.6 Les filtres en coin**

C'est un accessoire amovible qui se place en sortie de la tête d'irradiation, la pointe (partie fine du filtre) peut être orientée selon quatre positions « IN », « OUT », « LEFT » et « RIGHT ». Le corps du filtre en coin est formé par trois hexaèdres et il est composé d'un alliage qui contient majoritairement du plomb. Trois filtres en coin de 15°, 30° et 45° ont été modélisés dans ce travail [\(Figure 29\)](#page-120-0). L'angle nominal du filtre correspond à l'angle que feront les isodoses par rapport à la surface d'entrée.

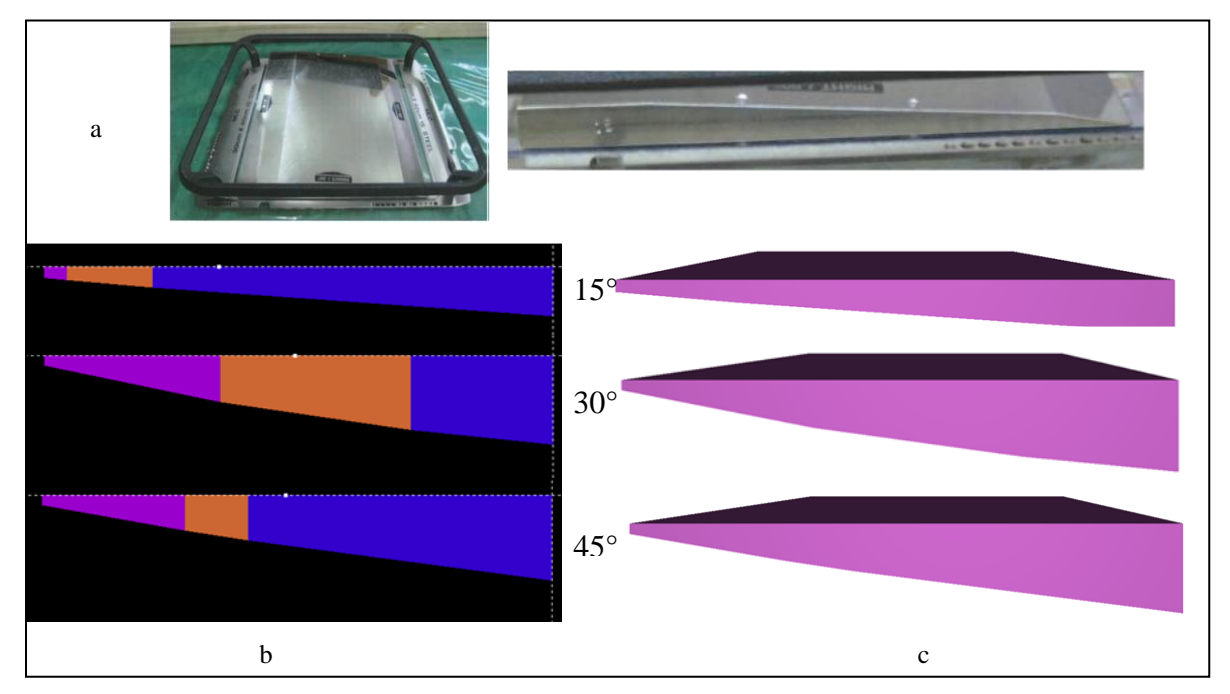

<span id="page-120-0"></span>Figure 29 : filtres en coin : a) photographie du filtre en coin 15°, b) visualisation 2D des 3 filtres 15, 30 et 45° modélisés dans PENELOPE, c) visualisation 3D des 3 filtres 15, 30 et 45° modélisés dans PENELOPE

#### **IV.1.2 Eléments dépendants de l'énergie nominale**

#### **IV.1.2.1 La cible et le porte cible**

La cible est constituée d'une plaque de tungstène de quelques millimètres d'épaisseur et d'une plaque de cuivre. Le tungstène permet la production de photons principalement par rayonnement de freinage alors que le cuivre est utilisé pour stopper les RX de basse énergie inutiles au traitement car trop peu pénétrants et pour dissiper rapidement la chaleur. La [Figure](#page-121-0)  [30](#page-121-0) représente une vue en 3D des trois cibles modélisées pour les faisceaux de photons X6, X16 et X18. Lors de la simulation MC la source est positionnée arbitrairement à l'entrée de la cible.

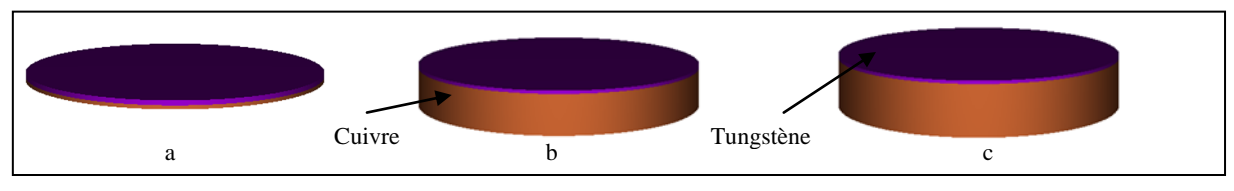

<span id="page-121-0"></span>Figure 30 : la cible photonique : a) X6, b) X16, c) X18

#### **IV.1.2.2 Le cône égalisateur**

Il a été modélisé en superposant quelques dizaines de cônes tronqués [\(Figure 31\)](#page-121-1). Il est composé de cuivre en X6, de tungstène en X16, de tungstène et de tantale en X18.

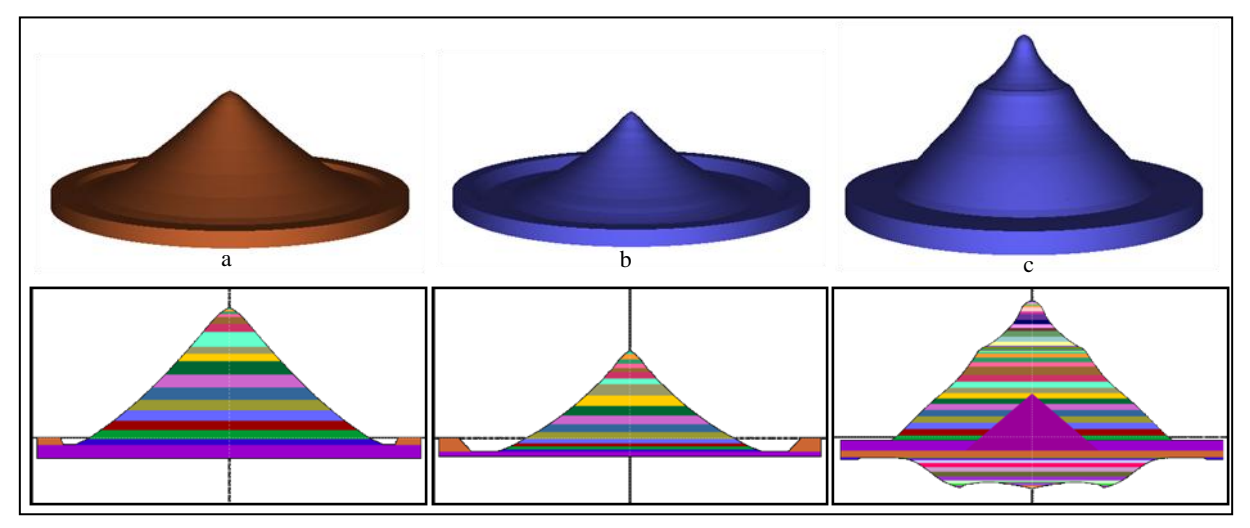

<span id="page-121-1"></span>Figure 31 : représentations 2D/3D des cônes égalisateurs modélisés pour les différents faisceaux de l'accélérateur Varian 2100 CD, a) X6, b) X16 et c) X18. Chaque cône est modélisé par quelques dizaines de cônes tronqués, chaque couleur de la représentation est le « body » d'un cône tronqué

#### **IV.1.3 Le système de collimation**

Le système de collimation est composé de deux éléments : les mâchoires XY qui délimitent un champ d'irradiation rectangulaire de dimension maximale 40x40 cm² à 100 cm de la

source et le collimateur multilames Millennium (MLC-120) qui permet de délimiter un faisceau d'irradiation de forme complexe.

#### **IV.1.3.1 Collimateur à mâchoires**

Les mâchoires sont composées de deux paires de blocs en tungstène de quelques centimètres d'épaisseur positionnés à deux hauteurs différentes dans la tête d'irradiation.

Chaque bord de mâchoire délimitant le faisceau d'irradiation est focalisé depuis la source (cible photonique). Mais chaque paire de mâchoires n'a pas la même trajectoire : les mâchoires Y, les plus proches de la source, se déplacent selon un arc de cercle alors que les mâchoires X se déplacent selon une droite puis effectue une rotation pour suivre la divergence du faisceau d'irradiation [\(Figure 32\)](#page-122-0).

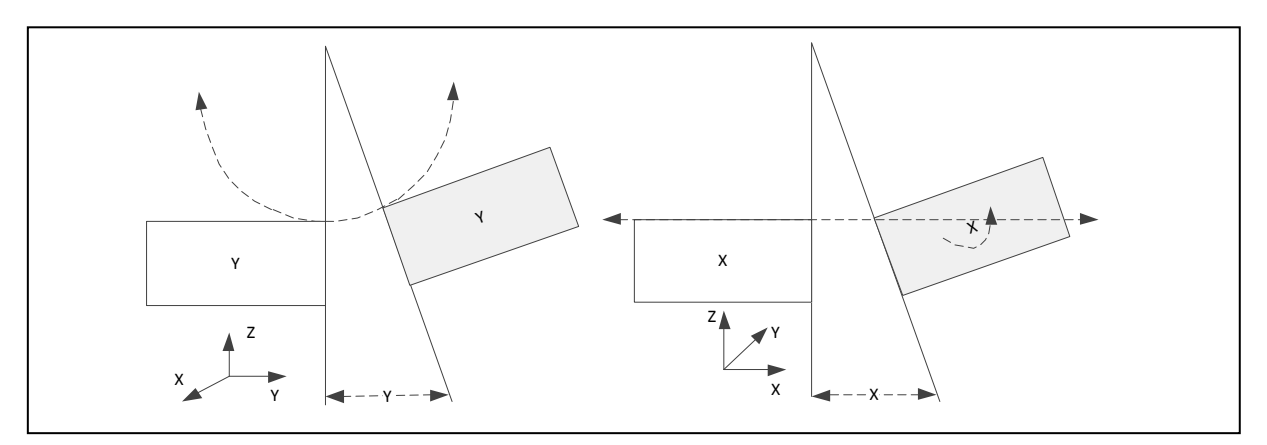

<span id="page-122-0"></span>Figure 32 : la paire de mâchoires Y se déplace selon un arc de cercle alors que la paire de mâchoires X effectue une translation horizontale accompagnée d'une rotation pour suivre la divergence du faisceau

Une illustration des mâchoires XY modélisées pour trois tailles de champs d'irradiation (5x5,  $10x10$  et  $20x20$  cm<sup>2</sup>) est donnée la [Figure 33.](#page-122-1)

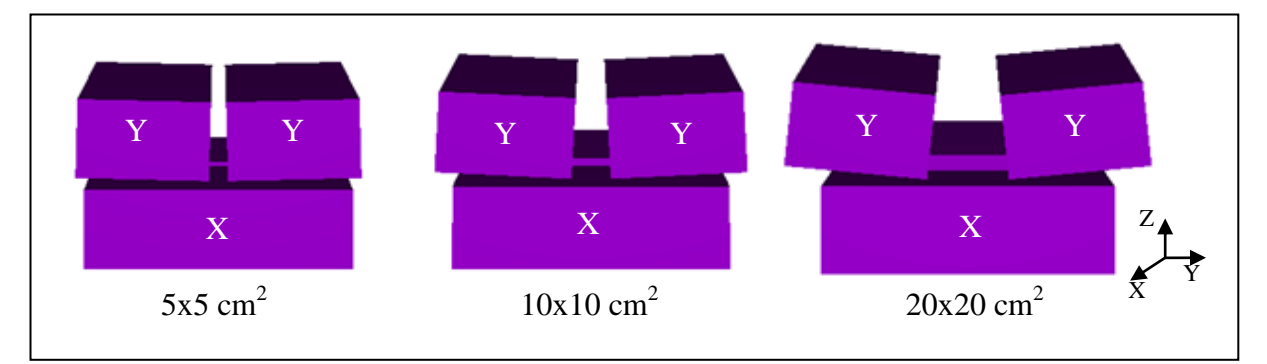

<span id="page-122-1"></span>Figure 33 : représentation 3D des mâchoires XY dans le cas de 3 tailles de champ : 5x5, 10x10 et 20x20 cm<sup>2</sup> à l'isocentre

#### **IV.1.3.2 Collimateur mutilames**

Le collimateur mutilames (MLC) a deux fonctions : délimiter un faisceau d'irradiation de forme complexe et moduler l'intensité du faisceau pendant le traitement.

Les caractéristiques géométriques (dimensions, orientations et positions), physiques (composition et masse volumique) et dosimétriques (transmission, pénombre et fuite) des trois principaux types de MLC, actuellement sur le marché (Varian, Elekta, Siemens), ont d'ores et déjà fait l'objet de nombreux travaux [98-110]. Nous avons cependant préféré utiliser les données officiellement fournies par Varian dans le « package » Monte-Carlo [111] pour modéliser le MLC-120 objet de notre étude. Nous l'avons ainsi modélisé sans simplification ni compromis.

Les 120 lames sont en tungstène et présentent une forme en tenon-mortaise («Tongue and groove ») selon l'axe X et une extrémité arrondie selon l'axe Y. La forme en tenon-mortaise limite les fuites de rayonnements interlames alors que le bord arrondi permet d'obtenir selon Y une pénombre quasi-constante avec l'ouverture de la lame [112]. Pour éviter la friction et permettre aux lames de bouger librement, un gap d'air les sépare les unes des autres. De même, pour éviter toute collision frontale, une distance minimale de 0.1 cm entre deux lames opposées est imposée. Le MLC-120 est positionné en aval des mâchoires X [\(Figure 34\)](#page-123-0). Il est composé de deux bancs (A et B) de 60 lames indépendantes dont l'axe de déplacement est orienté selon Y, chaque banc de lames est porté par un chariot qui peut être translaté de 14.5 cm à 100 cm de la source selon le même axe de déplacement des lames et qui comprend 20 lames externes « full leaves » de largeur 1 cm à 100 cm de la source et 40 lames internes « half leaves » dont la largeur est de 0.5 cm à 100 cm de la source [106, 113, 114].

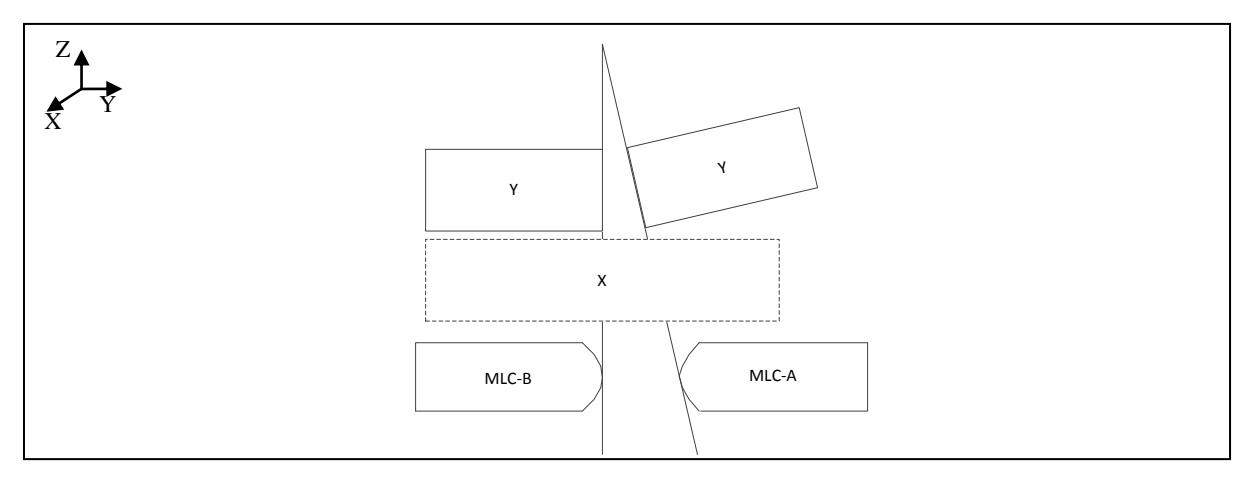

<span id="page-123-0"></span>Figure 34 : illustrations de la position du MLC dans les machines Varian [98]

Les 40 lames internes se positionnent selon un motif alternatif [\(Figure 35\)](#page-124-0) : une lame avec son extrémité fine orientée vers la source (ou « Target leaf ») puis sa voisine dont l'extrémité fine est orientée cette fois vers l'isocentre de l'accélérateur (ou « Isocenter leaf »), ces deux types

de lames se différencient par la distance tenon-mortaise qui vaut respectivement 0.1 et 0.01 cm pour créer un jeu vertical entre le tenon d'une lame et la mortaise de la lame adjacente. Le mouvement individuel de translation selon l'axe Y de chaque lame à l'intérieur du chariot est réalisé avec un moteur associé à chacune.

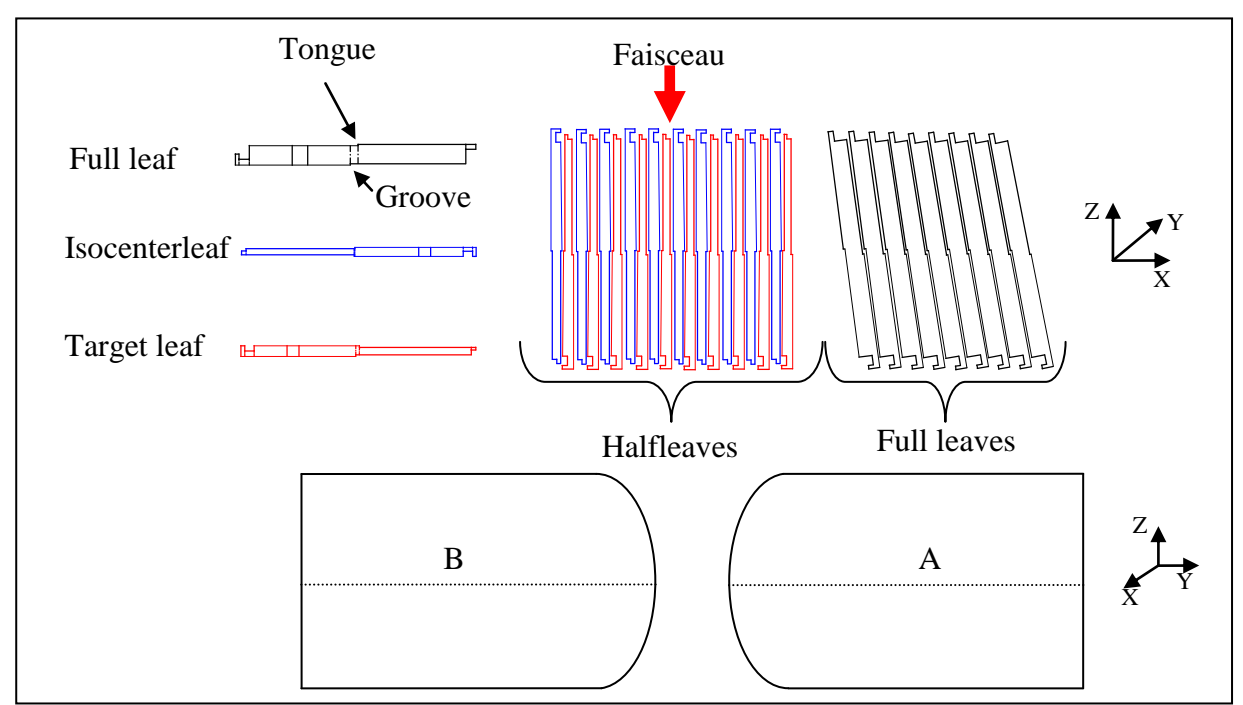

<span id="page-124-0"></span>Figure 35 : vue schématique (non à l'échelle) simplifiée en haut des trois types de lames qui composent le MLC-120 de Varian : « full », « isocenter » et « target » et en dessous deux lames en vue de face

Dans PENELOPE nous avons défini trois types de lames : « half isocenter », « half Target » et « full » ayant pour centre l'origine du repère placée à l'entrée de la cible photonique, nous les avons ensuite clonées en leur donnant:

- une rotation, autour de leur centre et autour de l'axe Y, dont l'angle est calculée géométriquement pour que chaque lame respecte la divergence du faisceau d'irradiation selon l'axe X. Le centre de la lame n'est pas modifié lors de cette rotation,
- une translation selon l'axe :
	- o Z afin de positionner les lames dans la tête d'irradiation en aval des mâchoires,
	- o X pour respecter la divergence du faisceau et la position du centre de la lame dans le banc et projetée à l'isocentre,
	- o Y pour respecter l'ouverture de la lame à l'isocentre.

Ainsi la rotation de la lame autour de l'axe Y et la position de son centre selon l'axe X dépend de son numéro. Cependant nous avons constaté, après modélisation du MLC, que l'espace

entre deux lames peut être différent de l'espace théorique, dans certains cas un léger chevauchement entre deux lames adjacentes peut être observé [\(Figure 36\)](#page-125-0) mais cela peut être lié à une limite d'affichage dans GVIEW2D. Néanmoins le bord interne de chaque lame respecte la divergence du faisceau d'irradiation selon l'axe X.

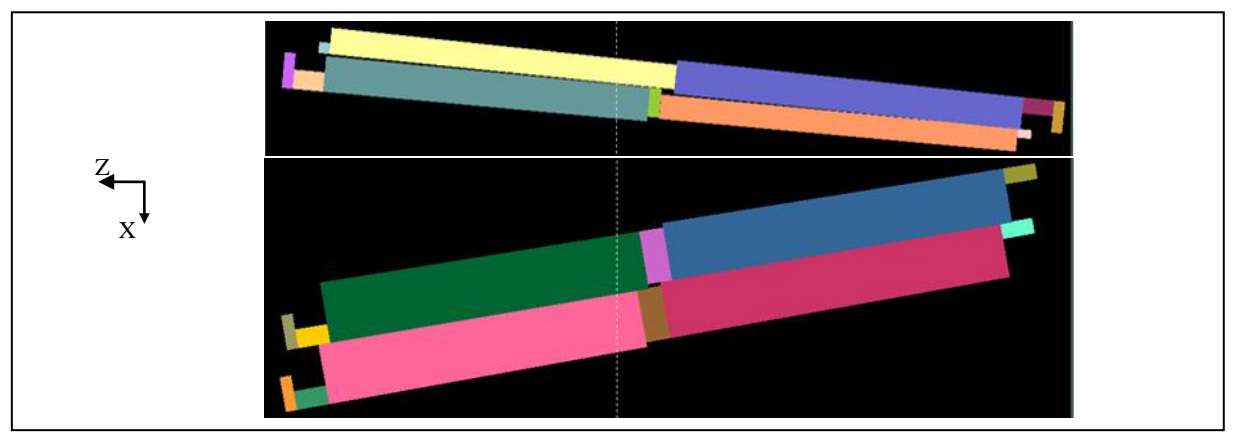

Figure 36 : visualisation GVIEWD2D de deux types de lames « full » et « half » les plus externes d'un demi-banc

<span id="page-125-0"></span>Au total, environ 1500 surfaces quadratiques et 600 modules ont été utilisés dans PENELOPE pour modéliser le MLC, une illustration donnée dans la [Figure 37.](#page-125-1)

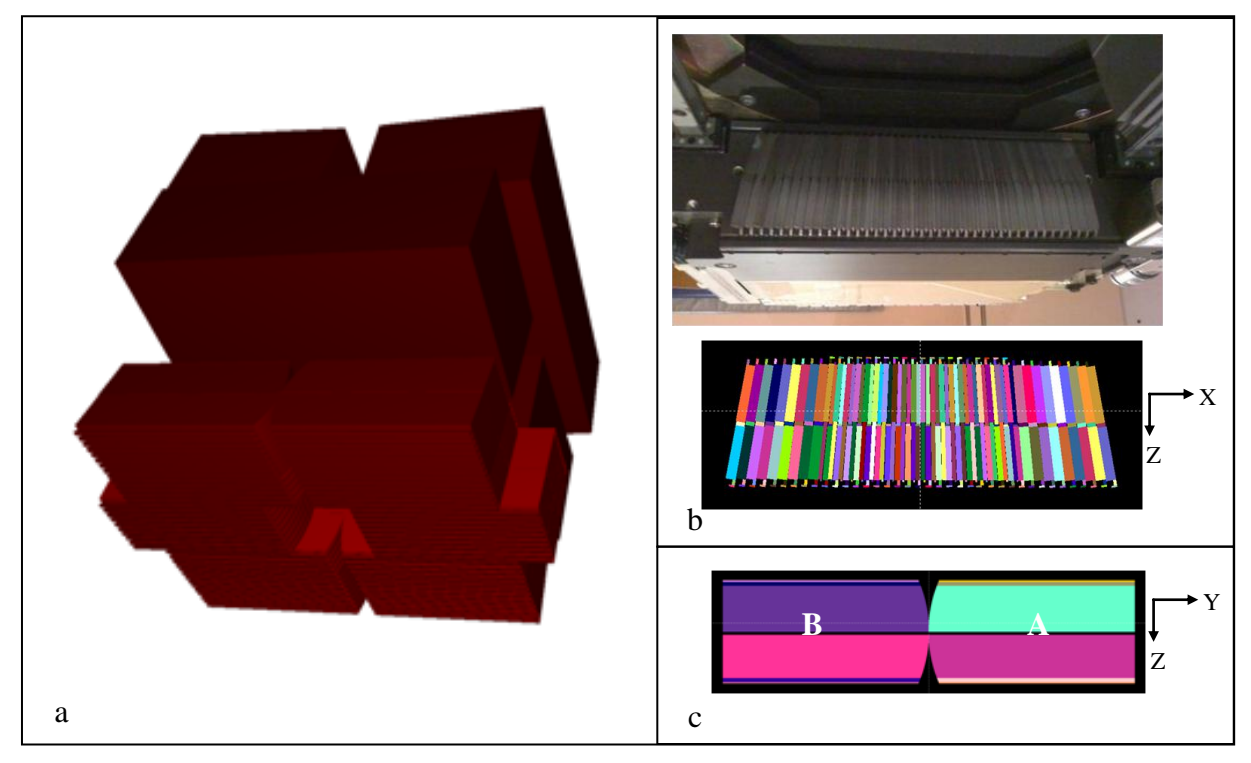

<span id="page-125-1"></span>Figure 37 : en (a) vue 3D du système complet de collimation de l'accélérateur Varian 2100 CD avec le MLC-120, en (b) illustration d'un banc du MLC-120 selon l'axe X et en (c) représentation de deux lames en position 0 selon l'axe Y

#### **IV.1.4 L'ensemble de la tête 2100 CD sans MLC**

Pour gagner un temps de calcul considérable dans les simulations MC utilisant des champs d'irradiation de forme rectangulaire délimités uniquement par les mâchoires, la tête de l'accélérateur a été modélisée sans MLC. En effet celui-ci n'influence pas le calcul de la dose du fait de sa position parquée sous les mâchoires XY. Par exemple, lors de l'ajustement des caractéristiques des électrons initiaux, le MLC a été systématiquement retiré de la géométrie pour accélérer la simulation. En outre la majorité des travaux traitant de la modélisation des accélérateurs Varian en radiothérapie ne modélisent pas le MLC [115-118]. La modélisation de la tête d'irradiation de l'accélérateur Varian 2100 CD dans ces conditions (sans MLC) est représentée [Figure 38](#page-126-0) pour les trois faisceaux de photons : 6, 16 et 18 MV.

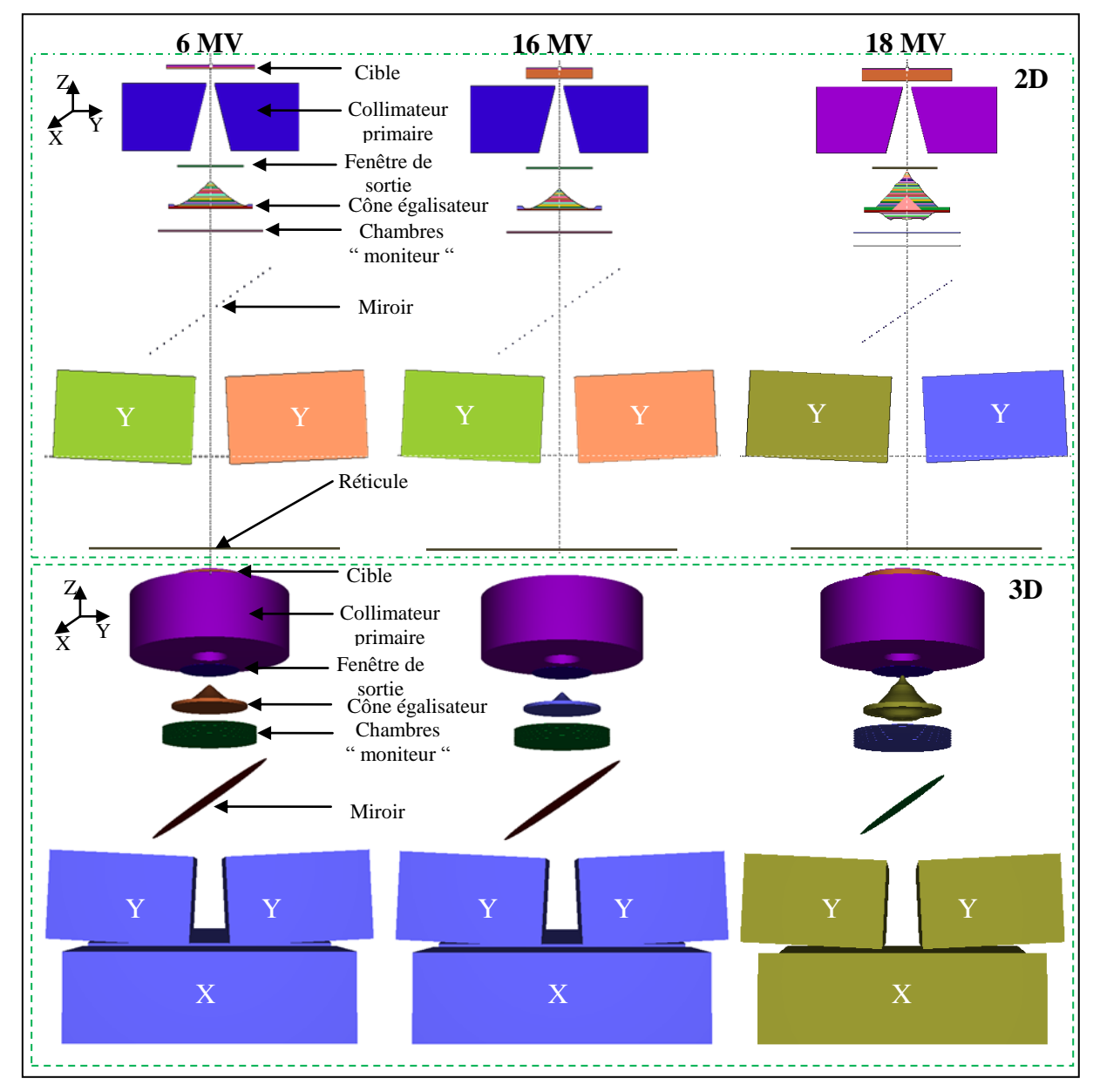

<span id="page-126-0"></span>Figure 38 : visualisations 2D/3D de la tête d'irradiation Varian 2100 CD (GVIEW) sans MLC pour les faisceaux de 6, 16 et 18 MV

#### **IV.2. Les matériaux de la tête 2100 CD**

Le code PENELOPE permet de simuler la traversée de géométries composées de différents types de matériaux : des matériaux de composition simple jusqu'aux matériaux de composition complexe tel que l'os, le muscle, le poumon, l'air, l'eau ou encore de divers types d'alliages comme ceux rencontrés dans la tête des accélérateurs linéaires. Un nouveau matériau peut être créé soit à partir de la base de données fournie dans le code PENELOPE soit en spécifiant ses propriétés chimiques (nombre d'éléments composant le matériau, fraction massique de chaque élément, densité…). Le fichier matériau (\*.mat) généré contient tous les paramètres nécessaires pour la simulation des particules (les sections efficaces, les libres parcours moyens des électrons et des positons…).

Les matériaux créés pour nos travaux à l'aide des données fournies par Varian [111] sont décrits dans le [Tableau 23.](#page-127-0)

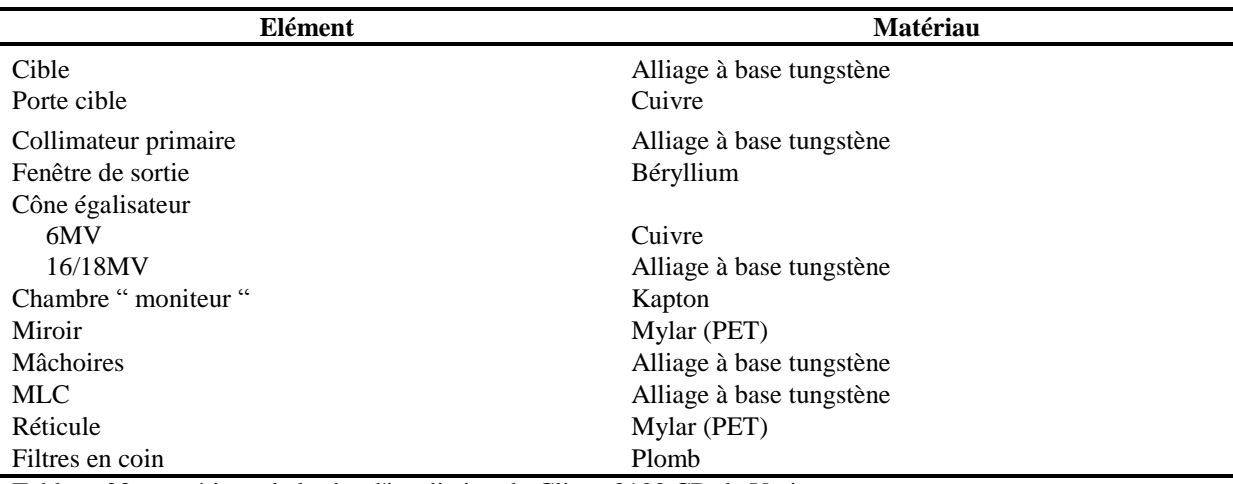

<span id="page-127-0"></span>Tableau 23 : matériaux de la tête d'irradiation du Clinac 2100 CD de Varian

## V. **Modélisation du fantôme d'eau utilisé pour l'ajustement des caractéristiques des électrons initiaux**

Pour ajuster les caractéristiques physiques des électrons initiaux, un fantôme d'eau a été modélisé afin de calculer les doses déposées dans l'eau qui seront comparées avec des mesures de référence obtenues selon un axe dans un explorateur de fantôme d'eau à l'aide d'une chambre d'ionisation.

Il a été prouvé au cours d'un stage de Master [119] au sein de la société QualiFormeD , en comparant des mesures expérimentales en mode photons réalisées au centre de lutte contre le Cancer Paul Papin à Angers à l'aide d'une chambre plate (Roos PTW 34001) et une chambre cylindrique (Semiflex PTW 31010), qu'il est préférable pour mieux rendre compte de la

distribution de dose dans les zones de fort gradient, de mesurer les profils de dose avec une chambre cylindrique dont l'axe est orienté perpendiculairement à la direction de la mesure. Les rendements en profondeur peuvent être mesurés convenablement avec une chambre plate dont l'axe est parallèle à la direction de la mesure ou une chambre cylindrique dont l'axe est perpendiculaire à la direction de la mesure. Dans cette même étude il a été mis en évidence qu'à volume égal, l'utilisation de voxels cubiques ou cylindriques égaux pour simuler un dépôt de dose dans le voxel par MC offre les mêmes résultats pour des profils de dose.

La dimension du voxel selon l'axe de la mesure doit être respectée dans les simulations MC pour reproduire fidèlement les conditions de mesure dans les zones de fort gradient de dose. Par contre, afin d'améliorer la statistique des simulations du dépôt de dose dans les voxels, sans augmenter le nombre d'histoires simulées et donc le temps de calcul, leur volume peut être augmenté selon les deux autres directions de l'espace orthogonales à l'axe de mesure.

Dans notre étude nous avons utilisé des mesures expérimentales effectuées avec une chambre d'ionisation cylindrique Semiflex 31010 de 0.55 cm de diamètre et 0.526 cm de hauteur  $(V=0.125 \text{ cm}^3)$  dans un explorateur de fantôme d'eau (cuve MP3M de PTW et électromètre TBA pro). Pour toutes les mesures, la chambre a été orientée perpendiculairement à l'axe de la mesure. Dans les simulations MC PENELOPE nous avons conservé la même géométrie des voxels que celle utilisée par Blazy [8] :

- des cylindres d'eau de diamètre et de hauteur de 0.5 cm empilés suivant l'axe de la mesure (axe Z) pour calculer les rendements en profondeur,
- des cubes d'eau de 0.5 cm de côté positionnés côte à côte suivant l'axe de mesure (axe X ou Y) [\(Figure 39\)](#page-129-0).

Au regard des résultats précédemment cités [119] cette géométrie est convenable pour les profils de dose mais pour les rendements en profondeur la hauteur du cylindre prise en compte dans le calcul MC est excessive (5 mm au lieu de 2 mm pour une chambre plate de type Roos) mais cette hauteur est conforme sur cet axe à la dimension de l'instrument utilisé pour les mesures dans notre étude (diamètre de la chambre cylindrique de type Semiflex 31010). De plus, ce biais a une importance nettement moindre en mode photons qu'en mode électrons compte tenu des gradients faibles à modérés constatés sur les rendements en profondeurs obtenus en mode photons (en dehors de la région de build-up).

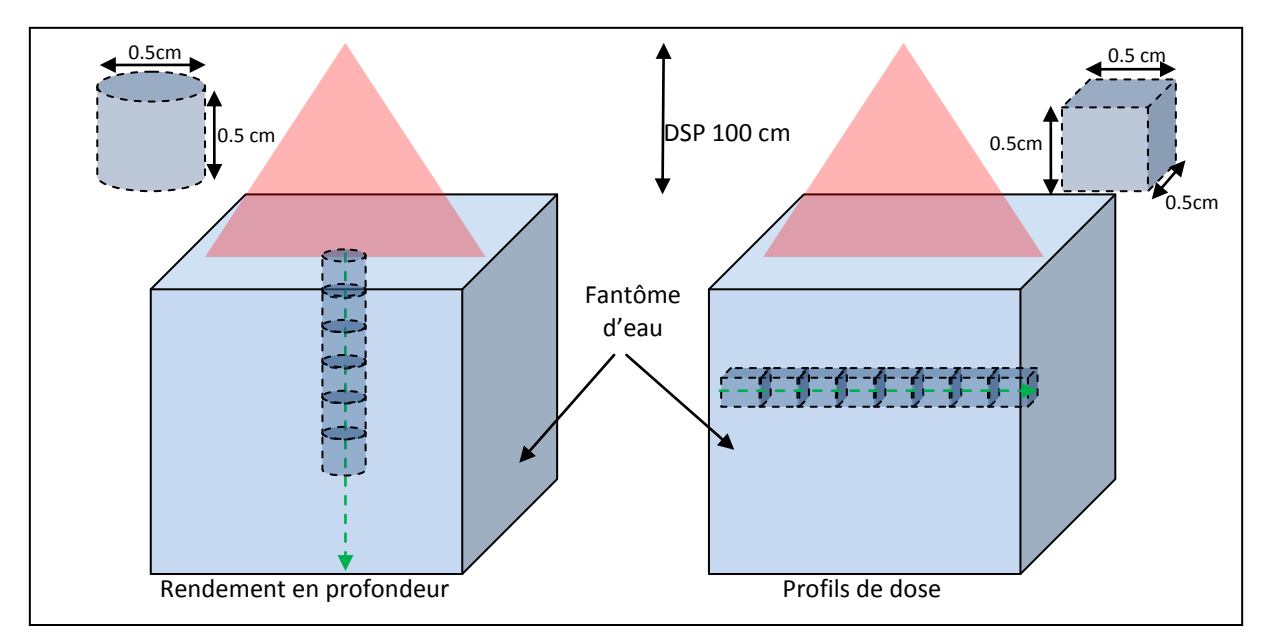

<span id="page-129-0"></span>Figure 39 : les volumes d'intérêt utilisés dans PENELOPE afin d'ajuster les caractéristiques des électrons initiaux : un voxel cylindrique et cubique respectivement pour le rendement en profondeur et le profil de dose

#### VI. **Conclusion**

Dans ce chapitre la géométrie de l'irradiation prise en compte dans PENELOPE pour les trois faisceaux de photons, X6, X16 et X18, issus de l'accélérateur Varian 2100 CD a été totalement décrite depuis la source de rayonnement jusqu'au voxel du fantôme dans lequel est déposé la dose. Pour ce faire, nous avons utilisé sans approximation les données confidentielles fournies par Varian afin d'éviter d'introduire des biais qui pourraient être compensés par un mauvais ajustement des électrons initiaux mais qui ne seraient plus compensés pour d'autres géométries d'irradiation que celle correspondant aux mesures comparatives employées pour cet ajustement.

Dans le chapitre suivant nous utiliserons la géométrie modélisée pour ajuster et optimiser les paramètres des électrons initiaux avant la cible photonique.

**Chapitre 4 : Ajustement des paramètres caractérisant les électrons initiaux permettant de produire des photons dans l'accélérateur Varian 2100CD**

#### I. **Introduction**

La connaissance précise de l'énergie moyenne, de la dispersion en énergie des électrons initiaux et de la forme de leur point d'impact sur la cible, appelé tache focale, est indispensable pour simuler la production des faisceaux de photons par méthodes Monte-Carlo. Les constructeurs des accélérateurs linéaires sont en mesure de fournir les informations techniques sur la géométrie des différents éléments de la tête d'irradiation et les matériaux qui les composent par contre ils ne donnent aucune information détaillée sur ces paramètres qui sont difficiles à mesurer tant pour eux que pour l'utilisateur. Ils connaissent généralement que les valeurs des énergies nominales des faisceaux de photons et non la distribution énergétique réelle des électrons incidents avant la cible photonique.

La voie normale dans ces conditions est de caractériser ces électrons initiaux par un modèle dont les paramètres sont ajustés en comparant des distributions de dose mesurées sous l'accélérateur à celles calculées par simulation Monte-Carlo sous le même accélérateur. A l'issue de cette étape, l'accélérateur modélisé par Monte-Carlo est considéré comme validé, ainsi pour chaque faisceau étudié, l'énergie moyenne des électrons initiaux, leur distribution énergétique et la forme de la tache focale sont parfaitement connues.

Dans ce chapitre, nous expliquerons le modèle physique paramétrable retenu pour nos simulations MC et l'influence de son paramétrage, nous ferons l'état de l'art des outils mathématiques utilisables pour comparer les distributions de dose, nous aborderons ensuite la méthode d'ajustement manuelle classiquement utilisée ainsi qu'une nouvelle méthode d'ajustement automatique développée pour les besoins de notre étude et nous donnerons enfin les résultats des ajustements automatiques avec la méthode que nous proposons pour les trois faisceaux de photons modélisés dans le chapitre précédent.

#### II. **Les paramètres caractérisant les électrons initiaux**

#### **II.1. Choix du modèle physique**

Pour décrire la source des électrons initiaux à l'entrée de la cible photonique, il est nécessaire de définir leur distribution en énergie et en intensité. Deux distributions énergétiques sont possibles : une gaussienne caractérisée par son énergie moyenne et sa largeur à mi-hauteur, et une monoénergétique caractérisée par son énergie. La distribution en intensité ou tache focale peut être décrite par une intensité spatiale de forme gaussienne caractérisée par sa largeur à mi-hauteur ou bien par une intensité homogène de forme circulaire caractérisée par son rayon.

Blazy [8] et Franchisseur [88] ont utilisé dans leur travail de thèse une distribution en énergie et en intensité gaussiennes pour simuler des faisceaux avec le code PENELOPE. Jaffray et al. [120] ont déjà montré que le faisceau de photons, à sa sortie de la source, possède une distribution en intensité de forme plus ou moins elliptique. Dans leurs travaux Anai et al. [121] ont proposé un modèle gaussien pour décrire la distribution des électrons. Le [Tableau](#page-133-0)  [24](#page-133-0) résume les modèles utilisés dans des études antérieures, classées par ordre chronologique, réalisées sur des accélérateurs Varian de type Clinac haute énergie, on y remarque que la description gaussienne est la plus couramment utilisée. Ces facteurs nous ont amené à adopter une description gaussienne de la distribution en énergie et de la tache focale.

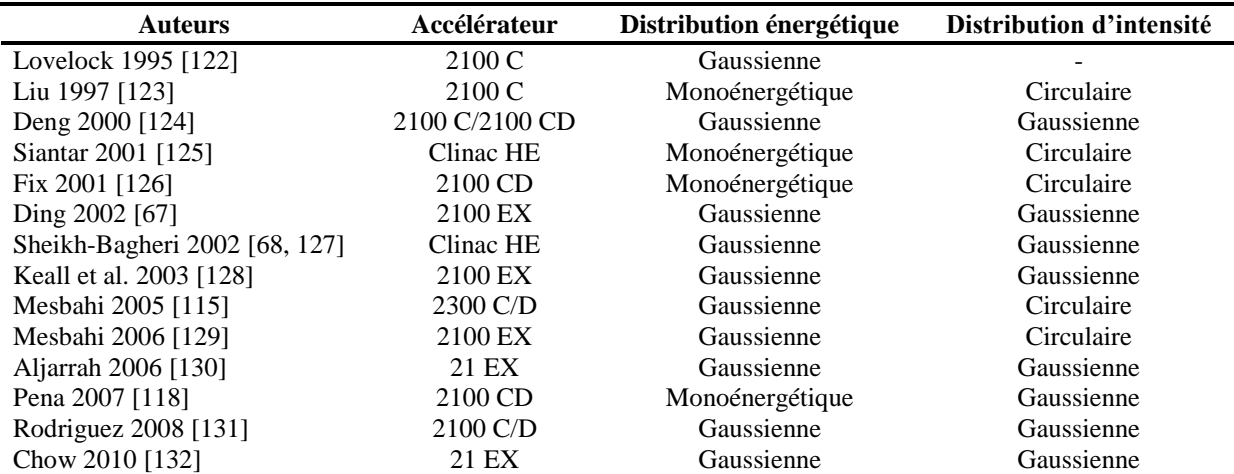

<span id="page-133-0"></span>Tableau 24 : revue de littérature concernant le paramétrage des électrons initiaux pour les accélérateurs Varian

## **II.2. Influence des différents paramètres caractérisant le modèle physique choisi**

De nombreuses études relatives à l'influence des paramètres des électrons initiaux sur les profils de dose et les rendements en profondeur ont été réalisées.

Les travaux de Sheikh-Bagheri et Rogers [127] sur neuf faisceaux de photons issus de trois accélérateurs linéaires : Varian (4, 6, 10, 15 et 18MV), Elekta (6 et 25MV) et Siemens (6 et 18MV) ont permis de définir la sensibilité du faisceau de photons à différents paramètres caractérisant les électrons initiaux : leur énergie moyenne, leur tâche focale et leur angle d'incidence. Ils ont conclu que seuls deux paramètres influencent notablement le faisceau de photons : l'énergie moyenne et la tache focale du faisceau d'électrons incidents.

Keall et al. en 2003 [128] ont utilisé un accélérateur Varian 21EX (6 et 18MV) pour étudier l'influence de trois paramètres : l'énergie moyenne, la tache focale et la composition de la cible, ils ont conclu :

- qu'augmenter l'énergie moyenne atténue les régions latérales, appelées cornes ou "horns", des profils de dose,
- qu'élargir la tache focale atténue également les cornes des profils de dose,
- que la densité de la cible ne joue qu'un rôle mineur.

Au bilan les rendements en profondeur sont influencés par l'énergie moyenne du spectre gaussien alors que la largeur à mi-hauteur de ce spectre les influence très peu. Les profils de dose sont pour leurs parts très sensibles à l'énergie moyenne des électrons initiaux et à la largeur de la tache focale.

## III. **Les fonctions de coût utilisables pour comparer deux distributions de dose**

Mah et al. [133] superposaient les distributions de dose mesurées et calculées par le TPS, afin d'obtenir des cartographies de différences de doses. Cette méthode peut présenter une grande sensibilité notamment dans les zones de fort gradient de dose [4] où une grande différence de dose peut résulter d'un faible décalage spatial. Ces régions correspondent, le plus souvent, aux zones de pénombre présentes aux limites des champs d'irradiation.

Van Dyk et al. 1993 [134] sont parmi les premiers à proposer des méthodes quantitatives d'évaluation pour comparer des distributions de dose mesurées et calculées par les TPS. Pour cela ils ont proposé deux critères d'analyse différents en fonction de la région explorée :

- dans les régions de faible gradient de dose en fonction de la distance, une erreur de position conduit à un faible écart de dose entre les deux distributions, l'écart de dose sera alors préféré,
- dans les régions de fort gradient de dose, une petite erreur de position conduit à un fort écart de dose entre les deux distributions, l'écart de distance sera alors le principal critère.

Le concept du DTA (« Distance To Agreement ») a ainsi été développé [4, 135, 136]. Le DTA est la distance entre un point de mesure et le point le plus proche dans la distribution calculée qui présente la même dose. La différence de dose et le DTA se complètent, et peuvent être utilisés conjointement comme critères d'acceptabilité d'une distribution de dose calculée.

Plutôt que d'utiliser un critère de distance dans ces régions de fort gradient, il est également possible d'élargir les critères de tolérance de dose. C'est la voie prise par Venselaar et al. [30] qu'ont proposé des critères d'acceptabilité variables en fonction de la région concernée dans la distribution de dose et selon le cas étudié.

Selon Bakai et al. [1] les outils basés sur les critères de dose ne fournissent que des informations de nature qualitative, ils permettent d'identifier les régions des distributions de dose calculées qui ne répondent pas aux critères d'acceptabilité mais, en aucun cas, ils ne permettent de donner une évaluation quantitative de ces distributions de dose, seuls les outils basés sur les critères de dose et de distance donnent une information quantitative.

L'écart de dose et de distance sont deux paramètres à prendre en considération lors de l'irradiation d'une tumeur :

- on cherche à irradier le volume tumoral de la manière la plus homogène possible. C'est donc une zone de faible gradient de dose et on vérifiera dans ce cas l'écart de dose.
- on cherche également à protéger les organes à risques voisins, le facteur important à prendre en compte est la localisation de l'irradiation. Ainsi dans cette zone de fort gradient de dose on vérifiera l'écart de distance.

Dans les paragraphes suivants, nous allons aborder, dans l'ordre chronologique, les outils utilisant un seul critère de dose ou combinant le critère de dose et de distance. Les notations qui seront utilisées pour désigner les différents paramètres et qui sont communes aux différents outils sont :

- $\bullet$   $\Delta d_{\text{max}}$  définit l'écart de distance maximal acceptable en mm (ou DTA)
- $\bullet$   $\Delta$ D<sub>max</sub> décrit la différence maximale de dose acceptable en % ou en Gy
- $\bullet$  r : position du point de référence ou à évaluer, défini par x en 1D,  $(x,y)$  en 2D et  $(x,y,z)$  en  $3D$
- $\bullet$   $D_e(r_e)$  est la dose à évaluer au point  $r_e$  (obtenue par exemple à partir des calculs TPS…) en % ou en Gy
- $\bullet$  D<sub>r</sub>( $r_r$ ) est la dose de référence au point  $r_r$  (obtenue par exemple à partir de mesures ou simulations Monte-Carlo…) en % ou en Gy
- $\bullet$   $\Delta d$  est une différence de distance entre deux points, appartenant à des distributions de dose différentes, qui reçoivent la même dose en mm
- $\bullet$   $\triangle$ D est une différence de dose au même point de deux distributions de dose différentes en % ou en Gy

## **III.1. Fonctions de coût combinant des écarts de dose et de distance**

#### **III.1.1 Index Gamma**

#### **III.1.1.1 Principe**

Le problème d'évaluation de la dose dans des zones de fort gradient peut être formulé autrement : au lieu de calculer une différence de dose pour une même position, on peut évaluer la différence de position pour une même dose. Low et al. [4] développèrent un outil appelé l'index Gamma qui permet de combiner simultanément un test de distance, dans les zones de fort gradient de dose, et un test de dose, dans les zones de faible gradient de dose. Dans ce concept une ellipse est définie autour de chaque point de référence (r<sub>r</sub>,D<sub>r</sub>). Le demigrand axe et le demi-petit axe de cette ellipse correspondent aux deux critères d'acceptabilité de l'index Gamma  $\triangle d_{max}$  et  $\triangle D_{max}$  [\(Figure 40\)](#page-136-0).

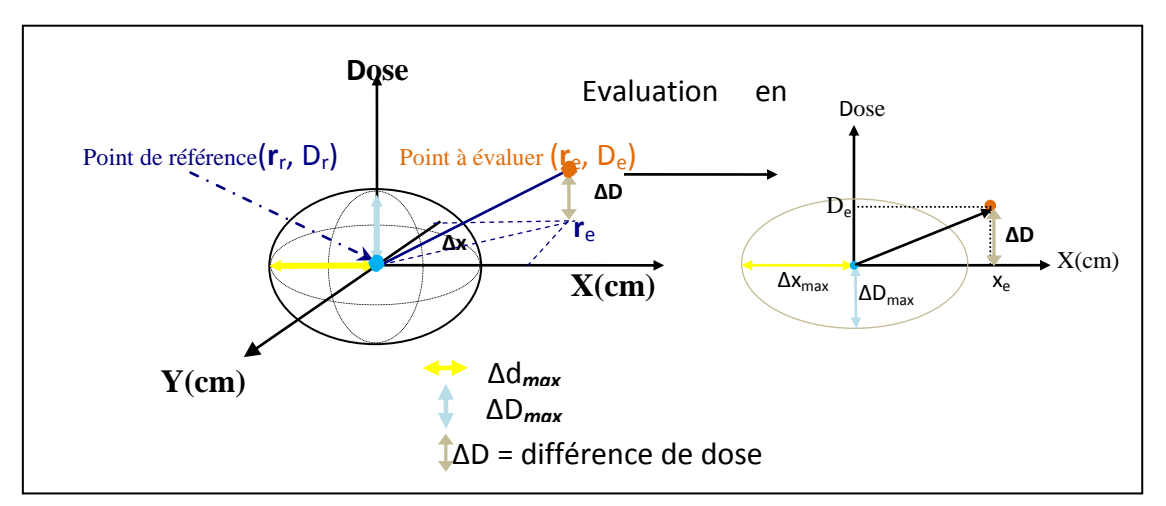

<span id="page-136-0"></span>d'acceptabilité est tracée autour de chaque point de référence dont les axes correspondent aux critères Figure 40: représentation schématique du concept de l'index Gamma selon Low et al. [4]. Une ellipse d'acceptabilité de l'index Gamma. Le point à évaluer remplit les critères d'acceptabilité s'il est situé dans l'ellipse

L'ellipse d'acceptabilité est alors définie par l'équation :

$$
\sqrt{\left(\frac{\Delta D}{\Delta D_{\text{max}}}\right)^2 + \left(\frac{\Delta d}{\Delta d_{\text{max}}}\right)^2} = 1
$$
 (Eq. 17)

Où :

$$
\Delta D = D_e(r_e) - D_r(r_r) \text{et } \Delta d = r_e - r_r \tag{Eq. 18}
$$

En 1D :

$$
\Delta D = D_e(x_e) - D_r(x_r)et \Delta d = \Delta x = x_e - x_r \tag{Eq. 19}
$$

La distribution de dose à évaluer D<sub>e</sub> répond aux critères d'acceptabilité  $\Delta d_{\text{max}}$  et  $\Delta D_{\text{max}}$  si pour chaque point (r<sub>r</sub>,D<sub>r</sub>) de la distribution de dose de référence au moins un point (r<sub>e</sub>,D<sub>e</sub>) de la distribution de dose à évaluer est dans l'ellipse d'acceptabilité formée autour du point  $(r_r, D_r)$ , autrement dit au moins un point (re,De) de la distribution à évaluer répond à :

$$
\Gamma(r_r) = \sqrt{\left(\frac{D_e(r_e) - D_r(r_r)}{\Delta D_{\text{max}}}\right)^2 + \left(\frac{r_e - r_r}{\Delta d_{\text{max}}}\right)^2} \le 1
$$
\n(Eq. 20)

 $\Gamma$  serait à calculer à chaque position  $r_r$  pour l'ensemble des points de la distribution de dose à évaluer. Pour chaque position  $r_r$ , la valeur minimale de  $\Gamma$  correspond au point de la distribution de dose à évaluer le plus proche (en dose et/ou en distance) du point de référence (rr ,Dr). Cette valeur minimale, nommée index Gamma, est égale à :

$$
\gamma(r_r) = \min\{\Gamma(r_r)\} \,\forall \{r_e\} \tag{Eq. 21}
$$

Si  $\gamma(r_r) \leq 1$ , le point à évaluer (r<sub>e</sub>,D<sub>e</sub>) répond aux critères d'acceptabilité. Sinon il est situé en dehors de l'ellipse d'acceptabilité. Il faut noter que la valeur du Gamma est toujours positive.

### **III.1.1.2 Influence du pas d'échantillonnage sur le calcul de l'index Gamma**

Pour comprendre l'influence du pas d'échantillonnage sur l'index Gamma, nous considérerons deux distributions de dose en 1D extraites à partir des résultats obtenus par simulation Monte-Carlo comparés aux calculs du TPS (Cf. Chapitre 7 paragraphe IV.4.2), la distribution de référence avec un pas  $P_r$  de 5 mm et la distribution à évaluer avec un pas  $P_e$  de 0.2 mm [\(Figure 41\)](#page-138-0) que nous sur et/ou sous-échantillonnerons à l'aide d'une interpolation de type « cubicspline ». Les pas d'échantillonnage sont notés  $P_r$  et  $P_e$  respectivement pour les distributions de référence et à évaluer [\(Tableau 25\)](#page-138-1). Nous considérerons comme cas de référence le cas d car il présente les pas d'échantillonnage les plus fins.

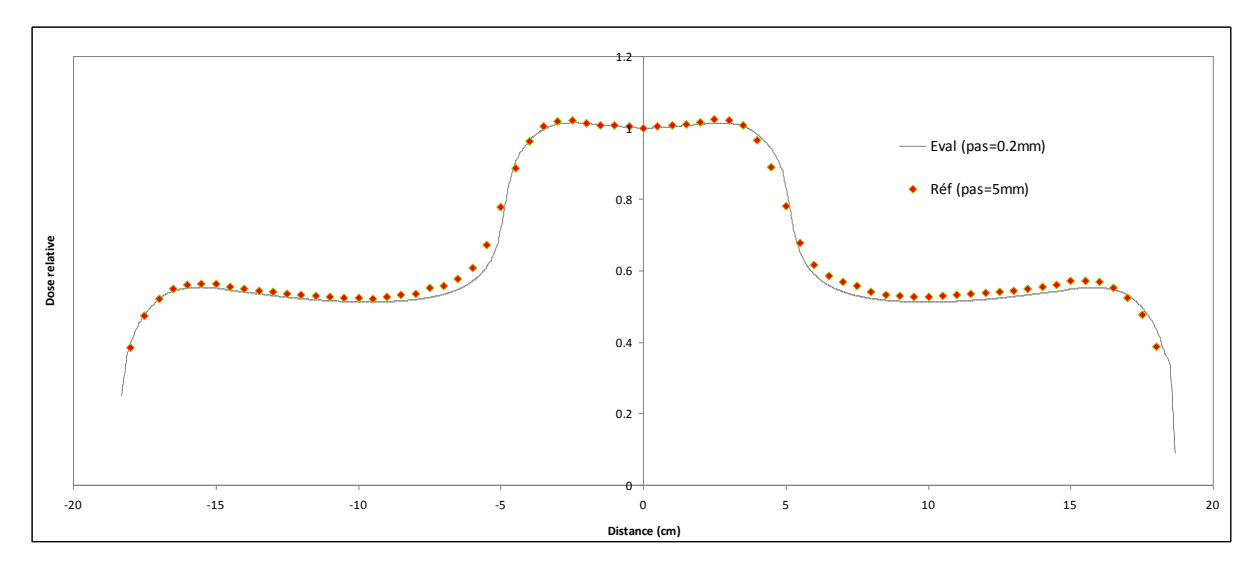

<span id="page-138-0"></span>Figure 41 : représentation graphique de la distribution de dose de référence et celle à évaluer

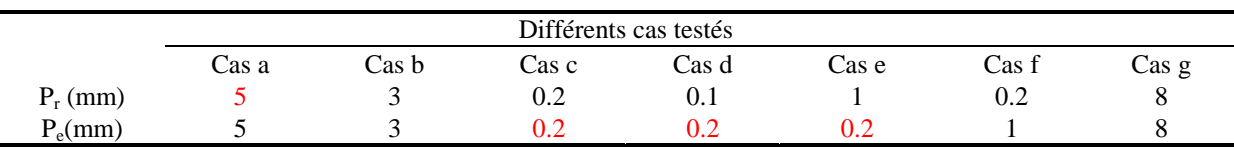

<span id="page-138-1"></span>Tableau 25: les différents cas testés pour mettre en évidence l'influence du pas d'échantillonnage sur le calcul de l'index Gamma. En rouge les distributions de dose originale et en noir celles sur ou sous-échantillonnées

Suivant les pas d'échantillonnage des distributions de dose de référence et à évaluer trois cas de figure sont possibles :

• pour  $P_r = P_e \leq \Delta d_{max}$ : lorsque le pas d'échantillonnage augmente le Gamma est surestimé au niveau des régions de fort gradient de dose, augmente aussi [\(Figure 42\)](#page-138-2).

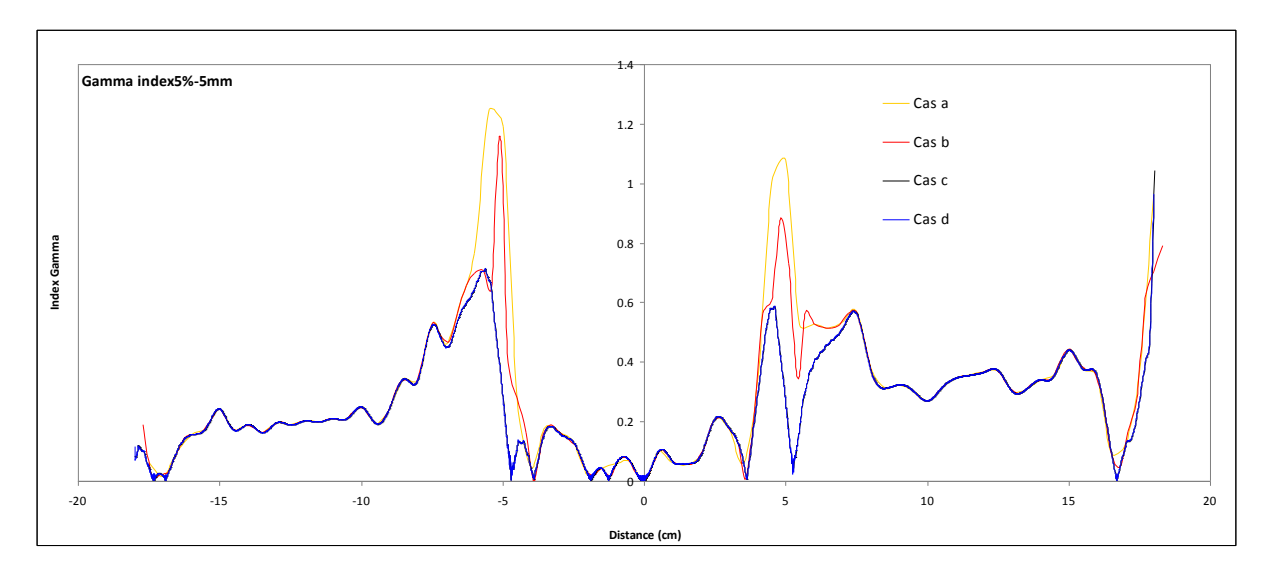

<span id="page-138-2"></span>Figure 42 : calcul des index Gamma pour un écart de dose acceptable de 5 % et un écart de distance acceptable de 5 mm pour les cas a, b, c et d. Le cas d, qui correspond aux pas d'échantillonnage les plus faibles, est considéré comme cas de référence. Les cas a, b, c et d sont décrits dans le [Tableau 25](#page-138-1)

- pour  $P_r$ ,  $P_e \leq \Delta d_{max}$  et  $P_r \# P_e$  [\(Figure 43\)](#page-139-0)
	- o dans le cas f, où le pas de la distribution à évaluer et 5 fois plus grand que celui de la distribution de référence, l'index Gamma oscille, ceci se traduit par des pics à fréquence régulière dont le maximum est la valeur du Gamma au point à évaluer le plus éloigné. Illustration et explication de ce phénomène dans la [Figure 44.](#page-139-1)

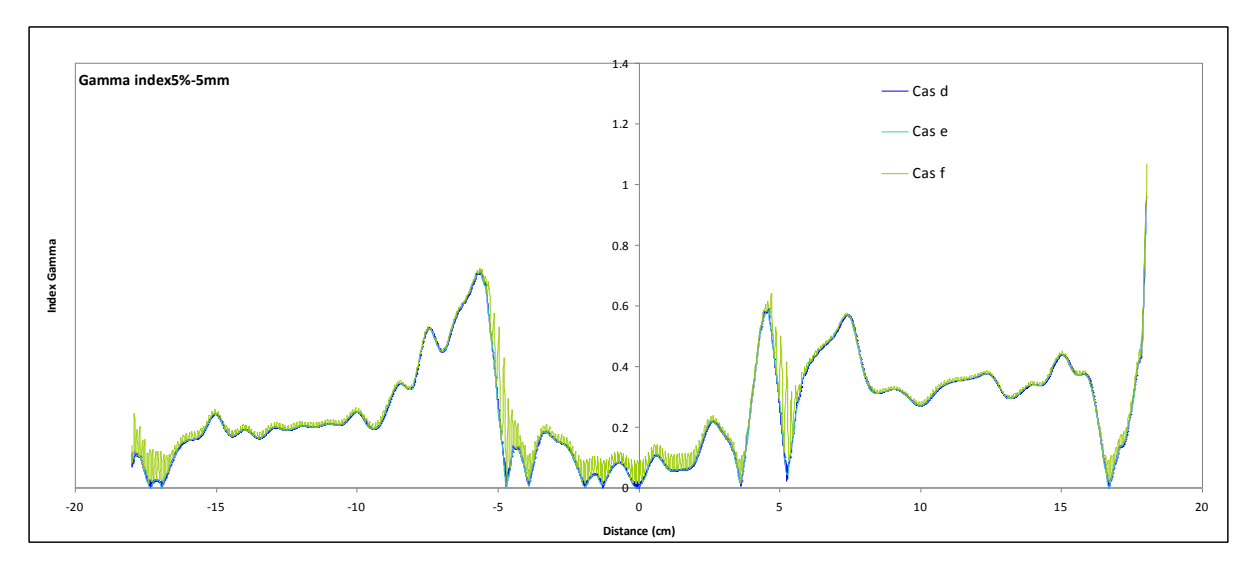

<span id="page-139-0"></span>Figure 43 : calcul des index Gamma pour un écart de dose acceptable de 5 % et un écart de distance acceptable de 5 mm pour les cas d, e et f. Le cas d, qui correspond aux pas d'échantillonnage les plus faibles, est considéré comme cas de référence. Les cas d, e et f sont décrits dans le [Tableau 25](#page-138-1)

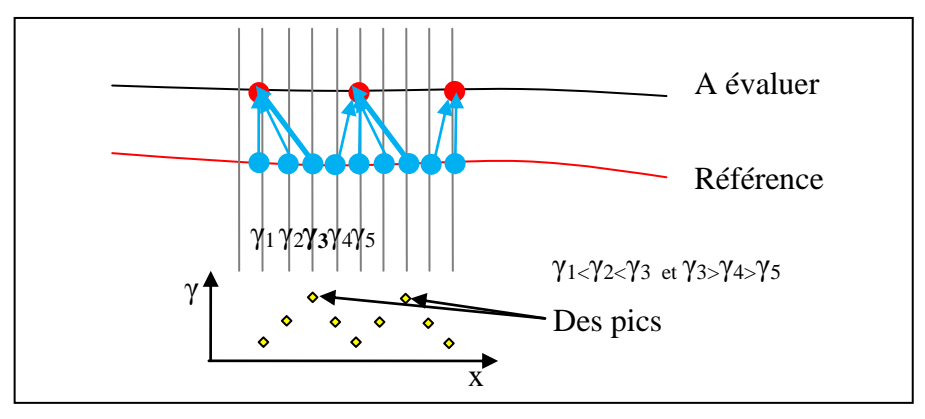

<span id="page-139-1"></span>Figure 44 : des pics réguliers peuvent apparaître si la distribution de référence est échantillonnée plus finement que la distribution à évaluer (cas f), car la valeur de l'index Gamma passe par un maximum entre deux points à évaluer

o dans le cas e, où le pas de la distribution à évaluer est 5 fois plus faible que celui de la distribution de référence, on ne sait pas si les positions à évaluer (qui se situent entre deux postions de références successives) remplissent ou non les critères d'acceptabilité. Pour chaque point de référence, plusieurs valeurs de Gamma sont calculées, la solution retenue est celle qui minimise l'ensemble des valeurs Gamma calculées. On obtient donc une seule valeur Gamma pour chaque position de référence. Par conséquent, on ne peut pas statuer sur les points à évaluer situés entre deux positions de référence. Illustration et explication dans la [Figure 45.](#page-140-0)

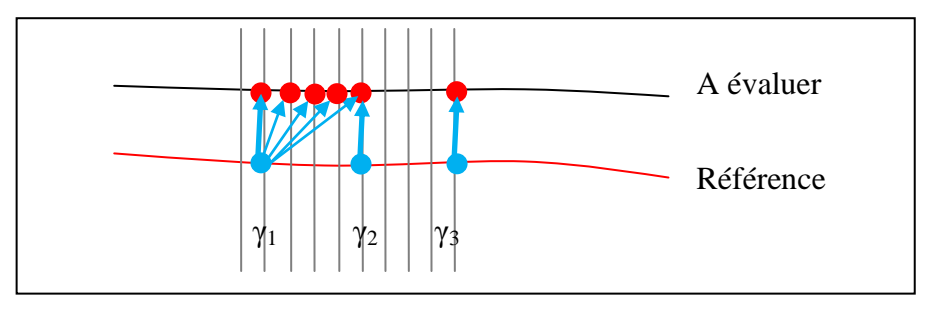

<span id="page-140-0"></span>Figure 45 : explication schématique du cas e, pour les positions intermédiaires entre deux positions de référence on ne peut pas savoir si elles remplissent ou non les critères d'acceptabilité

pour  $P_r$ ,  $P_e > \Delta d_{max}$  et  $P_r = P_e$ : dans ce cas (cas g) on constate une surestimation du Gamma dans la région de pénombre [\(Figure 46\)](#page-140-1).

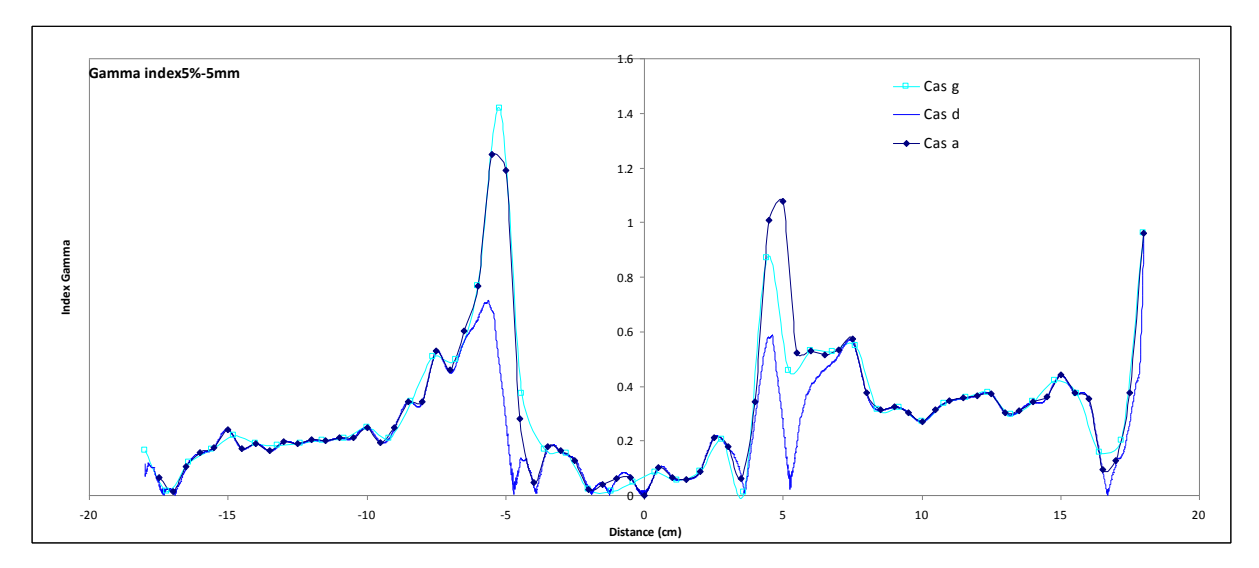

<span id="page-140-1"></span>Figure 46 : calcul des index Gamma pour un écart de dose acceptable de 5 % et un écart de distance acceptable de 5 mm pour les cas d et g. Le cas d, qui correspond aux pas d'échantillonnage les plus faibles, est considéré comme cas de référence. Les cas d et g sont décrits dans le [Tableau 25](#page-138-1)

Pour comprendre le résultat obtenu lorsque le pas d'échantillonnage est supérieur, égal ou inférieur à ∆dmax (cas a et g) nous allons fixer les pas d'échantillonnage des deux distributions de dose à 5 mm et faire varier ∆dmax de 3 à 7 mm tout en fixant l'écart de dose acceptable à 5%. Le résultat obtenu pour le cas a est présenté [Figure 47](#page-141-0) : quelque soit ∆dmax (3, 4, 5, 6, et 7mm) toutes les courbes sont superposées, lors de la recherche du Gamma, le point le plus proche est obligatoirement situé à la même position sur les deux distributions de dose. Par conséquent des faux positifs apparaissent dans les régions de fort gradient de dose car seule la différence de dose est évaluée.

L'utilisation de l'index Gamma avec deux critères d'acceptabilité (dose et distance) exige beaucoup de précautions au niveau de l'échantillonnage des données, ainsi les pas des distributions de dose à évaluer et de référence doivent être :

- inférieurs au DTA pour éviter les faux positifs dans les zones de fort gradient de dose liés à une évaluation uniquement en dose
- **Pr=Pe=5mm**  $\theta$ 0.2 0.4 0.6 0.8 1 1.2 1.4 -20 -15 -10 -5 <sup>0</sup> <sup>5</sup> 1 0 1 5 2 0 **Distance (cm)**<br> **Distance (cm)**<br> **Distance (cm)**<br> **Distance (cm)**<br> **Distance (cm)**<br> **Distance (cm)**<br> **Distance (cm)** 5%-5mm (Cas a) 5%-4mm 5%-3mm 5%-6mm 5%-7mm
- proches l'un de l'autre pour éviter une oscillation du Gamma (pics)

<span id="page-141-0"></span>Figure 47 : calcul des index Gamma pour un écart de dose acceptable constant de 5 % et un écart de distance acceptable variable de 3 à 7 mm pour étudier l'influence de ∆dmax sur le calcul de l'index Gamma

#### **III.1.2 Index Chi**

#### **III.1.2.1 Principe**

L'index Chi a été développé par Bakai et al. [1] pour limiter le problème de faux positifs rencontré avec l'index Gamma lorsque les pas d'échantillonnage sont grands et pour réduire le temps de calcul trop long dans le cas de l'index Gamma obtenu par la recherche d'une valeur minimale à chaque position de référence.

Cet outil transforme la comparaison en dose et en distance à l'origine dans l'index Gamma, en une comparaison en dose uniquement. Le principe est le suivant : on s'arrange pour avoir le même pas d'échantillonnage entre les données de référence et les données à évaluer. On calcule ensuite pour chaque point de référence une tolérance maximale en dose  $\tau'$  en fonction de ∆dmax et ∆Dmax. On teste enfin la différence de dose entre le point de référence et le point à évaluer. Si cette différence est comprise entre -τ' et τ' alors le point à évaluer répond aux critères d'acceptabilité [\(Figure 48\)](#page-142-0).

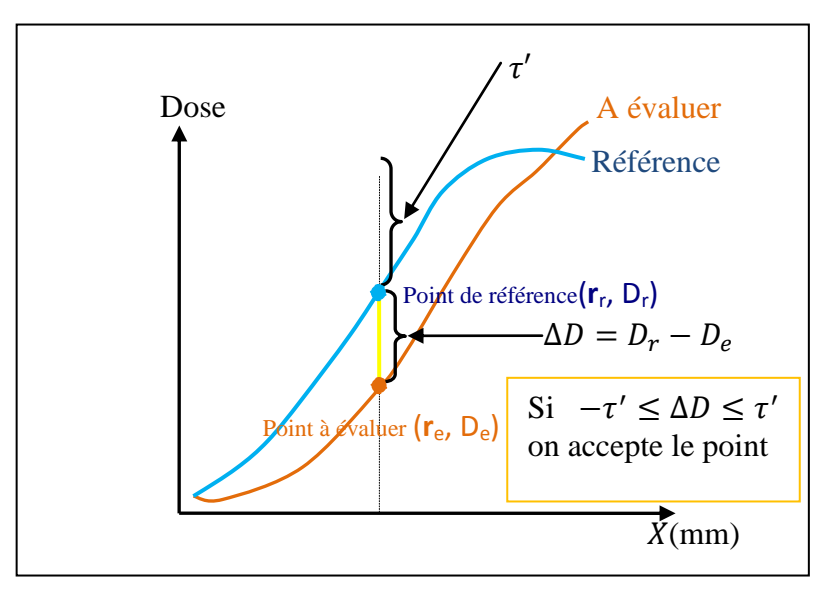

<span id="page-142-0"></span>Figure 48 : illustration du principe du Chi index en 1D selon Bakai et al. [1] dans un repère dose-distance, le point à évaluer répond aux critères d'acceptabilité si son écart de dose par rapport au point de référence est dans l'intervalle de tolérance [-τ,τ]

Pour exprimer  $\tau'$  en fonction des critères d'acceptabilité  $\Delta d_{max}$  et  $\Delta D_{max}$ , Bakai et al. transforment l'ellipse d'acceptabilité en cercle de rayon  $\tau = \Delta d_{max}$ , en ramenant le problème dans un repère spatial [\(Figure 49\)](#page-143-0), ils posent :

$$
c = \frac{\Delta d_{max}}{\Delta D_{max}} \text{ et } X_D = c \cdot D \tag{Eq. 22}
$$

où D est la dose. Dans le triangle ABC :

$$
\tau' = \sqrt{\tau^2 + AB^2} \text{ et } \tan \widehat{ABC} = \frac{1}{\frac{dX_{Dr}}{dX}}
$$
(Eq. 23)

on obtient :

$$
\tau' = \sqrt{\tau^2 + \tau^2 \left(\frac{dX_{Dr}}{dX}\right)^2} = \sqrt{\tau^2 + \tau^2 \cdot c^2 \cdot ||\text{grad} D_r(r)||}^2
$$
 (Eq. 24)

Maintenant si on remplace  $\tau$  par sa valeur  $\Delta d_{max}$  et on exprime cette relation dans le repère de la dose, on obtient :

$$
\tau'(r) = \sqrt{\Delta D_{\text{max}}^2 + \Delta d_{\text{max}}^2 \cdot ||\overrightarrow{\text{grad}} D_r(r)||}^2
$$
 (Eq. 25)

 $\Delta d_{\text{max}}$  (en mm) définit l'écart de distance maximale acceptable ou DTA et  $\Delta D_{\text{max}}$  (en %) qui décrit la différence de dose maximale acceptable. L'expression de l'index Chi en 3D s'écrit alors :

$$
\chi(r) = \frac{D_r(r) - D_e(r)}{\tau'(r)}
$$
 (Eq. 26)

 $Si-1 \leq \chi \leq 1$ , le point  $(r_e, D_e)$  répond aux critères d'acceptabilité. Sinon il est rejeté. La valeur du Chi est signée.

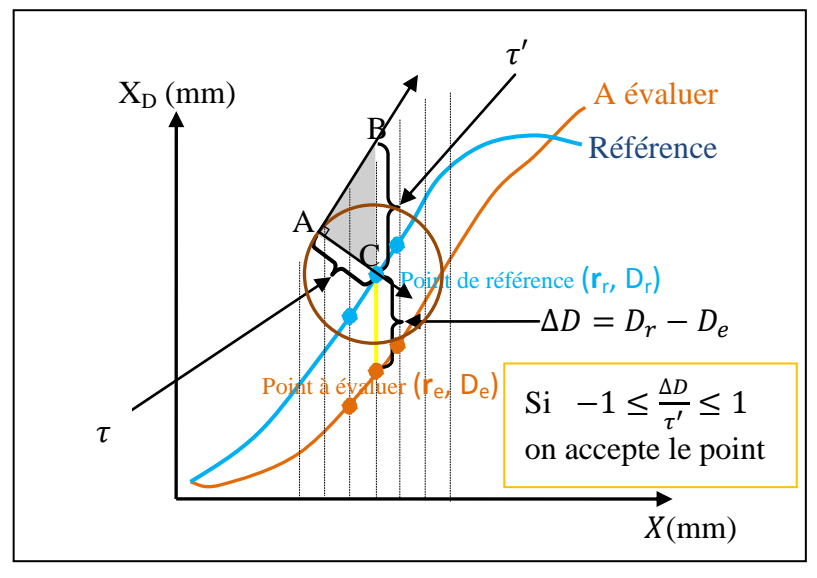

<span id="page-143-0"></span>Figure 49 : illustration du principe du Chi index en 1D selon Bakai et al. [1] dans un repère spatial. Le rayon du tube  $\tau$ ' est calculé à chaque position en fonction des critères d'acceptabilité

En chaque point de référence une tolérance maximale est calculée en fonction des critères d'acceptabilité, on construit donc un tube d'acceptance autour des données à évaluer.

### **III.1.2.2 Influence du pas d'échantillonnage sur le calcul de l'index Chi**

Nous considérons de nouveau les deux distributions, de référence et à évaluer, utilisées dans le paragraphe précédent [\(Figure 41\)](#page-138-0). Nous allons utiliser la méthode « cubicspline » pour rééchantillonner ces données. Plusieurs cas ont été testés [\(Tableau 26\)](#page-144-0).
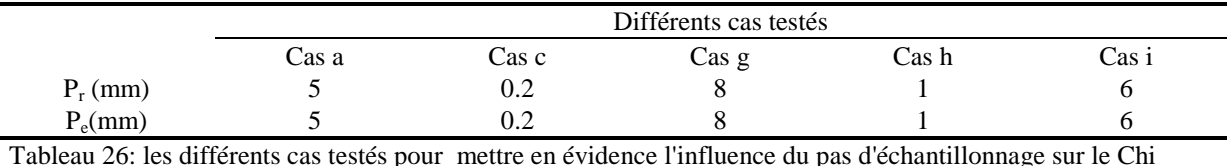

<span id="page-144-1"></span>Dans l'index Chi tous les cas testés (pas  $\geq \Delta d_{\text{max}}$  ou pas  $\lt \Delta d_{\text{max}}$ ) donnent des résultats sensiblement identique. Pour le cas a, où les pas d'échantillonnage ont la même valeur que les critères d'acceptabilité, le Gamma est surestimé dans les régions de fort gradient de dose [\(Figure 50\)](#page-144-0).

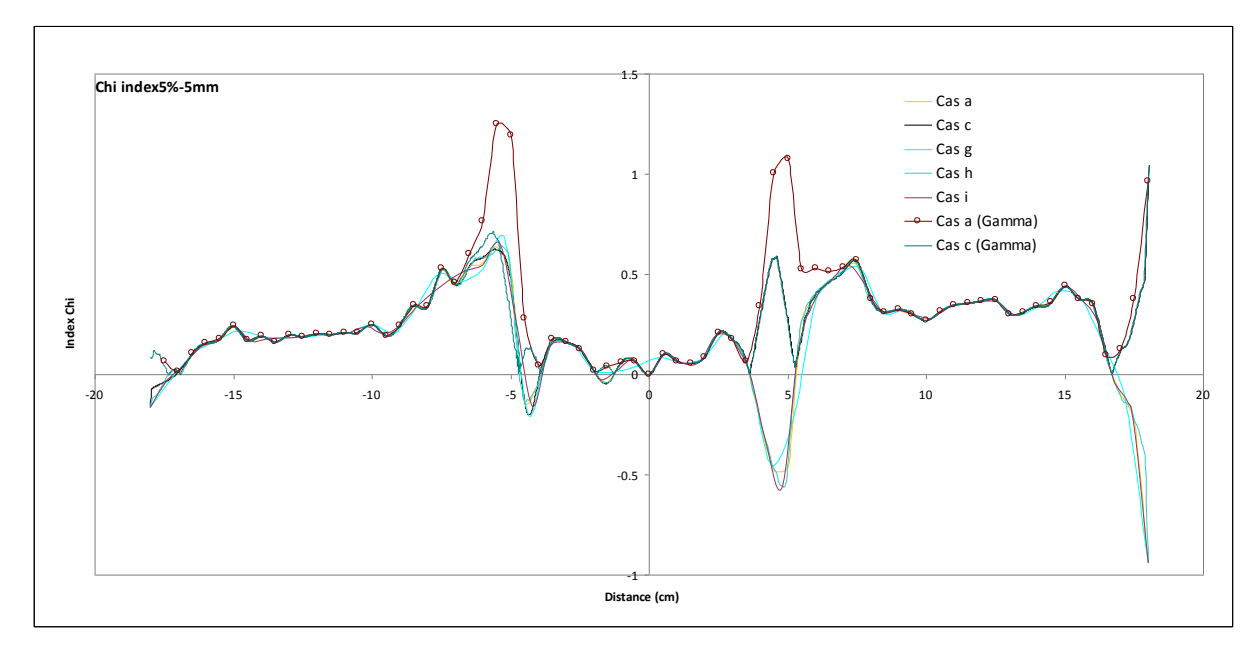

<span id="page-144-0"></span>Figure 50 : calcul des index Chi pour un écart de dose acceptable de 5 % et un écart de distance acceptable de 5 mm pour les cas a, c, g, h et i. L'index Gamma est également calculé pour les cas a et c. Les différents cas sont décrits dans l[e Tableau 26](#page-144-1)

#### **III.1.3 Index Delta**

#### **III.1.3.1 Principe**

L'index Delta est introduit récemment par une équipe du CEA [5]. Comme pour l'index Chi, l'index Delta transforme les critères d'acceptabilité de l'index Gamma en dose et en position, en tolérance en dose uniquement. Le calcul de l'index Delta se déroule en deux étapes distinctes. Dans un 1<sup>er</sup> temps une enveloppe (dite δ-enveloppe) qui constitue la limite de dose minimale  $\varepsilon$  et maximale  $\varepsilon^+$  pour chaque point de la distribution de référence est calculée. Ces doses, maximale et minimale, tolérées en une position donnée [\(Figure 51\)](#page-145-0) peuvent être calculées avec l'équation suivante :

$$
\varepsilon^{+}(p) = \max_{q, ||p - q|| \le \Delta d_{max}} \{D_r(q) - D_r(p) + f(p, q)\}
$$
  

$$
\varepsilon^{-}(p) = \min_{q, ||p - q|| \le \Delta d_{max}} \{D_r(q) - D_r(p) - f(p, q)\}
$$
  

$$
f(p, q) = \Delta D_{max} \sqrt{1 - \frac{||p - q||^2}{\Delta d_{max}^2}}
$$
 (Eq. 27)

où :

p : la position du point de référence étudiée

q : la position du point dont l'ellipse va être testée

 $D_r(q)$  et  $D_r(p)$ : Dose de référence aux points q et p

 $\varepsilon^+$  et  $\varepsilon$  : les doses maximales et minimales acceptables

f(p,q) : l'équation d'une ellipse dont les axes sont les critères d'acceptabilité

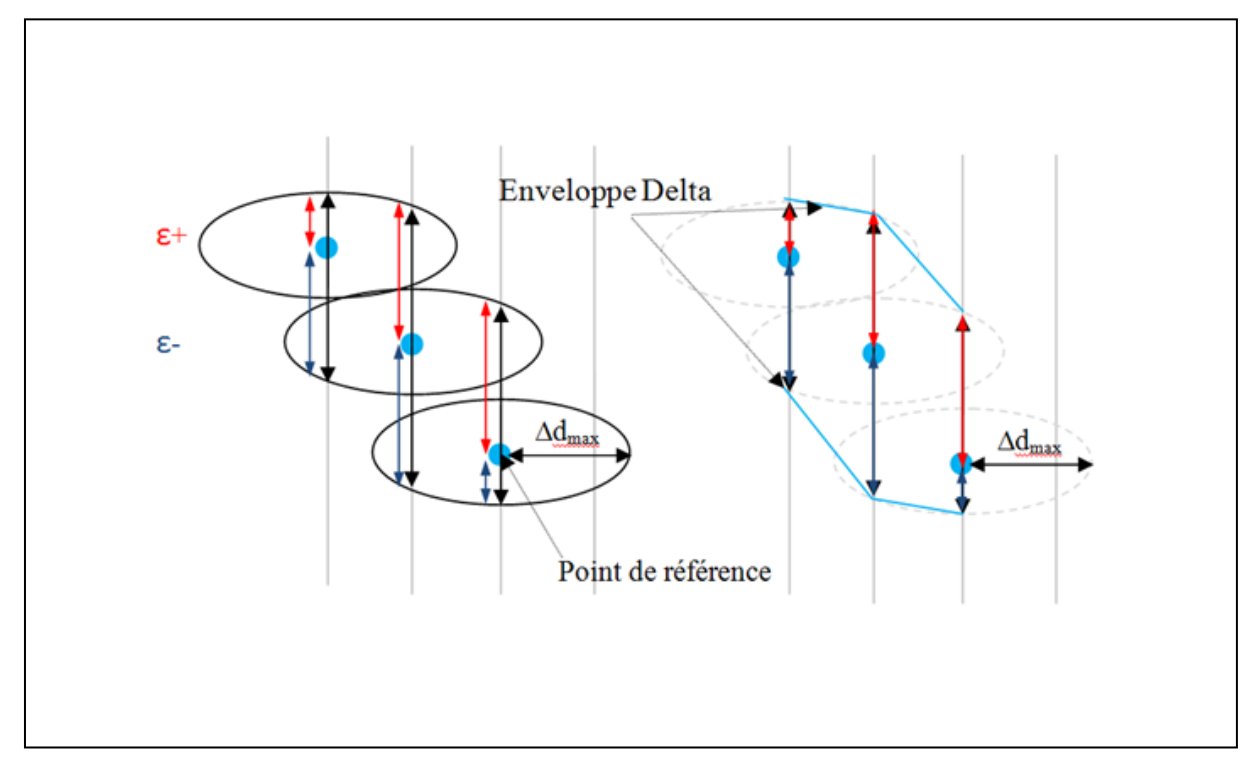

<span id="page-145-0"></span>Figure 51 : illustration du principe du Delta enveloppe proposé par Blanpain et al. [5]. En chaque position de référence les doses maximales  $\varepsilon^+$  et minimales  $\varepsilon^-$  tolérées sont calculées en utilisant les critères d'acceptabilité pour construire l'enveloppe Delta

Dans un  $2^{eme}$  temps, on utilise les tolérances  $\varepsilon$  et  $\varepsilon^+$ calculées dans l'étape précédente pour calculer l'index Delta. Pour un point à évaluer De(p), l'index delta est calculé par la relation suivante :

$$
\delta(p) = \begin{cases}\n\frac{De(p) - Dr(p)}{\varepsilon^+(p)} & \text{si}De(p) - Dr(p) \ge 0 \\
-\frac{De(p) - Dr(p)}{\varepsilon^-(p)} & \text{si}De(p) - Dr(p) < 0\n\end{cases} \tag{Eq. 28}
$$

 $Si-1 \le \delta \le 1$ , le point de dose  $D_e(p)$  se trouve dans l'enveloppe, donc il est accepté, sinon le point à évaluer est rejeté. La valeur du Delta est signée.

### **III.1.3.2 Influence du pas d'échantillonnage sur le calcul de l'index Delta**

Les deux séries de données utilisées précédemment pour l'index Chi ont été réutilisées pour tester l'influence du pas sur le calcul de l'index Delta [\(Tableau 26\)](#page-144-1). Les résultats obtenus sont présents dans la [Figure 52.](#page-146-0)

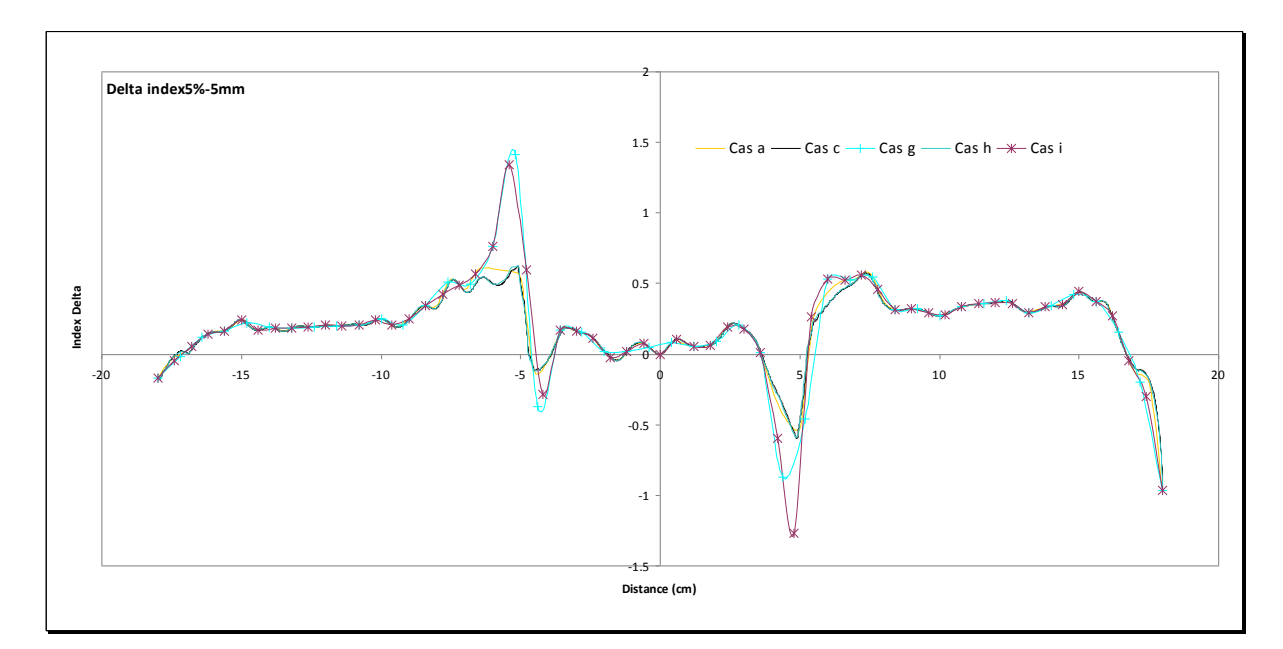

<span id="page-146-0"></span>Figure 52 : calcul des index Delta pour un écart de dose acceptable de 5 % et un écart de distance acceptable de 5 mm pour les cas a, c, g, h et i. Les différents cas sont décrits dans le [Tableau 26](#page-144-1)

Pour les cas a, c et h où le pas d'échantillonnage est inférieur à ∆d<sub>max</sub> les résultats sont identiques à ceux obtenus avec l'index Chi. Pour le cas i où le pas d'échantillonnage est supérieur à ∆dmax il y a comme pour l'index Gamma une surestimation de l'index Delta dans les zones de fort gradient de dose. Dans ce cas les ellipses sont éloignées les unes des autres et par conséquent  $\epsilon^+ = \epsilon^- = \Delta D_{\text{max}} = 5$  % [\(Figure 53\)](#page-147-0), seul le critère de dose est utilisé. Cette surestimation dépend de la différence de dose entre les deux points si la position étudiée se situe dans une région de fort gradient de dose.

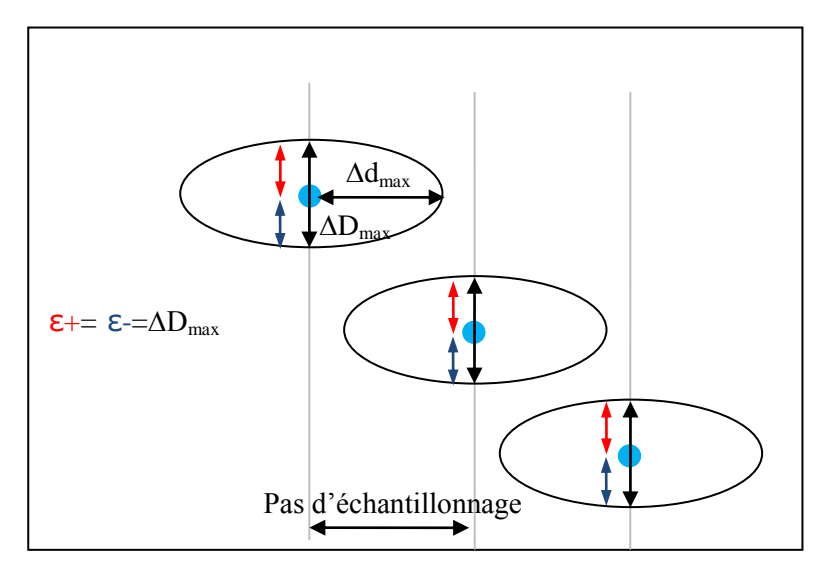

<span id="page-147-0"></span>Figure 53 : lorsque le pas d'échantillonnage devient supérieur à ∆dmax, les tolérances ε+ et ε- prennent la valeur de ∆Dmax, par conséquent une surestimation de l'index Delta est observée dans les zones de fort gradient de dose car les comparaisons portent uniquement sur la dose

### **III.2. Fonction de coût basée sur des écarts relatifs de dose**

Pour comparer des distributions de dose mesurées (i.e. de référence) et calculées (i.e. à évaluer) Venselaar et al*.* [30] utilisent la notion d'écart relatif de dose absolue. Ils proposent une normalisation en terme de dose locale. Les distributions de dose à évaluer et de référence pour une position donnée sont normalisées par rapport à la dose locale de référence à cette même position. L'écart relatif de dose  $\eta$  est évalué à l'aide de l'équation suivante:

$$
\eta(\%) = 100x \left( \frac{D_e - D_r}{D_r} \right) \tag{Eq. 29}
$$

où, *D<sup>e</sup>* est la dose à évaluer et *D<sup>r</sup>* est la dose de référence. En normalisant les distributions de dose par rapport à une dose locale, des écarts de dose importants, apparaîtront dans les régions de faibles doses. Pour contourner ce problème, Venselaar et al. [30] proposent, dans ces régions de faibles doses, de normaliser l'écart de dose par rapport à la dose de référence à la même profondeur (que celle du point d'intérêt) mais sur l'axe du faisceau d'irradiation*.* Dans ces régions de faible dose, l'équation 29 devient alors :

$$
\eta(\%) = 100x \left( \frac{D_e - D_r}{D_{r,axe}} \right) \tag{Eq. 30}
$$

où, *Dr,axe* est la dose de référence au point de même profondeur mais situé sur l'axe d'incidence du faisceau.

Venselaar et al. proposent alors de segmenter la comparaison en plusieurs régions géométriques [\(Figure 54\)](#page-148-0) ayant chacune des critères d'acceptabilité différentes [\(Tableau 27\)](#page-148-1).

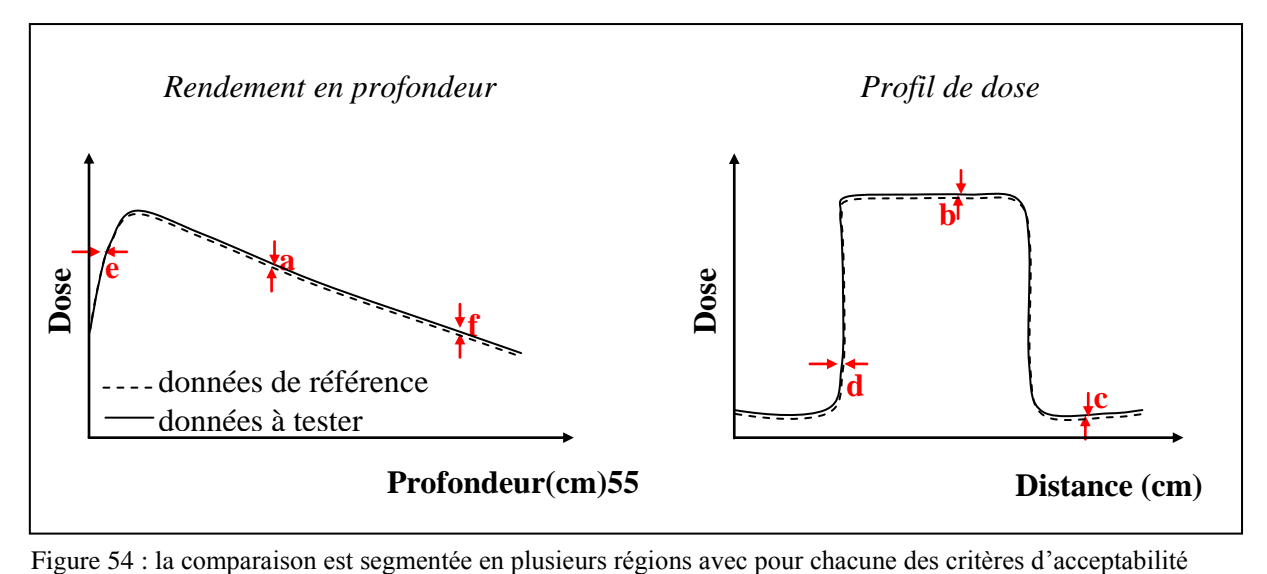

<span id="page-148-0"></span>propres

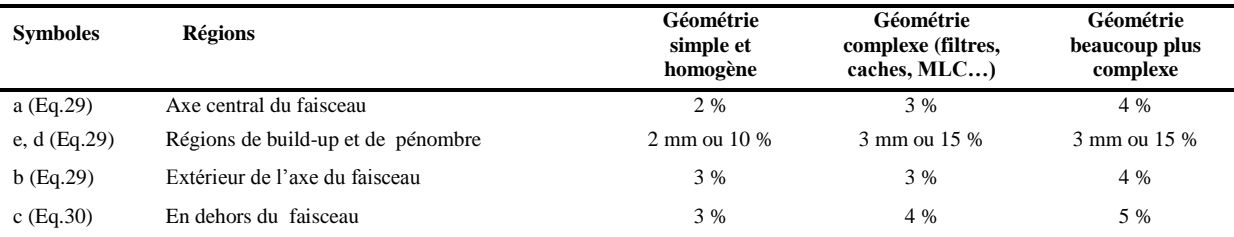

<span id="page-148-1"></span>Tableau 27 : les critères d'acceptabilité selon Venselaar et al. [30]

### **III.3. Synthèse**

Pour comparer de manière adaptée à la réalité clinique deux distributions de dose, il est important de tenir compte de la différence de dose dans les zones de faible gradient et de la différence de distance dans les zones de fort gradient.

L'index Gamma est un outil d'évaluation basé sur l'utilisation de deux critères d'acceptabilité le premier ∆dmax reposant sur la distance et le second ∆Dmax sur la dose :

 dans les zones de faible gradient de dose l'évaluation des différences de distance disparaît et les différances de dose prédominent,

 dans les zones de fort gradient de dose c'est l'inverse et les différences de distance prédominent.

L'index Gamma présente quelques inconvénients :

- il est long à calculer car la recherche de la valeur minimale est un processus itératif long
- le pas d'échantillonnage doit cependant être inférieur au DTA, mais pas trop pour ne pas augmenter le temps de calcul [137]. L'utilisation d'un pas élevé par rapport au DTA ramène le problème à une différence de dose uniquement
- sa valeur est non signée

L'index Chi [1] est une bonne alternative au Gamma. Avec le Chi la comparaison est ramenée dans un domaine de dose uniquement, aucune recherche du minimum n'est nécessaire car le Chi compare les mêmes positions ce qui permet de gagner en temps de calcul. D'autre part, le calcul du Chi construit un tube d'acceptance autour des données de référence (utilisation de l'opérateur gradient). Ceci permet d'éviter le problème des faux positifs rencontrés avec le Gamma dans le cas d'un faible échantillonnage. Enfin le dernier avantage du Chi est sa valeur signée qui permet de savoir quelle distribution de dose surévalue la dose. Par contre, le calcul du Chi nécessite d'avoir le même pas d'échantillonnage entre la distribution de référence et celle à évaluer. L'exemple utilisé dans le paragraphe II.1.2. de ce chapitre illustre que le pas d'échantillonnage n'influence que très faiblement l'index Chi. Il serait prudent par contre de tester d'autres exemples dans d'autres situations pour valider définitivement cette hypothèse.

Tout comme l'index Chi, l'index Delta développé par Blanpain et al. [5] ramène également l'évaluation dans le domaine des doses. Ce dernier nécessite d'interpoler les données afin d'avoir le même pas entre la dose de référence et la dose à évaluer. Il réduit le nombre de faux positifs et il a également une valeur signée. Par contre, l'inconvénient majeur de l'index Delta est le temps de calcul des limites  $\varepsilon^+$  et  $\varepsilon$ . En effet, pour une grille 3D, le nombre de calculs à réaliser dépend du pas et du critère d'acceptabilité spatial. Plus le pas sera petit en regard du critère d'acceptabilité spatial, plus le nombre de calcul à effectuer sera grand. Il est cependant possible de calculer au préalable l'enveloppe Delta si la distribution de référence est connue car ce dernier dépend uniquement de la distribution de référence. Enfin ce qui discrédite l'index Delta vis-à-vis de l'index Chi c'est qu'il ne résout pas le problème de faux positifs rencontrés avec l'index Gamma. Au bilan même si l'index Chi semble être le meilleur outil, nous avons également prévu d'utiliser l'index Gamma avec les précautions énoncées car c'est un standard international utilisé par la majorité des centres de radiothérapie.

L'automatisation de la méthode de l'écart relatif de dose absolue proposé par Venselaar et al. [30], associé aux tolérances en fonction de la géométrie d'irradiation et de la localisation du point d'intérêt, peut s'avérer difficile car il faut identifier automatiquement quels critères utiliser en fonction de la position du point d'intérêt dans la distribution de dose.

Il est important de signaler que dans nos travaux ces fonctions de coût sont utilisées :

- d'une part lors de l'ajustement des paramètres des électrons initiaux par comparaison, dans une situation simple, entre simulations MC et mesures expérimentales
- et d'autre part pendant l'étape de contrôle de qualité dosimétrique TPS pour la comparaison des cartographies de dose de référence simulées par méthodes MC dans les OTN et calculées par le TPS dans ces mêmes OTN.

### IV. **Ajustement des paramètres caractérisant les électrons initiaux**

### **IV.1. Méthodes manuelles traditionnelles**

La méthode utilisée classiquement pour faire l'ajustement des caractéristiques physiques des électrons initiaux consiste à modifier l'énergie moyenne jusqu'à ce que la correspondance entre le rendement en profondeur mesuré et calculé soit réalisée. Pendant cette étape la tache focale est considérée comme ponctuelle et la LMH du spectre en énergie reste fixe car Sheikh-Bagheri et Rogers [127] et Keall et al. [128] ont montré que son influence est négligeable. A la fin de cette étape l'énergie moyenne optimale est connue. L'étape suivante consiste à déterminer les caractéristiques de la tache focale en utilisant la distribution en énergie précédemment fixée.

Cet ajustement de la tache focale est réalisé en étudiant son influence sur un profil de dose simulé jusqu'à ce que celui-ci 'colle' au profil de dose mesuré. En effet l'élargissement de la tache focale conduit à une réduction du nombre de particules qui frappent la partie centrale du cône égalisateur, cette modification de la fluence influence les cornes du profil de dose [127].

Cette approche a été utilisée par Blazy pendant sa thèse [8] pour ajuster les paramètres des électrons initiaux dans un accélérateur linéaire de type Elekta. Pour ce faire Blazy a utilisé deux distributions de dose mesurées dans un champ de  $10x10$  cm<sup>2</sup>: un rendement en profondeur pour trouver une énergie moyenne optimale, et un profil de dose à 10 cm de profondeur pour trouver une tache focale optimale.

Cette méthode manuelle présente deux inconvénients, d'une part sa nature itérative qui peut rendre le processus de recherche du cas optimal fastidieux et long et d'autre part la recherche du cas optimal s'arrête dès qu'une solution vérifiant les critères d'acceptabilité est trouvée mais cette solution n'est pas forcément le cas optimal car d'autres cas non testés peuvent donner des résultats plus proches des données de référence que la solution trouvée.

### **IV.2. Méthodes automatiques développées dans ce travail**

En faisant varier de manière systématique, dans des intervalles représentatifs des situations réelles, les paramètres des distributions en énergie et en intensité des électrons initiaux nous avons simulé de nombreux cas par Monte-Carlo, l'objectif étant que l'ensemble de ces cas couvre toutes les situations susceptibles d'être rencontrées.

Dans chaque cas un rendement en profondeur et deux profils de dose (au maximum de dose et à 10 cm de profondeur) pour une ouverture de  $10x10$  cm<sup>2</sup> et une DSP de 100 cm sont simulés. Par conséquent il est vite paru indispensable de mettre au point une méthode automatique pour trouver parmi tous ces cas le cas optimal. En effet deux méthodes ont été mises au point et elles sont explicitées ci-dessous.

### **IV.2.1 Minimisation des écarts quadratiques**

Supposons que l'on ait simulé p cas par Monte-Carlo (cas 1, cas 2, …, cas p) contenant chacun trois distributions de dose : un rendement en profondeur et deux profils de dose situés à la profondeur du maximum de la dose et à 10 cm de profondeur et qu'ensuite on calcule la fonction de coût (index γ ou χ) qui compare ces distributions simulées avec celles mesurés. Pour chaque distribution de dose les écarts quadratiques peuvent être obtenus de la manière suivante :

$$
S_{cas\ i}^{D} = \frac{1}{N_{voxels}^{D}} \sum_{n=1}^{N_{voxels}^{D}} (FC_n)^2
$$
 (Eq. 31)

avec :

- D : la distribution de dose utilisée (rendement en profondeur ou profil de dose)
- cas i : le cas simulé par Monte-Carlo
- N : nombre total de voxels de la distribution de dose utilisée (rendement en profondeur ou profil de dose)
- $FC_n$ : valeur de la fonction de coût (index γ ou χ) pour le voxel n

Pour chaque cas i simulé nous obtenons donc trois valeurs d'écarts quadratiques que nous regroupons dans une même équation :

$$
S_{cas i}(j,k,l) = \{P_j \times S_{cas i}^{Rendement} + P_k \times S_{cas i}^{ProfilAuMax} + P_l \times S_{cas i}^{ProfilA10cm}\}
$$
(Eq. 32)

avec  $P_j$ ,  $P_k$  et  $P_l$  sont des facteurs de pondération dont la somme est égale à 1, ils permettent de donner plus ou moins d'importance à une distribution donnée parmi les trois dans le processus d'optimisation. Pour un triplet de pondération  $P_j$ ,  $P_k$  et  $P_l$  nous calculons la somme des écarts quadratiques pondérés correspondants à chaque cas i à l'aide de l'Eq.32, la solution optimale (dont les trois distributions de dose simulées sont les plus proches des mesures de référence) pour ce triplet est telle que :

$$
\varphi_{cas\,optimal}(P_j, P_k, P_l) = Min\{S_{cas\,1}(j, k, l), S_{cas\,2}(j, k, l), \dots, S_{cas\,p}(j, k, l)\}
$$
(Eq. 33)

On fait varier les poids tous les 0.1, en respectant  $P_i+P_k+P_l = 1$ , et à chaque cas i est associé un compteur C<sub>i</sub>, initialement à 0, qui s'incrémente de 1 lorsque le cas i est obtenu comme solution optimale pour le triplet étudié.

On définit ensuite la fréquence moyenne d'apparition (FMA) pour chaque cas i :

$$
FMA_i(\%) = \frac{C_i}{C_{TOT}}.100
$$
 (Eq. 34)

où  $C_i$  est le compteur pour le cas i et  $C_{TOT}$  est la somme des compteurs de tous les cas i. La valeur maximale de la FMA correspond au cas optimal final.

### **IV.2.2 Maximisation des taux de réussite**

Pour chaque cas simulé il est possible de calculer un taux de réussite défini comme le pourcentage de voxels passant le test Gamma ou Chi c'est-à-dire présentant un index γ inférieur ou égal à 1 et un index χ compris entre -1 et 1, correspondant au rendement en profondeur et aux deux profils de dose, il s'écrit :

$$
T_{cas\ i}^{D} = \frac{M_{voxels, |FC| \le 1}^{D}}{N_{voxels}^{D}}
$$
 (Eq. 35)

avec :

- D : la distribution de dose utilisée (rendement en profondeur ou profil de dose)
- cas i : le cas simulé par Monte-Carlo
- M : nombre de voxels de la distribution de dose utilisée (rendement en profondeur ou profil de dose) dont la valeur absolue de la fonction de coût (index γ ou χ) est inférieure ou égale à 1
- N : nombre total de voxels de la distribution de dose utilisée (rendement en profondeur ou profil de dose)

On somme ensuite les taux de réussite correspond à chaque distribution de dose 1D :

$$
S'_{cas i}(j,k,l) = \{P_j \times T_{cas i}^{Rendement} + P_k \times T_{cas i}^{ProfilAuMax} + P_l \times T_{cas i}^{ProfilA10cm}\}
$$
(Eq. 36)

Pour un triplet de pondération  $P_j$ ,  $P_k$  et  $P_l$  nous calculons la somme des taux de réussite pondérés correspondants à chaque cas i à l'aide de l'Eq.36, la solution optimale pour ce triplet de pondération s'obtient tel que :

$$
\varphi'_{cas\; optimal}(P_j, P_k, P_l) = Max \{S'_{cas\;1}(j, k, l), S'_{cas\;2}(j, k, l), ..., S'_{cas\;p}(j, k, l)\} \tag{Eq. 37}
$$

On fait varier les poids tous les 0.1, en respectant  $P_i + P_k + P_l = 1$ , et à chaque cas i est associé un compteur C<sub>i</sub>, initialement à 0, qui s'incrémente de 1 lorsque le cas i est obtenu comme solution optimale pour le triplet étudié.

De la même manière que pour la minimisation des écarts quadratiques on calcule la FMA (Eq.34). La valeur maximale de la FMA correspond au cas optimal final.

L'organigramme de la [Figure 55](#page-154-0) schématise le principe des deux méthodes d'ajustement. Nous avons développé un programme en langage IDL (Interactive Data Language) qui intègre ces deux méthodes d'ajustement automatique. Ce programme peut également rechercher la solution optimale pour un triplet de poids définis par l'utilisateur.

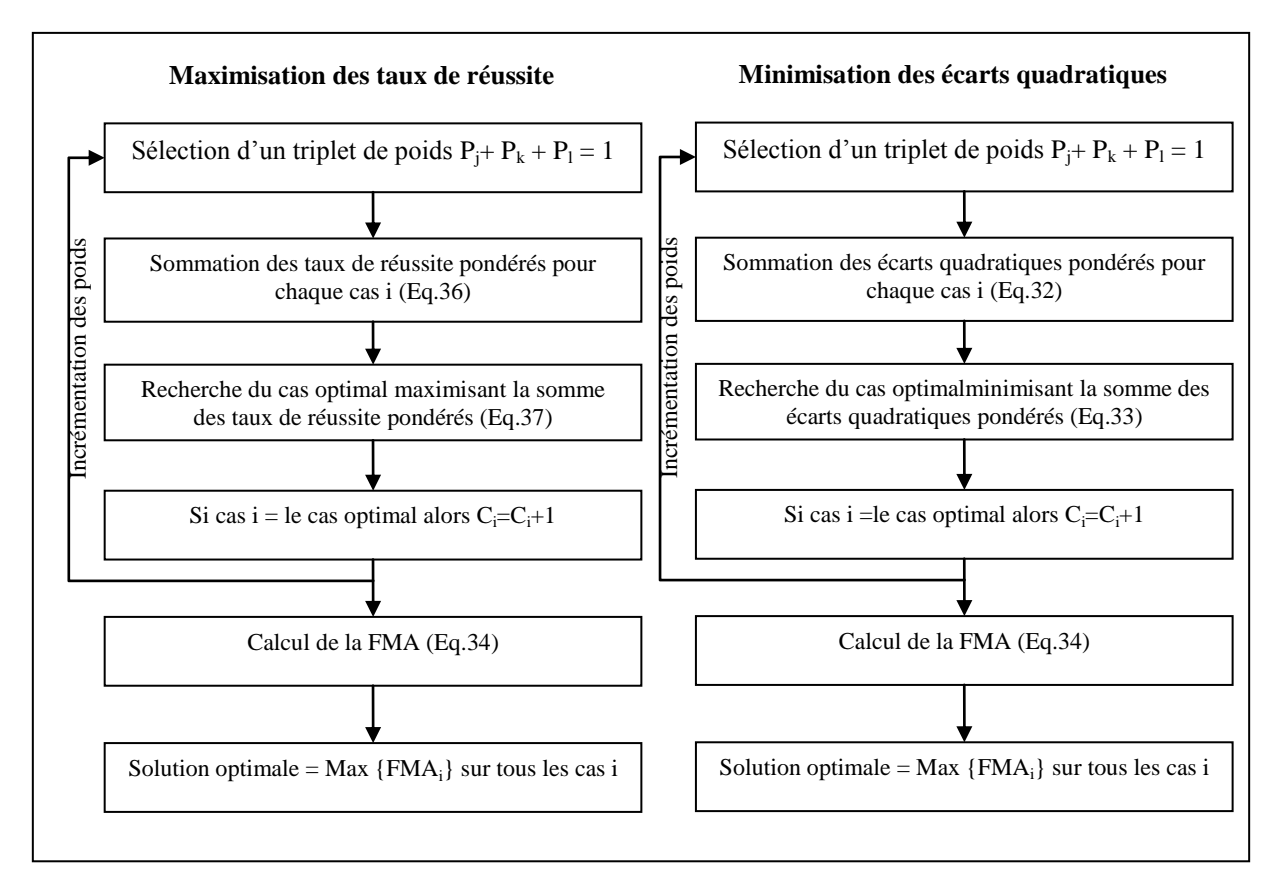

<span id="page-154-0"></span>Figure 55 : organigramme présentant l'algorithme des deux méthodes automatiques d'ajustement développées dans ce travail

### **IV.2.3 Exemple de mise en œuvre**

Dans cet exemple on a simulé 35 cas par MC en faisant varier les paramètres des électrons interagissant avec la cible. Nous souhaitons trouver automatiquement quel est le cas qui se rapproche le plus des trois mesures expérimentales parmi ces 35 cas. Le résultat de la FMA obtenue par les deux méthodes est présenté dans la [Figure 56.](#page-155-0)

Dans cet exemple les deux méthodes d'ajustement automatique donnent des résultats différents : la maximisation des écarts quadratiques conclut que le cas 7 est optimal avec une FMA de 83.4 % alors que la minimisation des écarts quadratiques donne le cas 12 avec une FMA de 57.6 %. Les résultats de l'index Chi correspondant aux cas 7 et 12 sont tracés dans la [Figure 57.](#page-155-1) Les critères d'acceptabilité utilisés sont de 1%-1mm et 2%-2mm respectivement pour les rendements en profondeur et les profils de dose.

La méthode de maximisation des taux de réussite recherche une solution où un maximum de voxels passe le test mais de façon non sélective car si deux cas simulés avaient un taux de réussite de 100 % cette méthode donnerait comme solution le  $1<sup>er</sup>$  cas qui se trouve dans la liste. Pour séparer ces deux cas il faudrait abaisser progressivement les critères d'acceptabilité jusqu'à ce qu'un cas l'emporte réellement sur l'autre. Cependant, la méthode de minimisation

des écarts quadratiques de la fonction de coût donne une solution unique en recherchant la simulation qui se rapproche le plus des mesures expérimentales [\(Figure 57\)](#page-155-1). Nous utiliserons cette méthode pour la suite de notre travail.

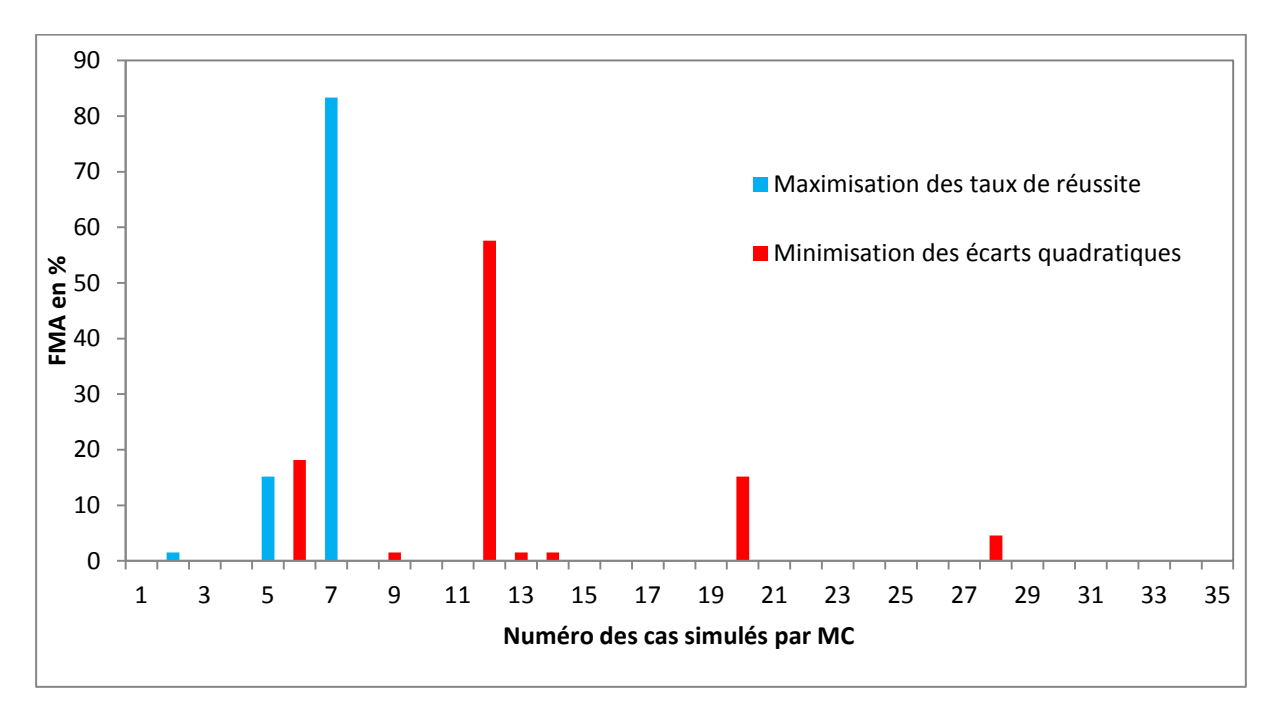

<span id="page-155-0"></span>Figure 56 : histogramme des FMA obtenues par les deux méthodes : maximisation des taux de réussite et minimisation des écarts quadratiques, toutes les deux utilisant la fonction de coût χ

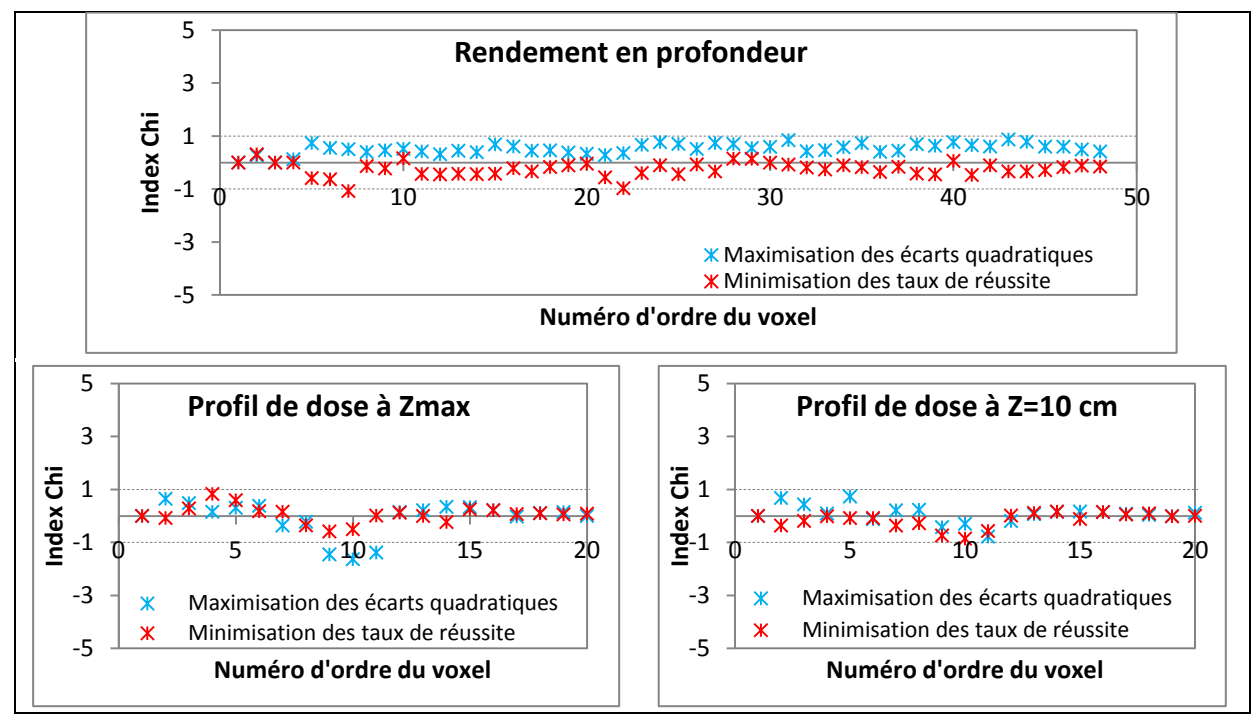

<span id="page-155-1"></span>Figure 57 : résultats de l'index Chi obtenu en utilisant la maximisation des taux de réussite (cas 7) et la minimisation des écarts quadratiques (cas 12), cette dernière méthode étant meilleure car elle conduit à des résultats plus proches des données expérimentales

# V. **Résultats concernant l'ajustement automatique des paramètres des électrons initiaux**

### **V.1. Distributions de dose**

Pour chaque faisceau de photons, plusieurs cas ont été simulés par MC (35 cas en X6, 16 cas en X16 et 11 cas en X18) en faisant varier trois paramètres : l'énergie moyenne et la LMH pour la distribution en énergie et le diamètre de la tache focale pour la distribution en intensité des électrons incidents. Le programme d'ajustement basé sur la méthode de minimisation des écarts quadratiques, présenté ci-dessus, a été employé pour déterminer le cas optimal qui produit des simulations MC les plus proches des mesures de référence composées d'un rendement en profondeur, et deux hémi-profils à la profondeur du maximum de la dose  $(Z_{\text{max}})$ et à 10 cm de profondeur. Ces mesures de référence ont été acquises au CLCC Paul Papin à Angers avec le matériel de dosimétrie présenté dans le chapitre 3. Les cas optimaux reproduisant au mieux les données de mesures de référence pour les trois faisceaux étudiés sont présentés dans la [Figure 58](#page-156-0) en X6, dans la [Figure 59](#page-157-0) en X16 et dans la [Figure 60](#page-157-1) en X18. L'index est représenté sur l'axe des ordonnées secondaire. Les critères d'acceptabilité utilisés sont 1%-1mm pour les rendements en profondeur et 2%-2mm pour les hémi-profils de dose.

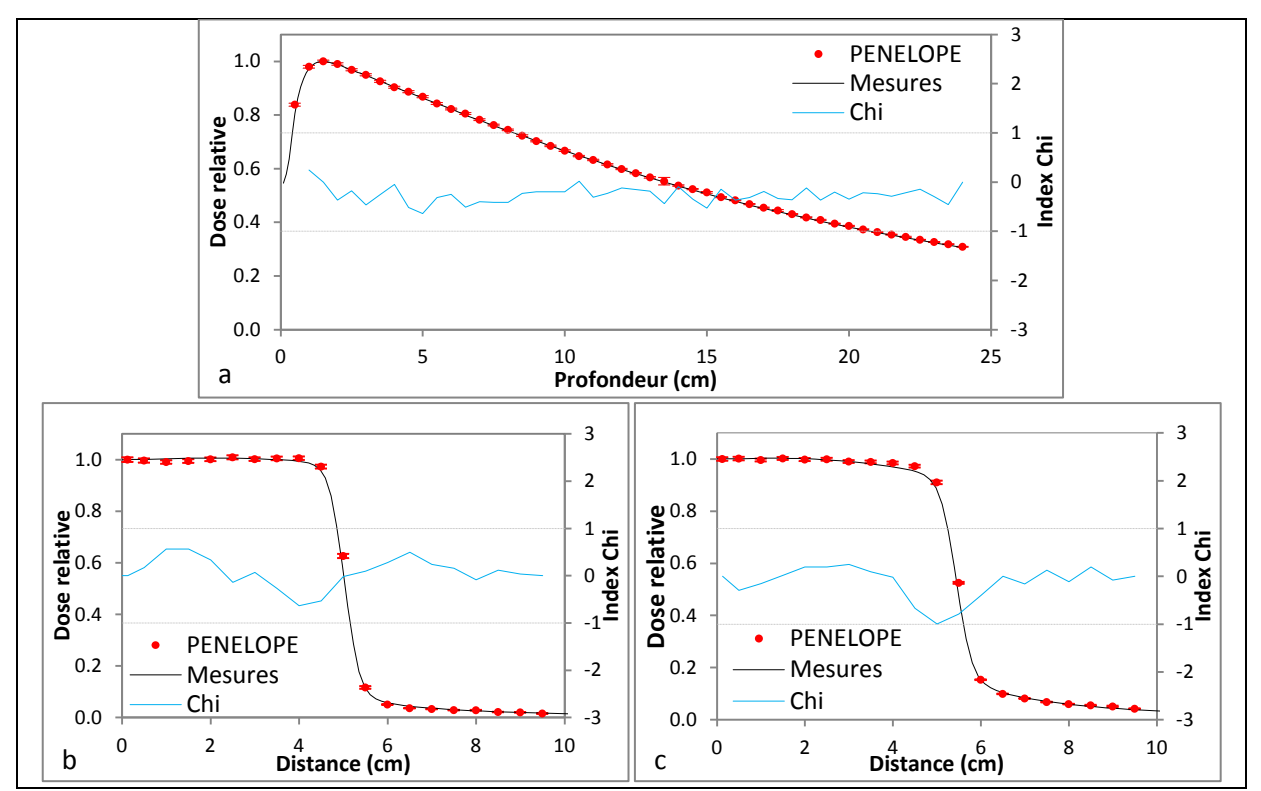

<span id="page-156-0"></span>Figure 58 : résultats de l'ajustement automatique avec la méthode de minimisation des écarts quadratiques des paramètres des électrons initiaux de l'accélérateur 2100 CD pour le faisceau X6 comparant les simulations MC avec les mesures expérimentales : rendements en profondeur (a), hémi-profils de dose à la profondeur du maximum de la dose (b) et hémi-profils de dose à 10 cm de profondeur (c)

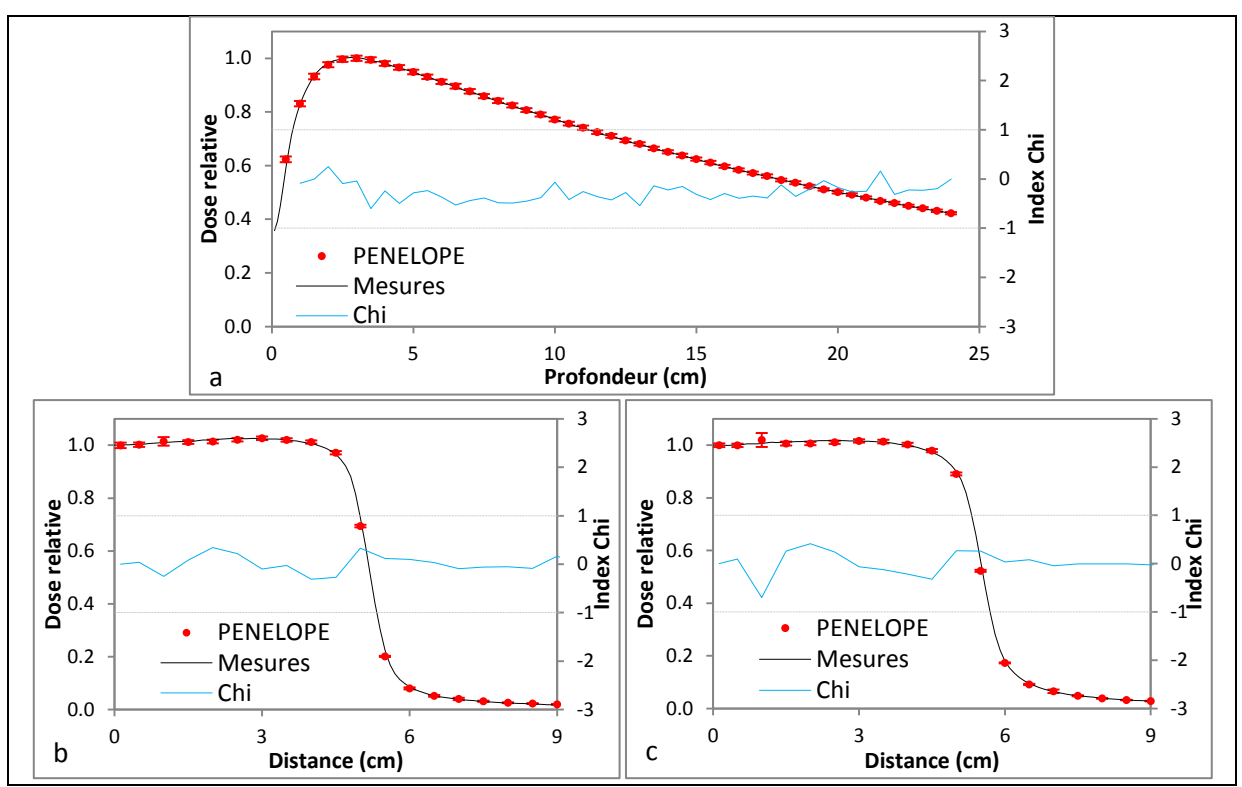

<span id="page-157-0"></span>Figure 59 : résultats de l'ajustement avec la méthode de minimisation des écarts quadratiques des paramètres des électrons initiaux de l'accélérateur 2100 CD pour le faisceau X16 comparant les simulations MC avec les mesures expérimentales : rendements en profondeur (a), hémi-profil de dose à la profondeur du maximum de la dose (b) et hémi-profil de dose à 10 cm de profondeur (c)

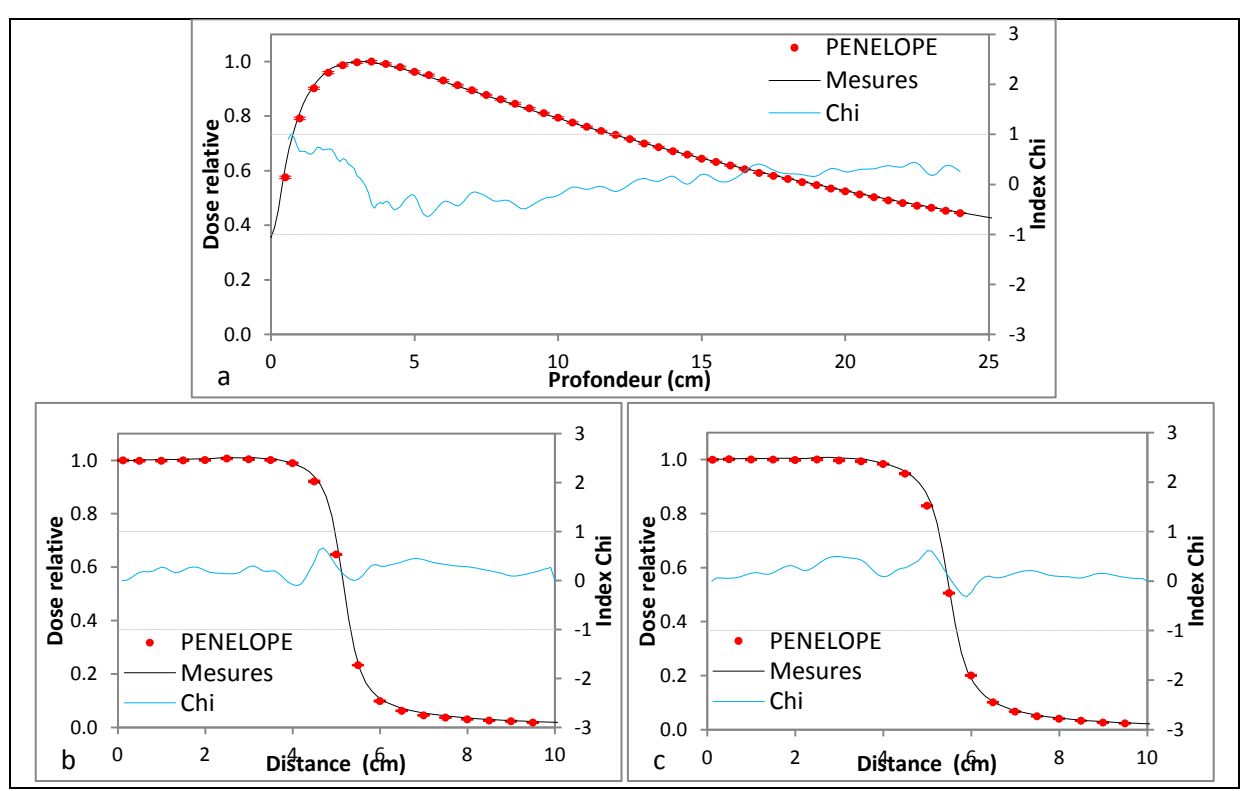

<span id="page-157-1"></span>Figure 60 : résultats de l'ajustement avec la méthode de minimisation des écarts quadratiques des paramètres des électrons initiaux de l'accélérateur 2100 CD pour le faisceau X18 comparant les simulations MC avec les mesures expérimentales : rendements en profondeur (a), hémi-profils de dose à la profondeur du maximum de la dose (b) et hémi-profils de dose à 10 cm de profondeur (c)

### **V.2. Spectres énergétiques**

Le spectre en énergie des photons atteignant l'entrée du fantôme située à l'isocentre (z=100 cm) peut être facilement obtenu à partir de l'espace des phases. Il dépend des différents composants de la tête d'irradiation. Le spectre en énergie, noté  $P(E_k)$ , répond à l'équation :

$$
P(E_k) = \frac{1}{\Delta E} \times \bar{n}_k
$$
 (Eq. 38)

où,  $\bar{n}_k$  est le nombre moyen de photons déposant de l'énergie dans le canal d'énergie k, ΔE correspond à la largeur du canal en énergie.

Ce spectre se caractérise par trois grandeurs : l'énergie maximale, l'énergie la plus probable et l'énergie moyenne notée E<sup>m</sup> qui est obtenue à l'aide de la formule suivante :

$$
E_m = \frac{\sum_{1}^{k_{max}} E_k \times \mathcal{P}(E_k)}{\sum_{1}^{k_{max}} \mathcal{P}(E_k)}
$$
(Eq. 39)

Les spectres en énergie calculés, à 100 cm de la source, pour les trois qualités de faisceaux, sont donnés dans la [Figure 61.](#page-158-0) Le pic d'annihilation à 511 keV est visible pour X6 et X18.

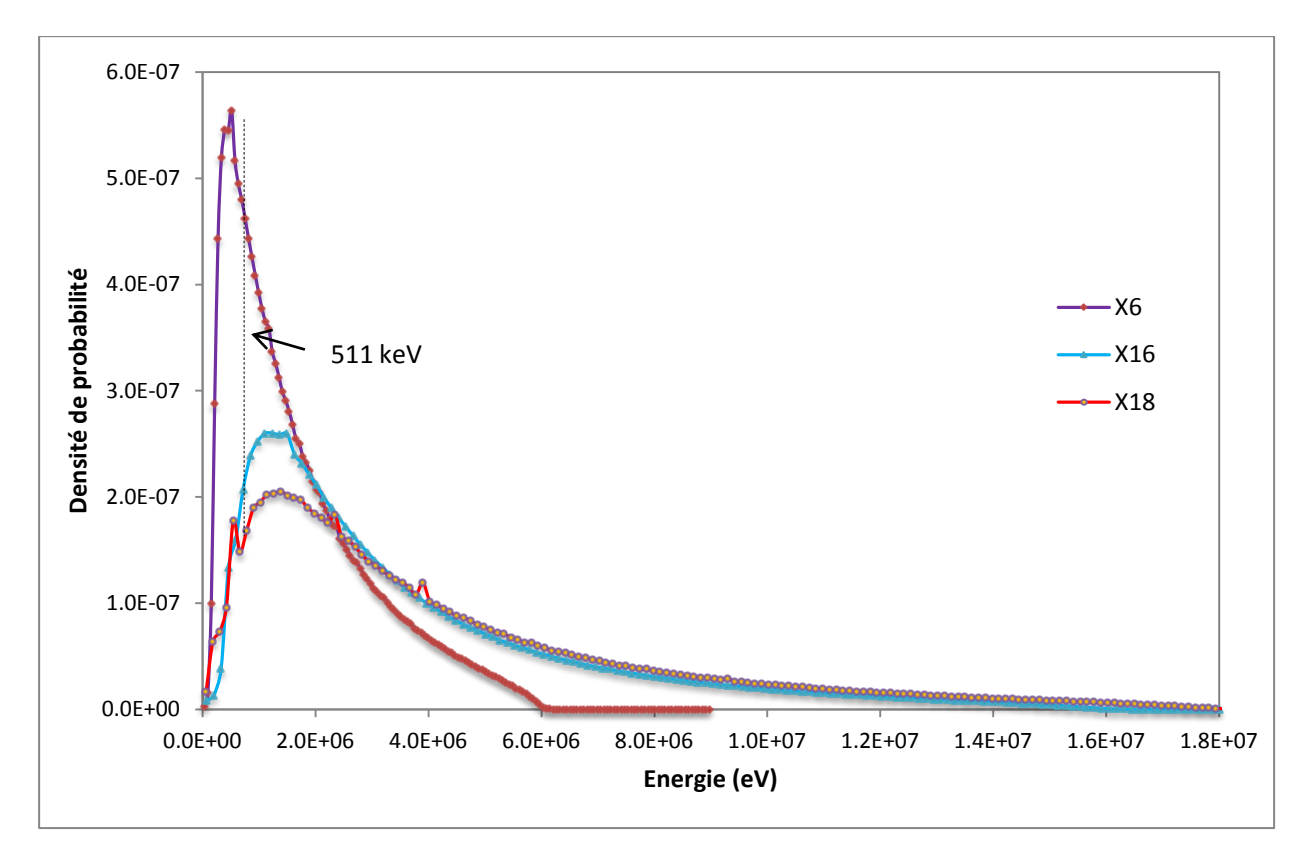

<span id="page-158-0"></span>Figure 61 : spectres en énergie pour les trois qualités de faisceau de photons (champ 10x10 cm²)

Les énergies moyennes ainsi que les énergies les plus probables calculées à l'aide du code MC PENELOPE pour les trois qualités de faisceaux étudiés ont été comparées à celles publiées pour des accélérateurs linéaires de type Varian, une synthèse des résultats obtenus est présentée dans le [Tableau 28.](#page-159-0) Pour chaque qualité de faisceau, les écarts observés entre différentes énergies peuvent s'expliquer par le modèle de l'accélérateur linéaire utilisé, les valeurs retenues pour les paramètres caractérisant la source (énergie moyenne et tache focale) et par la nature du code MC utilisé.

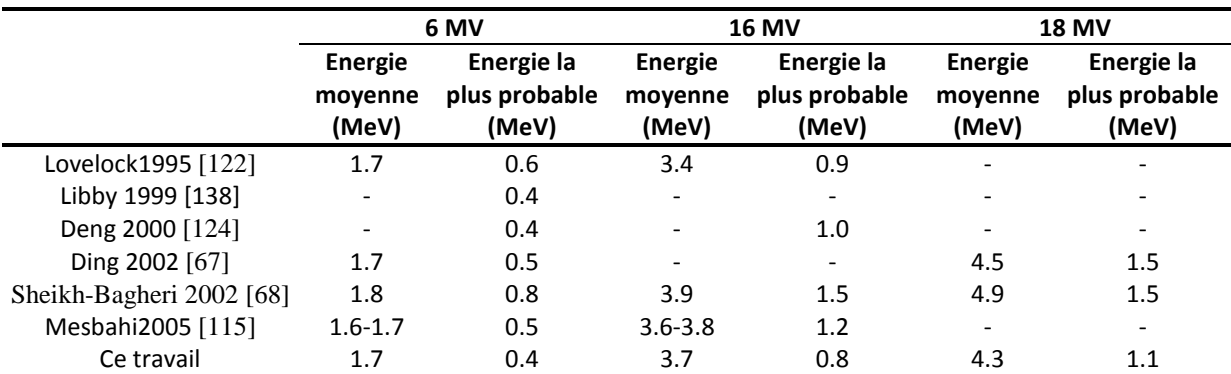

<span id="page-159-0"></span>Tableau 28 : comparaison des énergies moyenne et la plus probable pour les trois faisceaux de photons de 6 MV, 16 MV et 18 MV avec les valeurs publiées

### **V.3. Simulations complémentaires de vérification**

Après avoir ajusté les paramètres des électrons initiaux, nous avons réalisé des simulations MC complémentaires pour valider les paramètres retenus. Pour chaque faisceau quatre tailles de champ d'irradiation ont été utilisées : 6x6, 10x10, 20x20 et 40x40 cm<sup>2</sup>. Pour chacune un rendement en profondeur et un profil de dose à 10 cm de profondeur ont été simulés.

La [Figure 62](#page-160-0) regroupe les résultats obtenus pour les trois faisceaux de photons ajustés comparés aux données expérimentales mesurés sous l'accélérateur Varian 2100 CD pour les tailles de champ ci-dessus et une DSP de 100 cm.

Chaque distribution de dose, mesurée ou simulée, est normalisée par rapport à la dose à la profondeur du maximum de la dose sur l'axe du faisceau puis multipliée par un facteur k pour éviter de superposer les distributions de dose au niveau des graphiques ( $k = 1, 0.8, 0.6$  et 0.4 respectivement pour les tailles de champ 6x6, 10x10, 20x20 et 40x40 cm²). Les incertitudes statistiques associées à ces calculs MC sont inférieures à 1 % (1 $\sigma$ ).

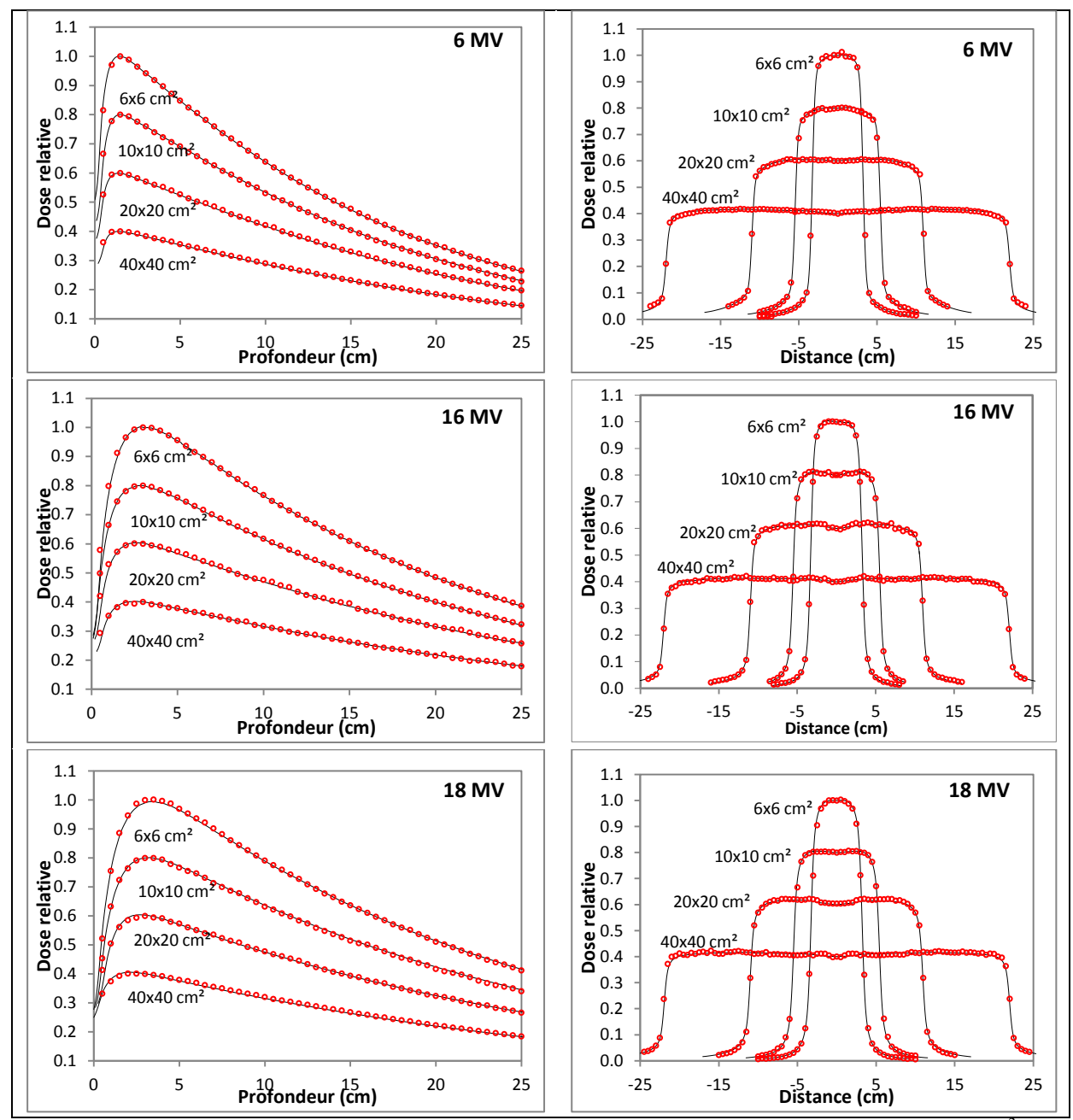

<span id="page-160-0"></span>Figure 62 : simulations MC complémentaires pour quatre tailles de champ : 6x6,  $10x10$ ,  $20x20$  et  $40x40$  cm<sup>2</sup>, en rouge les données MC et en noir les données expérimentales mesurées sous l'accélérateur Varian 2100 CD

### VI. **Conclusion**

Dans ce chapitre nous avons présenté les outils mathématiques utilisables pour comparer des distributions de dose de référence avec celles à évaluer. A l'aide d'exemples simples nous avons montré que l'index Chi est plus spécifique grâce à sa valeur signée, plus rapide à calculer et enfin il réduit de manière significative les faux négatifs. Nous avons ensuite développé deux méthodes d'ajustement automatique des paramètres des électrons initiaux basées toutes les deux sur l'index Chi. Les deux méthodes ont été implémentées sous forme d'un programme en IDL, leur comparaison sur des cas concrets a révélé que la méthode basée sur la minimisation des écarts quadratiques des valeurs de Chi est plus discriminante.

Dans la dernière partie de ce chapitre nous avons présenté la mise en œuvre de cette méthode pour ajuster des simulations Monte-Carlo sur les mesures de référence pour trois faisceaux de photons (X6, X16 et X18) issus de l'accélérateur linéaire Varian 2100 CD modélisé dans le chapitre précédent.

Cet ajustement est réalisé avec des mesures de dose de référence acquises avec du matériel standard dans des conditions simples, nous allons pouvoir valider la modélisation complète de l'accélérateur en comparant des mesures expérimentales et des simulations MC obtenues avec cet ajustement pour des situations dosimétriques simples et complexes. Ce travail est l'objet du chapitre 5 à suivre.

# **Chapitre 5 : Validation des simulations Monte-Carlo objets de l'étude**

### I. **Introduction**

Avant de substituer les mesures dosimétriques expérimentales de référence, visant à vérifier les performances dosimétriques du TPS, au profit de calculs Monte-Carlo de distributions de dose de référence, il faut impérativement vérifier que ces calculs conduisent à des résultats présentant des incertitudes inférieures ou égales à celles associées aux mesures expérimentales notamment dans des situations complexes.

Ce chapitre sera l'occasion de présenter des cas pour lesquels les mesures expérimentales auraient nécessité un matériel relativement coûteux (des fantômes équivalents tissus, des détecteurs adaptés…) et auraient été difficiles à mettre en œuvre dans un service de radiothérapie standard. Dans un premier temps nous avons opté pour une solution à moindre coût en utilisant le TECDOC-1540 publié par l'IAEA [12]. Dans un « package » associé, des données de base et des données de référence relatives à quelques tests dosimétriques issues d'un accélérateur linéaire de type SL-Elekta sont fournies. Nous avons utilisé les données de base fournies dans le « package » pour ajuster les paramètres des électrons initiaux de deux faisceaux de photons X6 et X18 dans le formalisme MC, les mesures de référence concernant les deux faisceaux de photons ont été simulés par MC et comparés ensuite aux mesures de référence fournis dans le « package ». Dans la 1ère partie de ce chapitre nous présenterons donc les résultats de cette validation. Pour compléter la validation décrite ci-dessus, nous avons fait l'acquisition d'un fantôme équivalent poumon et d'un fantôme équivalent os afin de réaliser des mesures expérimentales de dose pour deux faisceaux de photons X6 et X16 issus d'un accélérateur linéaire de type Varian 2100 CD. Ces mesures ont été confrontées aux résultats obtenus avec les simulations MC. Dans la 2ème partie de ce chapitre nous présenterons les résultats de cette seconde validation expérimentale.

# II. **Validation des simulations Monte-Carlo à l'aide de mesures de référence contenues dans le « package » TECDOC-1540 de l'IAEA**

### **II.1. « Commissioning » de l'accélérateur linéaire SL-Elekta**

### **II.1.1 Géométrie de la tête d'irradiation en X6 et X18**

L'accélérateur linéaire SL-Elekta a été initialement modélisé par Blazy pendant sa thèse [8] pour mettre en œuvre le CQ dosimétrique sur le TPS MasterPlan. Nous avons modifié et adapté ses modélisations à nos trois programmes Monte-Carlo (Psfu, Psfd et Dose) pour simuler et ajuster dans un premier temps les deux faisceaux de photons X6 et X18 contenus dans le « package » TECDOC-1540, puis dans un deuxième temps pour simuler les distributions de dose de référence correspondantes aux tests proposés par l'IAEA. La [Figure](#page-165-0)  [63](#page-165-0) présente une vue 3D de l'accélérateur SL-Elekta modélisé pour les deux énergies nominale 6 et 18 MV étudiées.

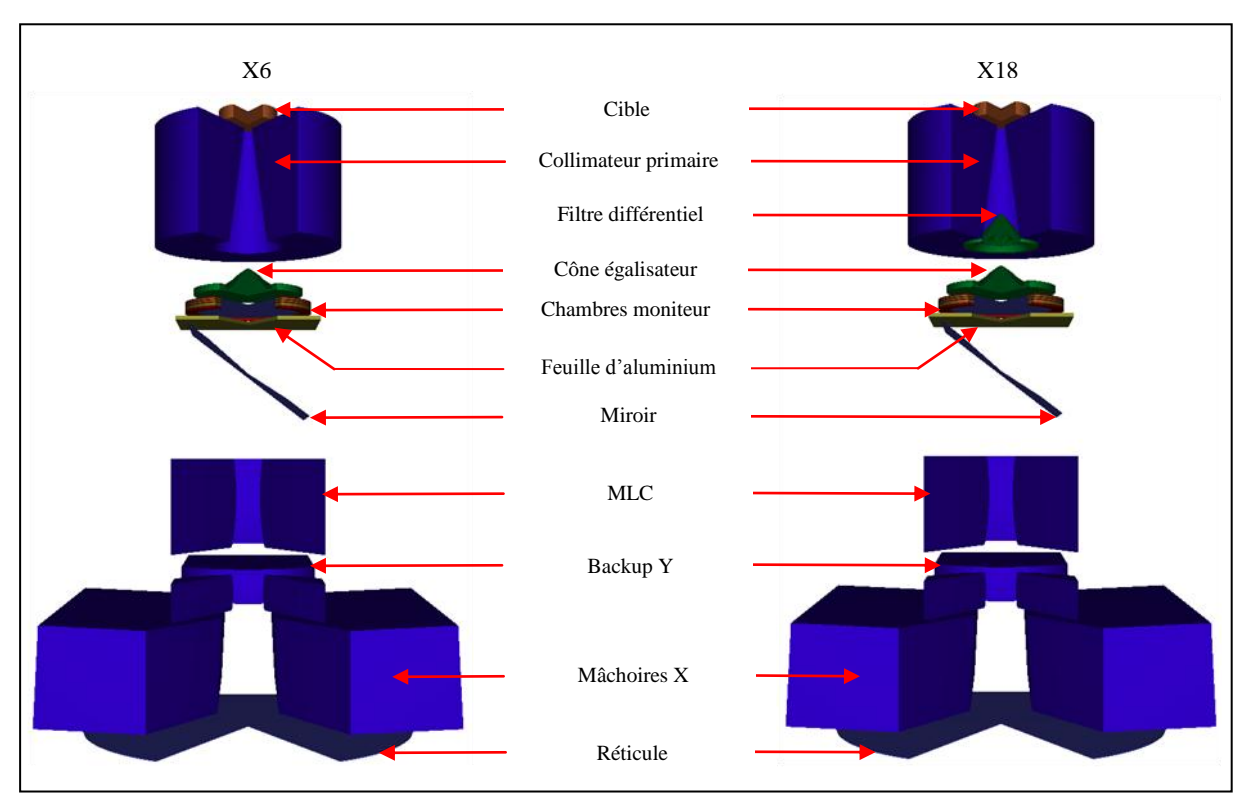

<span id="page-165-0"></span>Figure 63 : visualisation 3D de la tête d'irradiation SL-Elekta en X6 et X18, dans ce type d'accélérateur le MLC se positionne au dessus des mâchoires

### **II.1.2 Ajustement des paramètres des électrons initiaux**

Les paramètres des électrons initiaux nécessaires pour simuler les faisceaux X6 et X18 issus de l'accélérateur Elekta ont été obtenus, comme pour l'accélérateur Varian 2100 CD (chapitre 4), à partir d'un modèle gaussien qui décrit les distributions en énergie et en intensité (tache focale). Plusieurs cas ont été simulés pour déterminer l'énergie moyenne et la tache focale permettant d'obtenir des distributions de dose simulées par MC proches des mesures de base contenues dans le TECDOC-1540. Les critères d'acceptabilité et les conditions d'ajustement sont similaires à ceux utilisés pour les faisceaux issus de l'accélérateur Varian (1%-1mm pour les rendements et 2%-2mm pour les profils de dose).

Sur la [Figure 64](#page-166-0) sont tracées les distributions MC qui reproduisent les données de base contenues dans le « package » : un rendement en profondeur et un hémi-profil de dose à 10 cm de profondeur. L'index Chi est tracé sur l'axe secondaire des ordonnées. Tous les pixels remplissent les critères d'acceptabilité.

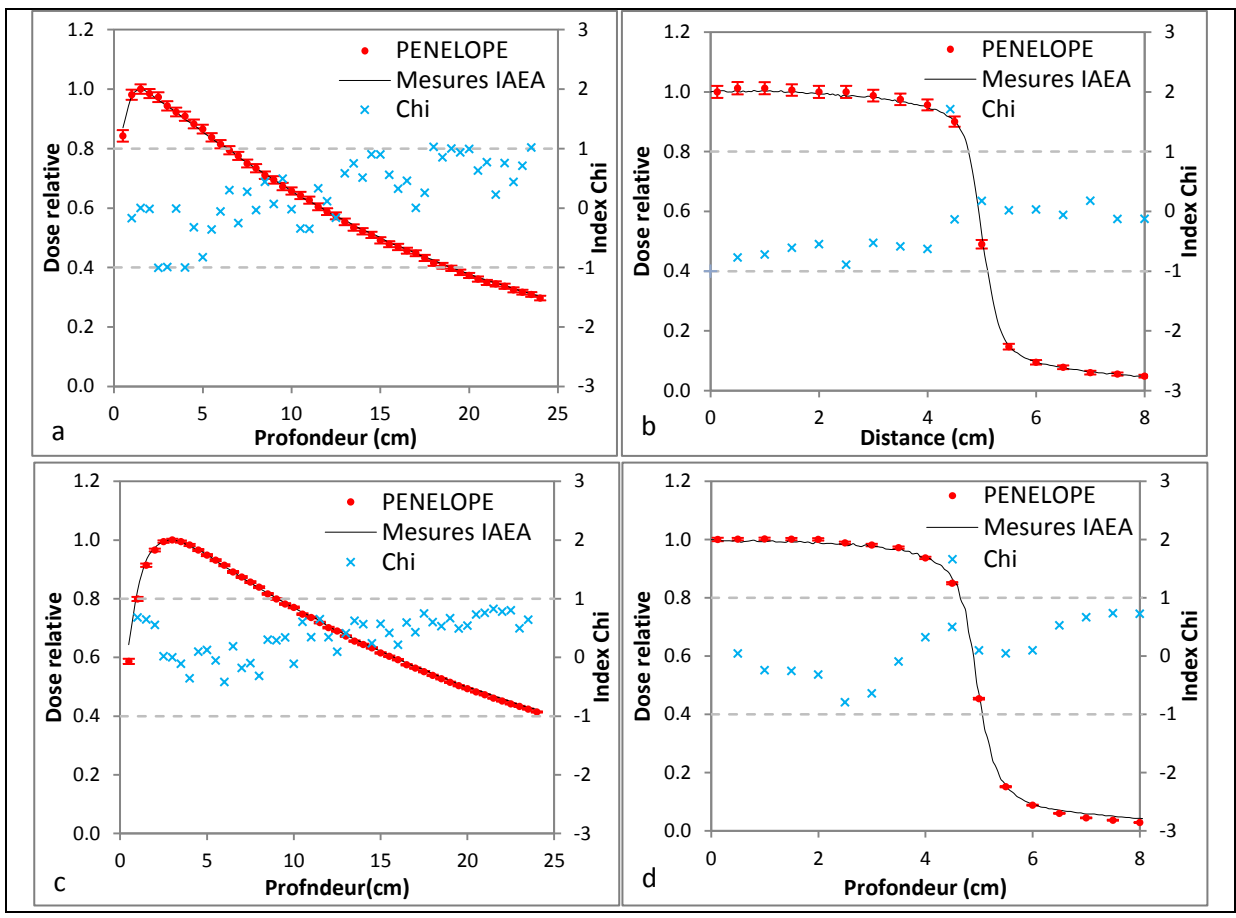

<span id="page-166-0"></span>Figure 64 : ajustement des paramètres des électrons initiaux de l'accélérateur SL-Elekta pour les faisceaux X6 (a, b) et X18 (c, d) : comparaison des simulations MC avec les mesures expérimentales pour des rendements en profondeur (a, c) et des hémi-profils de dose à 10 cm de profondeur (b, d) en utilisant l'index Chi

### **II.2. Comparaison entre les calculs Monte-Carlo et les mesures de référence de l'IAEA pour les tests proposés dans le TECDOC-1540**

#### **II.2.1 Outils de comparaison**

Les données de référence sont fournies dans le « package » sous forme de points de dose mesurés à des positions bien déterminées [12]. L'IAEA propose l'utilisation de l'écart relatif en dose (Cf. chapitre 4 – paragraphe III-2), conformément aux suggestions de Venselaar et al. [30] pour comparer les données de référence aux données à évaluer. Nous avons normalisé les données simulées par MC ou fournies dans le TECDOC-1540 pour une configuration donnée par une dose locale simulée ou mesurée sur l'axe dans la même configuration (profondeurs de

10 cm pour les tests en milieu homogène et 12 cm pour les tests en présence d'hétérogénéités) pour deux raisons :

- la non-corrélation entre les grandeurs obtenues au cours des simulations MC (énergie déposée dans le milieu, exprimée en [eV/g.N] où N est le nombre d'électrons primaires simulés) et celles habituellement fournies par les TPS (dose délivrée au milieu par Unité Moniteur de l'accélérateur, exprimée Gray/UM),
- la version 2003 de PENELOPE ne permet pas de prendre en compte les modifications de la dose par UM. Il aurait fallu adapter le code PENELOPE pour convertir les doses MC en doses absolues en utilisant par exemple le formalisme développé par Popescu et al. [139] qui établit une relation entre le nombre d'UM délivré par la chambre moniteur du LINAC réel, le nombre d'électrons incidents sur la cible, la taille du champ d'irradiation et la dose dans la chambre moniteur du LINAC modélisé par MC, d'autres méthodes ont été développées dans les travaux de Ma et al. [140, 141] et de Panettieri et al. [45].

Pour analyser la répartition des écarts relatifs des points de dose de chaque test, conformément aux propositions de l'IAEA, nous avons représenté les résultats sous forme d'histogrammes regroupant les tests ayant des caractéristiques similaires, composés de canaux de fréquence relative, dans lesquels sont comptabilisés les points ayant les écarts relatifs correspondant au canal étudié, rapporté au nombre de points total.

Une limite de confiance a été également calculée pour chaque test, selon les recommandations de l'IAEA [12], avec l'équation :

*Limite de confiance* = 
$$
|moyenne| + 1.5 \times \text{écart type}
$$
 (Eq. 40)

Les moyennes et les écarts type des écarts relatifs, entre les mesures de référence et les calculs MC, sont calculés pour chaque test en considérant tous les points proposés par l'IAEA.

### **II.2.2 Résultats**

Sept tests proposés dans le TECDOC-1540 [12] ont été simulés pour valider le code MC : champs d'irradiation carrés et rectangulaires, DSP de 85 cm, plan non axial (offset), manque de diffusé latéral et présence d'hétérogénéités de type os et poumon. Les histogrammes obtenus sont tracés sur la [Figure 65](#page-168-0) pour les deux faisceaux de photons de 6 et 18 MV.

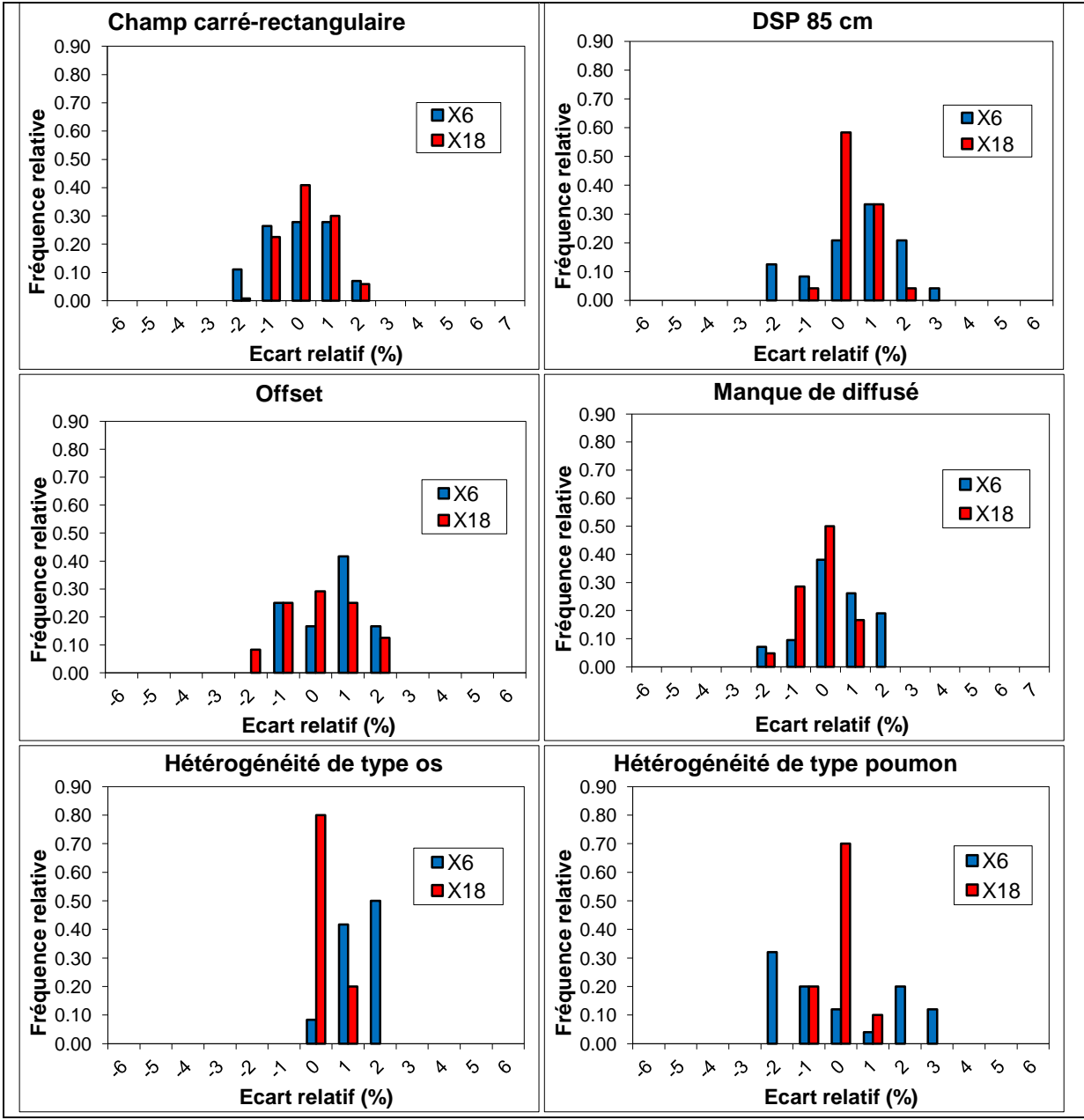

<span id="page-168-0"></span>Figure 65 : comparaison des simulations MC aux données de référence contenues dans le TECDOC-1540 sous forme d'histogrammes pour plusieurs situations géométriques

Le [Tableau 29](#page-168-1) résume l'écart moyen et l'écart type associé correspondant à chaque test : l'écart maximal est égal à 1.34 % pour l'os en X6. Ces données sont utilisées pour calculer la limite de confiance.

| <b>Tests</b>                 | Х6               | <b>X18</b>       |
|------------------------------|------------------|------------------|
| Champs carré-rectangulaire   | $-0.03 \pm 1.07$ | $0.07 \pm 0.79$  |
| DSP de 85 cm                 | $-0.65 \pm 1.29$ | $0.44 \pm 0.58$  |
| <b>Offset</b>                | $-0.51 \pm 0.90$ | $0.13 \pm 0.93$  |
| Manque de diffusé            | $-0.38 \pm 1.06$ | $-0.18 \pm 0.70$ |
| Hétérogénéité de type os     | $1.34 \pm 0.70$  | $0.20 \pm 0.39$  |
| Hétérogénéité de type poumon | $-0.07 \pm 1.84$ | $-0.05 \pm 0.36$ |

<span id="page-168-1"></span>Tableau 29 : l'écart relatif moyen et l'écart type calculés pour les situations géométriques étudiées

D'une manière générale, les écarts relatifs sont de  $\pm 2$  % pour la plupart des cas, ceci témoigne de la conformité du code MC PENELOPE que nous avons utilisé et paramétré vis-à-vis des mesures expérimentales de dose.

Sur la [Figure 66](#page-169-0) nous avons tracé l'histogramme des fréquences relatives de tous les tests confondus (en regroupant par énergie tous les tests), 99 % des points testés ont un écart relatif de ±2 %. Cet écart est de l'ordre de grandeur des incertitudes de mesure de la chambre d'ionisation utilisée pour les données du TECDOC-1540 (1 à 1.5 % à un écart type [35]), et avec l'ajustement des électrons initiaux qui a été fait avec 1%-1mm pour les rendements et 2%-2mm pour les profils de dose.

Nous avons ensuite calculé la limite de confiance correspondant à chaque cas. Puis nous les avons confronté aux limites de confiance recommandées par l'IAEA [12, 142]. Les résultats obtenus ainsi que les limites de confiance de référence [12, 143] sont donnés dans le [Tableau](#page-170-0)  [30.](#page-170-0) Nous pouvons constater que toutes les limites de confiance à évaluer n'excèdent pas les limites de confiance préconisées par l'IAEA, pour le faisceau X18 elles sont toujours inférieures de moitié à celles préconisées.

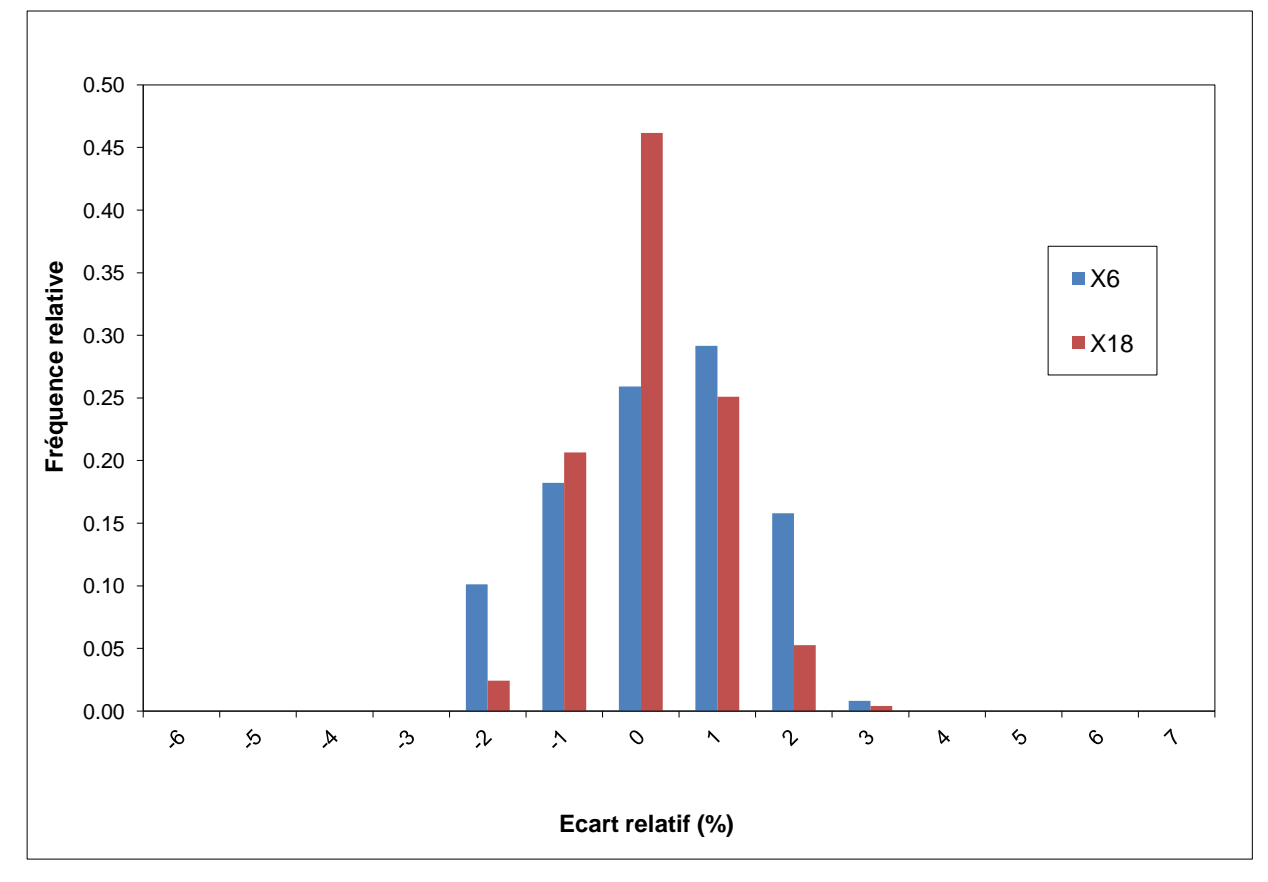

<span id="page-169-0"></span>Figure 66 : histogramme des écarts relatif tous tests confondus, il montre que 99 % des points simulés par MC ont un écart relatif par rapport au point de référence de  $\pm 2$  %

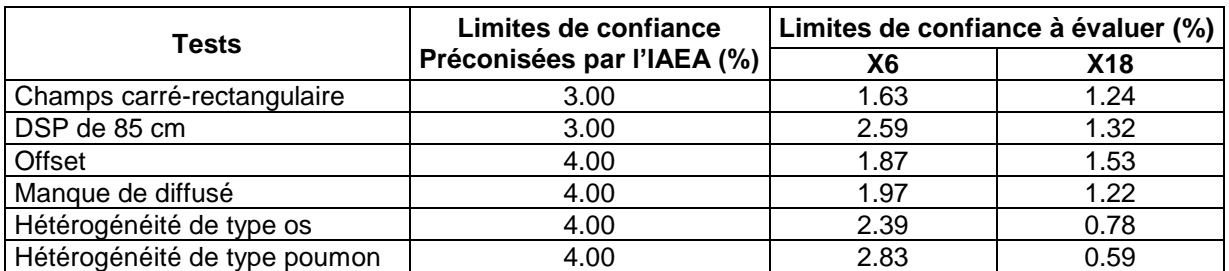

<span id="page-170-0"></span>Tableau 30 : les limites de confiance obtenues à partir des simulations Monte-Carlo comparées aux limites de confiance de référence

# III. **Validation des simulations Monte-Carlo à l'aide de mesures expérimentales en milieux hétérogènes**

### **III.1. Contexte**

Les tests en présence d'hétérogénéités de type os et poumon proposés dans le TECDOC-1540 sont insuffisants pour rendre compte de tous les phénomènes dans ces conditions de présence d'hétérogénéités car l'os et le poumon sont contenus dans des cylindres de petites dimensions (6 cm de diamètre), et les mesures de référence sont réalisées uniquement en aval des cylindres d'os et de poumon et non au sein des hétérogénéités.

Nous avons donc réalisé des mesures expérimentales par film argentique pour évaluer le code MC PENELOPE dans deux fantômes hétérogènes en régime photons pour deux faisceaux de 6 et 16 MV.

### **III.2. Matériels et Méthodes**

### **III.2.1 Objets Tests Physiques hétérogènes**

Deux OTP ont été développés pour mener à bien la validation expérimentale [\(Figure 67\)](#page-171-0) :

- le premier est composé de plaques équivalent eau (RW3) et de plaques équivalent poumon,
- le deuxième est composé de plaques équivalent eau (RW3) et de plaques équivalent os.

La composition et la densité des matériaux équivalents eau, poumon et os, utilisés pour cette validation, ont été fournies par le fabricant PTW pour les plaques RW3 et CIRS pour les deux autres. Ces données sont nécessaires pour la modélisation dans le code Monte-Carlo PENELOPE de ces milieux, elles sont reportées dans le [Tableau 31.](#page-171-1)

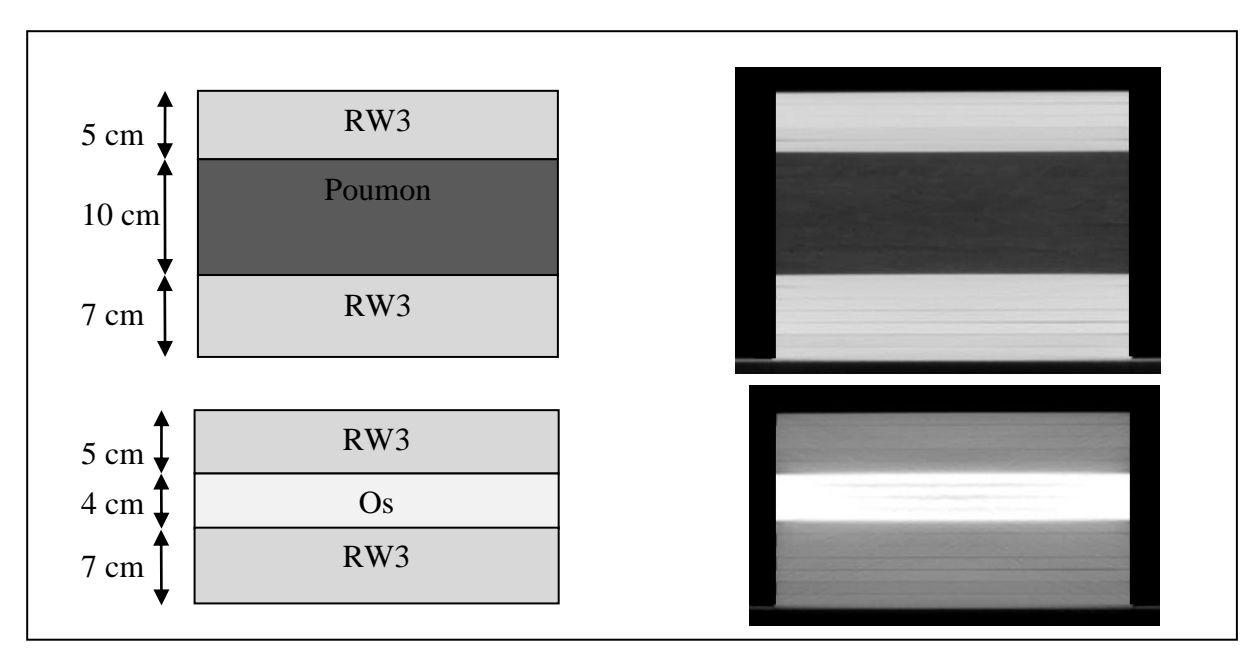

<span id="page-171-0"></span>Figure 67 : à gauche une représentation schématique des deux OTP utilisés, le premier est un matériau équivalents poumon et le second est équivalent os. A droite on retrouve les images tomodensitométriques correspondantes

La géométrie des matériaux équivalents os et poumon sous forme de plaques de  $30x30x1$  cm<sup>3</sup> nous a permis de mesurer la dose au sein des hétérogénéités par pas de 1 cm.

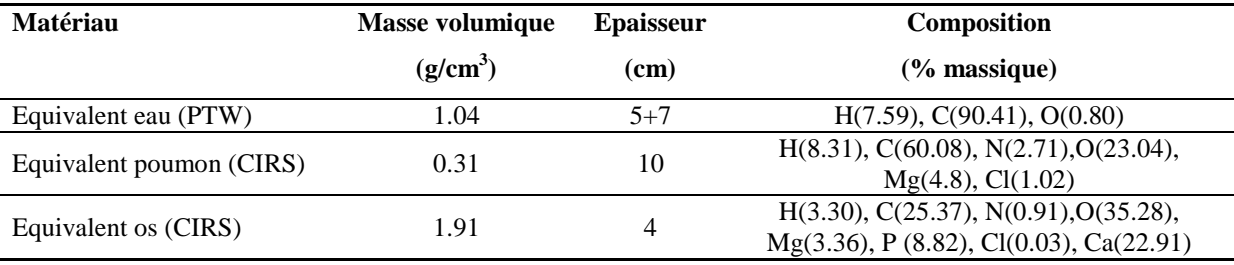

<span id="page-171-1"></span>Tableau 31 : caractéristiques des milieux eau, poumon et os utilisés pour la validation expérimentale

### **III.2.2 Détecteurs utilisés**

### **III.2.2.1 Chambres d'ionisation**

Deux chambres d'ionisation cylindriques ont été utilisées pour étalonner les films : une de type Farmer FC65 de grand volume de détection ( $v = 0.65$  cm<sup>3</sup>, Scanditronix Wellhöfer) étalonnée qui sert de référence et qui permet d'étalonner secondairement une autre chambre d'ionisation de type CC13 dont le petit volume de détection ( $v = 0.1$  cm<sup>3</sup>, Scanditronix Wellhöfer) est adapté aux petits champs d'irradiation utilisés pour étalonner la réponse des films en dose (Cf. III.2.3.1). Les chambres d'ionisation sont couplées à un électromètre de marque PTW UNIDOS. Les doses absolues, en grays, sont mesurées selon le protocole décrit dans le TRS-398 [144].

#### **III.2.2.2 Films argentiques**

Nous avons utilisé des films Kodak EDR2 (Extended Dose Range) double face de 25.4x30.5 cm² et de 0.2 µm d'épaisseur composés d'une émulsion photographique contenant des cristaux de bromure d'argent emprisonnés dans une couche de gélatine. La réponse en dose de ces films est linéaire sur une large gamme de dose allant de 0.1 à 5 Gy avec une saturation à 7 Gy [145, 146]. Ils sont fournis dans des pochettes afin de les protéger de la lumière naturelle.

### **III.2.3 Dosimétrie par film**

Plusieurs détecteurs peuvent être utilisés en radiothérapie pour faire une étude dosimétrique des faisceaux de photons (chambre d'ionisation, détecteurs thermoluminescents, détecteurs à semi-conducteurs, films…), leur choix s'effectue en fonction de la configuration géométrique étudiée et de la précision attendue. Les films présentent l'avantage d'être bidimensionnels, en plus ils peuvent s'insérer facilement à l'intérieur d'un fantôme solide composé de plaques. Les films dosimétriques les plus utilisés sont de type argentique, ils nécessitent un développement chimique, cependant les émulsions argentiques ont tendance à surreprésenter les faibles énergies (effet photo-électrique sur les grains d'argent), ces films permettent de mesurer la dose avec une incertitude de 2 % [147]. D'autres ont été développés récemment, les films radiochromiques, pour compenser certains inconvénients des films radiologiques, ils sont faiblement sensibles à la lumière ambiante et ne nécessitent aucun développement chimique. Cependant la version actuelle de ces films, EBT2, ne permet pas d'obtenir des mesures expérimentales de dose avec une précision adaptée à notre cas. En effet Hartmann et al. [148] ont montré que les films EBT2 présentent une non-uniformité de  $\pm$ 3.7 % qui se traduit par une incertitude de ±8.7 % dans la détermination de la dose.

Dans le cadre de ces travaux de validations dosimétriques, le choix s'est porté sur les films argentiques.

### **III.2.3.1 Développement, numérisation et conversion des films en dose**

Cette étude a été menée au Centre de lutte contre le Cancer Paul Papin à Angers. Les films ont été développés à l'aide d'une machine de type Kodak MIN-R Mammography Processor automatique selon un cycle de 80 à 100 secondes et une température du révélateur de 32 à 34 °C. Le développement commence par un processus de révélation qui entraîne une multiplication du nombre d'atomes d'argent par un processus physico-chimique, suivi ensuite par un processus de fixation qui consiste à éliminer le bromure d'argent résiduel pour éviter

un noircissement ultérieur et se termine par un lavage destiné à l'élimination de tout résidu chimique susceptible de réagir avec l'argent qui dégraderait le film.

Les films sont lus par transmission à l'aide d'un scanner Vidar System Corporation VXR-16 Dosimetry Pro qui contient une lampe fluorescente qui émet une lumière blanche avec un spectre entre 250 nm et 750 nm, couplée à un détecteur de lumière de type CCD linéaire. La lampe est située à quelques millimètres du film pour qu'il soit illuminé d'une façon homogène sur toute la largeur du scanner. Ce dernier donne une image 16 bits de 178 DPI de résolution. Nous avons utilisé le logiciel RIT version 5.2 (Radiological Imaging Technology, Colorado Springs, Etats-Unis) pour piloter le Vidar et analyser les films. Un niveau de gris est attribué par le logiciel RIT aux différentes couleurs des films sur une région d'intérêt de 1×1 cm² au centre du faisceau. Le logiciel associe ensuite à chaque niveau de gris une dose à l'aide de la courbe d'étalonnage des films en dose. Le modèle mathématique utilisé dans RIT pour extraire, par « fit », les points d'intérêt est de type « cubicspline ».

### **III.2.3.2 Etalonnage de la réponse des films en dose**

Cet étalonnage consiste à mesurer la réponse du film en niveaux de gris et de la comparer avec une mesure de la dose de référence réalisée à l'aide d'une chambre d'ionisation dans des conditions d'irradiation équivalentes afin d'obtenir la courbe de conversion des niveaux de gris en dose. Nous avons évalué deux méthodes d'étalonnage : l'une statique et l'autre dynamique. Dans la méthode d'étalonnage statique classiquement utilisée par les services de radiothérapie du fait de sa précision [\(Figure 68\)](#page-174-0) :

- l'ouverture du collimateur à mâchoires est fixée à 10x10 cm² à l'isocentre, le fantôme composé de plaques RW3 (30x30x15 cm<sup>3</sup>) est placé à 95 cm de la source,
- un film est inséré dans le fantôme RW3 à une profondeur z égale à 5 cm,
- la chambre d'ionisation FC65 calibrée pour fournir la dose à la profondeur z est placée sous le film à la profondeur z' égale à 8 cm,
- le film est irradié avec une dose comprise entre 4 et 160 cGy et à chaque irradiation la dose mesurée par la chambre d'ionisation est enregistrée,
- on continue ainsi jusqu'à obtenir 18 points de dose afin de construire la courbe d'étalonnage, le bruit de fond du film (voile de base) étant mesuré sur un film vierge développé.

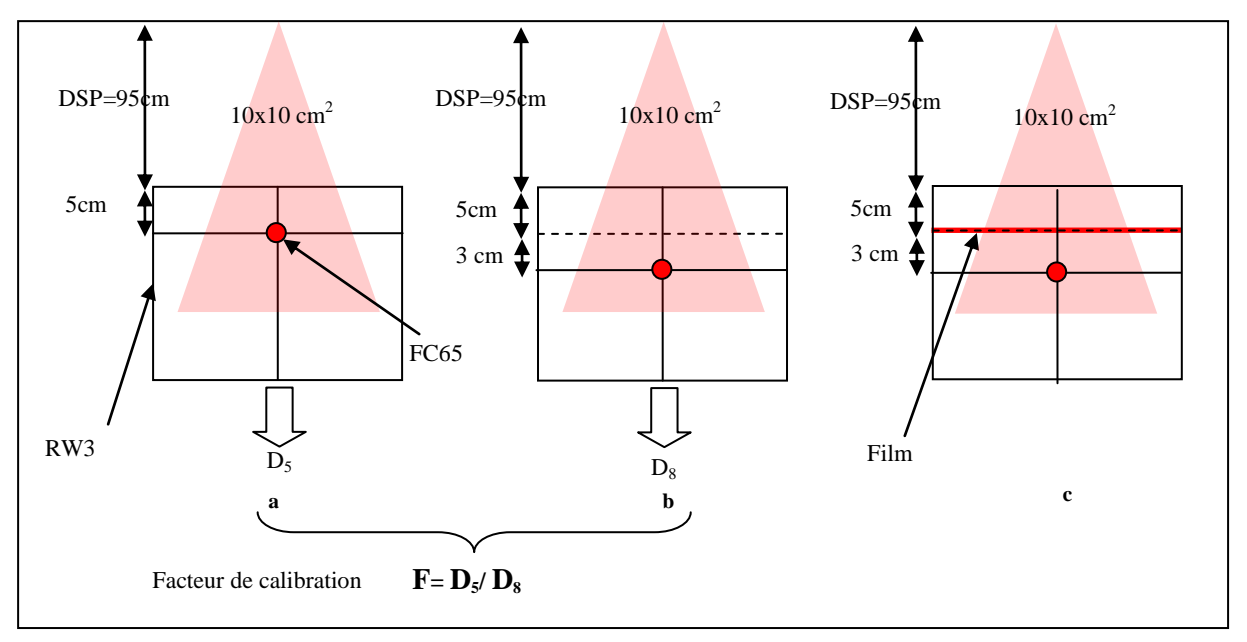

<span id="page-174-0"></span>.<br>Figure 68 : étalonnage des films argentiques selon la méthode statique. Il utilise un facteur de calibration calculé pour obtenir à partir de la mesure de la chambre d'ionisation à 8 cm de profondeur la dose à 5 cm de profondeur c'est-à-dire la profondeur du film dans le fantôme (a, b). Les 18 films sont ensuite irradiés l'un après l'autre avec des doses croissantes. A chaque irradiation la dose mesurée par la chambre d'ionisation est enregistrée (c) afin d'obtenir la courbe de réponse du film en dose

Un point de dose de la courbe d'étalonnage nécessite donc l'utilisation d'un film entier, de plus après chaque irradiation il faut entrer dans la salle de traitement et remplacer le film irradié par un film vierge.

La méthode d'étalonnage dynamique, employée par le centre de lutte contre le Cancer Paul Papin à Angers dans lequel nous avons effectué ces travaux, utilise des champs d'irradiation dynamiques délimités par le MLC :

- l'ouverture du collimateur à mâchoires est fixée à 14x24 cm² à l'isocentre, la surface d'entrée du fantôme composé de plaques RW3 (30x30x15 cm<sup>3</sup>) est placée à 95 cm de la source,
- trois films, placés à la profondeur de5 cm sont irradiés à des doses croissantes à l'aide du collimateur multilames délimitant de façon dynamique six sous-champs carrés de 5x5 cm² par film. Le premier film est irradié avec un champ dynamique de 50 cGy, le second avec 150 cGy et le troisième avec 300 cGy. On obtient ainsi 18 points de dose croissante (entre 4 et 160 cGy) complétés par un point à dose nulle correspondant à un film vierge développé,
- la dose est mesurée dans les petits champs à l'aide de la chambre de petit volume CC13 placée à la profondeur de 5 cm. Le déplacement de la chambre d'ionisation

dans chaque petit sous-champ de 5x5 cm² est effectué depuis l'extérieur de la salle du traitement [\(Figure 69\)](#page-175-0).

Cette méthode a pour avantage d'être rapide à mettre en œuvre, elle permet d'économiser le nombre de films utilisés pour l'étalonnage (4 au lieu de 19 films soit 8 au lieu de 38 films pour les deux faisceaux de photons étudiés), mais à priori elle est moins précise car le film et la chambre d'ionisation ne sont pas irradiés au cours du même tir.

Les courbes d'étalonnage obtenues à l'aide des deux méthodes en X6 et X16 sont tracées sur les Figures 70 et 71. L'écart relatif maximal entre les deux courbes d'étalonnage est relativement faible, il est de 0.75 % et 0.85 % respectivement pour X6 et X16. Nous avons donc retenu la méthode d'étalonnage basée sur l'utilisation de champs d'irradiation dynamiques dont la précision est acceptable tout étant beaucoup plus rapide et économique.

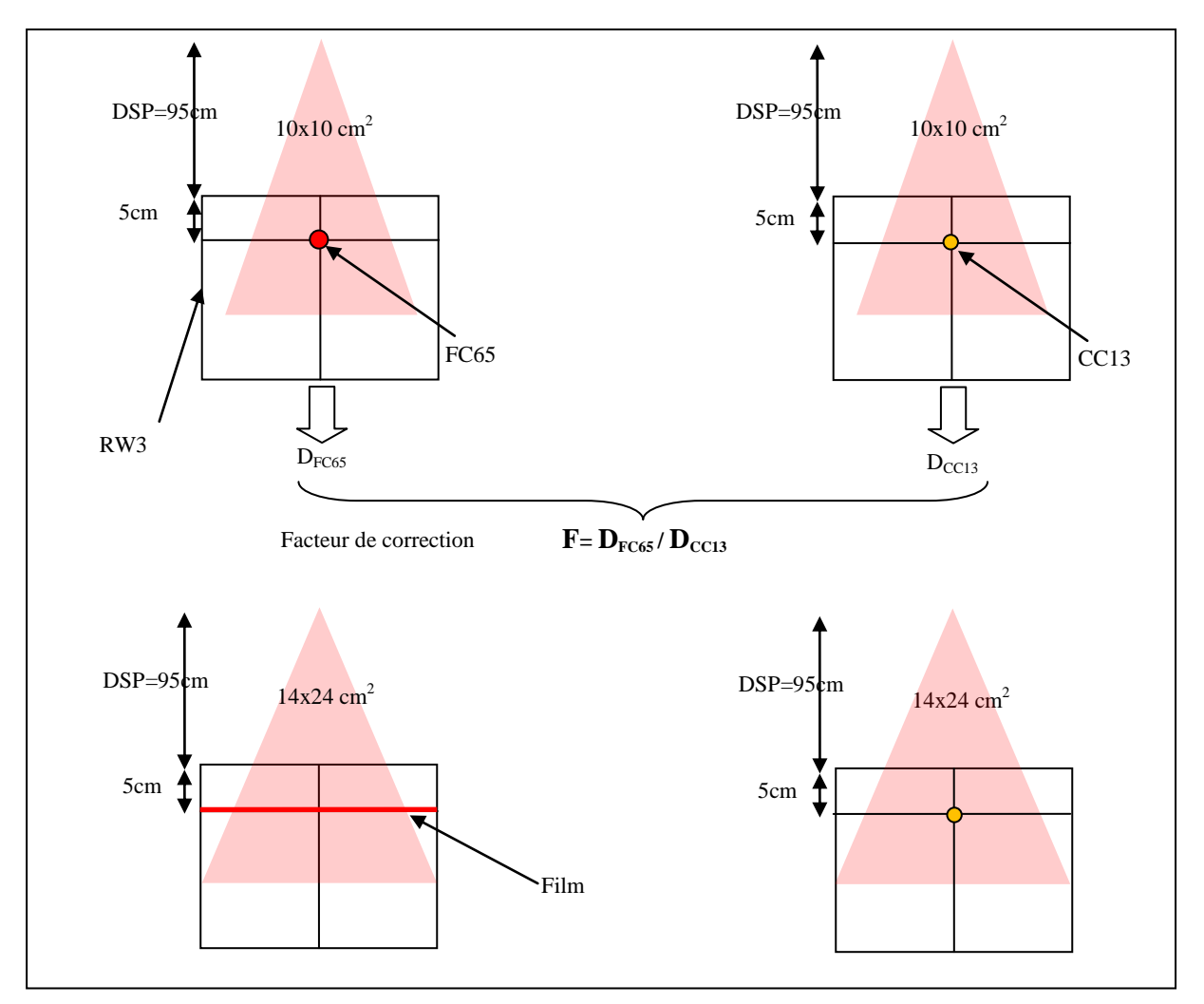

<span id="page-175-0"></span>Figure 69 : étalonnage des films argentiques selon la méthode dynamique : en premier lieu la chambre d'ionisation CC13 est étalonnée secondairement par rapport à la FC65 pour mesurer la dose dans les petits champs de 5x5 cm<sup>2</sup>, les 3 films sont ensuite irradiés dans un faisceau dynamique l'un après l'autre. Enfin la dose est mesurée par la chambre d'ionisation CC13 de petit volume dans les petits champs afin d'obtenir la courbe de réponse du film en dose

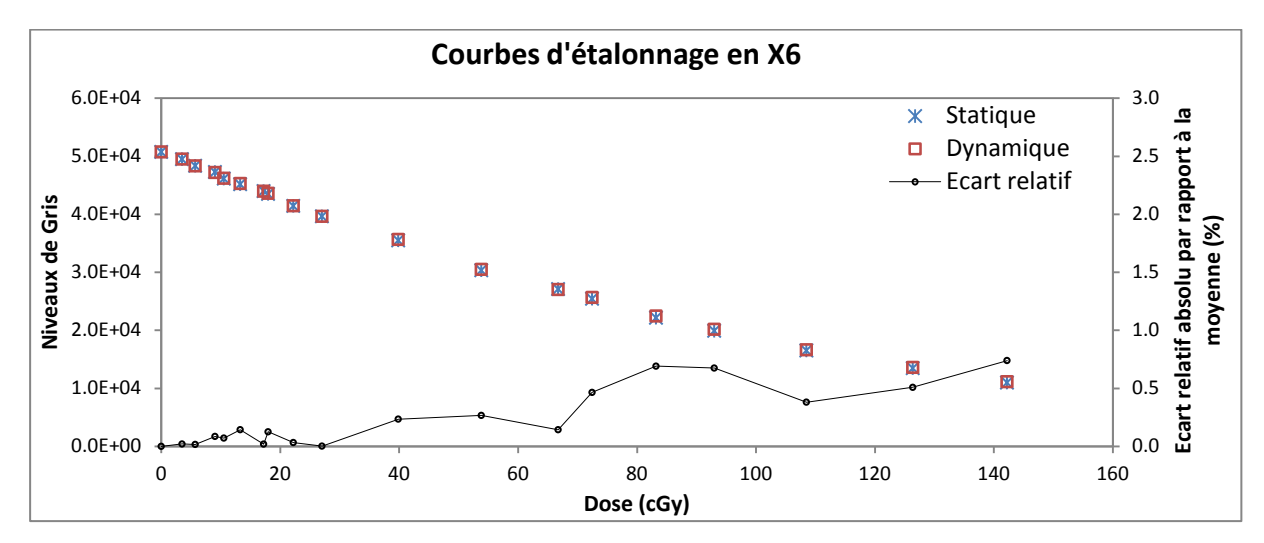

Figure 70 : comparaison des courbes d'étalonnage obtenues par les méthodes dynamique et statique pour le faisceau X6. L'écart relatif absolu par rapport à la moyenne est tracé sur l'axe secondaire des ordonnées

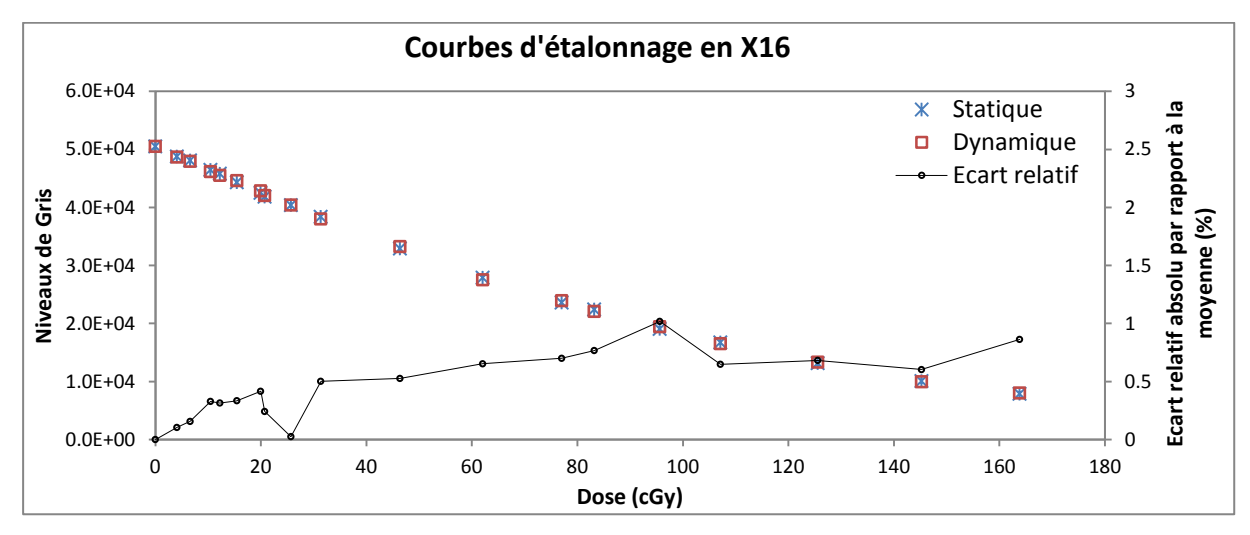

Figure 71 : comparaison des courbes d'étalonnage obtenues par les méthodes dynamique et statique pour le faisceau X16. L'écart relatif absolu par rapport à la moyenne est tracé sur l'axe secondaire des ordonnées

### **III.2.3.3 Irradiation des films en milieux hétérogènes**

Les films KODAK EDR2 ont été insérés entre les plaques du fantôme et irradiés dans une position perpendiculaire à l'axe du faisceau dans les conditions définies ci-dessous :

- $\bullet$  DSP = 100 cm
- $\epsilon$  champ = 10x10 cm<sup>2</sup>
- faisceaux étudiés : X6 et X16
- dose : 1.2 et 1.3 Gy respectivement pour X6 et X16
- 14 profondeurs de mesure pour le cas de l'hétérogénéité de type os : 0.5-1-1.5-3-4.5- 5-6-7-8-9-9.5-10-11 et 13 cm.
- 17 profondeurs de mesure pour le cas de l'hétérogénéité de type poumon : 0.5-1-1.5-3- 4.5-5-6-7-9-11-13-14-15-15.5-16-17 et 19 cm.

Les mesures sont séquentielles, seul un film est irradié à la fois pour éviter l'atténuation du faisceau par les films successifs. Les films ont été marqués pour faciliter le repérage du centre du champ d'irradiation lorsqu'ils sont numérisés et analysés.

### **III.2.3.4 Les incertitudes liées aux mesures de dose par film**

Quelque soit le détecteur employé, la mesure de dose s'accompagne forcément d'un certain nombre d'imprécisions. L'incertitude de mesure liée à l'utilisation de la chambre d'ionisation (répétabilité, reproductibilité, incertitudes liées à la température et à la lecture) a été estimée à 1 à 1.5 % à un écart type dans les fantômes utilisant les plaques.

Dans le cas des films dosimétriques, les sources d'incertitudes sont relativement nombreuses et très spécifiques [149], il faut être très minutieux notamment sur l'étape de l'étalonnage et le développement des films pour les limiter. L'information de dose obtenue est codée sur  $2^{12}$ niveaux de gris (image 12 bit), le blanc (de valeur binaire 65535) correspondant aux zones non irradiées, et le noir (de valeur binaire 0) aux zones fortement irradiées or le niveau de gris obtenu pour une dose donnée est sensible au bain de développement ainsi qu'aux variations de température [149]. La numérisation du film avec un scanner non adapté peut, elle aussi présenter des variations spatiales de réponse [149].

Etant donné que ces erreurs ne dépendent pas du point de mesure sur l'axe du faisceau et sont relativement constantes d'une profondeur à l'autre, toutes les analyses dosimétriques et la validation expérimentale ont été réalisées en dose relative pour minimiser leur impact.

Pour éviter les erreurs de développement nous avons mis en marche la machine à développer 48 heures avant les mesures pour stabiliser la température, de même l'étalonnage des films est réalisé en même temps que les mesures et ils ont été développés dans l'ordre de leur irradiation. Nous avons également pris soin d'utilisé des films provenant du même lot pour toutes les mesures.

Dans cette étude nous estimons donc une précision globale de la chaîne de mesure dosimétrique de l'ordre de 2 à 3 %. Ceci est en accord avec les critères d'acceptabilité habituellement employés pour comparer les distributions de dose mesurées et calculées (par exemple par le TPS), ceux-ci varient entre  $\pm 2.5$  % pour les cas les plus simples et  $\pm 4$  % pour les cas intermédiaires [48, 49, 143, 150, 151]. Cependant ces critères sont relativement tolérants et ne sont pas adaptés à notre problématique de validation qui vise à substituer une mesure de référence au profit d'un calcul de référence. Dans ce contexte, ces critères doivent être plus restrictifs tout en tenant compte des critères d'acceptabilité qui ont été utilisés pour l'ajustement des électrons initiaux (pour rappel 1%-1mm pour les rendements en profondeur et 2%-2mm pour les profils de dose). Nous avons donc retenu 2%-2mm comme critères d'acceptabilité de nos simulations MC vis-à-vis des mesures par film.

### **III.2.4 Simulations Monte-Carlo dans les Objets-Tests Physiques hétérogènes**

Le fantôme de type poumon et celui de type os ont été modélisés dans le code MC à l'aide de leur composition exacte fournie par le constructeur. Les faisceaux de photons issus de l'accélérateur Varian 2100 CD modélisés et ajustés dans le chapitre 3 ont été utilisés. La dose a été calculée par MC dans un voxel cubique de 0.5 cm de côté.

### **III.3. Résultats**

Pour confronter les simulations MC aux mesures de dose par film nous avons utilisé l'écart relatif pour les rendements en profondeur compte tenu du nombre limité de points qui les composent (14 profondeurs pour l'OTP os et 17 profondeurs pour l'OTP poumon), et l'index Chi adapté pour comparer les profils de dose (présence de régions de faible et fort gradient de dose). Ces outils sont expliqués dans le chapitre précédent.

### **III.3.1 Objet Test Physique hétérogène de type poumon**

### **III.3.1.1 Les profils de dose**

Six profondeurs ont été étudiées :  $Z_{\text{max}}^2$ , 4.5, 6, 14, 15.5 et 17 cm pour comparer les profils de dose simulés par MC et mesurés par film : c'est-à-dire deux en amont de l'hétérogénéité, deux au sein de l'hétérogénéité et deux en aval. Les résultats obtenus sont tracés [Figure 72](#page-179-0) pour le faisceau X6 et [Figure 74](#page-180-0) pour le faisceau X16. L'index Chi correspondant à chaque profil de dose est présenté [Figure 73](#page-179-1) pour le faisceau X6 et dans la [Figure 75](#page-180-1) pour le faisceau X16.

 $\overline{a}$ 

<sup>&</sup>lt;sup>2</sup> Profondeur du maximum de la dose, égale à 1.5 cm en X6 et 3 cm en X16

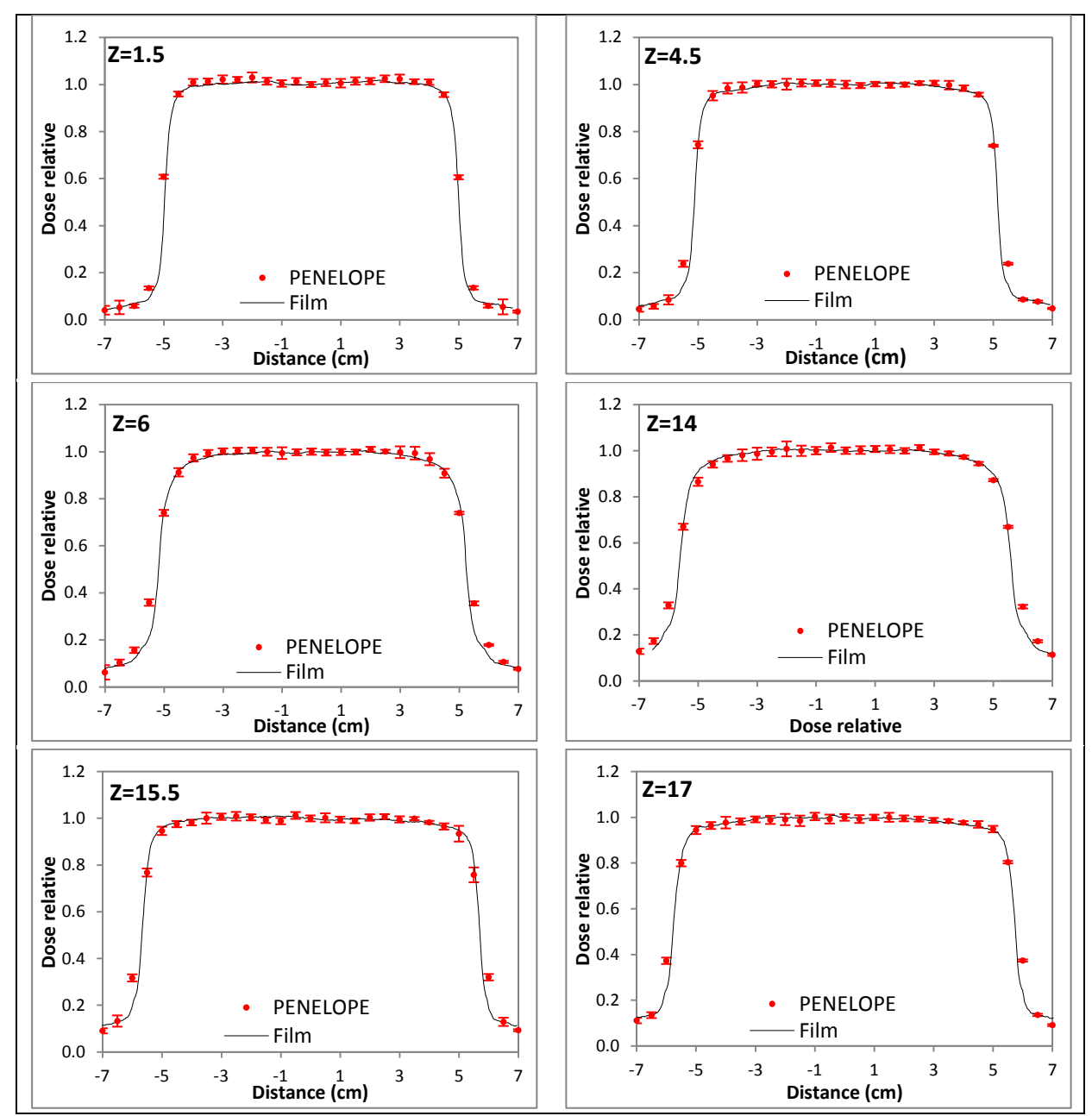

<span id="page-179-0"></span>Figure 72 : comparaison des profils de dose simulés et mesurés dans l'OTP poumon à différentes profondeurs (1.5, 4.5, 6, 14, 15.5 et 17 cm) pour le faisceau X6

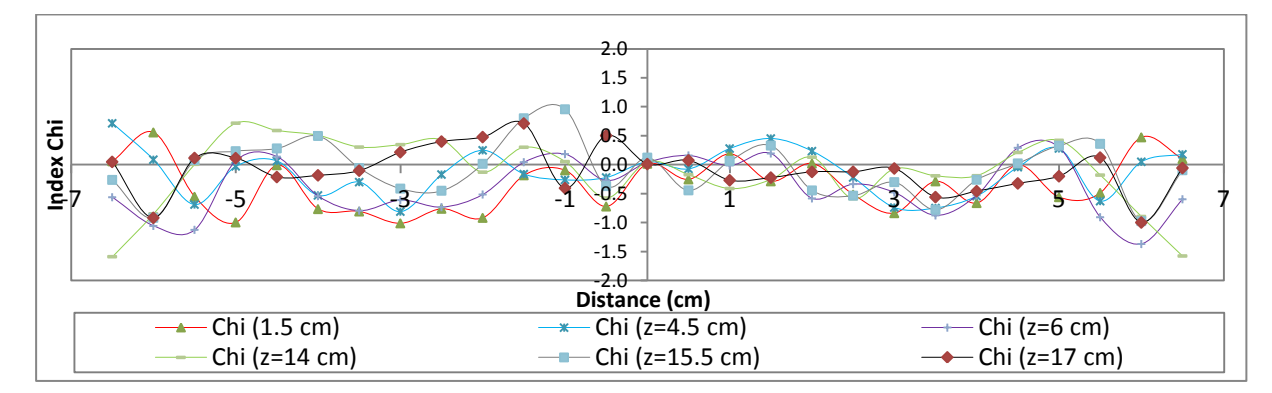

<span id="page-179-1"></span>Figure 73 : résultats du test Chi correspondant aux profils de dose issus de l'OTP poumon pour le faisceau X6 pour les critères d'acceptabilité 2%-2mm
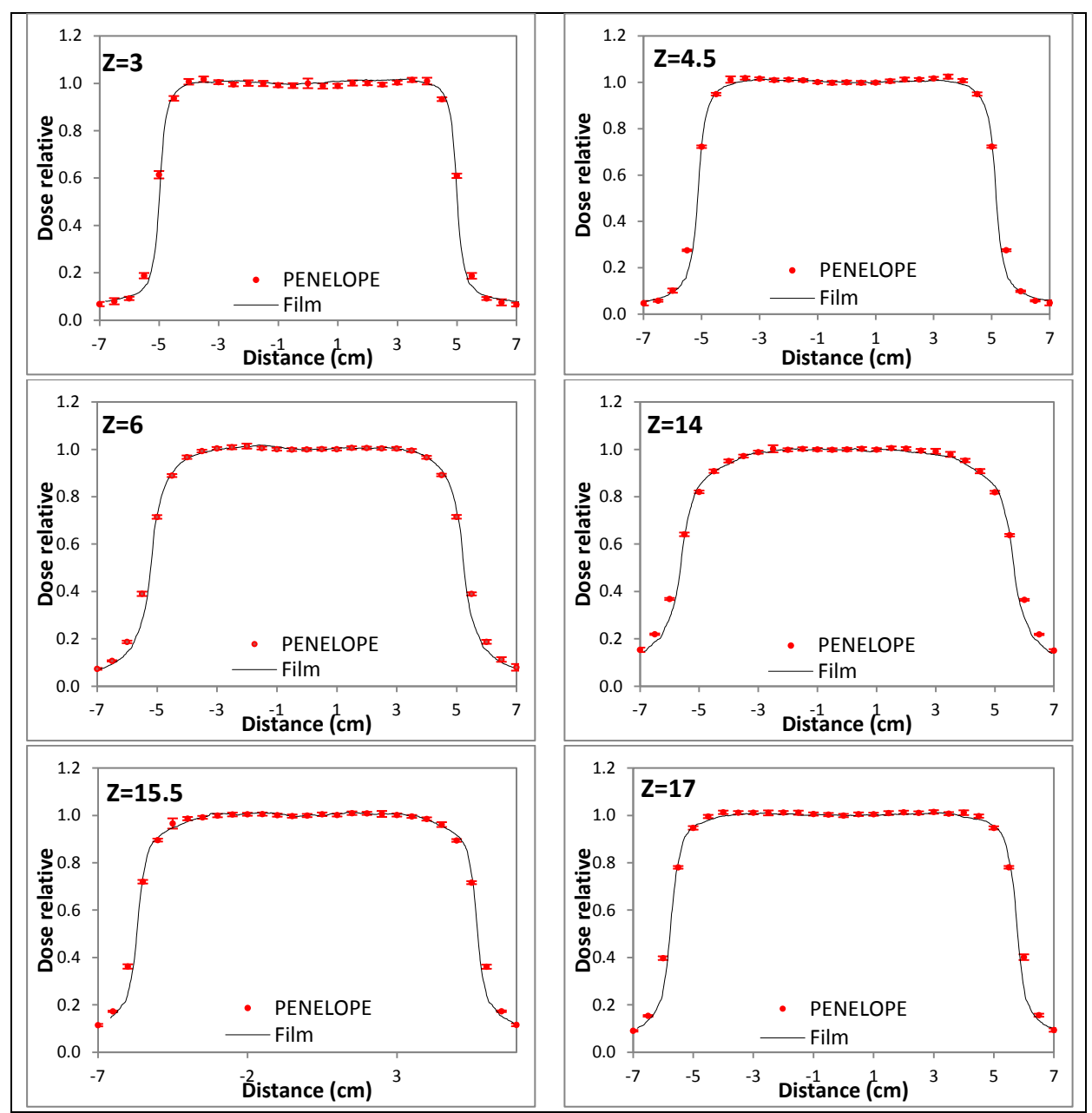

Figure 74 : comparaison des profils de dose simulés et mesurés dans l'OTP poumon à différentes profondeurs (3, 4.5, 6, 14, 15.5 et 17 cm) pour le faisceau X16

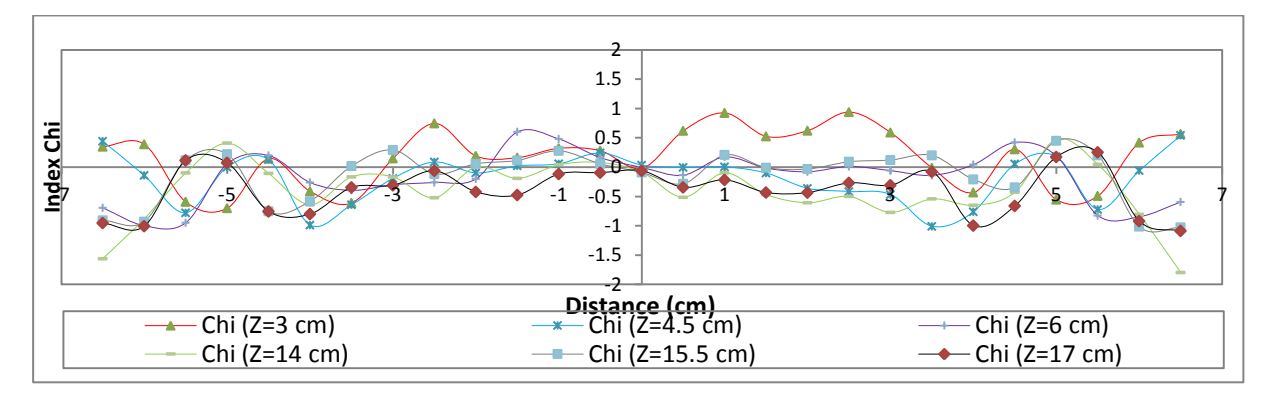

Figure 75 : résultats du test Chi correspondant aux profils de dose issus de l'OTP poumon pour le faisceau X16 pour les critères d'acceptabilité 2%-2mm

Pour tous les profils un très bon accord a été obtenu entre les simulations MC et les mesures par films quelque soit la profondeur et l'énergie considérées. Cependant on peut noter que le code MC ne modélise pas très bien les régions de fort gradient de dose par rapport au film, car le voxel de dépôt de dose dans les simulations MC de 5 mm de côté est nettement plus grand que la résolution du film numérisé (pixel de 0.178 mm), ce problème est accentué par le fait que l'ajustement des électrons initiaux utilise des données mesurées par ionométrie à l'aide d'une chambre d'ionisation qui ne modélise pas non plus d'une manière fidèle ces régions.

#### **III.3.1.2 Les rendements en profondeur**

Les rendements en profondeur simulés et mesurés sont présentés [Figure 76.](#page-181-0) Les écarts relatifs sont calculés et peuvent être lus sur l'axe secondaire des ordonnées.

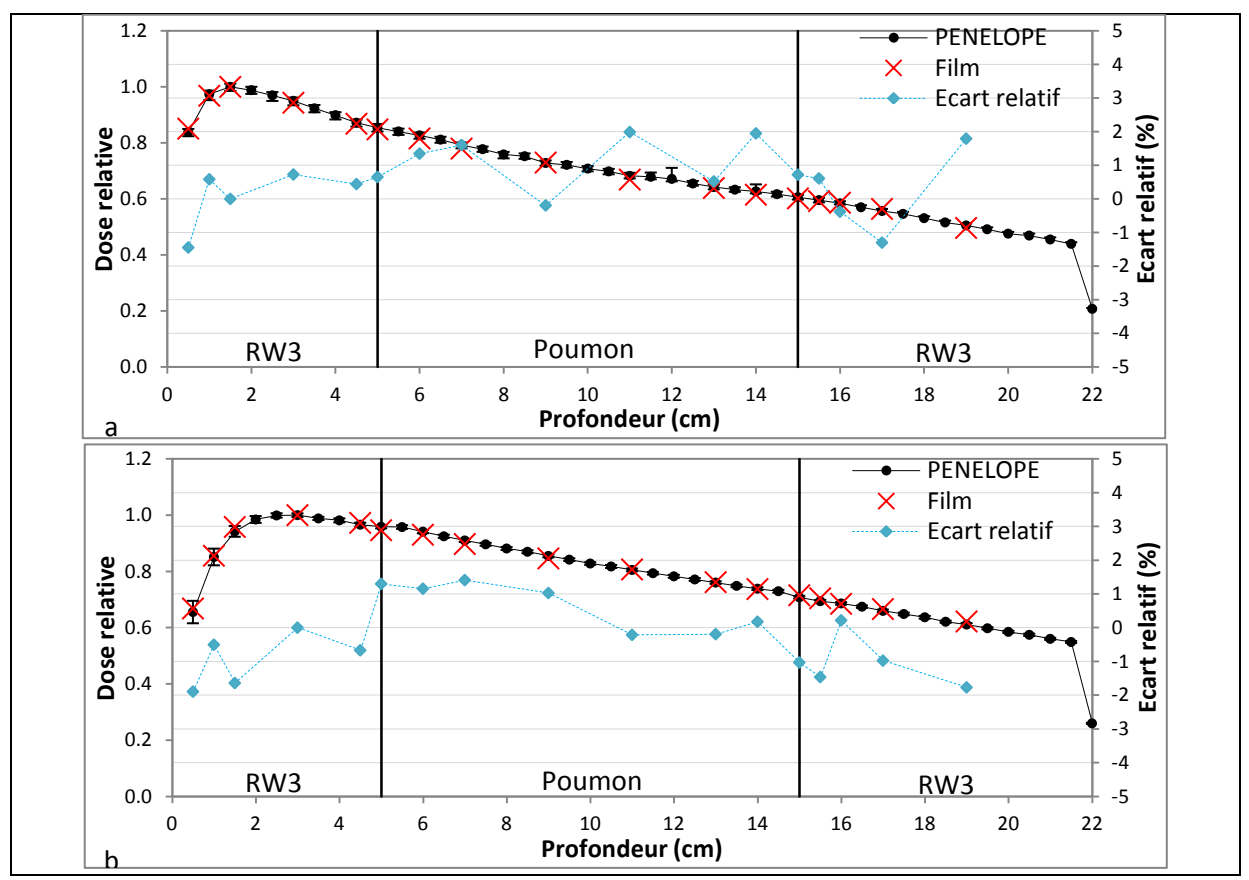

<span id="page-181-0"></span>Figure 76 : rendements en profondeur simulés et mesurés dans l'OTP poumon pour le faisceau X6 (a) et X16 (b). Les écarts relatifs sont tracés sur l'axe secondaire des ordonnées

Les rendements calculés concordent avec les différentes mesures : les écarts relatifs varient entre -1.44 et 1.94 % en X6 et entre -1.89 et 1.40 % en X16. En aval, au sein et en amont du poumon les résultats sont satisfaisants. Au niveau des interfaces RW3-poumon et poumon-RW3 en X6 les écarts relatifs sont respectivement de 0.65 et 0.72 %, en X16 au niveau de ces mêmes interfaces les écarts relatifs sont respectivement de 1.29 et -1.03 %.

#### **III.3.2 Objet Test Physique hétérogène de type os**

#### **III.3.2.1 Les profils de dose**

Pour comparer les profils de dose simulés par MC et mesurés par film, 6 profondeurs ont été étudiées : Zmax, 4.5, 6, 8, 9.5 et 11 cm (deux en amont de l'hétérogénéité, deux au sein de l'hétérogénéité et deux en aval). Les résultats obtenus sont tracés sur la [Figure 77](#page-182-0) pour le faisceau X6 et la [Figure 79](#page-183-0) pour le faisceau X16. L'index Chi correspondant à chaque profil de dose est présenté sur la [Figure 78](#page-183-1) pour le faisceau X6 et sur la [Figure 80](#page-184-0) pour le faisceau X16.

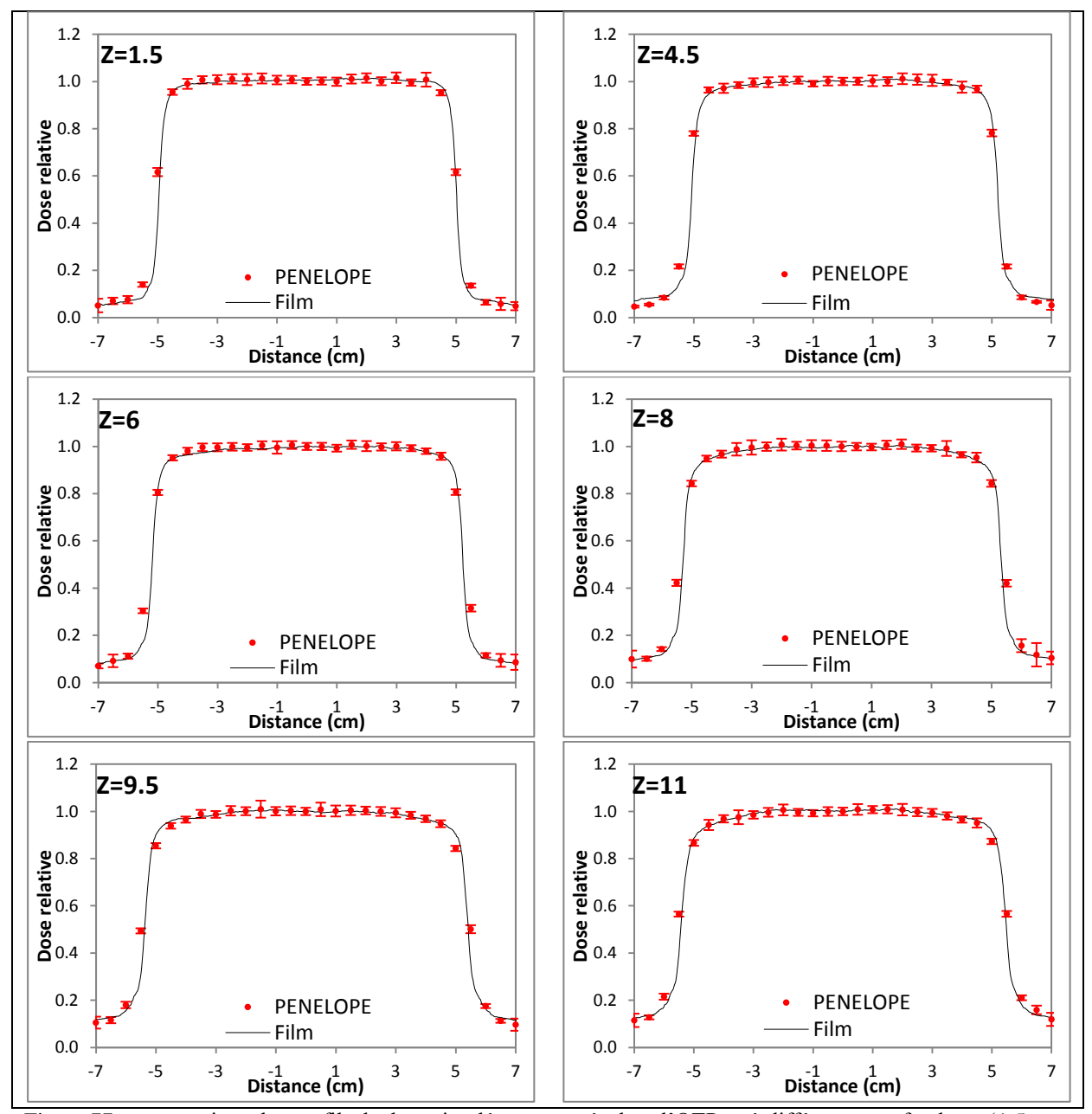

<span id="page-182-0"></span>Figure 77 : comparaison des profils de dose simulés et mesurés dans l'OTP os à différentes profondeurs (1.5, 4.5, 6, 8, 9.5 et 11 cm) pour le faisceau X6

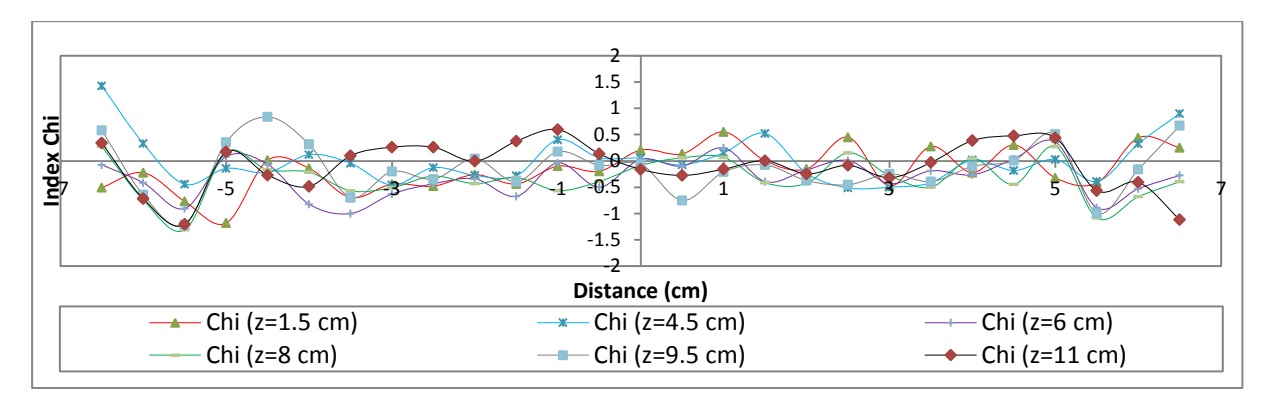

<span id="page-183-1"></span>Figure 78 : résultats du test Chi correspondant aux profils de dose issus de l'OTP os pour le faisceau X6 pour les critères d'acceptabilité 2%-2mm

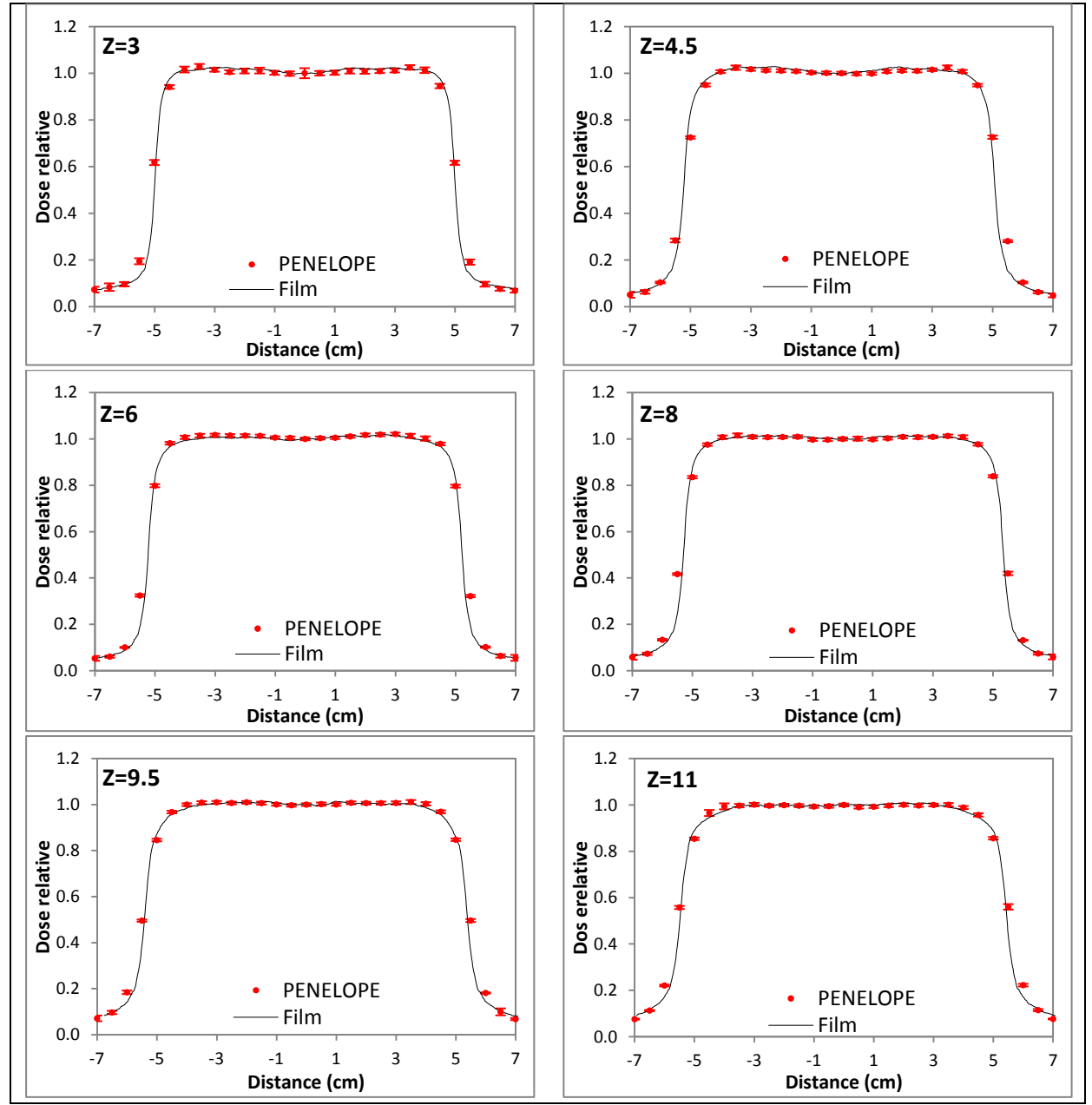

<span id="page-183-0"></span>Figure 79 : comparaison des profils de dose simulés et mesurés dans l'OTP os à différentes profondeurs (3, 4.5, 6, 8, 9.5 et 11 cm) pour le faisceau X16

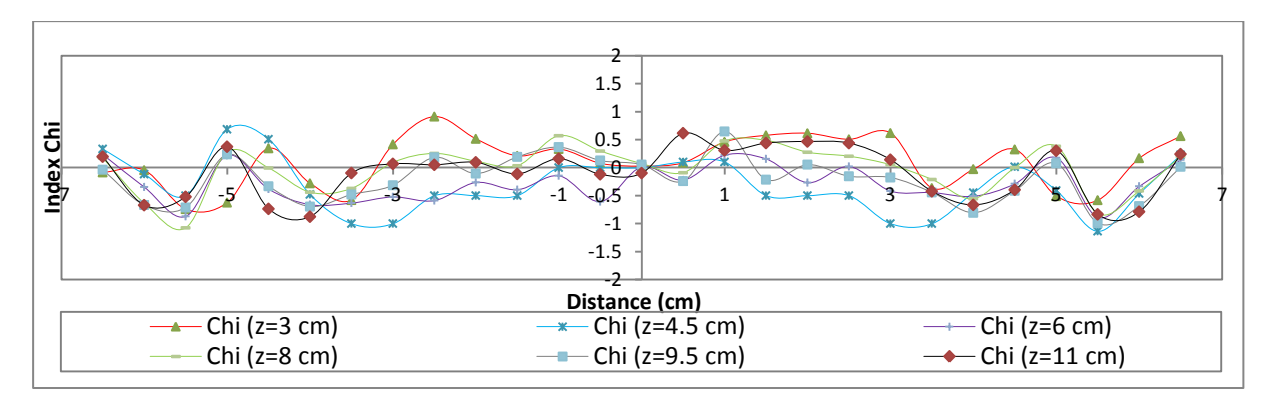

<span id="page-184-0"></span>Figure 80 : résultats du test Chi correspondant aux profils de dose issus de l'OTP os pour le faisceau X16 pour les critères d'acceptabilité 2%-2mm

Pour tous les profils de dose un très bon accord a été obtenu entre les simulations MC et les mesures par film quelque soit la profondeur et l'énergie considérées. On note également que dans ce cas le code MC ne modélise pas très bien les régions de fort gradient de dose par rapport au film pour les mêmes raisons exposées ci-dessus pour l'OTP de type poumon.

#### **III.3.2.2 Les rendements en profondeur**

Les rendements en profondeur simulés et mesurés sont présentés en [Figure 81.](#page-184-1) Les écarts relatifs sont tracés sur l'axe secondaire des ordonnées.

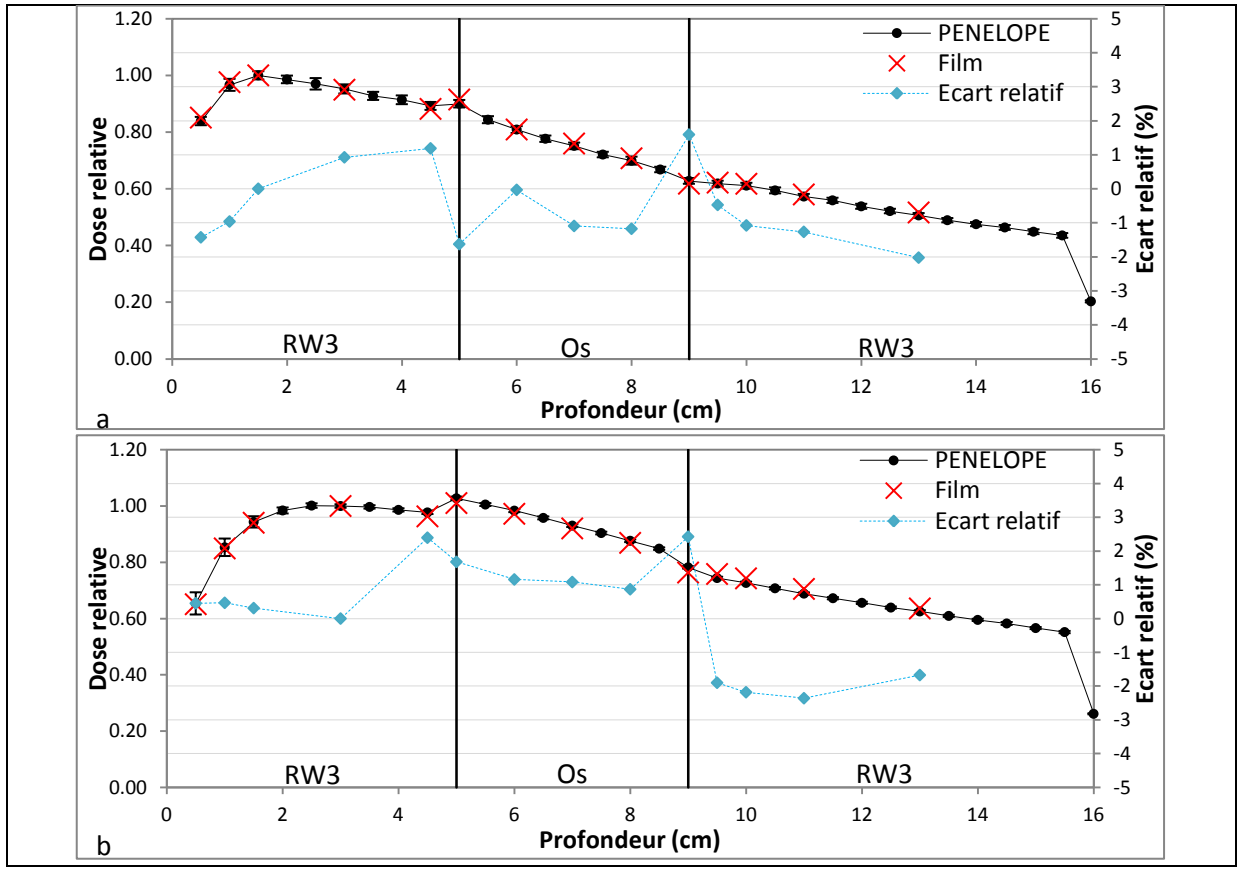

<span id="page-184-1"></span>Figure 81 : rendements en profondeur simulés et mesurés dans l'OTP os pour le faisceau X6 (a) et X16 (b). Les écarts relatifs sont tracés sur l'axe secondaire des ordonnées

Les rendements calculés concordent avec les différentes mesures : les écarts relatifs varient entre -2.01 et 1.59 % en X6 et entre -2.31 et 2.41 % en X16. En aval, au sein et en amont de l'os les résultats sont satisfaisants. Au niveau des interfaces RW3-os et os-RW3 en X6 les écarts relatifs sont respectivement de -1.62 et 1.59 %, en X16 au niveau de ces mêmes interfaces les écarts relatifs sont respectivement de 1.67 et 2.41 %. Les écarts relatifs les plus importants sont rencontrés au niveau de l'interface os-RW3.

# IV. **Conclusion**

L'utilisation de mesures dosimétriques contenues dans le TECDOC-1540 comme référence pour valider le code Monte-Carlo PENELOPE, que nous avons paramétré pour notre problème, permet à moindre frais et rapidement de valider partiellement les simulations Monte-Carlo produites par ce code.

Dans cette étude nous montrons un accord meilleur que  $\pm 2$  %. Par contre, cette validation est d'une part partielle compte tenu de la faible taille des hétérogénéités mises en jeu et du fait qu'aucune mesure n'a été effectuée au sein des hétérogénéités. De plus des hypothèses non vérifiées ont été faites pour le code Monte-Carlo quant à la composition exacte des hétérogénéités car ces informations ne figurent pas dans le « package », en effet celui-ci n'a pas été conçu pour être comparé à des simulations Monte-Carlo.

Nous avons donc complété cette validation à l'aide de mesures de dose obtenues par film dans deux fantômes à plaques hétérogènes, l'un de type poumon et l'autre de type os, dont la composition chimique est parfaitement connue. Ces fantômes reproduisent des interfaces couramment rencontrées en routine : eau-os-eau et eau-poumon-eau. Les mesures ont été réalisées en amont, en aval et à l'intérieur de l'hétérogénéité avec de nombreux points de mesure compte tenu des possibilités offertes par les films. Cette fois encore un bon accord est obtenu entre les mesures par film et les simulations Monte-Carlo, environ 2%-2mm pour toutes les mesures. Cependant il aurait été intéressant de combiner l'os et le poumon pour développer un 3ème OTP reproduisant l'interface eau-os-poumon couramment rencontrer dans les localisations thoraciques.

Ces validations complètent celles réalisées par Blazy au LNHB pendant sa thèse en amont et en aval des hétérogénéités de type os et poumon [8], elles démontrent la capacité du code MC PENELOPE à modéliser précisément les modifications de fluence au voisinage des interfaces

et au sein des hétérogénéités. Ainsi, ce code peut être utilisé pour se substituer aux mesures expérimentales et produire les données de référence destinées au contrôle qualité dosimétrique des TPS.

# **Chapitre 6 : Modélisation des Objets-Tests Numériques**

# I. **Introduction**

Les recommandations émises par les sociétés nationales et les commissions internationales concernant les procédures à suivre pour réaliser le contrôle de qualité des TPS proposent toute une batterie de tests allant du plus simples au plus sophistiqués (chapitre 1). Ces contrôles de qualité, géométriques et dosimétriques, sont souvent basés sur l'utilisation d'Objet-Test Physique (OTP).

Un OTP, appelé couramment fantôme, est un objet dont les caractéristiques (géométrie, composition, imprécisions…) sont connues avec une imprécision maîtrisée; il permet de contrôler et/ou de vérifier les performances d'un équipement. En radiothérapie le fantôme d'eau est l'OTP de référence car les doses utilisées dans les protocoles de traitement sont exprimées en dose déposée dans l'eau, par contre ce fantôme est peu ou pas adapté pour tester des configurations complexes proches de la réalité clinique (hétérogénéités, manque de diffusé…).

Les OTP réalisés en matériau plastique plus ou moins équivalent aux tissus ont donc été introduits, souvent limités dans leur conception par des contraintes techniques d'usinage et par la disponibilité des matériaux qui les composent. Leur coût peut être très élevé compte tenu du prix des matières premières et de la complexité de leur façonnage et assemblage. Néanmoins le TECDOC-1583 recommande l'utilisation d'un OTP CIRS (Model 002LFC) en raison de son coût abordable afin de tester toute la chaîne de la simulation jusqu'à la réalisation du traitement. Les OTP ne peuvent reproduire qu'un nombre limité de phénomènes physiques qu'il est impératif de tester avant d'utiliser le TPS en routine clinique. Par ailleurs, ces objets physiques nécessitent d'être numérisés à l'aide d'un tomodensitomètre pour être pris en compte par le TPS. Cette numérisation est à l'origine de distorsions indépendantes du TPS qu'il est souvent difficile à évaluer pour être soustraites des écarts constatés entre les mesures de dose dans l'OTP et les calculs de dose dans l'OTP numérisé. Pour finir les moyens dosimétriques à mettre en œuvre pour mesurer la dose dans les OTP sont souvent longs et délicats et nécessitent de disposer de plages horaires souvent importantes sur les appareils de traitement. L'OTP le plus en vogue actuellement est un fantôme physique sectionnel dans lequel sont introduits des films sans développement (comme les Gafchromic). Malheureusement la version actuelle de ces films (par exemple EBT2) fournit des mesures dosimétriques dont l'imprécision est de l'ordre des écarts recherchés lors du CQ du TPS [148].

Forts de ces constatations, QualiFormeD a développé le concept novateur d'Objet-Test Numérique (OTN) pour remplacer les OTP. Un OTN est un objet virtuel parfaitement connu à la fois dans sa géométrie continue (représentation volumique) et dans sa représentation discrète (sous forme d'une succession d'image 2D) numérique d'emblée adaptée pour tester les algorithmes de traitement d'images mis en œuvre sur le TPS et plus généralement les stations de traitement d'images médicales. Ces avantages sont multiples, en particulier, sa nature discrète assurant une connaissance parfaite des données d'entrée sous forme d'images DICOM, et ainsi une évaluation précise de sa qualité. Il permet également d'automatiser le CQ en le rendant plus complet et plus précis tout en étant plus rapide et plus facile à réaliser [7, 8, 53].

Pour créer des OTN géométriques modélisant la forme et la composition d'un objet-test QualiFormeD et l'IRCCyN de Nantes ont mis au point une plate forme logicielle OTN-Creator dans le cadre des travaux de thèse d'E. Denis [7]. Les OTN géométriques que nous avons mis au point pour le CQ des TPS sont définis en volume dans OTN-Creator et dans PENELOPE. Ces formes continues sont ensuite discrétisées en voxels et générées au format DICOM dans OTN-Creator pour pouvoir être chargées dans le TPS avant que celui-ci calcule la dose déposée. On notera qu'actuellement OTN-Creator ne propose en sortie que des coupes scanner au format parfaitement adaptée à la radiothérapie qui utilise ce type d'examen comme une référence afin de modéliser le patient dans le TPS. Enfin PENELOPE, grâce à des programmes adaptés de simulations en FORTRAN détaillés dans le chapitre 2, fournit en sortie un calcul de dose de référence voxelisé (discret). Concernant la composition des OTN, nous utilisons une même courbe de conversion entre densité électronique et le nombre scanner en unité Hounsfield dans OTN-Creator et dans le TPS ce qui évite tout biais dans la prise en compte de la nature des matériaux modélisés dans les OTN. Afin de minimiser les écarts de géométrie entre les descriptions continue et discrète des OTN dans OTN-Creator nous avons utilisé un voxel cubique dont le côté mesure 1mm.

Nous avons classé les OTN destinés au CQ dosimétrique des TPS en deux familles :

- les OTN singuliers qui permettent de tester individuellement un phénomène physique unique (prise en compte de l'obliquité de la surface du fantôme, du manque de diffusé…). Au sein de cette famille nous avons distingué les sous familles :
	- o OTN simples testant le calcul de dose dans des configurations relativement simples
	- o OTN à décrochements testant l'influence du manque de diffusé

o OTN hétérogènes évaluant l'impact des hétérogénéités sur le calcul de dose

 les OTN anatomiques combinant plusieurs phénomènes physiques (hétérogénéités, manque du milieu diffusant, l'irrégularité de la surface d'entrée…). Dans des conditions proches des situations cliniques ces OTN permettent de mettre en œuvre des tests sur le TPS très longs et délicats à réaliser par la mesure.

Les spécifications de chaque OTN ainsi que les conditions de leurs utilisations sont définies et illustrées dans ce chapitre. Les calculs MC ont été réalisés sur un cluster Altix XE 340, entièrement dédié à ce projet, doté de 32 cœurs de calcul (Xeon, cadencés à 2.53 GHz) et d'un système d'exploitation linux CentOs. Les temps de calcul donnés dans les tableaux ci-dessous correspondent à une estimation (par rapport au temps de calcul d'un OTN de la même famille) du temps nécessaire à l'obtention des résultats par simulation MC pour une précision meilleure que 1 %  $(1\sigma)$ .

# II. **Matériels et méthodes**

# **II.1. Définition de la géométrie des Objets-Tests Numériques dans OTN-Creator**

La conception et la génération d'OTN au format DICOM, ont été menées à l'aide de la plateforme OTN-Creator développée par E. Denis pendant sa thèse [53]. Ce logiciel est l'équivalent numérique de la machine-outil usinant les OTP, et d'un tomodensitomètre générant des images « parfaites » au format DICOM de cet OTP. La géométrie d'un objet-test est définie analytiquement en volume dans OTN-Creator puis stockée sous forme continue et discrétisée selon les besoins. Un exemple de géométrie simple est montré la [Figure 82.](#page-192-0)

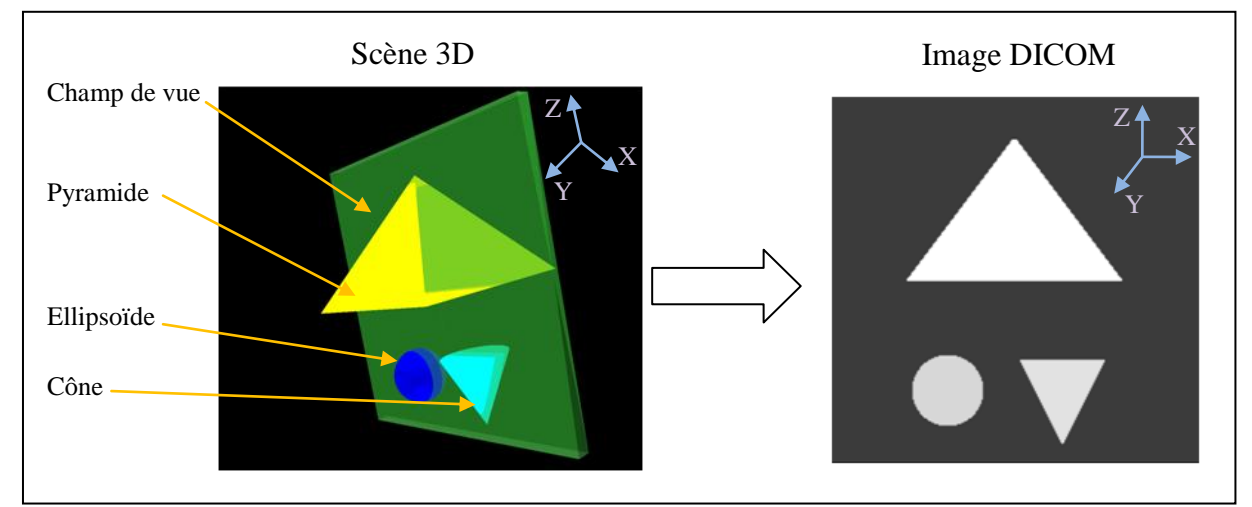

<span id="page-192-0"></span>Figure 82 : création d'une géométrie composée d'une pyramide, d'un cône et d'un ellipsoïde de densités différentes dans la scène 3D d'OTN-Creator et génération de l'image DICOM correspondante

La génération des OTN dans OTN-Creator pour le CQ des TPS s'effectue en quatre étapes :

- 1. définition des objets-tests dans une scène tridimensionnelle continue à partir de 4 primitives : le point, la pyramide, le cône et l'ellipsoïde. Les paramètres de chaque forme (dimensions, translations, angles de rotation et densité en unité Hounsfield) sont stockés dans un fichier au format XML pouvant être utilisé dans un second temps pour apporter toutes modifications souhaitées ou bien pour générer l'OTN,
- 2. discrétisation de cette scène 3D en voxels,
- 3. segmentation de la scène 3D discrète en coupes 2D encodées au format DICOM3,
- 4. finition de l'OTN par l'ajout de faisceaux tests encodées au format DICOM-RT plans.

#### **II.2. Composition et densité des Objets-Tests Numériques**

Dans OTN-Creator la composition de chaque forme est définie directement par son nombre scanner en unité Hounsfield alors que dans PENELOPE, elle ne peut être définie qu'à partir de ses composants chimiques ou bien de quelques éléments pré-tabulés. Par conséquent la prise en compte de la composition chimique dans OTN-Creator passe obligatoirement par l'utilisation d'une courbe de conversion de la densité électronique du matériau défini dans PENELOPE en nombre scanner. La même courbe de conversion doit être également utilisée par le TPS dans le cadre de son évaluation lors de la mise en œuvre du CQ.

Nous avons utilisé les données du rapport 46 de l'ICRU [152] pour définir la composition chimique des différents OTN modélisés dans PENELOPE [\(Tableau 32\)](#page-194-0), et la courbe d'étalonnage construite à partir des matériaux de référence contenus dans la section 404 de l'objet-test Catphan 600 (CTP-404) de la société Phantom Laboratory pour convertir les densités électroniques, données dans le rapport, en nombre scanner [\(Figure 83\)](#page-193-0).

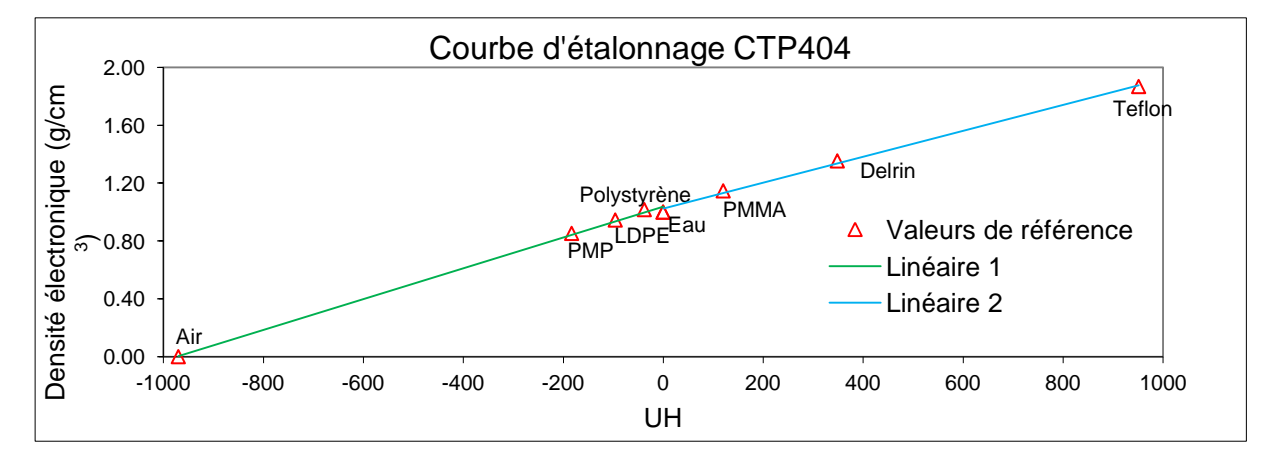

<span id="page-193-0"></span>Figure 83 : la courbe d'étalonnage obtenue à partir de la section 404 du Catphan 600, utilisée pour convertir la densité électronique relative en nombre scanner

Deux fits linéaires ont été appliqués sur les données de référence du CTP404, avant et après l'eau, pour calculer le nombre scanner en unité Hounsfield de chaque matériau modélisé en fonction de sa masse volumique afin de construire la courbe d'étalonnage qui sera utilisée dans le TPS (deux dernières colonnes du [Tableau 32\)](#page-194-0).

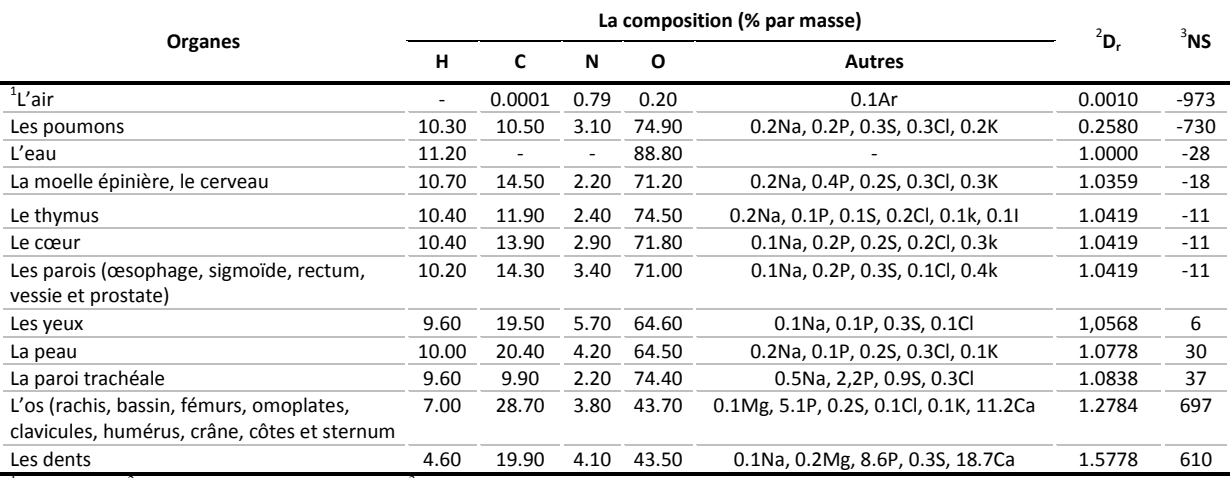

<sup>1</sup>Près de la mer <sup>2</sup>Densité électronique relative à l'eau <sup>3</sup>Nombre scanner en unité Hounsfield

<span id="page-194-0"></span>Tableau 32 : composition chimique, densité et nombre scanner de chaque organe utilisé selon l'ICRU [152], le NS est calculé en utilisant la courbe d'étalonnage présentée [Figure 83](#page-193-0)

# III. **Résultats**

# **III.1. Les Objets-tests numériques singuliers**

#### **III.1.1 Objets-Tests Numériques simples : OTN<sup>S</sup>**

Ces OTN sont constitués d'un simple cube d'eau  $40\times40\times40$  cm<sup>3</sup> et de faisceaux de référence. Ils sont utilisés pour tester l'influence :

- des dimensions du champ d'irradiation (symétrique, asymétrique et complexe),
- des variations de la Distance Source Peau,
- des modificateurs de faisceaux (filtre en coin),
- des obliquités de faisceau par rapport à la surface de l'OTN.

La majorité de ces OTN sont extraits du TECDOC-1540 de l'IAEA [12]. Au total, 28 modèles d'OTN simples complets vont être décrits dans ce paragraphe composés d'un fantôme d'eau de forme cubique de  $40 \times 40 \times 40$  cm<sup>3</sup> et de 28 configurations de faisceaux (pour les autres une seule configuration de faisceau est testée pour chaque OTN). Dans les 20 OTN<sub>S</sub> numérotés de 1 à 8 les points d'intérêt où sera calculée la dose suivent les recommandations du TECDOC-1540 et sont extraits à partir des distributions de doses 3D : 27 points se trouvant à des profondeurs entre 1 et 30 cm sur et en dehors de l'axe du faisceau d'irradiation sauf pour l'OTN testant la prise en compte de l'obliquité de la surface par

rapport à la normale à l'axe du faisceau ( $OTN_S^6$ ) où les profondeurs d'intérêt varient de 1 à 20 cm avec au total 21 points testés sur et en dehors de l'axe du faisceau d'irradiation. Dans les 6 OTN<sub>S</sub> restants, évaluant la prise en charge du MLC, des distributions de dose 1D sont extraites à partir des distributions de doses 3D. Les deux faisceaux X6 et X18 issus de l'accélérateur Varian 2100 CD, modélisés et ajustés dans les chapitres 3 et 4, sont utilisés pour évaluer le calcul de dose dans le TPS.

# **III.1.1.1 Champs symétriques délimités par le collimateur à mâchoires**

Les points d'intérêt sont schématisés [Figure 84.](#page-195-0) Au total 6 OTN<sub>S</sub> sont modélisés avec quatre tailles de champs carrés et deux rectangulaires, la DSP est fixée à 100 cm [\(Tableau 33\)](#page-195-1).

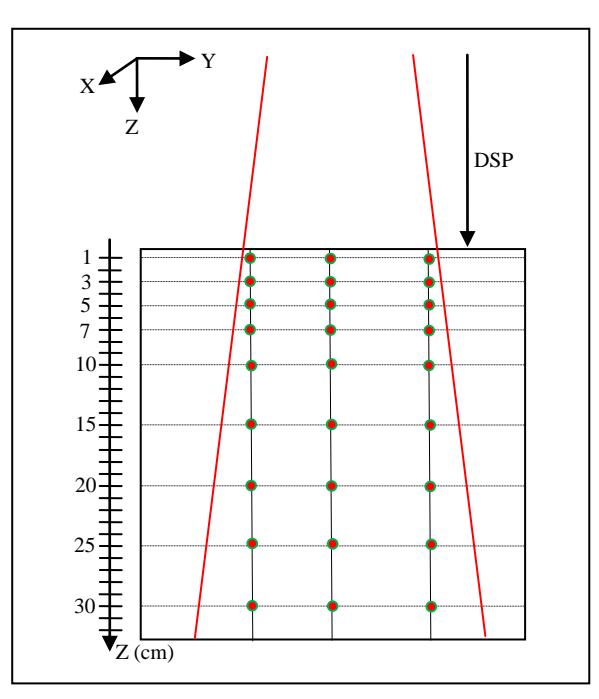

<span id="page-195-0"></span>Figure 84 : 27 points d'intérêt sont définis à 1, 3, 5, 7, 10, 15, 20, 25 et 30 cm de profondeur, utilisés pour les  $OTN_S^{-1a}$  à l'OTN<sub>S</sub><sup>9</sup> à l'exception de l'OTN<sub>S</sub><sup>6</sup> qui n'utilise pas les deux dernières

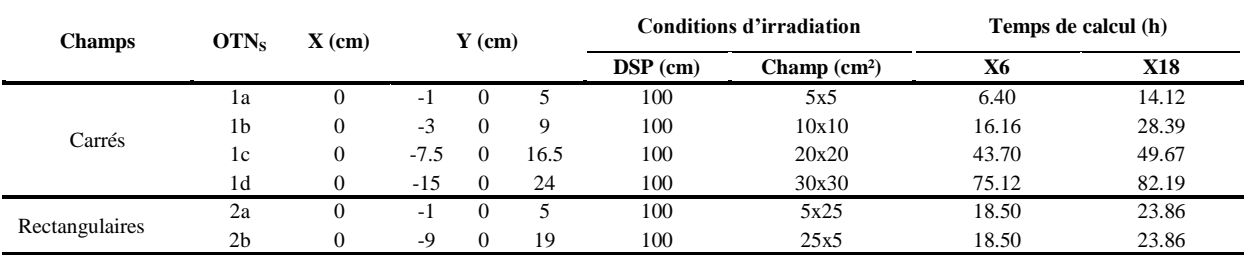

<span id="page-195-1"></span>Tableau 33 : les OTN<sub>S</sub> évaluant la prise en compte de la taille des champs d'irradiation symétriques délimités par le collimateur à mâchoires

# **III.1.1.2 Champs asymétriques délimités par le collimateur à mâchoires**

Quatre OTN<sub>S</sub> ont été créés pour tester la prise en compte par le TPS des champs d'irradiation asymétriques délimités par le collimateur à mâchoires. Pour les trois premiers OTN une ouverture de 15x15 cm² à 100 cm de la source est utilisée, le centre du faisceau d'irradiation est placé par rapport à l'axe du collimateur à  $(7.5cm, 0 cm)$  pour l'OTN<sub>S</sub><sup>3a</sup>,  $(0 cm, 7.5 cm)$ pour l'OTN<sub>S</sub><sup>3b</sup> et (7.5 cm, 7.5 cm) pour l'OTN<sub>S</sub><sup>3c</sup>. Pour le dernier, OTN<sub>S</sub><sup>3d</sup>, un hémi-champ de  $10x5 \text{ cm}^2$ à 100 cm de la source est utilisé. La DSP est fixée à 100 cm [\(Figure 85\)](#page-196-0). Les points d'intérêt sont extraits de la simulation 3D aux 9 profondeurs de référence [\(Tableau 34\)](#page-196-1).

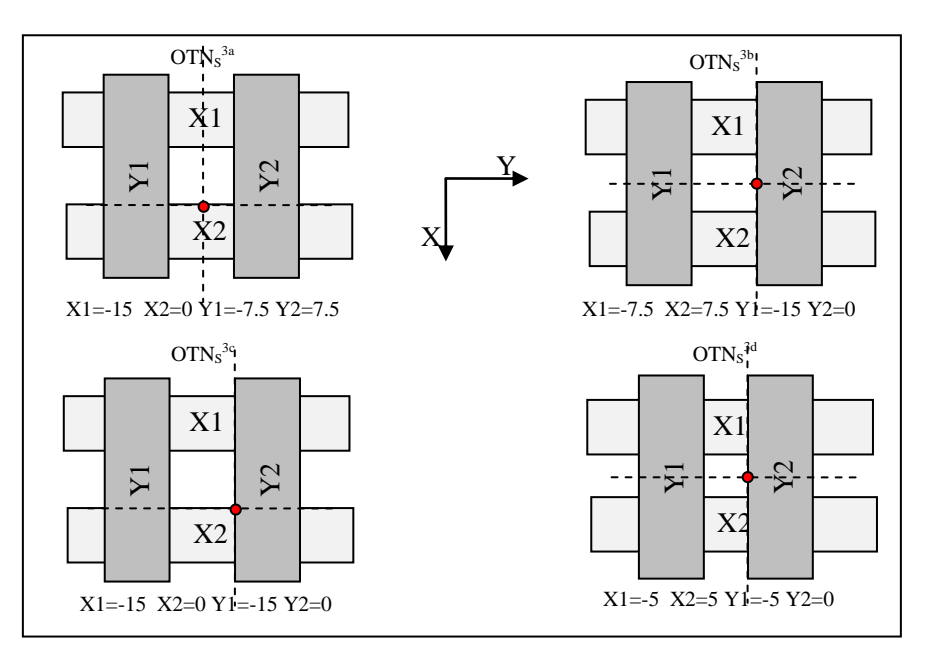

<span id="page-196-0"></span>Figure 85 : OTN<sub>s</sub> évaluant la prise en compte de champs d'irradiation asymétriques délimités par le collimateur à mâchoires, le point rouge indique la position de l'axe du collimateur

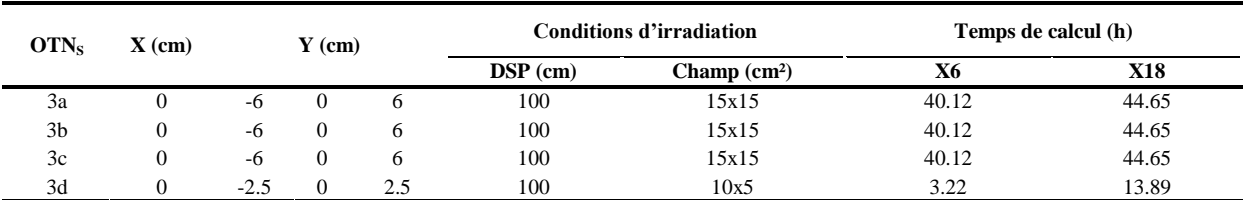

<span id="page-196-1"></span>Tableau 34 : caractéristiques des OTN<sub>S</sub> évaluant la prise en compte de champs d'irradiation asymétriques

# **III.1.1.3 Variation de la Distance Source Peau (DSP)**

Trois OTN<sub>S</sub> ont été modélisés avec une DSP variable de 80, 100 et 130 cm. Pour chaque cas une ouverture de 10x10 cm² à l'isocentre est réalisée de manière symétrique avec le collimateur à mâchoires [\(Tableau 35\)](#page-197-0).

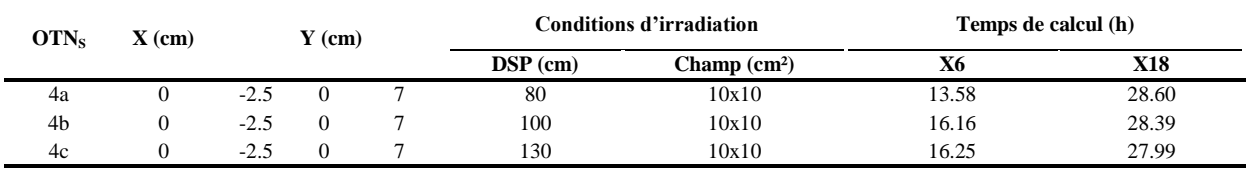

<span id="page-197-0"></span>Tableau 35 : les OTN étudiant l'influence de la variation de la DSP

#### **III.1.1.4 Plan non axial : « Offset »**

Pour évaluer le calcul de la dose issu du TPS dans un plan parallèle au faisceau mais décalé par rapport à l'axe, trois OTN<sub>S</sub> ont été modélisés. Les doses de référence sont calculées pour trois tailles de champs 5x5, 10x10 et 20x20 cm² réalisées de manière symétrique avec le collimateur à mâchoires avec une DSP de 100 cm et dans un plan situé respectivement à 1.5, 4.5 et 7 cm par rapport à l'axe du faisceau [\(Tableau 36\)](#page-197-1).

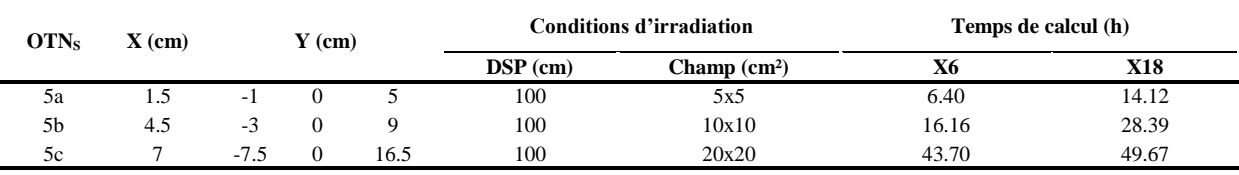

<span id="page-197-1"></span>Tableau 36 : les différents tests évaluant les calculs du TPS dans un plan non axial

# **III.1.1.5 Obliquité de la surface du fantôme par rapport à la normale à l'axe du faisceau**

Dans le cas d'une incidence oblique un gradient de dose est créé de part et d'autre de l'axe d'incidence du faisceau en raison des différences d'épaisseurs traversées par le faisceau. Un seul OTN simple est défini pour évaluer la précision des calculs de dose issus du TPS en condition d'obliquité de surface. Le faisceau est incliné d'un angle de 45° [\(Figure 86\)](#page-198-0). Une ouverture de 10x10 cm² à l'isocentre est réalisée de manière symétrique avec le collimateur à mâchoires et la DSP utilisée est de 100 cm [\(Tableau 37\)](#page-198-1).

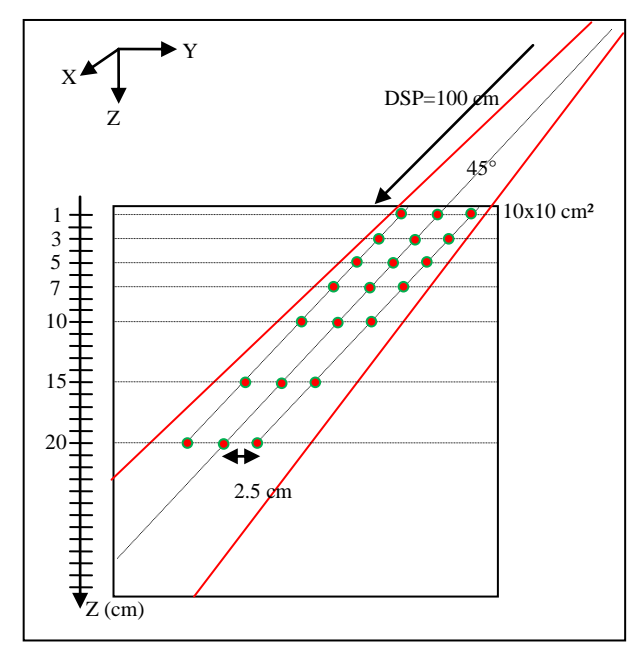

<span id="page-198-0"></span>Figure 86 : OTN<sub>S</sub><sup>6</sup> testant la prise en compte de l'obliquité de la surface de 45° par rapport à la normale à l'axe du faisceau d'irradiation

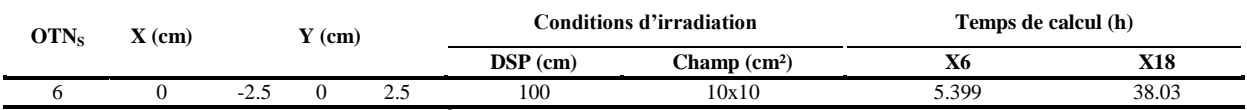

<span id="page-198-1"></span>Tableau 37 : caractéristiques de l'OTN<sub>S</sub><sup>6</sup> évaluant les calculs du TPS en situation d'incidence oblique de 45°

#### **III.1.1.6 Champs symétriques avec filtres en coin**

Pour évaluer les calculs de la dose issus du TPS lors de l'insertion d'un filtre en coin dans des champs d'irradiation symétriques deux OTN<sub>S</sub> ont été modélisés, le 1<sup>er</sup> utilise un filtre de 45° dans un champ de 10x10 cm² et le second un filtre de 15° dans un champ de 5x25 cm². Les champs sont définis de manière symétrique avec le collimateur à mâchoires. La pointe du filtre en coin étant orientée vers les Y négatifs, la DSP étant fixée à 100 cm [\(Tableau 38\)](#page-198-2).

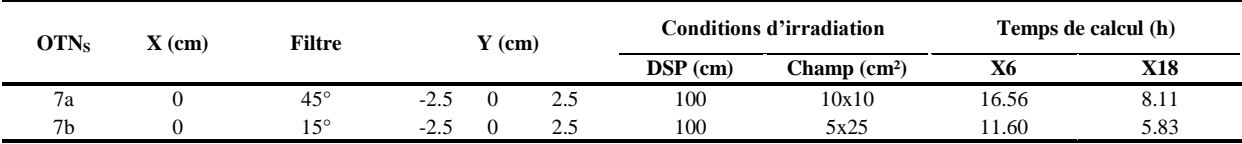

<span id="page-198-2"></span>Tableau 38 :  $OTN<sub>S</sub>$  utilisant les filtres en coin insérés dans des champs d'irradiation symétriques

#### **III.1.1.7 Champs asymétriques avec filtres en coin**

Un filtre en coin de 45° est utilisé avec deux tailles de champ asymétriques(15x15 et 15x10 cm<sup>2</sup>) définies à l'isocentre, la pointe du filtre en coin est orientée vers les Y négatifs et la DSP est fixée à 100 cm [\(Figure 87](#page-199-0) et [Tableau 39\)](#page-199-1).

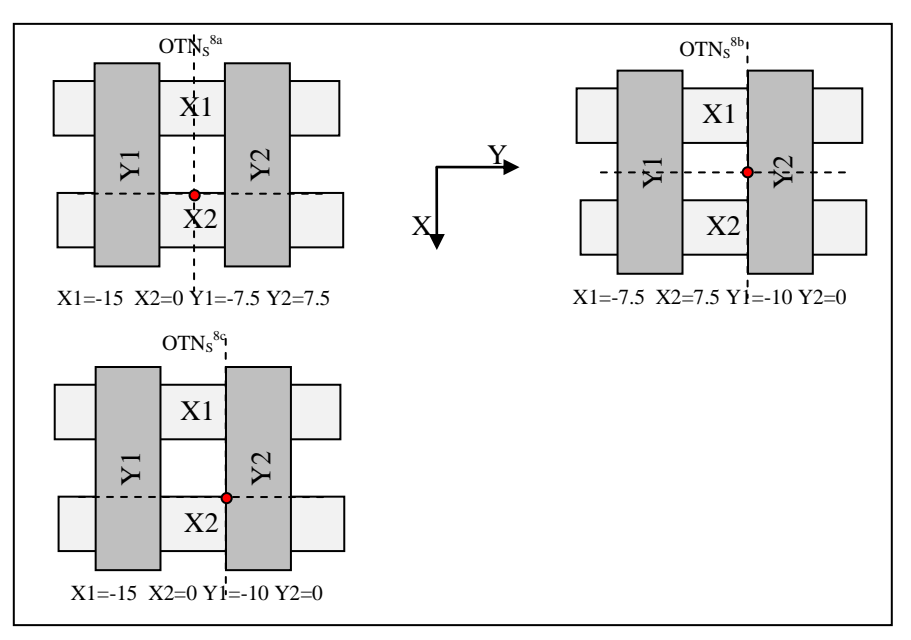

<span id="page-199-0"></span>Figure 87 : OTN<sub>S</sub> évaluant la prise en compte de champs d'irradiation asymétriques en présence de filtre en coin de 45° délimités par le collimateur à mâchoires, le point rouge indique la position de l'axe du collimateur

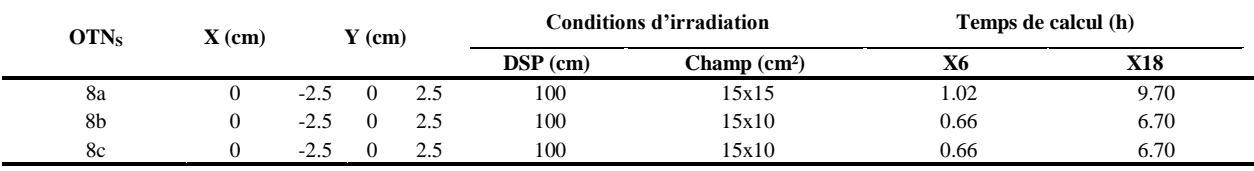

<span id="page-199-1"></span>Tableau 39 : OTN<sub>S</sub> testant la prise en compte d'un filtre en coin dans des champs d'irradiation asymétriques

### **III.1.1.8 Champs délimités par le collimateur multilames**

Pour évaluer l'influence de la configuration du MLC dans les calculs de dose réalisés par le TPS nous avons défini six  $OTN_S^9$  schématisés dans la [Figure 88.](#page-200-0)

La DSP est fixée à 100 cm. Dans chaque cas un rendement en profondeur et quatre profils de dose à 10 cm de profondeur sont extraits à partir de la simulation 3D : deux diagonaux, un selon l'axe X et un selon l'axe Y. Les temps de calcul nécessaires pour faire la simulation MC sont résumés dans le [Tableau 40.](#page-199-2)

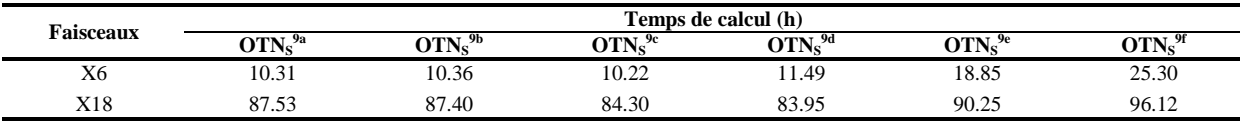

<span id="page-199-2"></span>Tableau 40 : estimation des temps de calcul nécessaires pour simuler la dose par MC dans les objets-tests simples utilisant le MLC

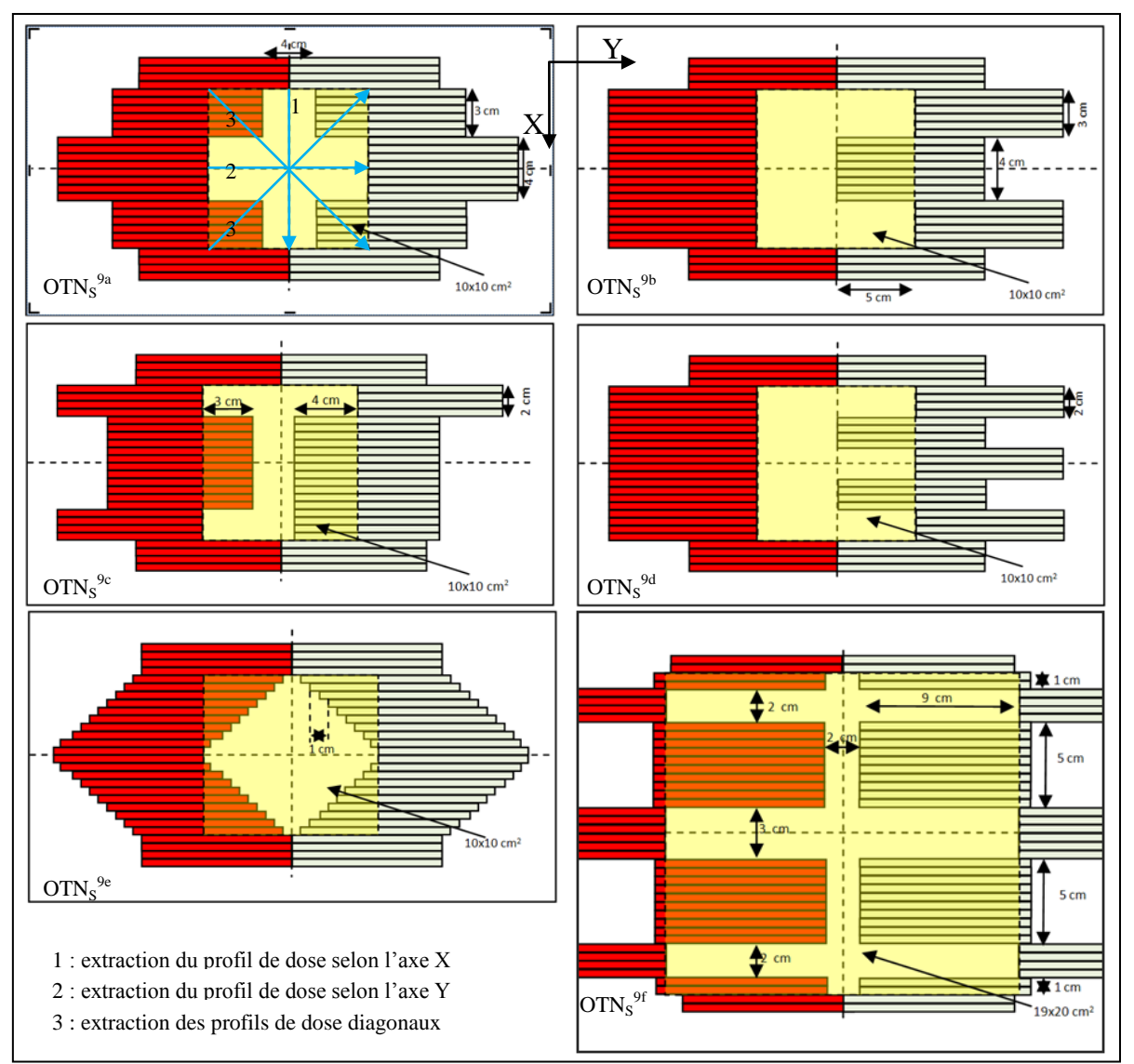

<span id="page-200-0"></span>Figure 88 : OTN<sub>S</sub><sup>9</sup> évaluant la prise en compte du MLC dans le TPS, en jaune le collimateur à mâchoires, en vert le banc A et en rouge le banc B du MLC. Les Lignes bleues indiquent les distributions de dose qui seront extraites de chaque cas pour faire le CQ du TPS

# **III.1.2 Objets-Tests Numériques à décrochement : OTND**

Le rayonnement diffusé latéral et rétrodiffusé contribue d'une manière importante à la dose du fait que la majorité des interactions des photons X dans la gamme d'énergie utilisée en radiothérapie et pour des tissus biologiques se fait par diffusion Compton. L'objectif de ces OTN<sub>D</sub> est d'évaluer quantitativement la capacité de l'algorithme utilisé par le TPS à prendre en compte dans un premier temps des modifications du diffusé latéralement et, dans un second temps, la contribution du rayonnement rétrodiffusé.

Pour ces OTN<sub>D</sub> nous allons tester des rendements en profondeur et des profils de dose au lieu de points de dose afin d'apprécier globalement des modifications dans la dose déposée en situation de manque de diffusé. Au total 6 OTN<sub>D</sub> ont été modélisés, certains ont déjà fait l'objet de publication [8, 28, 36, 41, 42]. Tous les  $OTN<sub>D</sub>$  utilisent une DSP de 95 cm et un champ d'irradiation de 10x10 cm<sup>2</sup>délimité par le collimateur à mâchoires. Les deux faisceaux X6 et X18 issus de l'accélérateur Varian 2100 CD, modélisés et ajustés dans les chapitres 3 et 4, sont utilisés pour évaluer le calcul de la dose dans le TPS. Les temps de calcul nécessaires pour faire la simulation MC sont résumés dans le [Tableau 41.](#page-201-0)

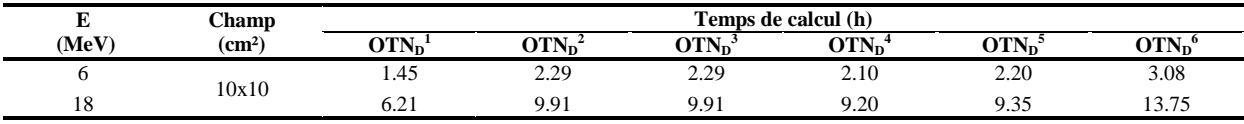

<span id="page-201-0"></span>Tableau 41 : estimation des temps de calcul nécessaires pour simuler la dose par MC dans les objets-tests à décrochement

#### **III.1.2.1 OTN**<sub>D</sub> en situation de manque de diffusé : OTN<sub>D</sub><sup>1</sup>

Il permet de tester la prise en compte d'un manque de diffusé latéral lorsque le faisceau d'irradiation est déporté latéralement en bordure du fantôme d'eau. L'OTN est déplacé latéralement pour que l'axe du faisceau se place à 1 cm du bord. Les dimensions de l'OTN sont de  $25x13.5x25$  cm<sup>3</sup> [\(Figure 89\)](#page-201-1). Un rendement en profondeur sur l'axe et deux profils de dose à 5 cm de profondeur selon l'axe X et Y seront extraits du calcul 3D.

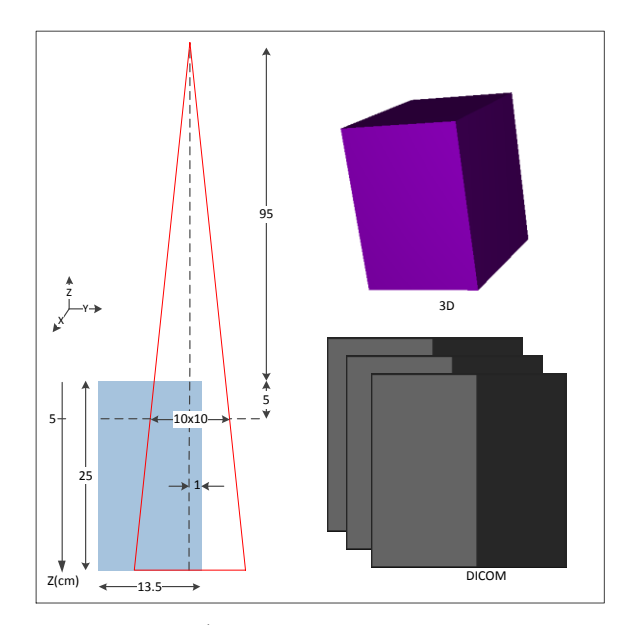

<span id="page-201-1"></span>Figure 89 : vues 2D et 3D de l'OTN $_{\text{D}}^{-1}$ , les profils de dose sont extraits à une profondeur de 5 cm

#### **III.1.2.2 OTN**<sub>D</sub> en forme de « **T** » inversé : OTN<sub>D</sub><sup>2</sup>

Le troisième OTN<sub>D</sub> en forme de « T » inversé dont les dimensions sont de  $25x18x25$  cm<sup>3</sup>, permet de tester la prise en compte par le TPS d'un manque de diffusé latéral. La largeur de la barre centrale doit engendrer un manque de volume diffusant suffisant tout en permettant l'équilibre électronique latéral [\(Figure 90\)](#page-202-0). Pour des faisceaux de photons dont la qualité est

comprise entre 6 et 18 MV le rayon minimal d'un champ circulaire pour avoir l'équilibre électronique latéral sur l'axe du faisceau afin d'assurer l'équilibre électronique latéral varie entre 1.30 et 1.97 cm [153]. Un rendement en profondeur sur l'axe et quatre profils de dose à 5 et 20 cm de profondeur selon l'axe X et Y seront extraits du calcul 3D.

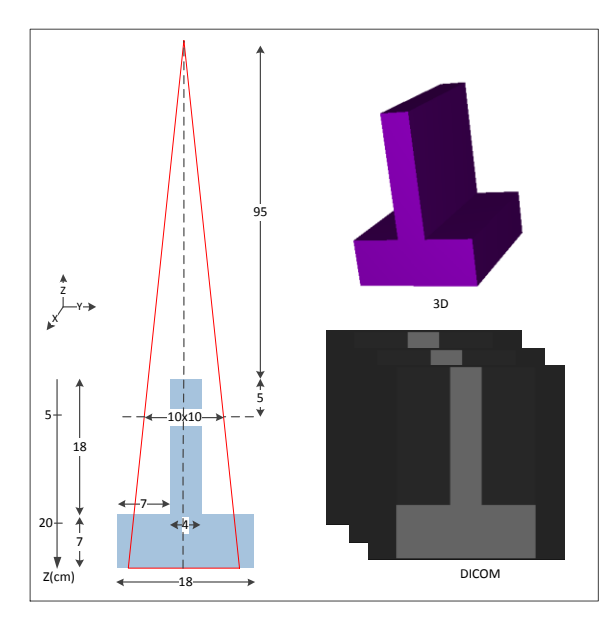

<span id="page-202-0"></span>Figure 90 : vues 2D et 3D de l'OTN $_{\text{D}}^{2}$ , les profils de dose sont extraits à une profondeur de 5 et 20 cm

#### $III.1.2.3$  OTN<sub>D</sub> en forme de « T » : OTN<sub>D</sub><sup>3</sup>

L'OTN<sub>D</sub> en forme de «T» dont les dimensions sont de  $25x18x25$  cm<sup>3</sup> permet de tester la prise en compte par le TPS d'un manque du diffusé latéral et du rétrodiffusé dus à la forme de l'OTN. La forme est identique à celle de l'OTN précédent  $(OTN_D^2)$ , mais il est tourné d'un angle de 180° par rapport à l'axe d'incidence du faisceau [Figure 91.](#page-202-1)

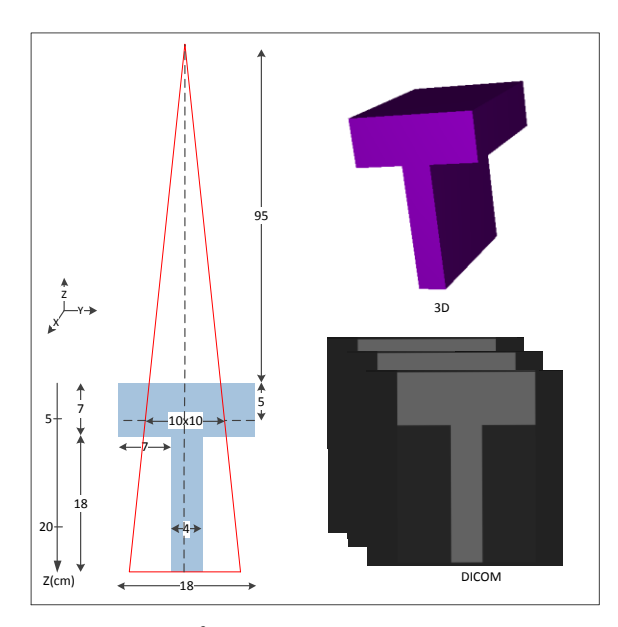

<span id="page-202-1"></span>Figure 91 : vues 2D et 3D de l'OTN $_{D}^{3}$ , les profils de dose sont extraits à une profondeur de 5 et 20 cm

Un rendement en profondeur sur l'axe et quatre profils de dose à 5 et 20 cm de profondeur selon l'axe X et Y seront extraits du calcul 3D.

#### $III.1.2.4$  OTN<sub>D</sub> en forme de « U » : OTN<sub>D</sub><sup>4</sup>

Cet OTN<sub>D</sub> dont les dimensions sont de  $25x18x25$  cm<sup>3</sup> permet de tester la prise en compte par le TPS d'un manque de volume diffusant situé sur l'axe d'incidence du faisceau d'irradiation. Sa forme en « U » est décrite par un parallélépipède au sein duquel est inséré un rectangle d'air centré sur l'axe d'incidence du faisceau d'irradiation [\(Figure 92\)](#page-203-0). Deux profils de dose à 20 cm de profondeur selon l'axe X et Y seront extraits du calcul 3D.

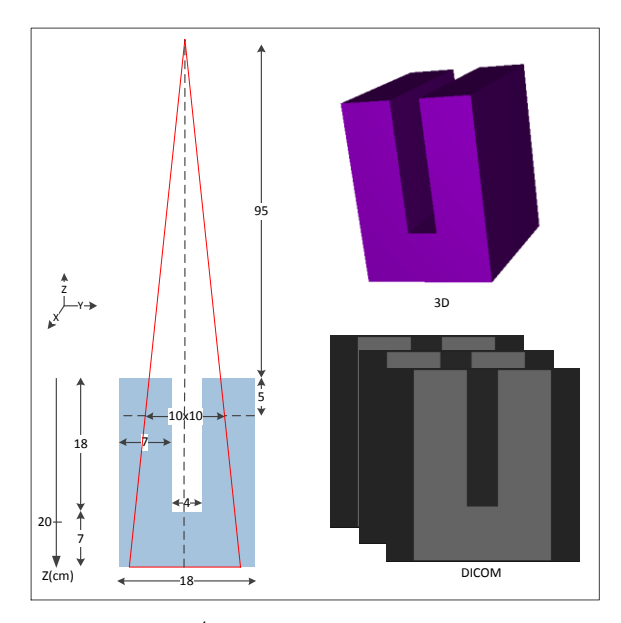

<span id="page-203-0"></span>Figure 92 : vues 2D et 3D de l'OTN<sub>D</sub><sup>4</sup>, les profils de dose sont extraits à une profondeur de 20 cm

#### $III.1.2.5$  OTN<sub>D</sub> en forme de « H » : OTN<sub>D</sub><sup>5</sup>

En forme de « H » et de volume  $25x18x25$  cm<sup>3</sup>, il permet également de tester la prise en compte par le TPS d'un manque de volume diffusant situé sur l'axe du faisceau d'irradiation. La forme de cet OTN est décrite par un parallélépipède au sein duquel est inséré un rectangle d'air centré sur l'axe d'incidence du faisceau d'irradiation [\(Figure 93\)](#page-204-0). Un rendement en profondeur sur l'axe et deux profils de dose à 12.5 cm de profondeur selon l'axe X et Y seront extraits du calcul 3D.

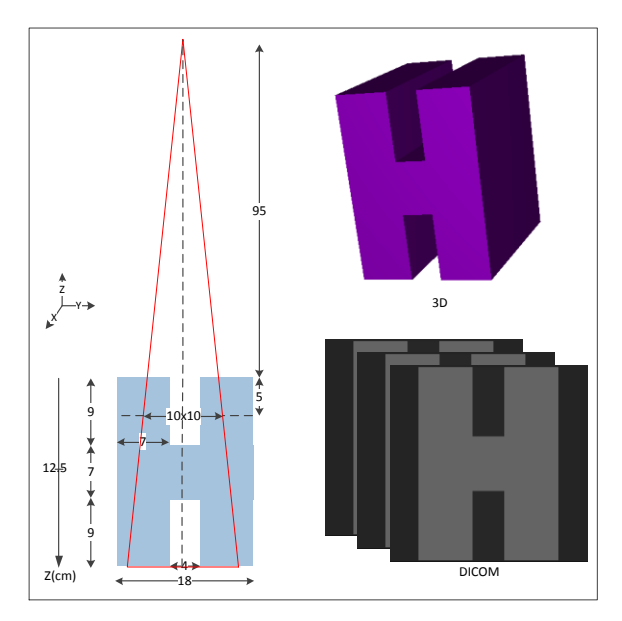

<span id="page-204-0"></span>Figure 93 : vues 2D et 3D de l'OTN $_b^5$ , les profils de dose sont extraits à une profondeur de 12.5 cm

#### **III.1.2.6 OTN**<sub>D</sub> en forme de « croix » : OTN<sub>D</sub><sup>6</sup>

Les dimensions de cet  $OTN_D$  sont de  $25x18x25$  cm<sup>3</sup>, il est en forme de croix et permet de tester simultanément la prise en compte par le TPS d'un manque de diffusé latéral et de rétrodiffusé [\(Figure 94\)](#page-204-1). Un rendement en profondeur sur l'axe et deux profils de dose à 12.5 cm de profondeur selon l'axe X et Y seront extraits du calcul 3D.

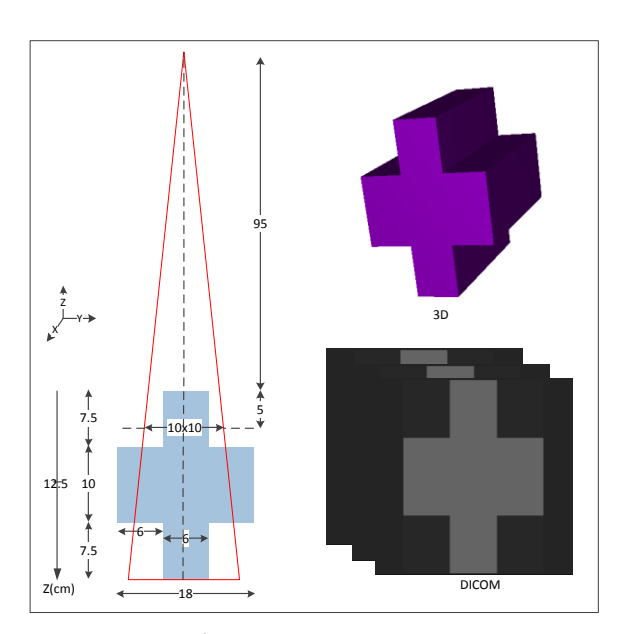

<span id="page-204-1"></span>Figure 94 : vues 2D et 3D de l'OTN $_b^6$ , les profils de dose sont extraits à une profondeur de 12.5 cm

#### **III.1.3 Objets-Tests Numériques hétérogènes : OTN<sup>H</sup>**

Les distributions de dose sont fortement influencées par la présence d'hétérogénéités tissulaires (cavités aériennes, structures osseuses, interfaces…) lorsque celles-ci sont irradiées par des faisceaux de photons de haute énergie. Les phénomènes de défauts d'équilibre électronique (longitudinal et/ou latéral) et le manque de diffusé et/ou rétrodiffusé produisent des variations brusques de la dose aux voisinages des interfaces. A ce jour, il est clairement démontré que les problèmes rencontrés avec certains TPS, en condition d'hétérogénéité (absence de prise en compte du transport électronique), conduisent à une mauvaise modélisation des distributions de dose aux interfaces [8, 45, 46, 48, 49, 51, 52, 150, 154, 155]. Au total 11 OTN hétérogènes ont été modélisés pour évaluer les performances du TPS à calculer la dose dans des hétérogénéités tissulaires. Ils présentent un volume cubique de 30 x 30 x 30 cm<sup>3</sup> à l'exception de l'OTN tumeur pulmonaire et l'OTN médiastin qui ne font que 20 cm de hauteur. Leurs compositions et densités sont définies dans le [Tableau 32.](#page-194-0) Un champ d'irradiation de 10x10 cm² délimité pour le collimateur à mâchoires de façon symétrique et une DSP de 97 cm sont utilisés pour tous les  $OTN<sub>H</sub>$ . Pour chaque configuration testée un rendement en profondeur sur l'axe est calculé avec en plus des profils à 15 et 10 cm de profondeur pour l'OTN $_{H}^{8}$  et l'OTN $_{H}^{9}$  respectivement. Les deux faisceaux X6 et X18 issus de l'accélérateur Varian 2100 CD, modélisés et ajustés dans les chapitres 3 et 4, sont utilisés pour évaluer le calcul de la dose dans le TPS. Les temps de calcul nécessaires pour faire la simulation MC sont résumés dans le [Tableau 42.](#page-205-0)

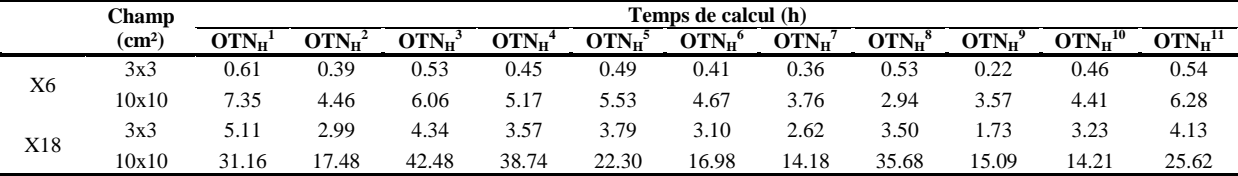

<span id="page-205-0"></span>Tableau 42 : estimation des temps de calcul nécessaires pour simuler la dose par MC dans les objets-tests hétérogènes

#### **III.1.3.1 OTN<sup>H</sup> eau-os : OTN<sup>H</sup> 1**

Il teste les interfaces de type eau-os-eau perpendiculaires à l'axe du faisceau, le bloc d'os faisant  $30x30x4$  cm<sup>3</sup> [\(Figure 95\)](#page-206-0).

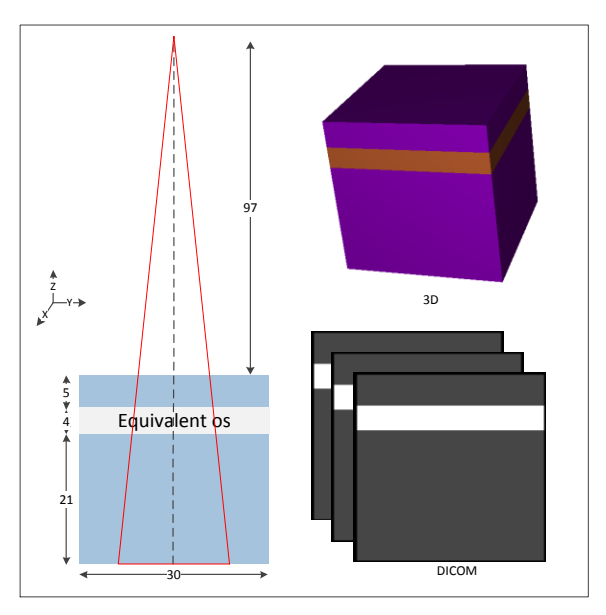

Figure 95 : vues 2D et 3D de l'OTN $_{\rm H}^{1}$ 

# **III.1.3.2 OTN<sup>H</sup> eau-poumon : OTN<sup>H</sup> 2**

<span id="page-206-0"></span>Il permet de tester les interfaces de type eau-poumon-eau perpendiculaires à l'axe du faisceau, le bloc du poumon faisant  $30x30x15$  cm<sup>3</sup> [\(Figure 96\)](#page-206-1).

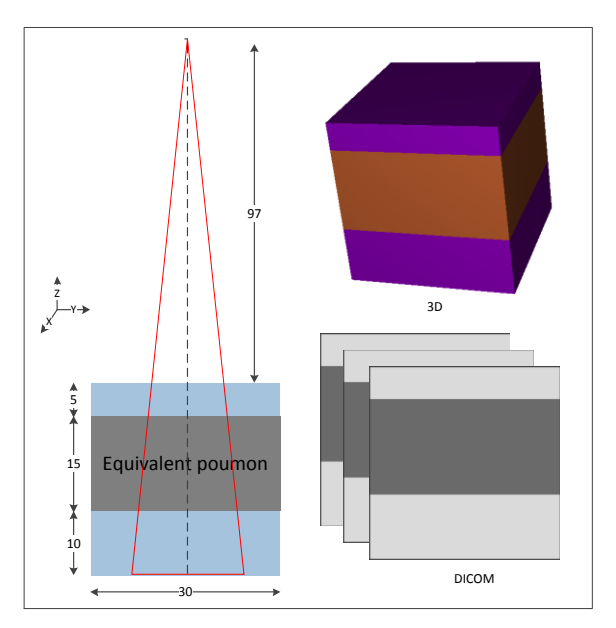

Figure 96 : vues 2D et 3D de l'OTN $_{\rm H}$ <sup>2</sup>

# **III.1.3.3 OTN<sup>H</sup> eau-graisse : OTN<sup>H</sup> 3**

<span id="page-206-1"></span>Cet OTN<sub>H</sub> teste des interfaces de type eau-graisse-eau perpendiculaires à l'axe du faisceau, le bloc de graisse faisant  $30x30x10$  cm<sup>3</sup> [\(Figure 97\)](#page-207-0).

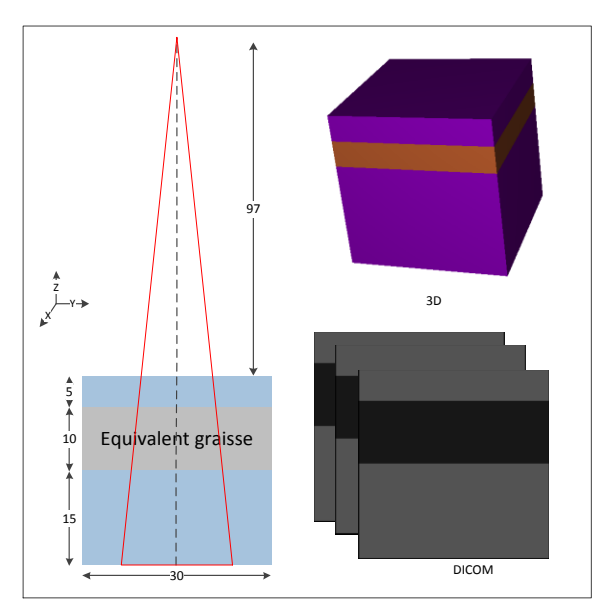

Figure 97 : vues 2D et 3D de l'OTN $_{\rm H}$ <sup>3</sup>

# **III.1.3.4 OTN<sup>H</sup> eau-air : OTN<sup>H</sup> 4**

<span id="page-207-0"></span>Cet OTN<sub>H</sub> teste des interfaces de type eau-air-eau perpendiculaires à l'axe du faisceau, le bloc d'air faisant  $30x30x7$  cm<sup>3</sup> [\(Figure 98\)](#page-207-1).

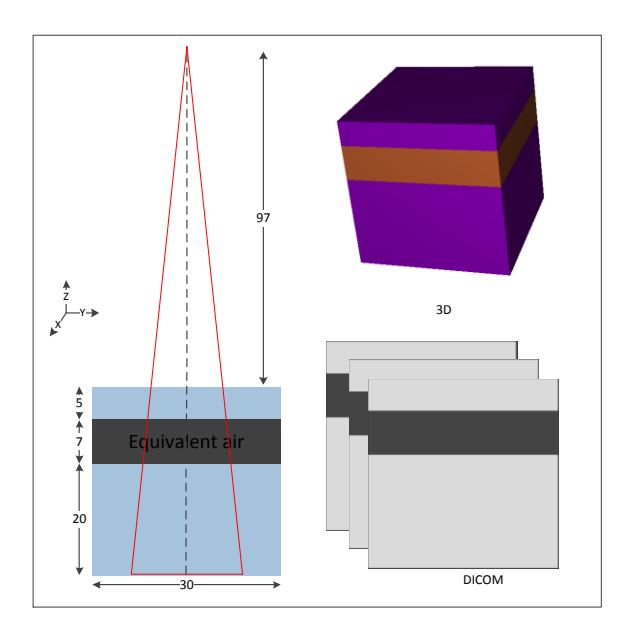

Figure 98 : vues 2D et 3D de l'OTN $_{H}^{4}$ 

# **III.1.3.5 OTN<sup>H</sup> eau-os-poumon-graisse : OTN<sup>H</sup> 5**

<span id="page-207-1"></span>Cet OTN<sub>H</sub> teste des interfaces multiples de type eau-os-poumon-graisse-eau perpendiculaires à l'axe du faisceau [\(Figure 99\)](#page-208-0).

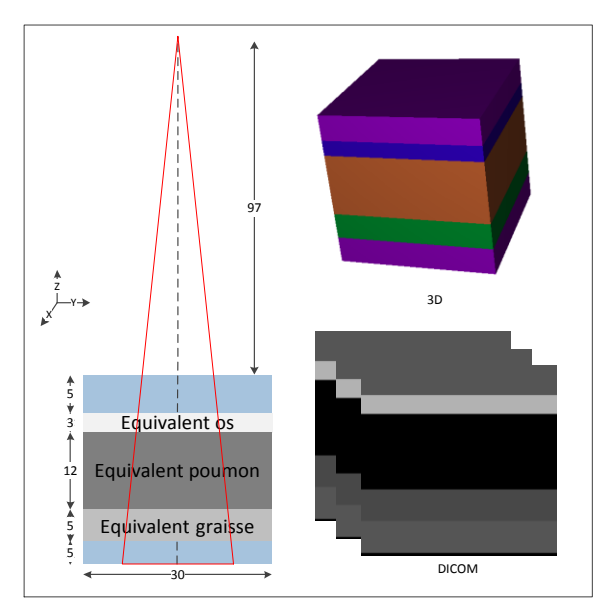

Figure 99 : vues  $2D$  et  $3D$  de l'OTN $_H^5$ 

<span id="page-208-0"></span>Il est composé en allant de la source des RX vers l'OTN :

- $\bullet$  d'un bloc initial d'eau de 30x30x5 cm<sup>3</sup>,
- $\bullet$  d'un bloc d'os de 30x30x3 cm<sup>3</sup>,
- $\bullet$  d'un bloc de poumon de  $30x30x12 \text{ cm}^3$ ,
- $\bullet$  d'un bloc de graisse de 30x30x5 cm<sup>3</sup>.
- $\bullet$  et d'un bloc final d'eau de 30x30x5 cm<sup>3</sup>.

# **III.1.3.6 OTN<sup>H</sup> eau-graisse-air : OTN<sup>H</sup> 6**

Cet OTN teste les interfaces multiples de type eau-graisse-air-eau perpendiculaires à l'axe du faisceau [\(Figure 100\)](#page-208-1).

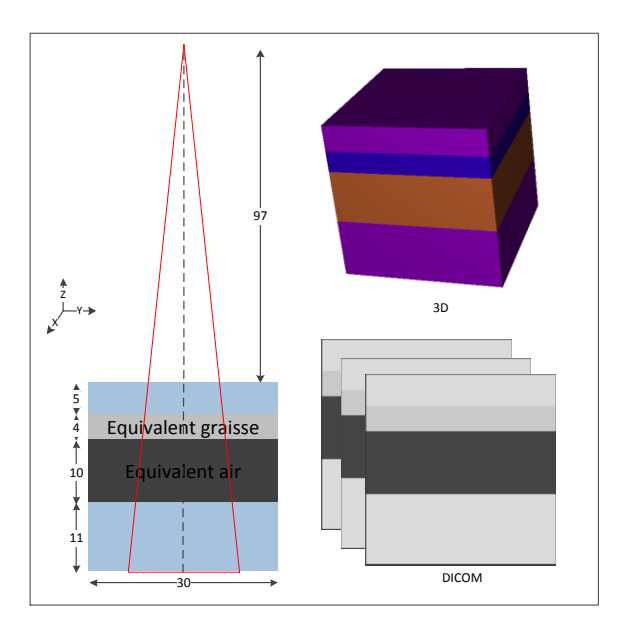

<span id="page-208-1"></span>Figure 100 : vues 2D et 3D de l'OTN $_{\rm H}^{6}$ 

Cet objet-test est composé en allant de la source des RX vers l'OTN :

- $\bullet$  d'un bloc initial d'eau de 30x30x5 cm<sup>3</sup>,
- $\bullet$  d'un bloc de graisse de 30x30x4 cm<sup>3</sup>,
- $\bullet$  d'un bloc d'air de 30x30x10 cm<sup>3</sup>,
- $\bullet$  et d'un bloc final d'eau de 30x30x5 cm<sup>3</sup>.

# **III.1.3.7 OTN<sup>H</sup> tumeur pulmonaire : OTN<sup>H</sup> 7**

Il teste la présence d'une tumeur simulée par un cylindre d'eau de 3 cm de diamètre et de 5 cm de hauteur au centre d'un OTN [\(Figure 101\)](#page-209-0) constitué en allant de la source des RX vers l'OTN :

- $\bullet$  d'un bloc initial d'eau de 30x30x2 cm<sup>3</sup>,
- $\bullet$  d'un bloc de poumon de  $30x30x16$  cm<sup>3</sup>,
- $\bullet$  et d'un bloc final d'eau de 30x30x2 cm<sup>3</sup>.

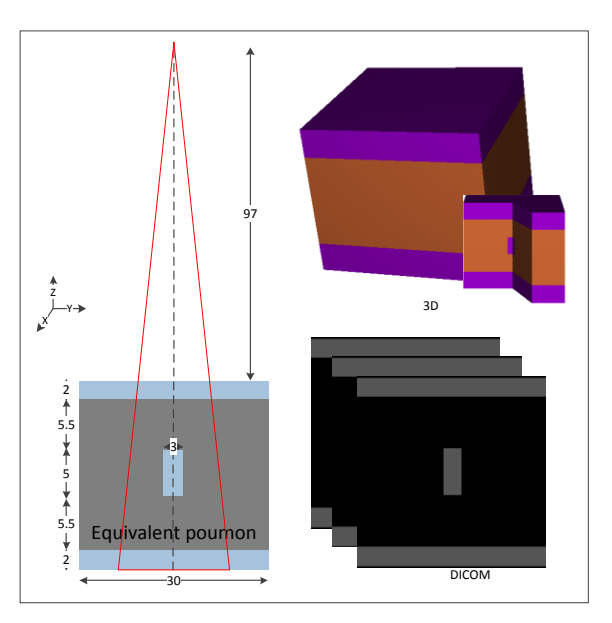

Figure 101 : vues 2D et 3D de l'OTN $_{H}^{7}$ 

# **III.1.3.8 OTN<sup>H</sup> eau-poumon-os-poumon-graisse : OTN<sup>H</sup> 8**

<span id="page-209-0"></span>Il teste des interfaces multiples de type eau-poumon-eau-poumon-graisse perpendiculaires à l'axe du faisceau [\(Figure 102\)](#page-210-0).

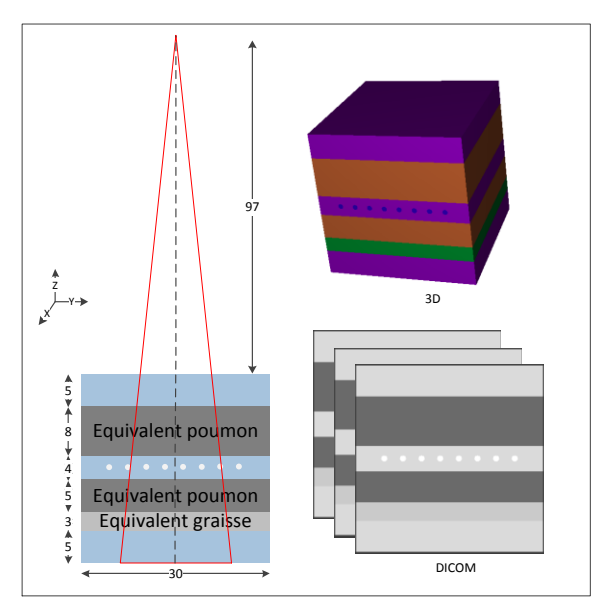

Figure  $102$  : vues 2D et 3D de l'OTN $_{\rm H}^{8}$ 

<span id="page-210-0"></span>Six cylindres d'os de 30 cm de hauteur et 1 cm de diamètre ont été modélisés au centre de cet OTN constitué en allant de la source des RX vers l'OTN :

- $\bullet$  d'un bloc initial d'eau de 30x30x5 cm<sup>3</sup>,
- $\bullet$  d'un bloc de poumon de 30x30x8 cm<sup>3</sup>,
- $\bullet$  d'un bloc d'eau de 30x30x4 cm<sup>3</sup>,
- $\bullet$  d'un bloc de poumon de 30x30x5 cm<sup>3</sup>,
- $\bullet$  d'un bloc de graisse de 30x30x3 cm<sup>3</sup>,
- $\bullet$  et d'un bloc final d'eau de 30x30x5 cm<sup>3</sup>.

# **III.1.3.9 OTNH eau-poumon-graisse-os sur la tranche : OTN<sup>H</sup> 9**

Il teste des interfaces multiples de type eau-os-poumon-graisse-os-eau parallèles à l'axe du faisceau [\(Figure 103\)](#page-211-0), il est composé en allant de la droite vers la gauche :

- $\bullet$  d'un bloc initial d'eau de 30x30x5 cm<sup>3</sup>,
- $\bullet$  d'un bloc d'os de 30x30x2 cm<sup>3</sup>,
- $\bullet$  d'un bloc de poumon de  $30x30x10 \text{ cm}^3$ ,
- $\bullet$  d'un bloc de graisse de 30x30x5 cm<sup>3</sup>,
- $\bullet$  d'un bloc d'os de 30x30x2 cm<sup>3</sup>,
- $\bullet$  et d'un bloc final d'eau de 30x30x6 cm<sup>3</sup>.

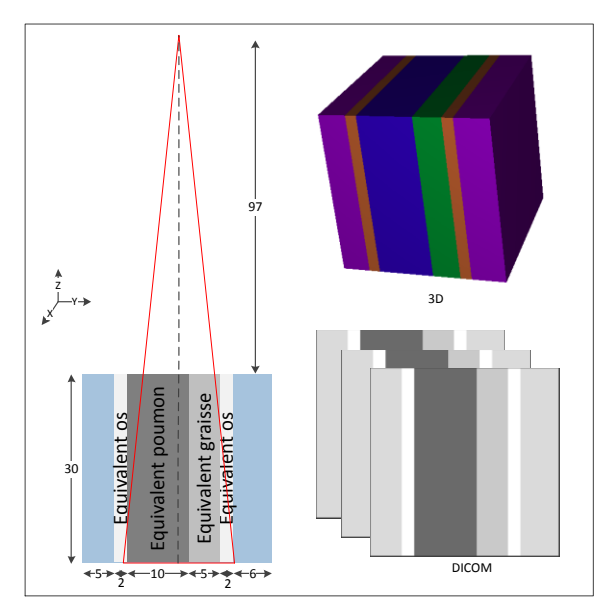

Figure 103 : vues 2D et 3D de l'OTN $_{\rm H}^{9}$ 

# **III.1.3.10 OTN<sup>H</sup> médiastin : OTN<sup>H</sup> 10**

<span id="page-211-0"></span>Cet OTN<sub>H</sub> teste une double hétérogénéité pulmonaire représentant un thorax simplifié avec un poumon rectangulaire de chaque côté [\(Figure 104\)](#page-211-1). Chaque poumon fait  $30x8x16$  cm<sup>3</sup>.

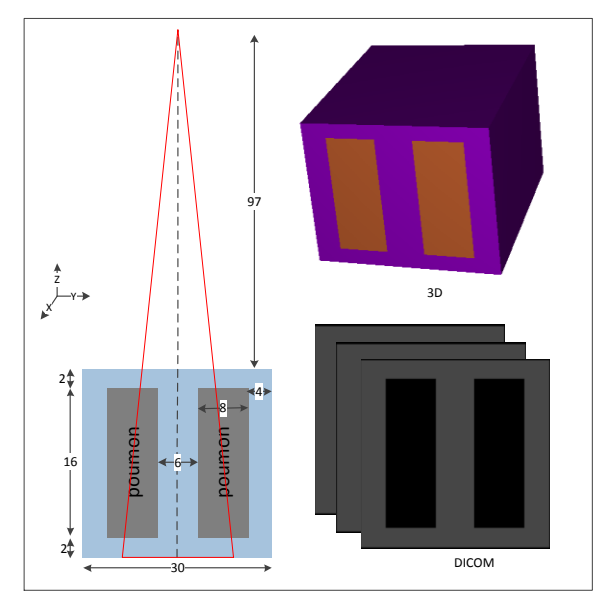

Figure 104 : vues 2D et 3D de l'OTN $_{\rm H}^{10}$ 

# **III.1.3.11 OTN<sup>H</sup> demi-hétérogénéité : OTN<sup>H</sup> 11**

<span id="page-211-1"></span>Il permet de tester la prise en compte par le TPS de phénomènes liés aux manques ou aux surplus de rayonnements diffusés en bordure des hétérogénéités de type os, poumon et graisse. L'axe du faisceau est placé à 1 cm du bord de l'OTN<sub>H</sub> [\(Figure 105\)](#page-212-0).

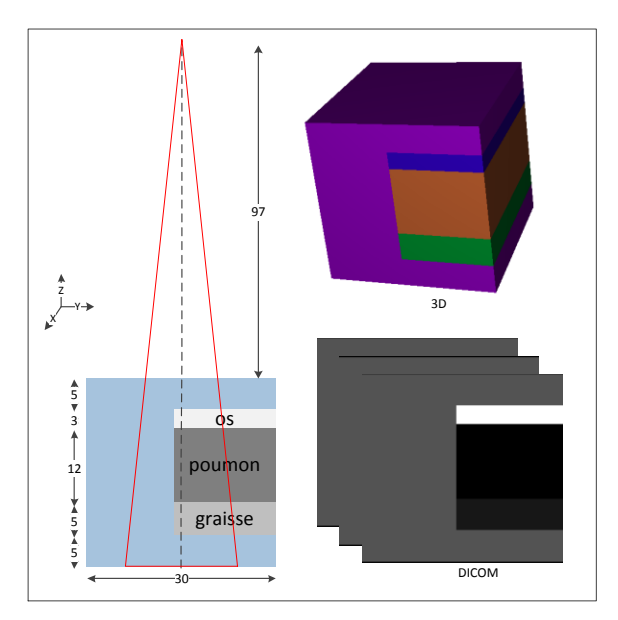

Figure  $105$ : vues 2D et 3D de l'OTN $_{\text{H}}$ <sup>11</sup>

# **III.2. Objets-Tests Numériques anatomiques : OTN<sup>A</sup>**

<span id="page-212-0"></span>Cette classe d'OTN permet de tester la prise en compte par le TPS simultanément de plusieurs phénomènes physiques dans des conditions de fonctionnement proches de la clinique [156, 157].

Les dimensions de chaque organe sont données par rapport à la position anatomique de référence où le sujet se tient debout jambes tendues, tête droite, bras le long du corps avec les paumes des mains tournées vers l'avant [\(Figure](#page-213-0) 106). Elles sont déduites d'une série de relevés de dimensions dans des images tomodensitométriques pour dix patients traités dans le centre de lutte contre le Cancer Paul Papin à Angers.

Nous allons décrire ci-dessous les caractéristiques géométriques de chacun des organes modélisés. Ceux-ci sont définis selon les axes X, Y et Z (coordonnées du code MC PENELOPE) par les coordonnées de leur centre, leurs dimensions et leurs rotations autour de ces axes, leurs compositions et densités sont définies dans le [Tableau 32.](#page-194-0)

L'enveloppe corporelle des objets-tests thorax et pelvis a été modélisée par un matériau équivalent eau (-28 UH). Pour l'objet-test ORL une couche de 0.4 cm d'épaisseur composée de matériau équivalent peau (30 UH) est utilisée pour couvrir les structures osseuses.

Deux champs d'irradiations de 3x3 et 10x10 cm² délimités pour le collimateur à mâchoires de façon symétrique sont utilisés pour les trois OTN<sub>A</sub>. Pour les objets-tests thorax et pelvis une technique d'irradiation en boite est employée (quatre faisceaux coplanaires) alors que pour l'objet-test ORL deux faisceaux latéraux sont utilisés. Des rendements en profondeur sur l'axe sont calculés dans chaque cas.

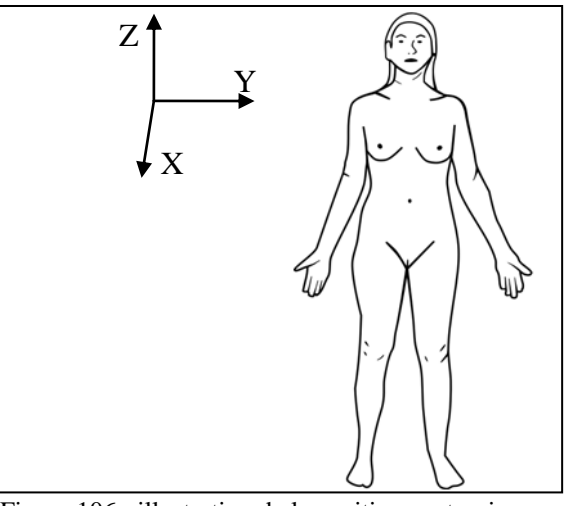

<span id="page-213-0"></span>Figure 106 : illustration de la position anatomique de référence et les axes selon lesquels les dimensions de chaque organe sont données

Deux faisceaux de photons issus de l'accélérateur Varian 2100 CD, modélisés et ajustés selon les procédés décrits dans les chapitres 3 et 4, sont utilisés pour calculer la dose en X6 dans  $1'OTN_A^{ORL}$  et en X6 et X18 dans  $1'OTN_A^{Thorax}$  et  $1'OTN_A^{Pelvis}$ . Les temps de calcul nécessaires pour faire la simulation MC sont résumés dans le [Tableau 43.](#page-213-1)

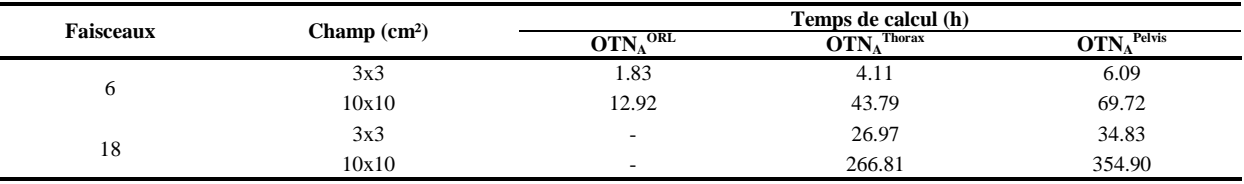

<span id="page-213-1"></span>Tableau 43 : estimation des temps de calcul nécessaires pour simuler la dose par MC dans les objets-tests anatomiques, les temps de calcul correspondent aux simulations MC effectuées avec un cluster de 32 cœurs

# **III.2.1 OTN anatomique ORL : OTN<sub>A</sub>ORL**

#### **III.2.1.1 La boîte crânienne et l'encéphale**

Le crâne est modélisé par un ellipsoïde, son épaisseur est de 0.9 cm, l'encéphale est aussi modélisé par un ellipsoïde [\(Tableau 44\)](#page-213-2).

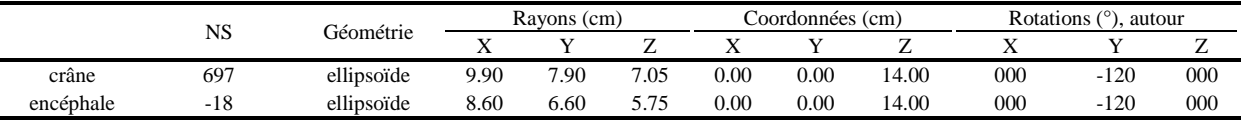

<span id="page-213-2"></span>Tableau 44 : caractéristiques géométriques du crâne et de l'encéphale

#### **III.2.1.2 Le massif facial, les sinus et les yeux**

Le massif facial est modélisé par une portion cylindrique composée d'un matériau équivalent os (697 UH) dont l'épaisseur est de 1.4 cm, l'espace compris entre cette dernière et la boîte crânienne est comblé par une densité aérique équivalente aux sinus. Les yeux sont modélisés par deux ellipsoïdes [\(Tableau 45\)](#page-214-0).

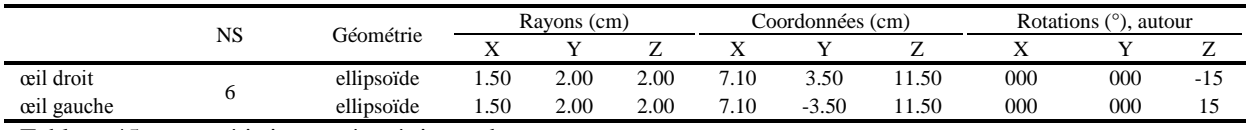

<span id="page-214-0"></span>Tableau 45 : caractéristiques géométriques des yeux

# **III.2.1.3 La moelle épinière et le rachis cervical**

Le rachis cervical est modélisé par deux cylindres de section elliptique représentant le corps vertébral et les processus épineux. La moelle épinière est modélisée par un cylindre de section elliptique [\(Tableau 46\)](#page-214-1).

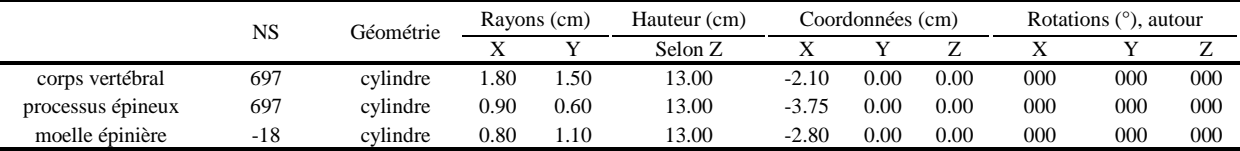

<span id="page-214-1"></span>Tableau 46 : caractéristiques géométriques du rachis cervical et de la moelle épinière

# **III.2.1.4 La ceinture scapulaire**

Les omoplates, les clavicules et le sternum sont modélisés par des portions de cylindres, la tête et la diaphyse humérale sont modélisées respectivement par une sphère de 2.5 cm de rayon et un cylindre de 2.1 cm de rayon et de 11.5 cm de hauteur, l'ensemble [\(Figure 107\)](#page-214-2) est composé d'un matériau équivalent os (697 UH).

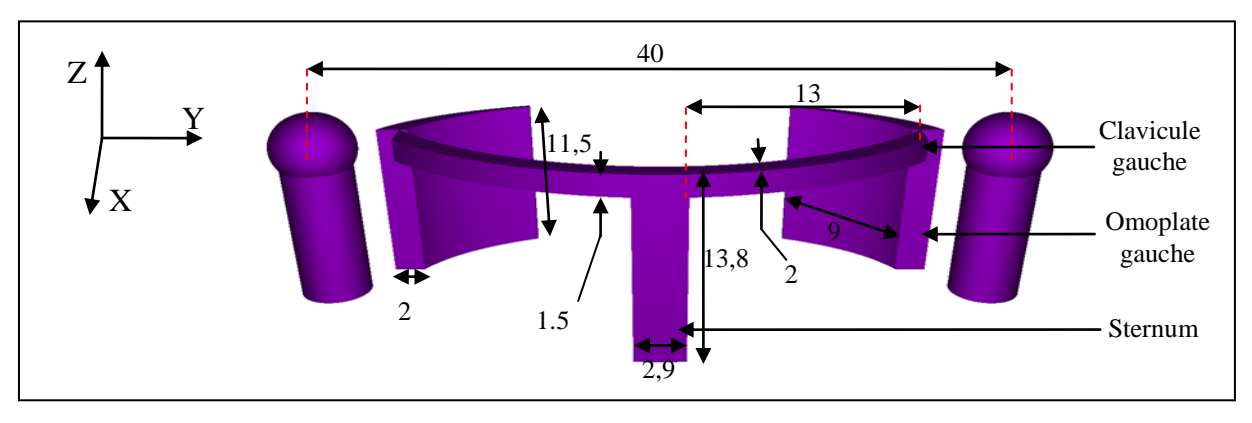

<span id="page-214-2"></span>Figure 107 : modélisation de la ceinture scapulaire, les dimensions sont données en cm

# **III.2.1.5 La cavité buccale et ses annexes**

Les os maxillaires (supérieur et inférieur), les dents, le palais osseux et la cavité buccale sont modélisés par une portion cylindrique en forme de fer à cheval de matériau équivalent os, la langue et la cavité buccale sont modélisées par une portion cylindrique en forme de fer à cheval. L'ensemble est enveloppé par une couche de matériau équivalent peau de 0.4 cm d'épaisseur [\(Figure 108\)](#page-215-0).

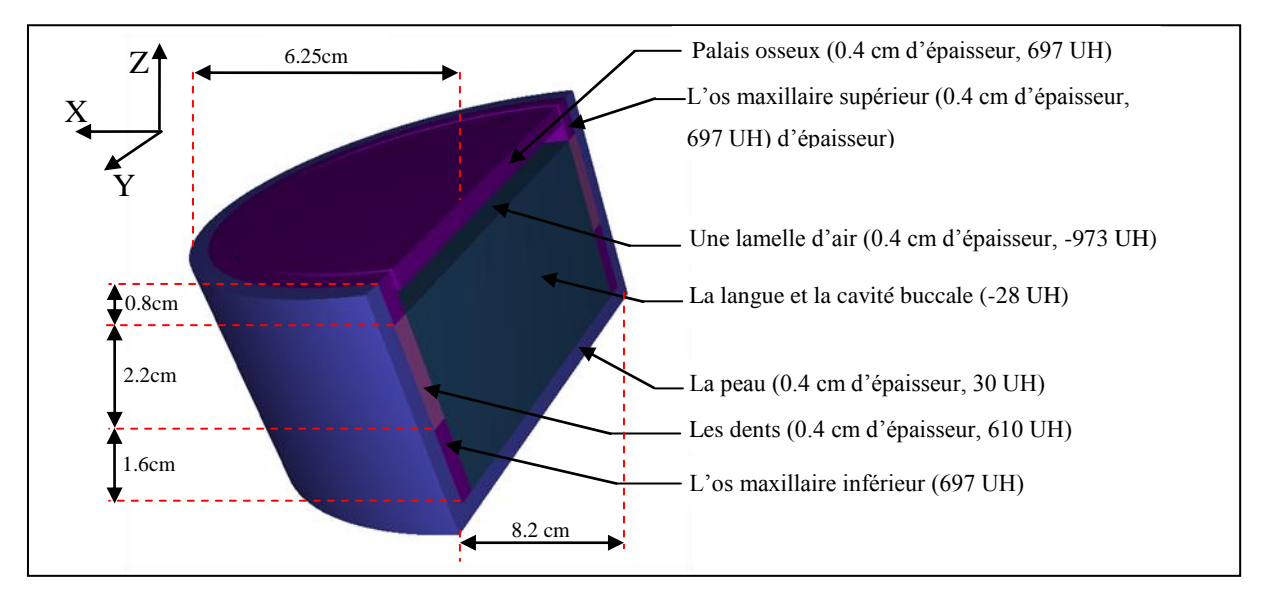

<span id="page-215-0"></span>Figure 108 : modélisation de la cavité buccale et de ses annexes

#### **III.2.1.6 L'œsophage et la trachée**

Ces deux organes sont modélisés par deux cylindres de section elliptique, l'épaisseur de la paroi trachéale (37 UH) et œsophagienne (-11 UH) est respectivement de 0.2 et 0.1 cm, l'intérieur de ces deux organes étant un matériau équivalent air [\(Tableau 47\)](#page-215-1).

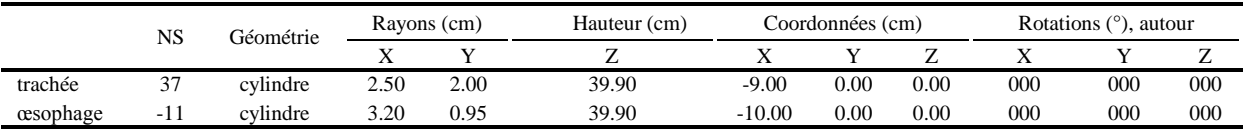

<span id="page-215-1"></span>Tableau 47 : caractéristiques géométriques de la trachée et de l'œsophage

#### **III.2.2 OTN anatomique thorax : OTN<sup>A</sup> Thorax**

#### **III.2.2.1 Le rachis dorsal et la moelle épinière**

Le rachis dorsal est modélisé par trois cylindres de section elliptique qui représentent les corps vertébraux, les processus épineux et les processus transverses. La moelle épinière est modélisée par un cylindre de section elliptique [\(Tableau 48\)](#page-215-2).

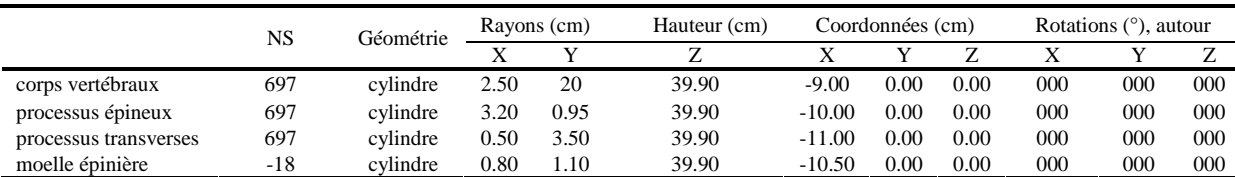

<span id="page-215-2"></span>Tableau 48 : caractéristiques géométriques du rachis dorsal
#### **III.2.2.2 Le sternum**

Le sternum est modélisé par un cylindre de section elliptique dont les caractéristiques sont présentées dans le [Tableau 49.](#page-216-0)

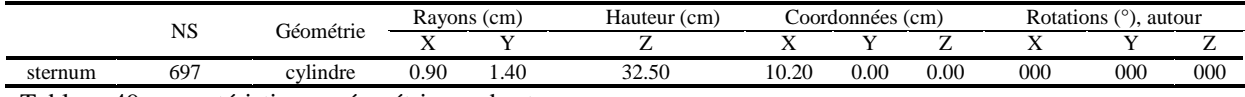

<span id="page-216-0"></span>Tableau 49 : caractéristiques géométriques du sternum

### **III.2.2.3 Les côtes**

Les 12 paires de côtes (10 complètes et 2 flottantes) sont modélisées par des cylindres creux de section elliptique d'épaisseur 0.5 cm selon l'axe X et Y et 1.4 cm de hauteur selon l'axe Z. Les espaces intercostaux font 1.4 cm de hauteur. Les côtes ont une inclinaison de 30° selon X [\(Tableau 50](#page-216-1) et [Figure 109\)](#page-216-2).

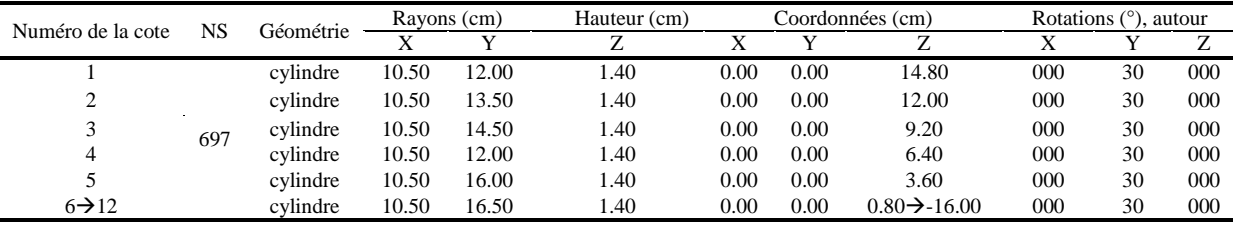

<span id="page-216-1"></span>Tableau 50 : caractéristiques géométriques des côtes

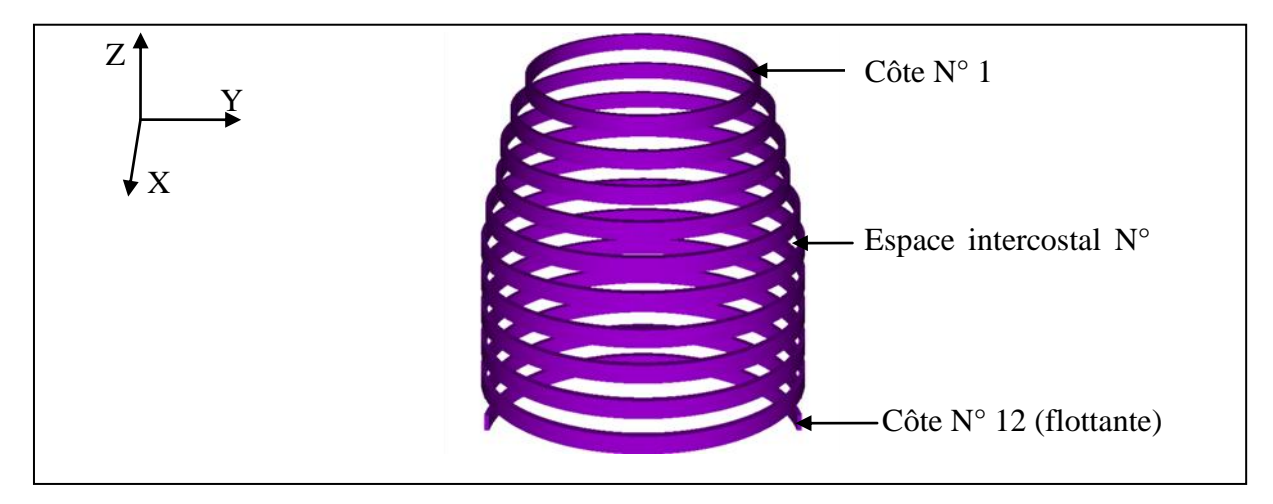

<span id="page-216-2"></span>Figure 109 : vue 3D de face des 12 paires de côtes

#### **III.2.2.4 Les poumons**

Les deux poumons sont modélisés par deux demi-ellipsoïdes [\(Figure 110\)](#page-217-0) et la région médiastinale est quand à elle modélisée par un cylindre central de section elliptique de densité équivalente eau (-28 UH) laissant apparaître les deux hiles pulmonaires. La densité des poumons et leurs dimensions correspondent à des poumons en inspiration [\(Tableau 51\)](#page-217-1).

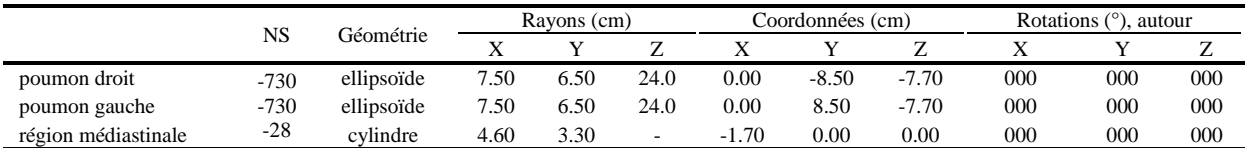

<span id="page-217-1"></span>Tableau 51 : caractéristiques géométriques des poumons et de la région médiastinale

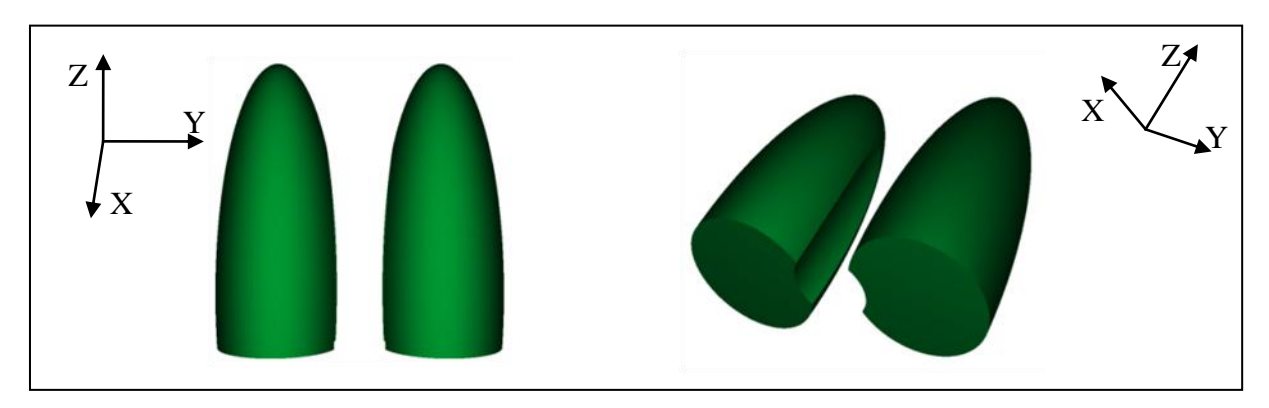

<span id="page-217-0"></span>Figure 110: les deux poumons en 3D vus de face (à gauche), et en oblique (à droite)

### **III.2.2.5 La trachée**

La trachée est composée de 3 cylindres, qui représentent la trachée supérieure, gauche et droite, son épaisseur est de 0.2 cm, sa lumière est modélisée par un matériau équivalent air dont la densité est de -973 UH, la paroi trachéale a une densité de 37 UH [\(Tableau 52\)](#page-217-2).

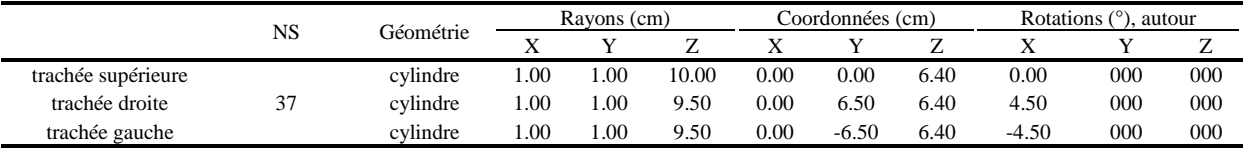

<span id="page-217-2"></span>Tableau 52 : caractéristiques géométriques de la trachée

### **III.2.2.6 Le cœur**

Le cœur est modélisé par une forme elliptique. L'apex cardiaque est orienté en avant, vers la gauche et en bas [\(Tableau 53\)](#page-217-3).

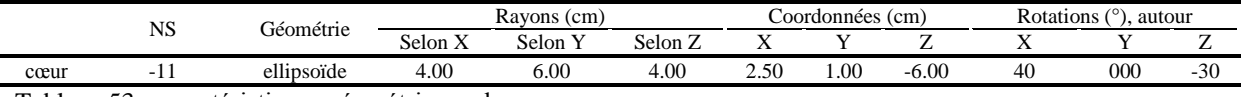

<span id="page-217-3"></span>Tableau 53 : caractéristiques géométriques du cœur

### **III.2.2.7 Le thymus**

La glande thymique est modélisée par un ellipsoïde dont les dimensions sont présentées dans le [Tableau 54.](#page-218-0)

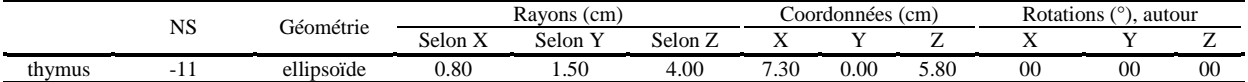

<span id="page-218-0"></span>Tableau 54 : caractéristiques géométriques du thymus

#### **III.2.3 OTN anatomique pelvis : OTN<sub>A</sub>Pelvis**

#### **III.2.3.1 Le bassin**

Nous avons utilisé deux demi-cylindres pour modéliser le bassin supérieur et deux ellipsoïdes inclinés de 42 et 138° pour modéliser le bassin inférieur et la symphyse pubienne [\(Figure](#page-218-1)  [111\)](#page-218-1).

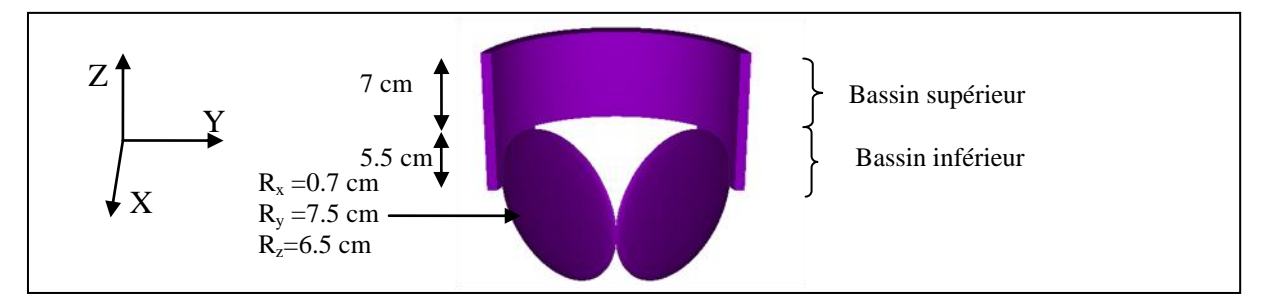

<span id="page-218-1"></span>Figure 111: vue 3D du bassin de face

L'épaisseur du bassin est de 0.7 cm dans sa partie la plus épaisse (postérieure), et de 0.5 cm au niveau des côtés. Les dimensions selon les axes X et Y sont respectivement de 9.1 cm et 24 cm, la hauteur selon Z est de 12.5 cm. La densité retenue pour l'ensemble est 697 UH.

#### **III.2.3.2 Les fémurs**

Chaque fémur est composé de trois parties : tête, col et corps. Les caractéristiques de ces trois parties sont apportées dans le [Tableau 55.](#page-218-2)

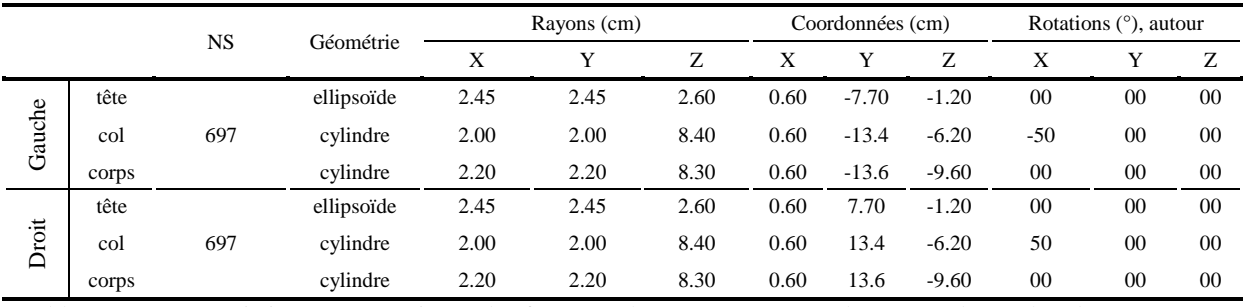

<span id="page-218-2"></span>Tableau 55 : caractéristiques géométriques des fémurs : chacun est composé d'une tête, d'un col et d'un corps

### **III.2.3.3 La vessie et la prostate**

La vessie est modélisée par deux ellipsoïdes de façon à distinguer son intérieur et sa paroi généralement plus dense, la prostate est modélisée par un ellipsoïde [\(Tableau 56\)](#page-219-0).

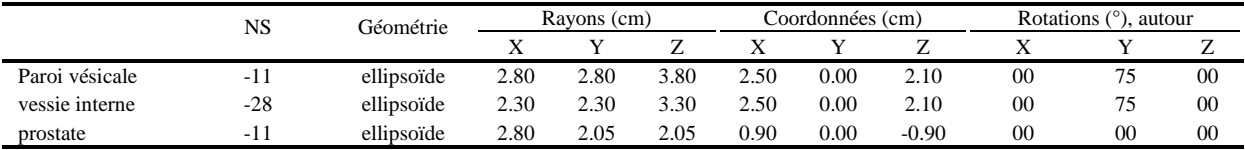

<span id="page-219-0"></span>Tableau 56 : caractéristiques géométriques de la vessie et de la prostate

### **III.2.3.4 Le sigmoïde et le rectum**

Nous les avons modélisés avec des cylindres de section carrée, car la plateforme OTN-Creator ne prend pas en charge les formes complexes de section elliptique. Le sigmoïde est modélisé par un parallélépipède rempli d'air (-973 UH), l'épaisseur de sa paroi (-11 UH) est de 1.2 cm [\(Tableau 57\)](#page-219-1). Le rectum fait suite au sigmoïde et constitue la partie terminale du tube digestif, il est également modélisé avec une section carrée par quatre quarts de cylindre de section carrée [\(Figure 112](#page-219-2) et [Tableau 58\)](#page-219-3).

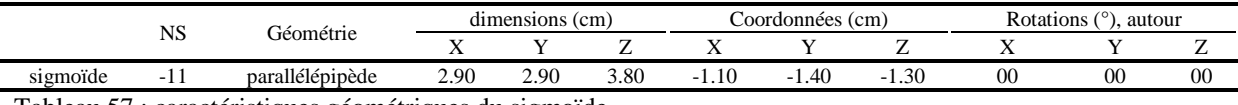

<span id="page-219-1"></span>Tableau 57 : caractéristiques géométriques du sigmoïde

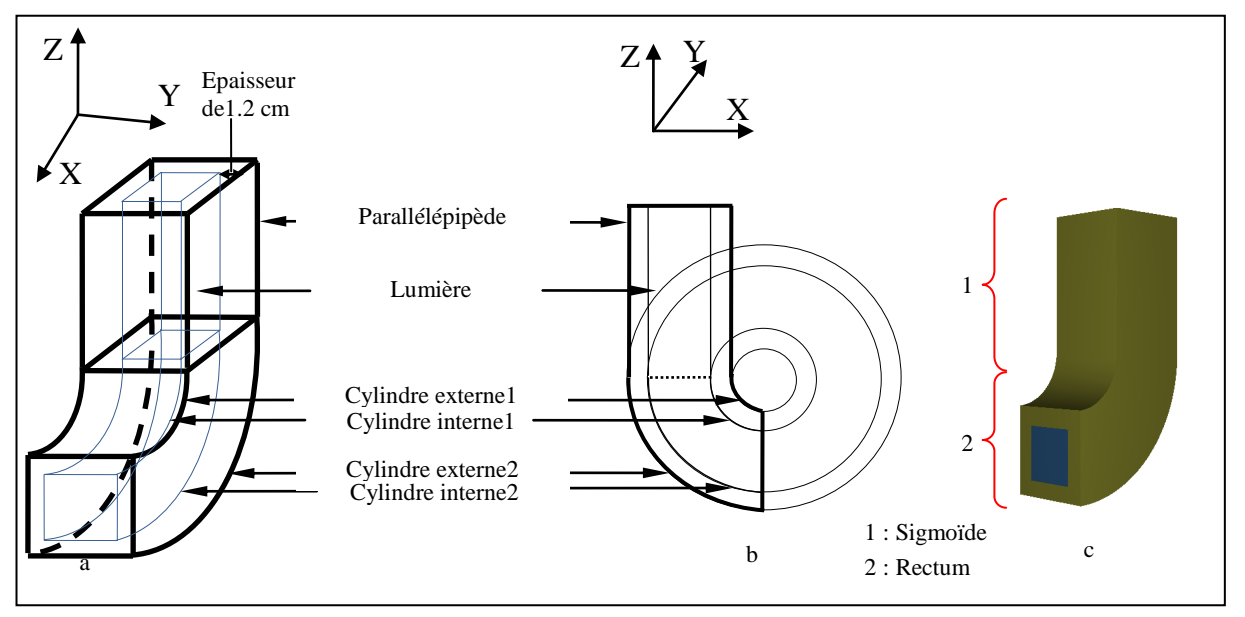

<span id="page-219-2"></span>Figure 112 : représentations schématiques (a et b) du sigmoïde et du rectum et en (c) une vue oblique 3D.

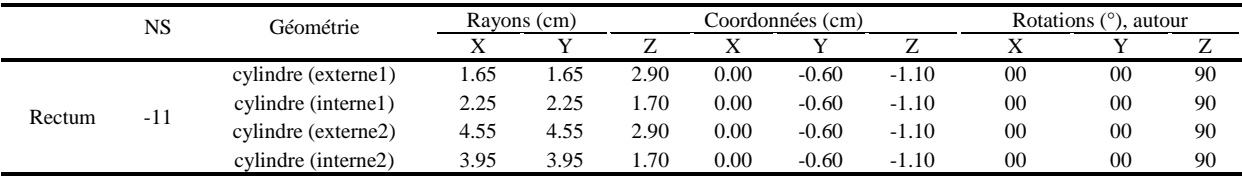

<span id="page-219-3"></span>Tableau 58 : caractéristiques géométriques du rectum

## **III.2.4 Comparaison des OTN<sup>A</sup> avec des images CT d'un patient réel**

Pour valider ces OTN<sub>A</sub> nous les avons comparés, pour ce qui concerne les proportions, les densités et le chevauchement de structures, avec des images obtenues sur un patient représentatif notamment. Les trois OTN anatomiques ORL, thorax et pelvis modélisés sont présentés en vue 3D dans les Figures 113, 114 et 115 sans enveloppe corporelle.

Sur les Figures 116, 117 et 118 sont représentées des images issues des trois OTN<sub>A</sub> dans les trois plans de l'espace comparées aux images tomodensitométriques obtenues pour un patient réel représentatif. Quelques différences sont à noter :

- les images ORL du patient réel montrent dans le plan transversal une différence de densité, entre  $2/3$  antérieur et  $1/3$  postérieur de la coupe, absente sur l'OTN<sub>A</sub><sup>ORL</sup>, dans le plan frontal le massif facial est environ deux fois moins épais que celui modélisé, et dans le plan sagittal le sinus frontal n'est pas modélisé et la cavité buccale réelle présente un grand volume par rapport à celle modélisée.
- dans l'OTN<sup>A</sup> Thorax modélisé, la coupe transversale montre que l'espace entre le sternum et le cœur est trop épais, de plus le sternum est moins large de droite à gauche, dans la coupe frontale la trachée n'est pas inclinée et le volume pulmonaire est petit.
- $\bullet$  les images pelviennes de l'OTN<sub>A</sub><sup>Pelvis</sup> montrent que la forme (dans le plan transversal) et l'épaisseur (dans le plan frontal) de la symphyse pubienne sont différentes de la réalité, la forme du bassin en entonnoir n'est pas respectée.

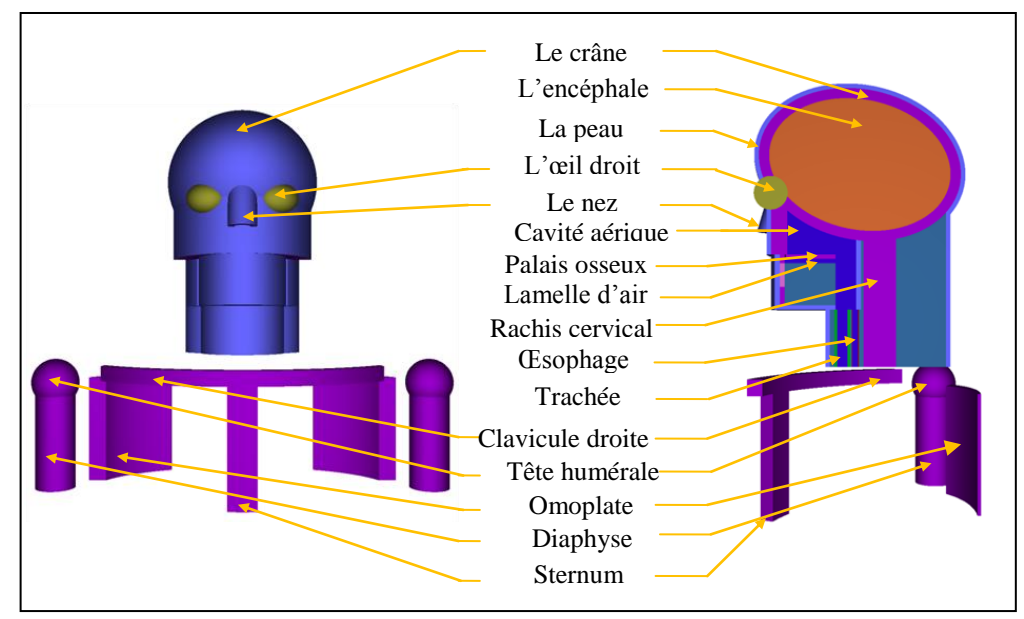

Figure 113 : l'OTN<sub>A</sub><sup>ORL</sup> sans enveloppe corporelle en vue 3D

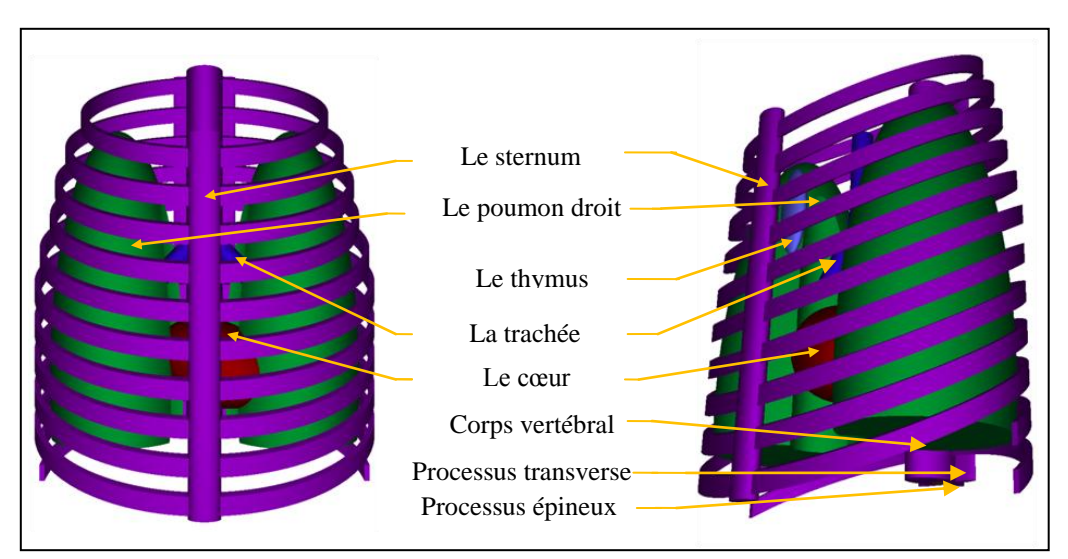

Figure 114 :l'OTN<sub>A</sub><sup>Thorax</sup> sans enveloppe corporelle en vue 3D

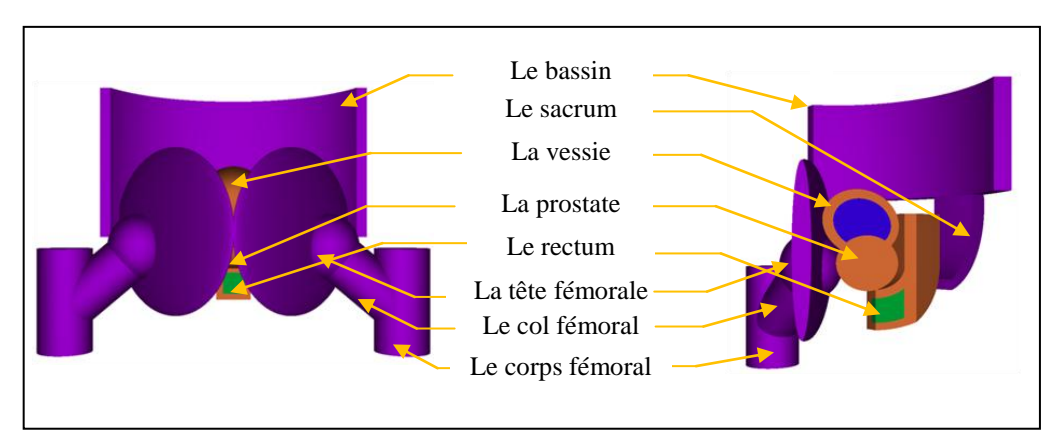

Figure 115 : l'OTN<sub>A</sub><sup>Prostate</sup> sans enveloppe corporelle en vue 3D

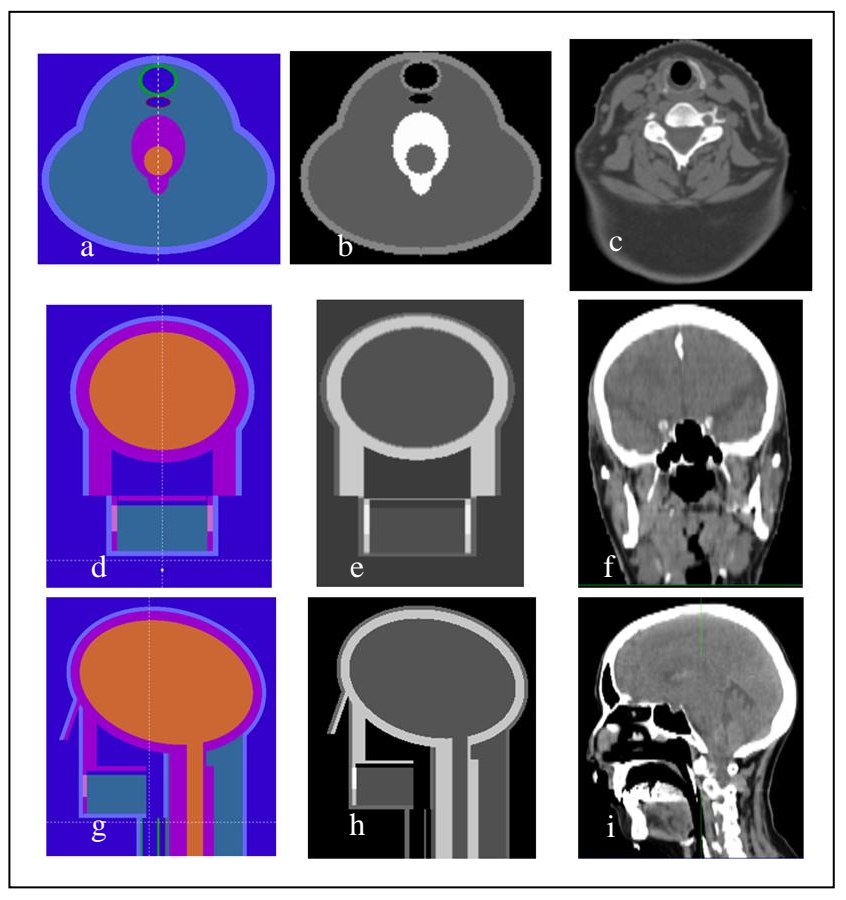

Figure 116 : coupes transversales (a, b, c), frontales (d, e, f) et sagittales (g, h, i) de l'OTN<sub>A</sub><sup>ORL</sup> et de la région ORL d'un patient représentatif : en  $(a, d, g)$ représentation GVIEW2D, en (b, e, h) coupes au format DICOM générées par OTN-Creator et en (c, f, i) coupes scanner d'un patient représentatif

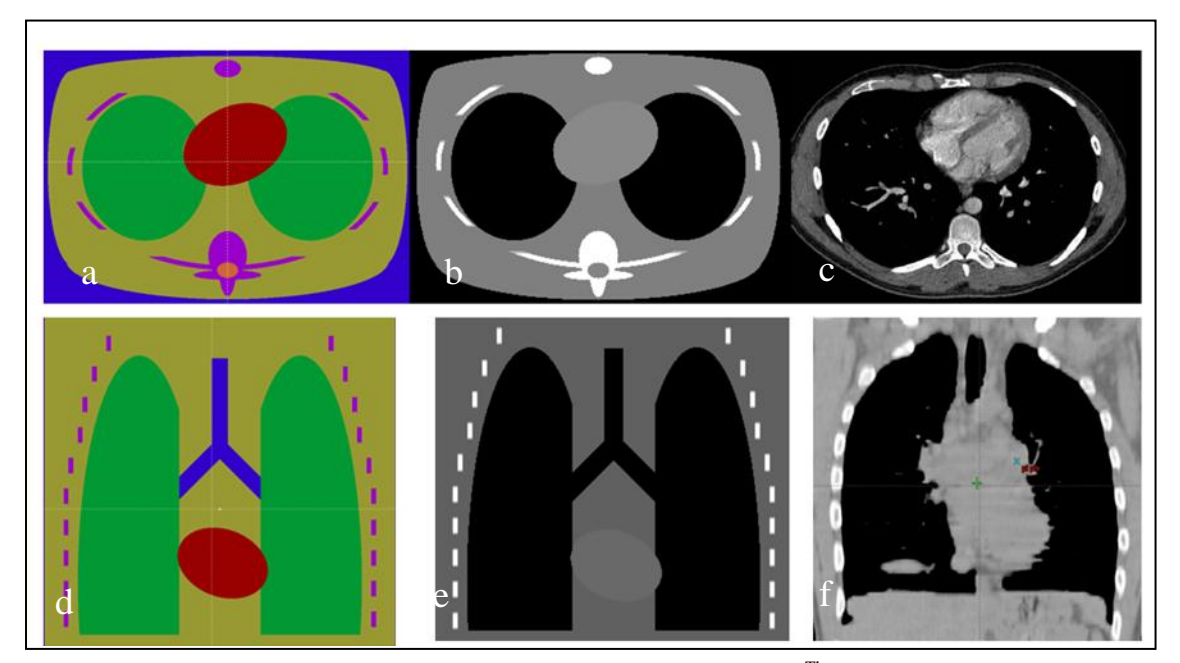

Figure 117 : coupes transversales (a, b, c) et frontales (d, e, f) de l'OTN<sub>A</sub><sup>Thorax</sup> et de la région thoracique d'un patient représentatif : en (a, d) représentation GVIEW2D, en (b, e) visualisation des images DICOM générées par OTN-Creator et en (c, f) coupes scanner d'un patient représentatif

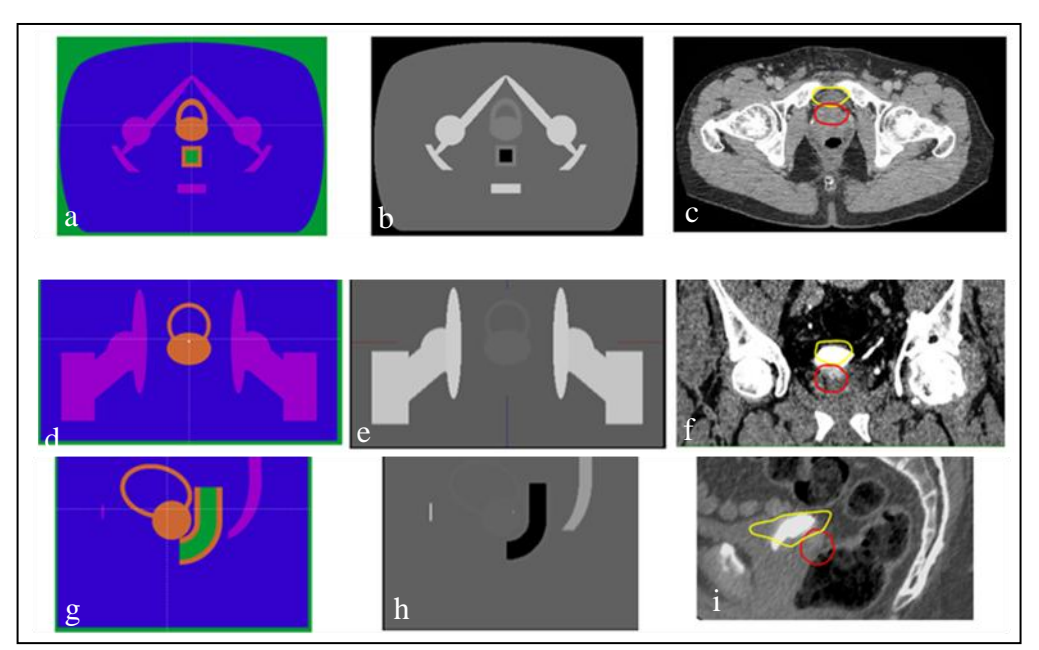

Figure 118 : coupes transversales (a, b et c), frontales (d, e et f) et sagittales (g, h et i) de l'OTN<sub>A</sub><sup>Pelvis</sup> et de la région pelvienne d'un patient représentatif : en (a, d, g) représentation GVIEW2D, en (b, e, h) coupes au format DICOM générées par OTN-Creator et en (c, f, i) coupes scanner d'un patient représentatif

L'OTN<sub>A</sub><sup>ORL</sup> et l'OTN<sub>A</sub><sup>Thorax</sup> modélisés dans ce travail peuvent être améliorés facilement en intégrant ces différents points ci-dessus. Par contre l'OTN<sub>A</sub><sup>Pelvis</sup> est difficilement améliorable compte tenu de la complexité des structures osseuses à l'exception de la symphyse pubienne qui pourrait éventuellement être modifiée dans sa forme et dans son épaisseur.

Compte tenu des quatre formes primitives dont on disposait pour créer et générer ces OTN<sub>A</sub> au format DICOM, notre modélisation ne pouvait pas aboutir à une description géométrique détaillée très proche d'un patient réel représentatif. Néanmoins la plupart des phénomènes physiques présents en clinique pourraient être mis en jeu dans des proportions proches de la réalité avec les objets-tests anatomiques notamment l'irrégularité des surfaces d'entrée, les manques de diffusé, les hétérogénéités et les interfaces qu'ils créent…

Ces objets-tests numériques modélisent la majorité des localisations traitées en radiothérapie. Il est à considérer notamment que l'OTN<sub>A</sub><sup>Thorax</sup> peut être utilisé pour simuler un sein, il est également possible d'ajouter à un endroit précis (à proximité de l'œsophage, dans un poumon…) une forme tumorale de densité connue.

### IV. **Conclusion**

Nous avons modélisé quatre familles d'Objets-Test Numériques : des OTN simples, des OTN hétérogènes, des OTN à décrochement et finalement des OTN anatomiques.

Cet ensemble nous permet de couvrir des tests allant de la validation des données de base (OTN simples) à l'influence de multiples phénomènes physiques (OTN anatomiques) dans des conditions cliniques en passant par l'influence d'un phénomène physique dans des conditions limites (OTN à décrochement et hétérogènes)

Ils ont été produits au moyen de la plateforme logicielle OTN-Creator, développée par l'Institut de Recherche en Communication et Cybernétique de Nantes et l'entreprise QualiFormeD, et individuellement définis dans le formalisme du code MC PENELOPE.

Les OTN anatomiques peuvent être encore améliorés pour se conformer encore plus à la réalité clinique. Pour ces OTN on pourrait également envisager de recourir à des OTN directement issus d'images tomodensitométriques réelles. Quoi qu'il en soit les trois OTN anatomiques que nous avons mis au point permettent d'ores et déjà de tester de manière complète et précise les TPS dans 90 % des situations cliniques rencontrées en radiothérapie.

Les tests que nous proposons de réaliser avec les OTN que nous avons mis au point consistent à comparer des doses MC aux doses TPS pour des points de dose singuliers pour certains OTN ou pour des rendements et des profils pour d'autres. Il pourrait cependant être intéressant de généraliser la méthode utilisant des points de dose car elle se prête mieux à l'automatisation de l'analyse des résultats des contrôles dosimétriques.

**Chapitre 7 : Mise en œuvre du contrôle de qualité dosimétrique des systèmes de planification des traitements à l'aide d'Objets-Tests Numériques**

### I. **Introduction**

Au cours des chapitres précédents nous avons modélisé la tête de l'accélérateur linéaire Varian 2100 CD en mode photons et nous avons ajusté les paramètres des électrons initiaux en amont de la cible photonique pour trois faisceaux X6, X16 et X18, nous avons ensuite validé le code MC en présence de milieux hétérogènes (os et poumon), puis nous avons identifié et modélisé des objets-tests numériques destinés au contrôle de qualité dosimétrique des systèmes de planifications des traitements. Dans ce chapitre nous allons mettre en pratique notre méthode de CQ sur le TPS Eclipse dans le CLCC Paul Papin à Angers.

### II. **Le TPS testé**

Au centre de lutte contre le Cancer Paul Papin à Angers les calculs dosimétriques en mode photons sont réalisés à l'aide de l'algorithme AAA (Anisotropic Analytical Algorithm) implémenté dans le TPS Eclipse de Varian version 8.6.15 (Varian Medical System, Palo Alto, USA). Il est également possible d'utiliser sur ce TPS l'algorithme PBC (Pencil Beam Convolution) de génération antérieure. L'algorithme AAA a été conçu par Ulmer et Kaissl [158] et appliqué en radiothérapie sur des traitements stéréotaxiques [159] avant d'être implémenté dans Eclipse. Dans l'algorithme, le faisceau est représenté par un modèle à multiples sources [160] :

- une source primaire ponctuelle située sur le plan de la cible. Elle modélise les photons de freinage qui n'interagissent pas avec les éléments de la tête de l'accélérateur. Son spectre photonique a été constitué à l'aide de simulations Monte Carlo par le code BEAMnrc [159]. Les kernels sont calculés à partir de ces spectres énergétiques disponibles dans une base de données,
- une source extra-focale située en dessous du cône égalisateur et représentée par une fluence gaussienne. Elle prend en compte les photons qui ont interagit avec le cône égalisateur, le collimateur primaire et les mâchoires,
- une source de contamination pour les électrons issus des différents éléments de la tête de l'accélérateur et les photons créés par leurs interactions.

Pour le calcul de la dose en mode photons, le volume du patient est subdivisé en voxel (selon le pas de calcul demandé par l'utilisateur) dont chacun est associé à sa densité électronique calculée à partir des images tomodensitométriques du patient (selon une courbe d'étalonnage fournie par l'utilisateur), de même le faisceau clinique est subdivisé dans son ensemble en « beamlets » dont la section correspond à la résolution de la grille de calcul. Chaque « beamlet » est modélisé en utilisant plusieurs kernels calculés par le code MCEGSnrc.

Le modèle AAA considère que la dose résultant de la diffusion des photons et des électrons peut être calculée séparément selon deux directions : latérale et profondeur. Le calcul du rayonnement diffusé dans un voxel est ainsi réalisé par une superposition des contributions du diffusé dans la direction de la profondeur et des contributions du diffusé provenant des voxels environnants situés dans le plan perpendiculaire à la direction du « beamlet ». La distribution de dose 3D est calculée à partir de la superposition des convolutions distinctes de la fluence photonique par les kernels issus des différentes sources (principale, extra-focale, de contamination d'électrons). Ces convolutions sont réalisées pour tous les « beamlets » qui composent le faisceau. La convolution de la dose dans l'algorithme AAA est réalisée d'abord en terme d'énergie convertie ensuite en dose absorbée. La distribution d'énergie due aux photons et résultant d'un « beamlet» β dans un milieu homogène est calculée comme suit :

$$
E_{\beta}(x, y, z) = I_{\beta}(z, \rho) \times \Phi_{\beta}(x, y) \otimes K_{\beta}(x, y, z, \rho)
$$
(Eq. 41)

Où I<sub>β</sub> est la fonction de densité d'énergie déposée à la profondeur z dans le voxel de densité ρ,  $Φ<sub>β</sub>$  est la fluence photonique supposée être uniforme sur la surface du « beamlet » et K<sub>β</sub> est le kernel. Les fonctions Iβ et Kβ, sont définies individuellement pour chaque « beamlet ». L'étape finale consiste à convertir l'énergie en dose déposée dans le milieu en tenant compte de sa densité électronique et en superposant les contributions des photons principaux (ph1), des photons extra-focaux (ph2) et des électrons de contaminations (ph3) avec l'équation :

$$
D(x, y, z) = \frac{\rho_{eau}}{\rho_{x, y, z}} \times \sum_{\beta} E_{\beta, ph1}(x, y, z) + E_{\beta, ph2}(x, y, z) + E_{\beta, ph3}(x, y, z)
$$
(Eq. 42)

où  $ρ_{eau}$  et  $ρ_{x,y,z}$  sont les masses volumiques respectivement de l'eau et du voxel où la dose est calculée.

# III. **Comparaisons dosimétriques et critères d'acceptabilité utilisés**

Les méthodes de comparaison dosimétriques utilisant les objets-tests, modélisés dans le chapitre 6, peuvent être classées en deux catégories :

 méthode comparant les doses délivrées en des points singuliers, appliquée à tous les OTN simples à l'exception de ceux testant la configuration du MLC. Cette méthode a été développée puis utilisée initialement dans le rapport  $N^{\circ}$  55 du TG-23 [23], ensuite employée dans les travaux de Venselaar [30, 35] qui ont mis à jour et complété le TG-23 pour donner naissance au TECDOC-1540 de l'IAEA [12].

 méthode comparant des distributions de dose 1D/2D/3D appliquée aux OTN simples testant la configuration du MLC, aux OTN à décrochements, aux OTN hétérogènes et aux OTN anatomiques. Cette méthode est largement utilisée dans la littérature pour évaluer les performances des TPS [45, 48, 49, 52, 143, 150, 151, 155], elle a également été employée dans le cadre de la thèse de Blazy pour réaliser le CQ dosimétrique du TPS MasterPlan [8].

Dans la 1ère méthode nous utilisons l'écart relatif [30] défini dans le chapitre 4 (paragraphe III.2) pour confronter les doses de référence simulées par MC aux doses à évaluer calculées par le TPS ECLIPSE au niveau des points d'intérêt.

Pour faciliter l'affichage des résultats, les OTN<sub>S</sub> testant un même phénomène physique (à l'exception de ceux testant la configuration du MLC) sont regroupés. Nous avons classé les écarts relatifs obtenus dans différents canaux afin de calculer les fréquences relatives accumulées dans chaque canal et construire des histogrammes dans lesquels en abscisse on retrouve l'écart relatif et en ordonnées le nombre de voxels relatif au nombre total de voxels présentant cet écart relatif. Enfin nous avons calculé pour chaque ensemble d'OTN<sub>S</sub> la limite de confiance à évaluer, selon les recommandations de l'IAEA [12], et défini par l'équation :

*Limite de confiance* = 
$$
|moyenne| + 1.5 \times \text{écart type}
$$
 (Eq. 43)

Les moyennes et les écarts type des écarts relatifs sont calculés pour tous les tests. Les limites de confiance de référence sont résumées dans le [Tableau 59](#page-230-0) [12, 143].

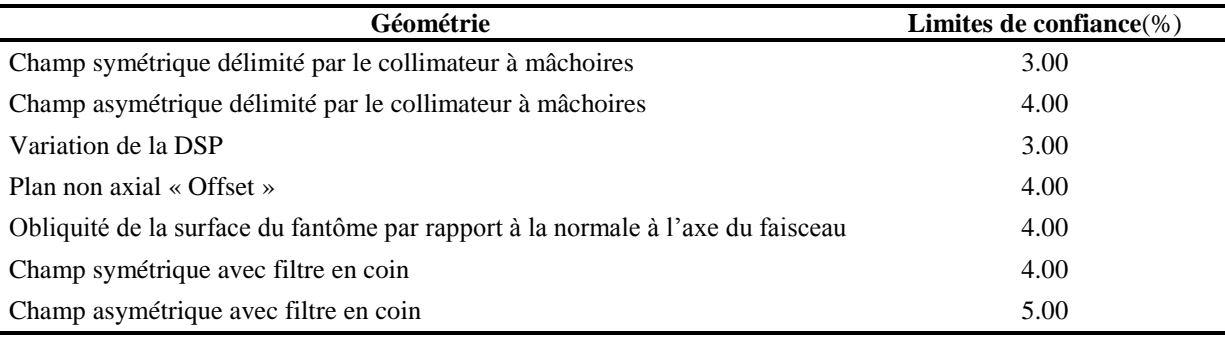

<span id="page-230-0"></span>Tableau 59 : limites de confiance de référence utilisées dans ce travail (d'après [12, 143])

Concernant la  $2<sup>ème</sup>$  méthode utilisée pour les OTN<sub>S</sub> testant la configuration du MLC, les OTN<sub>D</sub>, les OTN<sub>H</sub> et les OTN<sub>A</sub> nous avons employé l'index Chi [1] détaillé dans le chapitre 4. Les critères d'acceptabilité retenus sont présentés dans le [Tableau 60,](#page-231-0) ils sont extraits du

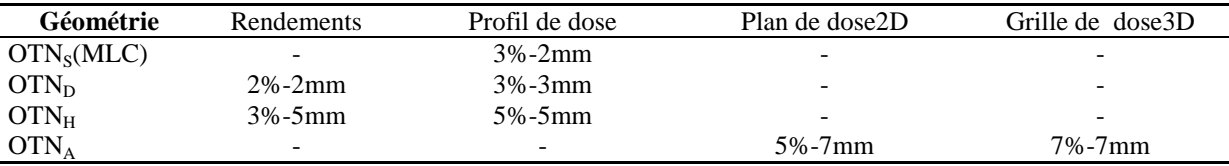

TRS-430 de l'IAEA. Pour rappel, si la valeur absolue de l'index Chi en un voxel donné est supérieure à 1, le voxel ne respecte pas les critères d'acceptabilité.

<span id="page-231-0"></span>Tableau 60 : les critères d'acceptabilité utilisés dans l'index Chi pour évaluer le TPS Eclipse

### IV. **Résultats**

Parmi les 48 OTN présentés dans le chapitre précédent, 35ont été utilisés afin d'apprécier le calcul de dose par le TPS Eclipse à l'aide de l'algorithme AAA, leurs caractéristiques sont rappelées dans le [Tableau 61.](#page-232-0) Tous les résultats, simulés par MC, sont obtenus avec une incertitude statistique moyenne inférieure à 1 % à un écart type.

Les objets-tests complets au format DICOM3 générés par OTN-Creator avec les faisceaux d'irradiation correspondant ont été chargés dans Eclipse du centre de lutte contre le Cancer Paul Papin à Angers pour calculer la dose avec l'algorithme AAA et extraire manuellement, en utilisant les outils implémentés dans Eclipse, les doses au niveau des points de référence ( $OTN<sub>S</sub>$ ), les rendements en profondeur et les profils de dose ( $OTN<sub>D</sub>$ ,  $OTN<sub>H</sub>$  et  $OTN<sub>A</sub>$ ) et les matrices de dose en 3D correspondant à chaque cas  $(OTN_A)$ . Au niveau MC un programme en Fortran a été développé pour extraire les données d'intérêt à partir de grilles de dose 3D. Dans Eclipse une dose de 100 Gy a été prescrite à l'isocentre, le poids de chaque faisceau d'irradiation est égal à 1 divisé par le nombre de faisceaux utilisés (1 pour l'OTN<sub>S</sub>, l'OTN<sub>D</sub> et l'OTN<sub>H</sub>; 0.5 pour l'OTN<sub>A</sub><sup>ORL</sup>; 0.25 pour l'OTN<sub>A</sub><sup>Thorax</sup> et l'OTN<sub>A</sub><sup>Pelvis</sup>). Un voxel cubique de 0.5 cm de côté est utilisé dans les simulations MC ainsi que dans les calculs du TPS Eclipse. La courbe d'étalonnage de référence, présentée dans le chapitre 4 pour convertir les unités Hounsfield en densités électroniques, a été chargée dans le TPS Eclipse.

Pour les raisons évoquées précédent dans le chapitre 5 (paragraphe II.2.1) nous avons normalisé les doses par rapport à la dose calculée ou simulée à la profondeur du maximum de la dose sur l'axe du faisceau pour les OTN<sub>S</sub> en dehors de ceux relatifs à des champs complexes délimités par le MLC. Dans les OTN<sub>S</sub> évaluant la prise en compte de champs complexes délimités par le MLC, les  $OTN<sub>D</sub>$  et les  $OTN<sub>H</sub>$ , les rendements en profondeur ont été normalisés par rapport à la dose à l'isocentre sur l'axe du faisceau alors que les profils ont été normalisés par rapport à la dose sur l'axe du faisceau à la même profondeur que le profil. Les distributions de dose issues des OTN<sub>A</sub> ont été normalisées par rapport à la dose simulée ou calculée à l'isocentre sur l'axe du faisceau.

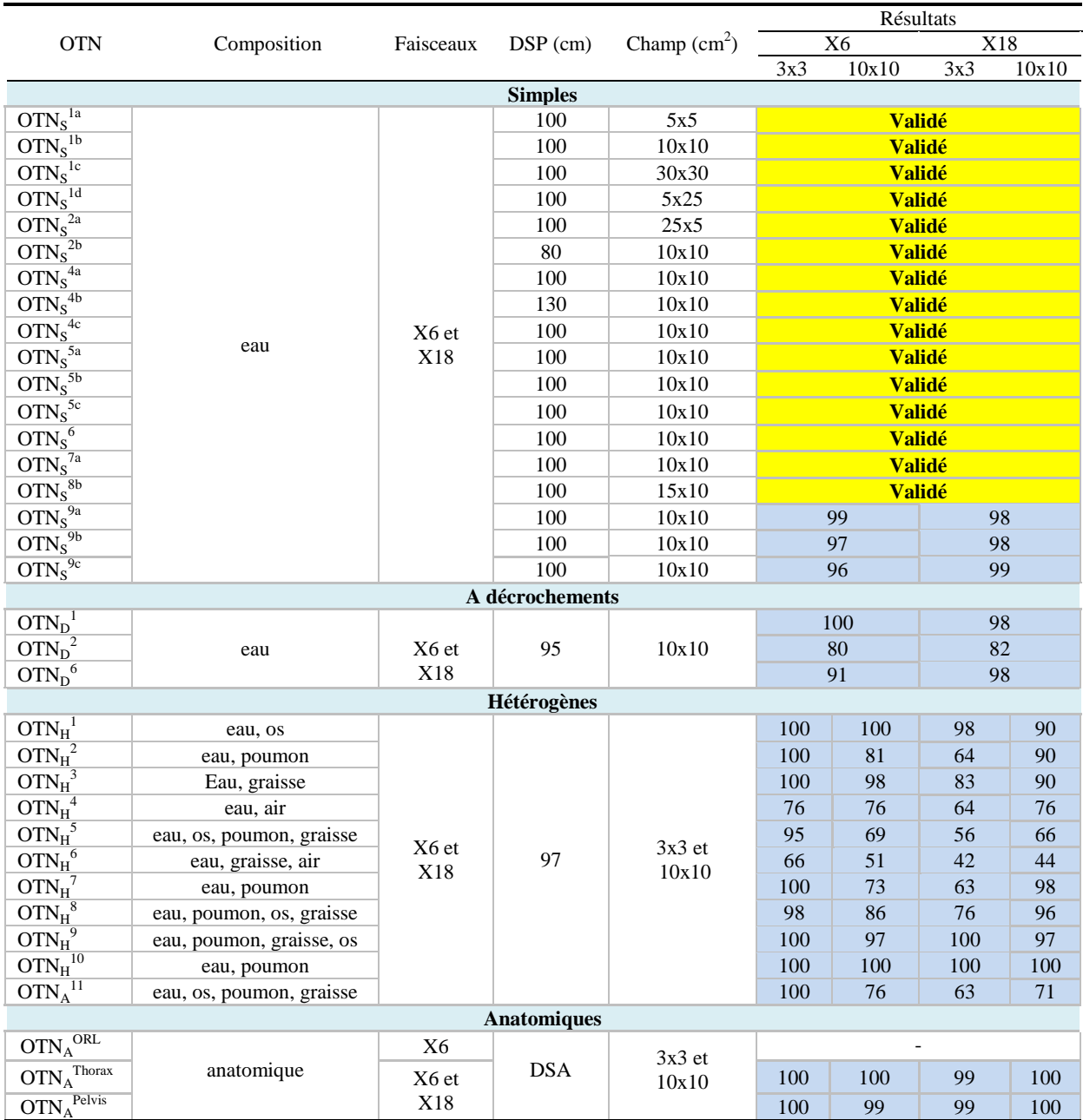

<span id="page-232-0"></span>Tableau 61 : les objets-tests numériques utilisés pour le contrôle qualité dosimétrique du TPS Eclipse, en fond jaune les cas validés à l'aide de la limite de confiance, en fond bleu les taux de réussite en pourcentage des voxels passant le test de l'index Chi

### **IV.1. OTN simples**

### **IV.1.1 Situations sans collimateur multilames**

Les résultats sont donnés dans la [Figure 119](#page-233-0) pour les deux faisceaux de photons utilisés (X6 et X18) exprimés sous forme d'histogrammes classant la fréquence relative des écarts de dose testés dans divers canaux.

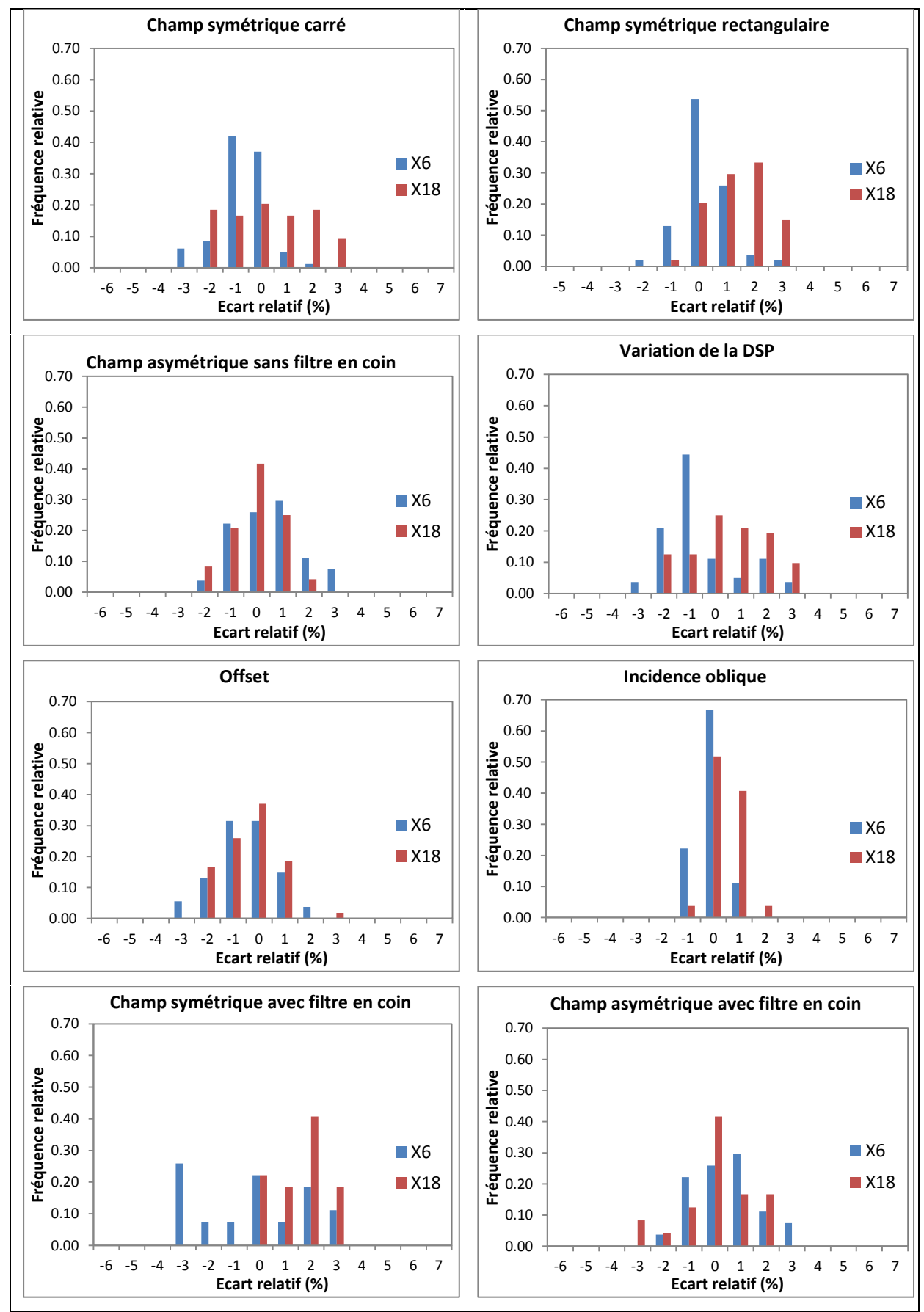

<span id="page-233-0"></span>Figure 119 : résultats du CQ du TPS Eclipse du centre de lutte contre le Cancer Paul Papin à Angers en terme de fréquence relative en fonction de l'écart relatif

### **IV.1.2 Situations avec collimateur multilames**

Nous présentons dans ce paragraphe les résultats des CQ dosimétriques issus de l'OTN<sub>S</sub><sup>9d</sup> en forme de « E ». Les configurations des lames du MLC ainsi que les conditions d'irradiation de cet objet-test sont définies dans le chapitre précédent. Deux qualités photons ont été testées : 6 et 18 MV.

Sur la [Figure 120](#page-234-0) sont tracés les résultats obtenus pour le faisceau X6 en 1D à 10 cm de profondeur : deux profils de dose (selon l'axe X et Y), et deux distributions diagonales (D1 et D2). L'index Chi a été également calculé et tracé sur l'axe des ordonnées secondaire.

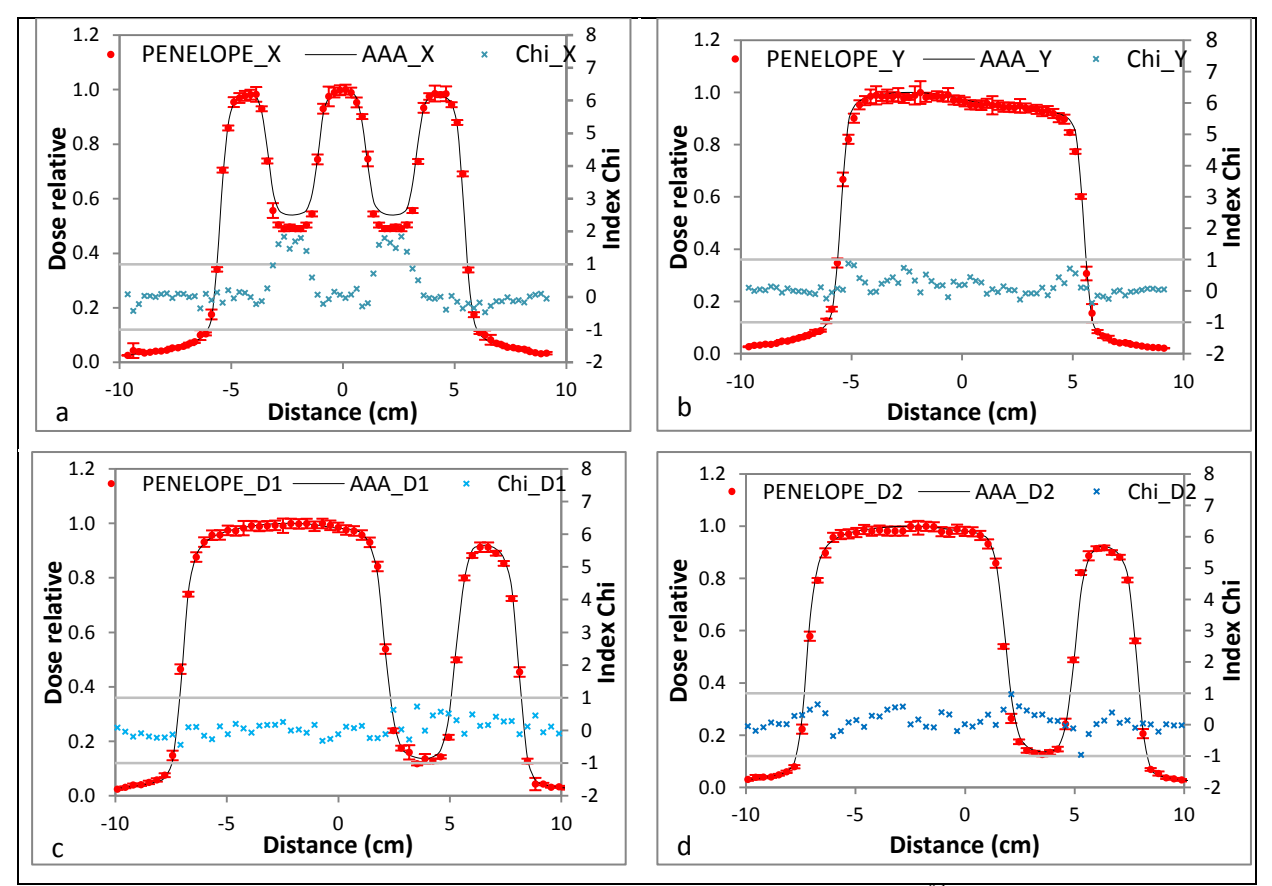

<span id="page-234-0"></span>Figure 120 : résultats du CQ dosimétrique du TPS Eclipse en X6 à l'aide de l'OTN<sub>S</sub><sup>9d</sup> composé de deux profils de dose à 10 cm de profondeur selon l'axe X (a) et Y (b) et de deux distributions diagonales (c, d) à 10 cm de profondeur

Sur la [Figure 121](#page-235-0) les résultats obtenus pour le faisceau X18 sont tracés. L'index Chi a été calculé et tracé sur l'axe secondaire des ordonnées.

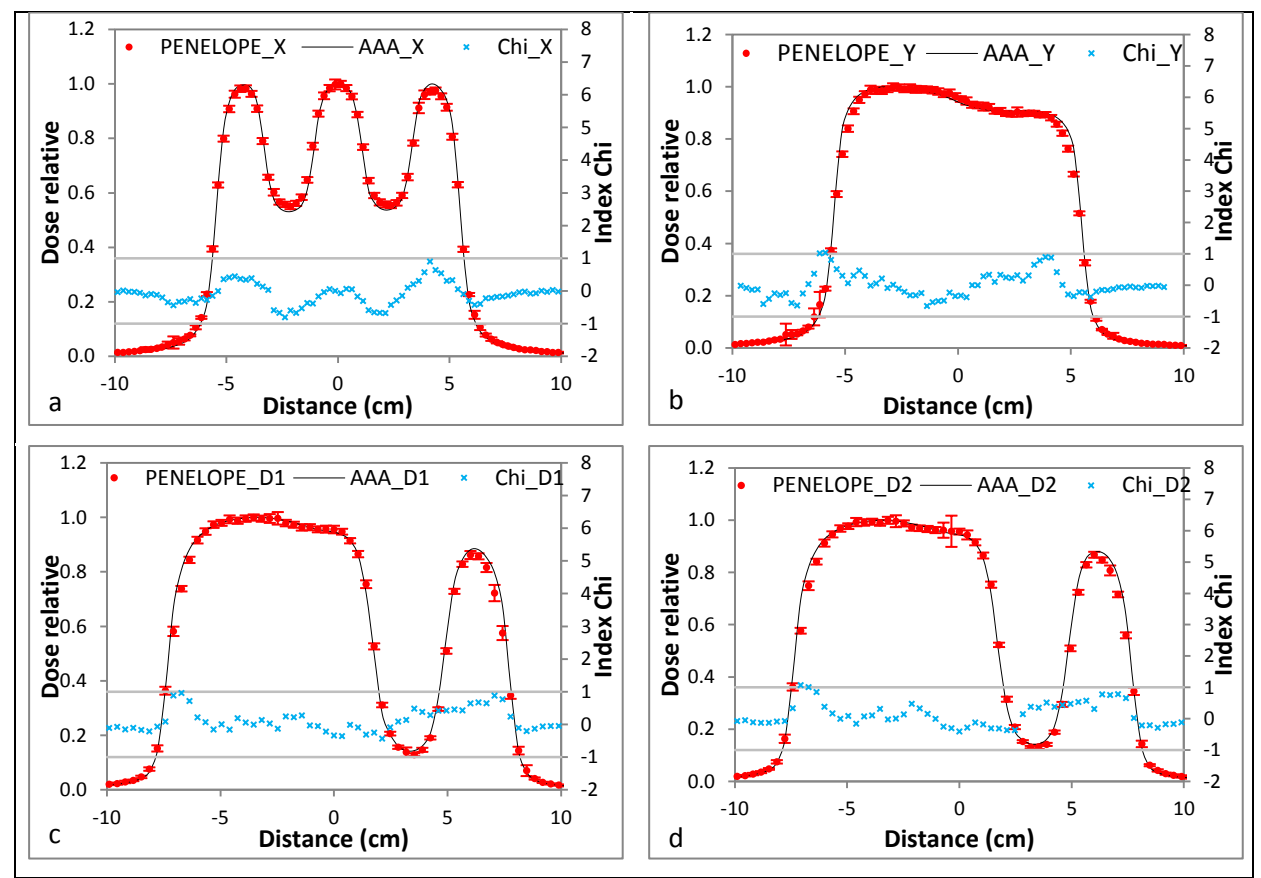

<span id="page-235-0"></span>Figure 121 : résultats du CQ dosimétrique du TPS Eclipse en X18 à l'aide de l'OTN<sub>S</sub><sup>9d</sup> composé de deux profils de dose à 10 cm de profondeur selon l'axe X (a) et Y (b) et de deux distributions diagonales (c, d) à 10 cm de profondeur

#### **IV.1.3 Synthèse**

Le [Tableau 62](#page-235-1) résume l'écart moyen et l'écart type associé correspondant à chaque test : l'écart maximal est égal à 1.34 % pour l'os en X6. Ces données sont utilisées pour calculer la limite de confiance.

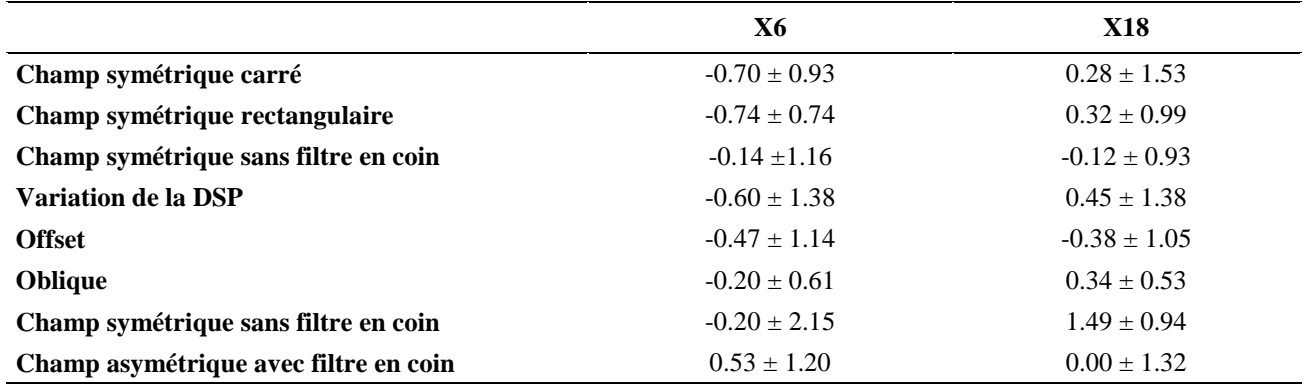

<span id="page-235-1"></span>Tableau 62 : l'écart relatif moyen et l'écart type calculés pour les situations géométriques étudiées

Nous avons calculé la limite de confiance correspondant à chaque ensemble d'OTN<sub>S</sub> avec l'équation 43. Nous les avons ensuite confronté aux limites de confiance recommandées par l'IAEA [12, 142], les résultats sont donnés dans le [Tableau 63.](#page-236-0)

Pour tous les cas testés nous remarquons que les limites de confiance constatées n'excèdent pas les limites de confiance recommandées. Les résultats sont meilleurs pour le faisceau X18 (sauf pour les OTN<sub>S</sub> testant le calcul de dose dans un champ carré), Healy et Murry ont observé un comportement similaire du TPS Eclipse [142].

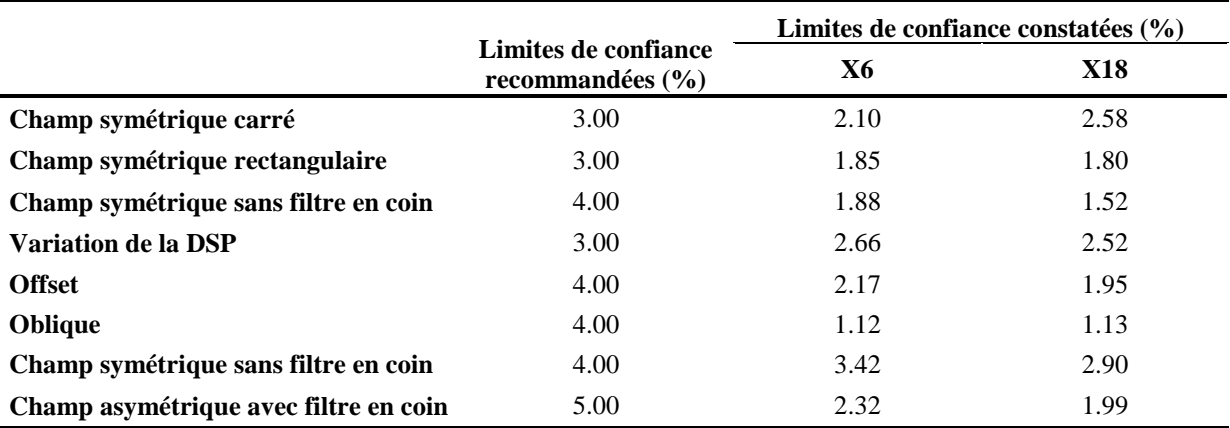

<span id="page-236-0"></span>Tableau 63 : les limites de confiance obtenues à partir des calculs de dose réalisés par Eclipse comparées aux limites de confiance recommandées

Les résultats du CQ d'Eclipse dans l'OTN $_s^{9d}$  (MLC en forme de « E ») présentés [Figure 120](#page-234-0) montrent que le profil de dose selon l'axe Y ainsi que les distributions diagonales calculées par Eclipse sont très proches des simulations MC et plus encore en X18 qu'en X6 alors que le profil de dose selon l'axe X montre qu'Eclipse surestime la dose déposée sous les lames fermées du MLC en X6. On s'attend donc à ce que ce comportement s'aggrave en X18 alors que l'inverse est observé : sous les lames Eclipse sous-évalue la dose en X18 [\(Figure 121\)](#page-235-0).

Les résultats du CQ pour les autres OTN testant la prise en compte de champs d'irradiation complexes délimités par le MLC sont donnés dans l'Annexe A, ils répondent tous aux critères d'acceptabilité.

La [Figure 122](#page-237-0) présente les taux de réussite du test Chi pour trois objets-tests : OTN<sub>s</sub><sup>9a</sup> où le MLC est en forme de « croix », l'OTN<sub>D</sub><sup>9b</sup> où le MLC est en forme de « C » et l'OTN<sub>s</sub><sup>9d</sup> où le MLC est en forme de « E ». Les taux de réussite varient entre 87 % (profil de dose selon l'axe X obtenu dans l'OTN $_s^{9d}$ ) et 100 %.

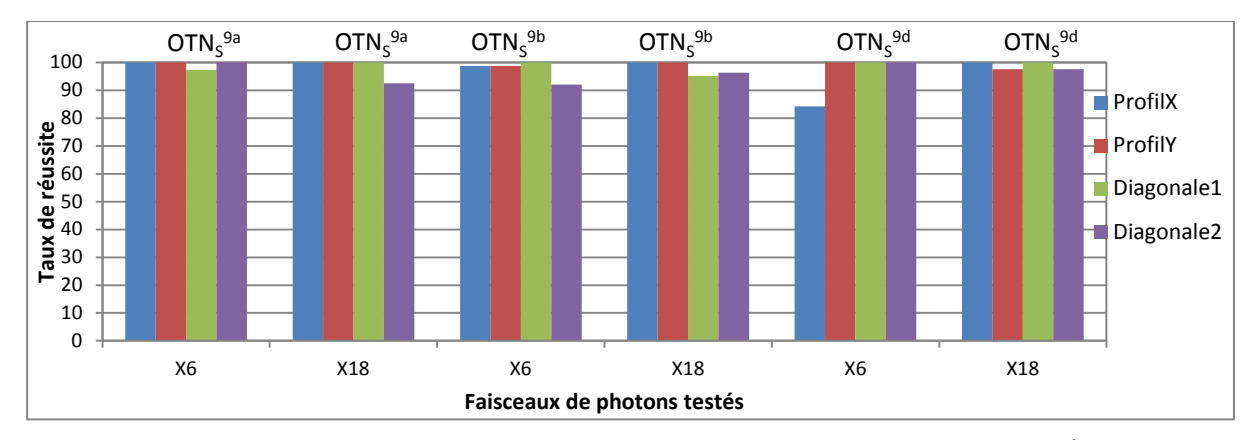

<span id="page-237-0"></span>Figure 122 : les taux de réussite du test Chi pour trois objets-tests utilisant le MLC : l'OTN<sub>S</sub><sup>9a</sup> en forme de « croix », l'OTN<sub>S</sub><sup>9b</sup> en forme de « C » et l'OTN<sup>59d</sup> en forme de « E »

### **IV.2. OTN à décrochement**

Deux faisceaux photoniques d'énergie nominale 6 et 18 MV ont été utilisés. Les Figures 123 et 124 représentent respectivement les résultats obtenus pour l'OTN<sub>D</sub><sup>6</sup> en forme de « croix » en X6 et en X18. L'index Chi est tracé sur l'axe des ordonnées secondaire.

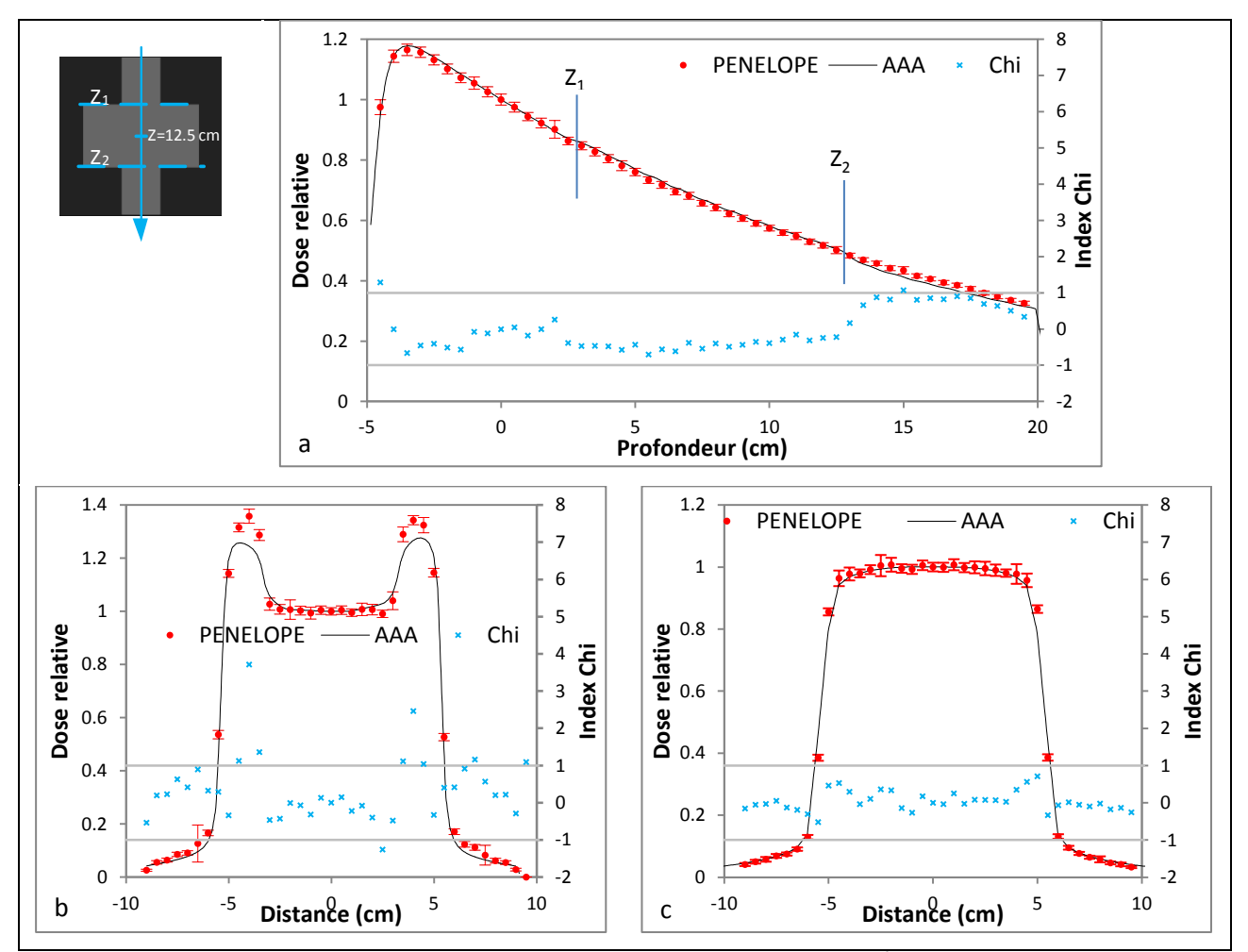

Figure 123 : résultats du CQ dosimétrique du TPS Eclipse en X6 à l'aide de l'OTN<sub>D</sub><sup>6</sup> composé d'un rendement en profondeur sur l'axe (a) et de deux profils de dose à 12.5 cm de profondeur selon l'axe X (b) et Y (c)

 $L'OTN_D^6$  met en évidence une imprécision du calcul de dose à 12.5 cm de profondeur selon l'axe X en X6 où Eclipse sous-estime de 3.9 % la dose au niveau des extrémités de l'objettest, ce défaut est nettement moins important en X18. Il peut être dû à une mauvaise modélisation du manque du diffusé latéral en amont et en aval de cette profondeur, lorsque l'énergie augmente la proportion de la dose déposée au niveau des extrémités de l'objet-test décroît.

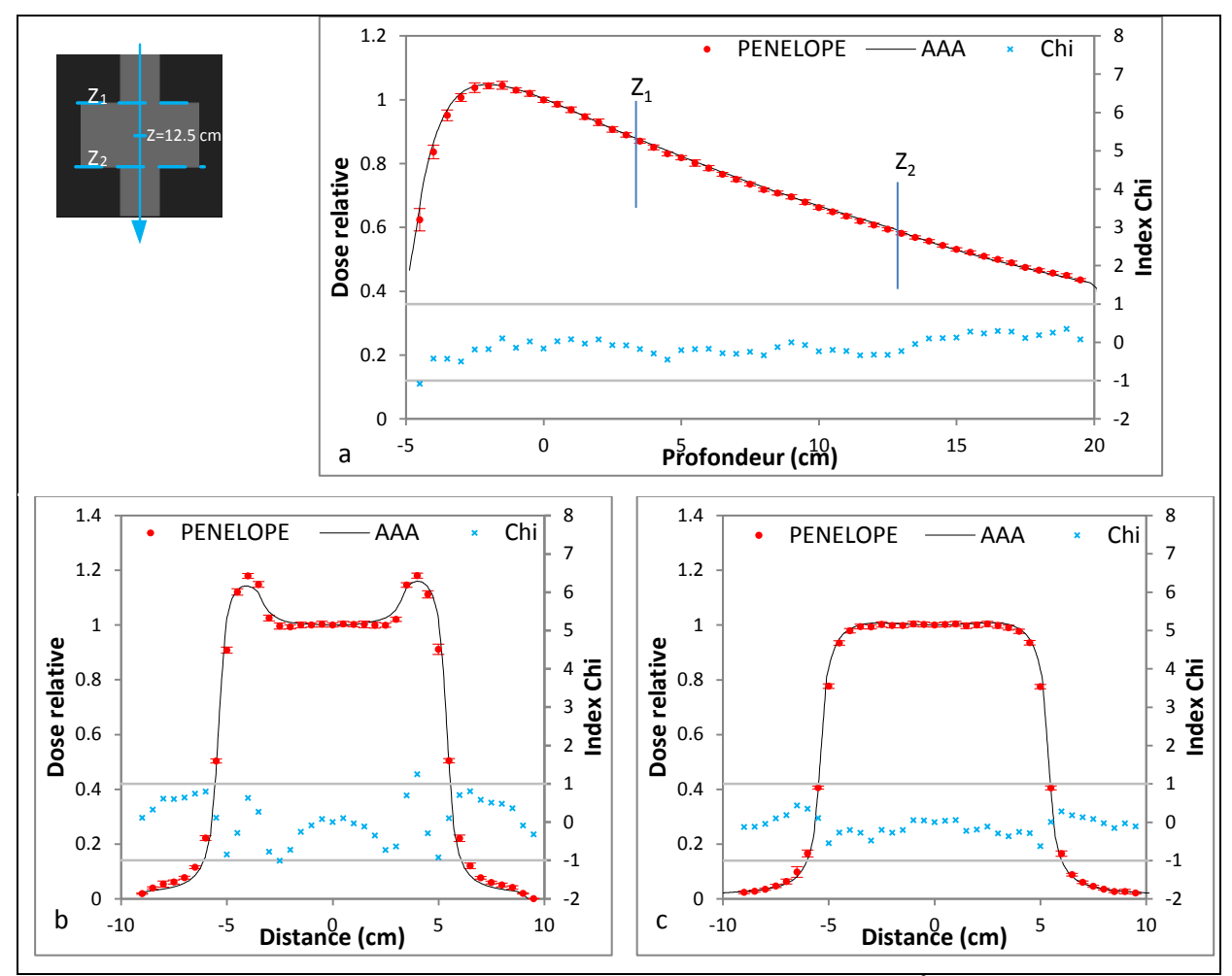

Figure 124 : résultats du CQ dosimétrique du TPS Eclipse en X18 à l'aide de l'OTN<sub>D</sub><sup>6</sup> composé d'un rendement en profondeur sur l'axe (a) et de deux profils de dose à 12.5 cm de profondeur selon l'axe X (b) et Y (c)

Les résultats des autres objets-tests non présentés ici (Annexe A) montrent que Eclipse est capable de calculer la dose avec précision dans l'OTN<sub>D</sub><sup>1</sup> où le faisceau d'irradiation est placé à 1 cm du bord de l'objet-test pour créer une situation de manque de diffusé mono-latéral. Par contre dans l'OTN<sub>D</sub><sup>4</sup> en forme de « T inversé » Eclipse ne modélise pas, aussi bien en X6 qu'en X18, le manque de diffusé bilatéral à 5 cm de profondeur selon l'axe Y. A 12.5 cm de profondeur une imprécision est mise en évidence selon l'axe Y, pour les deux faisceaux X6 et X18, liée probablement à une mauvaise modélisation du manque de diffusé latéral en amont de cette profondeur.

#### **IV.2.1 Synthèse**

Les taux de réussite obtenus sont présentés dans la [Figure 125](#page-239-0) pour le faisceau X6 et dans la [Figure 126](#page-239-1) pour le faisceau X18. Environ tous les voxels de l'OTN<sub>D</sub><sup>1</sup> passent le test Chi avec succès. Les taux de réussite de l'OTN<sub>D</sub><sup>2</sup> varient entre 59 % (profil selon Y à 20 cm de profondeur) et 100 % (les deux profils selon Y). Dans le cas de l'OTN<sub>D</sub><sup>6</sup> les taux de réussite varient entre 76 et 100 %.

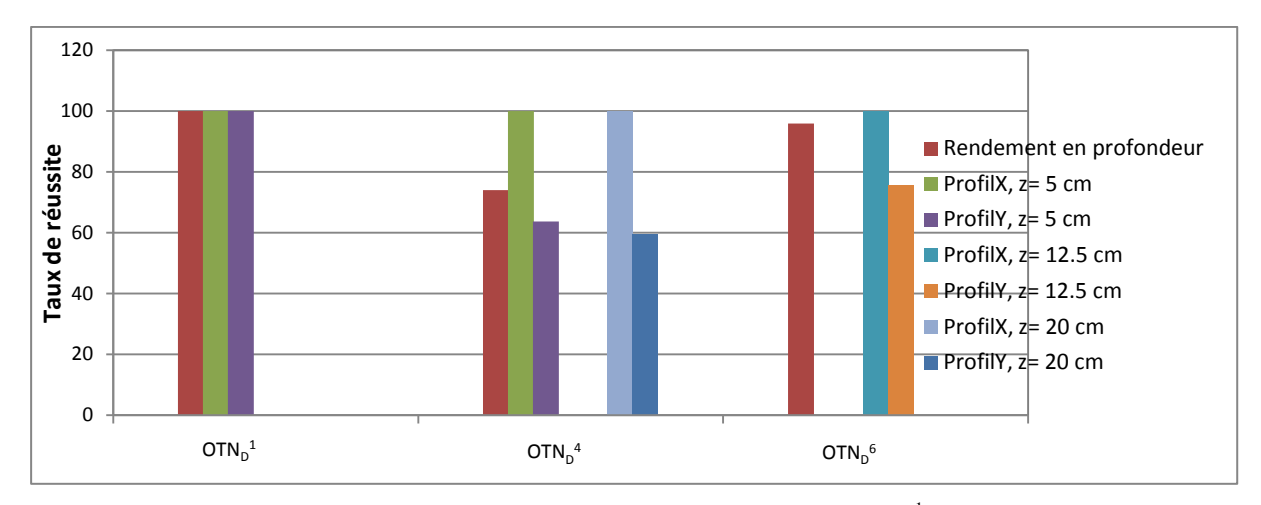

<span id="page-239-0"></span>Figure 125 : les taux de réussite du test Chi pour trois objets-tests en X6 : l'OTN<sub>D</sub><sup>1</sup> où l'axe du faisceau est près du bord, l'OTN<sub>D</sub><sup>2</sup> en forme de « T inversé » et l'OTN<sub>D</sub><sup>6</sup> en forme de « croix »

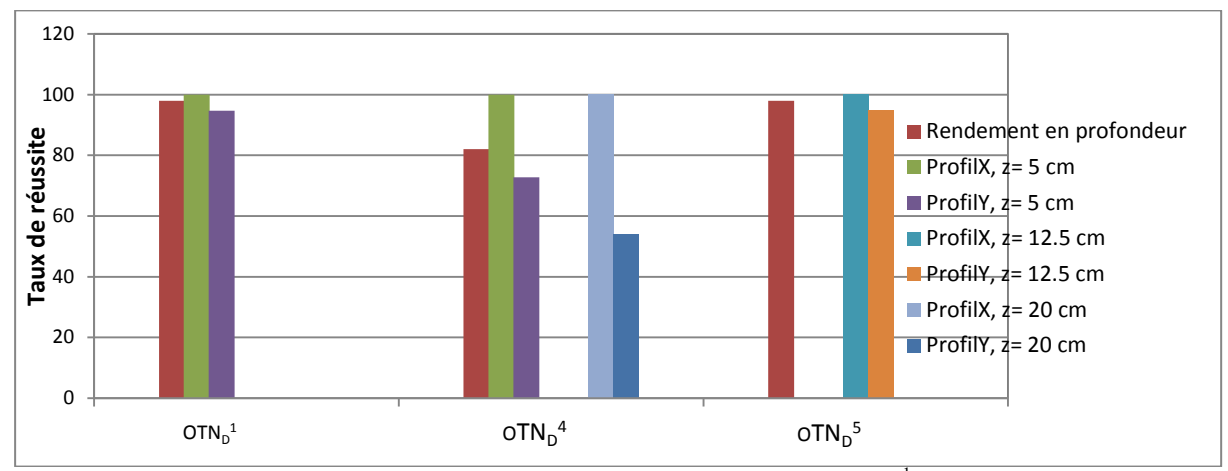

<span id="page-239-1"></span>Figure 126 : les taux de réussite du test Chi pour trois objets-tests en  $X18$  : l'OTN<sub>D</sub><sup>1</sup> où l'axe du faisceau est près du bord, l'OTN<sub>D</sub><sup>2</sup> en forme de « T inversé » et l'OTN<sub>D</sub><sup>6</sup> en forme de « croix »

Les objets-tests à décrochement ont été définis et publiés initialement par Simonian-Sauve et Smart [41] qui les utilisaient qualitativement pour tester si le TPS prenait en compte un phénomène en identifiant les modifications des isodoses dans une situation donnée par rapport à une situation de référence. Dans ce travail nous les avons utilisés afin d'évaluer quantitativement les performances du calcul de dose dans le TPS Eclipse. Les taux de réussite

pour certains sont faibles mais les situations testées sont des cas extrêmes très éloignés des conditions cliniques.

#### **IV.3. OTN hétérogènes**

Les 11 OTN<sub>H</sub> modélisés dans le chapitre précédent ont été utilisés pour évaluer la prise en compte des hétérogénéités, de différente nature, dans le TPS Eclipse. Pour ces OTN<sub>H</sub> deux champs d'irradiation, 3x3 et 10x10 cm<sup>2</sup>, et deux faisceaux de photons, 6 et 18 MV, ont été utilisés. Leurs conditions d'irradiation sont décrites dans le chapitre 6. Un rendement en profondeur sur l'axe du faisceau est calculé dans chaque cas, pour l'OTN<sub>H</sub><sup>8</sup> des profils de dose ont été calculés pour évaluer le calcul de la dose du TPS au voisinage de petites hétérogénéités de type os. La dose simulée par MC dans les milieux de densité différente de 1 a été convertie en dose absorbée dans l'eau (Cf. chapitre 2 [Tableau 21\)](#page-106-0). Nous allons présenter dans ce paragraphe les cas les plus significatifs, les autres seront donnés dans l'Annexe A.

#### **IV.3.1 L'OTN<sup>H</sup> 1**

Sur la [Figure 127](#page-241-0) nous présentons les rendements en profondeur simulés et calculés sur l'axe du faisceau dans l'objet-test modélisant l'interface eau-os. L'index Chi a été calculé et tracé sur l'axe secondaire des ordonnées.

En amont de l'hétérogénéité de type os les calculs Eclipse sont en accord avec les simulations MC quelques soient l'énergie et la taille du champ d'irradiation utilisées. On note une sousestimation en haute énergie de 1 à 3.5 % au niveau de l'interface eau-os, ceci est probablement lié à une mauvaise prise en compte des électrons rétrodiffusés par le milieu équivalent os.

La dose déposée au sein de l'os doit théoriquement augmenter car la majorité des électrons mis en avant par les photons dans l'eau vont déposer localement leur énergie dans l'os à cause de sa forte densité [161] de plus le diffusé augmente légèrement, ces facteurs vont contribuer à une modification de l'absorption locale (rapport des coefficients d'absorption massique oseau, dans ce domaine d'énergie, est inférieur à 1). Eclipse sous-estime la dose déposée d'autant plus lorsque l'énergie du faisceau augmente. Par contre l'écart entre les calculs et les simulations de dose se réduit pour des petites tailles de champ d'irradiation. Cardoso et al. [143] ont également observé une sous-estimation de la dose calculée par Eclipse, dans l'os, par rapport aux simulations MC dans un faisceau de 15 MV et un champ de 10x10 cm². Lorsque l'énergie du faisceau incident augmente, le libre parcours moyen des électrons augmente également. Par conséquent les électrons mis en mouvement dans l'os vont déposer

leur énergie plus loin, ceci se traduit par une sous-estimation de la dose calculée par Eclipse dans l'os suivie par une surestimation dans l'eau. En aval de l'hétérogénéité, Eclipse surestime la dose déposée surtout lorsque l'énergie du faisceau augmente (3 %), par contre l'écart entre les calculs d'Eclipse et les simulations de MC diminue lorsque la taille du champ d'irradiation diminue.

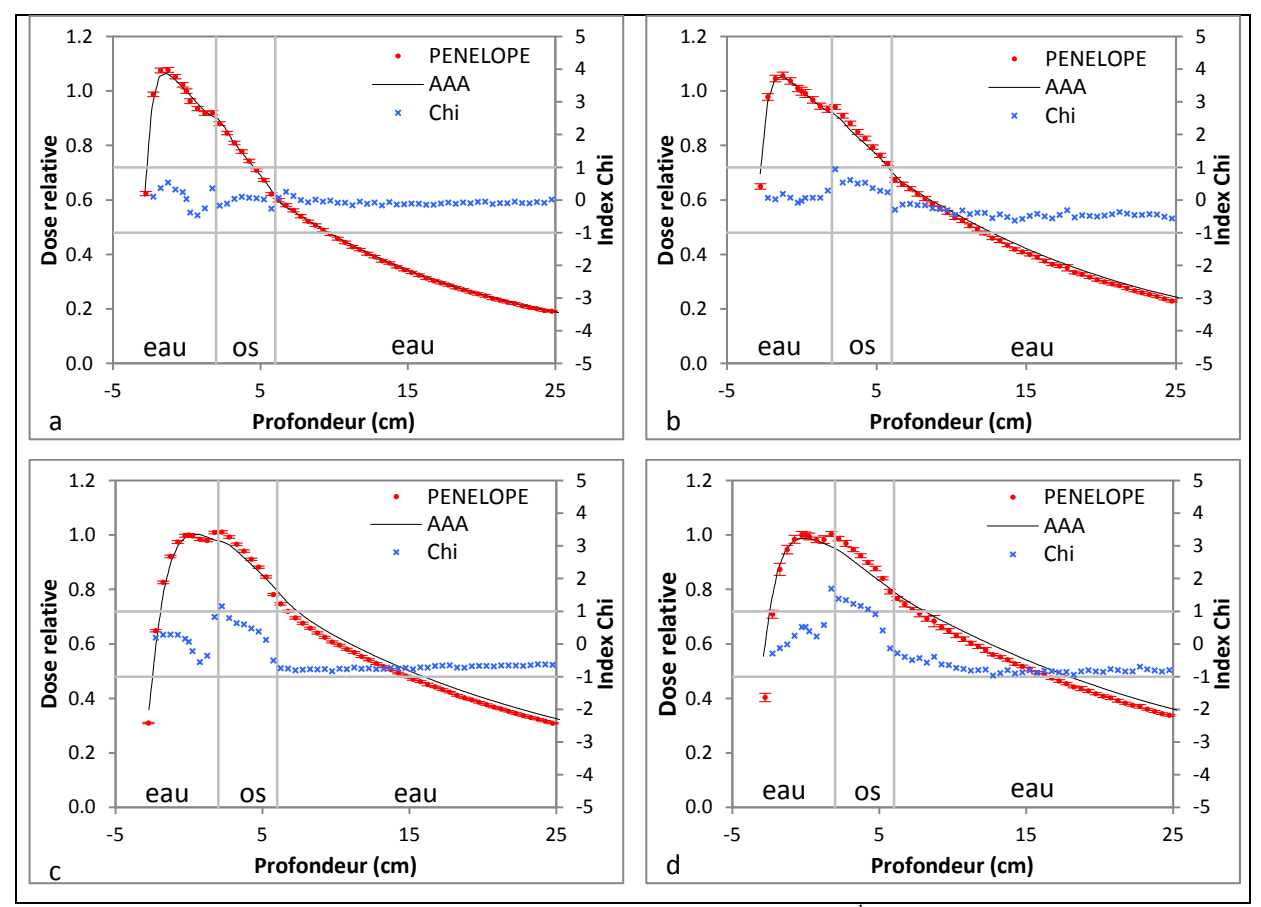

<span id="page-241-0"></span>Figure 127 : résultats du CQ dosimétrique du TPS Eclipse à l'aide de l'OTN $_H^1$  sous forme de rendements en profondeur pour deux faisceaux X6 (a, b) et X18 (c, d) et deux champs de 3x3 (a, c) et 10x10 cm² (b, d)

De manière générale, les calculs de dose dans un champ d'irradiation de 3x3 cm² sont plus proches des simulations MC que dans un champ de 10x10 cm², ceci peut être expliqué par une mauvaise modélisation dans Eclipse de la contribution du diffusé, très faible dans des petits champs d'irradiation.

#### **IV.3.2 L'OTN<sup>H</sup> 2**

La [Figure 128](#page-242-0) présente les rendements en profondeur simulés et calculés sur l'axe du faisceau dans l'objet-test modélisant l'interface eau-poumon. L'index Chi a été calculé et tracé sur l'axe secondaire des ordonnées.

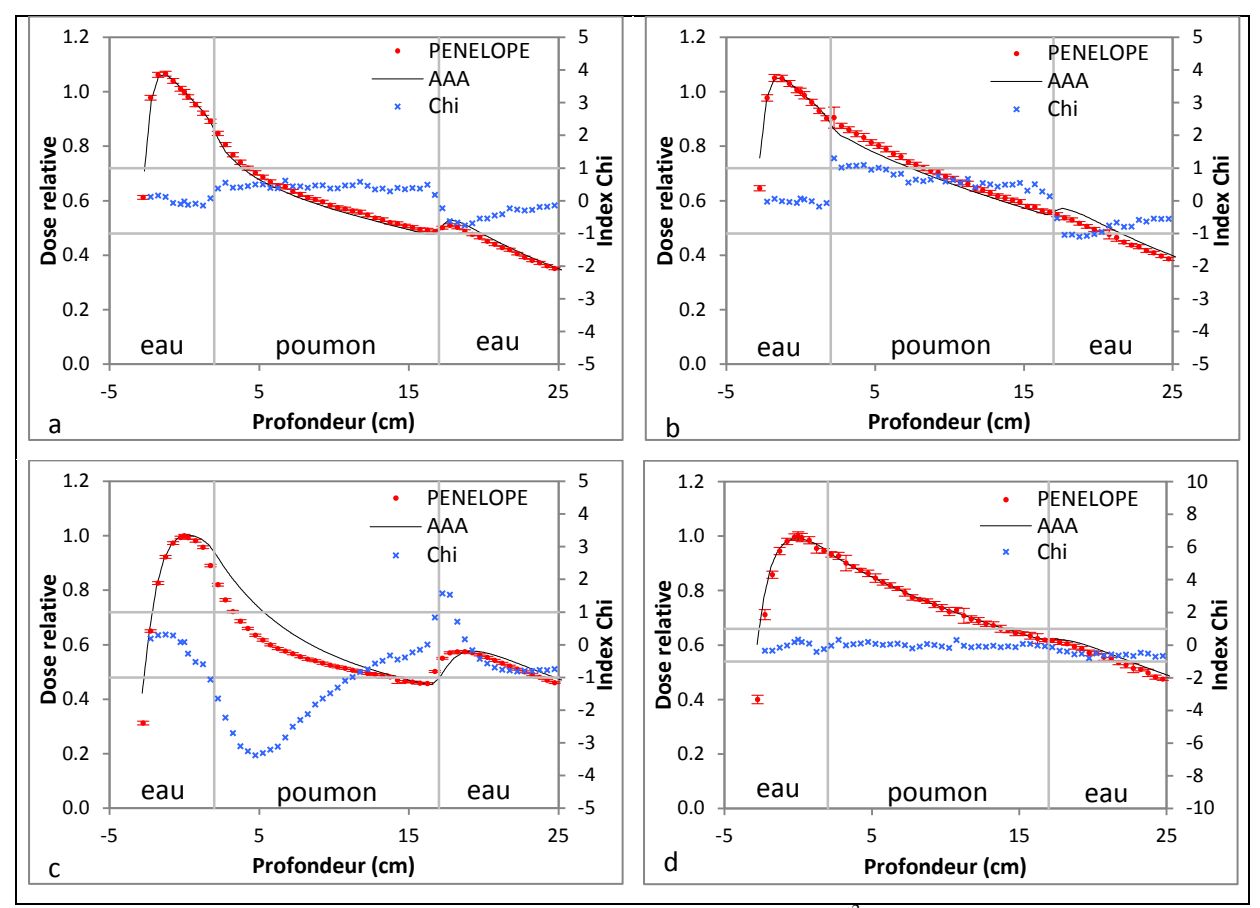

<span id="page-242-0"></span>Figure 128: résultats du CQ dosimétrique du TPS Eclipse à l'aide de l'OTN $_{\rm H}^{2}$  sous forme de rendements en profondeur pour deux faisceaux X6 (a, b) et X18 (c, d) et deux champs de 3x3 (a, c) et 10x10 cm² (b, d)

Les rendements en profondeur obtenus dans l'objet-test modélisant la présence d'une hétérogénéité de type poumon montrent qu'en amont de cette dernière Eclipse reproduit correctement les résultats obtenus par simulations MC dans tous les cas sauf pour celui avec un faisceau de 18 MV et un champ de 3x3 cm² où une surestimation inférieure à 1 % est constatée à l'interface eau-poumon. Elle peut être expliquée par une prise en compte insuffisante par Eclipse du manque de rétrodiffusé en amont de cette interface due à la présence du poumon en aval.

Dans des champs d'irradiation suffisamment grands pour assurer l'équilibre électronique latéral (10x10 cm<sup>2</sup>) la dose déposée dans le poumon augmente par rapport à la dose déposée dans l'eau. Cela veut dire que l'augmentation de la dose due à une moindre atténuation est plus importante que la diminution de la dose due à la faible densité pulmonaire (faible probabilité d'interaction). De plus, même si la fluence des photons est modifiée dans le poumon, le coefficient massique d'absorption est le même (les électrons sont plus rares dans le poumon compte tenu de sa faible densité mais ramenés à la masse pulmonaire, la quantité

d'électrons par kilogramme reste sensiblement la même dans le poumon que dans l'eau). En présence de petits champs d'irradiation  $(3x3 \text{ cm}^2)$  d'autre effets tendent à faire décroître la dose déposée dans le poumon notamment la proportion du diffusé et le manque d'équilibre électronique latéral [162].

Au sein de l'hétérogénéité pulmonaire Eclipse sous-estime la dose avec le faisceau de 6 MV mais de façon moins notable dans un champ de 3x3 cm² que dans un champ de 10x10 cm². Pour le cas du faisceau de 18 MV une surestimation de 19 % est observée lors de la diminution de la taille du champ qui tend à s'effacer lorsqu'on s'approche de l'interface poumon-eau. Une explication possible est la mauvaise modélisation du manque d'équilibre électronique latéral qui est beaucoup plus important lorsque l'énergie du faisceau augmente et la taille du champ d'irradiation décroît [163]. En aval de l'hétérogénéité du bloc pulmonaire Eclipse surestime la dose, cet effet décroît avec la taille du champ notamment pour le faisceau X6. Ces observations ont été rapportées dans de nombreux travaux évaluant l'algorithme AAA dans un milieu équivalent poumon [48, 49, 150, 151, 155].

#### **IV.3.3 L'OTN<sup>H</sup> 8**

Cet objet-test modélise les interfaces eau-poumon-eau-os-poumon-graisse, des cylindres de 1cm de diamètre et de densité équivalente à l'os ont été insérés au sein du bloc équivalent eau (Cf. chapitre 6). Les résultats obtenus par comparaison des rendements en profondeur sur l'axe du faisceau sont donnés dans l'Annexe A. La [Figure 129](#page-244-0) présente les profils de dose à la même profondeur que les cylindres d'os. L'index Chi correspondant est tracé sur l'axe secondaire des ordonnées.

Les profils de dose tracés à la même profondeur que les cylindres de matériau équivalent os [\(Figure 129\)](#page-244-0) montrent que l'algorithme AAA a des difficultés à prendre en compte la présence d'hétérogénéités de petite taille (dans notre cas des cylindres de 1 cm de diamètre) et ce d'autant plus que l'énergie est faible. Dans cette situation l'algorithme doit prendre en compte deux phénomènes : l'atténuation de la fluence photonique ainsi que la modification du diffusé. Ce problème peut être rencontré dans les localisations pulmonaires où les côtes ont une petite dimension. Ce résultat est en accord avec les conclusions de Sterpin et al. [150].

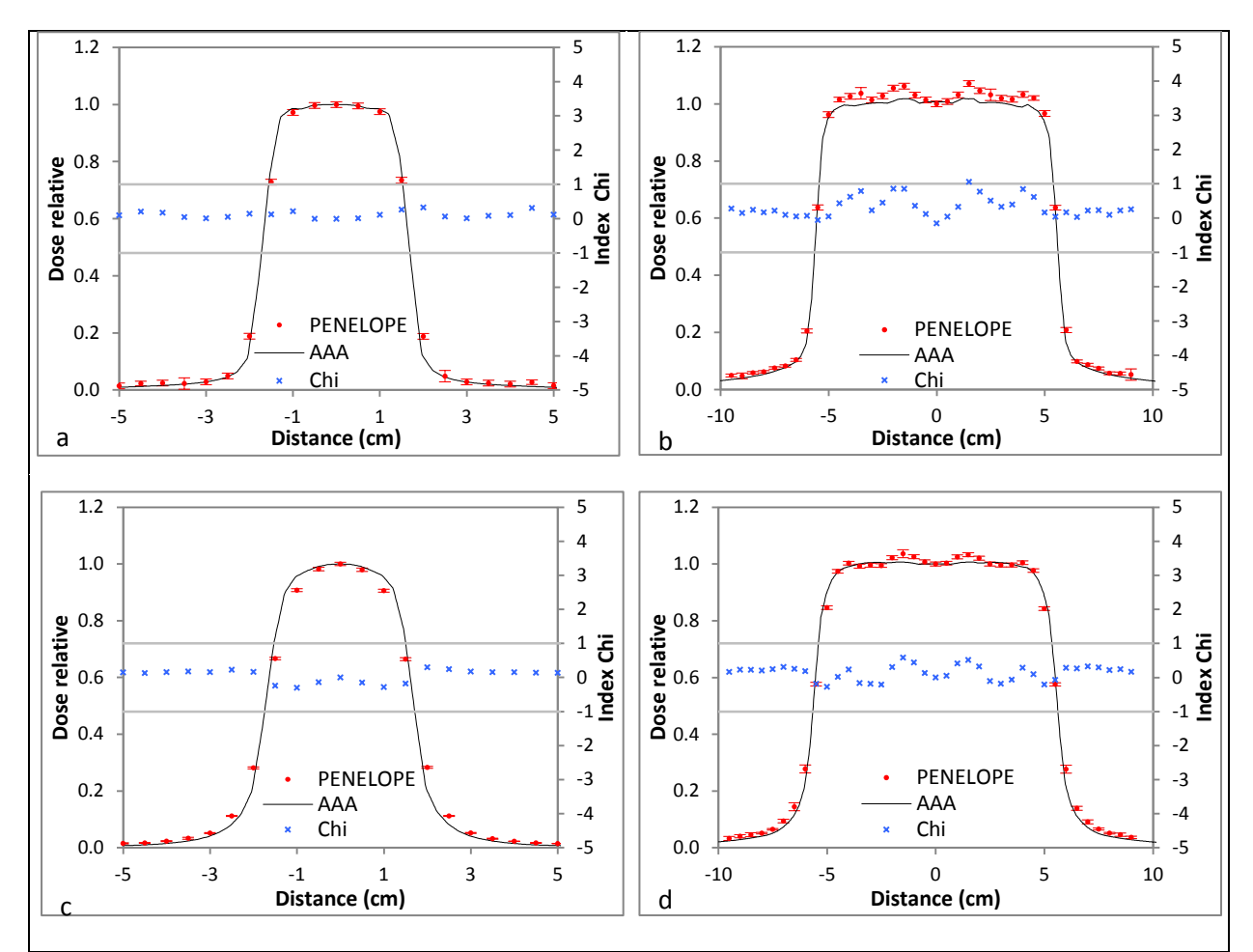

<span id="page-244-0"></span>Figure 129 : résultats du CQ dosimétrique du TPS Eclipse à l'aide de l'OTN<sub>H</sub><sup>8</sup> sous forme de profils de dose à 15 cm de profondeur pour deux faisceaux X6 (a, b) et X18 (c, d) et deux ouvertures 3x3 (a, c) et 10x10 cm² (b, d)

#### **IV.3.4 Synthèse**

Pour les Figures 129 et 130 nous avons tracé les taux de réussites des 11 OTN $_{\rm H}$  pour les deux tailles de champ (3x3 et 10x10 cm²) et les deux énergies étudiées (6 et 18 MeV).

Les deux objets-tests  $OTN_H^4$  (eau-air) et  $OTN_H^6$  (eau-graisse-air) présentent un taux de réussite bas, ils sont composés respectivement d'un bloc d'air de 30x30x7 cm<sup>3</sup> et  $30x30x10cm<sup>3</sup>$ . Ce sont deux cas extrêmes car l'air pur est rarement rencontré clinique sur de tels volumes mais ils permettent d'identifier les limites de l'algorithme utilisé dans le TPS testé.

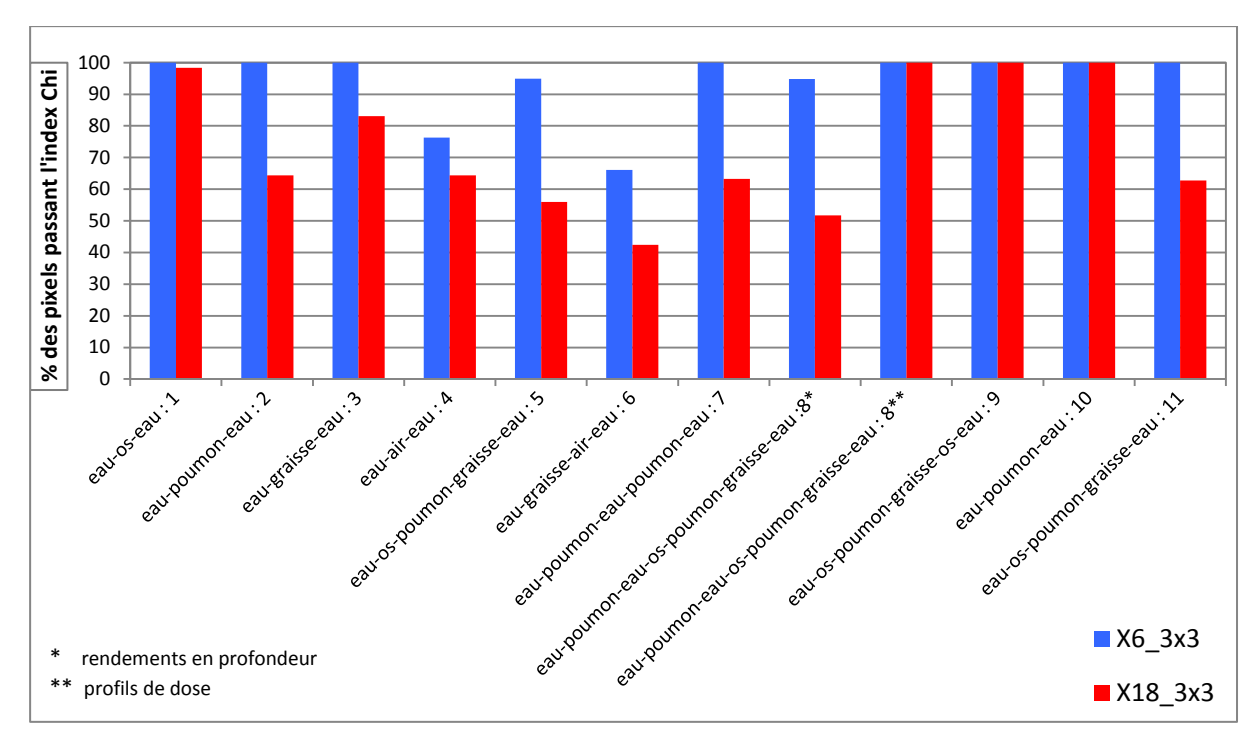

Figure 130 : les taux de réussite des 11 OTN<sub>H</sub> pour deux faisceaux de photons (X6 et X18) et un champ d'irradiation de 3x3 cm²

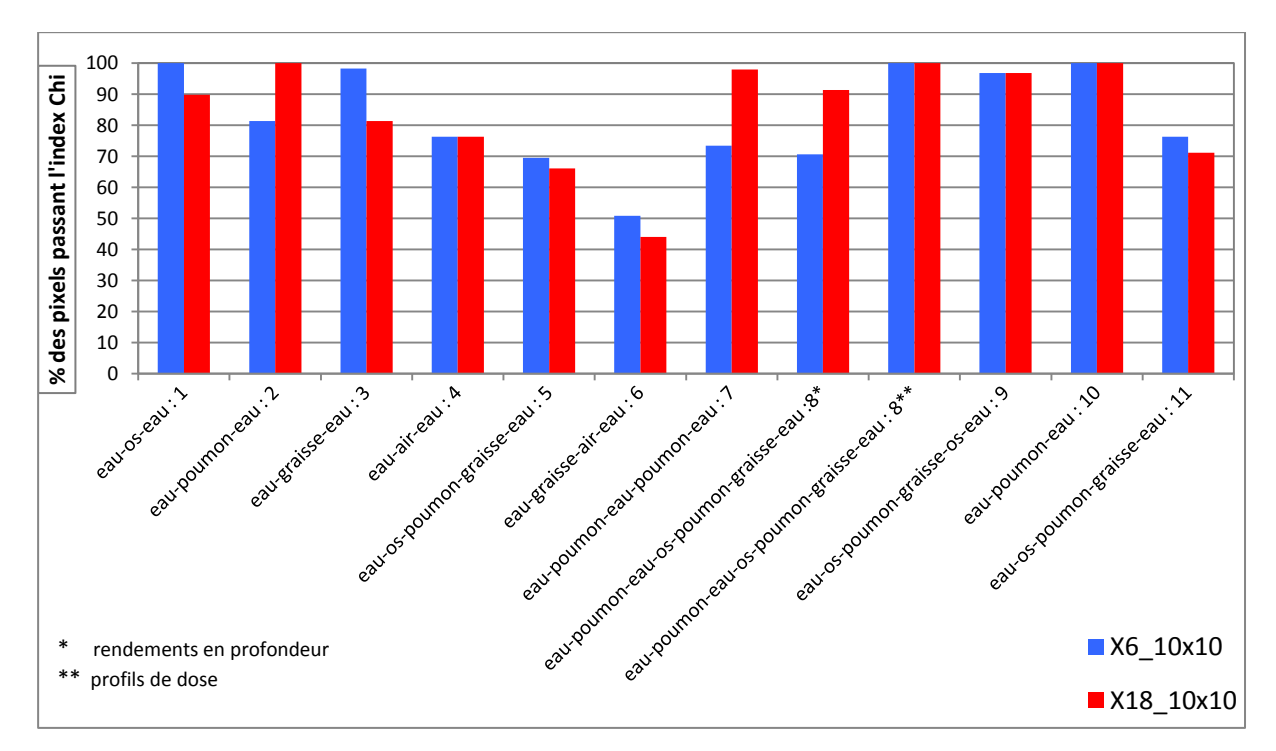

Figure 131 : les taux de réussite des 11 OTN<sub>H</sub> pour deux faisceaux de photons (X6 et X18) et un champ d'irradiation de 10x10 cm²

### **IV.4. OTN anatomiques**

Nous avons utilisé deux faisceaux latéraux opposés pour l'OTN anatomique de type ORL et quatre faisceaux orthogonaux : un antérieur, un postérieur et deux latéraux pour les OTN anatomiques de type thorax et pelvis [\(Figure 132\)](#page-246-0).

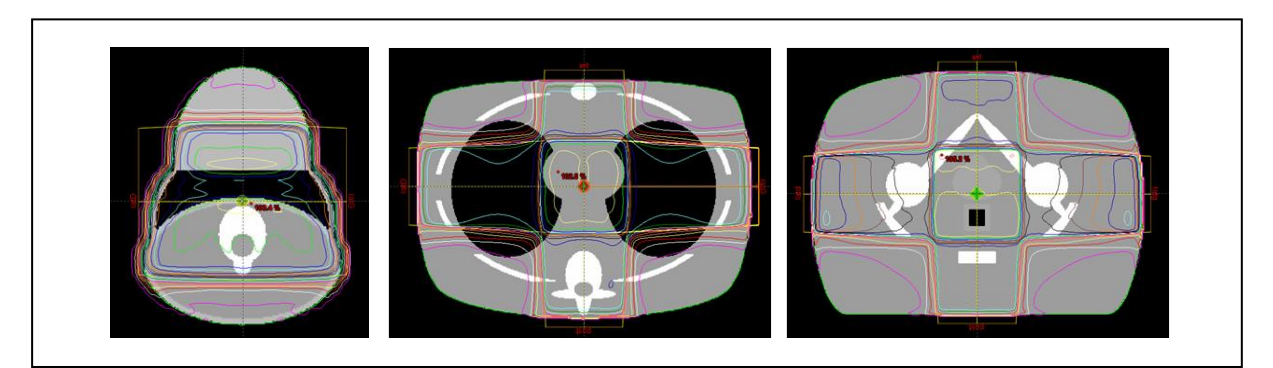

Figure 132 : l'utilisation de deux faisceaux et d'une technique en boîte pour calculer et simuler la dose (de gauche à droite) dans l'OTN<sub>A</sub><sup>ORL</sup>, l'OTN<sub>A</sub><sup>Thorax</sup> et l'OTN<sub>A</sub><sup>Pelvis</sup>

<span id="page-246-0"></span>Pour des facilités techniques dans les simulations Monte-Carlo nous avons appliqué des rotations successives à l'objet test-numérique plutôt qu'à la tête de l'accélérateur linéaire, chaque faisceau étant simulé individuellement pour produire une grille de dose 3D. Nous avons développé un programme en FORTRAN77 pour sommer et pondérer les grilles de dose pour n'en produire qu'une seule résultant de tous les faisceaux irradiant l'objet-test numérique. Les rendements en profondeur sont calculés sur l'axe du faisceau d'irradiation dans le sens antérieur vers postérieur (A-P) et dans le sens droite vers gauche (D-G).

Les modalités 6 et 18 MV ont été évaluées et pour chacune deux tailles de champs ont été employées :  $3x3$  cm<sup>2</sup> et  $10x10$  cm<sup>2</sup>. Pour confronter les simulations MC aux calculs issus du TPS évalué nous avons utilisé l'index Chi, en 1D et en 3D, décrit dans le chapitre 4. La dose simulée par MC dans les milieux de densité différente de 1 a été convertie en dose absorbée dans l'eau (Cf. chapitre 2 [Tableau 21\)](#page-106-0)

#### **IV.4.1 L'OTN<sup>A</sup> ORL**

Les distributions de dose 1D dans la direction D-G en utilisant deux champs (3x3 et 10x10 cm<sup>2</sup>) et un faisceau de photons d'énergie nominale 6 MV dans l'OTN<sub>A</sub><sup>ORL</sup> sont présentées sur la [Figure 133.](#page-247-0)

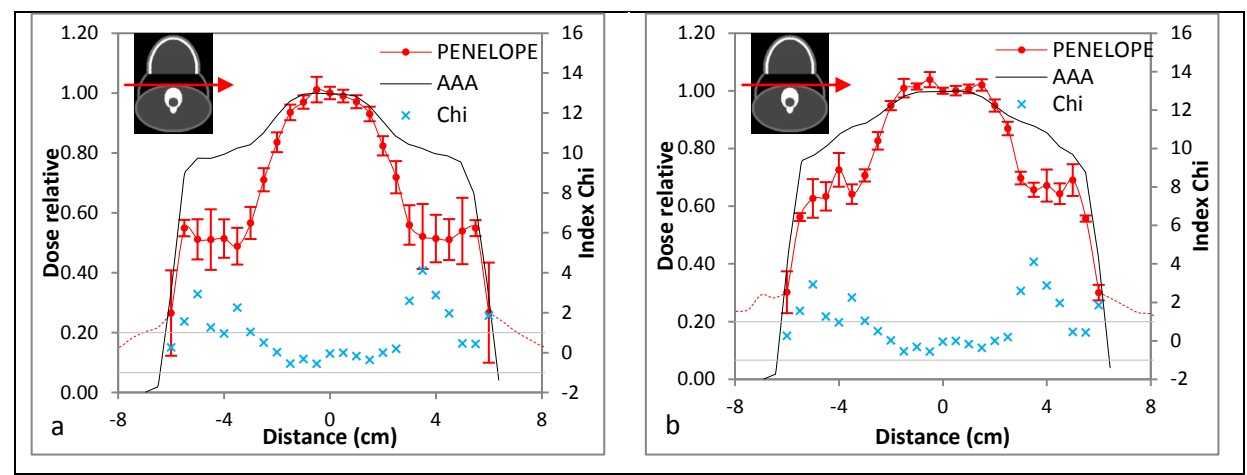

<span id="page-247-0"></span>Figure 133 : distributions de dose 1D dans les directions D-G obtenues dans l'OTN<sub>A</sub><sup>ORL</sup> pour deux tailles de champs 3x3 cm² (a) et 10x10 cm² (b) et un faisceau de photons de 6 MV

#### **IV.4.2 L'OTN<sup>A</sup> Thorax**

Nous présentons sur la [Figure 134](#page-247-1) les distributions de dose 1D, extraites des simulations MC et des calculs Eclipse, sur l'axe d'un faisceau de photons de qualité 6 MV dans les directions A-P et D-G pour les deux tailles de champs  $3x3$  et  $10x10$  cm<sup>2</sup>.

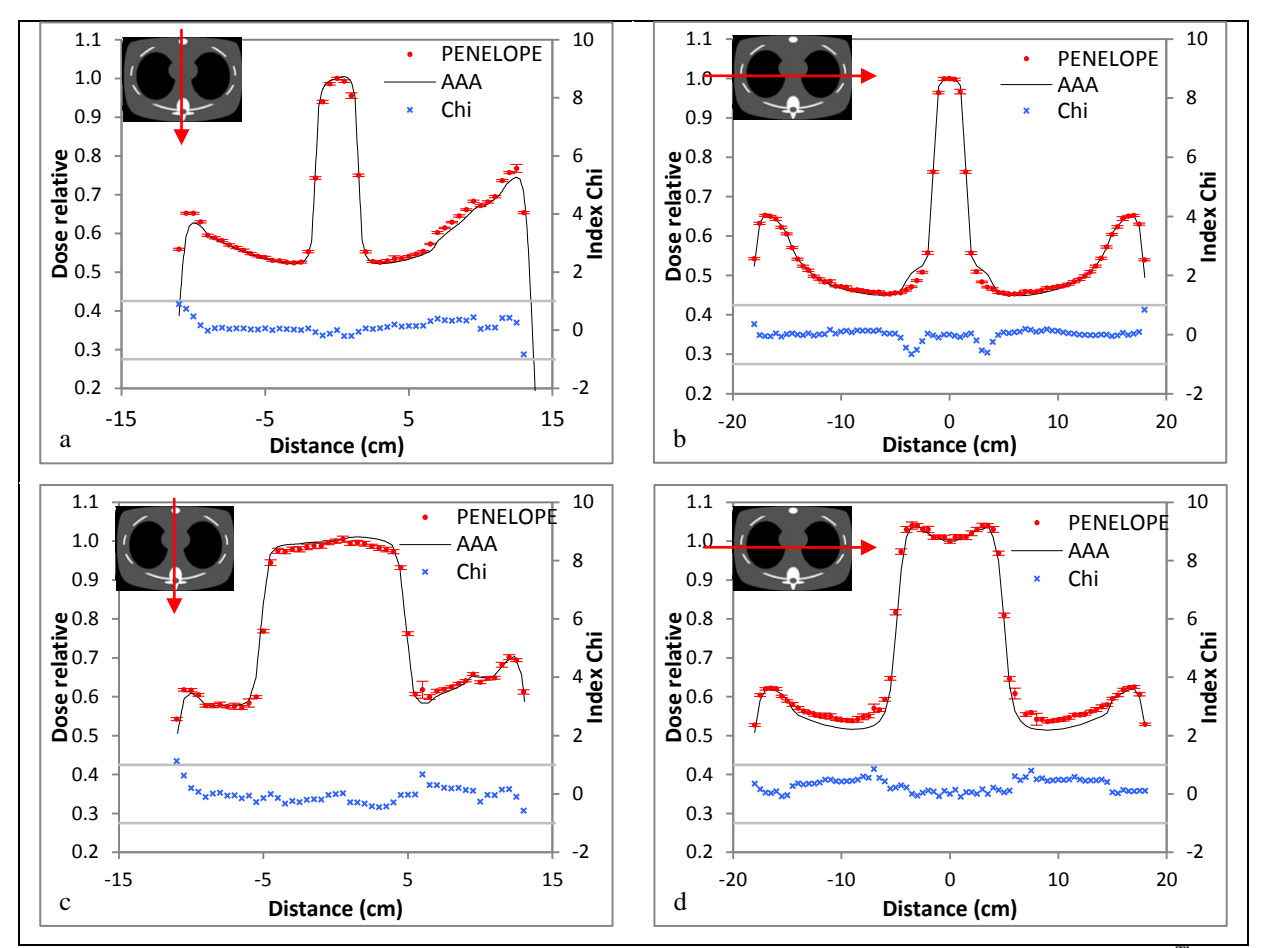

<span id="page-247-1"></span>Figure 134 : distributions de dose 1D dans les directions A-P (a et c) et D-G (b et d) obtenues dans l'OTN<sub>A</sub> Thorax pour deux tailles de champs 3x3 cm² (a et b) et 10x10 cm² (c et d) et un faisceau de photons de 6 MV

Nous avons calculé l'index Chi pour chaque cas, il est représenté sur l'axe secondaire des ordonnées de la [Figure 134.](#page-247-1) Les deux lignes de couleur grise schématisent le domaine d'acceptabilité du test Chi (+1, et -1), les critères d'acceptabilité sont définis dans le [Tableau](#page-231-0)  [60](#page-231-0) précédemment présenté.

La [Figure 135](#page-248-0) présente pour des conditions géométriques identiques à la [Figure 134](#page-247-1) les résultats obtenus pour le faisceau de 18 MV.

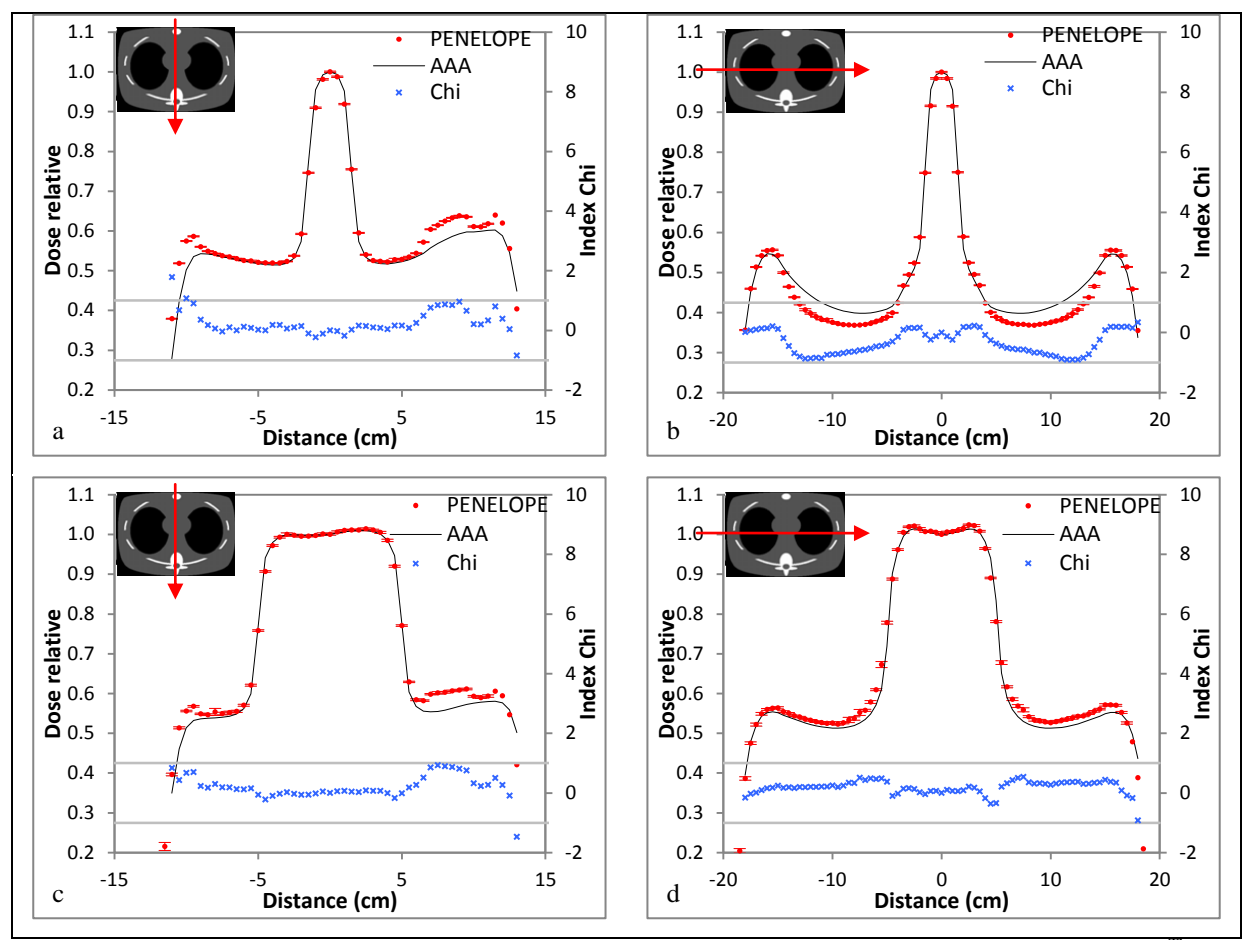

<span id="page-248-0"></span>Figure 135 : distributions de dose 1D dans les directions A-P (a et c) et D-G (b et d) obtenues dans l'OTN<sub>A</sub><sup>Thorax</sup> pour deux tailles de champs 3x3 cm² (a et b) et 10x10 cm² (c et d) et un faisceau de photons de 18 MV

Nous avons calculé l'index Chi en 3D pour l'ensemble de la distribution de dose et nous avons classé ces valeurs dans plusieurs canaux, allant de sa valeur minimale à sa valeur maximale du Chi, pour produire un histogramme synthétisant l'ensemble de la distribution 3D. Pour obtenir la fréquence relative dans un canal on comptabilise le nombre de voxels ayant leurs index Chi dans ce canal rapporté au nombre de voxels total dont la dose déposée est non nulle. Ce type d'histogramme obtenu pour l'OTN<sub>A</sub><sup>Thorax</sup> est présenté sur la [Figure 136](#page-249-0) avec en abscisse les différents canaux et en ordonnée la fréquence relative.

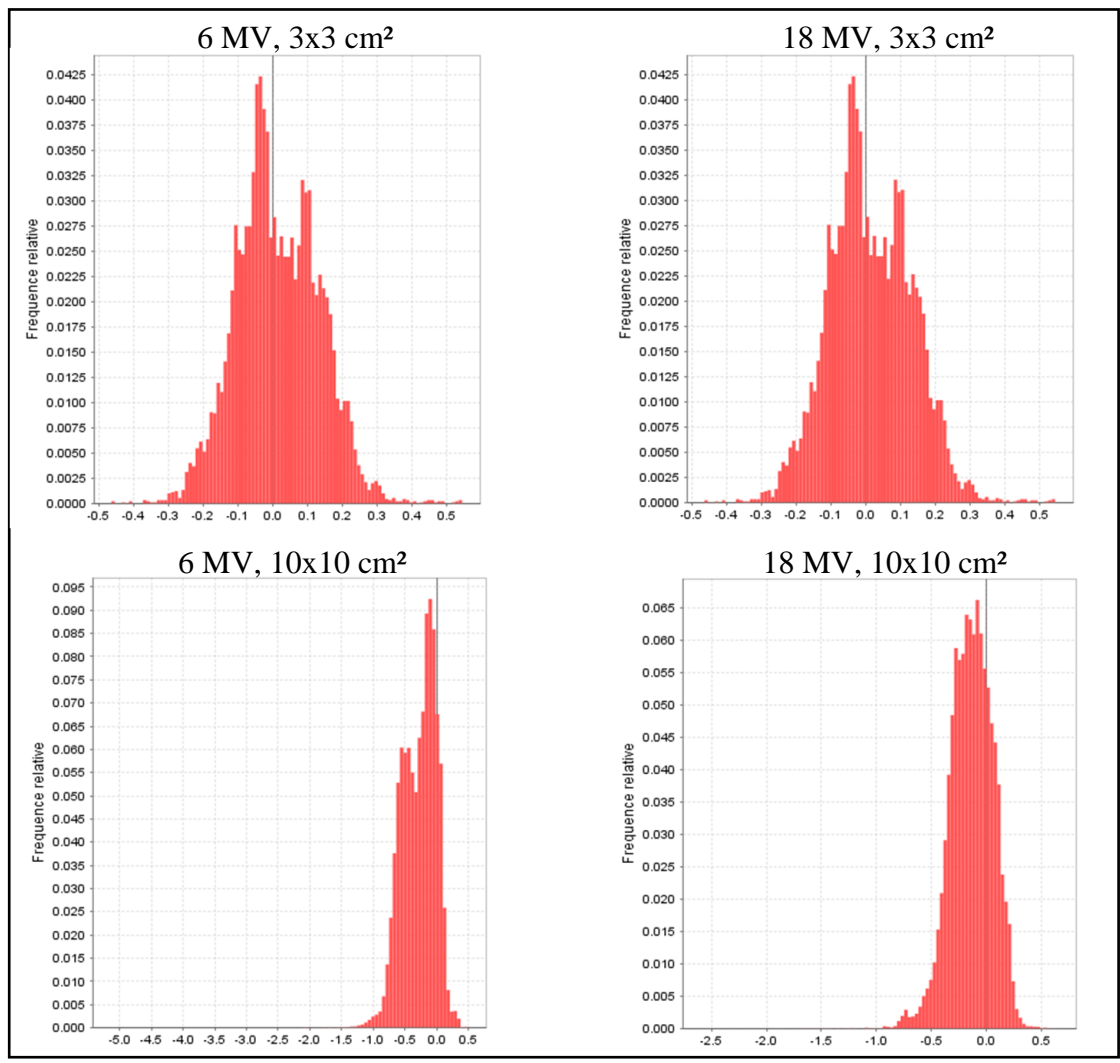

<span id="page-249-0"></span>Figure 136 : les histogrammes de l'index Chi calculé en 3D à partir des distributions de dose simulées et calculées en 3D pour l'OTN<sub>A</sub><sup>Thorax</sup> pour les deux tailles de champ et les deux énergies étudiées. L'axe des abscisses est sélectionné automatiquement en fonction des valeurs minimale et maximale de l'index Chi calculées dans chaque cas

Enfin le [Tableau 64](#page-249-1) donne les taux de réussite (pourcentage de voxels passant le test Chi en tenant compte du nombre total de voxels dont la dose est non nulle) en 3D dans chaque cas. Nous avons utilisé les distributions de dose dans les trois directions de l'espace (transversale, sagittale et frontale) pour calculer l'index Chi en 2D.

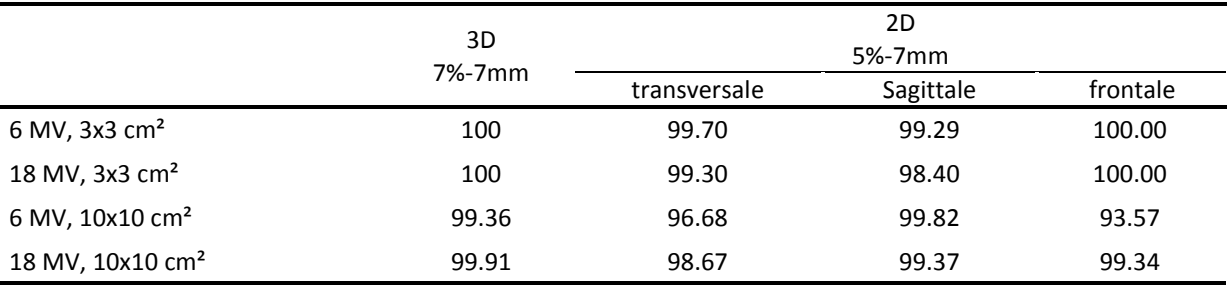

<span id="page-249-1"></span>Tableau 64 : les taux de réussite de chaque configuration testée calculés pour la totalité de la grille de dose 3D et pour trois distributions 2D transversale, sagittale et frontale passant par l'isocentre

#### **IV.4.3 L'OTN<sup>A</sup> Pelvis**

Dans la [Figure 137](#page-250-0) sont représentées les distributions de dose 1D, extraites à partir des simulations MC et des calculs Eclipse, sur l'axe du faisceau d'irradiation dans les directions A-P et D-G pour deux tailles de champs 3x3 et  $10x10 \text{ cm}^2$  et un faisceau de photons de 6 MV. Nous avons calculé l'index Chi pour chaque cas, il peut être lu sur l'axe secondaire des ordonnées. Les deux lignes de couleur grise schématisent le domaine d'acceptabilité du test Chi (+1, et -1), les critères d'acceptabilité étant définis dans le [Tableau 60](#page-231-0) fourni précédemment.

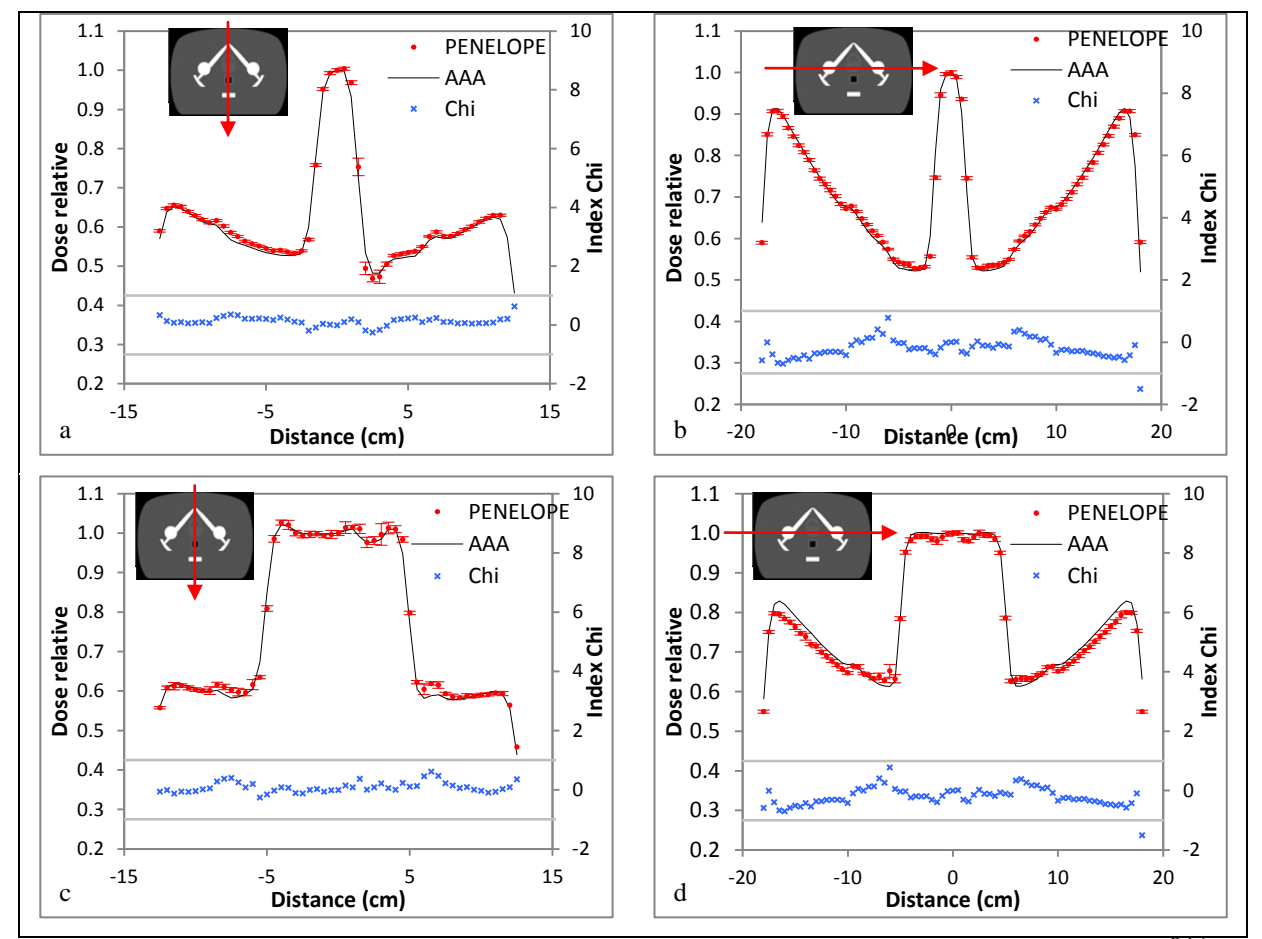

<span id="page-250-0"></span>Figure 137 : distributions de dose 1D dans les directions A-P (a et c) et D-G (b et d) obtenues dans l'OTN<sub>A</sub><sup>Pelvis</sup> pour deux tailles de champs 3x3 cm² (a et b) et 10x10 cm² (c et d) et un faisceau de photons de 6 MV

La [Figure 138](#page-251-0) présente les résultats obtenus pour un faisceau de photons de 18 MV dans les mêmes conditions.

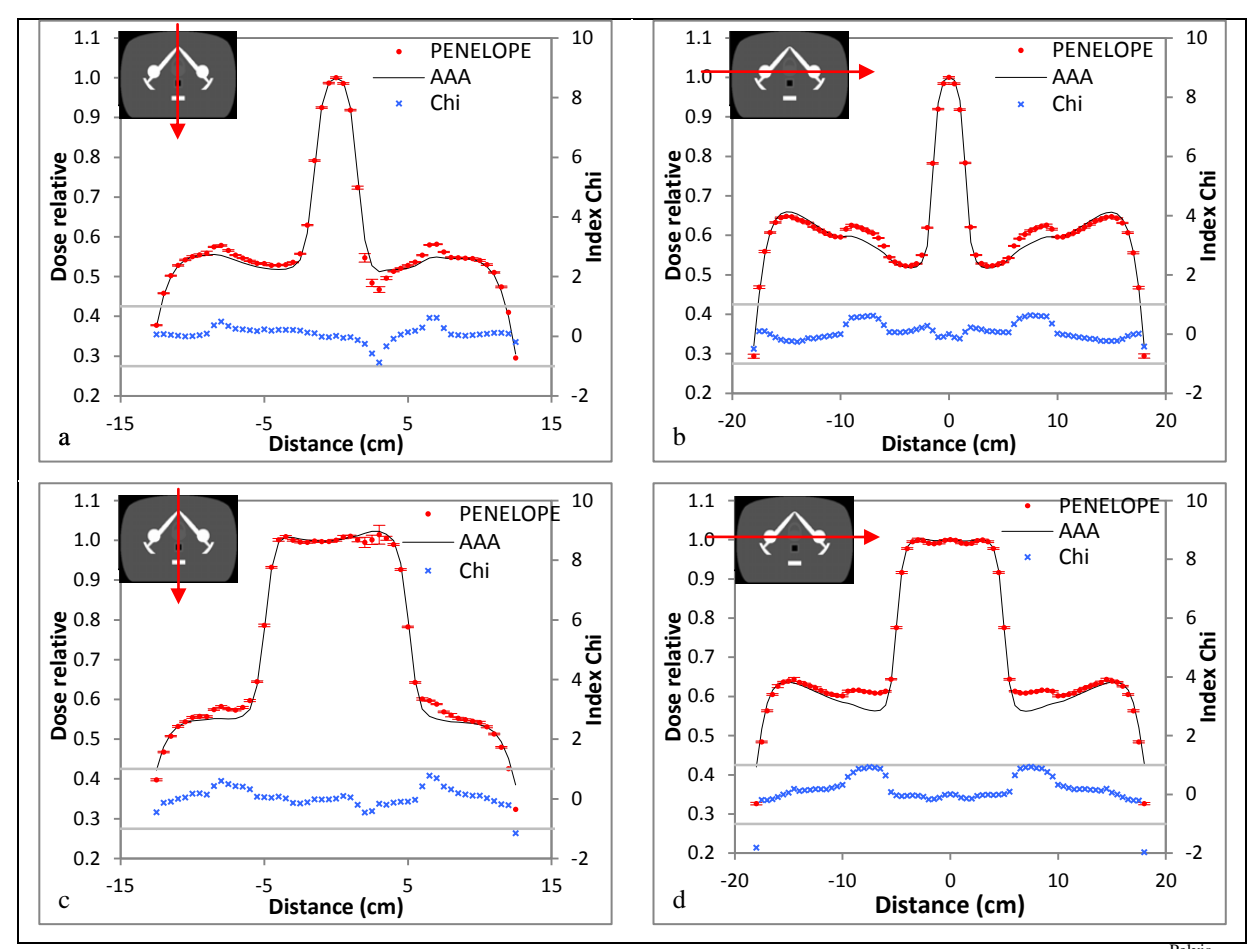

<span id="page-251-0"></span>Figure 138 : distributions de dose 1D dans les directions A-P (a et c) et D-G (b et d) obtenues dans l'OTN<sub>A</sub><sup>Pelvis</sup> pour deux tailles de champs 3x3 cm² (a et b) et 10x10 cm² (c et d) et un faisceau de photons de 18 MV

Nous avons calculé l'index Chi en 3D pour l'ensemble de la distribution de dose et nous avons classé ces valeurs dans plusieurs canaux, allant de sa valeur minimale à sa valeur maximale du Chi, pour produire un histogramme synthétisant l'ensemble de la distribution 3D. Pour obtenir la fréquence relative dans un canal on comptabilise le nombre de voxels ayant leurs index Chi dans ce canal rapporté au nombre de voxels total dont la dose déposée est non nulle. Ce type d'histogramme obtenu pour l'OTN<sub>A</sub><sup>Pelvis</sup> est présenté dans la [Figure 139](#page-252-0) avec en abscisse les différents canaux et en ordonnée la fréquence relative.

Le [Tableau 65](#page-252-1) donne les taux de réussite (pourcentage de voxels passant le test Chi en tenant compte du nombre total de voxels dont la dose est non nulle) en 3D dans chaque cas. Nous avons utilisé les distributions de dose dans les trois directions de l'espace (transversale, sagittale et frontale) pour calculer l'index Chi en 2D.
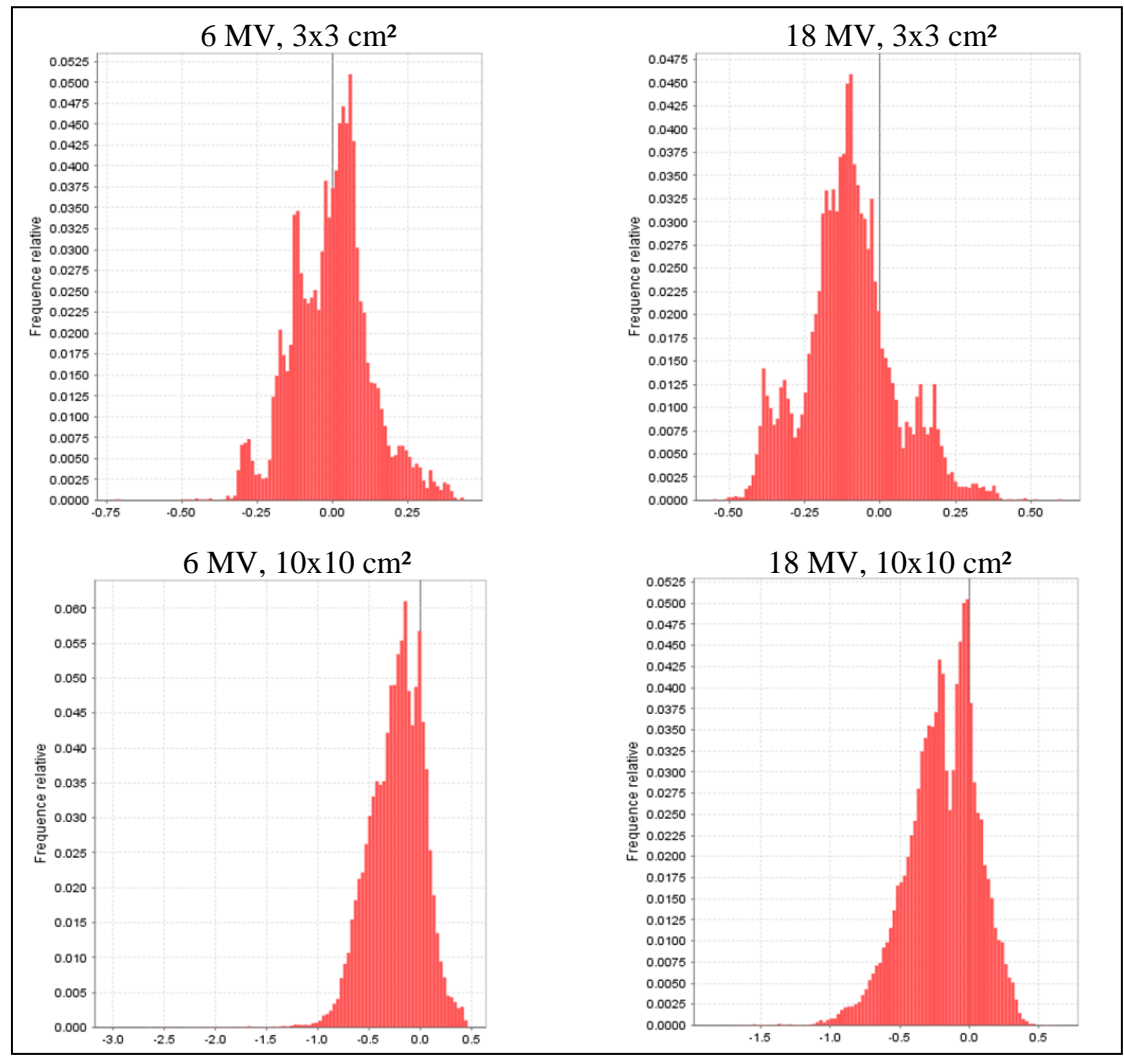

Figure 139 : les histogrammes de l'index Chi calculé en 3D à partir des distributions de dose simulées et calculées en 3D pour l'OTN<sub>A</sub><sup>Pelvis</sup> pour les deux tailles de champ et pour les deux énergies étudiées. L'axe des abscisses est sélectionné automatiquement en fonction des valeurs minimale et maximale de l'index Chi calculées dans chaque cas

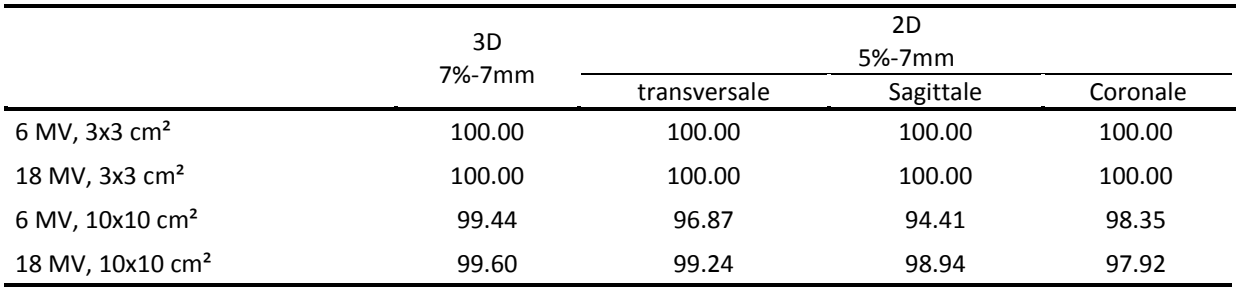

<span id="page-252-0"></span>Tableau 65 : pour chaque configuration testée, les taux de réussite sont calculés pour la totalité de la grille de dose 3D et pour trois distributions 2D transversale, sagittale et frontale passant par l'isocentre

#### **IV.4.4 Synthèse**

Trois OTN<sup>A</sup> ont été utilisés pour évaluer les performances dosimétriques du TPS Eclipse.

Des écarts de dose importants allant jusqu'à 30 % pour le champ de 3x3 cm² et 23 % pour le champ de 10x10 cm² entre les simulations MC et les calculs de dose d'Eclipse ont été obtenus dans l'OTN<sub>A</sub><sup>ORL</sup> au niveau des cavités aériques dans lesquelles les voxels ne passent pas le test Chi. Cela est dû certainement aux difficultés pour le TPS Eclipse de rendre compte des dépôts de dose dans l'air pur, cependant vérifier le calcul la dose dans l'air n'a pas d'intérêt. Les résultats obtenus dans l'OTN<sub>A</sub><sup>Thorax</sup> montrent qu'Eclipse :

- sous-estime la dose déposée dans l'os (rachis dorsal, et sternum) d'environ 4.9 % lorsque l'énergie du faisceau augmente,
- ne modélise pas très bien le rétrodiffusé induit par l'os à l'entrée du rachis dorsal,
- sous-évalue la dose déposée dans les poumons pour le champ 10x10 cm² uniquement en X6 de 3%, par contre le phénomène inverse est observé en X18 dans un champ de 3x3 cm² où Eclipse surestime la dose déposée dans le poumon de 5 % probablement à cause d'une mauvaise prise en compte du manque d'équilibre électronique latéral,
- ne prend pas en charge le manque de diffusé latéral induit par la présence des deux poumons de chaque côté.

Cependant les histogrammes de l'index Chi en 3D montrent que pratiquement tous les voxels ont une valeur comprise entre -1 et +1 et passent donc le test. Les taux de réussite en 2D varient entre 94 et 100 %. En 3D les taux de réussite sont globalement proches de 100 % car les critères d'acceptabilité utilisés sont moins sévères [\(Tableau 64\)](#page-249-0).

Dans l'OTN<sub>A</sub><sup>Pelvis</sup> nous pouvons constater que le TPS Eclipse :

- ne prend pas en compte la présence de petites cavités aériques en haute énergie comme l'intérieur du rectum,
- sous-estime la dose dans l'os de 4.9 % dans un champ d'irradiation de 10x10 cm² en X18,
- surestime la dose à l'entrée de l'os de 2 % dans un champ d'irradiation de 10x10 cm² en X6,
- ne détecte pas une variation de faible densité entre la prostate et son environnement.

Cependant les histogrammes de l'index Chi en 3D montrent que pratiquement tous les voxels ont une valeur comprise entre -1 et +1 et passent donc le test. En 2D les taux de réussite varient entre 94 et 100 %. En 3D les taux de réussite sont globalement proches de 100 % car les critères d'acceptabilité utilisés sont moins sévères [\(Tableau 65\)](#page-252-0).

Au bilan, les résultats obtenus pour l'OTN<sub>A</sub><sup>ORL</sup> laissent penser qu'il aurait peut être fallu augmenter la densité des cavités aériques pour éviter la situation extrême de calculs de dose dans l'air pur alors que les résultats de l'OTN<sub>A</sub><sup>Thorax</sup> et l'OTN<sub>A</sub><sup>Pelvis</sup> peuvent être considérés satisfaisants.

#### V. **Conclusion**

Un contrôle de qualité dosimétrique du TPS Eclipse mettant à l'épreuve son algorithme AAA dans différents objets-tests numériques a été accompli.

Un excellent accord entre les calculs de dose du TPS Eclipse et les simulations MC dans les OTN<sup>S</sup> a été obtenu, néanmoins ce type d'objet-test ne permet de valider que les données de base compte tenu de leur géométrie simple.

Deux familles d'OTN singuliers ont été utilisées pour tester quantitativement le calcul de la dose dans le TPS Eclipse dans des situations limites:

- $\bullet$  les OTN<sub>D</sub>, habituellement utilisés pour faire une évaluation qualitative, montrent que le TPS sous-estime la prise en compte du manque de rayonnement diffusé dans certaines situations,
- $\bullet$  les OTN<sub>H</sub> montrent que dans certains cas (présence d'hétérogénéités de type os et/ou graisse) le TPS donne un taux de réussite bas avoisinant 45 %.

Des écarts de dose importants ont été observés dans l'OTN<sub>A</sub><sup>ORL</sup> dans les cavités d'air à cause de leur faible densité proche de 0 alors que l'OTN<sub>A</sub><sup>Thorax</sup> et OTN<sub>A</sub><sup>Pelvis</sup> donnent des résultats satisfaisants compte tenu de leurs géométries, dimensions et densités proche de la clinique.

Deux méthodes d'évaluation de dose ont été employées, la 1<sup>ère</sup>compare des points de dose calculés et simulés à l'aide de l'écart relatif alors que la 2ème compare des rendements en profondeur et des profils de dose, des coupes 2D et des distributions 3D à l'aide de l'index Chi. La méthode des points offre la possibilité d'automatiser le CQ et simplifie l'analyse des résultats obtenus.

Notre travail réalisé dans le cadre de ce chapitre illustre la faisabilité du contrôle de qualité avec des objets-tests créés à l'aide d'OTN-Creator et démontre la précision et le large spectre des tests qu'il est possible de réaliser avec cette méthode utilisant des données de référence simulées par un code Monte-Carlo ; ceci n'est bien entendu possible qu'après validation expérimentale de ce dernier à deux niveaux : lors de l'ajustement des paramètres des électrons initiaux, et par comparaison avec des mesures expérimentales réalisées dans des fantômes hétérogènes. Cette validation expérimentale en milieu hétérogène était indispensable pour

notre projet dont l'objectif est de fournir une solution de CQ dosimétrique du TPS visant à remplacer les mesures expérimentales de référence par des simulations MC de référence.

La création des faisceaux d'irradiation et des points de calcul de dose peut nécessiter quelques heures, cependant les fonctionnalités implémentées récemment dans la plateforme OTN-Creator permettront de générer un OTN complet regroupant les images DICOM3, les faisceaux d'irradiation, les points de calcul de dose et de normalisation et par conséquent le temps d'investigation passé sur le TPS peut être réduit. De même la plateforme DIGIBOX permettra de communiquer avec le TPS pour envoyer et de revoir les données afin de comparer les résultats à l'aide de fonctions de coût et générer un rapport.

## **Conclusion**

Dans le processus de planification des traitements par radiothérapie le Système de Planification des Traitements (TPS) est le maillon essentiel de la chaîne permettant de préparer un traitement en calculant la dose à délivrer au sein des volumes tumoraux.

Le contrôle de qualité dosimétrique recommandé nécessite l'utilisation de dispositifs expérimentaux complexes pour obtenir les données de référence, la mise au point de fantômes adaptés pour tester les calculs dans des conditions aussi complexes que celles rencontrées avec un patient : milieux hétérogènes, surface d'entrée oblique, manque de milieu diffusant…, même si certains fabricants (CIRS, GAMMEX, PTW) commercialisent aujourd'hui quelques fantômes hétérogènes leur coût reste relativement élevé d'autant plus que le détecteur dosimétrique à utiliser (une chambre d'ionisation, un film, une diode…) n'est pas un choix facile. Par ailleurs un accès aux machines de traitements généralement consacrés en priorité aux patients est indispensable pour mettre en place un tel contrôle de qualité. Les données de référence peuvent être obtenues par mesures expérimentales ou par simulations numériques à l'aide d'un code Monte-Carlo. Cette alternative peut palier à un certain nombre de difficultés exposées ci-dessus, en effet elle permet de libérer les machines de traitement, elle peut simuler la dose dans des situations complexes rarement accessibles par la mesure et surtout elle ouvre la voie à l'automatisation du contrôle qualité grâce à la nature numérique des résultats issus des simulations Monte-Carlo et de ceux provenant du TPS.

La mise en place d'une telle méthode a nécessité l'accomplissement de plusieurs étapes.

Nous avons choisi le code Monte-Carlo PENELOPE en raison de sa précision de calcul dans le domaine de la radiothérapie, prouvée dans de nombreuses publications, et sa maniabilité qui nous a permis d'introduire un nouveau PSF à l'entrée des mâchoires XY et de paralléliser, valider et exécuter le code sur un cluster de 32 cœurs de calcul. Cette étape de parallélisation est nécessaire pour réduire le temps de calcul et améliorer les statistiques, ainsi nous avons réduit les temps de calcul d'un facteur 10 à 15. Paralléliser un code Monte-Carlo peut nécessiter dans certains cas l'utilisation de générateurs de nombres pseudo-aléatoires de période élevée, dans notre cas nous avons démontré que le générateur de nombres pseudo aléatoires est compatible avec le nombre d'histoires que nous simulons  $(10^9)$  électrons primaires), cependant si le nombre d'histoires simulées est amené à être modifié, il convient de tester de nouveau le générateur de PENELOPE et peut être d'implémenter un autre générateur.

A partir de données sur la géométrie et les matériaux fournies par le constructeur nous avons modélisé tous les éléments de la tête de l'accélérateur linéaire 2100 CD à usage médical pour trois faisceaux de photons de 6, 16 et 18 MV ainsi que le collimateur multilames et les filtres en coin. Compte tenu du niveau de précision que nous cherchons nous n'avons fait aucun compromis aussi bien pour les éléments simples que pour les éléments complexes comme le collimateur multilames.

Dans l'étape suivante, nous avons caractérisé trois faisceaux de photons cliniques : X6, X16 et X18 utilisés dans le centre de lutte contre le Cancer Paul Papin à Angers. Pour cela nous avons mis au point deux méthodes, basées sur la minimisation des écarts quadratiques ou la maximisation des taux de réussite, pour trouver les paramètres des électrons initiaux qui permettent de produire par simulations Monte-Carlo les mesures expérimentales parmi plusieurs cas simulés. Les distributions de dose calculées (rendements en profondeur et profils de dose) ont été comparées à celles obtenues expérimentalement dans l'eau à l'aide d'une chambre d'ionisation. Les paramètres définissant les électrons initiaux des faisceaux simulés ont été ajustés pour permettre une concordance des résultats à l'aide de l'index Chi. Les résultats ainsi obtenus ont validé la géométrie de la tête d'irradiation et les paramètres retenus pour les caractéristiques initiales des faisceaux. Toutefois la méthode de maximisation des taux de réussite n'a pas été optimisée, en effet plusieurs cas peuvent avoir un taux de réussite de 100%, il aurait fallu réduire les critères d'acceptabilité et ce jusqu'à obtenir une solution unique.

Afin d'utiliser les simulations Monte-Carlo comme référence dosimétrique des calculs de dose, une validation expérimentale du code a été réalisée selon deux niveaux.

- 1. simulations par Monte-Carlo de la dose dans plusieurs tests publiés par l'IAEA dans le TECDOC-1540 pour deux faisceaux de photons X6 et X18 issus d'un accélérateur linéaire de type Elekta,
- 2. comparaison des résultats de simulations Monte-Carlo avec des mesures précises réalisées dans des milieux hétérogènes de type poumon et os pour deux faisceaux de

photons de 6 et 16 MV issus de l'accélérateur Varian 2100 CD du centre de lutte contre le Cancer Paul Papin à Angers.

Le bon accord obtenu entre les simulations Monte-Carlo et les mesures de référence a permis de valider, avec une justesse meilleure que 2 %, le calcul de la dose absorbée par le code Monte-Carlo PENELOPE dans des situations simples et complexes. A l'issue de cette étape de validation, le code MC PENELOPE peut être considéré comme un modèle adapté à la production de distributions de dose de référence utilisées dans le cadre du contrôle de qualité dosimétrique des TPS.

La mise en place de ce contrôle nécessite la modélisation d'objets-tests dans lesquels la dose peut être calculée. 48 configurations tests, permettant de couvrir la plupart des conditions géométriques d'irradiation allant du plus simple au plus complexe, ont été définies. Ces configurations tests ont été ensuite modélisées par autant d'Objets-Tests Numériques ou OTN, répartis en quatre familles : 28 OTN simples, 6 OTN à décrochement, 11 OTN hétérogènes et 3 OTN anatomiques, destinés à être directement chargés sur le TPS testé pour modéliser les propriétés physiques et chimiques du milieu irradié et les conditions géométriques de l'irradiation. Ces OTN d'entrée des TPS ont été générés sous forme DICOM3 associés aux faisceaux d'irradiation au moyen de la plate-forme logicielle OTN-Creator développée par l'Institut de Recherche en Communication et Cybernétique de Nantes et l'entreprise QualiFormeD. Ils ont enfin été individuellement définis dans le formalisme du code MC PENELOPE.

La dernière étape de notre étude a été consacrée à la mise en œuvre de la méthode dans le centre de lutte contre le Cancer Paul Papin à Angers qui utilise le TPS Eclipse et l'accélérateur linéaire Varian 2100 CD doté de deux qualités de faisceaux de photons 6 et 18 MV.

34 OTN, parmi les 48 modélisés, ont été sélectionnés pour tester les calculs de dose réalisés par le TPS ECLIPSE à l'aide de l'algorithme AAA dans différentes conditions géométriques d'irradiation. Deux méthodes de comparaison ont été employées :

- 1. comparaison des points de dose simulés et calculés sur l'axe du faisceau d'irradiation et en dehors de ce dernier à l'aide de l'écart relatif de dose (approche utilisée par l'IAEA),
- 2. comparaison des distributions de dose simulées et calculées : rendements, profils, plan de dose 2D et grille de dose 3D à l'aide de l'index Chi.

Ce contrôle qualité a fait apparaître de bonnes performances de la part du TPS Eclipse dans les situations simples ce qui a permis de valider les données de base, mais aussi dans les configurations géométriques proche de la clinique (OTN thorax et pelvis). Des résultats non conformes ont été constatés dans certains OTN hétérogènes, à décrochement et dans l'OTN anatomique ORL liés probablement à leur configuration géométrique ou leur densité extrême qui font d'eux des cas limites. L'approche basée sur des points de dose est simple à mettre en œuvre et permet d'automatiser le processus de comparaison, nous pensons qu'il faudra la généraliser.

Dans l'étape suivante de ce travail, il nous paraît indispensable d'adapter le code PENELOPE dans sa version parallèle afin d'exprimer les résultats de simulation en Gy/UM dans l'objectif de normaliser tous les OTN par une dose de référence par exemple : la dose mesurée sur l'axe du faisceau à la profondeur de 10 cm dans un fantôme d'eau pour un champ de 10x10 cm².

Cette mise en œuvre démontre l'intérêt des simulations Monte-Carlo dans le cadre de la validation des calculs de dose issus du TPS et des données de base utilisées pour modéliser les faisceaux cliniques. Toutefois, pour proposer une solution de contrôle de qualité il convient d'étendre la librairie des accélérateurs linéaires dans le formalisme Monte-Carlo en modélisant les autres accélérateurs linéaires disponibles sur le marché, de développer un logiciel client qui permet de comparer les résultats, issus du TPS et des simulations Monte-Carlo, en utilisant l'approche de points de dose.

Il convient également de compléter la géométrie d'irradiation des Objets-Tests Numériques de type anatomique en modélisant des cas avec des faisceaux d'irradiation obliques en présence de filtre en coin et de champs d'irradiation complexes délimités à l'aide du collimateur multilames.

La démonstration de l'intérêt et de l'exploitation en routine clinique de cette méthode conduit à de nouveaux axes de recherche pour optimiser encore l'application. Ainsi on peut envisager de simuler par Monte-Carlo la dose à partir d'images tomodensitométriques issues de patients réels atteints d'un cancer donné et confronter les résultats obtenus avec les calculs du TPS. Il faut également envisager une étude comparative de plusieurs algorithmes de calcul de dose en appliquant cette méthode de contrôle qualité.

Les faisceaux d'électrons cliniques nécessitent également d'être testés, pour cela il faut modéliser la tête de l'accélérateur linéaire en mode électrons et notamment les applicateurs, de plus des Objets-Tests Numériques adaptés à ce type de particules doivent être définis.

Bien que cette méthode soit une réelle avancée vers un contrôle de qualité dosimétrique des TPS plus précis et plus facile à mettre en œuvre pour les centres de radiothérapie, son intégration en routine dans la chaîne thérapeutique et sa mise en place ne permettra pas d'atteindre le « zéro défaut » mais elle constituera en revanche un élément de réponse allant dans le sens de l'amélioration globale de la qualité et de la sécurité des traitements en radiothérapie.

# **Bibliographie**

[1] Bakai, A, Alber, M, Nusslin, F. A revision of the gamma-evaluation concept for the comparison of dose distributions. Phys Med Biol 2003;48:3543-3553.

[2] [http://www.varian.com/euen/oncology/radiation\\_oncology/clinac/.](http://www.varian.com/euen/oncology/radiation_oncology/clinac/)

[3] Roger, M. Méthodes de Monte-Carlo. Service de Physique de l'Etat Condensé CEA Saclay. 2008.

[4] Low, DA, Harms, WB, Mutic, S, Purdy, JA. A technique for the quantitative evaluation of dose distributions. Med Phys 1998;25:656-661.

[5] Blanpain, B, Mercier, D. The delta envelope: a technique for dose distribution comparison. Med Phys 2009;36:797-808.

[6] [http://www.qualiformed.com/.](http://www.qualiformed.com/)

[7] Denis, E. Objets-tests numériques pour le contrôle de qualité des systèmes de planification géométrique des traitements en radiothérapie. Nantes: Thèse de l'université de Nantes. 2008.

[8] Blazy, L. Contrôle qualité des systèmes de planification dosimétrique des traitements en radiothérapie externe au moyen du code Monte-Carlo PENELOPE. Toulouse: Thèse de l'université Paul Sabatier. 2007.

[9] Salvat, F, Fernandez-Varea, J, E., A, Sempau, J. PENELOPE, A code System for Monte Carlo Simulation of Electron and Photon Transport. Issy les Moulineaux : OECD. 2003.

[10] Salvat, F, Fernandez-Varea, JM, Sempau, J, Acosta, E, Baro, J. An algorithm for Monte Carlo simulation of coupled electron-photon transport. Nuclear Instruments and Methods in Physics Research Section B: Beam Interactions with Materials and Atoms 1997;132:377-390.

[11] Salvat, F, Fernandez-Varea, JM, Sempau, J, Mazurier, J. Practical aspects of Monte Carlo simulation of charged particle transport: mixed algorithms and variance reduction techniques. Radiat Environ Biophys 1999;38:15-22.

[12] IAEA. TECDOC-1540: Specification and acceptance testing of radiotherapy treatment planning systems. Vienna, International Atomic Energy Agency. 2007.

[13] [http://www.invs.sante.fr.](http://www.invs.sante.fr/)

[14] SFRO. Guide des Procédures de Radiothérapie Externe 2007: Société Française de Radiothérapie Oncologique. 2007.

[15] Mayles, P, Nahum, A, Rosenwald, JC. Handbook of Radiotherapy Physics: Theory and Practice. Parties F (chapitre 26, p.549) et H (chapitre 37, p.793): Taylor & Francis. 2007.

[16] IAEA, TRS No. 430: Commissioning And Quality Assurance Of Computerized Planning Systems For Radiation Treatment Of Cancer. Vienna, International Atomic Energy Agency. 2004.

[17] Mayles, WPM, Lake, R, McKenzie, A, et al. Physics aspects of quality control in radiotherapy. In: 81. IR, editor. The Institute of Physics and Engineering in Medicine, United Kingdom,York. 1999.

[18] Brahme, A, Chavaudra, J, Landberg, T, et al. Accuracy requirements and quality assurance of external beam therapy with photons and electrons. Acta Oncol 1988;27 (Suppl 1):1-76.

[19] Mijnheer, BJ, Chin, LM. The effect of differences in data base on the determination of absorbed dose in high-energy photon beams using the American Association of Physicists in Medicine protocol. Med Phys 1989;16:119-122.

[20] Ahnesjö, A, Aspradakis, MM. Dose calculations for external photon beams in radiotherapy. Physics in Medicine and Biology 1999;44:R99.

[21] ICRU-42. Use of Computers in External Beam Radiotherapy Procedures with High-Energy Photons and Electrons. Bethesda, MD: International Commission on Radiation Units and measurements. 1987.

[22] Cunningham, JR. Quality assurance in radiation therapy: clinical and physical aspects. Quality assurance in dosimetry and treatment planning. Int J Radiat Oncol Biol Phys 1984;10 Suppl 1:105-109.

[23] Fraass, B, Doppke, K, Hunt, M, et al. American Association of Physicists in Medicine Radiation Therapy Committee Task Group 53: quality assurance for clinical radiotherapy treatment planning. Med Phys 1998;25:1773-1829.

[24] Bruinvis, IAD, Keus, RB, Lenglet, WJM, et al. The Netherlands Commission on Radiation Units: Quality assurance of 3-D treatment planning systems for external photon and electron beams. . NCS, Report No. 15. 2006.

[25] ISO-9000. Quality management and quality assurance standards–part I, guidelines for selection and use. INTERNATIONAL ORGANISATION FOR STANDARDISATION Geneva, Switzerland. 1994.

[26] IAEA. Radiation Oncology Physics: A Handbook for Teachers and Students. Chapitre 12, p.407: Podgorsak. 2005.

[27] Rosenwald, JC. Sécurité en radiothérapie : le contrôle des logiciels et des systèmes informatiquesSafety in radiation therapy: quality assurance of computerized system. Cancer/Radiothérapie 2002;6:180-189.

[28] Mijnheer, B, Olszewska, A, Fiorino, C, et al. Quality Assurance of Treatment Planning Systems Practical Examples for Non-IMRT Photon Beams Practical Examples. ESTRO, BOOKLET NO. 7. 2004.

[29] The Swiss Society for Radiobiology and Medical Physics (SGSMP/SSRMP/SSRFM): Quality control of treatment planning systems for teletherapy.: SSRMP, Report No. 7. 1997.

[30] Venselaar, J, Welleweerd, H, Mijnheer, B. Tolerances for the accuracy of photon beam dose calculations of treatment planning systems. Radiother Oncol 2001;60:191-201.

[31] Van Dyk, J. Quality Assurance of Radiation Therapy Planning Systems: Current Status and Remaining Challenges. International journal of radiation oncology, biology, physics 2008;71:S23-S27.

[32] IAEA. TECDOC-1583: Commissioning of Radiotherapy Treatment Planning Systems: Testing for Typical External Beam Treatment Techniques. Vienna, International Atomic Energy Agency. 2008.

[33] Société Française des Physiciens Médicaux : Recommandations pour la mise en service et l'utilisation d'un système de planification de traitement en radiothérapie (*TPS*). RAPPORT SFPM N° 27. 2010.

[34] Miller, D. American Association of Physicists in Medicine Radiation Therapy Committee Task Group 23: radiation treatment planning dosimetry verification planning,American Institute of physics. 1995.

[35] Venselaar, J, Welleweerd, H. Application of a test package in an intercomparison of the photon dose calculation performance of treatment planning systems used in a clinical setting. Radiotherapy and oncology : journal of the European Society for Therapeutic Radiology and Oncology 2001;60:203-213.

[36] Caneva, S, Rosenwald, JC, Zefkili, S, A method to check the accuracy of dose computation using quality index: application to scatter contribution in high energy photon beams. Med Phys 2000;27:1018-1024.

[37] Caneva, S, Tsiakalos, MF, Stathakis, S, Zefkili, S, Mazal, A, Rosenwald, JC. Application of the quality index methodology for dosimetric verification of build-up effect beyond air-tissue interface in treatment planning system algorithms. Radiother Oncol 2006;79:208-210.

[38] Kolitsi, Z, Dahl, O, Van Loon, R, et al. Quality assurance in conformal radiotherapy: DYNARAD consensus report on practice guidelines. Radiother Oncol 1997;45:217-223.

[39] Panitsa, E, Rosenwald, JC, Kappas, C. Quality control of dose volume histogram computation characteristics of 3D treatment planning systems. Phys Med Biol 1998;43:2807-2816.

[40] Rosenwald, JC. Quality control of treatment planning systems: Proposal for a methodology. Radiotherapy and oncology : journal of the European Society for Therapeutic Radiology and Oncology 1995;37:S25.

[41] Simonian-Sauve, M, Smart, C. Tests d'évaluation des systèmes informatiques concernant le calcul de la dose en trois dimensions. Cancer/Radiothérapie 1998;2:53-62.

[42] Caneva, L. Contrôle de qualité des systèmes de calcul de distribution de dose en radiothérapie Toulouse: Thèse de l'université Paul Sabatier. 2001.

[43] Tsiakalos, MF, Theodorou, K, Kappas, C, Zefkili, S, Rosenwold, JC. Analysis of the penumbra enlargement in lung versus the quality index of photon beams: a methodology to check the dose calculation algorithm. Med Phys 2004;31:943-949.

[44] Frank, V, Jan, S. Monte Carlo modelling of external radiotherapy photon beams. Physics in Medicine and Biology 2003;48:R107.

[45] Panettieri, V, Barsoum, P, Westermark, M, Brualla, L, Lax, I. AAA and PBC calculation accuracy in the surface build-up region in tangential beam treatments. Phantom and breast case study with the Monte Carlo code PENELOPE. Radiother Oncol 2009;93:94-101.

[46] Da Rosa, LAR, Cardoso, SC, Campos, LT, Alves, VGL, Batista, DVS, Facure, A. Percentage depth dose evaluation in heterogeneous media using thermoluminescent dosimetry. J. Appl. Clin. Med. Phys. 2009;11:117-127.

[47] Aarup, LR, Nahum, AE, Zacharatou, C, et al. The effect of different lung densities on the accuracy of various radiotherapy dose calculation methods: implications for tumour coverage. Radiother Oncol 2009;91:405-414.

[48] Gagne, IM, Zavgorodni, SF. Evaluation of the analytical anisotropic algorithm (AAA) in an extreme water-lung interface phantom using Monte Carlo dose calculations. J. Appl. Clin. Med. Phys. 2007;8:33-46.

[49] Fogliata, A, Vanetti, E, Albers, D, et al. On the dosimetric behaviour of photon dose calculation algorithms in the presence of simple geometric heterogeneities: comparison with Monte Carlo calculations. Phys Med Biol 2007;52:1363-1385.

[50] Ding, GX, Duggan, DM, Coffey, CW. Comment on "Testing of the analytical anisotropic algorithm for photon dose calculation" [Med. Phys. 33, 4130-4148 (2006)]. Med Phys 2007;34:3414.

[51] Van Esch, A, Tillikainen, L, Pyykkonen, J, et al. Testing of the analytical anisotropic algorithm for photon dose calculation. Med Phys 2006;33:4130-4148.

[52] Paelinck, L, Reynaert, N, Thierens, H, De Neve, W, De Wagter, C. Experimental verification of lung dose with radiochromic film: comparison with Monte Carlo simulations and commercially available treatment planning systems. Phys Med Biol 2005;50:2055-2069.

[53] Denis, E, Guedon, JP, Beaumont, S, Normand, N. Discrete and continuous description of a three-dimensional scene for quality control of radiotherapy treatment planning systems. In: Michael JF, Jiang H, editors: SPIE. 2006;614255.

[54] Blazy, L, Baltes, D, Bordy, JM, et al. Comparison of PENELOPE Monte Carlo dose calculations with Fricke dosimeter and ionization chamber measurements in heterogeneous phantoms (18 MeV electron and 12 MV photon beams). Phys Med Biol 2006;51:5951-5965.

[55] Bielajew, AF. Fundamentals of the Monte Carlo method for neutral and charged particle transport. Michigan (USA). 2001.

[56] Andreo, P. Monte Carlo techniques in medical radiation physics. Phys Med Biol 1991;36:861-920.

[57] Buffon, G. Essai d'arithmétique morale, in Histoire naturelle, générale et particulière, servant de suite à l'Histoire naturelle de l'Homme Paris: Imprimerie Royale. 1777;46-148.

[58] Metropolis, N, Ulam, S. The Monte Carlo method. J Am Stat Assoc 1949;44:335- 341.

[59] Metropolis, N, Rosenbluth, AW, Rosenbluth, MN, Teller, AH, Teller, E. Equation of State Calculations by Fast Computing Machines. The Journal of Chemical Physics 1953;21:1087-1092.

[60] Bordy, J-M, Aubineau-Laniece, I, Gouriou, J, Barthe, J. La Méthode Monte Carlo : un essai sur les principales applications, les difficultés rencontrées et les perspectives.: CEA Saclay-LNHB. 2006.

[61] Bielajew, AF, Hirayama, H, Nelsony, WR, Rogers, DWO. History, overview and recent improvements of EGS4. Ottawa, Canada: Institute for National Measurement Standards. 1994.

[62] Kawrakow, I. Accurate condensed history Monte Carlo simulation of electron transport. I. EGSnrc, the new EGS4 version. Med Phys 2000;27:485-498.

[63] Borasi, G, Cerchiari, U, Del Corona, M, Marchesini, R. [Applications of Monte Carlo ETRAN code system for electron and photon transport through homogeneous media (author's transl)]. Radiol Med 1978;64:1275-1282.

[64] Forster, R, Godfrey, T. MCNP - a general Monte Carlo code for neutron and photon transport. Monte-Carlo Methods and Applications in Neutronics, Photonics and Statistical Physics. 1985;33-55.

[65] Agostinelli, S, Allison, J, Amako, K, et al. G4--a simulation toolkit. Nuclear Instruments and Methods in Physics Research Section A: Accelerators, Spectrometers, Detectors and Associated Equipment 2003;506:250-303.

[66] Baro, J, Sempau, J, Salvat, F, Fernandez-Varea, JM. PENELOPE: An algorithm for Monte Carlo simulation of the penetration and energy loss of electrons and positrons in matter. Nuclear Instruments and Methods in Physics Research Section B: Beam Interactions with Materials and Atoms 1995;100:31-46.

[67] Ding, GX. Energy spectra, angular spread, fluence profiles and dose distributions of 6 and 18 MV photon beams: results of monte carlo simulations for a varian 2100EX accelerator. Phys Med Biol 2002;47:1025-1046.

[68] Sheikh-Bagheri, D, Rogers, DW. Monte Carlo calculation of nine megavoltage photon beam spectra using the BEAM code. Med Phys 2002;29:391-402.

[69] Kawrakow, I. VMC++, Electron and Photon Monte Carlo Calculations Optimized for Radiation Treatment Planning. In: Advanced Monte Carlo for Radiation Physics PTSaAPotMCC, editor, Lisbon. 2001.

[70] Sempau, J, Wilderman, SJ, Bielajew, AF. DPM, a fast, accurate Monte Carlo code optimized for photon and electron radiotherapy treatment planning dose calculations. Phys Med Biol 2000;45:2263-2291.

[71] Neuenschwander, H, Mackie, TR, Reckwerdt, PJ. MMC--a high-performance Monte Carlo code for electron beam treatment planning. Phys Med Biol 1995;40:543- 574.

[72] Raeside, DE. Monte Carlo principles and applications. Phys Med Biol 1976;21:181-197.

[73] Lewis, HW. Multiple Scattering in an Infinite Medium. Physical Review 1950;78:526.

[74] Société Française des Physiciens Médicaux : Utilisation des références métrologiques nationales de dose absorbée dans l'eau et application du protocole de dosimétrie. AIEA TRS n° 398 aux faisceaux de photons de haute énergie.: Groupe de réflexion BNM-LNHB LCIE SFPM. Mai 2003.

[75] Kawrakow, I, Fippel, M. Investigation of variance reduction techniques for Monte Carlo photon dose calculation using XVMC. Phys Med Biol 2000;45:2163-2183.

[76] Sempau, J, Sanchez-Reyes, A, Salvat, F, ben Tahar, HO, Jiang, SB, Fernandez-Varea, JM. Monte Carlo simulation of electron beams from an accelerator head using PENELOPE. Phys Med Biol 2001;46:1163-1186.

[77] Rogers, DW, Bielajew, AF. Differences in electron depth-dose curves calculated with EGS and ETRAN and improved energy-range relationships. Med Phys 1986;13:687-694.

[78] Kawrakow, I, Bielajew, AF. On the representation of electron multiple elasticscattering distributions for Monte Carlo calculations. Nuclear Instruments and Methods in Physics Research Section B: Beam Interactions with Materials and Atoms 1998;134:325-336.

[79] Reynaert, N, van der Marck, S, Schaart, D, et al. Monte Carlo Treatment Planning An Introduction. NCS, Report No. 16. 2006.

[80] Chetty, IJ, Curran, B, Cygler, JE, et al. Report of the AAPM Task Group No. 105: Issues associated with clinical implementation of Monte Carlo-based photon and electron external beam treatment planning. Med Phys 2007;34:4818-4853.

[81] Sempau, J, Fernández-Varea, JM, Acosta, E, Salvat, F. Experimental benchmarks of the Monte Carlo code. Nuclear Instruments and Methods in Physics Research Section B: Beam Interactions with Materials and Atoms 2003;207:107-123.

[82] Sempau, J, Andreo, P. Configuration of the electron transport algorithm of PENELOPE to simulate ion chambers. Physics in Medicine and Biology 2006;51:3533.

[83] Das, IJ, Moskvin, VP, Kassaee, A, Tabata, T, Verhaegen, F. Dose perturbations at high-Z interfaces in kilovoltage photon beams: comparison with Monte Carlo simulations and measurements. Radiation Physics and Chemistry 2002;64:173-179.

[84] Das, IJ, Kassaee, A, Verhaegen, F, Moskvin, VP. Interface dosimetry: measurements and Monte Carlo simulations of low-energy photon beams. Radiation Physics and Chemistry 2001;61:593-595.

[85] Carrasco, P, Jornet, N, Duch, MA, et al. Comparison of dose calculation algorithms in phantoms with lung equivalent heterogeneities under conditions of lateral electronic disequilibrium. Med Phys 2004;31:2899-2911.

[86] Carrasco, P, Jornet, N, Duch, MA, et al. Comparison of dose calculation algorithms in slab phantoms with cortical bone equivalent heterogeneities. Med Phys 2007;34:3323-3333.

[87] Mazurier, J. Adaptation du code de Monte Carlo PENELOPE pour la métrologie de la dose absorbée : caractérisation des faisceaux de photons X de haute énergie et calcul de facteurs de correction de dosimètres de référence., Toulouse: Paul Sabatier. 1999.

[88] Franchisseur, E. Modélisation et validation de l'accélérateur PRIMUS de SIEMENS par le code Monte Carlo PENELOPE dans le cadre de la Radiothérapie du Cancer. Nice: Thèse de l'université de Nice-Sophia Antipolis. 2007.

[89] Cruise, RB, Sheppard, RW, Moskvin, VP. Parallelization of the Penelope Monte Carlo Particle Transport Simulation Package. American Nuclear Society, LaGrange Park, IL. 2003.

[90] Brent, RP. Some long-period random number generators using shifts and xors. The Australian and New Zealand Industrial and Applied Mathematics Journal 2006;48:C188-C202.

[91] [http://maths.anu.edu.au/~brent/random.html.](http://maths.anu.edu.au/~brent/random.html)

[92] L'Ecuyer, P. Efficient and portable combined random number generators. Commun. ACM 1988;31:742-751.

[93] Dogan, N, Siebers, JV, Keall, PJ. Clinical comparison of head and neck and prostate IMRT plans using absorbed dose to medium and absorbed dose to water. Phys Med Biol 2006;51:4967-4980.

[94] Siebers, JV, Keall, PJ, Nahum, AE, Mohan, R. Converting absorbed dose to medium to absorbed dose to water for Monte Carlo based photon beam dose calculations. Phys Med Biol 2000;45:983-995.

[95] Gardner, JK, Siebers, JV, Kawrakow, I. Comparison of two methods to compute the absorbed dose to water for photon beams. Phys Med Biol 2007;52:N439-447.

[96] Jang, SY, Liu, HH, Mohan, R, Siebers, JV. Variations in energy spectra and water-to-material stopping-power ratios in three-dimensional conformal and intensity-modulated photon fields. Med Phys 2007;34:1388-1397.

[97] Hansen, EK, Roach, M. Handbook of Evidence-Based Radiation Oncology. 2010.

[98] AAPM. Basic applications of multileaf collimators. report of the AAPM radiation therapy committee Task Group No 50 AAPM Report No 72 (Madison, WI: American Institute of Physics by Medical Physics Publishing). 2001.

[99] Boyer, AL, Li, S. Geometric analysis of light-field position of a multileaf collimator with curved ends. Med Phys 1997;24:757-762.

[100] Boyer, AL, Ochran, TG, Nyerick, CE, Waldron, TJ, Huntzinger, CJ. Clinical dosimetry for implementation of a multileaf collimator. Med Phys 1992;19:1255-1261.

[101] Brahme, A. Design principles and clinical possibilities with a new generation of radiation therapy equipment. A review. Acta Oncol 1987;26:403-412.

[102] Das, IJ, Desobry, GE, McNeeley, SW, Cheng, EC, Schultheiss, TE. Beam characteristics of a retrofitted double-focused multileaf collimator. Med Phys 1998;25:1676-1684.

[103] Galvin, JM, Han, K, Cohen, R. A comparison of multileaf-collimator and alloyblock field shaping. Int J Radiat Oncol Biol Phys 1998;40:721-731.

[104] Galvin, JM, Smith, AR, Lally, B. Characterization of a multi-leaf collimator system. Int J Radiat Oncol Biol Phys 1993;25:181-192.

[105] Georg, D, Julia, F, Briot, E, Huyskens, D, Wolff, U, Dutreix, A. Dosimetric comparison of an integrated multileaf-collimator versus a conventional collimator. Phys Med Biol 1997;42:2285-2303.

[106] Hug, MS, et al. A dosimetric comparison of various multileaf collimators. Physics in Medicine and Biology 2002;47:N159.

[107] Huq, MS, Yu, Y, Chen, ZP, Suntharalingam, N. Dosimetric characteristics of a commercial multileaf collimator. Med Phys 1995;22:241-247.

[108] Jordan, TJ, Williams, PC. The design and performance characteristics of a multileaf collimator. Phys Med Biol 1994;39:231-251.

[109] Palta, JR, Yeung, DK, Frouhar, V. Dosimetric considerations for a multileaf collimator system. Med Phys 1996;23:1219-1224.

[110] Heath, E, Seuntjens, J. Development and validation of a BEAMnrc component module for accurate Monte Carlo modelling of the Varian dynamic Millennium multileaf collimator. Phys Med Biol 2003;48:4045-4063.

[111] Varian Oncology Systems, Monte Carlo Data Package, Serial No. 428.

[112] De Vlamynck, K, Palmans, H, Verhaegen, F, De Wagter, C, De Neve, W, Thierens, H. Dose measurements compared with Monte Carlo simulations of narrow 6 MV multileaf collimator shaped photon beams. Med Phys 1999;26:1874-1882.

[113] Huq, MS, Das, IJ, Steinberg, T, Galvin, JM. A dosimetric comparison of various multileaf collimators. Phys Med Biol 2002;47:N159-170.

[114] Kim, JO, Siebers, JV, Keall, PJ, Arnfield, MR, Mohan, R. A Monte Carlo study of radiation transport through multileaf collimators. Med Phys 2001;28:2497-2506.

[115] Mesbahi, A, Fix, M, Allahverdi, M, Grein, E, Garaati, H. Monte Carlo calculation of Varian 2300C/D Linac photon beam characteristics: a comparison between MCNP4C, GEANT3 and measurements. Appl Radiat Isot 2005;62:469-477.

[116] Aljarrah, K, Sharp, GC, Neicu, T, Jiang, SB. Determination of the initial beam parameters in Monte Carlo linac simulation. Medical Physics 2006;33:850-858.

[117] Fix, MK, Keall, PJ, Dawson, K, Siebers, JV. Monte Carlo source model for photon beam radiotherapy: photon source characteristics. Med Phys 2004;31:3106-3121.

[118] Pena, J, Gonzalez-Castano, DM, Gomez, F, Sanchez-Doblado, F, Hartmann, GH. Automatic determination of primary electron beam parameters in Monte Carlo simulation. Medical Physics 2007;34:1076-1084.

[119] Brisson, A. Modélisation de la tête de l'accélérateur linéaire Varian 2100 CD en mode électrons à l'aide du code Monte-Carlo PENELOPE. La Roche-sur-Yon: Stage Master, université de Nantes. 2011.

[120] Jaffray, DA, Battista, JJ, Fenster, A, Munro, P. X-ray sources of medical linear accelerators: focal and extra-focal radiation. Med Phys 1993;20:1417-1427.

[121] Anai, S, Arimura, H, Nakamura, K, et al. Estimation of focal and extra-focal radiation profiles based on Gaussian modeling in medical linear accelerators. Radiol Phys Technol;4:173-179.

[122] Lovelock, DM, Chui, CS, Mohan, R. A Monte Carlo model of photon beams used in radiation therapy. Med Phys 1995;22:1387-1394.

[123] Liu, HH, Mackie, TR, McCullough, EC. A dual source photon beam model used in convolution/superposition dose calculations for clinical megavoltage x-ray beams. Medical Physics 1997;24:1960-1974.

[124] Deng, J, Jiang, SB, Kapur, A, Li, J, Pawlicki, T, Ma, CM. Photon beam characterization and modelling for Monte Carlo treatment planning. Phys Med Biol 2000;45:411-427.

[125] Siantar, CLH, Walling, RS, Daly, TP, et al. Description and dosimetric verification of the [small-caps PEREGRINE] Monte Carlo dose calculation system for photon beams incident on a water phantom. Medical Physics 2001;28:1322-1337.

[126] Fix, MK, Stampanoni, M, Manser, P, Born, EJ, Mini, R, Ruegsegger, P. A multiple source model for 6 MV photon beam dose calculations using Monte Carlo. Phys Med Biol 2001;46:1407-1427.

[127] Sheikh-Bagheri, D, Rogers, DW. Sensitivity of megavoltage photon beam Monte Carlo simulations to electron beam and other parameters. Med Phys 2002;29:379-390.

[128] Keall, PJ, Siebers, JV, Libby, B, Mohan, R. Determining the incident electron fluence for Monte Carlo-based photon treatment planning using a standard measured data set. Medical Physics 2003;30:574-582.

[129] Mesbahi, A, Reilly, AJ, Thwaites, DI. Development and commissioning of a Monte Carlo photon beam model for Varian Clinac 2100EX linear accelerator. Appl Radiat Isot 2006;64:656-662.

[130] Aljarrah, K, Sharp, GC, Neicu, T, Jiang, SB. Determination of the initial beam parameters in Monte Carlo linac simulation. Med Phys 2006;33:850-858.

[131] Rodriguez, ML. PENLINAC: extending the capabilities of the Monte Carlo code PENELOPE for the simulation of therapeutic beams. Phys Med Biol 2008;53:4573-4593.

[132] Chow, JC, Jiang, R, Leung, MK. Dosimetry of oblique tangential photon beams calculated by superposition/convolution algorithms: a Monte Carlo evaluation. J Appl Clin Med Phys;12:3424.

[133] Mah, E, Antolak, J, Scrimger, JW, Battista, JJ. Experimental evaluation of a 2D and 3D electron pencil beam algorithm. Physics in Medicine and Biology 1989;34:1179-1194.

[134] Van Dyk, J, Barnett, RB, Cygler, JE, Shragge, PC. Commissioning and quality assurance of treatment planning computers. Int J Radiat Oncol Biol Phys 1993;26:261- 273.

[135] Hogstrom, KR, Mills, MD, Meyer, JA, et al. Dosimetric evaluation of a pencilbeam algorithm for electrons employing a two-dimensional heterogeneity correction. Int J Radiat Oncol Biol Phys 1984;10:561-569.

[136] Dahlin, H, Lamm, IL, Landberg, T, Levernes, S, Ulso, N. User requirements on CTbased computed dose planning systems in radiation therapy. Acta Radiol Oncol 1983;22:397-415.

[137] Depuydt, T, Van Esch, A, Huyskens, DP. A quantitative evaluation of IMRT dose distributions: refinement and clinical assessment of the gamma evaluation. Radiother Oncol 2002;62:309-319.

[138] Libby, B, Siebers, J, Mohan, R. Validation of Monte Carlo generated phasespace descriptions of medical linear accelerators. Med Phys 1999;26:1476-1483.

[139] Popescu, IA, Shaw, CP, Zavgorodni, SF, Beckham, WA. Absolute dose calculations for Monte Carlo simulations of radiotherapy beams. Physics in Medicine and Biology 2005;50:3375.

[140] Ma, CM, R. A. Price, J, Li, JS, et al. Monitor unit calculation for Monte Carlo treatment planning. Physics in Medicine and Biology 2004;49:1671.

[141] Ma, CM, Li, JS, Pawlicki, T, et al. A Monte Carlo dose calculation tool for radiotherapy treatment planning. Physics in Medicine and Biology 2002;47:1671.

[142] Healy, BJ, Murry, RL. Testing of a treatment planning system with beam data from IAEA TECDOC 1540. J Med Phys;36:107-110.

[143] Cardoso, SC, Alves, VG, da Rosa, LA, Campos, LT, Batista, DV, Facure, A. Monte carlo simulation of bony heterogeneity effects on dose profile for small irradiation field in radiotherapy. PLoS One;5:e10466.

[144] IAEA. Absorbed Dose Determination in External Beam Radiotherapy: An International Code of Practice for Dosimetry based on Standards of Absorbed Dose to Water. Austria, Vienna: International Atomic Energy Agency. 2000.

[145] Bramoulle, C, Aget, H, Louisot, P. [Study of a new commercial film for high energy photon dosimetry]. Cancer Radiother 2002;6:300-302.

[146] Pai, S, Das, IJ, Dempsey, JF, et al. TG-69: radiographic film for megavoltage beam dosimetry. Med Phys 2007;34:2228-2258.

[147] Chetty, IJ, Charland, PM. Investigation of Kodak extended dose range (EDR) film for megavoltage photon beam dosimetry. Phys Med Biol 2002;47:3629-3641.

[148] Hartmann, B, Martisikova, M, Jakel, O. Homogeneity of Gafchromic EBT2 film. Med Phys;37:1753-1756.

[149] Shi, C, Papanikolaou, N, Yan, Y, Weng, X, Jiang, H. Analysis of the sources of uncertainty for EDR2 film-based IMRT quality assurance. J Appl Clin Med Phys 2006;7:1-8.

[150] Sterpin, E, Tomsej, M, De Smedt, B, Reynaert, N, Vynckier, S. Monte carlo evaluation of the AAA treatment planning algorithm in a heterogeneous multilayer phantom and IMRT clinical treatments for an Elekta SL25 linear accelerator. Med Phys 2007;34:1665-1677.

[151] da Rosa, LA, Cardoso, SC, Campos, LT, Alves, VG, Batista, DV, Facure, A. Percentage depth dose evaluation in heterogeneous media using thermoluminescent dosimetry. J Appl Clin Med Phys;11:2947.

[152] ICRU-46. Photon, electron, proton and neutron interaction data for body tissues. Bethesda: . 1992;11-13.

[153] Derreumaux, S, Boisserie, G, Brunet, G, et al. Mesure de la dose absorbée dans les faisceaux de photons de très petites dimensions utilisés en radiothérapie stéréotaxique. Rapport DRPH/SER n°2008-18. 2008.

[154] Paelinck, L, Reynaert, N, Thierens, H, De Wagter, C, De Neve, W. The value of radiochromic film dosimetry around air cavities: experimental results and Monte Carlo simulations. Phys Med Biol 2003;48:1895-1905.

[155] Robinson, D. Inhomogeneity correction and the analytic anisotropic algorithm. J Appl Clin Med Phys 2008;9:2786.

[156] Benhdech, Y. New method to perform dosimetric quality control of treatment planning system using PENELOPE Monte Carlo and anatomical digital test objects. Proc. SPIE;7622:762250.

[157] Benhdech, Y. Dosimetric quality control of Eclipse treatment planning system using pelvic digital test object. Proc. SPIE;7961:79613F.

[158] Ulmer, W, Kaissl, W. The inverse problem of a Gaussian convolution and its application to the finite size of the measurement chambers/detectors in photon and proton dosimetry. Phys Med Biol 2003;48:707-727.

[159] Ulmer, W, Brenneisen, W. Application of an Analytical Pencil Beam Model to Stereotactic Radiation Therapy Planning. Journal of Radiosurgery 1998;1:169-176.

[160] Eclipse Algorithms Reference Guide. Varian Medical Systems. April 2007.

[161] Miften, M, Wiesmeyer, M, Kapur, A, Ma, CM. Comparison of RTP dose distributions in heterogeneous phantoms with the BEAM Monte Carlo simulation system. J Appl Clin Med Phys 2001;2:21-31.

[162] Farajollahi, A, Mesbahi, A. Monte Carlo dose calculations for a 6-MV photon beam in a thorax phantom. Radiat Med 2006;24:269-276.

[163] Tillikainen, L, Helminen, H, Torsti, T, et al. A 3D pencil-beam-based superposition algorithm for photon dose calculation in heterogeneous media. Phys Med Biol 2008;53:3821-3839.

## **Annexe A : Résultats du CQ des calculs de dose du TPS Eclipse**

## I. **Objets-tests numériques simples**

#### **I.1. OTN<sup>S</sup> 9a**

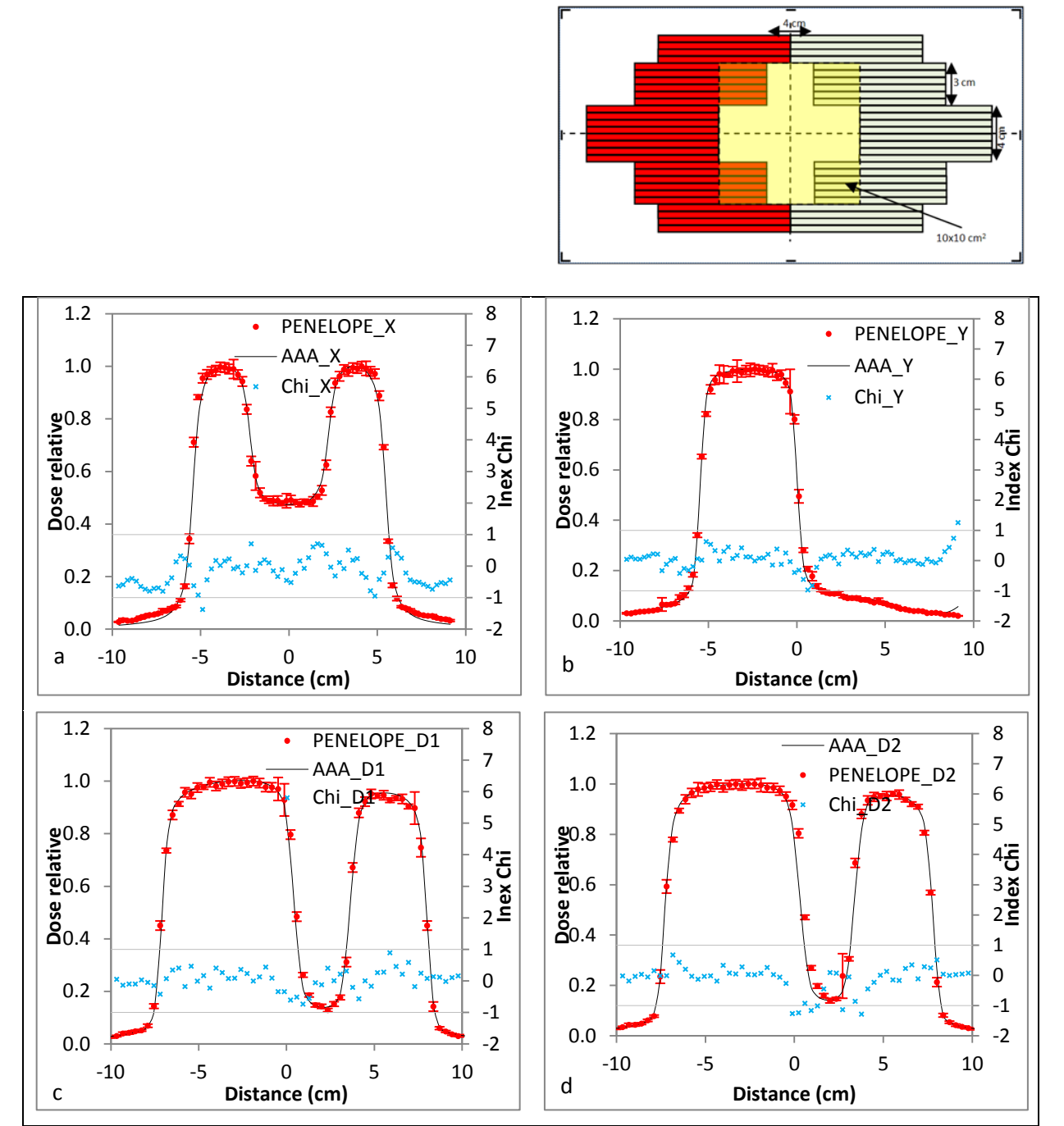

Figure A. 1 : résultats du CQ dosimétrique du TPS Eclipse en X6 à l'aide de l'OTN $_s^{9a}$  composé de deux profils de dose à 10 cm de profondeur selon l'axe X (a) et Y (b) et de deux distributions diagonales (c, d) à 10 cm de profondeur

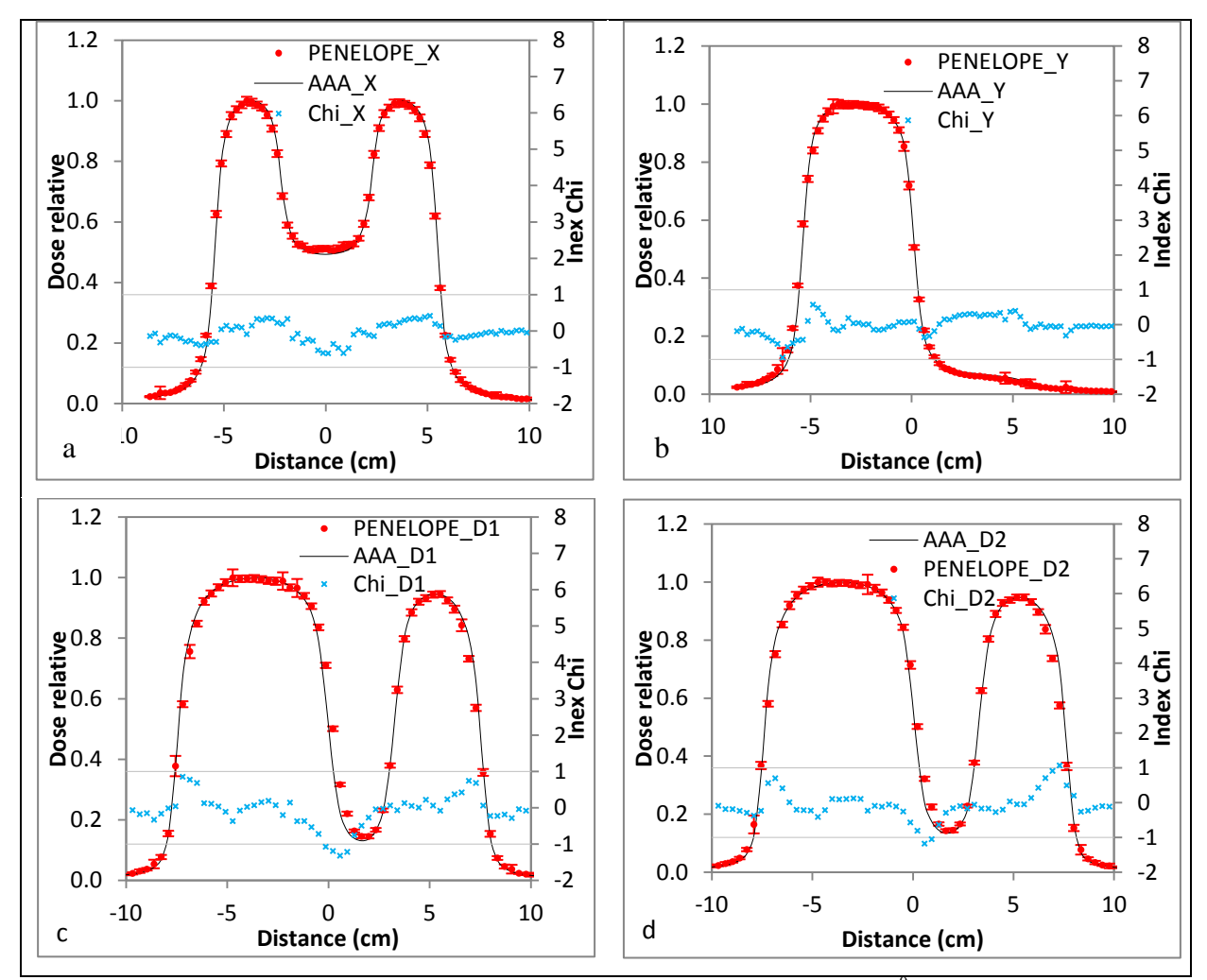

Figure A. 2 : résultats du CQ dosimétrique du TPS Eclipse en X18 à l'aide de l'OTN<sub>S</sub><sup>9a</sup> composé de deux profils de dose à 10 cm de profondeur selon l'axe X (a) et Y (b) et de deux distributions diagonales (c, d) à 10 cm de profondeur

**I.2. OTN<sup>S</sup> 9b**

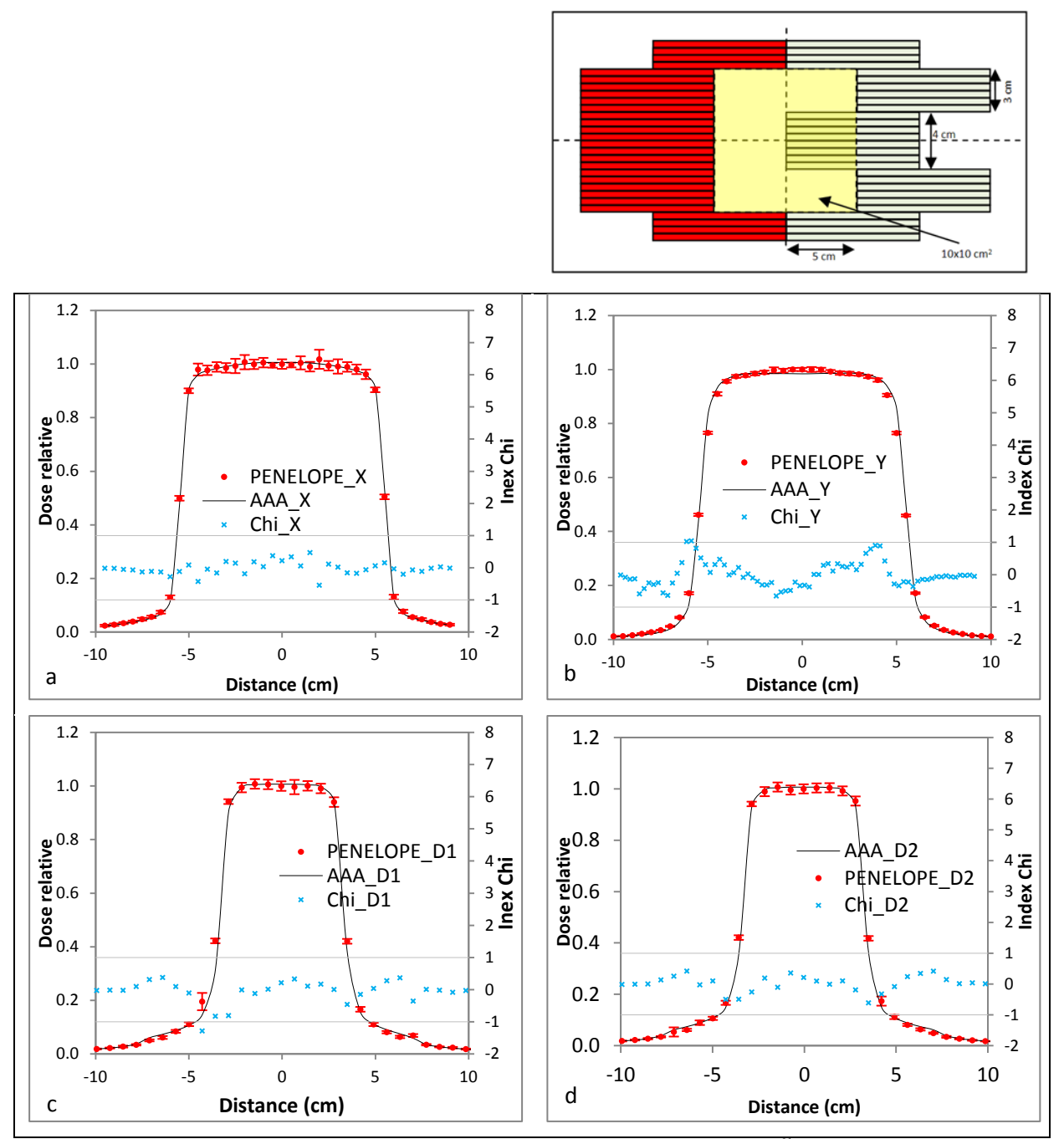

Figure A. 3 : résultats du CQ dosimétrique du TPS Eclipse en X6 à l'aide de l'OTN<sub>S</sub><sup>9b</sup> composé de deux profils de dose à 10 cm de profondeur selon l'axe X (a) et Y (b) et de deux distributions diagonales (c, d) à 10 cm de profondeur

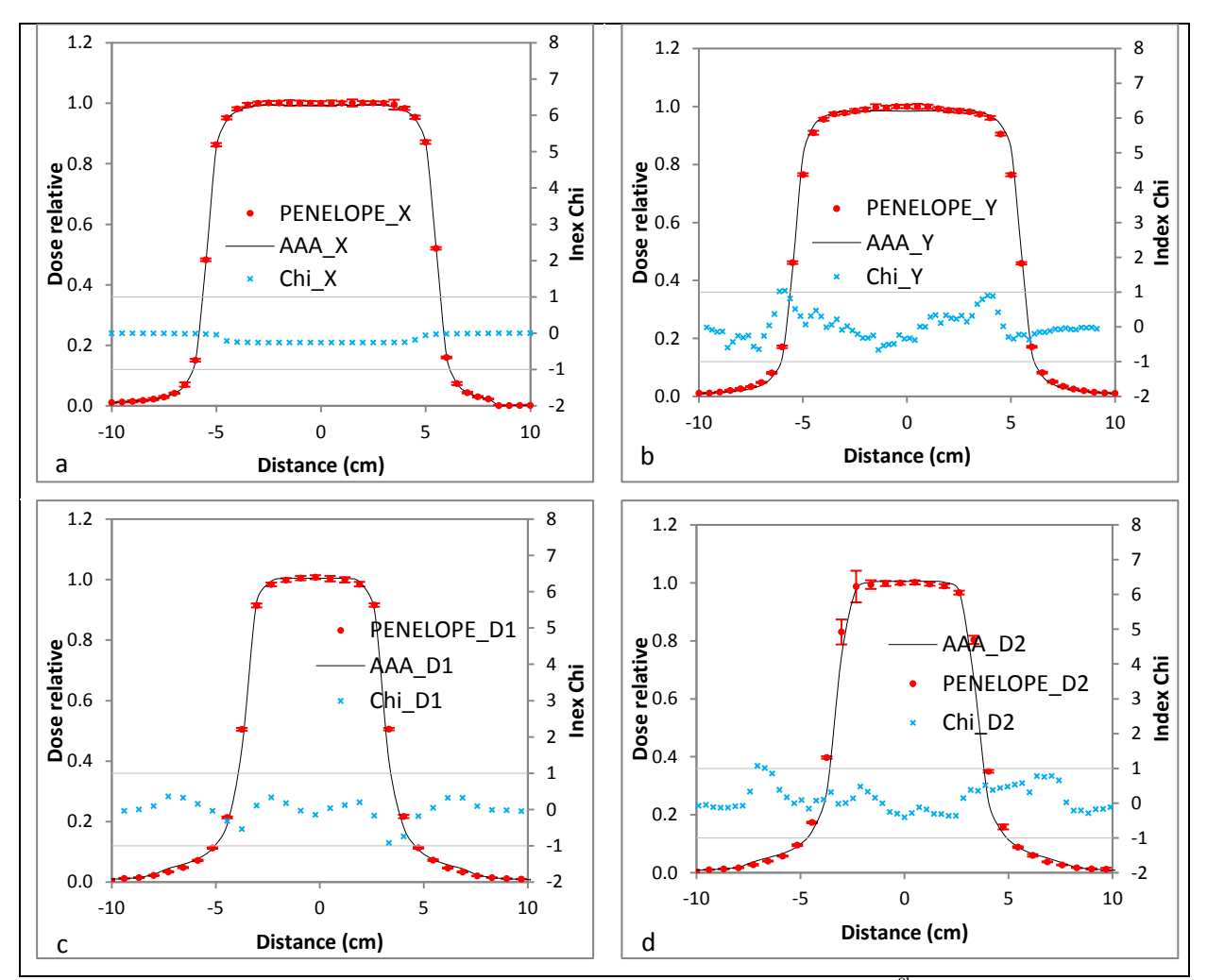

Figure A. 4 : résultats du CQ dosimétrique du TPS Eclipse en X18 à l'aide de l'OTN<sub>S</sub><sup>9b</sup> composé de deux profils de dose à 10 cm de profondeur selon l'axe X (a) et Y (b) et de deux distributions diagonales (c, d) à 10 cm de profondeur

## II. **Objets-tests numériques à décrochement**

#### **II.1.** OTN<sub>D</sub><sup>1</sup>

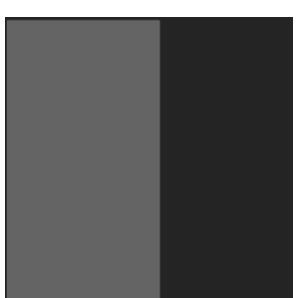

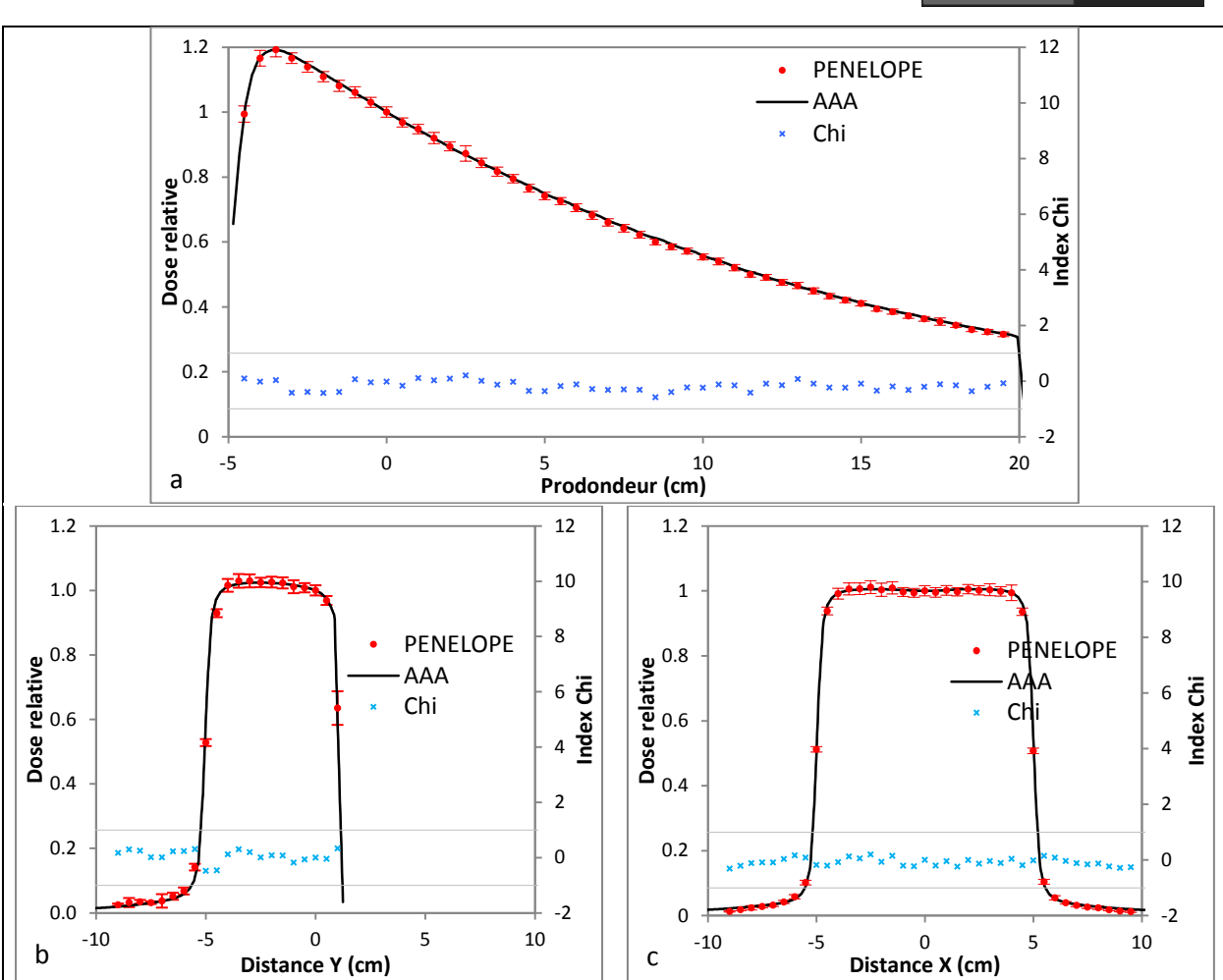

Figure A. 5 : résultats du CQ dosimétrique du TPS Eclipse en X6 à l'aide de l'OTN<sub>D</sub><sup>1</sup> composé d'un rendement en profondeur sur l'axe (a) et de deux profils de dose à 5 cm de profondeur selon l'axe X (b) et Y (c)

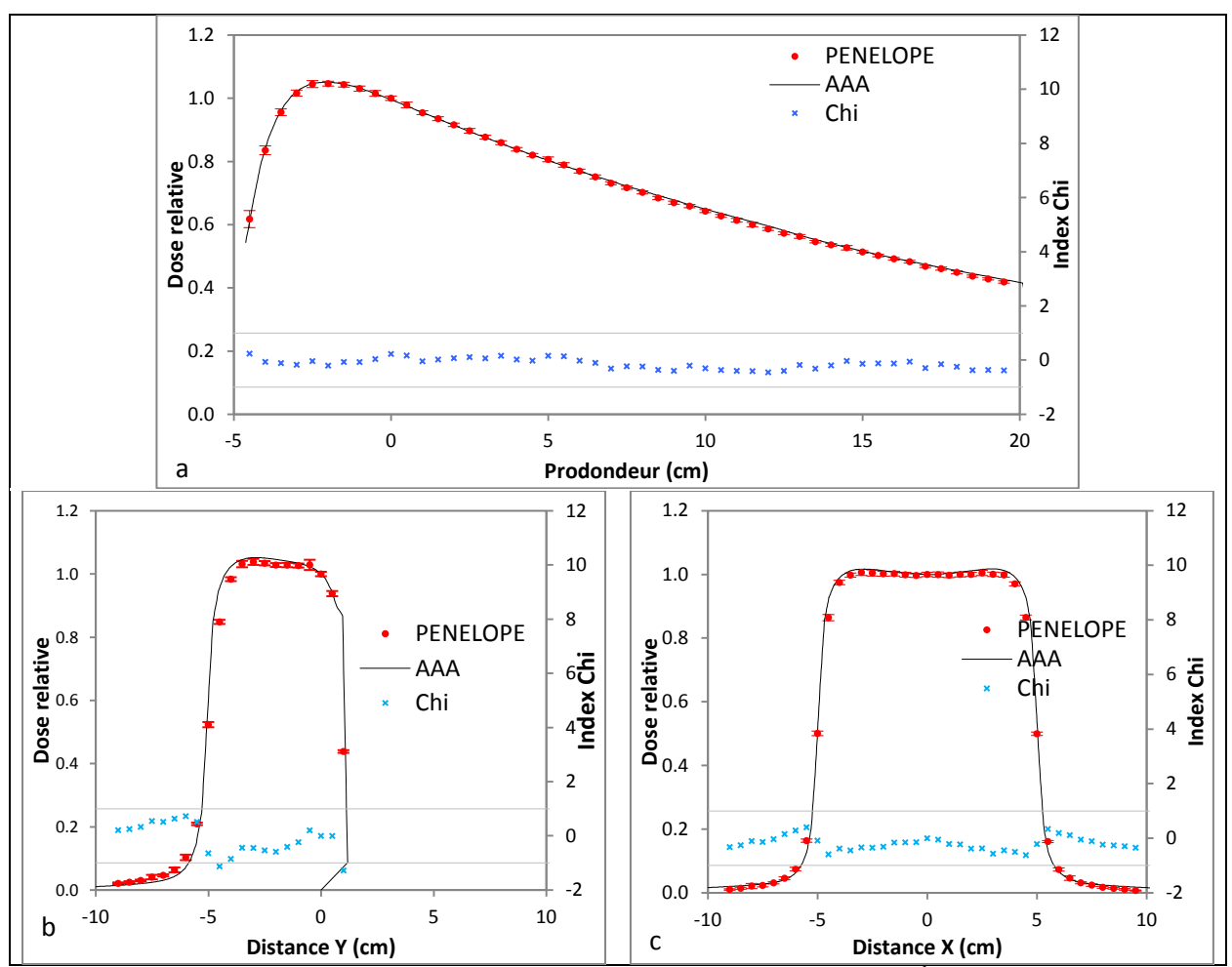

Figure A. 6 : résultats du CQ dosimétrique du TPS Eclipse en X18 à l'aide de l'OTN<sub>D</sub><sup>1</sup> composé d'un rendement en profondeur sur l'axe (a) et de deux profils de dose à 5 cm de profondeur selon l'axe X (b) et Y (c)

 $II.2.$   $OIN<sub>D</sub><sup>2</sup>$ 

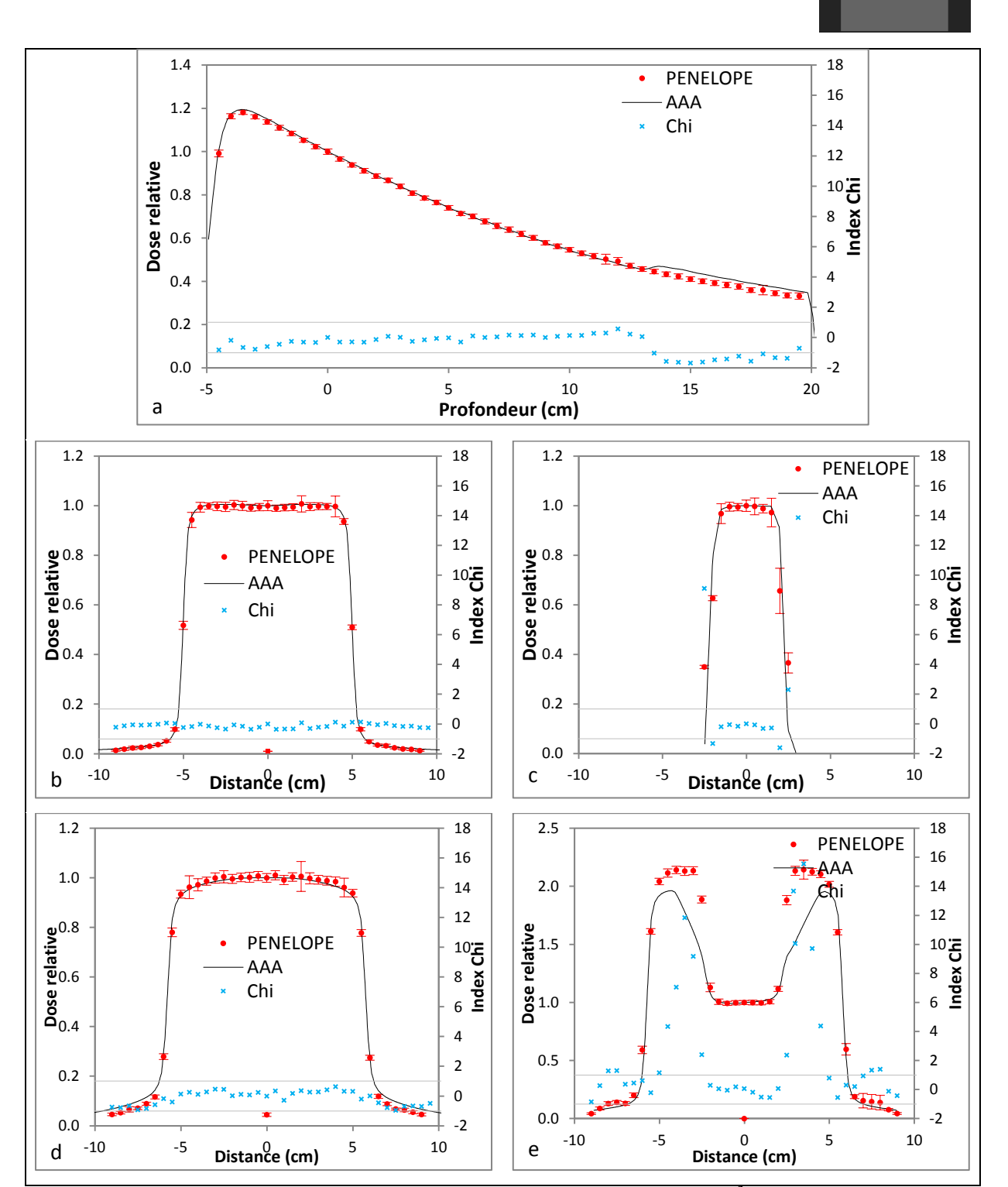

Figure A. 7 : résultats du CQ dosimétrique du TPS Eclipse en X6 à l'aide de l'OTN<sub>D</sub><sup>2</sup> composé d'un rendement en profondeur sur l'axe (a), de deux profils de dose à 5 cm de profondeur selon l'axe X (b) et Y (c) et de deux profils de dose à 15 cm de profondeur selon l'axe X (d) et Y (e)

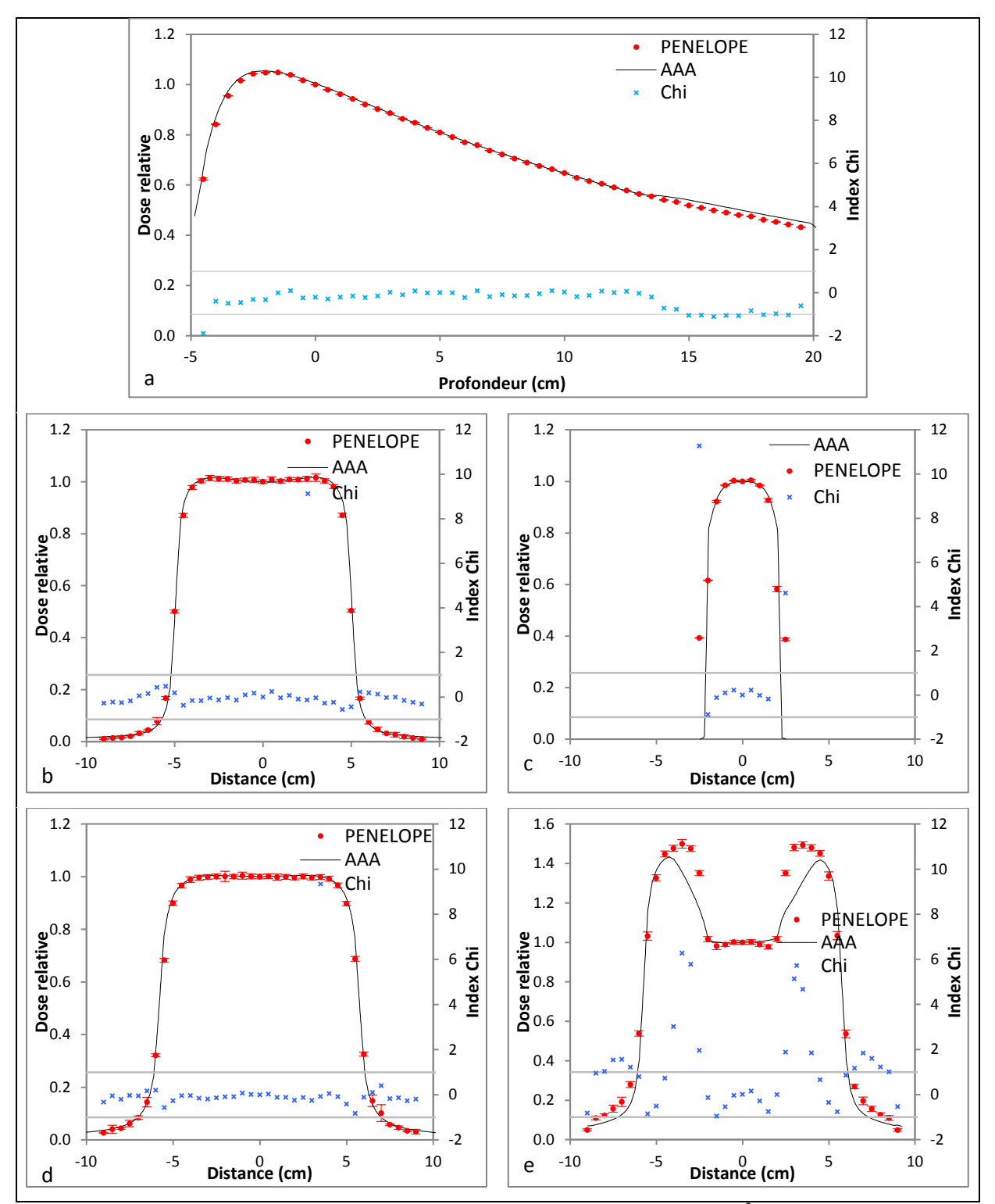

Figure A. 8 : résultats du CQ dosimétrique du TPS Eclipse en X18 à l'aide de l'OTN<sub>D</sub><sup>2</sup> composé d'un rendement en profondeur sur l'axe (a), de deux profils de dose à 5 cm de profondeur selon l'axe X (b) et Y (c) et de deux profils de dose à 15 cm de profondeur selon l'axe X (d) et Y (e)

### III. **Objets-tests numériques hétérogènes**

#### **III.1. OTN<sup>H</sup> 3**

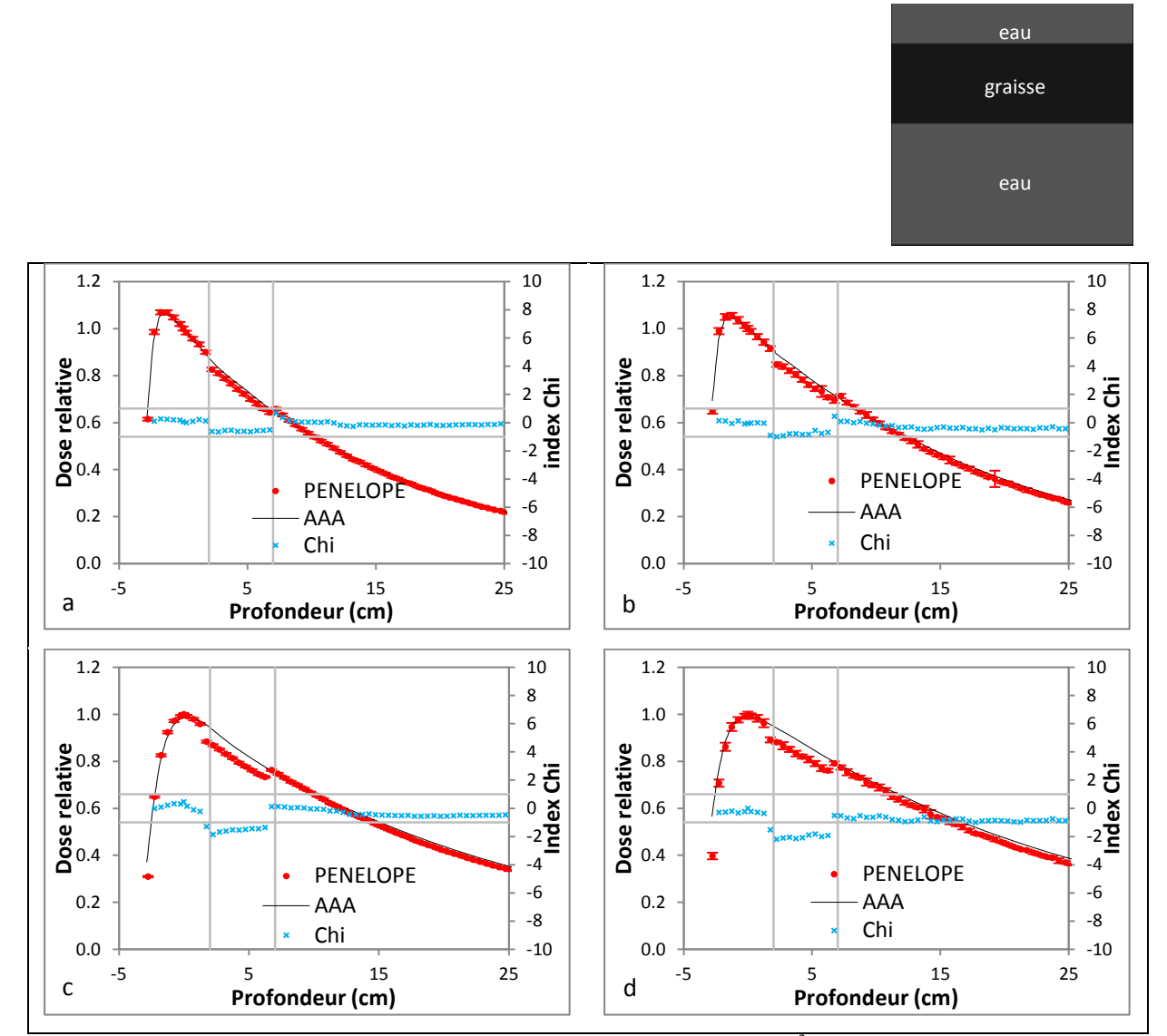

Figure A. 9 : résultats du CQ dosimétrique du TPS Eclipse à l'aide de l'OTN $_H^3$  sous forme de rendements en profondeur pour deux faisceaux X6 (a, b) et X18 (c, d) et deux tailles de champs 3x3 (a, c) et 10x10 cm² (b, d)

**III.2. OTN<sup>H</sup> 4**

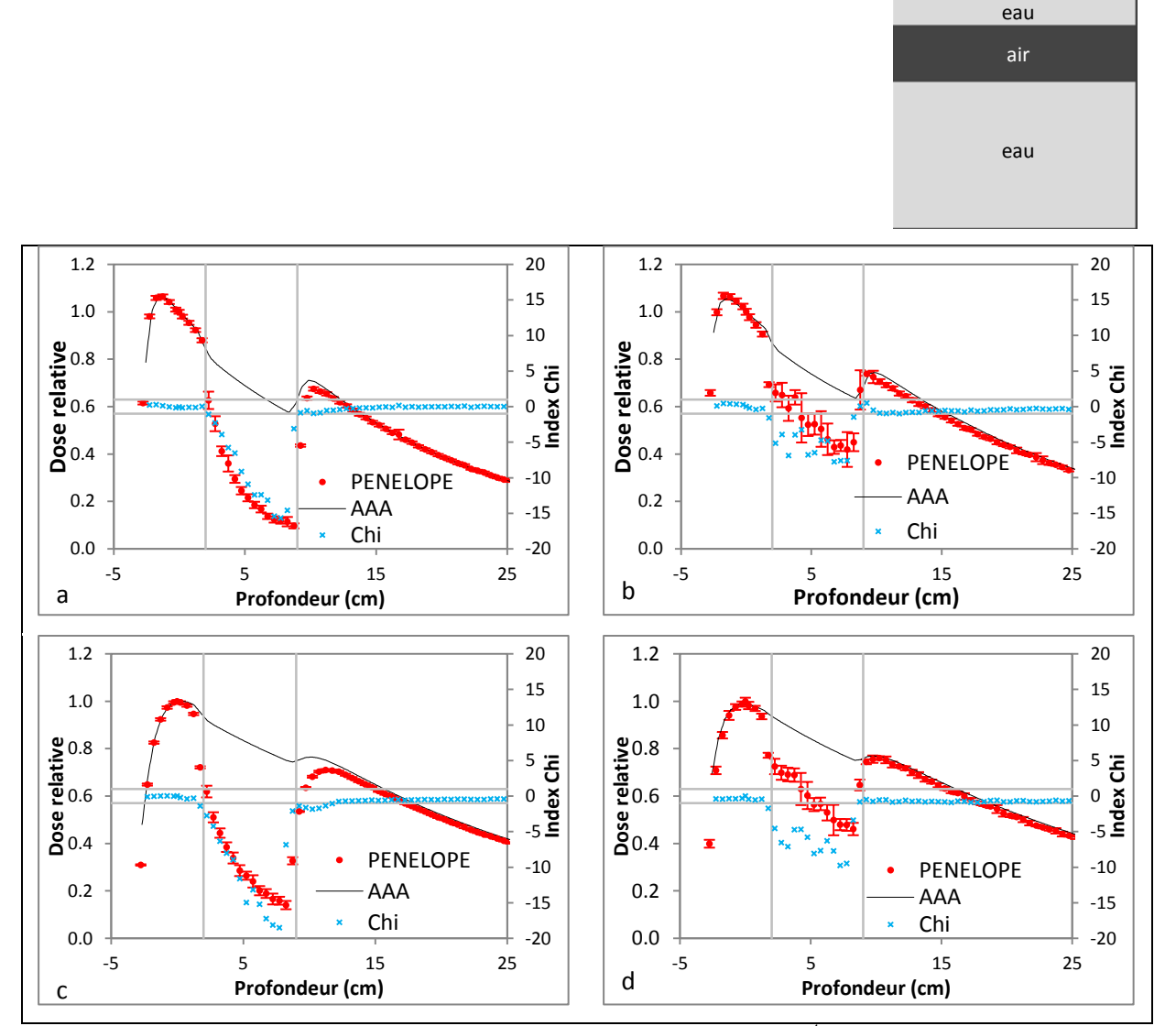

Figure A. 10 : résultats du CQ dosimétrique du TPS Eclipse à l'aide de l'OTN<sub>H</sub><sup>4</sup> sous forme de rendements en profondeur pour deux faisceaux X6 (a, b) et X18 (c, d) et deux tailles de champs 3x3 (a, c) et 10x10 cm² (b, d)

**III.3. OTN**<sup>5</sup>

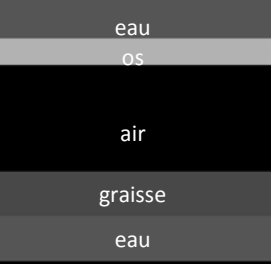

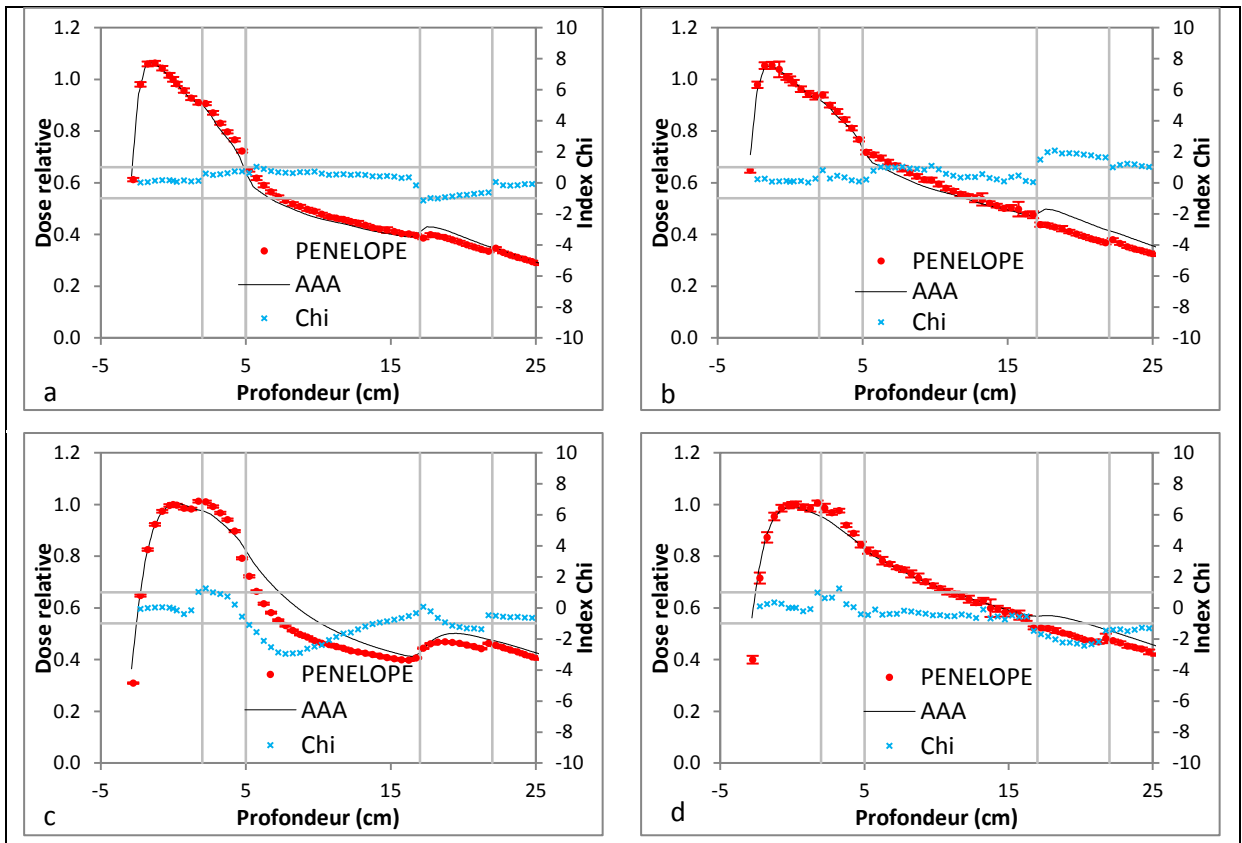

Figure A. 11 : résultats du CQ dosimétrique du TPS Eclipse à l'aide de l'OTN<sub>H</sub><sup>5</sup> sous forme de rendements en profondeur pour deux faisceaux X6 (a, b) et X18 (c, d) et deux tailles de champs 3x3 (a, c) et 10x10 cm² (b, d)

**III.4. OTN<sup>H</sup> 6**

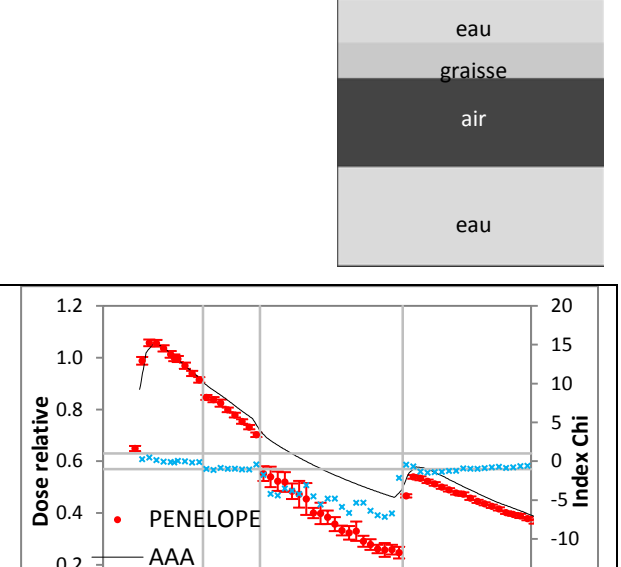

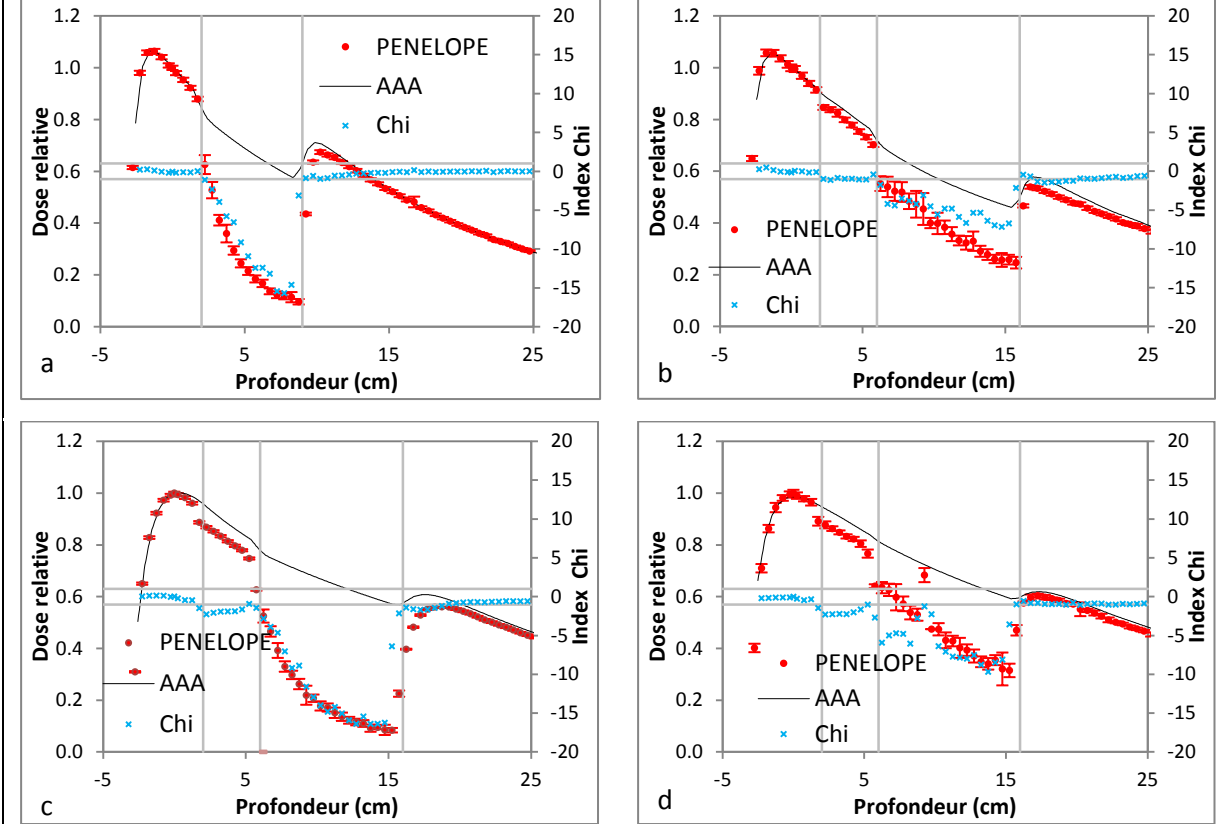

Figure A. 12 : résultats du CQ dosimétrique du TPS Eclipse à l'aide de l'OTN<sub>H</sub><sup>6</sup> sous forme de rendements en profondeur pour deux faisceaux X6 (a, b) et X18 (c, d) et deux tailles de champs 3x3 (a, c) et 10x10 cm² (b, d)

**III.5. OTN<sup>H</sup> 7**

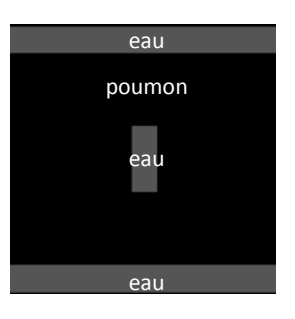

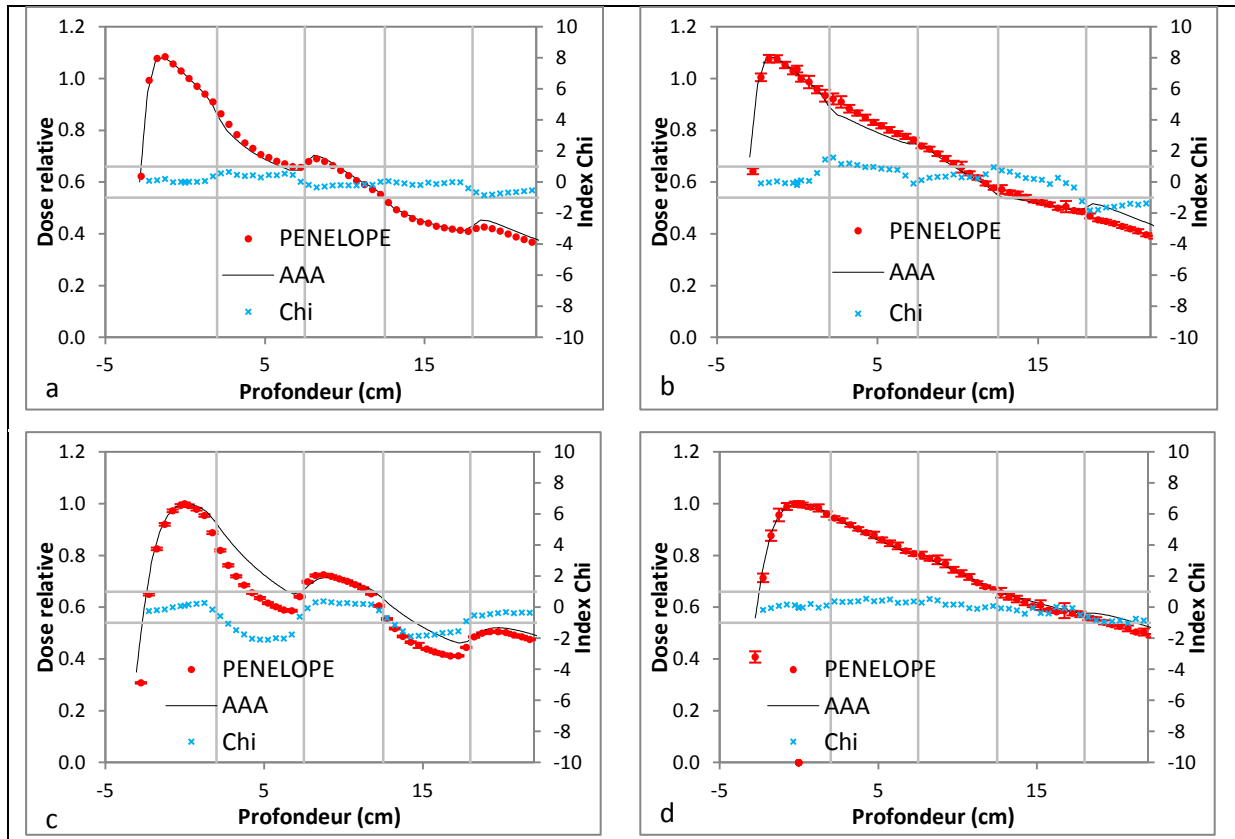

Figure A. 13 : résultats du CQ dosimétrique du TPS Eclipse à l'aide de l'OTN<sub>H</sub><sup>7</sup> sous forme de rendements en profondeur pour deux faisceaux X6 (a, b) et X18 (c, d) et deux tailles de champs 3x3 (a, c) et 10x10 cm² (b, d)

**III.6. OTN<sup>H</sup> 8**

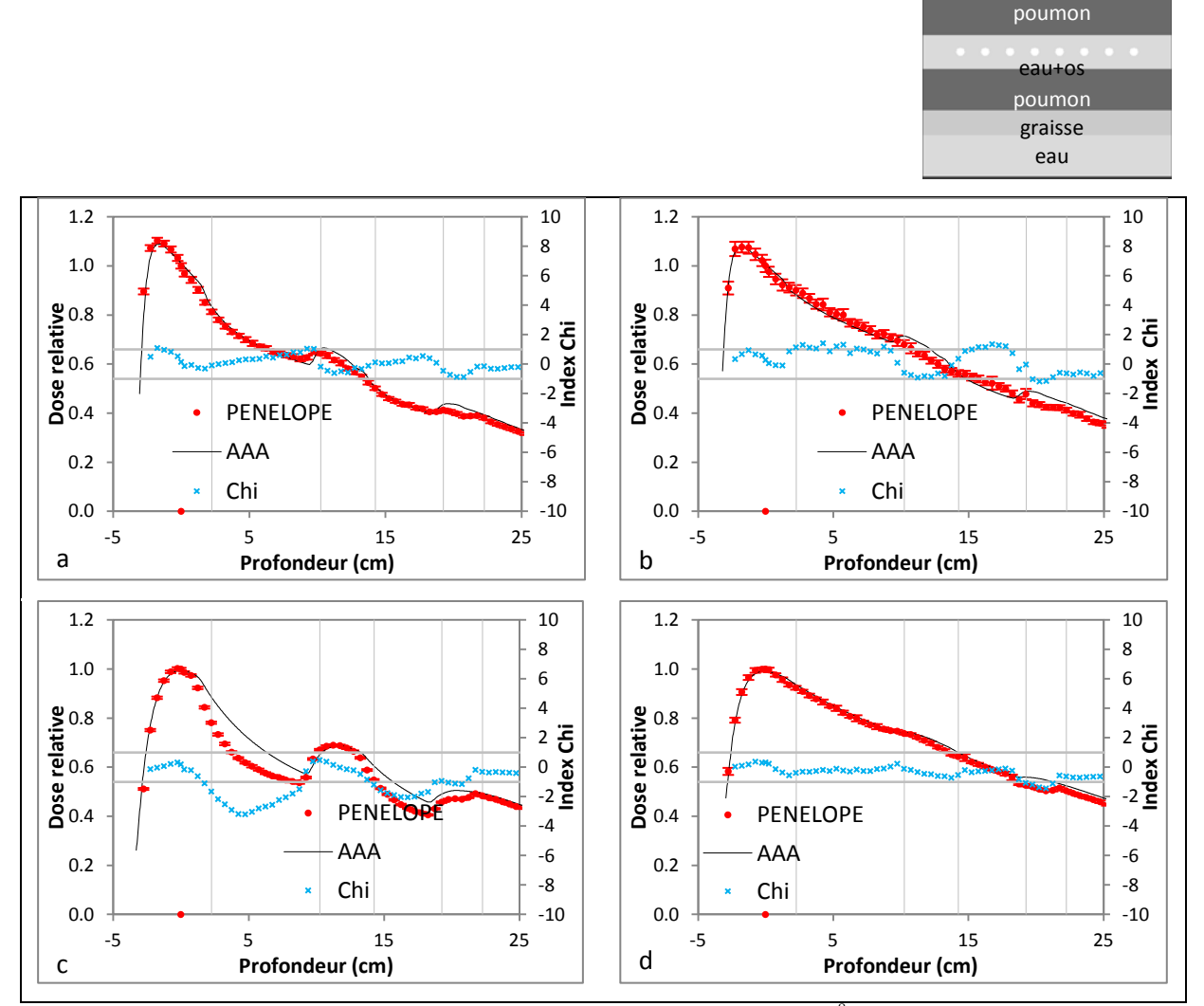

Figure A. 14 : résultats du CQ dosimétrique du TPS Eclipse à l'aide de l'OTN<sub>H</sub><sup>8</sup> sous forme de rendements en profondeur pour deux faisceaux X6 (a, b) et X18 (c, d) et deux tailles de champs 3x3 (a, c) et 10x10 cm² (b, d)

eau
**III.7. OTN<sup>H</sup> 9**

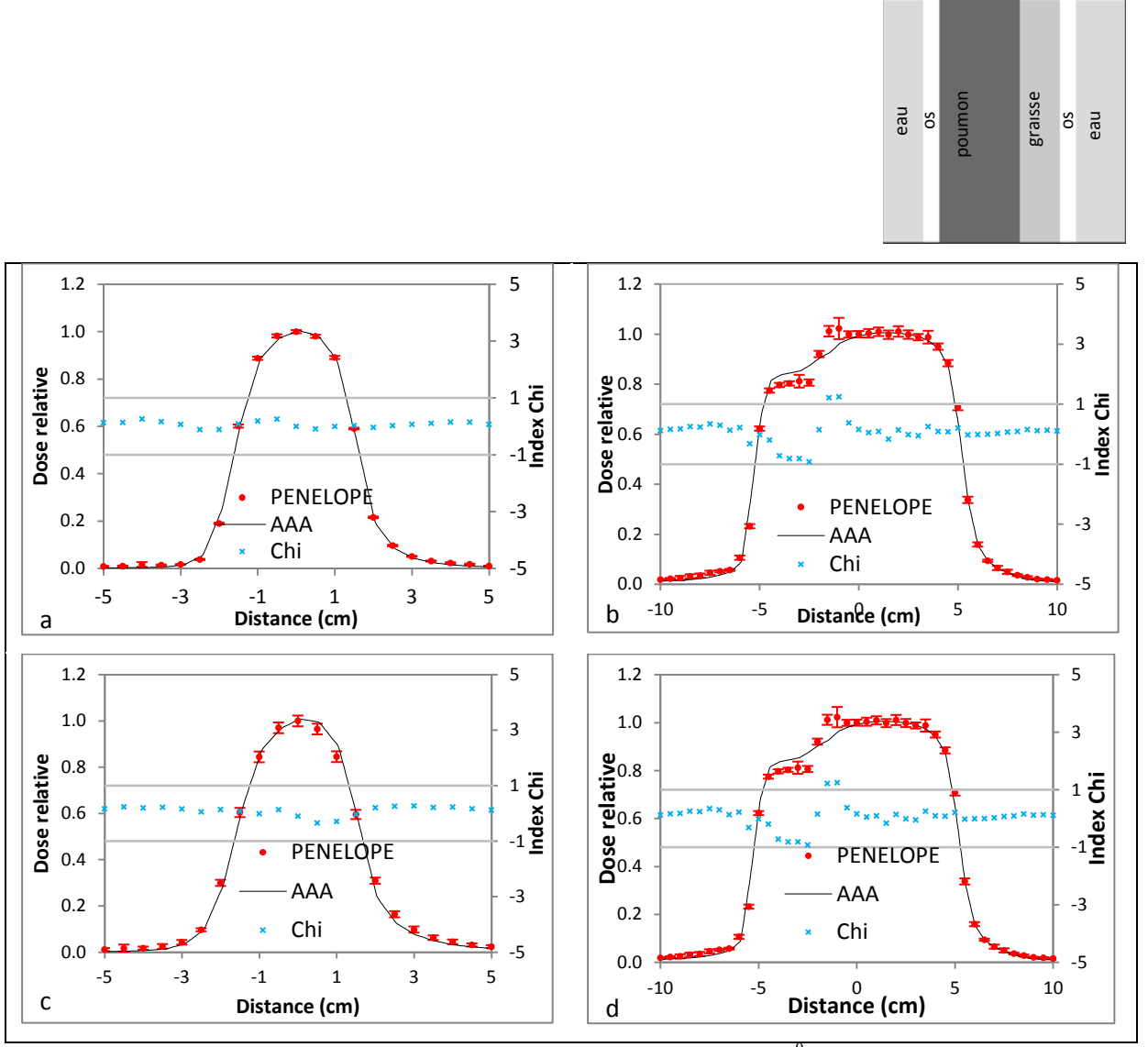

Figure A. 15 : résultats du CQ dosimétrique du TPS Eclipse à l'aide de l'OTN<sub>H</sub><sup>9</sup> sous forme de profils de dose à 10 cm de profondeur pour deux faisceaux X6 (a, b) et X18 (c, d) et deux tailles de champs 3x3 (a, c) et 10x10  $cm<sup>2</sup>$  (b, d)

**III.8. OTN<sup>H</sup> 10**

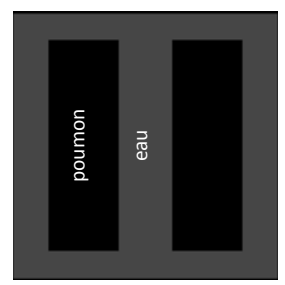

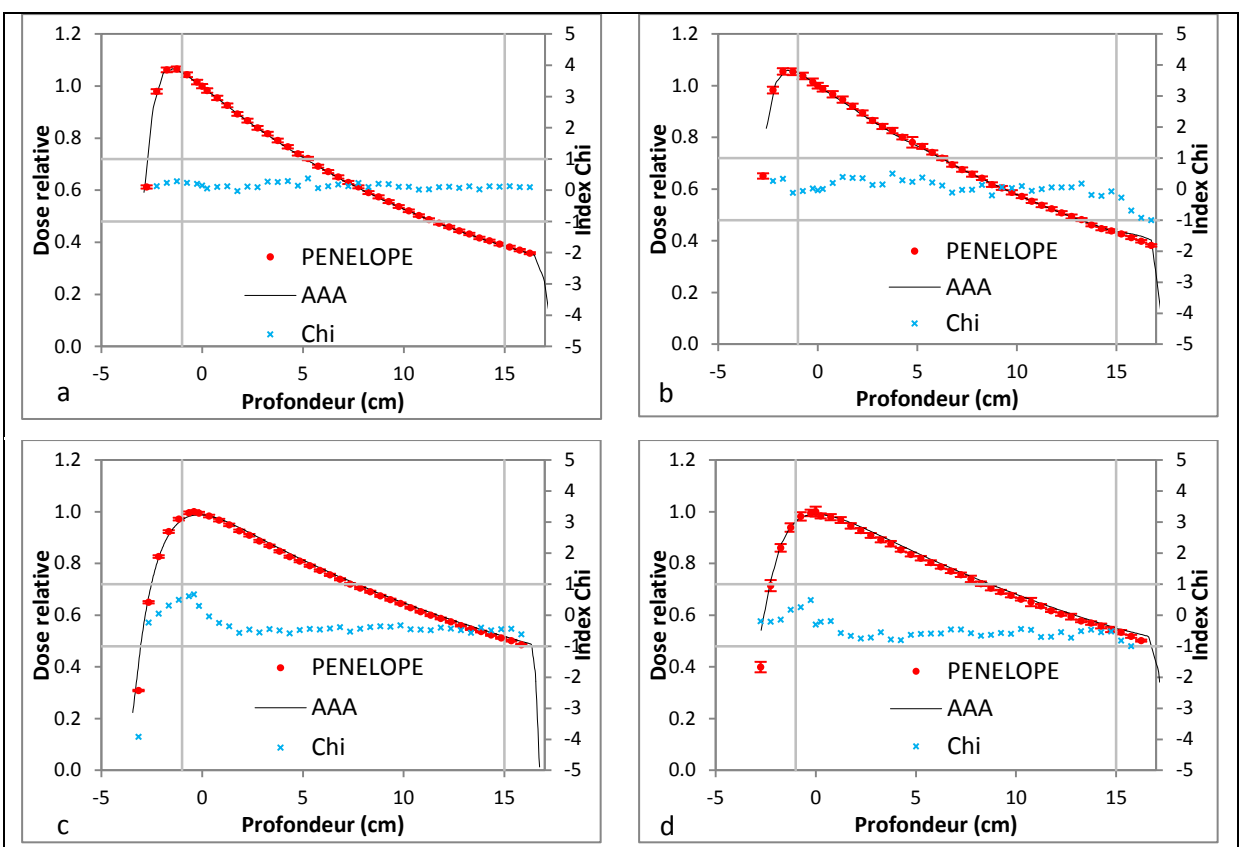

Figure A. 16 : résultats du CQ dosimétrique du TPS Eclipse à l'aide de l'OTN $_H^{10}$  sous forme de rendements en profondeur pour deux faisceaux X6 (a, b) et X18 (c, d) et deux tailles de champs 3x3 (a, c) et 10x10 cm² (b, d)

**III.9. OTN<sup>H</sup> 11**

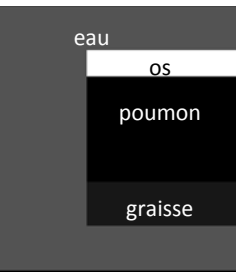

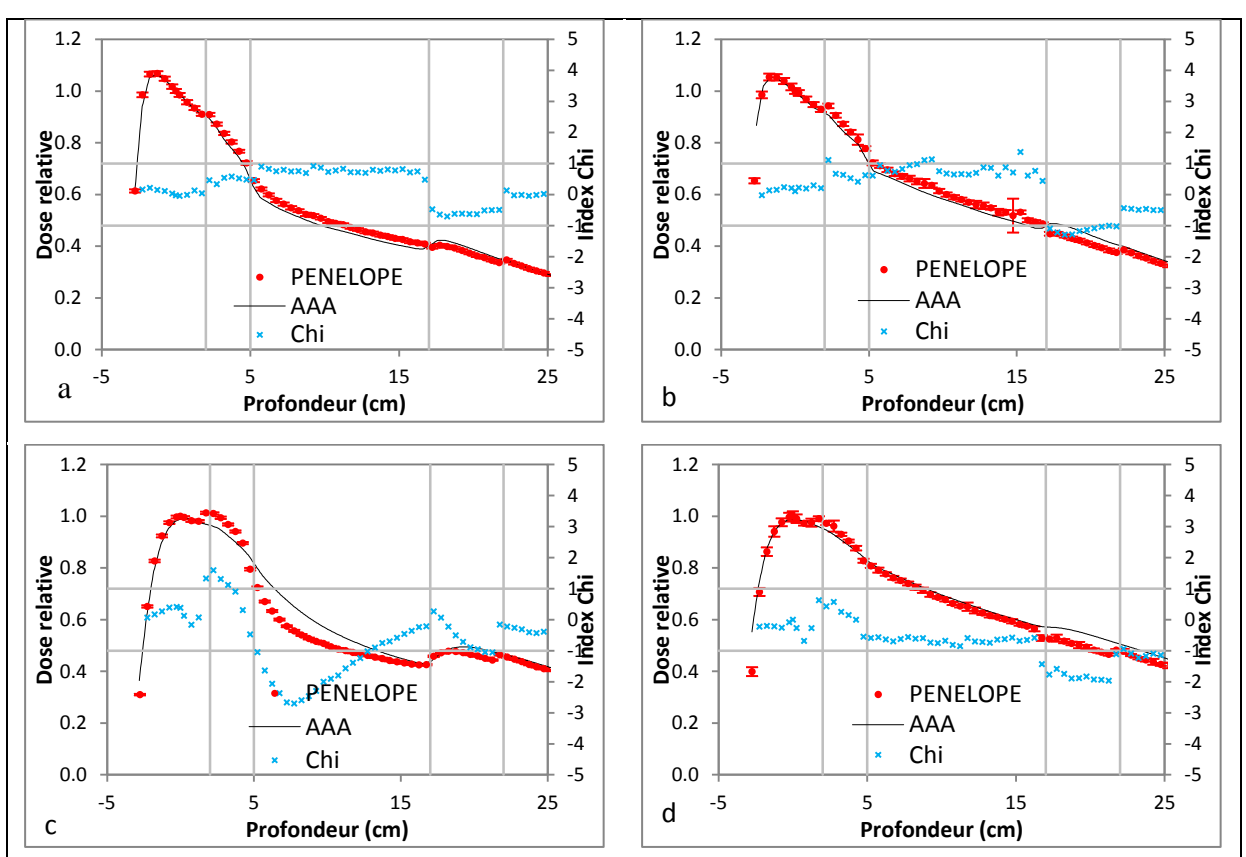

Figure A. 17 : résultats du CQ dosimétrique du TPS Eclipse à l'aide de l'OTN $_H$ <sup>11</sup> sous forme de rendements en profondeur pour deux faisceaux X6 (a, b) et X18 (c, d) et deux tailles de champs 3x3 (a, c) et 10x10 cm² (b, d)

# **Liste de publications**

# 1-Publications internationales publiées

- BENHDECH Y, BEAUMONT S, GUEDON JP, TORFEH T : [New method to](http://spie.org/x648.html?product_id=844104)  [perform dosimetric quality control of treatment planning system using](http://spie.org/x648.html?product_id=844104)  [PENELOPE Monte-Carlo and anatomical Digital Test Objects.](http://spie.org/x648.html?product_id=844104) Proc. SPIE Medical Imaging (2010); vol. 7622: pp 762250; San Diego – USA<sup>1</sup>
- BENHDECH Y, BEAUMONT S, GUEDON JP, CRESPIN S : Dosimetric quality [control of Eclipse treatment planning system using pelvic digital test](http://spie.org/x648.html?product_id=878197)  [objects.](http://spie.org/x648.html?product_id=878197) Proc. SPIE Medical Imaging (2011); vol. 7961: pp 79613F; Orlando – USA<sup>1</sup>
- BEAUMONT S, TORFEH T, LATREILLE R, BENHDECH Y, GUEDON JP : [New](http://spie.org/x648.html?product_id=878199)  [method to test the gantry, collimator and table rotation angles of a](http://spie.org/x648.html?product_id=878199)  [linear accelerator used in radiation therapy.](http://spie.org/x648.html?product_id=878199) Proc. SPIE Medical Imaging (2011); vol. 7961: pp 796153 ; San Diego – USA<sup>1</sup>
- AMOURIQ Y, GUEDON JP, NORMAND N, ARLICOT A, BENHDECH Y, WEISS Y : Bone texture analysis on dental radiographic images: results with several angulated radiographs on the same region of interest. Proc. SPIE Medical Imaging (2011); vol. 7965: pp 796525; San Diego – USA<sup>1</sup>

## 2-Publications nationales publiées

 BENHDECH Y, BEAUMONT S, GUEDON JP : [Développement d'une](http://edstim.univ-nantes.fr/jdoc2010/USB-JDOC2010/sources/ARTS-Yassine-BEN-HDECH-Article.pdf)  [méthode de Contrôle qualité des Systèmes de Planification des](http://edstim.univ-nantes.fr/jdoc2010/USB-JDOC2010/sources/ARTS-Yassine-BEN-HDECH-Article.pdf)  [Traitements, utilisés en radiothérapie, au moyen du code Monte-Carlo](http://edstim.univ-nantes.fr/jdoc2010/USB-JDOC2010/sources/ARTS-Yassine-BEN-HDECH-Article.pdf)  [PENELOPE et des Objets Tests Numériques.](http://edstim.univ-nantes.fr/jdoc2010/USB-JDOC2010/sources/ARTS-Yassine-BEN-HDECH-Article.pdf) Journée des doctorants de l'École Doctorale STIM JDOC (2010); Nantes – France

### 3-Présentations à congrès nationales publiées

- BENHDECH Y, BEAUMONT S, GUEDON JP : [Des Objets-Tests Numériques](http://www.canalc2.tv/video.asp?idvideo=8700)  [\(OTN\) anatomiques pour le Contrôle Qualité \(CQ\) de Systèmes de](http://www.canalc2.tv/video.asp?idvideo=8700)  [Planification de Traitement \(TPS\) en radiothérapie](http://www.canalc2.tv/video.asp?idvideo=8700) - SFPM (2009); Montauban – France
- BENHDECH Y, BEAUMONT S, GUEDON JP : [Contrôle qualité dosimétrique](http://www.canalc2.tv/video.asp?idvideo=9568)  [des Systèmes de Planification de Traitement : nouvelle méthode basée](http://www.canalc2.tv/video.asp?idvideo=9568)  [sur l'utilisation de PENELOPE et des Objets Tests Numériques.](http://www.canalc2.tv/video.asp?idvideo=9568) SFPM (2010); Bordeaux – FRANCE

### 5-Posters

 BENHDECH Y, BEAUMONT S, GUEDON JP : [Simulations Monte Carlo d'un](http://www.canalc2.tv/video.asp?idvideo=8700)  [faisceau de RX issus d'un accélérateur VARIAN : influence du](http://www.canalc2.tv/video.asp?idvideo=8700) 

paramétrage des électrons initiaux- SFPM (2009); Montauban – France

- BENHDECH Y, BEAUMONT S, GUEDON JP, TORFEH T : [New method to](http://spie.org/x648.html?product_id=844104)  [perform dosimetric quality control of treatment planning system using](http://spie.org/x648.html?product_id=844104)  [PENELOPE Monte-Carlo and anatomical Digital Test Objects.](http://spie.org/x648.html?product_id=844104) Proc. SPIE Medical Imaging (2010); vol. 7622: pp 762250; San Diego – USA<sup>1</sup>
- BENHDECH Y, BEAUMONT S, GUEDON JP, CRESPIN S : [Dosimetric quality](http://spie.org/x648.html?product_id=878197)  [control of Eclipse treatment planning system using pelvic digital test](http://spie.org/x648.html?product_id=878197)  [objects.](http://spie.org/x648.html?product_id=878197) Proc. SPIE Medical Imaging (2011); vol. 7961: pp 79613F; Orlando – USA<sup>1</sup>
- BEAUMONT S, TORFEH T, LATREILLE R, BENHDECH Y, GUEDON JP : [New](http://spie.org/x648.html?product_id=878199)  [method to test the gantry, collimator and table rotation](http://spie.org/x648.html?product_id=878199) angles of a [linear accelerator used in radiation therapy.](http://spie.org/x648.html?product_id=878199) Proc. SPIE Medical Imaging (2011); vol. 7961: pp 796153 ; San Diego – USA<sup>1</sup>
- AMOURIQ Y, GUEDON JP, NORMAND N, ARLICOT A, BENHDECH Y, WEISS Y : Bone texture analysis on dental radiographic images: results with several angulated radiographs on the same region of interest. Proc. SPIE Medical Imaging (2011); vol. 7965: pp 796525; San Diego – USA<sup>3</sup>
- BENHDECH Y, AUTRET D., BEAUMONT S, GUEDON JP : TPS dosimetric evaluation using 1540-IAEA Package and Monte-Carlo simulations. ESTRO International Oncology Forum; 8-12 May 2011 – London, UK

 $\overline{a}$ 

<sup>1</sup> Ces items ont fait l'objet d'une publication sous deux formes : article scientifique et poster

#### **Résumé : Contrôle de qualité dosimétrique des systèmes de planification des traitements par radiothérapie externe à l'aide d'Objets-Tests Numériques calculés par simulations Monte-Carlo PENELOPE**

En raison des besoins de précision et de l'importance des risques associés, les traitements anticancéreux par radiothérapie externe sont simulés sur des Systèmes de Planification des Traitements ou TPS avant d'être réalisés, afin de s'assurer que la prescription médicale est respectée tant du point de vue de l'irradiation des volumes cibles que de la protection des tissus sains. Ainsi les TPS calculent des distributions de dose prévisionnelles dans le patient et les temps de traitement par faisceau qui seront nécessaires pour délivrer la dose prescrite. Le TPS occupe une position clé dans le processus décisionnel des traitements par radiothérapie. Il est donc impératif qu'il fasse l'objet d'un contrôle approfondi des ses performances (contrôle de qualité ou CQ) et notamment de ses capacités à calculer avec précision les distributions de dose dans les patients pour l'ensemble des situations cliniques qu'il est possible de rencontrer. Les méthodes « traditionnelles » recommandées pour le CQ dosimétrique des algorithmes de calcul de dose implémentés dans les TPS s'appuient sur des comparaisons entre des distributions de dose calculées par le TPS et des distributions de dose mesurées sous l'appareil de traitement dans des Objets-Tests Physiques (OTP). Dans ce travail de thèse nous proposons de substituer aux mesures de dose de référence réalisées dans des OTP des calculs de distribution de dose dans des Objets-Tests Numériques, calculs réalisés grâce au code Monte-Carlo PENELOPE. L'avantage de cette méthode est de pouvoir d'une part, simuler des conditions proches de la clinique, conditions très souvent inaccessibles par la mesure du fait de leur complexité, et d'autre part, de pouvoir automatiser le processus de CQ du fait de la nature d'emblée numérique des données de référence. Enfin une telle méthode permet de réaliser un CQ du TPS extrêmement complet sans monopoliser les appareils de traitement prioritairement utilisés pour traiter les patients. Cette nouvelle méthode de CQ a été testée avec succès sur le TPS Eclipse de la société Varian Medical Systems.

**Mots-clés** : contrôle qualité, radiothérapie externe, système de planification des traitements, objets-tests numériques, simulations Monte-Carlo

#### **Abstract: Dosimetric quality control of treatment planning systems in external radiation therapy using Digital Test Objects calculated by PENELOPE Monte-Carlo simulations**

To ensure the required accuracy and prevent from misadministration, cancer treatments, by external radiation therapy are simulated on Treatment Planning System or TPS before radiation delivery in order to ensure that the prescription is achieved both in terms of target volumes coverage and healthy tissues protection. The TPS calculates the patient dose distribution and the treatment time per beam required to deliver the prescribed dose. TPS is a key system in the decision process of treatment by radiation therapy. It is therefore essential that the TPS be subject to a thorough check of its performance (quality control or QC) and in particular its ability to accurately compute dose distributions for patients in all clinical situations that be met. The "traditional" methods recommended to carry out dosimetric CQ of algorithms implemented in the TPS are based on comparisons between dose distributions calculed with the TPS and dose measured in physical test objects (PTO) using the treatment machine. In this thesis we propose to substitute the reference dosimetric measurements performed in OTP by benchmark dose calculations in Digital Test Objects using PENELOPE Monte-Carlo code. This method has three advantages: (i) it allows simulation in situations close to the clinic and often too complex to be experimentally feasible; (ii) due to the digital form of reference data the QC process may be automated; (iii) it allows a comprehensive TPS CQ without hindering the use of an equipment devoted primarily to patients treatments. This new method of CQ has been tested successfully on the Eclipse TPS from Varian Medical Systems Company.

**Key words**: quality control, external radiation therapy, treatment planning system, digital test objects, Monte-Carlo simulations